#### the small systems journal

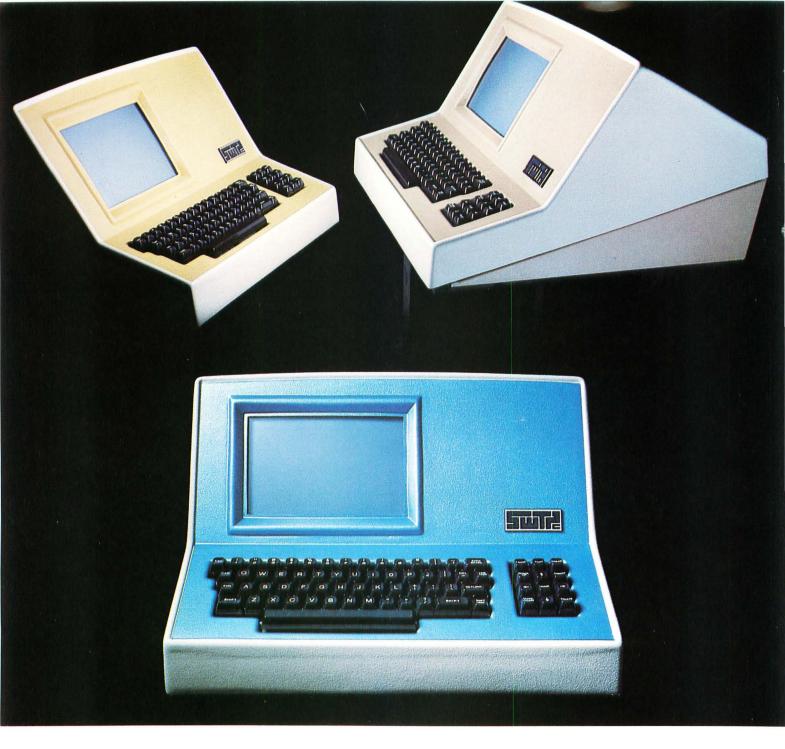

### Someday all terminals will be smart.....

- ◆ 128 Functions—software controlled
- 7 x 12 matrix, upper/lower case letters
- ◆ 50 to 38,400 baud—selectable
- ◆ 82 x 16 or 92 x 22 format-plus graphics
- Printer output port
- ◆ "CHERRY" keyboard

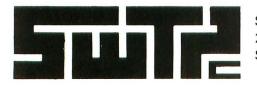

SOUTHWEST TECHNICAL PRODUCTS CORPORATION 219 W. RHAPSODY SAN ANTONIO, TEXAS 78216

Circle 350 on inquiry card.

### In the Queue

#### **EVIE** March 1979 Volume 4, Number 3

#### Foreground

- 66 THE STANDARD DATA ENCRYPTION ALGORITHM, Part 1: An Overview, by Robert V Meushaw A detailed description of a "trap door" algorithm
- 94 DESIGNING WITH DOUBLE SIDED PRINTED CIRCUIT BOARDS, by David Lamkins This do-it-yourself technique can save you space
- 114 DESIGNING A ROBOT FROM NATURE, Part 2: Constructing the Eye, by Andrew Filo Design details of the robot's eye in the second of this 2 part article
- 142 A STEPPING MOTOR PRIMER, PART 2, by Paul Giacomo Interfacing to your computer, and other considerations
- 150 BUILD A COMPUTER CONTROLLED SECURITY SYSTEM FOR YOUR HOME, Part 3, by Steve Ciarcia Ultrasonics, infrared beams and other exotic ways to make your home secure
- 196 THE POWER OF THE HP-67 PROGRAMMABLE CALCULATOR, Part 1, by Robert C Arp Jr Learn to use one of the most powerful programmables

#### Background

- 12 BUILDING THE HEATH H8 COMPUTER, by Dr Paul R Poduska A review of a popular computer kit
- 14 A MAP OF THE TMS-9900 INSTRUCTION SPACE, by Henry Melton Organizing one's approach to a machine with 2<sup>15.95</sup> legal instructions
- 32 FILES ON PARADE, Part 2: Using Files, by Mark Klein File protection systems and sundry other matters
- 46 A MICROPROCESSOR FOR THE REVOLUTION: THE 6809, Part 3, by Terry Ritter and Joel Boney Final thoughts about the successor to the Motorola 6800 processor
- 56 CRYPTOGRAPHY IN THE FIELD, Part 1: An Overview, by John P Costas, Phd A brief historical look at cryptography
- 80 PREVIEW OF THE Z-8000, by Ira Rampil A look at Zilog's new 16 bit processor
- 170 COMMON MISTAKES USING WARNIER-ORR DIAGRAMS, by David Higgins Avoiding pitfalls when using this alternate flowcharting method
- 194 PASSWORD PROTECTION FOR YOUR COMPUTER, by R Jordan Kreindler How to keep data and information "for your eyes only "
- 230 WHAT IS AN INTERRUPT? by R Travis Atkins Learn how to use peripherals efficiently with interrupts
- 238 HISTORY OF COMPUTERS: THE IBM 650, by Keith S Reid-Green A glance at a past favorite

#### Nucleus

6 Don't Overlook LISP 182 **Technical Forum** Nybbles: Computer Assisted Flight Planning 10 Letters 206 26 Desk Top Wonder: Race Car for the SR-52 222 **Clubs and Newsletters Book Review BYTE's Bits** 42 224 241 What's New? 53 Event Queue Programming Quickie: Inverse Trig Functions 270 Unclassified Ads 92 92 Machine Language Puzzler: Odd Tones 272 BOMB 107 **BYTE News** 272 **Reader Service** 

BYTE is published monthly by BYTE Publications Inc, 70 Main St, Peterborough NH 03458. Address all mail except subscriptions to above address; phone (603) 924-7217. Address subscriptions, change of address, USPS Form 3579, and fulfillment questions to BYTE Subscriptions, PO Box 590, Martinsville NJ 08836. Second class postage paid at Peterborough NH 03458 and at additional mailing offices—USPS Publication No. 102410 (ISSN 0360-5280). Subscriptions are \$15 for one year, \$27 for two years, and \$39 for three years in the USA and its possessions. In Canada and Mexico, \$17.50 for one year, \$32 for two years, \$46.50 for three years. \$25 for one year air delivery to Europe. \$25 surface delivery elsewhere. Air delivery to selected areas at additional rates upon request. Single copy price is \$2 in the USA and its possessions, \$2.40 in Canada and Mexico, \$3.50 in Europe, and \$4 elsewhere. Foreign subscriptions and sales should be remitted in United States funds drawn on a US bank. Printed in United States of America.

Address all editorial correspondence to the editor at the above address. Unacceptable manuscripts will be returned if accompanied by sufficient first class postage. Not responsible for lost manuscripts or photos. Opinions expressed by the authors are not necessarily those of BYTE. Entire contents copyright © 1979 by BYTE Publications Inc. All rights reserved. BYTE is available in microform from University Microfilms International, 300 N Zeeb Rd, Dept PR, Ann Arbor MI 48106 USA or 18 Bedford Row, Dept PR, London WC1R 4EJ ENGLAND.

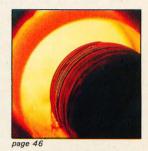

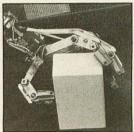

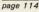

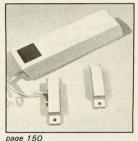

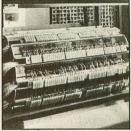

page 238

Cover Art: THROUGH THE TRAP DOOR by Robert Tinney. The Heath H8 is part of the family of Heath computer kits. Dr Paul R Poduska describes his experience of assembling this well-documented kit in Building the Heath H8 Computer.

page 12

One way to see what the Texas Instruments TMS-9900 processor can do is to cover the instruction set using **A Map of the TMS-9900 Instruction Space** by Henry Melton as a guide. His short article gives a summary of the available operations plus details for all the possible operation codes of the machine. page 14

After setting up a computer system with the hardware and software to handle files, how do you use it? In part 2 of **Files on Parade**, Mark Klein describes file management and programming techniques using files.

page 32

In A Microprocessor for the Revolution: The 6809, Part 3: Final Thoughts, 6809 architects Terry Ritter and Joel Boney of Motorola discuss clock speed, timing signals, condition codes and software design philosophy as they apply to the 6809. page 46

In Crytography in the Field, Part 1, Dr J P Costas gives a brief history of the fascinating world of cryptography, to be concluded next month with a programmable calculator encryption and decryption program. page 56

Robert V Meushaw's article describes the workings of and some of the theory involved with The Standard

### In this BYTE

Data Encryption Algorithm, one of a class of algorithms known as "trap door" algorithms. page 66

The Z-8000 is Zilog's new entry into the field of 16 bit processors. In addition to its impressive speed, the Z-8000 in conjunction with an outboard memory management device allows programmers to employ virtual memory techniques. Read about it in Ira Rampil's Preview of the Z-8000.

page 80

If you'd like to double your pleasure and double your fun, try designing with two printed circuit board sides instead of one. David Lamkins shows you how to get more for your money in Designing with Double Sided Printed Circuit Boards. Perhaps that topology course you took might come in handy after all. page 94

Andrew Filo concludes his article **Designing a Robot from Nature** with an overall description of the system as well as construction details for building a net convexity detector, which mimics the frog's ability to detect insect flight patterns. *page 114* 

This month Paul Giacomo concludes his 2 part **Stepping Motor Primer** with a look at interfacing the stepping motor to a computer as well as a discussion of damping, inertia and other related topics. *page 142*  This month Steve Ciarcia completes his 3 part article Build a Computer Controlled Security System for Your Home with a discussion of burglar alarms, intrusion detectors, and the rest of the circuitry you'll need to make your home secure. page 150

First time users of Warnier-Orr diagrams consistently have many questions about the correct usage of the technique. David A Higgins describes some conceptual errors and other Common Mistakes Using Warnier-Orr Diagrams. page 170

If many people have access to your computer, you may want to protect the information contained within it. One way is to implement **Password Protection for Your Computer** as described by R Jordan Kreindler. *page 194* 

This month Robert C Arp Jr begins a 2 part article about The Power of the HP-67 Programmable Calculator. Part 1 is a review of the features and performance of this powerful desk top wonder. *page 196* 

What Is an Interrupt? In brief, it is the act of safely stopping one process and causing your computer to start (resume) another process. For some background information on interrupt processing, see R Travis Atkins' tutorial in this issue. page 230

Keith S Reid-Green continues his History of Computers with a discussion of one of the early minicomputers, The IBM 650. page 238

Publishers Virginia Londoner Gordon R Williamson Vice-President Periodicals John E Hayes Assistant Jill E Callihan Editorial Director Carl T Helmers Jr Executive Editor

Executive Editor Christopher P Morgan Editor in Chief Raymond G A Cote Senior Editor Blaise W Liffick Editor Richard Shuford, N4ANG Editorial Assistant Gale Britton New Products Editor Clubs, Newsletters Laura A Hanson Drafting Jon Swanson Karen Gregory Production Editors David William Hayward Peter Perin Typographers Cheryl A Hurd Stephen Kruse Production Art Ellen Bingham Wai Chiu Li Christine Dixon Advertising Director Patricia E Burgess Adv/Prod Coordinator Thomas Harvey Assistant

**Production Manager** 

Assistant Ruth M Walsh Advertising Billing Noreen Bardsley Don Bardsley

Receptionist Jacqueline Earnshaw Circulation Manager Gregory Spitzfaden Assistants Pamela R Heaslip Ann Graves Agnes E Perry. Melanie Bertoni Dealer Sales Ginnie F Boudrieau Anne M Baldwin

Book Division: Publisher Edmond C Kelly Jr Production Editors Patricia Curran William Hurlin

Traffic Managers Rick Fuette Mark Sandagata

Printing The George Banta Company Comptroller Kevin Maguire Assistant Mary E Fluhr National Advertising Sales Representatives: Hajar Associates Inc East 280 Hillside Av Needham Heights MA 02194 (617) 444-3946 521 Fifth Av New York NY 10017 (212) 682-5844 Midwest 664 N Michigan Av Suite 1010 Chicago IL 60611 (312) 337-8008 West, Southwest 1000 Elwell Ct Suite 227 Palo Alto CA 94303 (415) 964-0706/(714) 540-3554 Distributors: Eastern Canada RS-232 Distribution Company 186 Queen St W, Suite 232 Toronto ONTARIO M5V-1Z1 Western Canada Kitronic Ltd 26236 26th Av RR 5 Aldergrove BC VOX 1A0

Drafting Techart Associates Typography Goodway Graphics Photography Ed Crabtree

Editorial Associate Daniel Fylstra Associates Walter Banks Steve Ciarcia David Fylstra Ira Rampil

# How to buy a personal computer.

Suddenly everyone is talking about personal computers. Are you ready for one? The best way to find out is to read Apple Computer's "Consumer Guide to Personal Computing." It will answer your unanswered questions and show you how useful and how much fun personal computers can be. And it will help you choose a computer that meets your personal needs.

#### Who uses personal computers.

Thousands of people have already discovered the Apple computer—businessmen, students, hobbyists. They're using their Apples for financial management, complex problem solving—and just plain fun. using your Apple in ways you never dreamed of. That's when the capabilities of the computer you buy will really count. You don't want to be limited by the availability of pre-programmed cartridges. You'll want a computer, like Apple, that you can also program yourself. You don't want to settle for a black and white display. You'll want a computer, like Apple, that can turn any color tv into a dazzling array of color graphics.\* The more you learn about computers, the more your imagination will demand. So you'll want a computer that can grow with you as your skill and experience with computers grows. Apple's the one.

How to get one.

You can use your Apple to analyze the stock market, manage your personal finances, control your home environment, and to invent an unlimited number of sound and action video games. That's just the beginning.

#### What to look for.

Once you've unlocked the power of the personal computer, you'll be

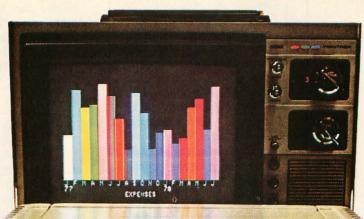

The quickest way is to get a free copy of the Consumer Guide to Personal Computing. Get yours by calling 800/538-9696. Or by writing us. Then visit your local Apple dealer. We'll give you his name and address when you call.

\*Apple II plugs into any standard TV using an inexpensive modulator (not included).

apple

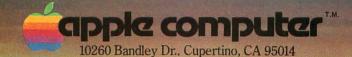

In California call (408) 996-1010.

Look for Shugart drives in personal computer systems made by these companies.

Altos Computer Systems 2378-B Walsh Avenue Santa Clara, CA 95050

Apple Computer 10260 Bandley Dr. Cupertino, CA 95014

**Digital Microsystems Inc.** (Formerly Digital Systems) 4448 Piedmont Ave. Oakland, CA 94611

**Imsai Mfg. Corporation** 14860 Wicks Blvd. San Leandro, CA 94577

Industrial Micro Systems 633 West Katella, Suite L Orange, CA 92667

North Star Computer 2547 9th Street Berkeley, CA 94710

Percom Data 318 Barnes Garland, TX 75042

**Polymorphic Systems** 460 Ward Dr. Santa Barbara, CA 93111

Problem Solver Systems 20834 Lassen Street Chatsworth, CA 91311

Processor Applications Limited 2801 E. Valley View Avenue West Covina, CA 91792

**SD Sales** 3401 W. Kingsley Garland, TX 75040

Smoke Signal Broadcasting 6304 Yucca Hollywood, CA 90028

**Technico Inc.** 9130 Red Branch Road Columbia, MD 21045

Texas Electronic Instruments 5636 Etheridge Houston, TX 77087

**Thinker Toys** 1201 10th Street Berkeley, CA 94710

Vista Computer Company 2807 Oregon Court Torrance, CA 90503

Circle 320 on inquiry card.

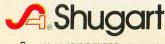

# Editorial

### **Don't Overlook LISP**

John R Allen 18215 Bayview Dr Los Gatos CA 95030

Most programming languages do very little to reinforce the creative process of algorithm discovery and creation. They are more concerned with the execution of already constructed algorithms. This month's guest editorial by John R Allen elaborates on this idea and discusses the relative merits of LISP, along with some general philosophy about personal computing....CPM

#### Articles Policy

BYTE is continually seeking quality manuscripts written by individuals who are applying personal computer systems, designing such systems, or who have knowledge which will prove useful to our readers. For a more formal description of procedures and requirements, potential authors should send a large (9 by 12 inch, 30.5 by 22.8 cm), self-addressed envelope, with 28 cents US postage affixed, to BYTE Author's Guide, 70 Main St, Peterborough NH 03458.

Articles which are accepted are purchased with a rate of up to \$50 per magazine page, based on technical quality and suitability for BYTE's readership. Each month, the authors of the two leading articles in the reader poll (BYTE's Ongoing Monitor Box or "BOMB") are presented with bonus checks of \$100 and \$50. Unsolicited materials should be accompanied by full name and address, as well as return postage. Pascal has reached critical mass; it has flashed through the mainframe, minicomputer, and now the microcomputer field. It has much to support its popularity; however, it represents but one point of view about computing.

This discussion offers a contrasting position, as "personified" by LISP. I will discuss not relative expressive power or syntax, but rather that the forces and attitudes which shaped the languages (and the kinds of problems which the languages address) represent diverse views of computation. In the 1969 Software Engineering Conference, Niklaus Wirth (creator of Pascal) said:

> I would like to discuss the trend towards conversationality in our tools. There has been, since the development of timesharing and on line consoles, a very hectic trend towards development of systems which allow the interactive development of programs. Now this is certainly nice in a way, but it has its dangers, and I am particularly wary of them because this conversational usage has not only gained acceptance among software engineers but also in universities where students are trained in programming. My worry is that the facility of quick response leads to sloppy working habits and, since the students are going to be our future software engineers, this might be rather detrimental to the field as a whole.

Wirth was addressing programming development in particular, but the question of "sloppy work habits" has a broader connotation. Many industrial and educational personnel still question the viability of interactive composition of any kind of text. Supposedly on line composition is wasteful and inefficient; one should carefully think out the text, writing it out in longhand or by typewriter, then revise and amend, cut and

# "My Shugart followed me home"

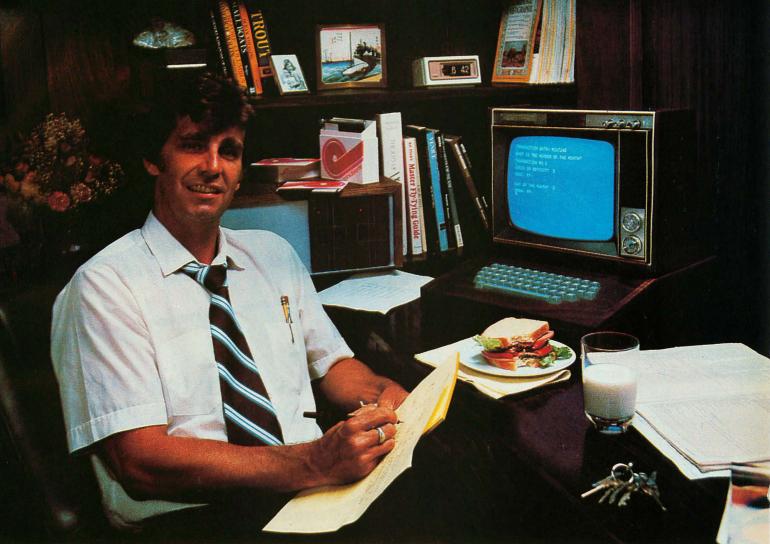

"After working all day with the computer at work, it's a kick to get down to Basic at home. And one thing that makes it more fun is my Shugart minifloppy<sup>™.</sup> We use Shugart drives at work, so when I bought my own system I made sure it had a minifloppy drive.

"Why? Shugart invented the minifloppy. The guys who designed our system at work tell me that Shugart is the leader in floppy design and has more drives in use than any other manufacturer. If Shugart drives are reliable enough for hard-working business computers, they've got to be a good value for my home system.

"When I'm working on my programs late at night, I can't wait for cassette storage. My minifloppy gives me fast random access and data transfer. The little minidiskettes  $^{\rm TM}$  store plenty of data and file easily too.

"I made the right decision when I bought a system with the minifloppy. when you lay out your own hard-earned cash, you want reliability and performance. Do what I did. Get a system with the minifloppy."

If it isn't Shugart, it isn't minifloppy.

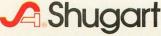

435 Oakmead Parkway, Sunnyvale, California 94086

For a list of manufacturers featuring Shugart's minifloppy in their systems, circle reader response number. TM minifloppy is a registered trademark of Shugart Associates

### Here it is at last... THE FIRST FLOPPY DISK BASED COMPUTER FOR UNDER \$1000

ONLY ROLLWYICS

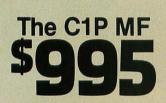

Complete mini-floppy computer system 10K ROM and 12K RAM

#### Instant program and data retrieval

The Challenger 1P Mini-disk system features Ohio Scientific's ultra-fast BASIC-in-ROM, full graphics display capability and a large library of instant loading personal applications software on mini-floppies including programs for entertainment, education, personal finance, small business and now home control!

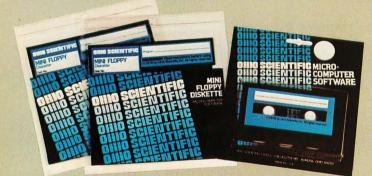

The C1P MF configuration is very powerful. However, to meet your growth needs it can be directly expanded to 32K static RAM and a second floppy by simply plugging these options in. It also suports a printer, modem, real time clock and AC remote interface as well as the OS-65D V3.0 development oriented operating system.

#### Or Start with the C1P CASSETTE BASED Computer for just \$349.

The cassette based Challenger 1P offers the same great features of the mini-disk system including a large software library except it has 4K RAM and conservative program retrieval time. Once familiar with personal computers, you'll be anxious to expand your system to the more powerful C1P MF.

You can move up to mini-disk performance at any time by adding more memory and the disk drive. Contact your local Ohio Scientific dealer or the factory today.

\*Both systems require a video monitor, modified TV or RF converter and home television for operation. Ohio Scientific offers the AC-3 combination 12" black and white TV/monitor for use with either system at \$115.00 retail.

All prices, suggested retail.

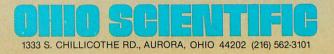

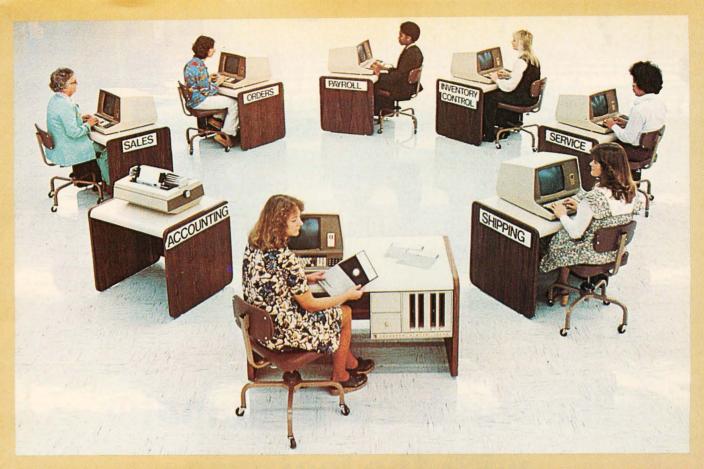

### Here's how you can be fully computerized for so much less than you thought

**BUSINESS** — EDUCATION — ENGINEERING — MANUFACTURING

We are pleased to announce the first professional time-sharing system in the microcomputer field.

Naturally, it's from Cromemco.

This new multi-user system will do all of the tasks you usually associate with much more expensive time-sharing computers. Yet it's priced at an almost unbelievably low figure.

Look at these features:

- You can have up to 7 terminals plus a fast, 132-column line printer
- You can have a large system RAM memory that's expandable to 1/2 megabyte using the Bank Select feature
- Each user has an independent bank of RAM
- You can have floppy disk storage of up to 1 megabyte
- You have confidentiality between most stations
- And, make no mistake, the system is fast and powerful. You'll want to try its fast execution time yourself.

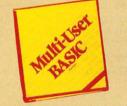

#### **PROGRAMMERS LOVE OUR BASIC**

This new system is based on Cromemco's well-known System Three Computer and our new Multi-User BASIC software package.

Programmers tell us that Cromemco Multi-User BASIC is the best in the field. Here are some of its attractions:

- You can use long variable names and labels up to 31 characters long — names like "material on order" or "calculate speed reduction."
- You get many unusual and helpful commands that simplify programs and execution commands such as PROTECT, LIST VARIABLES, NOLIST, and many more.

Microcomputer Systems

o r

t

- No round-off error in financial work (because our BASIC uses binarycoded decimal rather than binary operation). And we've still been able to make it FAST.
- Terminals and printer are interruptdriven — no additional overhead until key is pressed.
- The conveniences in this Multi-User BASIC make it much easier to write your own application software.
- A line editor simplifies changes. BENCHMARK IT — NOW

In the final analysis, the thing to do is see this beautiful new system at your dealer. See its rugged professional quality. Evaluate it. Benchmark it for speed with your own routine (you'll be agreeably surprised, we guarantee you).

Find out, too, about Cromemco's reputation for quality and engineering.

Look into it now because you can have the capabilities of a fully computerized operation much quicker and for much less than you ever thought.

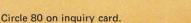

1

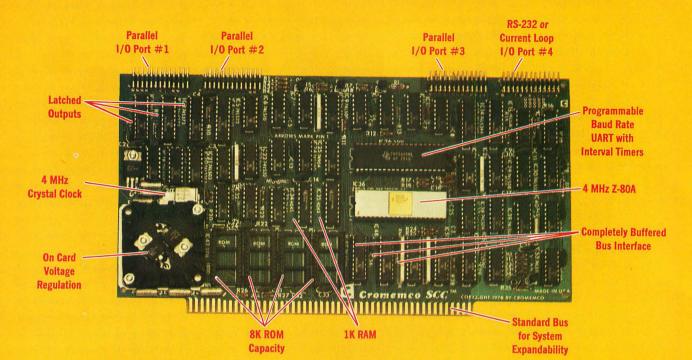

### The single card computer with the features that help you in real life

#### **COMPLETE COMPUTER**

In this advanced card you get a professional quality computer that meets today's engineering needs. And it's one that's complete. It lets you be up and running fast. All you need is a power supply and your ROM software.

The computer itself is super. Fast 4 MHz operation. Capacity for 8K bytes of ROM (uses 2716 PROMs which can be programmed by our new 32K BYTE-SAVER® PROM card). There's also 1K of on-board static RAM. Further, you get straightforward interfacing through an RS-232 serial interface with ultra-fast speed of up to 76,800 baud - software programmable.

Other features include 24 bits of bidirectional parallel I/O and five onboard programmable timers.

Add to that vectored interrupts.

#### **ENORMOUS EXPANDABILITY**

Besides all these features the Cromemco single card computer gives you enormous expandability if you ever need it. And it's easy to expand. First, you can expand with the new Cromemco 32K BYTESAVER PROM card mentioned above. Then there's Cromemco's broad line of S100-bus-compatible memory and I/O interface cards. Cards with features such as relay interface, analog interface, graphics interface, optoisolator input, and A/D and D/A conversion. RAM and ROM cards, too.

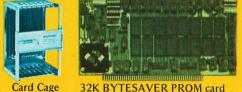

**32K BYTESAVER PROM card** 

#### EASY TO USE

Another convenience that makes the Model SCC computer easy to use is our Z-80 monitor and 3K Control BASIC (in two ROMs). With this optional software you're ready to go. The monitor gives you 12 commands. The BASIC, with 36 commands/functions, will directly access I/O ports and memory locations and call machine language subroutines.

Finally, to simplify things to the ultimate, we even have convenient card cages. Rugged card cages. They hold cards firmly. No jiggling out of sockets.

#### **AVAILABLE NOW/LOW PRICE**

The Cromemco Model SCC is available now at a low price of only \$450 factory assembled (\$395 kit).

So act today. Get this high-capability computer working for you right away.

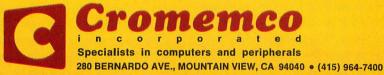

# The Personal Computer Line by OHIO SCIENTIFIC

**C1P: \$349!** A dramatic breakthrough in price and per-formance. Features OSI's ultra-fast BASIC-in-ROM, full graphics display capability, and large library of software on cassette and disk, including entertainment programs, personal finance, small business, and home applications. It's a complete programmable computer system ready to go. Just plug-in a video monitor or TV through an RF converter, and be up and running. expandable to 8K.

C1PMF: \$995! First floppy disk based computer for under \$1000! Same great features as the C1P plus more memory and instant program and data retrieval. Can be expanded to 32K static RAM and a second mini-floppy. It also supports

a printer, modem, real time clock, and AC remote interface, as well as OS-65D V3.0 development disk operating system.

C2-4P: \$595! The professional portable that has over 3-times the display capability of 1P's. Features 32 x 64 character display capability, graphics, full computer type keyboard, audio cassette port, and 4 slot BUS (only two used in base machine). It has 8K BASIC, 4K RAM, and can be expanded to 32K RAM, dual mini-floppies and a printer.

C2-4P MF: \$1599! It's a big personal computing mini-floppy system at a special package price. Contains the famous C2-4P microcomputer with 20K static RAM, 5" mini-floppy unit for instant

CHALLENGER

program and data loading, RS-232 circuitry (for optional modem and printer), and four diskettes featuring exciting games, personal, business and education applications.

> can be expanded to a full business system. Has all the features of the C2-4P plus an 8 slot BUS (3-times greater expansion ability than the C2-4P). Can be expanded to 48K RAM, dual floppies, hard disk, printer and business software.

> C2-8P DF: \$2599! A full business system available at a personal computer price! The system includes the powerful C2-8P microcomputer (32K RAM expandable to 48K), dual 8" floppy unit (stores 8-times as much information as a mini-floppy), and 3 disks of personal, educational and small business applications software. Has all the capabilities of a personal system including graphics plus the ability to perform Accounting, Information Management, and Word Processing tasks for small business.

Contact your local Ohio Scientific dealer.

All prices, suggested retail

America's largest full-line microcomputer manufacturer 1333 S. CHILLICOTHE RD., AURORA, OHIO 44202 (216) 562-3101

BYTE March 1979 9

C2-8P: \$799! The personal class computer that

CHALLENGER H

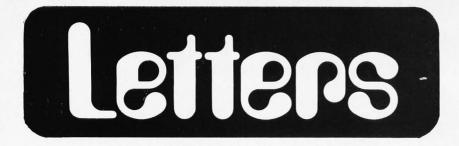

#### **OF KITCHENS AND COMPUTERS**

As a data processing professional of twelve years experience, I have come to have great respect for the principle: "Don't make things more complicated than they are." In particular, this means don't put applications on a computer if they are more easily done some other way, no matter how much you like computers. I refer in particular to Richard Shuford's "Proposal for a Kitchen Inventory System, or Don't Byte the Wand that Feeds You" (December 1978 BYTE, page 184).

An automated food inventory and ordering system might be ideal for a restaurant. Feeding large numbers of people means ordering large amounts of food; the cost of running out of an item, or of overstocking perishables is relatively high. The home kitchen, on the other hand, deals with small quantities of a virtually unlimited number of items. Impulse buying is frequent, and will cause menus to change. The cost of mistakes is fairly small. Automatic reordering is fraught with danger - just when you *finally* use up the last can of cheddar cheese soup (bought in a moment of madness), shazam; four more appear.

My own kitchen inventory system works just fine. It is made out of a piece of paper from a legal pad, with the words CHOPIN LISZT (sorry about that) printed across the top, affixed to the door of my refrigerator with a bar magnet. The input device is a number two pencil.

There are thousands of applications which lend themselves to automation very well, and many where nothing else will do — but a computerized shopping list isn't one of them. For computers and computerists to gain the respect (and avoid the enmity) of the rest of the world, we need to be simplifiers, not complicators. So please, don't make things any more complicated than they are!

#### Bob Brown Medical Association of Georgia 938 Peachtree St NE Atlanta GA 30309

The kitchen inventory system may not be every family's cup of tea. My own buying habits are regular enough that the system may help; perhaps yours are not. Impulse purchases do not necessarily disrupt the system. The user may simply choose not to scan a product which is not to be restocked. In a related communication, Mr Brown advises us that a reprint of "The Characteristics and Decodability of the Universal Product Code" which appeared in the IBM Systems Journal, volume 14, number 1, is available as form G321-5002 for \$0.50 from IBM's General Systems Division offices .... RSS

#### COMPUTER HUMOR

Perhaps your readers will enjoy the following bit of doggerel. Every once in a while my husband Pat comes up with a good one like the one below:

Count Dracula's micro, it seems, Would trouble his diurnal dreams. What he felt was, you see, Inferiority, For it got all its bytes without screams.

> Leah O'Connor 6315 W Raven Chicago IL 60646

#### CONCERNING CHESS AND PASCAL

As a Pascal fanatic who had waited a long time to run across a readable chess program, I was thoroughly delighted to find that the excellent theoretical article "Creating a Chess Player" by Peter Frey and Larry Atkin (October 1978 BYTE, page 182) was to be followed by a complete Pascal listing that put the principles into practice. Having said that, may I be allowed to voice a few minor reservations?

First, although the authors are in general admirably clear about separating machine dependent and machine independent code, I feel they should have made clear that the contorted treatment of bit boards results from a machine dependent implementation restriction: in CDC Pascal, sets may not have more than 59 elements, so that a bit board must be represented as two sets of 32 elements. Other implementations, such as UCSD Pascal, do not have this restriction, so that the bit board manipulations which form the backbone of the program may be represented much more naturally. Thus, IORRS (INRS, INRS, IMRS) could become simply INRS := INRS + IMRS.

Secondly, I find that the program does not exploit Pascal's self-documenting potential as much as it might, because the authors chose a cryptic naming convention instead of using mnemonics. After ten hours of intensive study,

Continued on page 226

### See Sol® at all these fine computer centers

AL: Birmingham: Computer Center Inc., AL: Birningham: Computer Center Inc., (205) 942-8567. CA: Costa Mesa: Orange County Computer Center, (714) 646-0221. Los Angeles: Computers Are Fun, (213) 475-0566. Modesto: Computer Magic, (209) 527-5156. Mountain View: Digital Deli, (415) 967-0311 Wolmain View, Digital Dell, (413) 961-2670, San Rafael: The Byte Shop, (415) 457-9311. Walnut Creek: MicroSun Computer Center, (415) 933-6252. **CT**: Bethel: Technology Systems, (203) 748-6856. **FL**: Ft. Lauderdale: Byte Shop of Ft. Lauderdale, (305) 561-2983. Miami: Byte Shop of Miami, (305) 264-2983. Tampa: MicroComputer Systems (421) 870. 4201 MicroComputer Systems, (813) 879-4301. IL: Lombard: Midwest Microcomputer, (312) 495-9889. IA: Davenport: Memory Bank, (319)386-3330. MA: Walpham: Computer Power, (617)890-4440. MD: Silver Springs: Computers Etc., (301) 588-3748. Towson: Computers Etc., (314) 926-0520. MO: Florissant: Computer Country (314) 921-4434. MH: Nashua: Country (314) 921-4434. NH: Nashua: Computerland of Nashua, (603) 889-5238. NJ: Cherry Hill: Computer Emporium, (609) (607) 7555. Iselin: Computer Mart of New Jersey, (201) 283-0600. NY: Endwell: The Computer Tree, (607) 748-1223. Syracuse: Computer Shop of Syracuse, (315) 637-6208. White Plains: The Computer Corner, (914) 949-3282. NC: Raleigh: ROM's 'N' RAM's, (919) 781-0003. OH: Akron: The Basic Computer Shop, (216) 867-0808. OR: Beaverton: Byte Shop Computer Store, (503) 644-2686. Portland: Computer Store, (503) 644-2686. Portland: Byte Shop Computer Store, (503) 223-3496. **PA:** King of Prussia: Computer Mart of Pennsylvania, (215) 265-2580. **RI:** Warwick: Computer Power, Inc., (401) 738-4477. **TN:** Kingsport: Microproducts & Systems, (615) 245-8081. **TX:** Arlington: Computer Port, (817) 469-1502. Arlington: Micro Store, (817) 461-6081. Houston: Interactive Computers 461-6081. Houston: Interactive Computers, (713) 772-5257. Houston: Interactive Computers, (713) 486-0291. Lubbock: Neighborhood Computer Store, (806) 797-1468. Richardson: Micro Store, (214) 231-1096. UT: Salt Lake City: Home Computer Store, (801) 484-6502. City: Home Computer Store, (801) 484-6502. VA: McLean: Computer Systems Store, (703) 821-8333. WA: Bellevue: Byte Shop Computer Store, (206) 746-0651. Seattle: Byte Shop of Seattle, (206) 622-7196. WI: Madison: The Madison Computer Store, (608) 255-5552. Milwaukee: The Milwaukee Computer Store, (414) 445-4280. DC: Georgetown: Georgetown Computer Emoritum (202) 237.654 Computer Emporium, (202) 337-6545. CANADA: London, Ontario: The Computer Circuit Ltd., (519) 672-9370. Toronto, Ontario: Computer Mart Ltd., (416) 484-9708. Vancouver, Computer Mart Ltd., (416) 484-9708. Vancouver, B.C.: Basic Computer Group Ltd., (604) 736-7474. **ARGENTINA:** Buenos Aires: Basis Sistemas Digitales, 93-1988 or 57-7177. **AUSTRALIA:** Sydney: Automation Statham, (02) 709.4144. Sydney: A.J.F. Systems and Components Pty. Ltd., 8076878. **BELGIUM:** Bruxelles: Computer Land, 02/511.34.45. **COLUMBIA:** Bogota: Video National, 326650. **DENMARK:** Copenhagen: Peter W. Holm Trading ApF 01-543466. **MEXICO:** Mexico City: Industrias Digitales, (905) 524-5132. **SPAIN:** Barcelona: Interface S.A., (93) 301 7851. SPAIN: Barcelona: Interface S.A., (93) 301 7851. SWEDEN: Stockholm: Wernor Elektronik, (0) 8717-62-88. UNITED KINGDOM: Huntingdon, England: Comart, Ltd., (0480) 74356. London: The Byte Shop Ltd., 015542177. VENEZUELA: Los Ruices, Caracas: Componentes Y Circuitos Electronicos TTLCA, 355591.

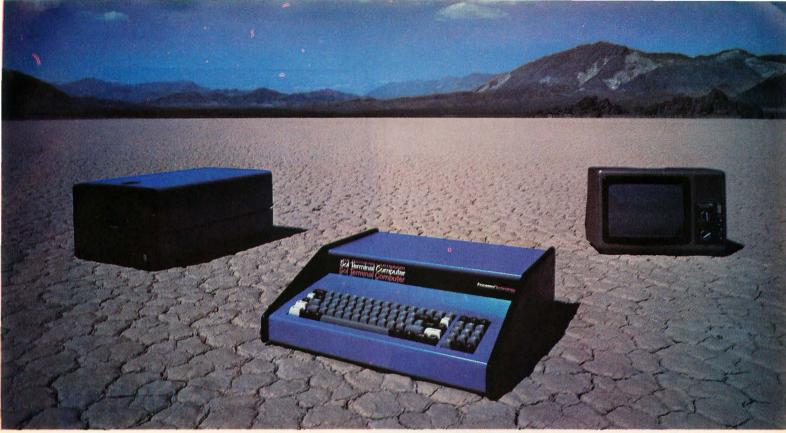

# Sol. The small computer that won't fence you in.

A lot of semantic nonsense is being tossed around by some of the makers of so-called "personal" computers. To hear them tell it, an investment of a few hundred dollars will give you a computer to run your small business, do financial planning, analyze data in the engineering or scientific lab — and when day is done play games by the hour.

Well, the game part is true. The rest of the claims should be taken with a grain of salt. Only a few personal computers have the capacity to grow and handle meaningful work in a very real sense. And they don't come for peanuts.

### Remember, there's no free lunch.

So before you buy any personal computer, consider Sol<sup>®</sup> It costs more at the start but less in the end. It can grow with your ability to use it. Sol is not cheap. But it's not a delusion either.

Sol small computers are at the very top of the microcomputer

spectrum. They stand up to the capabilities of mini systems costing four times as much.

### No wonder we call it the serious solution to the small computer question.

Sol is the small computer system to do the general ledger and the payroll. Solve engineering and scientific problems. Use it for word processing. Program it for computer aided instruction. Use it anywhere you want versatile computer power!

### Build computer power with our software.

At Processor Technology we've tailored a group of high-level languages, an assembler and other packages to suit the wide capabilities of our hardware.

Our exclusive Extended BASIC is a fine example. This BASIC features complete matrix functions. It comes on cassette or in a disk version which has random as well as sequential files.

Processor Technology FORTRAN is similar to FORTRAN IV and

has a full set of extensions designed for the "stand alone" computer environment.

Our PILOT is an excellent text oriented language for teachers.

### Sold and serviced only by the best dealers.

Sol Systems are sold and serviced by an outstanding group of conveniently located computer stores throughout the U.S. and Canada.

For more information contact your nearest dealer in the adjacent list. Or write Department B, Processor Technology, 7100 Johnson Industrial Drive, Pleasanton, CA 94566. Phone (415) 829-2600.

In sum, all small computers are not created equal and Sol users know it to their everlasting satisfaction.

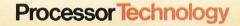

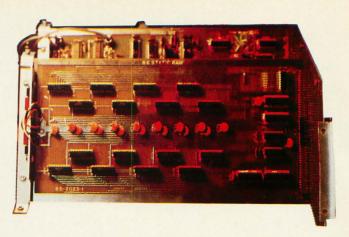

Photo 1: The H8 programmable memory board.

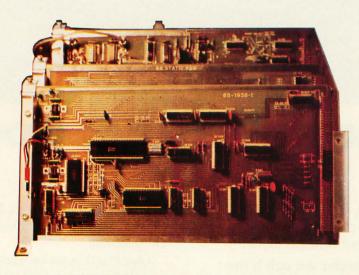

Photo 2: The H8 processor board in position in the chassis.

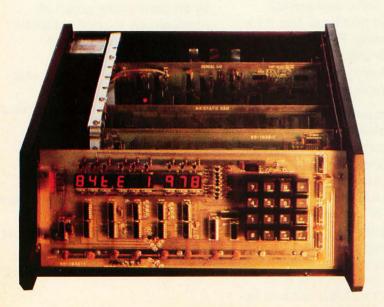

Photo 3: Assembled H8 ready for testing.

### Building

Dr Paul R Poduska 21G Hampshire Dr Nashua NH 03060

In response to growing public interest in microcomputing during the past several years, a number of microcomputer kits have been marketed.

The Heathkit H8 microcomputer represents a departure from the S-100 bus design mainstream. It has the full instruction set capabilities of other 8080A systems as well as an innovative, user oriented front panel control subsystem and a 10 position mother board; yet it does not use the type of large power supply found in some larger systems.

It was the kind of design I was hoping for. I was seriously considering the purchase of a computer for some time, and prior to the introduction of the H8, I almost did buy one. But I had a hunch that the Heath Company might resolve some of the design drawbacks that discouraged me from buying other 8 bit kits.

What follows are my experiences, thus far, of building, testing, and running this computer kit. By the time you've finished reading this article you should have a good feel for what the H8 is, what it can do, and how it compares with other kits on the market. In addition, I'll give you a few pointers and short programs that will enable you to take advantage of some of the H8's many features.

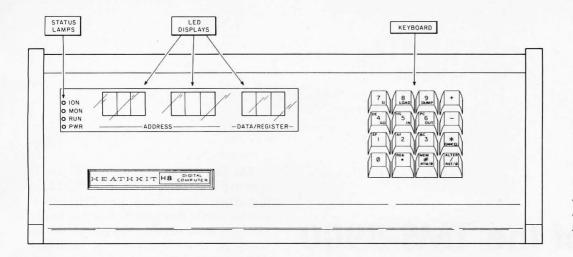

Figure 1: The Heath H8 front panel. Many of the 16 keys are multifunctional. The panel allows quick entry of data and programs into the computer. Drawn from a diagram courtesy of Heath Company.

### the Heath H8 Computer

#### Unpacking and Building

My first few evenings with the H8 kit were leisurely spent getting acquainted with the materials and manuals. Opening the 22 lb carton, the first thing that caught my eyes was a loose slip of paper with a notice on it. It warned me to review all of the manuals supplied with the kit before putting anything together, and that if I found it to be too complicated for my knowledge and skill level, I could return it to the Heath Company for a full refund. I know of no other computer kit manufacturer who includes that kind of built-in consumer protection from the outset.

The next items were the sets of manuals and an attractive 3 ring binder to store them in. I had assembled Heathkits before and knew how thorough their documentation has always been; and I had seen some mediocre documentation provided by other companies in the computer kit industry. I found 503 pages worth of assembly and operating manuals which were far superior to any that I had seen on the market.

In all fairness, I don't feel that this point can be overemphasized. Building a microcomputer is not like building a stereo or piece of test equipment. The technology and associated hardware of a computer are unique in many ways. You may have assembled and tested electronic kits before, but unless you've also assembled digital equipment, you probably won't be an expert on this type of hardware. If you ever need to troubleshoot your computer kit, much of your previous knowledge about *conventional* analog electronics won't be of use. Therefore, *it is important that you know what you are assembling and how to do so correctly.* You don't have to be an electronics wizard to build and operate the H8. Your chances of building a computer kit that works the first time you turn on the power are nearly 100 percent with an H8, due in part to the support services that the manufacturer provides.

After the first few evenings of studying the manuals, I found a reasonably undisturbed space and, with tools in hand, began the first stage of assembly.

#### The Chassis

Chassis assembly consists of installing the power supply, frame, and several accessories, including a small cone speaker. The frame is made out of heavy sheet metal on the top, bottom and back panel, and structured foam on the sides. The bottom is covered with rows of small holes necessary for the H8's convection cooling system. The ample 10 A power supply is located

### A Map of the TMS-9900 Instruction Space

Henry Melton 2511 Dovemeadow Austin TX 78744

Now that the TMS-9900 16 bit computer is being marketed to the computer experimenter, some easy way to handle its 63,480 individual op codes at a level of "hand assembly" is going to be necessary. The standard method of programming the 16 bit machine involves higher level languages, or at the very least, a good symbolic assembler. The op codes of an 8 bit machine are smaller in number and can be fairly easily memorized by a machine level programmer confined to the limited resources of hand assembly. But nearly every instruction on the TMS-9900 has to be constructed, calculated from the instruction's format, depending on the selected options of the moment. That is the essence of the machine's power, but it makes building and analyzing programs at a machine language level difficult. The charts in this article should help simplify the matter.

### Organizing One's Approach

with 2<sup>15.95</sup> Legal Instructions

to a Machine

The first of the op code maps (figure 1) is an expansion of the first byte of a 16 bit instruction. The second map (figure 2) is a detail of the first rank of figure 1. Notice that the most significant digits of the op codes go down and the least significant digits go across the charts. Each block contains the mnemonic of the instruction, the format type of that instruction, and the number of variations (ie: the number of different instructions that the mnemonic represents).

For example, the instruction MOV, for MOVE WORD, has a source and a destination word address, with one of four addressing codes for each, referenced to one of the 16 registers in the workspace for each. That gives 16 times 4 times 16 times 4, or 4096 possible individual instructions. Let's take a specific example. Suppose you come across a C835 instruction in a hexadecimal program dump. You look up that code on the op code space map (figure 1 in this case). It lies in the block for instruction MOV, with an instruction format of I. Comparing C835 with format I in table 1, you find that:

| Base op code                 | = | 1100. |
|------------------------------|---|-------|
| Address mode of destination  | = | 10.   |
| Destination operand register | = | 0000. |
| Address mode of source       | = | 11.   |
| Source operand register      | = | 0101. |

Since the destination is indexed, the word following the C835 is an address, and thus part of the instruction. The index register, however, is 0000 and the zero register isn't allowed for index mode. Thus the following address is the destination address without address modification. If it had been one of the other registers, the following word would have been added to the register value to form the indexed address. The addressing mode for the source is register 5, indirect and autoincremented. The source operand's address is in register 5. Once the operand is fetched, the address value in register 5 is incremented by 2 (since it was a word instruction and the 9900 addresses specify bytes). Thus the end result of the instruction is that this source operand is moved to the immediate address specified by the word following C835.

### "Our inventory is our existence. Think we'd trust it to anything less than Scotch Brand Diskettes?"

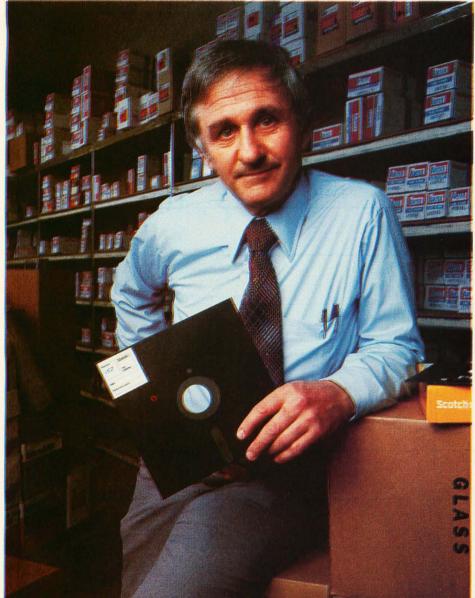

Don Stone, Vice-President, Mass. Auto Supply Company, Inc., Boston, Mass.

Scotch Diskettes are the diskettes you can depend upon with the information *your* business depends upon.

Each one is tested and certified error-free before it leaves our factory. Because we know nothing less than perfection is acceptable for your vital business data.

Scotch Diskettes are available in regular or mini sizes, compatible with almost any system.

To find out where you can find Scotch Diskettes, call toll free: 800-328-1300. (In Minnesota, call collect: 612-736-9625.) Ask for the Data Recording Products Division.

If it's worth remembering, it's worth Scotch Data Recording Products.

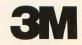

| JLE  | - Mnemonic  |
|------|-------------|
| - 11 | - Tape      |
| 256  | - Number of |
|      | possible    |
|      | op codes    |

Key

Figure 1: General map of all TMS-9900 instructions. This map covers operation codes from 00XX to FFXX hexadecimal, with reference to the detail of table 2 for op codes from 00XX to 0FXX. In interpreting a machine dump in hexadecimal, the first step is to look up a 2 byte operation code in this table, or in figure 2.

|   | 0XX                | 1XX              | 2XX              | зхх              | 4XX                | 5XX              | 6XX              | 7XX              | 8XX                | 9XX              | AXX             | вхх             | схх               | DXX              | EXX              | FXX             |
|---|--------------------|------------------|------------------|------------------|--------------------|------------------|------------------|------------------|--------------------|------------------|-----------------|-----------------|-------------------|------------------|------------------|-----------------|
| 0 |                    |                  |                  |                  |                    |                  |                  | See fig          | gure 2             |                  |                 |                 |                   |                  |                  |                 |
| 1 | JMP<br>11<br>256   | JLT<br>11<br>256 | JLE<br>11<br>256 | JEQ<br>11<br>256 | JHE<br>11<br>256   | JGT<br>II<br>256 | JNE<br>11<br>256 | JNC<br>11<br>256 | JOC<br>11<br>256   | JNO<br>11<br>256 | JL<br>11<br>256 | JH<br>  <br>256 | JOP<br>11<br>256  | SBO<br>11<br>256 | SBZ<br>11<br>256 | ТВ<br>  <br>256 |
| 2 | COC<br>111<br>1024 |                  |                  |                  | CZC<br>111<br>1024 |                  |                  |                  | XOR<br>111<br>1024 |                  |                 |                 | XOP<br>IX<br>1024 |                  |                  |                 |
| 3 | LDCR<br>IV<br>1024 |                  |                  |                  | STCR<br>IV<br>1024 |                  | •                |                  | MPY<br>IX<br>1024  |                  |                 | A State         | DIV<br>IX<br>1024 |                  |                  |                 |
| 4 | SZC<br>I<br>4096   |                  |                  |                  |                    |                  |                  |                  |                    |                  |                 |                 |                   |                  |                  |                 |
| 5 | SCZB<br>I<br>4096  |                  |                  |                  |                    |                  |                  |                  |                    |                  |                 |                 |                   |                  |                  |                 |
| 6 | S<br>I<br>4096     |                  |                  | •====            |                    |                  |                  |                  |                    |                  |                 |                 |                   |                  |                  |                 |
| 7 | SB<br>I<br>4096    |                  |                  |                  |                    |                  |                  |                  |                    |                  |                 |                 |                   |                  |                  |                 |
| 8 | C<br>I<br>4096     | 24               |                  |                  |                    |                  |                  |                  |                    |                  |                 |                 |                   |                  |                  |                 |
| 9 | CB<br>I<br>4096    |                  |                  |                  |                    |                  |                  |                  |                    |                  |                 |                 |                   |                  |                  |                 |
| A | A<br>I<br>4096     |                  |                  |                  |                    |                  |                  |                  |                    |                  |                 |                 |                   |                  |                  |                 |
| в | AB<br>I<br>4096    |                  |                  |                  |                    |                  |                  |                  |                    |                  |                 |                 |                   |                  |                  |                 |
| с | MOV<br>I<br>4096   |                  |                  |                  |                    |                  |                  |                  |                    |                  |                 |                 |                   |                  |                  |                 |
| D | MOVB<br>I<br>4096  |                  |                  |                  |                    |                  |                  |                  |                    |                  |                 |                 |                   |                  |                  |                 |
| E | SOC<br>I<br>4096   |                  |                  |                  |                    |                  |                  |                  |                    |                  |                 |                 |                   |                  |                  |                 |
| F | SOCB<br>I<br>4096  |                  |                  |                  |                    |                  |                  |                  |                    |                  |                 |                 |                   |                  |                  |                 |

### **Concerto in A Flat Mini.**

Victor Borge demands the world's finest piano for his concert work. And when he performs at the computer keyboard, he naturally expects the best. The quality mini recording media. That's why he specifies Verbatim. At Verbatim Corporation the whole message is quality. Our Verbatim brand diskettes, cartridges and cassettes capture your data and play it back bit for bit, byte for byte, verbatim.

Quality mini media is all we make. When you want to be sure *your* data will play, specify Verbatim.

#### **Verbatim Corporation**

323 Soquel Way, Sunnyvale, CA 94086

(408) 245-4400. TWX: 910-339-9381 For the name of your nearest Verbatim distributor, call toll free: (1) 800-821-7700, Ext. 515. (1n Missouri call: 800-892-7655,Ext. 515) In Europe: Information Terminals S.A. Case Postale 296 1215 Genève 15 Switzerland Telephone: 41 (22) 34-90-55 Telex: 22647 ITGE CH

In the Far East: IT Far East Ltd. Hayama Building 6F 3-14, 1-Chome Hiroo, Shibuya-Ku Tokyo 150, Japan Tel. (03) 446-2917 Telex: J47879

1111111

1111111

111111

111111

Figure 2: For operation codes 00XX to 0FXX, the details of interpreting a hexadecimal dump can be further understood with the aid of this map. Once the format is determined, refer to table 1 for details of formats V, VI, VII and VIII.

|     | 0X.               | 1X | 2X         | 3X | 4X               | 5X | 6X          | 7X        | 8X              | 9X        | AX           | вх | сх               | DX | EX           | FX  |
|-----|-------------------|----|------------|----|------------------|----|-------------|-----------|-----------------|-----------|--------------|----|------------------|----|--------------|-----|
| 00  |                   |    |            |    |                  |    |             | lllegal ( | op codes        |           |              |    |                  |    |              |     |
| 01  |                   |    |            |    |                  |    |             | Illegal o | op codes        |           |              |    |                  |    |              |     |
| 02  |                   |    | AI<br>VIII |    | ANDI<br>VIII     |    | ORI<br>VIII |           | CI<br>VIII      | Esen.     | STWP<br>VIII |    | STST<br>VIII     |    | LWPI<br>VIII |     |
|     | 16                |    | 16         |    | 16<br>IDLE       |    | 16<br>RSET  |           | 16<br>RTWP      |           | 16<br>CKON   |    | 16               |    | 1<br>LREX    |     |
| 03  | LIMI<br>VIII<br>1 |    |            |    | VII<br>1         |    | VII<br>1    |           | VII<br>1        |           | VII<br>1     |    | CKOF<br>VII<br>1 |    | VII<br>1     |     |
| 04  | BLWP<br>VI<br>64  |    |            |    | B<br>VI<br>64    |    |             |           | X<br>VI<br>64   |           |              |    | CLR<br>VI<br>64  |    |              |     |
| 05  | NEG<br>VI<br>64   |    |            |    | INV<br>VI<br>64  |    |             |           | INC<br>VI<br>64 |           |              |    | INCT<br>VI<br>64 |    |              |     |
| 06  | DEC<br>VI<br>64   |    |            |    | DECT<br>VI<br>64 |    |             |           | BL<br>VI<br>64  |           |              |    | SWPB<br>VI<br>64 |    |              |     |
| 07. | SETO<br>VI<br>64  |    |            |    | ABS<br>VI<br>64  |    |             |           |                 | Illegal o | op codes     |    |                  |    |              |     |
| 08  | SRA<br>V<br>256   |    |            |    |                  |    |             |           |                 |           |              |    |                  |    |              |     |
| 09  | SRL<br>V<br>256   |    |            |    |                  |    |             |           |                 |           |              |    |                  |    |              | 4.4 |
| 0A  | SLA<br>V<br>256   |    |            |    |                  |    |             |           | *               |           |              |    |                  |    |              |     |
| OB  | SRC               |    | 1015       |    |                  |    |             |           |                 |           |              |    |                  |    |              |     |
|     | 256               |    |            |    |                  |    |             | Illegal o | op codes        |           |              |    |                  |    |              |     |
| 00  |                   |    |            |    |                  |    |             |           |                 |           |              |    |                  |    |              |     |
| OD  |                   |    |            |    |                  |    |             | Illegal ( | op codes        |           |              |    |                  |    |              |     |
| 0E  |                   |    |            |    |                  |    |             | lllegal   | op codes        |           |              |    |                  |    |              |     |
| OF  |                   |    |            |    |                  |    |             | lllegal   | op codes        |           |              |    |                  |    |              |     |

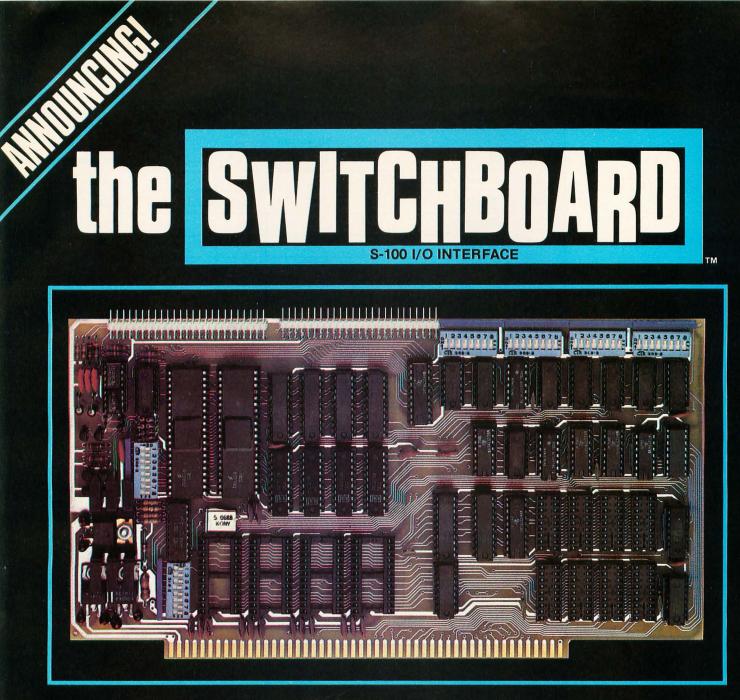

### 4P+2S+Strobe+Attention+RAM\*EPROM=\$199

Introducing The SwitchBoard<sup>™</sup> I/O Interface, the most complete interface available for S-100 systems...designed by George Morrow exclusively for Thinker Toys<sup>™</sup>.

The SwitchBoard<sup>™</sup> interface provides 4 parallel ports and 2 RS232/TTY serial ports. Plus, strobe and attention ports. Plus, on-board facilities for 4K of optional static RAM and 4K of user-supplied EPROM.

And every port is switch-programmable for total flexibility in interfacing complex peripherals...such as 12-bit daisywheel printers.

Each parallel port can be switched for input or latched output. Both serial ports can be switched to any of 16 baud rates from 110 to 19,200. Each strobe and attention port flip-flop can be switched for pos or neg pulsing. And yet, The SwitchBoard<sup>™</sup> Interface won't hang you up on price or delivery. In kit form, it's just \$199. \$259 assembled. 2114 4K static RAM option (4 MHz Z-80 compatible), \$70.

Ask your local computer shop to place your order fimmediately for priority shipping. Or, if unavailable locally, order direct from Thinker Toys<sup>™</sup>, 1201 10th St., Berkeley, CA 94710.

Or call for The SwitchBoard<sup>™</sup> at (415) 524-2101 weekdays, 10-5 Pacific Time.

\*Sockets provided; chip set optional.

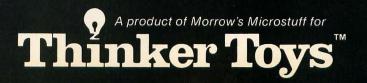

|      |         |   |     | Bit | Number       |      |      |      |      |          |
|------|---------|---|-----|-----|--------------|------|------|------|------|----------|
| Туре | 0 1 2   | 3 | 4 5 | 6 7 | 89           | А    | в с  | D    | Е    | F Number |
| 1    | Op code | В | Td  |     | o d          | Ts   |      | S    |      | 4096     |
| Ш    | Op code |   |     |     | Displacement |      |      |      |      |          |
| Ш    | Op code |   |     | 1   | Ts           | Ts S |      |      | 1024 |          |
| IV   | Op code |   |     | (   | Ts S         |      |      | 1024 |      |          |
| v    | Op code |   |     |     |              | W    |      |      | 256  |          |
| VI   | Op code |   |     |     |              |      | Ts S |      | 100  | 64       |
| VII  | Op code |   |     |     |              |      |      | N    |      | 1        |
| VIII | Op code |   |     |     |              |      | N    | N    | IT . | 1 or 16  |
| IX   | Op code |   |     |     | C            | Ts   |      | S    |      | 1024     |

Table 1: Instruction formats of the TMS-9900. This table details the fields of the TMS-9900 instructions and is used in decoding a machine dump once the instruction type has been determined from the two maps of tables 1 and 2.

#### - Byte or word operation (1=byte)

- Destination operand register

- Source operand register

DSW - Workspace register

Td - Address mode of destination operand

Ts C, K - Address mode of source operand

-Bit or shift count

N - Unused bits of the instruction. Set to zero.

#### Address Modes

Td or Ts

B

- 00 Workspace register
- Workspace register indirect 01
- 10 Indexed memory

11 Workspace register indirect, autoincrement

Hexadecimal modifiers for the Td (format I) and Ts (formats I, III, IV, VI and IX) fields. To generate an operation code reflecting the given addressing mode, add the hexadecimal values listed in this table:

| Addressing Mode                                | Td   | Ts   |
|------------------------------------------------|------|------|
| Workspace register                             | 0000 | 0000 |
| Workspace register indirect                    | 0400 | 0010 |
| Indexed memory (symbolic)                      | 0800 | 0020 |
| Workspace register indirect with autoincrement | 0000 | 0030 |

Shifted register or count values for D (formats I, III and IX), C (format IV) and K (format V) fields. In constructing operation codes for these formats, the modifiers for the register or count values indicated are added to the base op code from table 4:

| Register or Count | D (C) | к    |
|-------------------|-------|------|
| 0                 | 0000  | 0000 |
| 1                 | 0040  | 0010 |
| 2                 | 0080  | 0020 |
| 2<br>3            | 00C0  | 0030 |
| 4                 | 0100  | 0040 |
| 5                 | 0140  | 0050 |
| 6                 | 0180  | 0060 |
| 6<br>7            | 01C0  | 0070 |
| 8                 | 0200  | 0080 |
| 8                 | 0240  | 0090 |
| 10                | 0280  | 00A0 |
| 11                | 02C0  | 0080 |
| 12                | 0300  | 0000 |
| 13                | 0340  | 0000 |
| 14                | 0380  | 00E0 |
| 15                | 03C0  | 00F0 |

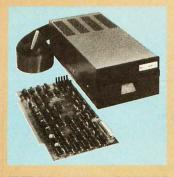

#### **Specifications:**

S-100 compatible. MFM encoding, 35 tracks with ten 512-byte sectors per track. 179,200 bytes on double density SA-400 and North Star BASIC, DOS, and Monitor included.

For further information, write for full color catalog or contact your local computer store.

#### New from North Star Double Density Performance at Single Density Prices

The new HORIZON computer and Micro Disk System now record in double density! That means each new Shugart SA-400 minifloppy disk drive accesses 180K bytes of on-line information. All double density HORIZON computers and Micro Disk Systems have a redesigned controller which allows the use of quadruple capacity disk drives as they become available in early 1979. A three-drive North Star System with quadruple capacity disk drives will access over a megabyte of on-line information. But, best of all there's no price increase for double density models.

North Star BASIC and DOS have been upgraded to accommodate the increased capacity and yet run existing programs with little or no change. The new disk system also supports single density, so existing single density diskettes can still be used. Single density SA-400 drives previously purchased with North Star systems can also be used.

#### Pricing

HORIZON with one double density SA-400 minifloppy (180K bytes), 16K RAM, Z80A processor and serial I/O port: \$1599 kit, \$1899 assembled.

MICRO DISK SYSTEM with one double density SA-400 minifloppy, controller board and power regulation: \$699 kit, \$799 assembled. (Cabinet and power supply \$39 extra each.)

NORTH STAR **★** COMPUTERS 2547 Ninth Street Berkeley, California 94710 (415) 549-0858

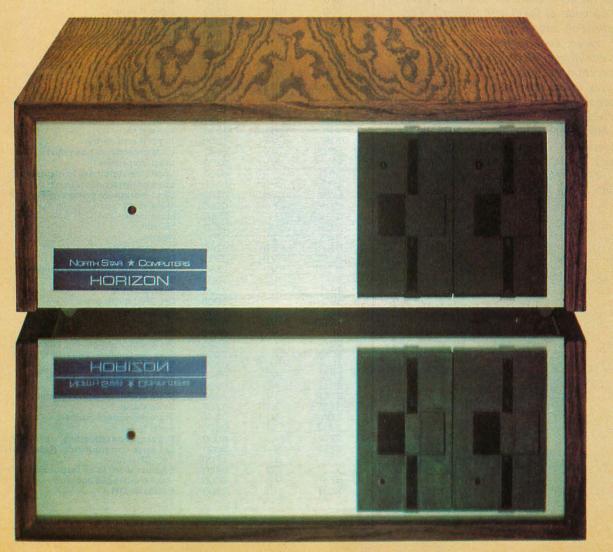

Table 2: Going the other way; this list of the complete TMS-9900 instruction set shows the format and semantics of each operation possible with the machine. The base operation code, in hexadecimal, is modified by arithmetic addition of appropriate codes for details of the instruction as shown in table 1. Thus for example, to generate the code for comparing bytes between two absolute memory addresses this table gives a base op code of 9000 with format I. For the destination address field, a modifier of 800 is added, and for the source address field a modifier of 020 is added, yielding a net instruction value of 9820 for comparing two bytes at arbitrary memory addresses. Information for this table is taken from appendix E of the January 1976 reissue of the TI Model 990 Computer and TMS-9900 Microprocessor Assembly Language Programmer's Guide, document manual number 943441-9701, eliminating operations not applicable to the TMS-9900.

|             |         |              | Barne Crister and States                                    |
|-------------|---------|--------------|-------------------------------------------------------------|
|             |         | Hexadecir    |                                                             |
| Mnemonic    | Format  | Base Op Co   | ode Semantics                                               |
| А           | 1       | A000         | Add words                                                   |
| AB          | 1       | B000         | Add bytes                                                   |
| ABS         |         | 0740<br>0220 | Absolute value<br>Add immediate                             |
| ANDI        | VIII    | 0240         | AND immediate                                               |
| В           | VI      | 0440         | Branch                                                      |
| BL<br>BLWP  |         | 0680         | Branch and link                                             |
| C           | I I     | 0400<br>8000 | Branch and load workspace pointer<br>Compare words          |
| CB          | i       | 9000         | Compare bytes                                               |
| CI          | VIII    | 0280         | Compare immediate                                           |
| CKOF        |         | 03C0<br>03A0 | Clock off<br>Clock on                                       |
| CLR         | VI      | 04C0         | Clear operand                                               |
| COC         | Ш       | 2000         | Compare ones corresponding                                  |
| CZC         | 111     | 2400         | Compare zeros corresponding                                 |
| DEC<br>DECT | VI      | 0600<br>0640 | Decrement by one<br>Decrement by two                        |
| DIV         | ix      | 3000         | Divide                                                      |
| IDLE        | VII     | 0340         | Computer idle (ie: no operation)                            |
| INC         | VI      | 0580         | Increment by one                                            |
| INCT        |         | 05C0<br>0540 | Increment by two<br>Invert                                  |
| JEQ         | ů.      | 1300         | Jump if equal                                               |
| JGT         | Ш       | 1500         | Jump if greater than                                        |
| JH          |         | 1800         | Jump if high                                                |
| JHE<br>JL   | H       | 1400<br>1A00 | Jump if high or equal<br>Jump if low                        |
| JLE         | ii      | 1200         | Jump if low or equal                                        |
| JLT         | П       | 1100         | Jump if less than                                           |
| JMP         |         | 1000         | Jump unconditional                                          |
| JNC         |         | 1700<br>1600 | Jump if carry off<br>Jump if not equal                      |
| JNO         | ü       | 1900         | Jump if no overflow                                         |
| JOC         | 11      | 1800         | Jump if carry on                                            |
| JOP         | 11      | 1000         | Jump if odd parity                                          |
| LDCR        |         | 3000<br>0200 | Load communication register<br>Load immediate               |
| LIMI        | VIII    | 0300         | Load interrupt mask immediate                               |
| LREX        | VII     | 03E0         | Load or restart execution                                   |
| LWPI<br>MOV | VIII    | 02E0         | Load workspace pointer immediate                            |
| MOVB        |         | C000<br>D000 | Move word<br>Move byte                                      |
| MPY         | ix      | 3800         | Multiply                                                    |
| NEG         | VI      | 0500         | Negate                                                      |
| ORI         |         | 0260         | OR immediate                                                |
| RTWP        | VII     | 0360<br>0380 | Computer reset<br>Return with workspace pointer             |
| S           | 1       | 6000         | Subtract word                                               |
| SB          | 1       | 7000         | Subtract byte                                               |
| SBO<br>SBZ  | 11      | 1D00<br>1E00 | Set CRU bit to one<br>Set CRU bit to zero                   |
| SETO        | VI      | 0700         | Set word to ones (FFFF)                                     |
| SLA         | V       | 0A00         | Shift left arithmetic                                       |
| SOC         |         | E000         | Set ones corresponding, word (OR)                           |
| SOCB        | V       | F000<br>0800 | Set ones corresponding, byte (OR)<br>Shift right arithmetic |
| SRC         | v       | 0800         | Shift right circular                                        |
| SRL         | V       | 0900         | Shift right logical                                         |
| STCR        |         | 3400         | Store communication register                                |
| STWP        | VIII    | 02C0<br>02A0 | Store status<br>Store workspace pointer                     |
| SWPB        | VI      | 06C0         | Swap bytes                                                  |
| SZC         |         | 4000         | Set zeros corresponding, word (S AND D)                     |
| SZCB<br>TB  | I<br>II | 5000<br>1F00 | Set zeros corresponding, byte (S AND D)<br>Test CRU bit     |
| х           | VI      | 0480         | Execute word as an instruction                              |
| XOP         | IX      | 2C00         | Invoke extended operation                                   |
| XOR         | III     | 2800         | Exclusive OR                                                |

#### TMS-9900 Alphabetical Instruction List

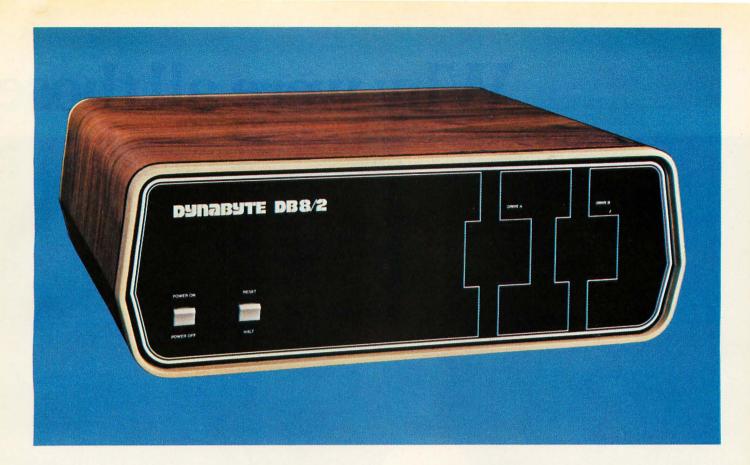

### HOW TO STAY ON TOP

#### **Controlling Your World**

Staying on top means keeping things under control. And, when it comes to staying on top of your applications world, we've got a way for you to do it at low cost.

Whether your particular application is business, professional or scientific systems, you can stay right on top of it with the DYNABYTE DB8/2 microcomputer.

#### Designed For Value. . .

When we designed the DB8/2, we knew that it had to be a dependable performer in handling large quantities of information. So, every design decision was made with quality and dependability in mind. The DB8/2 is a first-class producer.

For example, it uses two quad density 5.25inch disk drives with our exclusive Dual Density Disk Controller for up to 1.2 megabytes of formatted storage. That gives you more capacity than two single-density 8inch drives which means a lower cost per kilobyte. The DYNABYTE DB8/2 is the first microcomputer to offer enough storage capacity on 5.25-inch disk drives to fully utilize CP/M,\* the most widely accepted disk operating system. We also supply and support BASIC, FORTRAN and COBOL programming languages. As for applications, packages include general ledger, accounts receivable, accounts payable, word processing and many other CP/M compatible programs.

#### ...For Dependability

We've also built in reliability with edge connectors that meet military specifications and a regulated power supply built to U.L. standards. Your DB8/2 will be cool and dependable.

Before we ship it to you, we conduct factory test and burn-in programs to assure reliability of the entire integrated system.

#### ... For You

You'll stay on top through our customer support too. The DB8/2 is completely modular to allow speedy support in the field; and our bonded inventory of all subsystem modules means we can deliver replacement subassemblies overnight to almost anywhere in the U.S..

#### There's More

The DB8/2 has a 4MHz Z-80 processing module with 10 internal timers, interrupt control, real time clock, one parallel and

two RS232 or current loop serial ports with software selectable baud rates from 110 baud to 76800 baud; 32K of RAM, expandable to 64K without paging and up to 176K with paging; a 12-slot, fully-socketed backplane; preregulated 30 amp power supply.

If you need more storage, our DB8/4 Disk System is the mass storage companion to our DB8/1 microcomputer and includes two 8-inch floppy disk drives in either single or double-sided configuration for up to 2 megabytes of mass storage. Like the DB8/2, the combination of the DB8/1 and DB8/4 features our Dual Density Disk Controller, CP/M, 32K of RAM expandable to 176K, 2 serial 1/0 Ports and 1 parallel 1/0 port.

All three systems are designed to help you stay on top.

For more information, call Rick Mehrlich at (415) 965-1010, or see your local computer dealer.

\*CP/M is a trademark of Digital Research

1005 Elwell Ct., Palo Alto, CA 94303 (415) 965-1010

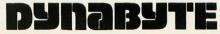

# Why were all those

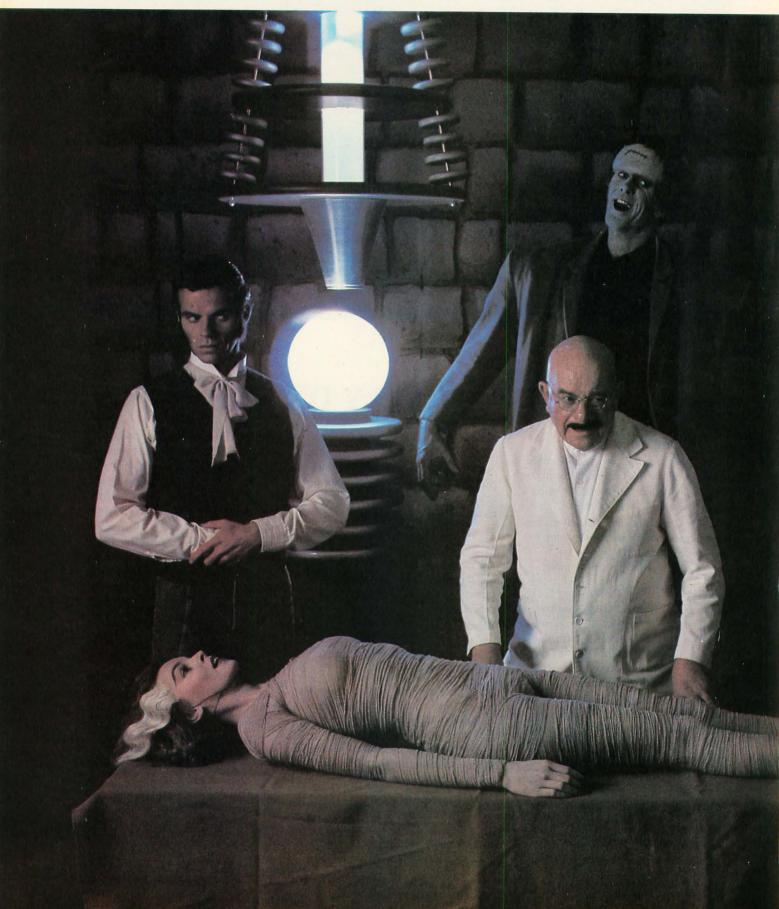

# scientists of the '30s so mad?

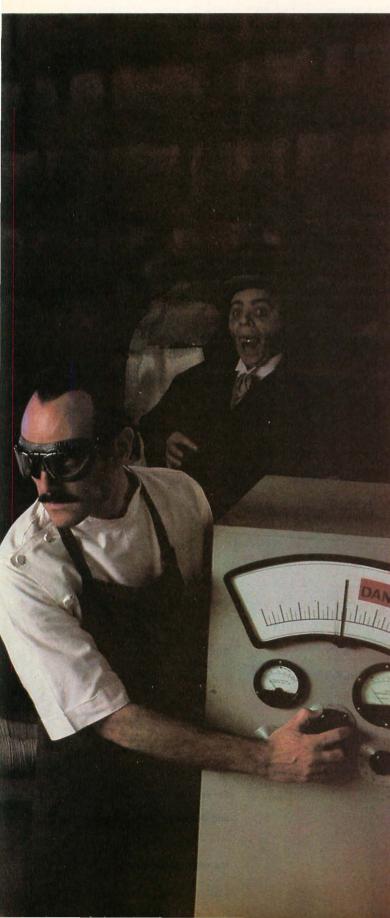

That's easy. Because all they ever got was defective or missing parts, inferior workmanship, and garbled instructions. Sound familiar?

#### **CCS: Here to Deliver**

We're California Computer Systems. We'll deliver to you what old Doc ordered and never received. Kits without missing parts. Defect-free workmanship backed by years of solid experience. Quality engineering throughout. And easy-todecipher support documentation.

Electronics mavericks will appreciate us. We intend to back the true computer hobbyist who wants to do his own S-100 system with everything from a bare metal box to etch and wire-wrap boards suitable for designing original circuits.

#### For All S-100, TRS-80\* & Apple<sup>‡</sup> Users

We can offer memories, I/Os and video products to S-100 users. And both TRS-80 and Apple enthusiasts are represented in our philosophy.

Remember our name—California Computer Systems—and look for our decal on display at a nearby computer store. It's your sure sign of complete satisfaction.

For additional information about CCS or any of its fantastic products, just write:

**California Computer Systems** 

309 Laurelwood Road, Unit 18 Santa Clara, CA 95050

Circle 37 on inquiry card.

#### So Nobody Goes Away Mad.

\*TRS-80 is a registered trademark of Radio Shack, a Tandy Co. ‡Apple is a registered trademark of Apple Computers, Inc.

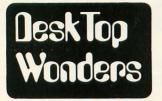

John E Bertsch 8677 Vickie Lynn Ln Apt 9 Brighton MI 48116

#### **Race Car for the SR-52**

Race Car is a game of skill written for the Texas Instruments SR-52 programmable calculator, in which the player maneuvers a car around a race track drawn on graph paper. The object of the game is to drive the car from the start to the finish line in the best possible time without leaving the track. The program calculates the coordinates of the car based on steering, throttle and brake information entered by the driver. Players can choose to go left, straight or right (relative to the driver's seat), and to accelerate, brake or cruise. Each time the player makes a move, 1 second of time elapses. For each move, the program calculates the X and Y coordinates of the car's new position and the elapsed time. The player simply plots the car's position and makes the new move based on the present position. Using different colored pens, two or more players can race on the same track and compete for the best finishing time.

The program moves the coordinates of the car during the 1 second time interval based on a velocity vector constructed by the player's decisions. Left and right steering increments are fixed at +15° and -15°, respectively. For example, if you go left, the velocity vector is rotated +15° from its present direction. The acceleration and deceleration constants are +1 division per second<sup>2</sup> and -1 division per second<sup>2</sup>. If you wish to accelerate, the magnitude of the velocity vector is increased by one and the distance traveled during that move will be one division farther than the previous move. If you decide to cruise, the magnitude of the velocity vector remains constant and the distance traveled during that move will be the same as the previous move.

Text continued on page 30

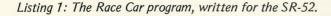

| Loc |       |       | ——— Key                      | vs      |              |          | Commentary                 |
|-----|-------|-------|------------------------------|---------|--------------|----------|----------------------------|
| 000 | *LBL  | *C'   | STO                          | 0       |              |          | Store XX.YY.               |
| 005 | INV   | *D.MS | INV                          | (*D.MS) | *fix         | 0        | Mask off YY and store XX.  |
| 011 |       | *D.MS | INV                          | (*fix   |              |          |                            |
| 014 |       | STO   | 0                            | 3       |              |          |                            |
| 017 | (+/-) | +     | RCL                          | 0       | $\bigcirc 1$ | =        | Get XX.YY, mask off XX     |
| 023 |       | ×     | $\bigcirc \bigcirc \bigcirc$ |         | 0            | =        | and store YY.              |
| 028 |       | STO   | 0                            | 4       | 0            | HLT      |                            |
| 033 | *LBL  | *D'   | STO                          | 0       | 5            |          | Store the starting angle.  |
| 038 |       | 0     | INV                          | (*fix   | HLT          |          |                            |
| 042 | *LBL  | (*E') | RCL                          | 0       | 3            |          | Initialize X position.     |
| 047 |       | STO   | 0                            | 6       |              |          |                            |
| 050 | RCL   |       | 4                            | STO     | 0            | $\frown$ | Initialize Y position.     |
| 056 | RCL   | 0     | 5                            | STO     | 0            | 8        | Initialize velocity angle. |
| 062 | 0     | STO   | 0                            | 9       |              |          | Set velocity magnitude     |
| 066 |       | STO   | $\bigcirc$                   | 0       |              |          | and elapsed time = 0.      |
| 069 | GTO   | (*A') |                              |         |              |          |                            |
| 071 | *LBL  | A     | $\bigcirc$                   | 5       |              |          | Increment velocity angle   |
|     |       |       |                              |         |              |          |                            |

### "If this M-XVI from CCS had been available in the '30s, I would have had the secret of invisibility wrapped up in half the time? THE INVISIBLE MAN

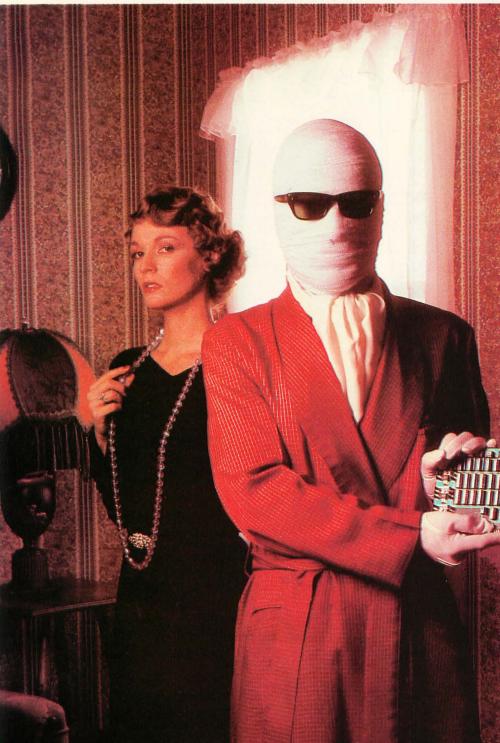

The place was alive with "mad doctors'' 40 years ago. For good reasons. They couldn't get what they wanted. Labs were piled high with incomplete kits, defective gear, and undecipherable support documentation.

All that's history now that California Computer Systems has arrived on the computer hobbyist scene. We'll see that no electronics maverick goes away mad.

Three proofs positive: our new M-XVI Static RAM Module for S-100 bus systems...our new PT-1 Wire-Wrap Board...and our new Soldertail Prototyping Board. The M-XVI features include: fully static design, use of popular 2114 static RAMs, ability to meet IEEE proposed S-100 signal standards, full buffering, addressability in 4K blocks, and bank select by bank port and bank byte. The PT-1 Wire-Wrap Board has all S-100 signals specified and provisions for four regulators. The Soldertail Board has all S-100 signals labelled, provisions for four regulators, and can accept 16-24-and-40 pin spacing.

Take a tip from the Invisible Man. He's guit derailing

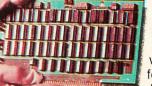

trains, robbing banks, and scaring helpless damsels since CCS gave him what he wants. If you're looking for satisfaction, too, check out our new

product line today at your nearby computer store.

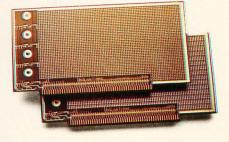

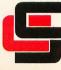

**California Computer Systems** 309 Laurelwood Road Santa Clara, CA 95050 (408) 988-1620

So Nobody Goes Away Mad. Circle 37 on inquiry card.

Listing 1, continued:

| Loc              |        |            | ——— Key | /s                    | N LATER |     | Commentary                    |
|------------------|--------|------------|---------|-----------------------|---------|-----|-------------------------------|
| 075              |        | SUM        | 0       | 8                     |         |     | by 15 degrees for left turn.  |
| 078              |        | 0          | INV     | (*fix                 | HLT     |     |                               |
| 082              | *LBL   | В          |         | 5                     | INV     |     | Decrement velocity angle      |
| 087              |        | SUM        | 0       | 8                     |         |     | by 15 degrees for right turn. |
| 090              |        | 0          | INV     | (*fix                 | HLT     |     |                               |
| 094              | *LBL   | D          |         |                       |         |     | Increment velocity magnitude  |
| 096              |        | SUM        | 0       | 9                     | GTO     | C   | by 1 for acceleration.        |
| 102              | *LBL   | E          |         |                       |         |     | Decrement velocity magnitude  |
| 104              |        | INV        | SUM     | 0                     | 9       |     | by 1 for brake.               |
| 109              | *LBL   | $\bigcirc$ |         | SUM                   | .1      | 0   | Increment elapsed time.       |
| 115              | RCL    | 0          | 9       | STO                   | 0       | 0   | Convert velocity vector       |
| 121 <sup>-</sup> |        | RCL        | 0       | 8                     | *P/R    |     | to rectangular coordinates.   |
| 125              | SUM    | 0          | 7       | RCL                   | 0       | 0   | Readjust X and Y coordinates. |
| 131              |        | SUM        | 0       | 6                     |         |     |                               |
| 134              | (*LBL) | (*A')      | RCL     | 0                     | 7       |     | Convert Y coordinate to       |
| 139              |        | SBR        | *1'     | STO                   |         |     | integer value.                |
| 144              | RCL    | 0          | 6       |                       |         |     | Convert X coordinate to       |
| 147              |        | SBR        | (*1')   |                       |         |     | integer value.                |
| 149              | +      |            | 0       | $\bigcirc 1 \bigcirc$ | ×       |     | Combine X and Y coordinate    |
| 154              |        | RCL        | 1       | $\bigcirc 1$          | +       |     | and elapse time and           |
| 159              |        | 0          | 0       | 0                     | 0       |     | display result.               |
| 164              |        | x          | RCL     | $\bigcirc 1$          | 0       | =   |                               |
| 169              |        | (*fix      | 5       | HLT                   |         |     |                               |
| 172              | *LBL   | *B'        | RCL     |                       | 9       | =   | Display magnitude of          |
| 178              |        | INV        | (*fix   | HLT                   |         |     | velocity vector.              |
| 181              | *LBL   | (*1')      | STO     |                       | 1       |     | Subroutine to convert         |
| 186              |        | INV        | (*D.MS) | INV                   | *D.MS   |     | real number to integer form.  |
| 190              | (*fix  | 0          | *D.MS   |                       |         |     | Mask off fractional part      |
| 193              |        | INV        | (*fix   | STO                   | 0       | 2   | of real number to convert     |
| 198              |        | (+/        | +       | RCL                   | 0       |     | to integer.                   |
| 203              |        | =          |         |                       |         |     |                               |
| 204              | -      | $\bigcirc$ | 5       | =                     | *ifpos  | *2' | If fractional part of         |
| 210              |        | RCL        | 0       | 2                     | (*rtn   |     | real number is greater than   |
| 214              | *LBL   | *2'        | RCL     | 0                     | 2       |     | 0.5, then add 1 to integer    |
| 219              | +      |            | =       | (*rtn                 |         |     | value.                        |
|                  |        |            |         |                       |         |     |                               |

### ALTOS presents a new standard S. Calage in quality and reliability

#### WE'RE ALTOS COMPUTER SYSTEMS. Our SUN-SERIES ACS8000 business/scientific computer creates a new standard in quality and reliability in high technology computers.

SYSTEMS / BOOK

**HIGH TECHNOLOGY** The ACS8000 is a single board, Z80<sup>®</sup>\* disk-based computer. It utilizes the ultra-reliable Shugart family of 8 inch, IBM compatible, disk drives. A choice of drives is available: single or double density, single or double density, single or the dided sector. double sided. Select the disk capacity you need, when you need it: ½M, 1M, 2M, or 4M bytes. The ACS8000 features the ultimate in high technology hardware: a fast 4 MHz Z80 CPU, 64 kilobytes of 16K dynamic RAM, 1 kilobyte of 2708 EPROM, an AMD 9511 floating point processor, a Western Digital floppy disk controller, a Z80 direct memory access, Z80 Parallel and Serial I/O (two serial RS232 ports, 1 parallel port), and a Z80 CTC Programmable Counter/Timer (real time clock). In essence, the best in integrated circuit technology.

ALIOS

BUILT-IN RELIABILITY The ACS8000 is a true single board computer. This makes it inherently reliable and maintainable. The board and the two Shugart drives are easily accessible and can be removed in less than five minutes. All electronics are socketed for quick replacement. Altos provides complete diagnostic utility software for drives and memory.

QUALITY SOFTWARE Unlimited versatility. The ACS 8000 supports the widely accepted CP/M<sup>®</sup>\*\* disk operating system and FOUR high level languages: BASIC, COBOL, PASCAL and FORTRAN IV. All available NOW.

PRICE ACS 8000-1, single density, single-sided [<sup>1</sup>/<sub>2</sub> Mb] \$3,840 ACS 8000-2, double density, single-sided [1 Mb] \$4,500 ACS 8000-3, single density, double-sided [1 Mb] \$4,800 ACS 8000-4, double density, double-sided [2 Mb] \$5,300 Brackets show disk capacity per standard two drive system. All models come standard with 32 Kb RAM and two 8" disk drives as shown above. Expansion to 64 Kb is \$363 per 16 Kb. FPP, DMA, software optional. Dealer/OEM discounts available. Delivery: 30 days ARO, all models.

\*Z80 is a trademark of Zilog, Inc.

Circle 6 on inquiry card.

COMPUTER SYSTEMS 2338A WALSH AVENUE • SANTA CLARA • CA 95050 • (408) 244-5766

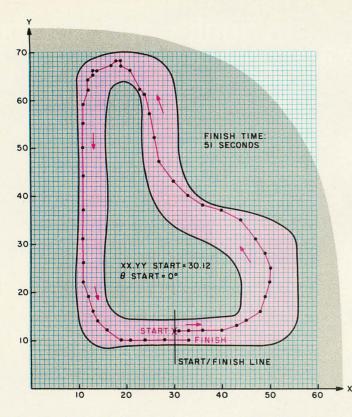

Figure 1: A typical route for one player in the game of Race Car, written for the Texas Instruments SR-52 programmable calculator. Players must stay within the bounds of the track (which is arbitrarily drawn on graph paper) or risk disqualification. Increments of change to acceleration and steering are deliberately restricted in order to make the game more challenging, but players have free choices within these limitations.

#### **Race Car Operating Instructions**

- Draw the race track on a suitable piece of graph paper, preferably ten divisions to the inch. Figure 1 shows an example of a typical race track. The race track must be located in the area bound by the lines X=0, X=100, Y=0 and Y=100. It is a good idea to leave space between the edge of the race track and the boundaries, since the car might leave the track. Select the combination start and finish line on the track and the initial direction of the car.
- 2. Enter sides A and B of the program.
- 3. Set the D/R switch to D.
- 4. Enter the starting coordinates of the car in the form XX.YY, where XX is the initial X coordinate and YY is the initial Y coordinate. Both numbers must be positive integers between 0 and 100. Press \*C'.
- Enter the initial direction of the car. This is a positive angle in degrees measured from the positive X axis to the initial direction of the car. This angle should equal n x 15°, where n = 0, 1, 2, 3, ..., 23. Press \*D.
- Press \*E to initialize the game. The initial X and Y coordinates will be displayed in the form XX.YY000.
- 7. Select the direction in which you will steer the car.

#### Text continued from page 26

Remember that you are steering the race car as if you were sitting in the driver's seat, so don't confuse your left and right directions. The degree of difficulty can also be set in the layout of the race track. Hairpin turns and straightaways will test your skill and make the game exciting. I've had hours of fun racing with my friends and family; I hope you will, too.

#### User Accessible Labels:

| A = Left   | A,' = X.YT<br>B, = Vel                                             |
|------------|--------------------------------------------------------------------|
| B = Right  | B = Vel                                                            |
| C = Cruise | C = X.Y Start                                                      |
| D = Accel  | $D'_{i} = \theta$ Start                                            |
| E = Brake  | $C'_{,} = X.Y Start$<br>$D'_{,} = \theta Start$<br>$E'_{,} = Init$ |
|            |                                                                    |

#### **Register Utilization:**

- 00 = P/R conversion 01 = Work area 02 = Work area 03 = Initial X coordinate 04 = Initial Y coordinate 05 = Initial veclocity angle 06 = X coordinate 07 = Y coordinate 08 = Angle of velocity vector 09 = Magnitude of velocity vector 10 = Elapsed time 11 = Work area
- 12 = Work area

Press A to steer left. Zero will be displayed. Press B to steer right. Zero will be displayed.

If you want to go straight, skip this step and proceed to step 8.

8. Select the throttle and brake conditions.

Press C to cruise. Press D to accelerate. Press E to brake.

The position of the car and the elapsed time will be displayed in the form XX.YYTTT, where:

XX = X coordinate of the car. YY = Y coordinate of the car. TTT = Elapsed time in seconds.

- 9. Repeat steps 7 and 8 for each move. If the car should leave the track, the player is disqualified. Once the car passes the finish line, the winning time is read from the display.
- 10.To display the magnitude of the velocity vector, press \*B'. To return the display back to XX.YYTTT, press \*A'.
- 11.To play a new game on the same race track, press \*E'.

### North Star Systems Go To Work

More and more, you see the North Star HORIZON computer at work: in business, research, and education. Its high performance qualifies the HORIZON for demanding professional applications. Over 10,000 users during the past two years have proven that North Star hardware has the reliability for day-in, day-out computing. The HORIZON is now a serious candidate for any small system installation.

#### SOFTWARE IS THE KEY TO HORIZON MATURITY

North Star BASIC and DOS have been used to develop hundreds of commercial program packages. These packages establish that North Star software has the completeness and convenience necessary for serious program development. Because of the many independent vendors offering software using North Star BASIC and DOS, the HORIZON owner now has the widest selection of software in the microcomputer industry! Software available includes: word processing, general ledger, accounts payable/ receivable, mailing list processing, inventory and income tax preparation. Program development systems such as assemblers, debuggers, editors, PILOT and FORTRAN are also available.

#### **EXPAND YOUR HORIZON**

The basic HORIZON computer includes a Z80 microprocessor, 16K bytes of RAM memory, an I/O interface and one Shugart minifloppy disk drive. The HORIZON can be expanded to 60K bytes or more of RAM, three disk

> drives, and three I/O interfaces. Performance can be enhanced by the addition of the North Star hardware floating point board. Also, S-100 bus products from other manufacturers may be used to expand the HORIZON.

> > For more information, contact your local computer store.

> > > 31

NORTH \* STAR COMPUTERS 2547 Ninth Street

Berkeley, California 94710 (415) 549-0858 Circle 285 on inquiry card. BYTE March 1979

## **Files on Parade**

Mark Klein Sanborn Regional School District Kingston NH 03848

#### **File Management**

In part 1 we discussed the concept of the file. In part 2 we conclude with some practical techniques for using files.

Getting a list of the files on your system is a task you probably perform often. Table 6 is a sample directory (which also appeared in part 1 as table 4a). Notice the command string used to produce the table just above the directory itself. In table 6 the first asterisk is the *prompt*, the computer's signal to enter a command. The letter Q is the Query command, used to produce file directories. The next asterisk is a *wild card* name instead of the file name: it means "give me (a list of) all the files on this device." Finally there is a software switch, /1, specifying floppy disk drive number 1.

Depending on the operating system, wild card characters can also be used. The PerSci controller, for example, allows a command string like:

#### Q FIL???.MPK/1

#### which means:

List [Q] all files on drive number 1 whose extension (version) is MPK, and whose file name begins with the letters FIL, regardless of what the next few letters are.

This article was produced on a text editor and for convenience the different parts were given different file names: FILFIG.MPK held the list of figures; FILCAP.MPK held the figure captions; FILAR1, FILAR2, etc, held text proper. The extension .MPK

Table 6: Floppy disk directory generated by microcomputer. This table is repeated from part 1 of this article.

| k                 |       |      |      |     |        |        |
|-------------------|-------|------|------|-----|--------|--------|
| *Q*/1             |       |      |      |     |        |        |
| FILES 08-09 09 77 | 1219  |      |      |     |        |        |
| TEXTPROC.TDL      | 01-01 | 0023 | 0022 | 064 | 771219 | 771219 |
| BIGRUMP.TDL       | 01-24 | 0074 | 0073 | 033 | 771219 | 771219 |
| BASIC.TDL         | 04-20 | 0065 | 0064 | 001 | 771219 | 771219 |
| EDIT.TDL          | 07-07 | 0023 | 0022 | 001 | 771219 | 771219 |
| IODRIVER.EEN      | 08-04 | 0005 | 0004 | 051 | 771219 | 771219 |

identified the files as belonging to me. Thus the command string above would produce

a directory listing of all files holding parts of

Part 2: Using Files

#### **Using Defaults**

this article.

If parts of a command string are omitted the operating system automatically inserts a proper type of specification chosen from a preprogrammed list. This preprogrammed list is called the system default specification or just defaults. If the /I is left off the microcomputer command string in table 6, that system would automatically search for the files on floppy disk drive 0, which happened to be the default device when the directory was made.

Defaults are used as a convenience not just in specifying file devices but also in file names. Large and small timesharing systems usually assign to each user some identifying code number, referred to by terms like account number, user ID, or programmer number. This number is incorporated into the file name, to associate a particular file with a particular user. A common system default lets a user omit this part of the file specification when the user is referencing his or her own files.

Another useful and common kind of default provides extensions to the file name according to the program that produced the file. For example, data files created in Multiuser BASIC have a default extension beginning with .D. Other data files might have an extension .DAT; FORTRAN files could have default extensions .FOR; input files for a macroassembler could be expected to have the extension .MAC; and that assembler might produce binary object files with a default extension of .OBJ.

#### **File Names**

T S Eliot understood the complexities of a similar subject when he wrote, in Old Possum's Book of Practical Cats, that:

- "The Naming of Cats is a difficult matter.
  - It isn't just one of your holiday games;

Excerpts from "The Naming of Cats" in OLD POSSUM'S BOOK OF PRACTICAL CATS by T S Eliot are reprinted by permission of Harcourt Brace Jovanovich Inc, copyright 1939 by T S Eliot; copyright 1967 by Esme Valerie

Eliot.

(a)

| Position      |          | Significance                                     |  |
|---------------|----------|--------------------------------------------------|--|
| FILE NAME     | 1        | determines access for all users in same group    |  |
|               | 2        | determines access for all other<br>users         |  |
|               | 3 thru 6 | no special significance                          |  |
| separates nam |          | separates name and extension                     |  |
| EXTENSION     | 7        | B → BASIC program; D → data file                 |  |
|               | 8        | group identifier                                 |  |
|               | 9        | positions 8 and 9 together form<br>the user's ID |  |

*(b)* 

| Character              | Meaning                                                                                            |  |
|------------------------|----------------------------------------------------------------------------------------------------|--|
| 6                      | read, run and update<br>(only useful for virtual arrays)                                           |  |
| 7                      | read and run                                                                                       |  |
| 8                      | run only                                                                                           |  |
| 9                      | run only, but allows program to perform any privileged file operation                              |  |
| any other<br>character | <ul> <li>for group library file, your group,<br/>or a public library file: read and run</li> </ul> |  |
|                        | <ul> <li>any other file: no access</li> </ul>                                                      |  |

Table 7: A multiuser file protection system. Table 7a summarizes the significance of position in the file name. If position 9 is blank, it is assumed to be a group library file. If positions 8 and 9 are blank, a public library file is assumed. Table 7b shows the characters in file names that affect file access when they are used in positions 1 and 2. The number 8 causes the user's storage area to be erased when the program terminates.

You may think at first I'm as mad as a hatter

When I tell you, a cat must have THREE DIFFERENT NAMES."

As it is with cats, so it is with files. First, it's good to give a file a family (or group) name. The extension is one place for this, and some of the default extensions make good group names. Properly chosen extensions or family names will allow the use of wild card file names and thus greatly accelerates getting directories of groups of files.

Old Possum can help with the other two names. "First of all," he says, "there's the name that the family use daily." These should be "sensible, everyday names" such as Spacewar, Mastermind, Payroll, Heatplan or Help. They can be plain or fancy, but they must be descriptive. Often these everyday names actually refer to a system of programs, perhaps linked together. The user may not even be aware of this linkage and might refer to this system of programs by its everyday name. "Run the Help program" one user might advise another, without considering or needing to consider that this is really a collection of programs, subprograms and data files.

Finally, a file:

"... needs a name that's particular, A name that's peculiar, and more dignified. ..."

If each file on a device does not have a unique name there will be serious problems. Further, computer operating systems put stringent restrictions on file names, restrictions necessary if the operating system is to efficiently handle requests dealing with files. A common restriction is the one on the number of characters in a file name. In TDL's 8 K BASIC, names must be one character. DEC's RT-11 permits six characters, the PerSci controller allows eight, and the latter two provide for additional extensions. Thus keeping the name particular and peculiar requires some thought.

#### **File Protection Systems**

Another consideration in choosing a particular and peculiar file name is how it fits into the local file security system. As soon as more than one person begins using a computer system there should be some way of controlling access to files. A simple way is to have users keep their files on their own cassettes or disks. But when user A creates a splendid new program and user B borrows A's cassette to copy the program, problems begin.

It is painful to remember how many times I thought the file I wanted to erase was on drive 0, and the good version was on drive 1.

Physically controlling your media gives good file security, but we often loan out our tapes and disks. Write protecting the media or device helps also, but is often impossible, inconvenient or overlooked. Carefully chosen file names are a further protection. There are several degrees of file access which can be controlled in part on many systems by the file name. These degrees of access might be:

RUN: allows executing the file.

READ: allows copying or listing the file.

UPDATE: allows modifications to the file.

Table 7 partially describes the way to

Note: "Using Files" concludes the 2 part series, "Files on Parade." The table and listing numbering is continued from part 1. Table8:Representativefiletransfercommandsfromseveralprocessors.

| Command                        | Controlling<br>Program                   | Computer              | What Is Being Done                                                                                                    |
|--------------------------------|------------------------------------------|-----------------------|----------------------------------------------------------------------------------------------------|
| OLD BAGELS                     | BASIC (most versions)                    | Micro,<br>PDP-11, etc | The program Bagels is<br>copied from secondary<br>memory (disk) to primary<br>memory.                                                           |
| SAVE B                         | TDL 8K BASIC                             | Micro                 | A program called B is<br>transferred to cassette<br>tape.                                                                                       |
| L BASIC.TDL/1                  | PerSci Disk Operating<br>System          | Micro                 | The TDL BASIC interpreter<br>is loaded from floppy disk<br>drive 1 into memory.                                                                 |
| SY:9BAGEL.B=<br>CT0:BAGELS.MPK | RT-11<br>Peripheral Interface<br>Program | PDP-11                | A version of Bagels on<br>cassette drive 0 is copied<br>onto the system disk, where<br>it is given the name<br>9Bagel, and the extension<br>.B. |

choose names in Multiuser BASIC to control user access. When working with several files at once, on different devices or media, it is good practice to use procedures similar to those in table 7, and to make sure your file names are uniquely chosen. Mastermind might now have to be called 7MASTR.BAS, but it will still be there tomorrow after others finish using it today.

So choose your file names well. Many times I have seen a programmer who has created a file and is about to name it. He sits in front of his terminal:

> "... in profound meditation, The reason, I tell you, is always the same:

> His mind is engaged in a rapt contemplation

Of the thought, of the thought, of the thought of his name: His ineffable effable Effanineffable

Deep and inscrutable singular Name."

[All quotations from "The Naming of Cats," Old Possum's Book of Practical Cats, by T S Eliot, Harcourt, Brace, New York, 1939.]

| Computer<br>Operation         | Microcomputer<br>(PerSci DOS)                                 | Minicomputer<br>(DEC RT-11, PIP)                                                      |
|-------------------------------|---------------------------------------------------------------|---------------------------------------------------------------------------------------|
| FILE<br>DELETION              | D BAGELS.MPK/1<br>(delete BAGELS.MPK<br>from floppy drive #1) | CT1: *.MPK/D<br>(delete all files with ex-<br>tension .MPK from cassette<br>drive #1) |
| DIRECTORY<br>SQUISH<br>RENAME | G /1<br>(''Gap'' drive 1)<br>N 9BAGEL,B BAGELS,B              | SY:/S<br>( Squish the system disk)<br>BAGELS.B=9BAGEL.B/R<br>(rename 9BAGELS)         |

Table 9: Comparison of some microcomputer and minicomputer file housekeeping functions. DEC uses the term squish rather than pack.

#### Manipulating Files

There are many file operations besides the assembling of directories that are performed at the command level. Most of these operations fit into the general framework of moving a file from one place (device, library, etc) to another. The transfer can be represented symbolically as:

> DESTINATION: FILENAME. EXTENSION ←SOURCE: FILENAME. EXTENSION.

Copying a file from one floppy disk to another, listing a file on a terminal, and moving a file from cassette to primary memory are examples of file transfer. The specific commands vary greatly from system to system, and, even within a system, from one language or utility tool to another. Table 8 illustrates a small selection of these commands.

Deleting a file is also a kind of file transfer; the file is moved to "nowhere." On a directory device, the directory reference to the deleted file is usually removed; the file itself is probably still on the medium and can often be recovered if its absolute location is known.

Another file transfer operation, the media *pack*, eliminates gaps on disks and tape due to deleted files, and packs together the remaining files to make room for more. A disk can usually be packed without the use of a second disk drive, but cassettes often require repacking on another medium.

Finally, renaming a file can be thought of as a file transfer within the symbolic format above. The destination and source do not change, but the file name and extension do. Table 9 compares typical minicomputer and microcomputer pack, delete and rename operations.

# Now You Can Make Your Own Magic

Unleash the Full Power of Your Personal Computer With the All-New Aladdin Personal Programs™

Aladdin Automation now offers you the magic of a full range of Personal Program<sup>™</sup> series especially designed to support the most popular personal computers available today. Some Personal Programs<sup>™</sup> will

some Personal Programs "" Will take you to faraway places of exciting, action-packed adventures. Others will bring fun-filled learning experiences home to you and your child. Still others are designed for your own use in the home or office. All Aladdin Personal Programs™are moderately r

Programs<sup>™</sup>are moderately priced. Visit your personal computer dealer today to see and

experience the magic waiting for you in every one of the Aladdin Personal Programs™. (And if your dealer hasn't ordered his supply yet, then ask him to write Aladdin Automation for complete information on all the Personal Programs™ available now.)

Welcome To The All-New World Of Aladdin. And Get Ready To Make Your Own Magic

| Function                                                                            |    | Multiuser<br>BASIC<br>Implementation                |
|-------------------------------------------------------------------------------------|----|-----------------------------------------------------|
| assign a status;<br>assign a mode;<br>assign a channel                              | 10 | OPEN "9VISR0.<br>B53" FOR OUT-<br>PUT AS FILE<br>#2 |
| write on a file                                                                     | 20 | PRINT #2: L\$                                       |
| read information from a file                                                        | 30 | INPUT #2: A,<br>B1, T3                              |
| test for end of<br>file                                                             | 40 | IF END #2<br>THEN 100                               |
| move data pointer within the file                                                   | 50 | RESTORE #2                                          |
| make the file per-<br>manent; deassign<br>the channel;<br>change the file<br>status | 60 | CLOSE #2                                            |

Table 10: Types of program file control statements. The line numbers used in the examples are to emphasize that these are statements within a program.

#### **File Control**

In addition to the file manipulations previously described, there are several kinds of file control statements designed to be part of an application program. Instead of a file handling operation happening in response to a command from the keyboard, using perhaps the monitor system or operating system commands, this second kind of file control happens in response to a program statement. Again, the specific format varies from language to language; unfortunately it also seems to vary within a language like BASIC from manufacturer to manufacturer. However the functions performed in response to these statements are fairly standard. Table 10 is a summary of these functions, with examples from BASIC.

Assigning a unique channel, or data path, to each active file is one way for the operating system to allow simultaneous (or at least parallel) access to several files. Obviously this is necessary in a timesharing system, but it is also convenient for a single user reading text from one file, editing it, and then writing it into an output file. In the first example in table 10, the file 9VISR0 is assigned to channel number 2. (The maximum number of channels will depend on the system configuration.)

The file status can be open or closed. Here again the requirements vary from system to system, and within systems according to file access types. The PerSci disk operating system, for example, allows *stream* access regardless of file status. But stream access usually happens at command level. *Rel*- ative access, used for data base applications, requires a file status of open to store or retrieve file data.

The file mode requirements (input or output) depend on access type too. For this function, though, the distinction is clearer. Once random access files are open, the mode does not usually need to be specified because individual bytes can be changed without touching other parts of the file. However sequential files must be updated as a unit, and therefore a sequential file must generally be set into either input or output (read or write) mode. Remember that input and output refer to the direction of information flow relative to the processor, and not to the storage medium: information comes into the processor from the disk; information goes out of the processor to the disk.

Testing for the end of a file and moving a data pointer within a file are operations characteristic of sequential access files. A random access file has a fixed length, so presumably one knows where the end of it is. Similarly, since individual bytes of a random access file are directly addressable, it is unnecessary to move a data pointer. In practice these functions are performed by program logic statements.

Some kinds of files are more rugged than others; they stand up better to programmer or user abuse. Aborting an information transfer to a sequential file in the midst of the transfer can cause the loss of the whole file, for example. The close command, for both access types, puts a lock on the file door and frees up a data channel, too. Other BASIC program statements (such as CHAIN, END) will often do the same thing. Good programming practice is to do it explicitly, with statements such as CLOSE.

Explicit file initialization is also good practice. Random access files, occupying a specific part of a disk, could contain information left on the disk by a previous program. (Recall that file deletion usually means that the directory entry, not the file itself, is deleted.) At the other end of the line, it is wise to erase a file containing sensitive information when its usefulness is over. These operations can all be done with file control statements in programs.

#### **Programming Techniques Using Files**

Whole articles, even whole books, are written to discuss file programming techniques. This final section is not meant to be that comprehensive. Rather, it is a quick dip into the programmer's bag of tricks—a look at some of the methods used to deal with the limitations of smaller systems. The em-

# A Beautiful Way To Interface

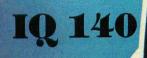

SOROC's first and foremost concern, to design outstanding remote video displays, has resulted in the development of the IQ 140. This unit reflects exquisite appearance and performance capabilities unequaled by others on the market.

With the IQ 140, the operator is given full command over data being processed by means of a wide variety of edit, video, and mode control keys, etc.

The detachable keyboard, with its complement of 117 keys, is logically arranged into 6 sections plus main keyboard to aid in the overall convenience of operation. For example, a group of 8 keys for cursor control / 14 keys accommodate numeric entry / 16 special function keys allow access to 32 pre-programmed commands / 8 keys make up the extensive edit and clear section / 8 keys for video set up and mode control / and 8 keys control message and print.

Two Polling options available: 1) Polling compatible with Lear Siegler's ADM-2. 2) Polling discipline compatible with Burroughs.

IQ 120

The SOROC IQ 120 is the result of an industrywide demand for a capable remote video display terminal which provides a multiple of features

at a low affordable price. The IQ 120 terminal is a simple self-contained, operator / computer unit.

The IQ 120 offers such features as: 1920 character screen memory, lower case, RS232C extension, switch selectable transmission rates from 75 to 19,200 bps, cursor control, addressable cursor, erase functions and protect mode. Expansion options presently available are: block mode and hard copy capability with printer interface. The IQ 120 terminal incorporates a 12-inch, CRT formatted to display 24 lines with 80 characters per line.

Circle 342 on inquiry card.

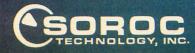

165 FREEDOM AVE., ANAHEIM, CALIF. 92801 (714) 992-2860 / (800) 854-0147

| 100 PRINT 'TYPE THE LETTER CORRESPONDING TO YOUR CLASS:"        |
|-----------------------------------------------------------------|
| 110 PRINT A PRACTICAL BIOLOGY, PER, A                           |
| 120 FRINT BFRACTICAL BIOLOGY, FER, B                            |
| 130 FRINT CBISCI                                                |
| 160 PRINT EPRACTICAL BIOLOGY, PER, E                            |
| 170 PRINT "CLASS"; \ INFUT S\$                                  |
| 200 FRINT "TYPE THE NUMBER OF THE OFTION YOU NEED:"             |
| 210 PRINT " 1-ENTER SCORES FOR WHOLE CLASS"                     |
| 220 FRINT * 2-ENTER SCORES FOR SOME STUDENTS*                   |
| 230 PRINT . 3-LIST STUDENTS WHO HAVE COMPLETED A GIVEN ITEM.    |
| 240 PRINT • 4-LIST STUDENTS WHO HAVEN'T COMPLETED A GIVEN ITEM* |
| 250 PRINT * 5-DISPLAY SCORES PROFILE FOR AN INDIVIDUAL STUDENT* |
| 260 PRINT 6-DISPLAY PROFILE FOR A SELECTED GROUP OF STUDENTS    |
| 270 PRINT * 7-DISPLAY CUMULATIVE TOTALS FOR ALL STUDENTS*       |
| 280 PRINT * 8-LIST OR MODIFY STUDENT NAMES OR ITEM HEADERS*     |
| 290 PRINT " 9-CREATE BACKUP FILES"                              |
| 300 F\$="9VISRO.B8"+S\$ \ CHAIN F\$                             |

Listing 2: BASIC code for an option choice menu. When the option is chosen, the required code is chained into main memory by line 300.

phasis is on techniques available in versions of BASIC that support named files which can be called from secondary memory devices such as cassettes or floppy disks.

#### Shortening Program Size

For student programmers at Sanborn Regional High School, where I teach, and especially for students with grandiose plans and unprivileged user numbers, the most frustrating error message is PTB, which means the *program* is *too big*. There are three file related approaches to this problem that we urge on the students—approaches that fit into our push for modular program design.

First, for programs that have a linear logical flow, we encourage breaking the program into small segments that can be connected by CHAIN statements. A CHAIN statement such as

#### 110 CHAIN "WUMPS2.BAS"

erases the program currently in main memory (perhaps called WUMPUS.BAS), and replaces it with the program file WUMPS2. BAS. Variables whose values are needed in the second, or chained-to, segment, can be declared in a COMMON statement in the first segment. A typical usage of the CHAIN statement is to segment some long game. The first segment might request information from the user: "Do you want instructions?" If yes, instructions are given; if no, there is a branch directly to the end of segment 1. In either case, the logical flow reaches the end of the first segment, where there is a CHAIN statement to a program file that contains the code for the main body of the game.

A second method works well for application programs that give the user a choice of options. This method puts the *menu* of choices in one program file and each of the various options, or "meals," in separate program files. Listing 2 shows the code for a typical option menu. The menu file and the meals files could be connected by CHAIN statements or by OVERLAY statements.

The OVERLAY statement calls a named program file from secondary memory and "lays it on top of" the program currently in memory. Suppose the original program has a line 100. After the OVERLAY statement in the original program is executed, line 100 in memory will be the one from the overlay file. A line with a number either in the original program or in the overlay file, but not in both, will always be in memory after the overlay.

For the multiple branch logical flow characteristic of the menu and meal method, the decision to use CHAIN or OVERLAY to connect the program files usually depends on how much logic and code can be shared by the various meals. If several of the options utilize the same set of subroutines, or if the options access the same set of data files, it makes sense to use overlay files. Then, in lines that will not be overlaid, the original program can hold the shared subroutines or statements opening and closing the shared data files. If the meals are quite disjoint, and there is little need to pass information back and forth, chaining the segments will increase the modularity of the code.

In either case the goals are to keep the modules small and the interface between them independent of the module used. Smaller segments fit into more machines and are easier to understand. The interface should allow adding options or replacing an option with an improved version without having to modify all of the other options. This plugin quality facilitates writing code that is easy to change and easy to use.

#### Data Files

The third technique for using files to achieve modular program design is to separate the data from the program operating on it. An example is the payroll program mentioned in part 1. Another application is to the tutorial, drill and practice, and testing programs used in computer assisted instruction. A common type of program in this group is one that gives a multiple choice quiz. Variety can be added by putting a large bank of questions and accompanying choices in a data file. The main program can then pick five or ten numbers randomly and call

## What it means to you.

**dig**•i•kit•izer/dij•e•kit•izer/ *n*: (1): a highvalue low-cost computer graphic input device designed to be assembled by the user (2): the most advanced graphics tablet in kit form (3): An instrument that, when assembled, allows the user innumerable methods of design and analysis functions (4): The latest addition to the most extensive, accurate and reliable line of digitizers, by Talos

# <sup>\$</sup>449.

No adjustments. No calibration.

#### OPTIONS

- APPLE Interface
- TRS-80 Interface
- RS 232 Interface
- Power Supply
- IC Sockets
- Unit Enclosure

Dealer inquiries invited

| PLEASE RUSH ADDITI<br>TALOS DIGI-KIT-IZER | ONAL INFORMATION | N ON THE |
|-------------------------------------------|------------------|----------|
| Name                                      |                  |          |
| Company                                   |                  |          |
| Title                                     |                  | <u></u>  |
| Address                                   |                  | -        |
| City                                      | _State           | _Zip     |
| Phone                                     |                  |          |

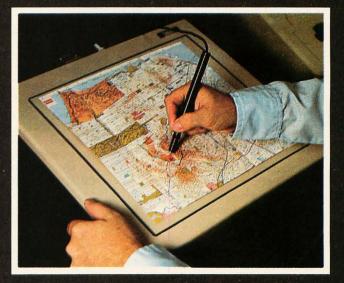

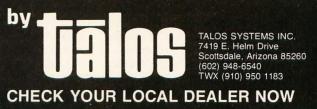

```
120 REM *** OPEN DATA FILE

130 OPEN "GRIPE.D22" AS FILE VF1$(20)=250

140 REM *** NUMBER OF GRIPES = N

145 N=VAL(VF1(0))

160 PRINT "WHAT IS THE NUMBER OF THE GRIPE YOU WISH TO DELETE";

170 INPUT D

180 VF1(D)=""

190 FOR K=D+1 TO N

200 VF(K-1)=VF(K)

210 NEXT K

250 REM *** RESET N AND SAVE UNDER VF(0)

260 N=N-1

270 VF1(0)=STR$(N)
```

Listing 3: Using a virtual array with Multiuser BASIC. This allows the user to think he is using an array when actually there is a random access device which is holding the bulk of the information.

out the questions and choices matching those numbers to make up a particular test from the file. Using essentially the same kind of programming, the words for the computer's side of a game like Hangman can be kept on a data file.

A slightly more sophisticated method is to use one master program to administer several different multiple choice tests. The user might supply the name of the test, and the program would open the data file containing the appropriate bank of questions. The first word of the data file might hold information about how many questions are in the file, how many choices per question, how many questions comprise a test, etc. The same master program can handle many different question and answer banks.

Still another type of program can extract information from more than one data file to construct a question. For example, a quiz on chemical formulae can be designed by randomly taking one element name (calcium, aluminum, sodium, ...) from one file, and another (chloride, sulfide, sulfate, ...) from a second file.

A common feature of these examples is that space-eating dimensioned arrays are avoided by keeping the data in files, and calling and using only a few elements at a time from a file. When new data is called out, it can be given the same variable name as the previous small group of data. Virtual arrays stored in random access files can be thought of as extensions of this technique. As listing 3 shows, the items in the file can be addressed as if they were part of a dimensioned array in memory. However no dimension statement is necessary in the program, and the programmer has the best of both approaches: access and update as if the variables were in main memory, but space utilization corresponding to their actual

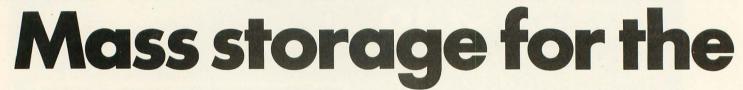

Now users of the most popular microcomputers can add truly massive disk storage to their systems with **Micromation's Megabox.** It features dual 8" drives with double density recording to provide over one Megabyte of disk storage. Or you can choose optional double-headed drives to provide over two megabytes. Micromation is a leading supplier of floppy disk systems for micros.

A **TRS-80**\* compatible Megabox plugs directly into the TRS-80. This version of Megabox includes provision to add up to 32K of RAM to your TRS-80\* system, so you can have up to 4 Megabytes of disk storage and 48K of RAM without an expansion interface. This Megabox brings big system performance to your system at one-third the cost per byte of mini-floppy systems.

Our **SOL**\*-version of the Megabox installs without modification, and the software is all ready to go. Micromation's double density recording gives you nearly twice the storage of the Helios\* at a substantially lower price – and most importantly, you can run CP/M\* so you have access to the broadest range of software available in microcomputing.

Combine an **Exidy Sorcerer**\* with a Megabox by plugging the controller into the Sorcer's\* S-100 expansion bus. Boot from our Sorcerer\* system diskette and you're up and running without any modifications to your hardware or software. Our **DOUBLER** double density floppy disk controller features true double density recording with a capacity of 512K bytes on each side of the diskette. Doubler systems are easy to install and use. A hardware UART is included on the controller to provide instant system communications. The controller can do a power-on-jump to the on-board PROM bootstrap. And its fast and reliable because the board's hardware includes a phase-lock oscillator and CRC error detection circuitry.

Micromation disk systems are designed to run **CP/M**<sup>\*</sup>, the industry standard operating system. You can choose higher level languages such as MBASIC, CBASIC, FORTRAN, COBOL, or PASCAL. And there's a wide selection of business application packages to choose from.

**Megabox** systems open new opportunities for owners of todays most popular microcomputers. They feature the highest available capacity, performance, and reliablity. And they are compatible with your system. But best of all, at \$2295 a Megabox is priced for value. Ask for details at your local computer store or contact Micromation, 1620 Montgomery St., San Francisco, CA 94111 or phone (415) 398-0289.

MICROMATION

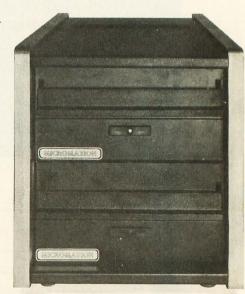

The Megabox with 1,000,000 existing software to easily keep a Circle 223 on inquiry card. storage on files, an ideal arrangement for a data base.

#### Files as Buffers

Finally, one more data file technique deserves mention: using files as buffers, as temporary collection boxes for string or numeric information. The names of the elements for the chemistry tutorial and the text for a Help program are examples of data stored in files on a relatively permanent basis. In contrast to this kind of use, files can provide transient storage for data. They might be used as extra workspace for calculations or manipulations like sorts or holding intermediate results.

Perhaps the chemistry tutorial program creates three problems for the student to do at home using random numbers. A file could contain the answers to those problems, to be accessed once the next day when the student checks his or her answers against those in the file. The answers would then be erased.

The list of books or equipment loaned to friends can be placed in the buffer file of a home information program, with items removed from the file as they are returned. Buffer files can also be used to hold messages taken by a computer interfaced to an automatic answer phone modem, or by a computerized suggestion box (a gripe file). or to hold mail in a computer conference.

Sometime there will be a secondary program to examine, modify, and erase these buffer files. At our high school, for instance, a secondary program reads the gripe file and removes meaningless or obscene comments before the file is posted on the bulletin board.

#### A Qualification

This article, an introductory tutorial, has skimmed the surface of the concept of files. The richness of file structures and the power of the many techniques have led to varied implementations, only a few of which are illustrated here. Readers are urged to study the manuals for the systems they use both to learn the capabilities of those systems and to find the exact syntax for the techniques described in this article. With respect to file structures and types, microcomputer systems in particular are closer to the Tower of Babel end of the spectrum than they are to any monolithic standard. Now is the time to write about files, to learn about files and to build file systems.

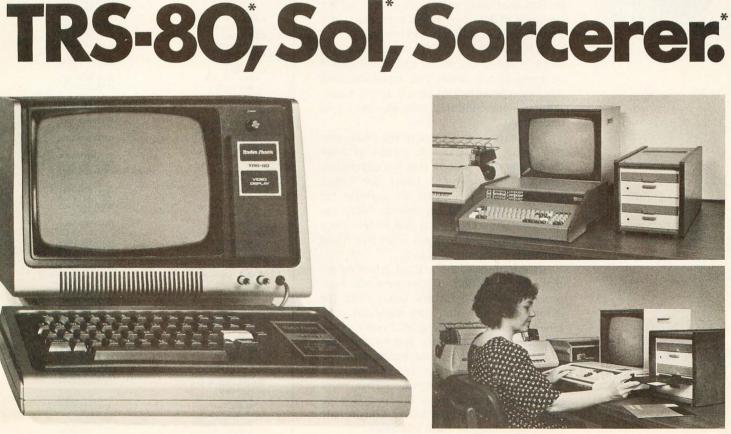

byte storage capacity can be operated with general ledger, accounts receivable, and payable. Circle 223 on inquiry card.

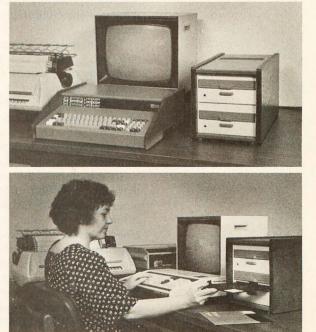

'TRS-80 is a TM of Tandy Corp. SOL and Helios are TM's of Processor Technology Corp. Sorcerer is a TM of Exidy Inc. CP/M is a TM of Digital Research.

# Book Reviews

#### Your Own Computer

by Mitchell Waite and Michael Pardee Howard Sams Co Inc Indianapolis IN, 1977 80 pages \$1.95

The last three books I read were *Passages*, *Star Wars* and *Your Own Computer*. You see, in between the second and third books a rather futuristic friend loaned me a copy of BYTE, saying, "You won't believe this!"

I didn't. A computer in every home? In department stores? Right now? Being a writer with a science fiction orientation, I was shocked and simultaneously exalted to find that companies were already selling all kinds of low cost home computers, and that perhaps I could buy and use one.

After devouring BYTE in less than two hours, I called my friend and asked him if he knew of any books that explained these personal computers in simple terms, something a nontechnical person like me could understand.

Two days later I went to the local computer store and picked up a copy of *Your Own Computer*, a book that has completely changed my viewpoint about the future of technology. I thanked the universe for being so kind, told my friend, "May the force be with you," and hid myself away for the next day to learn what this home computer thing was all about.

In the preface, the authors informed me that the invention of the personal computer is the most historic event since the automobile, television and transistor combined. This book was designed to remove the the stigma of complexity and mystery that surrounds computers, and would probably be my first investment on the road to acquiring my own computer. That made me rather suspicious from the start. How do they know I'll like computers? I might hate them, but I'll admit I was interested.

Chapter 1 was quite interesting. Called "Introduction," it defined what computers

## **ComputerLand®**

AL AR AR

co

DE

FL

GE

HA

IL

KA

KE

MA

MI

MI

MI

NE

NE

NE

NC

OH

OR

PE

ТΕ

UT

WA

WA

INT

| -ABAMA<br>Huntsville                                            | (205) 539-1200                                                |
|-----------------------------------------------------------------|---------------------------------------------------------------|
| RIZONA                                                          |                                                               |
| Phoenix<br>RKANSAS                                              | (602) 956-5727                                                |
| Little Rock                                                     | (501) 224-4508                                                |
| Dublin<br>El Cerrito                                            | (415) 828-8090<br>(415) 233-5010                              |
| Hayward<br>Lawndale                                             | (415) 538-8080                                                |
| Los Altos                                                       | (213) 371-7144<br>(415) 941-8154                              |
| Los Angeles<br>Pasadena                                         | (213) 776-8080<br>Call Directory Assistance<br>(714) 770-0131 |
| Saddleback Valley<br>San Bernardino                             | (714) 770-0131<br>(714) 886-6838                              |
| San Diego<br>San Diego East                                     | (714) 560-9912<br>(714) 464-5656                              |
| San Francisco                                                   | (415) 546-1592                                                |
| San Jose<br>Santa Maria                                         | (408) 253-8080<br>(805) 928-1919                              |
| Santa Rosa<br>Thousand Oaks                                     | (707) 528-1775<br>(805) 495-3554                              |
| Tustin<br>Walnut Creek                                          | (714) 544-0542<br>(415) 935-6502                              |
| LORADO<br>Colorado Springs                                      | (303) 574-4150                                                |
| Denver                                                          | (303) 759-4685                                                |
| ONNECTICUT<br>Fairfield                                         | (203) 374-2227                                                |
| ELAWARE<br>Newark                                               | (302) 738-9656                                                |
| ORIDA                                                           |                                                               |
| Boca Raton<br>Ft. Lauderdale                                    | (305) 368-1122<br>(305) 566-0776                              |
| Jacksonville<br>EORGIA                                          | (904) 731-2471                                                |
| Atlanta<br>AWAII                                                | (404) 953-0406                                                |
| Honolulu                                                        | (808) 521-8002                                                |
| LINOIS<br>Arlington Heights                                     | (312) 255-6488                                                |
| Downers Grove<br>Niles                                          | (312) 964-7762<br>(312) 967-1714                              |
| Oak Lawn<br>Peoria                                              | (312) 422-8080<br>(309) 688-6252                              |
| ANSAS                                                           |                                                               |
| Overland Park<br>ENTUCKY                                        | (913) 492-8882                                                |
| Louisville<br>ARYLAND                                           | (502) 425-8308                                                |
| Rockville<br>ICHIGAN                                            | (301) 948-7676                                                |
| Grand Rapids<br>Southfield                                      | (616) 942-2931<br>(313) 356-8111                              |
| INNESOTA<br>Bloomington                                         | (612) 884-1474                                                |
| ISSOURI                                                         |                                                               |
| Springfield<br>EW HAMPSHIRE                                     | (417) 883-7085                                                |
| Nashua<br>EW JERSEY                                             | (603) 889-5238                                                |
| Cherry Hill<br>Bergen County                                    | (609) 795-5900<br>(201) 845-9303                              |
| Morristown                                                      | (201) 539-4077                                                |
| EW YORK<br>Buffalo                                              | (716) 836-6511                                                |
| Ithaca<br>Nassau County                                         | (607) 277-4888<br>(516) 742-2262                              |
| D. CAROLINA<br>Charlotte                                        | (704) 536-8500                                                |
| 110                                                             |                                                               |
| Cleveland<br>Columbus                                           | (216) 461-1200<br>(614) 888-2215                              |
| REGON<br>Portland                                               | (503) 620-6170                                                |
| NNSY LVANIA<br>Harrisburg                                       | (717) 763-1116                                                |
| XAS<br>Austin                                                   |                                                               |
| Dallas                                                          | (512) 452-5701<br>(214) 363-2223                              |
| Houston<br>Houston Bay Area                                     | (713) 977-0909<br>(713) 488-8153                              |
| AH<br>Salt Lake City                                            | (801) 364-4416                                                |
| ASHINGTON<br>Bellevue                                           | (206) 746-2070                                                |
| Federal Way<br>Tacoma                                           | (206) 838-9363<br>(206) 581-0388                              |
| ASHINGTON, D.C.                                                 | (703) 893-0424                                                |
| SCONSIN<br>Madison                                              | (608) 273-2020                                                |
| Milwaukee<br>TERNATIONAL                                        | (414) 466-8990                                                |
| Brisbane, Australia<br>Brussels, Belgium<br>Manila, Philippines | 07 221 9777<br>43 29 05                                       |
| Manila, Philippines<br>Sydney, NSW Australia                    | 58-36-66                                                      |
| Winnipeg, Canada                                                | 29-3753<br>(204) 772-9519                                     |
|                                                                 |                                                               |

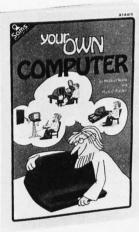

# BEFORE YOU BUY COMPUTER\*1, VISIT\*1 COMPUTERLAND

If the truth is that you want a computer . . . then we want to be your computer store.

We're ComputerLand, the #1 computer store chain in the U.S. What's meaningful about that fact is, that ComputerLand has been chosen by more people as having what they've been looking for. And, since you're looking, let us tell you what you'll find, when you visit a ComputerLand store.

You'll find a product line that's continually evaluated to provide you with the widest and best selection in quality, brand name microcomputers anywhere. You'll find an enthusiastic and knowledgeable staff able to interpret all the equipment specifications, in terms of how they apply to you, and in a way you'll understand. You'll find demonstration areas where you can get a firsthand experience of running a computer yourself.

## **COMPUTERS** FOR BUSINESS

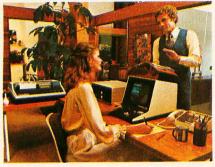

You'll find educational materials to give you a total insight into the world of microcomputers.

You'll find a fully equipped service department to provide whatever assistance is required to keep your computer running in top-notch condition. You'll find computer user's clubs to join, where you can share ideas with people as enthusiastic as yourself. And, with each new visit, you'll find excitement—from the people you deal with, the equipment they offer, and from your own ever-growing personal involvement.

ComputerLand Corp. 14400 Catalina St. San Leandro, CA 94577 (415) 895-9363 Franchise Opportunities Worldwide.

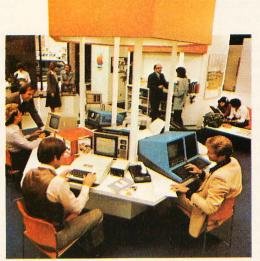

Enough about us. How about what computers do. To attempt to describe all the things your computer might do, would be to describe your imagination. So instead, we'll briefly list some of the many things for which small computers are already being used.

In business, the advent of the versatile and compact microcomputer has put the benefits of computing within reach of small companies. With systems starting at less than \$6000, the businessman can

## COMPUTERS FOR THE HOME

ComputerLand®

WE KNOW SMALL COMPUTERS

computerize things like accounting, inventory control, record keeping, word processing and more. The net result is the reduction of administrative overhead and the improvement of efficiency which allows the business to be managed more effectively.

In the home, a computer can be used for personal budgeting, tracking the stock market, evaluating investment opportunities, controlling heating to conserve energy, running security alarm systems, automating the garden's watering, storing recipes, designing challenging games, tutoring the children . . . and the list goes on.

In industry, the basic applications are in engineering development, process control, and scientific and analytical work. Users of microcomputers in industry have found them to be reliable, costeffective tools which provide computing capability to many who would otherwise have to wait for time on a big computer, or work with no computer at all.

> COMPUTERS FOR INDUSTRY

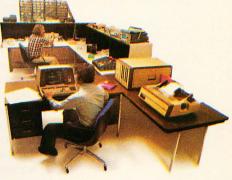

And now we come to you, which leads us right back to where we started: **If you** want a computer, then we want to be your computer store.

Whether you want a computer for the home, business or industry, come to ComputerLand first. We'll make it easy for you to own your first computer. Because, simply put, we really want your business. When you come right down to it, **that's** what makes us **#1**.

> ComputerLand Europe Europa Terrassen 8 Rue Jean Engling Dommeldange, Luxembourg Phone 43 29 05 Telex 2423

for the average consumer were like, and where they evolved (a natural evolution of big computers, the further miniaturization of electronic components due to the space race, the development of large scale integration [LSI] by the semiconductor makers, the pocket calculator, the digital watch and the TV game).

Chapter 2, called "Personal Computer Applications," goes into just what personal computers can do for you. Applications for the home, business, classroom and just plain fun are explained, using cartoons for punctuation.

What really impressed me was that one computer could do so many different things. The examples that turned me on the most were: "In the Office," where the computer would automatically display my next appointment while it balanced the company's books; and "Organizing Your Hobby," where the computer would maintain a cross file of my photography collection. I was definitely getting turned on.

The next chapter, "Program for Your Computer," made it clear that it takes a great deal of concentrated thought to write computer programs, and that I probably wouldn't need to know much about programming, since thousands of people were already available to do the programming for me. However, I would need to learn to communicate my needs to a programmer if I wanted to do something special with my computer that wasn't already available from a manufacturer, or someone else. Still, I was assured that most of the programs I would ever want would be furnished by the people who sold me the computer; so the pressure to learn programming apparently was off. That's good because then I began to see a computer as just another consumer product, rather complex but still quite manageable.

In the next chapter, "Nuts and Bolts," I learned what kinds of things make a computer tick. Computers have many hookup parts and equipment. In a way, they are a lot like cameras. Just as camera owners buy lenses and other attachments to enhance the power of their equipment, computer owners may purchase "peripherals" to beef up their systems and give them more flexibility.

Although the authors promised to give me enough information to enable me to walk into any computer store and not be snowed by the equipment, I felt rather rained upon during one such visit. The range of products offered in these computer stores is amazing. I didn't see any two computers that looked, worked, or even cost the same. However, after I finally started talking to the store owner, I was very glad that I had read the chapter about nuts and bolts. Each time he would show me a particular computer system, I would say something like, "Does it have a software front panel?", or "How much memory and read only memory is there in the minimum system?" My questions seemed to elicit surprise, and I found the owner gleefully explaining everything in fine detail.

One of the nicest things about the nuts and bolts chapter was that I learned about the most often used computer I/O devices: keyboards, video displays, front panels, Teletypewriters, cassette tape mass storage, floppy disk mass storage, etc. Photographs of each device were included.

The final chapter in the book, entitled "Getting Started," explains how one goes about taking the next logical step in understanding, or perhaps even buying, a personal computer. Like the others, this chapter is illustrated with our friendly computer enthusiast trying his luck at learning more about personal computers by going to conventions, reading books and magazines such as BYTE, visiting computer clubs, and of course going to a store.

For me one of the most useful parts of the book was the appendix called "Glossary of Computer Buzz Words." Here I quickly learned the meanings of the crazy words used by computer people. I read the entire glossary from A to X; it was very interesting. Each word was defined and then used in a typical sentence. I memorized a few of these buzz words and used them on the computer store owner. For example, while he showed me a computer game called Star Trek that didn't seem to be working right, I informed him that perhaps his "buffer had overflowed." All I got was a chuckle, and then a sigh.

Well, I finished the book and can honestly say that for someone who previously knew nothing about computers, I really got my money's worth. Besides learning that computers are here to stay, I discovered that the future of home computing is changing fast and furiously. Although delaying my purchase for a few years may save me a lot of money, it will also mean I'll miss out on a whole lot of fun and excitement.

> Keystone Elliot POB 38 San Rafael CA 94901■

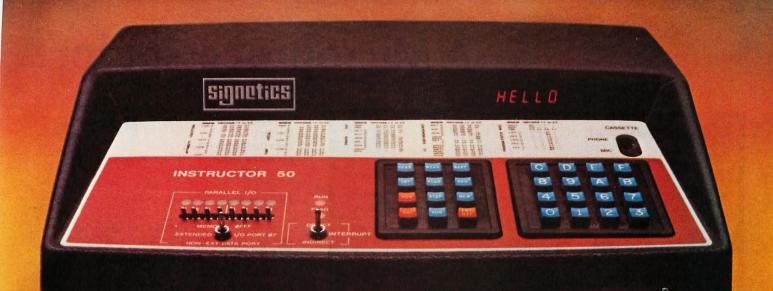

## Hands-on sor e from day on

The Instructor 50

Learning by doing is still the best method of education. And when it comes to learning about the world of microcomputers, you won't find a better method than the Instructor 50.

It's the fast, ready-to-use learning device that immediately provides "hands on" experience for gaining microprocessor knowledge-in your home, office, or in the classroom.

Superior to other microprocessor learning aids, the Instructor 50 is a COM-PLETE package—including a built-in power supply (50/60 Hz), an LED prompting display, and both functional and hexadecimal keyboards. You also get S-100 compatibility for adding memory and other peripherals. This lets you expand the machine's capability—and your microprocessing applications knowledge. Moreover, you can easily build a program library by recording your own audio cassettes.

The Instructor 50 comes complete with a Users' Guide, along with step-by-step

instructions for those with no previous microprocessor experience. Signetics offers one of the broadest choices of microprocessors in the industry. This knowledge stands behind the Instructor 50. When you need to learn about microprocessors, start with Signetics. Start with the Instructor 50. Send for your descriptive brochure today.

#### We can help you understand microprocessors.

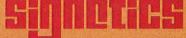

a subsidiary of U.S. Philips Corporation

|                                                                                  | P.O. Box 2<br>Culver City, C                                                                                      | 2208Y |
|----------------------------------------------------------------------------------|----------------------------------------------------------------------------------------------------|-------|
| Phone (<br>(213) 6                                                               | CALIFORNIA<br>ANCRONA<br>11080 Jefferson Blvd.<br>Culver City, CA 90230<br>(213) 390-3595<br>1300 E. Edinger Ave. |       |
| ARIZONA<br>ANCRONA<br>4518 E. Broadway<br>Tucson, AZ 85711<br>(602) 881-2348     | Santa Ana, CA 92705<br>(714) 547-8424<br>1054 E. El Camino Real<br>Sunnyvale, CA 94087<br>(408) 243-4121          |       |
| OREGON<br>ANCRONA<br>1125 N.E. 82nd Ave.<br>Portland, OR 97220<br>(503) 254-5541 | CANADA, B.C.<br>ANCRONA<br>5656 Fraser St.<br>Vancouver, B.C.<br>V5W 2V4<br>(604) 324-0707                        |       |

|                                | DNA<br>ox 2208Y<br>City, CA 90230                                    |
|--------------------------------|----------------------------------------------------------------------|
|                                | Instructor 50(s)@<br>00 ea. postage and handling.<br>1 6% sales tax. |
| Check enclosed nterbank Number |                                                                      |
| Signature<br>Send To:          | Exp Date                                                             |
| Name<br>Address                |                                                                      |
| City                           | State Zip                                                            |

# A Microprocessor for

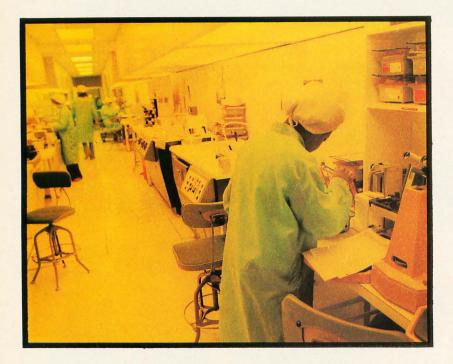

Photo 1: Processing. Photosensitized wafers are exposed with a particular mask pattern using ultraviolet light. The entire environment is otherwise ultraviolet-free.

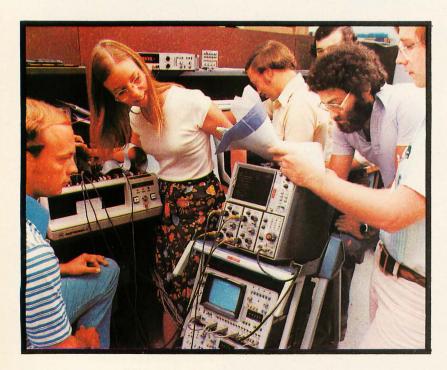

Photo 2: Breadboard debug. The gate level TTL model of the processor involves ten boards of 80 to 120 integrated circuits each. Many of the required 10,000 connections will be wrong. The system must be tested to find and correct construction and logic errors.

Crowds are not unusual; here we have Don Tietjen, Katy Miller, James Tietjen, Steve Messinger (almost hidden), Mike Shapiro and Bill Keshlear.

Terry Ritter and Joel Boney Motorola Inc 3501 Ed Bluestein Blvd Austin TX 78721 Part 3:

#### **Clock Speed**

In part 3 we conclude our discussion of the Motorola 6809 processor with some thoughts on clock speed, timing signals, condition codes and software design philosophy for the 6809.

We expect that our logic and circuit design cohorts will be able to get significant production at a 2 MHz bus rate (and possibly faster) with the 6809. But this value alone means next to nothing as a figure of processor merit (we did consider using a very high frequency on chip oscillator so we could win the clock rate race, but decided at the last minute that a resonant cavity would not be acceptable to most users).

Other processors use an internal state machine to implement the required internal operations. These processors frequently require multiple states and multiple clock edges to implement operations which are done in one cycle on 6800 class processors.

The 6800 class machines are all random logic machines with multiple dynamic sequencers. This method of microprocessor design selects a different set of engineering trade-offs as opposed to the state machine approach. In particular, less critical timing is necessary, but suspending the processor for a long time is difficult. We provide two external methods of stopping the machine: DMAREQ (which has a maximum asynchronous latency of 1.5 bus cycles, and which will recover the bus from DMA (direct memory access) periodically to allow the dynamic microprocessor to perform a refresh cycle) and HALT (which has a maximum latency of 21 cycles, but releases this bus completely).

#### Signals

The 6809 processor will be made in two versions: the on chip clock version (for small systems) and the off chip clock version (with extra signal lines for additional processor status information). This will allow a costeffective utilization of pins for each proposed market.

The bus timing signals are E and Q. E is

# the Revolution: The 6809

Copyright 1978 by Terry Ritter and Joel Boney

## **Final Thoughts**

the same as on 6800 systems (previously called  $\emptyset$ 2), a square wave clock with a period equal to one bus cycle. Q is the quadrature clock, and leads E by one quarter bus cycle. Good addresses should be available from the processor on the leading edge of Q; data is latched (by the processor or selected memory or peripheral) on the trailing edge of E.

Two signals are used for clock control in the on chip clock version. DMAREQ halts the processor internally (and puts the output lines of the processor in the high impedance state using three state circuitry) but allows E and Q to continue to run to provide system clocks for a DMA transfer. MREADY being low extends a memory access in increments of the high frequency oscillator period until MREADY is brought high.

If BA=0 (the processor is running) BS=1 means that a vector fetch is occurring (IACK). This signal can be used to develop vector-by-interrupting-device hardware that transfers control directly into the desired interrupt handler without polling.

Two signals are available in the off chip clock version to assist in multiprocessor systems. The last instruction cycle (LIC) pin is high during the last execution cycle of any instruction, thus giving bus arbitration a head start. BUSY is high during read modify write, (from the read through to modify) to indicate that memory exclusion is required. Exclusion is required in multiprocessor systems.

#### **Condition Codes**

The 6809 condition code flags are the same as those used in the 6800 (N, Z, V and C), and are affected similarly by most operations. Some exceptions are the double byte operations, since the flags are always set to represent the result of the entire operation, whether single or double byte. (This is implied by the fact that both data length operations have the same root mnemonics).

While very simple in concept (the condition flags being mere by-products of arithmetic and logic unit [ALU] operations), their use with various data representations

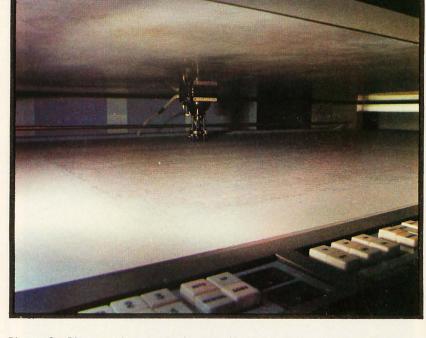

Photo 3: Plotting the circuit layout. Huge precision plotters display the computer data base which will become the chip. The layout plot is then checked by circuit engineers both for proper interconnection and exact transistor sizing. Any problems thus uncovered will be repaired by editing the data base.

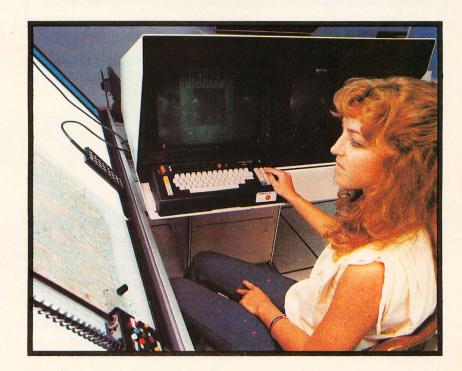

Photo 4: Digitizing. Computer aided design (CAD) technician Lisa Fink enters a cell layout into the data base. The cursor on the light table is used to transfer precision measurements to the computers. An already digitized cell is shown on the video display.

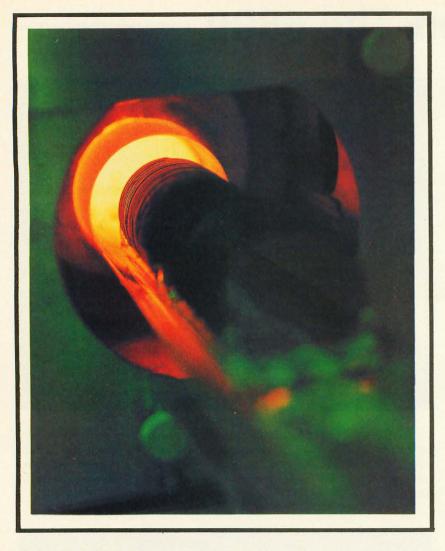

Photo 5: Diffusion. Into the furnace goes another batch of wafers in the process of becoming integrated circuits. Operating near 1000° C, the quartz liner glows incandescent.

and the rich set of conditional branch conditions can seem quite complex. First, we will define the flags as follows.

- N: set if and only if the most significant bit of the result is set (this would be the 2's complement "sign" bit).
- Z: set if and only if all bits of the result are clear (the result is exactly 0). set
- V: if and only if the operation causes a 2's complement overflow. Notice that the expression (N  $\oplus$  V) will give the correct sign, even if the sign is not properly represented in the result.
- C: set if and only if the operation causes a carry from the most significant bit (for ADD, ADC) or,

set if and only if the operation does not cause a carry from the most significant bit of the arithmetic and logic unit (for subtract-like operations - SUB, SBC, CMP - carry flag represents a borrow) or,

set according to rules for rotate or shifts or,

set if and only if bit 7 of the

result is set (for MUL).

- Notice that the C flag is not the simple result of the carry in the 8 bit arithmetic and logic unit, but depends on the type of operation performed.
- Notice also that the carry flag represents a borrow after subtractlike operations. This was done on the 6800, for convenience.

Next, let's define the use of the branches. Simple conditional branches:

| Test | True | False |
|------|------|-------|
| Z=1  | BEQ  | BNE   |
| N=1  | BMI  | BPL   |
| C=1  | BCS  | BCC   |
| V=1  | BVS  | BVC   |
|      |      |       |

Signed conditional branches:

| Test                                           | True | False |
|------------------------------------------------|------|-------|
| $\overline{(N \oplus V)} \land \overline{Z}=1$ | BGT  | BLE   |
| (N ⊕ V) =1                                     | BGE  | BLT   |
| Z=1                                            | BEQ  | BNE   |
| $(N \oplus V) \lor Z=1$                        | BLE  | BGT   |
| (N ⊕ V) =1                                     | BLT  | BGE   |

Unsigned conditional branches:

| Test                                   | True | False |
|----------------------------------------|------|-------|
| $\overline{C} \wedge \overline{Z} = 1$ | вні  | BLS   |
| C=1                                    | BHS  | BLO   |
| Z=1                                    | BEQ  | BNE   |
| C ∨ Z=1                                | BLS  | BHI   |
| C=1                                    | BLO  | BHS   |
|                                        |      |       |

Note: The unsigned branches are not, in general, useful after INC, DEC, LD, ST, TST, CLR or COM.

And finally, the flag results of known conditions of comparison are as follows. After SUB, SBC, CMP:

If register is less than memory value (2's complement values)  $(N \oplus V)=1$ . If register is lower than memory value (unsigned values) C=1 If register is equal to memory value (signed or unsigned) Z=1.

Because some instructions do not (and should not) affect carry, only the equal and not equal branch tests (BEQ, BNE) are useful after these instructions (INC, DEC, LD, ST, TST, CLR, COM) operate on unsigned values. When operating on 2's complement

# GOOD BUY, OEM's!

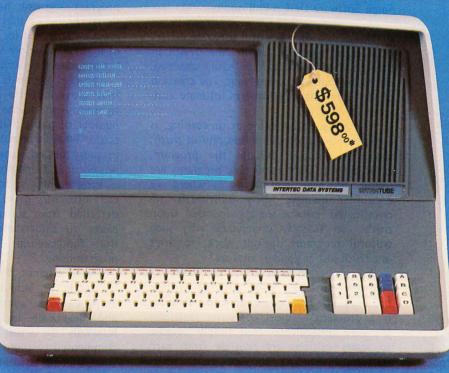

# **GOOD-BYE COMPETITION!**

Since Intertec introduced its new INTERTUBE Video Terminal, a lot of OEM's (and dealers, too) are saying "good-bye" to their high cost, low performance terminals. The INTERTUBE is such a good buy that OEM's find it almost impossible to justify using anything else.

You'll say good-bye too when you compare INTERTUBE's price / performance ratio with any other terminal on the market today. Standard INTERTUBE features include: a 12" display in a 24 line by 80 column format, 128 upper and lower case ASCII characters, reverse video, blinking, complete cursor addressing and control, an 18 key numeric keypad, separate backspace, tab, shiftlock, local, on-line and print keys, special user -defined function keys, protected and unprotected fields, line insert/delete and character insert/delete editing, eleven special line drawing symbols, 15 selectable baud rates from 75 to 9600 BPS, half and full duplex operation, an RS-232 interface, and ... would you believe it ... there is more! A special "Status Protect" key allows you to enable only those features required in your system and "lock-out" all others, thereby assuring flexible operation in both "smart" and "dumb" environments.

By now you're probably becoming very uneasy if your last terminal purchase wasn't an INTERTUBE. Brace yourself. You're going to become sick! OEM's realize there are no hidden costs of ownership with the INTERTUBE. You can have all the performance you need without having to add expensive options. Standard user-oriented features are: an RS-232 printer port, "block" transmission modes, parity and baud rate error detection, a self-test mode, a 25th "STATUS" Line which displays the current status of the terminal, a transparent mode to simplify program debugging, and selectable display intensities for "easy-on-the-eyes" operation with minimized operator fatigue. Price, performance, design, reliability ... what more could an OEM want? Availability? We've got it! Our new 120,000 square foot manufacturing facility turns out a lot of INTERTUBES each day. And because we control the manufacturing process right down to injection molding our own cover assemblies, your delivery schedules are never interrupted. Order today and chances are your first units will be on their way within 48 hours. Incredible!

Call or write us now. We'll show you what a "good buy" the INTERTUBE really is and why more and more OEM's are saying "good-bye" to the competition.

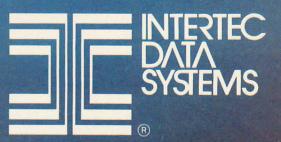

2300 Broad River Road, Columbia, S.C. 29210 (803) 798-9100 TWX: 810-666-2115

\*In moderate OEM quantities. Quantity one end-user price - \$874.00 values, all signed branches are correctly available.

#### Some Software Design Philosophy

The design of successful software differs from other types of engineering design in that good software can be easily changed, but is exceedingly unforgiving. The creation of working software involves intimate contact with *quality*.

Any program, working or unworking, is a representative of the philosophy of *truth*; the machine will execute the program, good or bad. Only applicable programs are useful, however, and utility is where we encounter quality. Many individuals indoctrinated into a society founded upon truth can scarcely understand why such truthful programs do not work, for isn't one truth just as good as another?

Any program that is to be fixed or changed must be analyzed: the written code must be read and understood. Reading is a problem — most computer languages are very difficult to read simply because so many options are possible from each statement. Finding the coherent design of a program is nearly impossible when, as it is being read, thousands of options exist. It is the paradox of programming that a disciplined, restricted, structured programming language gives programmers

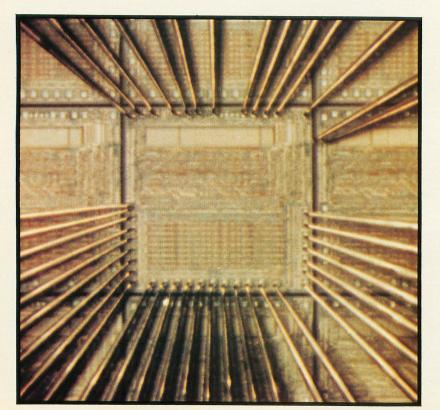

greater freedom to understand their programs.

Consider the analysis of programs: any program segment having multiple conditional branches that cannot be separated must be analyzed for all possible conditions of input data before we can be assured that the program will operate correctly.

Program segments having branch paths that cross may be impossible to analyze rigorously due to the combinatorially larger number of paths that the program may execute. Where control structures are always properly nested, crossed branch paths cannot occur and analysis is easier.

Programming structures which have basically one entry point and one exit are easily detached from surrounding code and are easier to understand and test. This is the fundamental tenet of structured programming.

Every attempt should be made to code in modules. Modules are self-contained entities (usually subroutines) which allocate and deallocate their own local storage. Naturally, the actual code should be heavily commented to allow a reader to understand what is being attempted. But one mark of a good module is that it contains a header block which fully describes all aspects of the inputs to the module and results from it. This description should be so detailed as to allow the module to be totally recoded from this information alone. We hope that the description was arrived at before the module was written. It is a mark of good software design that the actual coding is but a minor part of the project; it occurs after all modules have been completely described. The finished modules should be individually tested for all possible input values, and should demonstrate that error handlers will operate when a supposedly invalid input value occurs. Modules which are recoded at a later date must pass the original tests.

#### Software in the Revolution

The microprocessor revolution is fueled by continual technical advancement that produces hardware with ever higher capability and ever lower cost. Yet, it is a requirement of the revolution that software be written to make that cheap hardware *do* anything.

Most present microprocessor software is custom software written for a specific project. Project specific software is rarely published, partly in the (unreasonable) hope of maintaining trade secret protection, and partly because finished project software is rarely of publication quality. Commercial software is rare for a number of reasons:

Photo 6: Wafer probe. Each circuit is separately checked while still on the wafer. This equipment automatically steps to the next chip after any bad result or when all tests are good. A production 6800 is shown.

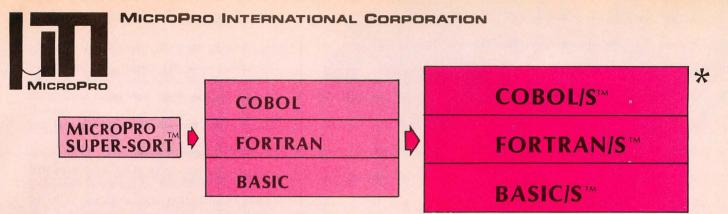

\*MicroPro International Corporation proudly announces the incorporation of SUPER-SORT<sup>™</sup> into Microsoft COBOL, FORTRAN and BASIC. Now, exclusively from MicroPro you can have the full level 2 COBOL sort verb implemented by joint cooperation between Microsoft and MicroPro. Enjoy the fastest, most flexible sort/merge/extract available together with Microsoft's compilers! COBOL/S<sup>™</sup> \$850, FORTRAN/S<sup>™</sup> \$600, BASIC/S<sup>™</sup> \$450.

#### **Other Quality Software from MicroPro:**

- WORD-MASTER<sup>™</sup> Screen Oriented word processing on any CRT ......\$150.00 or Video Board using CP/M\*\* TEX\*\* — Output Formatter ......\$75.00
- ISAM-ANSI standard level two, multiple key access, three level indexing, ...\$150.00 written in M-80 Assembler, relocatable, interfaces to COBOL, FORTRAN, and BASIC, uses less than 6K, up to 9 disks in 1 file.

\*\*CP/M and TEX are Trademarks of Digital Research.

Prices and Specifications subject to change without notice.

©1978, MicroPro International Corporation. All rights reserved.

| Clip and Mail This Form to: MicroPro International Corporat | ion at 1299 - 4th Street, San Rafael, CA 94901                                                                                                    |
|-------------------------------------------------------------|----------------------------------------------------------------------------------------------------|
| Please Type or Print Clearly ORDER FORM -                   | Dealer/OEM Inquires Welcomed SPECIFY MEDIA 51/4 " D 8" D                                                                                              |
| Send To:                                                    | l agree to abide by MicroPro's End-User Agreement<br>and return the signed End-User Agreement or return<br>software unopened.                         |
| Name<br>Company                                             | □ COBOL \$750.00       □ COBOL/S™ \$850                                                                                                    |
| Address                                                     | <ul> <li>SUPER SORT II without relocatable feature (standalone) \$200</li> <li>SUPER SORT III Stand Alone — without select/exclude feature</li> </ul> |
| City, state, zip code                                       | - \$150<br>□ WORD-MASTER™ \$150 □ Manual only \$25<br>□ TEX** \$75 □ Manual only \$15                                                                 |
| Check Attached or Charge                                    | □ ISAM \$150. □Manual only \$25                                                                                                    |
| Mastercharge                                                | □ CORRESPONDER™ \$95 □ Manual only \$15                                                                                                    |
| Visa No                                                     | SUPER COMBO I \$475                                                                                                    |
| Exp. Date                                                   | POSTAGE & HANDLING\$2.50                                                                                                    |
| COD (10% deposit required) 🗆                                | Signature (if ordering diskettes or paying with credit card)                                                                                          |

Dealer Inquiries Invited: 1299 - 4th Street, San Rafael, CA 94901 (415) 457-8990 (new) or (707) 544-2865 (old)

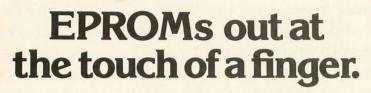

After programming a 2708 or 2716 EPROM you won't need a screwdriver to pry it out of **SSM's new PB1 board** equipped with Textool sockets. Just flip the lever and lift it out. And on the same board there are 4 sockets waiting for 2708 or 2716 EPROMs that can be independently addressed to any 4k or 8k boundary above 8000 hex. Two boards in one.

PB1 has two separate programming circuits so 2708 or 2716 (5v) type of EPROMs can be programmed without modifying the board. Programming voltage is generated on-board by a DC-DC converter; no need for an external power supply. Programming sockets are Dip Switch addressable to any 4k boundary. And complete software is provided for programming and verifying EPROMs.

With our Magic Mapping<sup>™</sup> feature, unused EPROM sockets don't take memory space, so you are never committed to the full 4k or 8k of memory. The board can be configured for 0 to 4 wait states. Use fast or slow EPROMs. All lines are buffered.

The PB1 kit is available at over 150 retail locations or directly from SSM for \$139.95 (with Textool sockets) or \$119.95 (without Textool sockets). All SSM kits are backed by a 90 day warranty. Assembled, one year warranty.

SSM manufactures a full line of S-100 boards, including CPU, Video, I/O, RAM, EPROM, Music, Prototyping, Terminator, Extender and Mother boards. For complete details just send for our new, free brochure.

#### PB1 2708/2716 Programmer & 4k/8k EPROM Board

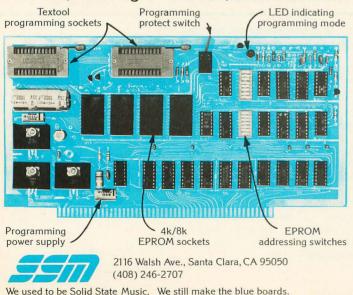

there must be a market for the (machine specific) software before the investment in program development is made, but the customer base may not exist until good programs are available. It is also difficult to consider investing in software that can be so easily copied (stolen) and used.

The copying problem is not new; musical reproductions have long coexisted with the possibility of consumer recording and reproduction for a close circle of friends. This occasionally happens, but it is usually too much bother to tape the music you want (assuming that the original product is available at a reasonable cost). Software should be distributed as a reasonably priced physical product that is useful to a broad consumer base.

This is an old idea, but it just hasn't worked. The problem is not in the idea, but in the second generation microcomputer architectures which limit the applicability of any particular program read only memory. The 6809 microprocessor is designed specifically — through the use of position independent code, stack indexing, and indirect addressing — to allow the creation of standard program read only memories. This creates a market opportunity for a brand new standard software industry. We knew this when we included these features; you're welcome, entrepreneurs!

#### Summary

We wrote this series of articles not only to disclose the 6809 but mainly to put down in print the rationale and reasoning behind the 6809. It would have benefited us if the designers of the 6800 had documented their rationale. We would also like to think we have stimulated some interest in the personal computing community for solutions to the software problem and for the study of computer architecture. The big challenge for architects in the next decade and beyond will be to design computers that can effectively utilize the huge number of devices - 1,000,000 transistors by 1985 that semiconductor technology will be able to put on one 25 mm<sup>2</sup> piece of silicon.

No computer is designed in a vacuum, and we would like to thank all of our customers and the people at Motorola who gave us valuable input. Special thanks go to the dozens of people — too many to enumerate — who have been or are still actively involved in the design, implementation and production of the MC6809. Without their individual talents and dedication to what seemed to be impossible tasks and impossible schedules, the MC6809 could not have been realized.■

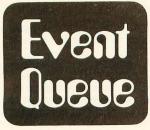

March 3-4, Micro-Expo '79, Texas A and M University Memorial Student Ctr, College Station TX. Sponsored by The Texas A and M Microcomputer Club, the activities at the third annual Micro-Expo '79 will include exhibits by dealers and hobbyists, a programming contest, and a computer chess tournament, as well as seminars on topics of interest to both the novice and the experienced computer enthusiast. Contact Larry Brown at (713) 693-5748 or Scott Edwards at (713) 845-5531.

March 10-11, Personal Computer Fair, Pacific Science Ctr, Seattle WA. The fair will acquaint people with personal, home and hobby computer applications. Visitors will see a variety of nontechnical demonstrations and have numerous opportunities for hands-on experimentation. Contact Susan Stocker, Pacific Science Ctr, 200 Second Av N, Seattle WA 98109.

March 17, The Computer Faire, Delaware State College, Dover DE. This faire will deal with current technology of computers for the classroom and perssonal use. Contact Lynda Baker, New Castle County School District Area II, Henry B duPont Middle School, Benge and Meeting House Rds, Hockessin DE 19707.

March 19-20, Microcomputers: Operating Principles, Hardware and Software Seminar, Holiday Inn, Palo Alto CA. Polytechnic Institute of New York and the Institute for Advanced Professional Studies are presenting this 2 day seminar for engineers, programmers, and technical managers involved with selection of microprocessors and design of microprocessor-based systems. The seminar will cover the underlying concepts governing microprocessor operation, architecture, and systems design. Microcomputer elements and their interrelationships will be discussed, emphasizing features important in determining whether a particular microcomputer will be suitable for a given task. Contact Prof Donald D French, Institute for Advanced Professional Studies, 1 Gateway Ctr, Newton MA 02158, (617) 964-1412.

March 19-21, Federal DP Expo Conference and Exposition, Sheraton Park Hotel, Washington DC. This fifth annual government show will feature computer related hardware, software and service.

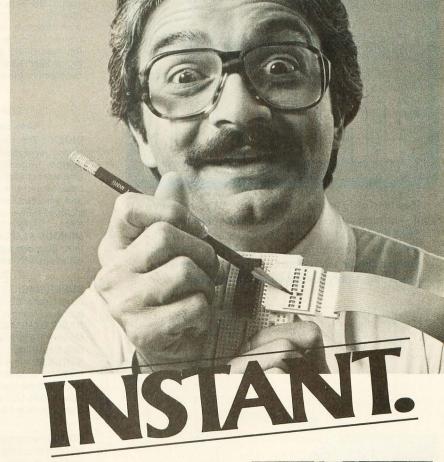

#### The way you check line-by-line with an A P Intra-Switch or Intra-Connector.

You plug your Intra-Switch in-line with standard socket connectors, and instantly you've got a separate, independent on-off switch for each and every line in your flat ribbon cable. To switch, you nudge with a pencil point. It's that quick.

Imagine how much time and trouble Intra-Switch will save you in your diagnostic and quality testing, your programming and selective line inhibiting.

Or, plug in your Intra-Connector (see box) the same way, and you have an extra set of male contacts

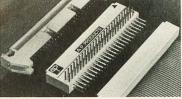

at right angles. Instant line-by-line probeability—and an easy way to tap your system and daisy chain it into new areas.

Both Intra-Connectors and Intra-Switches come in 20, 26, 34, 40 and 50-contact models.

Where? At your nearby A P dealer. Where's that? Phone (toll-free) 800-321-9668. And ask for the complete A P catalog, The Faster and Easier Book.

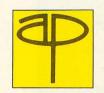

A P PRODUCTS INCORPORATED

Box 110D • 72 Corwin Drive Painesville, Ohio 44077 Tel. 216/354-2101 TWX: 810-425-2250

Faster and Easier is what we're all about.

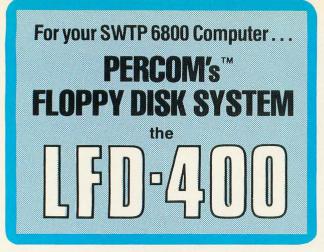

Ready to plug in and run the moment you receive it. Nothing else to buy, no extra memory. No "booting" with PerCom MINIDOS™, the remarkable disk operating system on EPROM. Expandable to either two or three drives. Outstanding operating, utility and application programs.

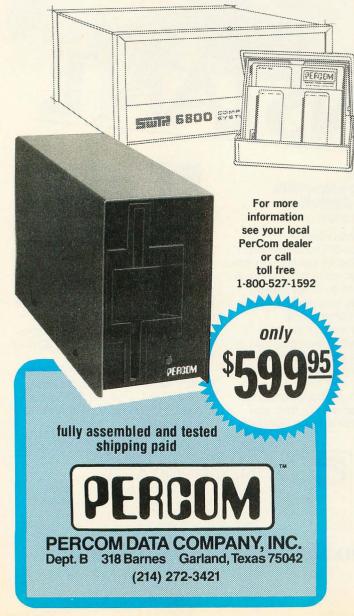

For the low \$599.95 price, you not only get the disk drive, drive power supply, SS-50 bus controller/interface card, and MINIDOS<sup>™</sup>, you also receive:

• an attractive metal enclosure • a fully assembled and tested interconnecting cable • a 70-page instruction manual that includes operating instructions, schematics, service procedures and a complete listing of MINIDOS<sup>™</sup> • technical memo updates — helpful hints which supplement the manual instructions • a 90-day limited warranty.

#### SOFTWARE FOR THE LFD-400 SYSTEM Disk operating and file management systems

#### **BASIC Interpreters and Compilers**

#### **Text Editors and Processors**

#### Assemblers

#### **Business Applications**

**GENERAL LEDGER SYSTEM** Accommodates up to 250 accounts. Financial information immediately available — no sorting required. Audit trail information permits tracking from GL record data back to source document. User defines account numbers .......\$199.95 **FULL FUNCTION MAILING LIST** 700 addresses per diskette. Powerful search, sort, create and update capability .........\$99.95 **PERCOM FINDER™** General purpose information retrieval system and data base manager .......\$99.95

#### **Ordering information**

To order, call toll free 1-800-527-1592. MC and VISA welcome. COD orders require 30% deposit plus 5% handling charge. Allow three weeks for delivery. Allow three extra weeks if payment is by personal check. Texas residents add 5% sales tax.

#### PERCOM 'peripherals for personal computing'

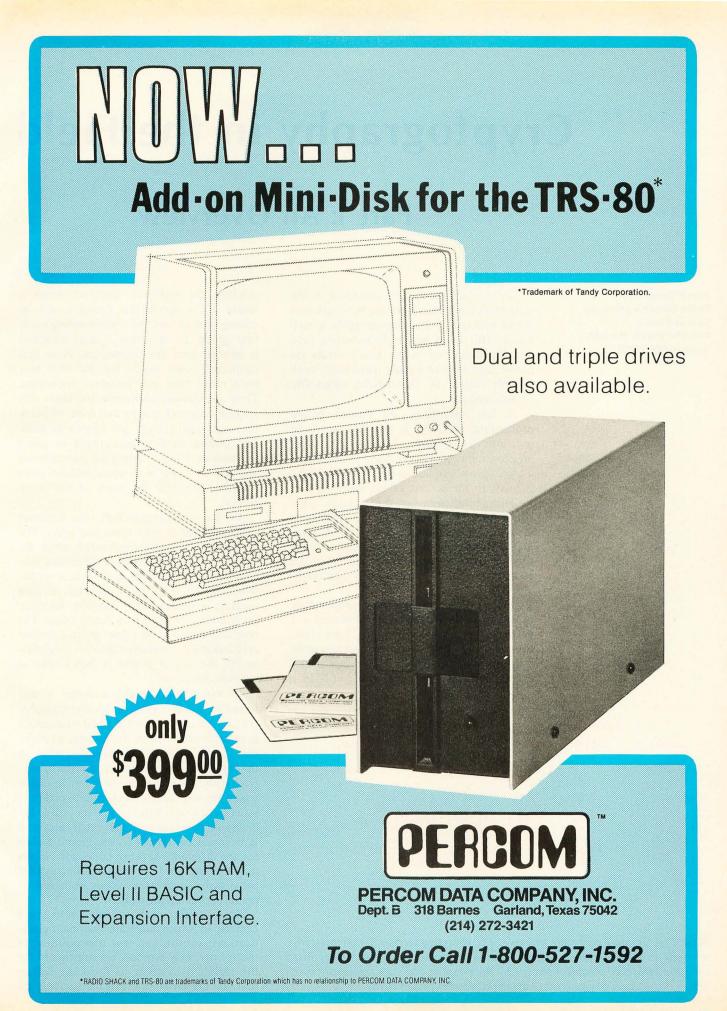

# **Cryptography in the Field**

## Part 1: An Overview

John P Costas PhD Senior Consulting Engineer General Electric Court St, Bldg 4, Rm 38A Syracuse NY 13201 Cryptography could be described as the science or art of transforming messages into forms that render them unintelligible to outsiders. This is an old and fascinating field and the interested reader could hardly do better than to read a most remarkable book on this subject by David Kahn called *The Codebreakers.* 

A few definitions are needed before proceeding. *Plaintext* is the message to be put into secret form. The message, after cryptographic transformation, is known as a *cryptogram*. An authorized individual who is privy to the secrets of the system is said to *decode* or *decipher* the message when converting the cryptogram to plaintext. *Cryptanalysis* is the science or art of extracting the meaning of a cryptogram without the key. *Cryptology* is the science or art encompassing both cryptography and cryptanalysis.

A code is a cryptographic transformation in which no fixed relationship is maintained between the number of symbols in the plaintext and the corresponding cryptographic transformation or *codetext*. An example of a code is shown in table 1. To encode a

| Encoding                                                                           |                                                             |                                  |                                                             | Decoding                                                                                      |
|------------------------------------------------------------------------------------|-------------------------------------------------------------|----------------------------------|-------------------------------------------------------------|-----------------------------------------------------------------------------------------------|
| plaintext                                                                          | codetext                                                    | nulls                            | codetext                                                    | plaintext                                                                                     |
|                                                                                    |                                                             |                                  |                                                             |                                                                                               |
|                                                                                    | · · ·                                                       |                                  |                                                             |                                                                                               |
| BALANCE<br>BALANCE SHEET<br>BALL<br>BALLAST<br>BALLISTIC<br>BALLISTIC<br>BALLISTIC | 78452<br>43987<br>15638<br>28457<br>12953<br>87465<br>72589 | 17593<br>43874<br>12958<br>84355 | 17590<br>17591<br>17592<br>17593<br>17594<br>17595<br>17596 | AFTERBURNER<br>DETACHED<br>UNLIKELY<br>(NULL)<br>JAMMING<br>STATUTE OF LIMITATIONS<br>BALLOON |
| MISSILE                                                                            | 17596                                                       |                                  |                                                             |                                                                                               |
| BALLOON                                                                            | 17596                                                       |                                  | •                                                           |                                                                                               |
|                                                                                    |                                                             |                                  |                                                             |                                                                                               |
|                                                                                    |                                                             |                                  |                                                             |                                                                                               |
|                                                                                    |                                                             |                                  |                                                             |                                                                                               |

Table 1: A simple 2 part code example. The encoding section is alphabetically arranged and the decoding section is numerically arranged. To further frustrate the efforts of anyone intercepting the message, nulls are frequently used (a null is a portion of ciphertext having no plaintext equivalent).

message the plaintext word or phrase is found in an alphabetical listing in the encoding section and the corresponding codetext group (in this case 5 digit numbers) is entered into the cryptogram. Note that commonly used words (eg: ballistic) may have more than one codetext equivalent. These are known as *homophones*. There may also be codetext groups that have no plaintext equivalent; these are known as *nulls*. The coding clerk is encouraged to select at random from a group of homophones and also to throw in an occasional null in an effort to frustrate the work of the cryptanalyst.

In the decoding section, the codetext groups appear in their numerical order. The security of a code is enhanced when the codetext numerical order is scrambled relative to the plaintext alphabetical order. When this is done the codebook contains separate encoding and decoding sections. Such codes are known as 2 part codes. The resulting codetext is often given a further cryptographic transformation (encipherment); the overall process is then known as superencipherment.

In many applications, a cipher is preferred to a code. A cipher is a cryptographic transformation in which a fixed relationship is maintained between the number of plaintext symbols and the number of symbols in the resulting cryptographic transformation (ciphertext). An example of a simple cipher would involve replacement of each plaintext letter by the next letter in alphabetical order. Plaintext A becomes ciphertext B, plaintext B becomes ciphertext C, etc. Some feeling for the difference between codes and ciphers may be obtained by noting that linguists are often assigned to break codes while mathematicians handle the ciphers.

This article deals mostly with field ciphers, of which there are two main classifications: substitution and transposition. In the former, new symbols are substituted for the plaintext symbols to form the ciphertext. In the latter, the original symbols are

### plaintext alphabet: A B C D E F G H I J K L M N O P Q R S T U V W X Y Z ciphertext alphabet: P A T R I C Z L O N K B D E F G H J M Q S U V W X Y

Table 2: This relatively simple cryptographic procedure can be used as a field cipher. First the plaintext alphabet is written, then the ciphertext is written underneath it. The message is coded by using the ciphertext alphabet in place of the plaintext alphabet. The former is arrived at by using a keyword. In this case, the keyword Patricia Zlotnik is written followed by the unused letters of the alphabet. No letters are allowed to repeat.

retained but the order of appearance is scrambled to prevent disclosure of meaning.

#### **Field Ciphers**

Field ciphers are traditionally relatively simple cryptographic procedures which can be implemented readily in the field using only pencil and paper. The definition of *pencil and paper* is updated here to include the ubiquitous electronic pocket calculator. Common to these systems is the use of an easily remembered word or phrase which serves as a *key* in the cryptographic process. In the illustrative examples that follow we will use as a demonstration keyphrase:

#### PATRICIA ZLOTNIK

and as a demonstration message:

#### MAY UP BID PRICE TWENTY PERCENT ON TRACT ONE ONLY.

In one form of a monoalphabetic substitution, the key is first written by eliminating repeated letters, followed by the remainder of the alphabet in order as shown in table 2. By substitution from this table, M becomes D, A becomes P, etc. The following cryptogram results for the demonstration message:

| D | Р | Х | S | G | А | 0 | R | G | J |  |
|---|---|---|---|---|---|---|---|---|---|--|
| 0 | Т | 1 | Q | V | 1 | Е | Q | Х | G |  |
| 1 | J | Т | 1 | Е | Q | F | Е | Q | J |  |
| Ρ | T | Q | F | Е | 1 | F | Е | В | X |  |

The ciphertext is represented here in the standard form used by cryptographers, in groupings of five characters. The ciphertext should be read across both columns rather than across one (eg: the ciphertext in this example would be DPXSGAORGJOTIQV).

The cryptogram purposely does not preserve word groupings. How good is this cipher? It is both unbreakable and worthless. If the only message ever sent is the single 3 letter word:

#### CAT

then the cryptogram:

is beyond rational cryptanalysis. On the other hand, even very light usage (such as the demonstration message) allows simple frequency analysis to begin the destruction of the cipher. The fact that the letter I has been used to replace the plaintext E will not remain a mystery for long. By any practical measure, monoalphabetic ciphers of this type are clearly useless.

Useless or not, one can present a superficially convincing argument for monoalphabetic substitution. It could be correctly noted that there are approximately  $4 \times 10^{26}$ possible plaintext to ciphertext alphabet equivalents using this system. (This, of course, is the number of permutations possible in a 26 character alphabet.) Therefore, even if a fast computer could be found that would check, say, one billion trial solutions per second, it would still take over ten billion years to exhaust all the possibilities. These are impressive but totally meaningless statistics. Presenting the cryptanalyst with a large number of possibilities is a necessary but not a sufficient condition for cryptographic success.

Improved security may be obtained by the use of polyalphabetic ciphers, which may be demonstrated using the Vigenère tableau of table 3. (The Vigenère tableau is named after the French cryptographer Blaise de Vigenère who popularized the

| 2                              |                  |                                          | plaintext alphabet |                                  |
|--------------------------------|------------------|------------------------------------------|--------------------|----------------------------------|
| nato                           |                  | ABCD                                     |                    | XYZ                              |
| nabet design                   | A<br>B<br>C<br>D | A B C D<br>B C D E<br>C D E F<br>D E F G |                    | X Y Z<br>Y Z A<br>Z A B<br>A B C |
| ciphertext alphabet designator | XY N             | <br><br>X Y Z A<br>Y Z A B<br>Z A B C    |                    | U V W<br>V W X<br>W X Y          |

Table 3: The Vigenère tableau is used to generate a polyalphabetic cipher. To encipher, the plaintext message is first written out. Then the keyword is repeatedly written on top of the plaintext. The ciphertext is obtained by selecting the letter which is at the intersection of the plaintext alphabet column and the keyword character row.

| key:                     | Ρ | A | Т | R | 1 | С | 1 | A | Z | L | 0 | Т | N | 1 | К | Ρ | А | Т | R | - | - | - | - |
|--------------------------|---|---|---|---|---|---|---|---|---|---|---|---|---|---|---|---|---|---|---|---|---|---|---|
| plaintext:               | M | A | Y | U | P | В | 1 | D | Ρ | R | 1 | С | E | Т | W | E | N | Т | Y | - | - | - | - |
| ciphertext:              | В | A | R | L | X | D | Q | D | 0 | С | W | V | R | В | G | Т | N | M | Ρ | - | - | - | - |
| TO RECEIVE AND INCOMENTS |   |   |   |   |   |   |   |   |   |   |   |   |   |   |   |   |   |   |   |   |   |   |   |

Table 4: An example of the encryption process using the Vigenère tableau shown in table 3.

method although he did not invent it.) This table is bordered by the plaintext alphabet at the top and ciphertext alphabet designators at the left. The ciphertext alphabets in the body of the table are merely rotations of the normal alphabet. Enciphering is done by writing the key phrase repeatedly over the plaintext and enciphering each plaintext character by the corresponding keyphrase alphabet designator. In the example shown in table 4, letter M is enciphered from alphabet P, letter A is enciphered from alphabet A, letter Y from T, etc. By switching alphabets in this way we frustrate the simple frequency analysis which was so effective in the previous cipher example. Clearly, any given plaintext letter (such as E) has a different ciphertext equivalent in each of the different alphabets.

The cryptanalyst can attack this system by searching for the repeating key length (in this case 15). Once the keylength is established, he or she will rearrange the ciphertext in matrix form in which the row length is equal to the keylength. The columns of this matrix each involve the same ciphertext alphabet. Frequency analysis by columns soon reveals the specific key used and the whole structure then collapses.

One ploy sometimes used to frustrate the cryptanalyst is to use a coherent running key. The key could be taken from a readily available book, for example. By this method, the repetitions of the key are eliminated and the cryptanalyst is forced to work harder for a solution, which he or she can get, given enough cryptogram material and time.

A very significant advance in cryptography was introduced by a concept which may be generally described as *autokey*. In this system, the plaintext itself is used as the key. A given plaintext character selects the

| key:          | Ρ  | А  | т  | R  | 1  | С  | r  | А  | z  | L  | 0  | т  | N  | 1  | к  |
|---------------|----|----|----|----|----|----|----|----|----|----|----|----|----|----|----|
| column order: | 11 | 01 | 13 | 12 | 04 | 03 | 05 | 02 | 15 | 08 | 10 | 14 | 09 | 16 | 07 |
|               | M  | A  | Y  | U  | Ρ  | В  | 1  | D  | Ρ  | R  | 1  | С  | E  | Т  | W  |
|               | E  | N  | Т  | Y  | Ρ  | E  | R  | С  | E  | N  | Т  | 0  | N  | Т  | R  |
|               | A  | С  | т  | 0  | N  | E  | 0  | N  | L  | Y  |    |    |    |    |    |

Table 5: A transposition table arranged for the keyword Patricia Zlotnik and the example message "May up bid price twenty percent on tract one only." In the transposition method, the keyword is first written out and numbered in alphabetical order. The message is then written in columns under the keyword. The resulting columns are read out in numerical order to produce the ciphertext. alphabet for encipherment of the next plaintext character, and so forth. One of the problems of using autokey is that the key and the recovered plaintext are one and the same. Thus the system tends to selfdestruct after the first error. The error propagation properties of autokey are often cited as the reason for not using this technique in field ciphers.

#### **Transposition Ciphers**

An important cipher class is the transposition cipher. As the name implies, the meaning of the message is hidden because the order of the characters is scrambled in the ciphertext. To demonstrate transposition, we again call upon our friend Patricia, but this time her name is written out completely to form the keyphrase. The letters in the keyphrase are then numbered according to alphabetical order. When two or more identical letters exist, they are sequentially numbered from left to right. When this is done, there results a scrambled set of integers from 1 to the number of characters in the keyphrase (in this case 15). The message is then written under these column designators in rows of keyphrase length. An example for the demonstration key and message is shown in table 5.

Once this is done, the ciphertext is read out in column order: ANC, DCN, BEE, etc. When put in the standard 5 letter groups, the cryptogram becomes:

| Α | Ν | С | D | С | Ν | В | Е | Ε | Ρ |  |
|---|---|---|---|---|---|---|---|---|---|--|
| Ρ | Ν | 1 | R | 0 | Т | Т | W | R | R |  |
| Ν | Y | Ε | Ν | 1 | Т | Μ | Е | A | U |  |
| Y | 0 | Υ | Т | Т | С | 0 | Ρ | Е | L |  |

Since the deciphering clerk knows both the key and message lengths, he or she can quickly determine the length of each column in the original matrix. The cryptogram is then copied in column form and the message read out by rows. Multiple transpositions are often done using the same or different keyphrases. Null cells in the transposition matrix are sometimes used to strengthen the cipher.

Substitution ciphers replace characters but leave them in their original positions. The cryptanalyst can use this invariant to advantage. Transposition destroys the order but does not hide the content. Combinations of transposition and substitution can provide complementing strengths to produce very effective ciphers.

#### **Playfair Cipher**

It is interesting to consider briefly an

## PASCAL IS ALIVE ... AND WELL ... AND WORKING IN A GRAIN ELEVATOR!

When you've decided to let PASCAL work for you, give it the best home—Control Systems' UDS 470.

Our unique PASCAL-IN-PROM feature lets OEM's have their cake and eat it too: the simplicity of assembly-language plus the power of PASCAL. The PASCAL program is compiled (instead of assembled) and the compiler output (P-code) is burned into PROM/EPROM.

Hardware for our rugged UDS 470, designed for hostile environments, has performed successfully for over two years – controlling grain elevator operations in the U.S. and Canada.

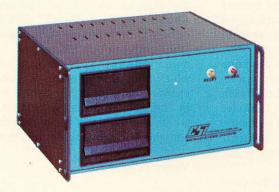

- \* UCSD PASCAL
- \* 6800 based now; upgradable to 6809 or 68000
- \* 32K RAM
- \* 16K EPROM

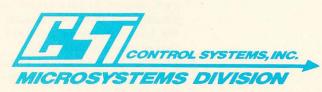

1317 Central ● Kansas City, KS 66102 ● (913) 371-6136 5200 West 73rd Street ● Minneapolis, MN 55435 ● (612) 831-0214 Drawer EE ● Williamsburg, VA 23185 ● (804) 564-9350

| X J E Y<br>Z H E F F S<br>G L C F F N<br>B C X F N<br>B C X F N<br>C B C X F N<br>C C C C C C C C C C C C C C C C C C C | U W R E J E U E U O X Y E T J P T Y O X Y E T J N N E O N N S C Z G O D W C Z G G Y Y C C X G G Y Y C C X G C X C Y C C X C C X C C X C Y C C X C C X C Y C C X C C X C Y C X C Y C Y | Y Z M W I H O<br>O B T F W M S<br>A J L U O E A<br>O O F C M F E<br>C W C F Z Y I<br>E O B H M W E<br>S A W C Z S N<br>M G X E L H E | W E I G T F C W U R<br>W M S O X P M Y Z R |
|----------------------------------------------------------------------------------------------------|----------------------------------------------------------------------------------------------------|----------------------------------------------------------------------------------------------------|--------------------------------------------|
| BAAHY                                                                                                    | USEDQ                                                                                                    |                                                                                                    | BTB                                        |

Table 6: The two messages shown here were sent by coastwatchers in the South Pacific during World War II. The first message uses "ROYAL NEW ZEALAND NAVY" as the key and the second message uses "PHYSICAL EXAMINATION." These messages follow the Playfair cipher rules except that letter pairs, when falling in a digraph, were left unenciphered.

> important contribution to cryptography made by Charles Wheatstone of electrical measurement fame. Reference is made here to the famous Playfair cipher (named, ironically, after the man who enthusiastically promoted Wheatstone and his idea). The ciphertext alphabet is written as in the monoalphabetic example but is reformatted to a 5 by 5 square with I,J occupying the same cell and used interchangeably. Our demonstration key would yield:

| Р | А | Т | R | 1/J |
|---|---|---|---|-----|
| С | Ζ | L | 0 | N   |
| К | В | D | Ε | F   |
| G | Н | Μ | Q | S   |
| U | V | W | Х | Y   |

Enciphering is done by letter pairs with the following four rules:

- If the plaintext pair falls in the corners of a *square*, use as the ciphertext the other two corner characters taken in corresponding row order.
- If the plaintext pair falls in the same row, take as the ciphertext the characters immediately to the right of each plaintext character in order. Consider each row to have cylindrical continuation so that the character to the right of the last character in a row is the first character of that row.
- If the plaintext pair falls in the same column, take as the ciphertext the character immediately below each plaintext character in order. Consider each column to have cylindrical continuation so that the character below the last character in a column is the first character in that column.
- Encipher double letters by inserting an X between the letter pair in the plaintext.

Deciphering merely reverses the above procedure. We have here one of those opera-

tions that is quicker to execute than to explain. Using the demonstration keyword square and the demonstration message yields:

| Н | Т | U | V | А | К | Т | F | Α | 1 |  |
|---|---|---|---|---|---|---|---|---|---|--|
| Р | Ν | D | R | Х | D | L | 1 | U | 1 |  |
| Q | 0 | 0 | Κ | L | 1 | Ν | С | R | 1 |  |
| Р | Ζ | R | L | 0 | F | Ν | С | N | W |  |

This digraphic substitution procedure can be very effective considering its relative simplicity. The reasons for this may be seen from the fact that while there are only 26 characters in the alphabet, there are 676 digraphs (combinations of two letters). The highest letter frequencies are 12% (E) and 9% (T). The highest digraph frequencies are  $3\frac{1}{4}\%$  (TH) and  $2\frac{1}{2}\%$  (HE). The cryptanalyst thus faces many more entities with a much more uniform frequency distribution in the Playfair than in the character-for-character processing examples given previously.

The Playfair can, of course, be broken, and had the Japanese done this in World War II for the two cryptograms in table 6, the course of contemporary American history might have been radically changed. These cryptograms were sent by coastwatchers in the South Pacific. There is no clear call to action as far as the first message is concerned. However, the reader must surely agree that the second message required immediate action. This is especially true since the Japanese had adequate vessels and troops in the area to resolve the matter without difficulty. Both messages follow the Playfair rules except that letter pairs, when falling in a digraph, were left unenciphered. Even though these messages were (apparently) not deciphered and acted upon, military history is replete with examples in which the course of events was dramatically changed by poor cryptographic practice or by brilliant cryptanalysis. (These messages are taken from the Kahn reference which contains fascinating stories of this type.)

#### Vernam Cipher

The only cipher generally accepted as being absolutely secure is the invention of an American, Gilbert S Vernam. His system is known in the trade as the onetime key or onetime pad. Some perspective on the contribution made to cryptography by this man may be gained by noting that his system, for which patents were filed in 1918, is the standard system used today, 61 years later, on the Washington to Moscow hot line. Vernam's work involved Exclusive OR operations with a random binary key. An equivalent set of operations is presented

#### Learn MICROPROCESSOR OPERATION, INTERFACING and PROGRAMMING faster, easier and at less cost with the HEATHKIT<sup>®</sup> Zannonnonnonnonnonnonnonnonnon MONEY-BACK GUARANTEE! Microprocessor 1000000000 If you are not 100% satisfied with your Heathkit Program, we will refund the full purchase price of 00000000 **Self-Instruction Program** the program text material, less trainer. and Computer Trainer

Here's the newest, easiest and lowest-cost self-instruction microprocessor program ever! What's more, it's the fastest way to really learn about this fascinating field with applications in every phase of our everyday lives. From automotive diagnostics to the microwave oven in the kitchen to the computers that are taking on more jobs in the home, schools, government, business and industry every day!

Working with the popular 6800 microprocessor, you'll explore this exciting field using proven self-instruction text materials. You'll learn about micro-computer basics, number systems and codes, computer arithmetic, programming, 6800 capabilities and interfacing and more. With the aid of audio visuals included, you'll go deeper into programming, designing with microprocessors and semiconductor memories. And you'll actually perform a whole series of "hands on" experiments with the optional trainer designed to reinforce the theory you've mastered to that point!

The ET-3400 Trainer kit, designed to accompany your program, features the popular 6800 microprocessor. It is actually a miniature digital computer in itself, complete with a: 1K ROM monitor program; 6 digit LED display for address and data readout; 17-key hexadecimal keyboard for entering programs, data and control; 256 bytes of RAM (expandable to 512 bytes with the chips supplied in the course); breadboarding socket; 8 buffered LED's for display of logic states; 8 SPST switches for binary input plus an on-board power supply with +5, +12 and - 12 volt outputs.

The Program comes complete with 62 electronic components, including a 6820 PIA, two 2112 RAM's, a 1406 digital-to-analog converter, 741 and 301 op amps and more. Includes audio visual aids such as an audio cassette, colorful flip charts and programmed learning text material in two deluxe permanent binders.

Complete the optional exam and receive a Certificate of Achievement and 8.0 Continuing Education Units (CEU's) - a nationally accepted means of recognizing participation in non-credit adult education. (Note: Microprocessor Program requires completion of Digital Techniques Program or equivalent knowledge.) **ORDER ETS-3400 \$269**95

(Program and Trainer kit) .....

(Add \$4.54 shipping and handling)

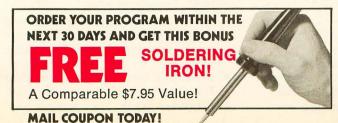

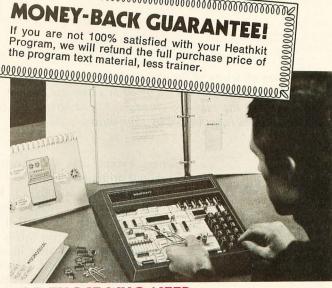

#### FOR THOSE WHO NEED DIGITAL TECHNIQUES TRAINING...

Comprehensive Digital Techniques Program – the background you need to understand computer and modern electronic technology! Digital fundamen-tals, semiconductor devices for digital applications, Boolean algebra, flip-flops and registers, sequential and combinational logic circuits, digital de-sign and an introduction to computers and more! The program includes pro-grammed instruction text, audio-visual aids, parts for experiments and more. The program includes programmed instruction text, audio-visual aids, parts for experiments and more. Digital Design Experimenter/Trainer lets you per-form all the experiments in the program, then develop and test your own projects. Features solderless breadboard sockets, 4 binary data switches, 2 "no bounce" switches to pulse logic circuits, 3-trequency pulse clock gen-erators, 4 LED's for visual indication of logic states plus 3 regulated power supplies. Upon completion of the optional final exam, you receive a Certifi-cate of Achievement and 4.0 Continuing Education Units. ORDER EES-3201 (Program and Trainer Kit) \$12995

**ORDER BY PHONE!** SAVE Call (616) 982-3411 TIME anytime day or night HEATH Heath Company, Dept. 334-510 Schlumberger Benton Harbor, Michigan 49022 Gentlemen: Please send me the item(s) checked below and include my FREE Soldering Iron (GDP-1105). Microprocessor Program and Trainer Kit (ETS-3400) ......\$269.95 (+\$4.54 shipping & handling) Microprocessor Program only (EE-3401) ..... ..\$89.95 (+\$3.09 shipping & handling) Digital Techniques Program and Trainer Kit (EES-3201) .....\$129.95 (+\$3.94 shipping & handling) enclose 
check 
money order for 
(Michigan residents, add 4% sales tax) ; OR, CHARGE to my VISA/BankAmericard Master Charge Exp. Date. Account #. Master Charge Code #. Signature. (Necessary to send merchandise) NAME (Please print) ADDRESS STATE. ZIP Prices and specifications subject to change without notice. Prices are mail order net F.O.B. Benton Harbor, Michigan. ED-121

| encipher                          |                         |                        |                                 |                                  |                                 |     |       |       |  |
|-----------------------------------|-------------------------|------------------------|---------------------------------|----------------------------------|---------------------------------|-----|-------|-------|--|
| key:<br>plaintext:<br>ciphertext: | 15(P)<br>+12(M)<br>1(B) | 0(A)<br>+0(A)<br>0(A)  | 19(T)<br>+24(Y)<br>17(R)        | 17(R)<br>+20(U)<br>11(L)         | 8(1)<br>+15(P)<br>23(X)         | 111 | 1 1 1 |       |  |
| decipher                          |                         |                        |                                 |                                  |                                 |     |       |       |  |
| ciphertext:<br>key:<br>plaintext: | 1(B)<br>-15(P)<br>12(M) | 0(A)<br>-0(A)<br>-0(A) | 17(R)<br><u>-19(T)</u><br>24(Y) | 11(L)<br>- <u>17(R)</u><br>20(U) | 23(X)<br><u>- 8(I)</u><br>15(P) | 111 | 1 1 1 | 1-1-1 |  |

Table 7: When all letters of the alphabet are numbered sequentially, messages may be enciphered and deciphered by adding together the numerical values of the plaintext and the keyword (modulo 26) to obtain the ciphertext. The deciphering process is performed by subtraction.

here except that a different base for the residue arithmetic is used.

Return now to table 3. Let the letters of the alphabet be replaced by the numbers 0 through 25. That is, A = 0, B = 1, C = 2, ...,Y = 24, Z = 25. When this is done it will be immediately noted that in numerical form each of the ciphertext alphabets is equal to the plaintext alphabet plus the value of the ciphertext alphabet designator, modulo 26. In residue arithmetic all numbers lie in the range of 0 to 1 minus the base value. The base is repeatedly added to or subtracted from any arithmetic result until this range is achieved. For example, alphabet D (value 3) equivalents are obtained by adding 3 to the plaintext or alphabet A values. Once this numerical format is established, tables such as that of table 3 are no longer needed, since encipherment and decipherment may be done as shown in table 7 by simple addition and subtraction. The arithmetic used in this case is modulo 26.

Vernam realized that under heavy traffic loads substitution ciphers all broke down via the Achilles heel of the key, be it repeating keyphrase, coherent running key, or autokey. His solution to the problem was to generate a truly random key, make two or more copies, and arrange for the used key to be destroyed at both ends of the system after first use. In some cases the key is in paper tape format and a knife is provided at the exit position of the paper tape reader so that the keytape is destroyed automatically as soon as it is read (ie: a onetime tape). In other cases the key is written on pads of paper (digits 0 thru 9, base 10 system) and the sheets of the pad are torn off and destroyed as soon as each is used (ie: a onetime pad).

#### **Trap Door Operations**

The bulk of the open literature in the field of cryptography today takes us chronologically to the end of World War II. The state of cryptographic art at that time was represented by the mechanical and electromechanical cipher machines. Some punch card sorting mechanization for cryptanalysis is also occasionally referenced. The security curtain has since fallen, and guite obviously that curtain hid a revolution in cryptography brought about by solid-state digital data processing technology. Until very recently this concrete curtain quietly separated two coexisting computer user groups. The emergence of large commercial data networks and the need for preserving the privacy of data in transmission and storage has resulted in cryptographic work on both sides of that curtain. Topics such as the one reviewed in this section have apparently opened an uneasy dialog between these two groups.

Residue arithmetic, as used by Vernam and demonstrated in the simple example of the previous section, plays a key role in some recent cryptographic techniques that have been disclosed. In these techniques the encryption key (which can be made public) is comprised of a pair of positive integers (E,N). The message is first converted by any consistent means to some integer number M between 0 and N-1. The encryption process is then:

$$C = M^{E} \pmod{N}$$
(1)

The message number M is raised to the power E, the result is divided by N and the *remainder* forms the ciphertext number C, which represents the cryptogram. (In one published example, E = 9007 and N is 129 decimal digits in length. This is residue arithmetic with a vengeance!)

The deciphering key (which is kept secret) involves two integer numbers (D,N), and the decryption process is:

$$M = C^{E} \pmod{N}$$
(2)

The ciphertext value C is raised to the power D, division by N is then done, and the *remainder* is the original message number M. This can be converted back to alphanumeric format for final delivery.

A 3 step process is used to generate N, D and E.

- Generate two random prime numbers P,Q (of the order of 100 decimal digits each in a practical system) and let N = PXQ. Thus N is typically a 200 decimal digit composite number.
- Select number D to be relatively prime to (P-1) × (Q-1). Any prime number greater than both P and Q is a possible selection.
- Select an E value such that the product E X D equals unity, modulo the product (P-1) X (Q-1).

## **Our Two Bits**

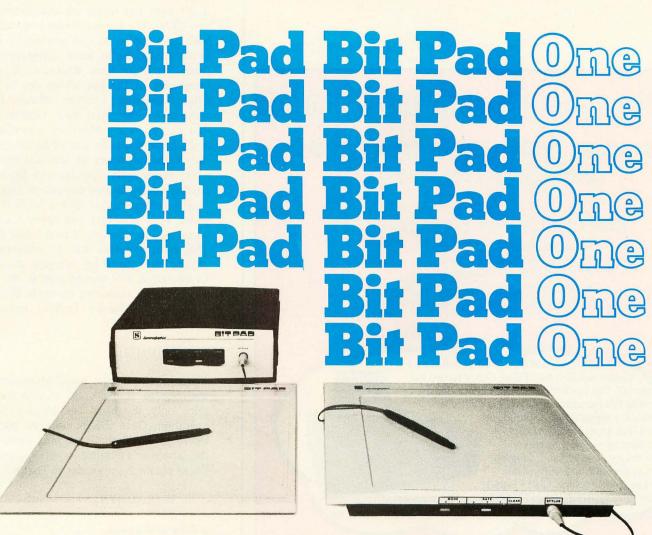

Bit Pad<sup>™</sup> is the low-cost digitizer for small computer systems. Better than a joystick or keyboard for entering graphic information, it converts any point on a page, any distance into its digital equivalents. It's also a menu for data entry. You assign a value or an instruction to any location on the pad. At the touch of a stylus, it's entered into your system.

Who can use it? Anyone from the educator and the engineer to the hobbyist and the computer games enthusiast. The data structure is byte oriented for easy compatibility with small computers, so you can add a power supply, stand alone display, cross-hair cursor and many other options.

Bit Pad by Summagraphics. The leading manufacturer of data tablet digitizers. Bit Pad. The only words you need to say when considering digitizers.

**\$1,000 creativity prize.** Just write an article on an original Bit Pad application and submit it to any national small-computer periodical. If the editors publish it—and the decision is solely theirs—Summagraphics will pay you \$1,000.

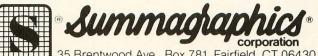

35 Brentwood Ave., Box 781, Fairfield, CT 06430 Phone (203) 384-1344. TELEX 96-4348

**Dealer inquiries invited** 

## We're not just blowing smoke **SMOKE SIGNAL BROADCASTING PRESENTS IT'S NEW...**

#### **8-INCH FLOPPY DISK SYSTEM**

- SS-50 Bus Compatible
- 500K Bytes of Online Storage
- Expandable to 1 Megabyte
- Completely Software Compatible with Existing BFD-68 Mini-Disk Systems

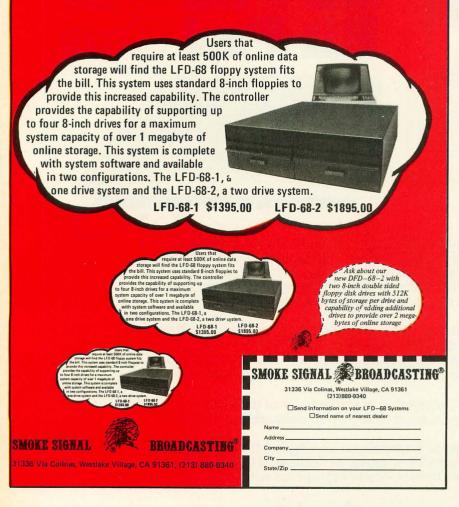

Circle 328 on inquiry card.

This cryptographic process is novel in that knowledge of the enciphering process (E,N) does not reveal the deciphering process (D,N). The terms *one-way* and *trap door* have been applied to such operations. This is to be compared to the cryptographic processes we have been discussing in which knowledge of the key allows one to go in either direction between plaintext and ciphertext with equal ease. Consider now two parties to a transaction: a customer C and a bank B. Let Ec and Eb be the (public) encryption processes of the customer and bank, respectively. Let Dc and Db be the (secret) corresponding decryption processes.

The customer may take a funds transfer order T in plaintext and apply his secret *decoding* operation to it to produce Dc(T). This transformation may be converted by anyone back to T by applying the public Ec operation. For transmission to the bank, however, the customer encrypts Dc(T) by applying the bank's (public) encryption operation Eb. Thus

#### Eb[Dc(T)]

is transmitted to the bank. Interception of the message at this point may be tolerated since only the bank can decipher the Eb operation. Once this is done the bank has Dc(T) to which the bank may easily apply the customer's public encryption operation, Ec, to obtain the plaintext T. That is:

$$T = Ec(Dc(T))]$$
(3)

is done at the bank.

Three important features are to be noted. First, the data was protected in transit by the bank Eb operation. The bank is sure of the sender's identity from equation (3) because only c knows the *backward* Dc operation which was applied to T. Also the bank cannot alter T after receipt since Dc(T) stands as verification. The bank cannot produce a Dc(T')to correspond to some altered T' funds transfer order.

The security of these systems is dependent to a great extent on the computational difficulty of factoring the compound number N. It is claimed that this procedure is *computationally infeasible* for sufficiently large values of N using the best algorithms and the fastest computers. (The presentation in this section follows very closely material recently published by R L Rivest and his associates at MIT.)

In part 2 of this article I will discuss program Crypto which performs substitution and transposition. This part shows how a calculator can be converted to a field cipher machine of significant capability.

# Build your own microcomputer as you learn computer technology at home.

New from NRI! The Most Complete and Up-to-date Home Study Course Ever Offered

As the microprocessor revolutionizes the computer world and microcomputers appear almost everywhere, NRI brings you a new, convenient, and effective way to keep up with this expanding technology. It's NRI's Computer Technology Course, created and designed exclusively for learning at home in your spare time.

#### Featuring NRI's Exclusive **Dual Language Microcomputer**

NRI goes beyond book learning to give you practical, "hands-on" experience in designing circuitry, interfacing components, programming, and troubleshooting. As you learn, you actually assemble NRI's designed-forlearning microcomputer, incorporating the latest advances in the state of the art. It looks and operates like the finest of its kind, actually does more than many commercial units. But NRI engineers have designed components and planned assembly so it demonstrates important principles, gives you working experience in detecting and correcting problems. And it's yours to keep, put to work in your own home or business.

You also build and keep your own test instruments, including a transistorized voltohm meter and CMOS digital frequency counter. And NRI's Discovery Lab® broadens your horizons with specialized experiments and theory demonstrations.

#### The Proven Wav to Learn at Home

You don't have to worry with travel, classes, or time lost from work when you learn the NRI way. As they have for more than 60

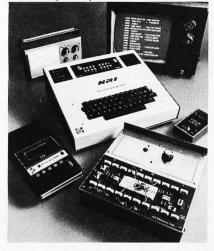

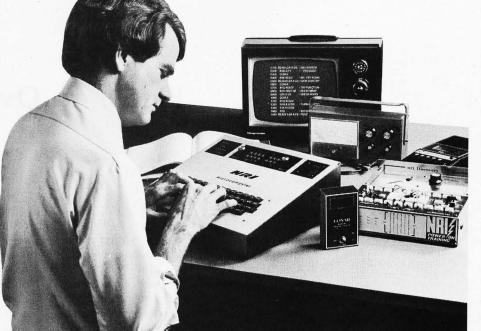

years of teaching technical subjects, NRI brings the material to you. You study in your spare time, at your convenience, using "bite-size" lessons that program material into logical segments for easier assimilation. You perform experiments and build equipment using kits we supply. And vour personal NRI instructor is always available for consultation should you have questions or problems. Over a million students have already shown the effectiveness of NRI training.

#### **Choice of Courses**

Several courses are available, depending

upon your needs and background. NRI's Master Course in Computer Technology starts with the fundamentals, explores basic electronics and digital theory, the total computer world, and the microcomputer. The Advanced Course, for students already versed in electronics and general computers, concentrates on the microprocessor and microcomputer. In both courses, you build all instruments and your own computer.

#### **NRI** Schools

McGraw-Hill Continuing **Education Center** 3939 Wisconsin Avenue Washington, D.C. 20016 NO SALESMAN WILL CALL se check for one free catalog only.

|  | I lease | CHECK IC | one nee | catalo |
|--|---------|----------|---------|--------|
|  |         |          |         |        |

Computer Electronics Including Microcomputers

Mobile, Marine Electronics

TV/Audio/Video Systems Servicing Complete Communications Electronics with CB • FCC Licenses • Aircraft, 

CB Specialists Course Amateur Radio • Basic and Advanced

Electrical Appliance Servicing
 Automotive Mechanics

Send for Free Catalog...

No Salesman Will Call

courses in NRI's free, 100-page catalog. Shows

all kits and equipment, lesson outlines, and full

information, including facts on other electronics

courses. Mail the coupon today and we'll rush

your catalog. No salesman will ever call. Keep up

with the latest technology as you learn on your

own computer. If coupon has been removed,

write to NRI Schools, Computer Department,

3939 Wisconsin Ave., Washington, D.C. 20016.

Get the details on these exciting new

Small Engine Repair

Digital Electronics • Electronic

Technology • Basic Electronics

Auto Air Conditioning Air Conditioning, Refrigeration, & Heating Including Solar Technology 

All career courses

approved under GI Bill.

□ Check for details

Name

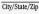

Street

Accredited by the Accrediting Commission of the National Home Study Council

(Please Print)

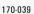

Age

# The Standard Data Encryption Algorithm

## Part 1: An Overview

Robert V Meushaw 4188 Brittany Dr Ellicott City MD 21043

Recently, I have seen many articles describing new commercial encryption equipment using the Standard Data Encryption Algorithm. There have also been recent announcements of integrated circuits, like the Intel 8294, which implement the standard. The Standard Data Encryption Algorithm has been published by the National Bureau of Standards for use in the protection of computer data. The algorithm is described in FIPS Publication 46, available from the US Department of Commerce. After months of being bombarded with publicity regarding the encryption method, it finally struck me that I had found a perfect project for my KIM. The challenge became to implement the algorithm with the basic memory provided and to achieve sufficient processing speed to make it practical for use by others. Along the way, I hoped to investigate the advantages and disadvantages of the 6502 in performing the necessary tasks.

#### **Cryptography Basics**

Cryptography involves the use of a scheme to transform intelligible text into an unintelligible form and to later recover the original text. The transformation process is known as *encryption* and the recovery process is known as *decryption*. Cryptographic techniques have been used for centuries to allow individuals to communicate without fear of outsiders discovering what they are saying. The individuals who communicate generally possess a cryptographic *key* which

controls the encryption and decryption process. Unless someone knows the key used to encrypt the data, he or she will not be able to correctly decrypt the data. The number of possible keys is usually made so large that it is impractical to try decrypting the data using all key possibilities. It must be clear that the critical factor in protecting the data is the secrecy of the key used.

The cryptographic technique employed in the Standard Data Encryption Algorithm is known as a codebook. In this case, a 64 bit block of data is transformed to a corresponding 64 bit block of data known as a cipher. Each time a particular set of data is provided as input, the same cipher will result: assuming the same key is used. The Standard Data Encryption Algorithm uses a 56 bit key to control the encryption. As mentioned before, this was chosen to give a large number of possible keys (ie: 256). Some estimates have been made that it would require, on the average, approximately 2500 years on a general purpose computer significantly faster than a CDC 7600 to examine all  $2^{56}$ (ie: 7.2 X 10<sup>16</sup>) possible keys in order to determine the particular key used to encrypt a block of data.

#### Restrictions

The National Bureau of Standards position on the implementation of the Standard Data Encryption Algorithm is that software implementations are not in compliance with the standard. The standard, however, applies to use on federal systems, not private computers. If you have any reservations concerning your intended use of this method, check the applicable regulations.

#### Algorithm Overview

A very simple diagram of the operations involved in the encryption algorithm is shown in figure 1. The input (plaintext) is first subjected to an initial permutation operation, which reorders the bits. Most of the work of the encryption is done in the box labeled product transformation. Details of this transformation will be described later. The block transformation is a simple exchange of the left and right 32 bits of data. The last step is a permutation operation which is the inverse of the initial permutation operation. The output of this step is the ciphertext.

In case you're wondering where the key comes in, it is the controlling factor in the product transformation. Note also the relationship of the initial permutation to its inverse. The fact that they are inverses means that if you perform an operation using a function and then reorder again using the inverse of the function, the result will be the original word. Of course the same thing occurs if the inverse and then the function is applied to the word. Tables 1a and 1b show the permutation tables for the initial permutation and its inverse. The permutation operation should be interpreted as follows: proceeding from left to right, bit 1 of the permuted word is bit 58 of the input, bit 2 of the permuted word is bit 50 of the input, etc. I was originally confused about the numbering scheme chosen for the bits, since I was accustomed to bits being numbered 0 thru 7 going from right to left. The correspondence between the Standard Data Encryption Algorithm numbering scheme and typical computer numbering is depicted in figure 2.

#### **Algorithm Operation**

A more detailed diagram of the encryption algorithm is provided in figure 3. The basic operations are quite straightforward. What is shown is basically an expansion of the product transformation box from figure 1.

Let's look at the basic operations involved after the initial permutation. The 64 bits of permuted input are split into two groups of 32 bits each, called left (L) and right (R). The subscripts on L and R indicate the iteration of the algorithm. The first thing that occurs is the generation of K1. K1 is known

PLAINTEXT

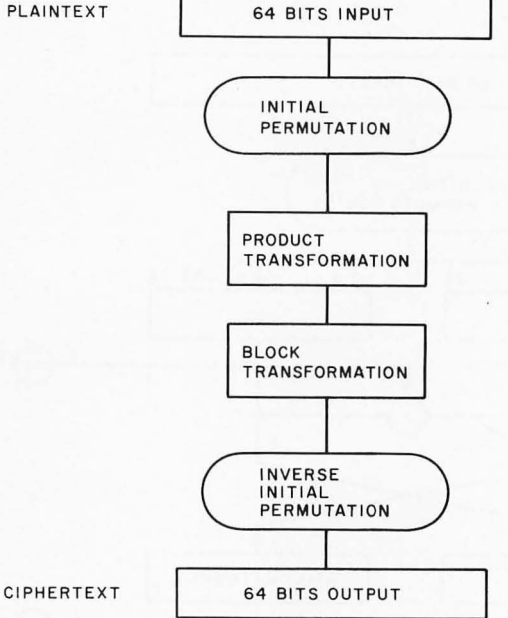

Figure 1: An overview of the Standard Data Encryption Algorithm.

| a)        |        |    | -  | -  |    |    |             |
|-----------|--------|----|----|----|----|----|-------------|
| 58        | 50     | 42 | 34 | 26 | 18 | 10 | 2           |
| 60        | 52     | 44 | 36 | 28 | 20 | 12 | 4           |
| 62        | 54     | 46 | 38 | 30 | 22 | 14 | 6<br>8<br>1 |
| 64        | 56     | 48 | 40 | 32 | 24 | 16 | 8           |
| 57        | 49     | 41 | 33 | 25 | 17 | 9  |             |
| 59        | 51     | 43 | 35 | 27 | 19 | 11 | 3<br>5<br>7 |
| 61        | 53     | 45 | 37 | 29 | 21 | 13 | 5           |
| 63        | 55     | 47 | 39 | 31 | 23 | 15 | 7           |
| <i>b)</i> | 4      |    |    |    |    |    |             |
| 40        | 8      | 48 | 16 | 56 | 24 | 64 | 32          |
| 39        | 7      | 47 | 15 | 55 | 23 | 63 | 31          |
| 38        | 6      | 46 | 14 | 54 | 22 | 62 | 30          |
| 37        | 5      | 45 | 13 | 53 | 21 | 61 | 29          |
| 36        | 4      | 44 | 12 | 52 | 20 | 60 | 28          |
| 35        | 3      | 43 | 11 | 51 | 19 | 59 | 27          |
| 34        | 2<br>1 | 42 | 10 | 50 | 18 | 58 | 26          |
| 33        | 1      | 41 | 9  | 49 | 17 | 57 | 25          |

Table 1: Permutation tables for the initial and inverse initial permutation (1a and 1b respectively). The initial permutation table is read as follows: bit 1 of the input goes to bit 58 of the output, bit 2 of the input goes to bit 50 of the input, etc.

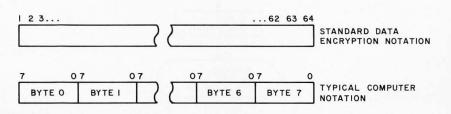

Figure 2: Corresponding numbering between the Data Encryption Standard and typical microcomputer bit numbering.

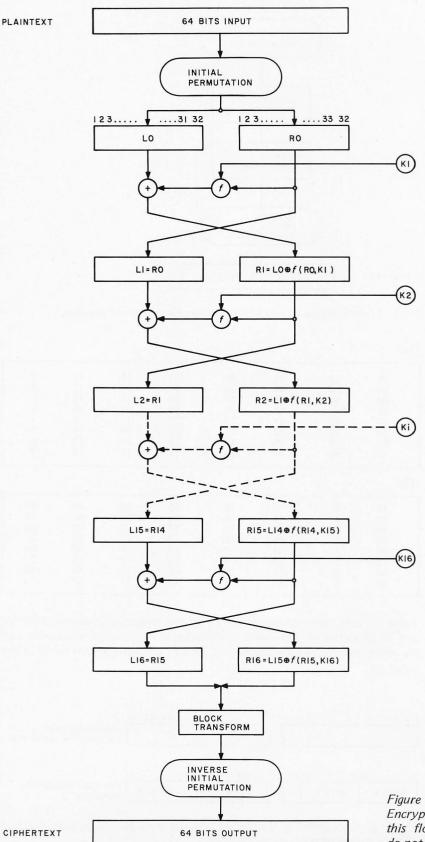

as the subkey, and is generated directly from the encryption key. In fact, each Ki is generated from the key. Don't worry yet about exactly what each Ki is or where it comes from - that will soon be explained. A function, f(R0, K1), is now generated using K1 and R0 as inputs (again, the details will be explained shortly). The next operation is the modulo 2 addition (ie: exclusive OR) of f(R0, K1) to L0. Therefore, L0  $\oplus$  f(R0, K1)replaces the old L0. Finally, the current leftmost 32 bits are exchanged with the current rightmost 32 bits. This completes one iteration of the algorithm and involves all the basic operations. To complete the product transformation, the steps above are repeated as shown in figure 3. The encryption process is completed by performing the block transformation and the inverse initial permutation operation.

An important fact about the modulo 2 addition step is that it is reversible. This reversibility allows the decryption process to recover the original plaintext. In fact, as I will show, you can use the same algorithm steps to do the decryption as you used for encryption.

#### Something for Nothing?

In case my arguments of the simplicity of the Standard Data Encryption Algorithm haven't convinced you, I should point out that it wouldn't be fair to expect 2500 years of protection from an algorithm which wasn't somewhat involved. Figures 4a and 4b provide illustrative examples of the encryption and decryption processes. I have used only two iterations in the product transformation, but the principle is the same for 16 iterations. Note in particular how the same algorithm is used for decryption, except that the subkeys are applied in reverse sequence. In figure 4b, the results of each transform are shown after the modulo 2 addition. For example, the first transform results of L1 are obtained by computing  $R2 \oplus f(L2, K2) = [L1 \oplus f(R1, K2)] \oplus$ f(R1, K2) = L1. Remember how modulo 2

Figure 3: A detailed operation of the Standard Data Encryption Algorithm encryption process. Note that this flow diagram (and the following flow diagrams) do not use standard flowchart symbology.

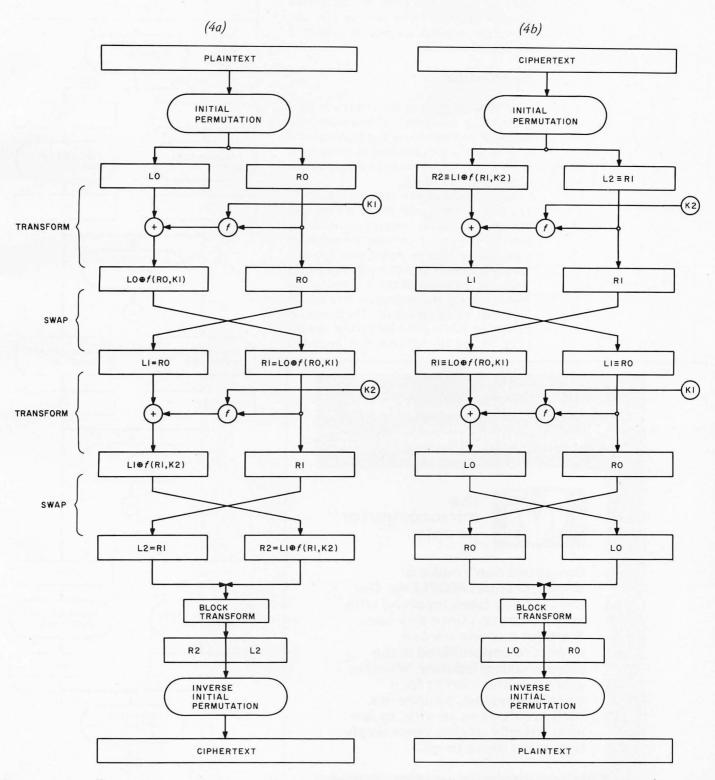

Figure 4: A simplified encryption and decryption process using the Standard Data Encryption Algorithm. Figure 4a shows a plaintext message being processed into a ciphertext and figure 4b shows the inverse process. Although only two iterations of transformation and swapping are shown, 16 are actually performed.

addition works. Following the decryption through figure 4b, you can see how the encryption steps are reversed. The result is the original plaintext.

#### **Algorithm Details**

In order to program the encryption algorithm, it is necessary to understand the details of two operations that I have alluded to. The first is the generation of the subkeys K1, K2, ... K16; the second is the generation of the function f (R,K).

Subkey generation is depicted in figure 5. The process starts with the 64 bit key that you provide for the encryption. Actually, only 56 of these bits are used; the remaining eight can be used as parity bits. The first transformation of the key is called permuted choice 1. Permuted choice 1 permutes the 56 bit key and also regroups it into two 28 bit words, called C0 and D0. The generation of subkey K1 is done by circular shifting both C0 and D0 left and then permuting

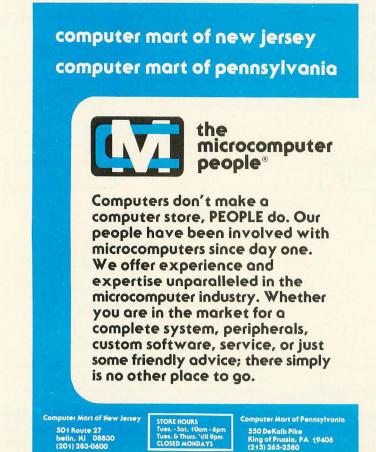

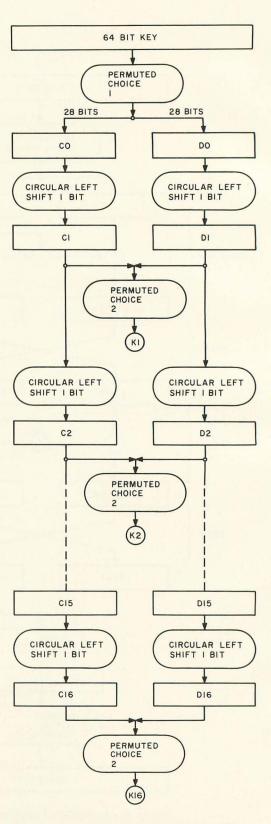

Figure 5: A process flow diagram showing how subkeys K1 thru K16 are produced from a single key.

70

**CHARGE NECESSARY OFFER OFFER** 

It's the first true microcomputer shopping guide. Loaded with advertisements, photos and useful information on thousands of companies and products. Over 150 pages. There's nothing else like it anywhere! You can get your free copy by filling out the questionnaire and mailing it to us. Do it today. Offer expires May 15, 1979

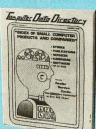

The Computer Data Directory

Cleveland, Ohio 44107

1st Edition Still Available Only \$5.98 ppd.

Send to:

P. O. Box 598

(216) 221-5440

Foreign orders (except Canada) must include \$2.00 for postage.

Second edition will be printed and mailed Summer 1979

Offer void where prohibited

Please limit: One book per family Companies -- one per department (one per questionnaire)

### Questionnaire

Name \_\_\_\_ Title Phone ( ) Company\_\_\_\_ Address \_\_\_\_ □ Business □ Home State\_\_\_\_\_Zip\_\_\_\_\_ City Signature \_\_\_\_ Date\_ You must answer all questions for FREE offer Occupation : Main interest: A. 
Professional E. D Student A. □ Hardware B. □ Software C. □ Both B. 
 Engineer F. 🗆 Hobbyist Do you write your own software? C. 🗆 Business G. D Other A. 
AII B. Most C. 
Some D. 
None D. 
 Education My system brandnames include: In order of preference, what would you like to see in our new shopping guide? Processor Memory Mainframe \_\_\_\_\_ Disk \_\_\_\_ A.\_\_\_Advertisements E.\_\_\_Computer Stores Software Other B.\_\_\_Product Descriptions F.\_\_\_Computer Clubs C.\_\_\_Product Photos G. Reader Service Card Approximate investment to date: \$ D. Suggested Systems н. My system is/will be used for: What will you use our guide for? A. □ Business only **\*** D. □ Education E. 
 Research and Development A. D Product Comparisons C. 
 Research B. D Hobby only C. 
Business & Hobby F. B. 
Price Comparisons D. D Marketing \* If for business, what applications do you use now? Which of these magazines do you read? A.Accounting/InventoryD.LegalB.Word ProcessingE.Engineering A. D Byte G. D On\_Line B. Word Processing B. Creative Computing H. D Personal Computing C. 
Computer Dealer I. Computerworld F. 🗆 C. 
 Medical D. 
Computer Retailing J. 
Computer Decisions \* Which ones do you plan for the future: E. 🗆 Kilobaud K. 
Small Business Computers A. D B. D C. D D. D E. D F. D F. D Interface Age L. 🗆 What type of business? Tell a Friend How many employees? ompanies...Do we have your product information?

Call or write today!

Table 2: Tables for using permuted choice 1 and permuted choice 2 (table 2a and 2b respectively). The permuted choice 1 table (table 2a) is used to develop CO and DO from the key. Bits 8, 16, 24, 32, 40, 48, 56, and 60 of the key are not used. The permuted choice 2 table (table 2b) is used to develop subkey Ki from Ci and Di.

(2b)

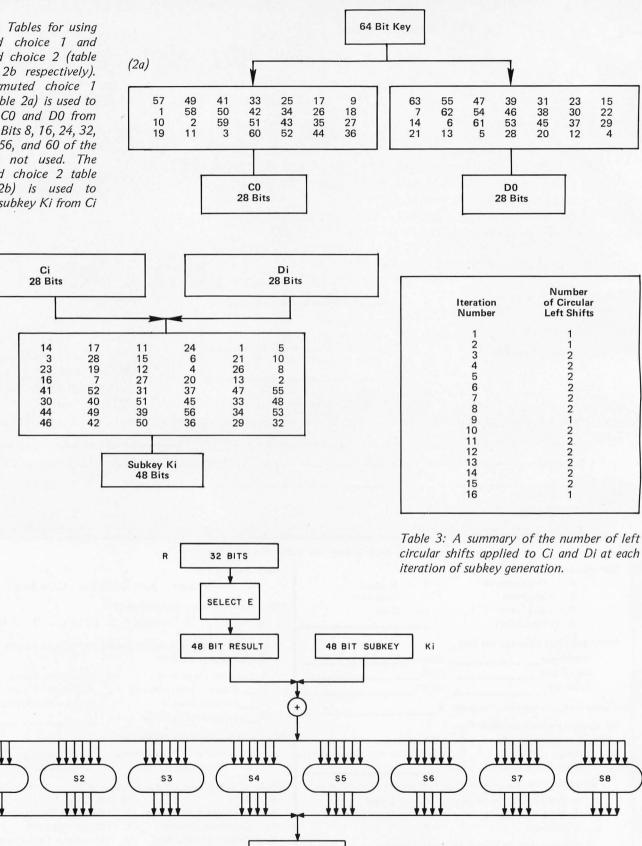

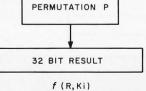

Figure 6: Details of the function f(R,Ki). Note that each mapping function S1 thru S8 changes a 6 bit input to a 4 bit output.

SI

C1 and D1 using permuted choice 2 to form a 48 bit subkey. Permuted choice 1 and permuted choice 2 are shown in tables 2a and 2b. Each successive subkey is generated in the same way: by shifting Ci and Di left (by one or two bits) and then using permuted choice 2. Table 3 shows the number of left shifts to be applied to Ci and Di for each iteration in the subkey generation.

Once K1, K2, ..., K16 have been generated, it is not necessary to generate them again until the key is changed. The same set of subkeys is used for each encryption and decryption operation shown in figures 4a and 4b.

The final operation to understand is f (R,K), depicted in figure 6. The first operation is called select E. This is really a

permutation operation similar to the initial permutation operation previously discussed. except that the result has more bits than the input. Table 4 shows the select E permutation table. The 48 bit result of this operation is then added modulo 2 to the subkey. This result is reduced to a 32 bit result using a set of mapping functions known as S1, S2, ..., S8. These are used as shown in figure 6. Each group of six bits, going left to right, is mapped into a 4 bit word using a distinct mapping function. The mapping functions are shown in figure 5, and an example of how they are used is shown in figure 6. The six bits input to each S mapping function are used to generate a row address and column address as shown. The selected matrix entry is converted from its

|                     |                    |                     |                    |                    |                     |                    | S                           | 1                      |                     |                    |                     |                     |                    |                    |                    |                                                                                                    |
|---------------------|--------------------|---------------------|--------------------|--------------------|---------------------|--------------------|-----------------------------|------------------------|---------------------|--------------------|---------------------|---------------------|--------------------|--------------------|--------------------|----------------------------------------------------------------------------------------------------|
| 14<br>0<br>4<br>15  | 4<br>15<br>1<br>12 | 13<br>7<br>14<br>8  | 1<br>4<br>8<br>2   | 2<br>14<br>13<br>4 | 15<br>2<br>6<br>9   | 11<br>13<br>2<br>1 | 8<br>1<br>11<br>7           | 3<br>10<br>15<br>5     | 10<br>6<br>12<br>11 | 6<br>12<br>9<br>3  | 12<br>11<br>7<br>14 | 5<br>9<br>3<br>10   | 9<br>5<br>10<br>0  | 0<br>3<br>5<br>6   | 7<br>8<br>0<br>13  | Table 4: The Select E<br>permutation table. The<br>output contains more bits<br>than the input in order to                                                                                                    |
| 15<br>3<br>0<br>13  | 1<br>13<br>14<br>8 | 8<br>4<br>7<br>10   | 14<br>7<br>11<br>1 | 6<br>15<br>10<br>3 | 11<br>2<br>4<br>15  | 3<br>8<br>13<br>4  | S<br>4<br>14<br>1<br>2<br>S | 9<br>12<br>5<br>11     | 7<br>0<br>8<br>6    | 2<br>1<br>12<br>7  | 13<br>10<br>6<br>12 | 12<br>6<br>9<br>0   | 0<br>9<br>3<br>5   | 5<br>11<br>2<br>14 | 10<br>5<br>15<br>9 | match length of subkey.                                                                                                    |
| 10<br>13<br>13<br>1 | 0<br>7<br>6<br>10  | 9<br>0<br>4<br>13   | 14<br>9<br>9<br>0  | 6<br>3<br>8<br>6   | 3<br>4<br>15<br>9   | 15<br>6<br>3<br>8  | 5<br>10<br>0<br>7           | 1<br>2<br>11<br>4      | 13<br>8<br>1<br>15  | 12<br>5<br>2<br>14 | 7<br>14<br>12<br>3  | 11<br>12<br>5<br>11 | 4<br>11<br>10<br>5 | 2<br>15<br>14<br>2 | 8<br>1<br>7<br>12  | 32 1 2 3 4 5<br>4 5 6 7 8 9<br>8 9 10 11 12 13<br>12 13 14 15 16 17                                                                                                    |
| 7<br>13<br>10<br>3  | 13<br>8<br>6<br>15 | 14<br>11<br>9<br>0  | 3<br>5<br>0<br>6   | 0<br>6<br>12<br>10 | 6<br>15<br>11<br>1  | 9<br>0<br>7<br>13  | 5<br>10<br>3<br>13<br>8     | 4<br>1<br>4<br>15<br>9 | 2<br>7<br>1<br>4    | 8<br>2<br>3<br>5   | 5<br>12<br>14<br>11 | 11<br>1<br>5<br>12  | 12<br>10<br>2<br>7 | 4<br>14<br>8<br>2  | 15<br>9<br>4<br>14 | 12         13         14         13         16         17           16         17         18         19         20         21           20         21         22         23         24         25           24         25         26         27         28         29           28         29         30         31         32         1 |
|                     |                    |                     |                    |                    |                     |                    | S                           | 5                      |                     |                    |                     |                     |                    |                    |                    | · · · · · · · · · · · · · · · · · · ·                                                                                                    |
| 2<br>14<br>4<br>11  | 12<br>11<br>2<br>8 | 4<br>2<br>1<br>12   | 1<br>12<br>11<br>7 | 7<br>4<br>10<br>1  | 10<br>7<br>13<br>14 | 11<br>13<br>7<br>2 | 6<br>1<br>8<br>13           | 8<br>5<br>15<br>6      | 5<br>0<br>9<br>15   | 3<br>15<br>12<br>0 | 15<br>10<br>5<br>9  | 13<br>3<br>6<br>10  | 0<br>9<br>3<br>4   | 14<br>8<br>0<br>5  | 9<br>6<br>14<br>3  | Output from Select E<br>48 Bits                                                                                                    |
| 12                  | 1                  | 10                  | 15                 | 9                  | 2                   | 6                  | 8                           | 6<br>0                 | 13                  | 3                  | 4                   | 14                  | 7                  | 5                  | 11                 |                                                                                                    |
| 10<br>9<br>4        | 15<br>14<br>3      | 4<br>15<br>2        | 2<br>5<br>12       | 9<br>7<br>2<br>9   | 12<br>8<br>5        | 9<br>12<br>15      | 8<br>5<br>3<br>10           | 6<br>7<br>11           | 1<br>0<br>14        | 13<br>4<br>1       | 14<br>10<br>7       | 0<br>1<br>6         | 11<br>13<br>0      | 3<br>11<br>8       | 8<br>6<br>13       |                                                                                                    |
|                     |                    |                     |                    |                    |                     |                    | S                           |                        |                     |                    |                     |                     |                    |                    |                    |                                                                                                    |
| 4<br>13<br>1<br>6   | 11<br>0<br>4<br>11 | 2<br>11<br>11<br>13 | 14<br>7<br>13<br>8 | 15<br>4<br>12<br>1 | 0<br>9<br>3<br>4    | 8<br>1<br>7<br>10  | 13<br>10<br>14<br>7         | 3<br>14<br>10<br>9     | 12<br>3<br>15<br>5  | 9<br>5<br>6<br>0   | 7<br>12<br>8<br>15  | 5<br>2<br>0<br>14   | 10<br>15<br>5<br>2 | 6<br>8<br>9<br>3   | 1<br>6<br>2<br>12  |                                                                                                    |
| 10                  |                    |                     |                    |                    | 45                  |                    | S                           |                        | 0                   |                    |                     | _                   |                    | 10                 | -                  |                                                                                                    |
| 13<br>1<br>7<br>2   | 2<br>15<br>11<br>1 | 8<br>13<br>4<br>14  | 4<br>8<br>1<br>7   | 6<br>10<br>9<br>4  | 15<br>3<br>12<br>10 | 11<br>7<br>14<br>8 | 1<br>4<br>2<br>13           | 10<br>12<br>0<br>15    | 9<br>5<br>6<br>12   | 3<br>6<br>10<br>9  | 14<br>11<br>13<br>0 | 5<br>0<br>15<br>3   | 0<br>14<br>3<br>5  | 12<br>9<br>5<br>6  | 7<br>2<br>8<br>11  |                                                                                                    |

Table 5: Matrices for the selection functions S1 thru S8. Each Si maps a 6 bit input into a 4 bit output.

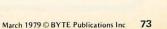

Table 6: Illustration of the use of S1 mapping function. The middle four bits of input give the column index. The first and last bits are the row index. The binary value of the selected table entry is output.

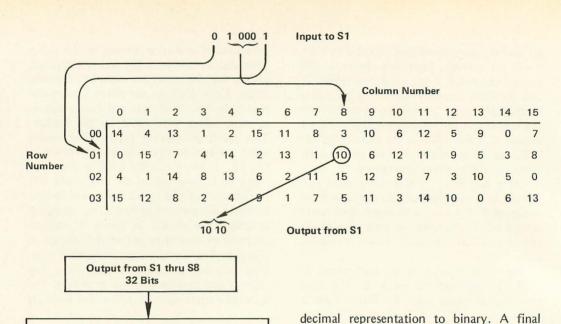

table.

32 bit permutation, P, is then performed

as shown in figure 6 to give the output

f (R,K). Table 7 shows this permutation

Data Encryption Algorithm and should

allow you to develop your own implementation. My particular implementation for the 6502 on the basic KIM-1 is given in part

2. It should provide you with some interest-

ing insights into program optimization.

This completes the details of the Standard

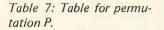

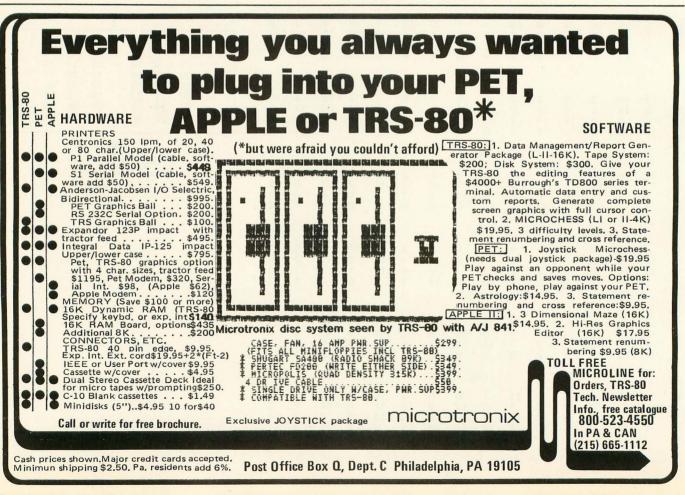

16

29 12

1 15

5 18

2 8

32 27

19 13

22 11

20 21

28 17

23 31

24 14

3 9

30 6

f(Ri, Ki)

32 Bits

4 25

26

10

**Color.** VP-590 add-on Color Board allows program control of 8 brilliant colors for graphics, color games. Plus 4 selectable background colors. Includes sockets for 2 auxiliary keypads (VP-580). \$69\*

**Sound.** VP-595 Simple Sound Board provides 256 tone frequencies. Great for supplementing graphics with sound effects or music. Set tone and duration with easy instructions. \$24\*

**Music.** VP-550 Super Sound Board turns your VIP into a music synthesizer. 2 sound channels. Program control of frequency, time and amplitude envelope (voice) independently in each channel. Program directly from sheet music! Sync provision for controlling multiple VIPs, multitrack recording or other synthesizers. \$49.\*

Memory. VP-570 RAM Expansion Board adds 4K bytes of memory. Jumper locates RAM in any 4K block of up to 32K of memory. On-board memory protect switch. \$95.\*

EPROM Programmer. VP-565 EPROM Programmer Board comes complete with software to program, copy and verify 5-volt 2716 EPROMs—comparable to units costing much more than the VP-565 and VIP put together! Programming voltages generated on board. ZIF PROM socket included. \$99\*

**EPROM Interface.** VP-560 EPROM Interface Board locates two 5-volt 2716 EPROMs (4K bytes total) anywhere in 32K of memory. VIP RAM can be re-allocated. \$34.\*

ASCII Keyboard.\*\* Fully encoded, 128-character ASCII encoded alpha-numeric keyboard. 58 light touch keys including 2 user defined keys! Selectable upper and lower case. Handsomely styled. Under \$50.\*

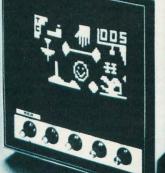

Tiny BASIC\*\* VP-700 Expanded Tiny BASIC Board puts this high-level language on your VIP. BASIC stored in 4K of ROM. Ready for immediate use—no loading necessary. This expanded BASIC includes the standard Tiny BASIC commands plus 12 additional—including color and sound control! Requires external ASCII encoded alpha-numeric keyboard. \$39.\*

Auxiliary Keypads. Program your VIP for 2-player interaction games! 16-key keypad VP-580 with cable (\$15\*) connects to sockets provided on VP-590 Color Board or VP 585 Keyboard Interface Card (\$10\*).

# COSMAC VIP lets you add computer power a board at a time.

With these new easy-tobuy options, the versatile RCA COSMAC VIP (CDP18S711) means even more excitement. More challenges in graphics, games and control functions. For everyone, from youngster to serious hobbyist. And the basic VIP com-

puter system starts at just \$249\* assembled and ready to operate.

Simple but powerful—not just a toy. Built around an RCA COSMAC microprocessor, the VIP includes 2K of RAM. ROM monitor. Audio tone with a built-in speaker. Plus 8-bit input and 8-bit output port to interface relays, sensors or other peripherals. It's

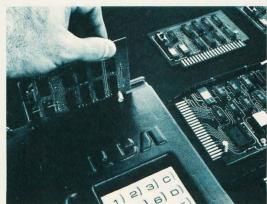

easy to program and operate. Powerful CHIP-8 interpretive language gets you into programming the first evening. Complete documentation provided.

Take the first step now. Check your local computer store or electronics parts house. Or contact

RCA VIP Marketing, New Holland Avenue, Lancaster, PA 17604. Phone (717) 291-5848. \*Suggested retail price. CDP185711 does not include video monitor or cassette recorder. \*'Available 1st Quarter, 1979.

The fun way into computers.

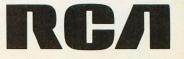

#### Continued from page 53

March 19-21, Modern Integrated Circuits, George Washington University, Washington DC. This course is structured to meet the needs of engineers, scientists, and technical managers who desire a better understanding of the latest technological advances in the area of integrated circuits. As such it examines all aspects of integrated circuit technology, starting from fundamental principles of construction and operation, to the most recent devices, their characteristics and specifications. A significant part of the course deals with the application of integrated circuits in linear and digital systems. Specific topics to be covered include detailed design examples of circuits using operational amplifiers and active filters, as well as computer arithmetic units, registers, and memories. Contact George Washington University, Continuing Engineering Education Program, Washington DC 20052.

March 19-21, Project Management for Computer Systems, Atlanta GA. This seminar is designed for the computer oriented professional responsible for the development and implementation of complex EDP systems. The seminar will illustrate techniques for planning, implementing, installing, and controlling projects. Contact The University of Chicago, Center for Continuing Education, 1307 E 60th St, Chicago IL 60637.

March 21-23, Microcomputer Hardware and System Design Seminar, Holiday Inn, Palo Alto CA. Polytechnic Institute for New York and the Institute for Advanced Professional Studies are presenting this 3 day seminar for engineers, programmers and technical managers with a working knowledge of digital hardware design and familiarity with the underlying concepts governing microprocessor operation, architecture, and systems design. This seminar will cover the operation, architecture, instruction set, and design techniques for 8 bit microprocessors. Contact Prof Donald D French, Institute for Advanced Professional Studies, 1 Gateway Ctr, Newton MA 02158, (617) 964-1412.

March 25-28, Expo '79 Los Angeles Marriott, Los Angeles CA. Expo '79 is held in conjunction with the 16th Numerical Control Society Annual Meeting and Technical Conference. Contact Numerical Control Society, 1800 Pickwick Av, Glenview IL 60025, (312) 724-7700.

March 26-28, Data Processing Operations Management, Houston TX. This seminar will emphasize the management skill and techniques applicable to the data processing operations function. The curriculum is designed toward practical, applied management techniques to provide a sounder understanding of the ways of managing data processing operations more effectively. Contact The University of Chicago, Center for Continuing Education, 1307 E 60th St, Chicago IL 60637. March 26-28, Minicomputers and Distirbuted Processing, New York NY. This seminar will examine the uses, economics, programming and implementation of minicomputers. Current hardware and software will also be evaluated. Contact The University of Chicago, Center for Continuing Education, 1307 E 60th St, Chicago IL 60637.

March 26-30, Data Base Concepts and Design, AMA Management Center, Chicago IL. Sponsored by the American Management Associations, this course will feature practical information to help the participant understand structure, concepts, design, software, and management. Contact American Management Associations, 135 W 50th St, New York NY 10020, (212) 586-8100.

March 27-29, The Midwestern Computer Expo, McCormick PI, Chicago IL. Exposition by the leading vendors of data processing equipment and services. Contact Lee Mulder, The Caravan Group, 60 Austin St, Newton MA, (617) 964-4550.

April 3-5, Specifications of Reliable Software, Hyatt Regency Hotel, Cambridge MA. This conference is sponsored by the IEEE Computer Society. Contact Douglas T Ross, Softech Inc, 460 Totten Pond Rd, Waltham MA 02154, (617) 890-6900.

April 5-6, Computers in Ophthalmology, St Louis MO. This is a course in application of computers to ophthalmic patient care and clinical reseach. Sessions dealing with data bases, automated patient testing, artificial intelligence, and image processing are being planned. Contact Robert Greenfield, DSc, Biomedical Computer Laboratory, Washing University School of Medicine, 700 S Euclid Av, St Louis MO 63110.

April 5-6, 1979 Computer Users Conference, East Texas State University, Commerce TX. The theme of this conference will be "Educating in a Computer Society." Contact Henrietta Gale, conference coordinator, Dept of Computer Science, East Texas State University, Commerce TX 75428.

April 9-11, Data Processing Operations Management, Miami FL. This seminar will emphasize the management skill and techniques applicable to the data processing operations function. The curriculum is designed toward practical, applied management techniques to provide a sounder understanding of the ways of managing data processing operations more effectively. Contact The University of Chicago, Center for Continuing Education, 1307 E 60th St, Chicago IL 60637.

April 9-12, Interface '79, McCormick PI, Chicago IL. This is the seventh annual conference and exposition on data communications and computers. Contact The Interface Group, 160 Speen St, Framingham MA 01701.

## Get Your Up-Grade Kit Here:

AL: Birmingham: Computer Center, (205) 942-8567; Huntsville: Computeriand, (205) 539-1200. A2: Tuscon: Wyotis Enterprises, (602) 326-5306. CA: Berkeley: Byte Shop, (415) 845-6366; Davis: Capitol Computer Systems, (916) 483-7298; El Cerrito: Computeriand, (415) 538-8062, La Meas: ED P Management Inc., (714) 462-5400; Los Altos: Computeriand, (415) 941-8154; Marina Del Rey: Base 2, (213) 822-4499; Mt. View: Byte Shop Computer Store, (415) 969-5464; Digital Delii, (415) 961-2670; Palo Alto: Byte Shop, (415) 337-8005.acramento: Capitol Computer Systems, (916) 483-7298; San Diego: Byte Shop, (415) 434-2983; Computer Center Inc., (415) 387-2513; Computer Store of San Francisco; (414) 431-0640; Computer Store of San Francisco; (414) 431-0640; Computer Store, (406) 249-4221; Wainut Creek: Computeriand, (415) 546-1582; San Jose: Elec-tronic Systems, (406) 225-CC: Denver: Computer Demo Room Inc., (415) 457-9311; Santa Clara: Byte Shop Computer, Store, (406) 249-4221; Wainut Creek: Computeriand, (415) 345-6502. Co: Denver: Computeriand of Fairlield, (203) 374-2227; New London: R & R Computer Store, (203) 447-079. FL: FL: Lauderdale: Computer Age, (305) 791-8080; Computeriand, (305) 566-0776; Jackson'lle: Williams Radio & TV, (904) 355-4560; Panama City: Boyd Ebert Corp., (904) 769-4492; Tampa: Microcomputers, (813) 894-8020. LL: Champaign: Byte Shop, (617) 651-6270; Waitham: Computer Age, (305) 791-6080; Computeriand, (312) 296-7174; Jackson'lle: Williams Radio & TV, (904) 354-5460; Panama City: Boyd Ebert Corp., (904) 769-4492; Tampa: Microcomputersystems, (813) 894-2300; East Hicrocomputersystems, (813) 894-2300; East Hicrocomputers, (301) 948-7676. MI: Anno-Arbor Newmann Computer Schade, (313) 944-2760; Waitham: Computer Mart Inc., (617) 893-4400. HL: Hono-Iulu: Computeriand, (309) 948-7676. MI: Ann Arbor Newmann Computer Schade, (313) 945-7630; Mi: Budd Lake: Computer Mart, (313) 576-0000. MN: Bioomington: Computeriand of Hasas, (616) 942-2931; Royal Oak: Computer Mart, (313) 976-0000. MN: Bioomingt

## Ithaca Audio

# he Simple Up-Grade

Trying to add computer memory is not much fun if you don't get everything you need.

step directions and diagrams. And if a personality required, It's jumper is premade.

**TRS-80\*** memory The first expansion was our Up-Grade. Now Simple there are two more—for owners of Apple  $\mathbf{II}^{\mathsf{T}}$  and Exidy Sorcerer<sup>‡</sup> computers. Each kit is 100% guaranteed—if a part ever fails, we replace it FREE. Your Ithaca Audio dealer has them in stock, only \$140. Now you can afford to add high quality, high density memory to your system for remarkably little-far less than you would expect to from Radio Shack, pav Apple, or Exidy directly.

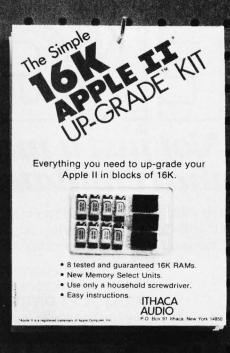

These Simple Up-Grades are Ithaca Audio's first step in adding more capability and reliability to your computer at lower cost. Other Up-Grades are on the way to your dealer now.

ITHACA

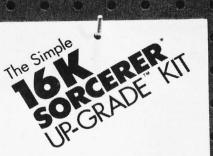

Everything you need to up-grade your Sorcerer in blocks of 16K.

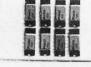

· 8 tested and guaranteed 16K RAMs

 New programming jumpers. Use only a screwdriver and soldering iron.

 Easy instructions. ITHACA

AUDIO

P.O. Box 91 Ithaca, New York 14850 Phone: 607/257-0190

AUDIO

\*TRS-80 is a registered trademark of

TADY CONTRACT A Registered trademark of Tandy Corp. †Apple II is a registered trademark of Apple Computer, Inc. ‡Sorcerer is a registered trademark of Exidy, Inc.

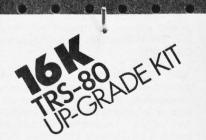

Everything you need to up-grade your TRS-80 to a 16K system.

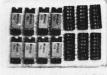

8 tested and guaranteed 16K RAMs · Only tool required is a household screwdriver

> ITHACA AUDIO

Receiving unprogrammed jumpers and having to program them yourself is not much Most better. important, that's the place where the problems are introduced.

So Ithaca Audio's better idea is the Simple Up-Grade. Each Simple Up-Grade is specially designed to make adding memory foolproof. We include all the parts you'll need; 8 prime, tested 16K RAMs, along with concise step by

ë.

978,

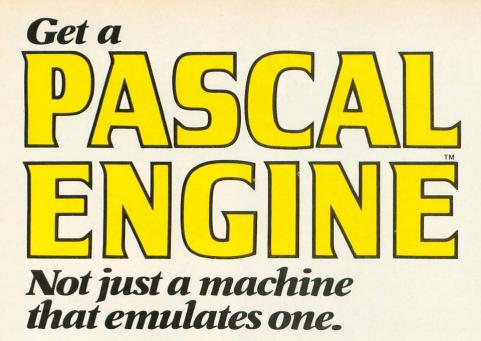

The Pascal engine doesn't merely interpret P-Code, its instruction set **is** P-Code. This powerful computer runs the full UCSD Pascal Operating System and includes all of the following items:

- Pascal microengine<sup>™</sup> with 32 bit FLOATING POINT instructions including floating point MULTIPLY & DIVIDE with provision for expanding instruction set to include double precision.
- 64K bytes (32K words) of RAM expandable to 128K bytes. (64K words)
- FLOPPY DISC CONTROLLER with direct memory access (DMA) switch selectable for:
  - single, or double density
  - 8" floppy or mini floppy
  - 1 to 4 drives (same type)
- Complete UCSD Pascal Operating System
   —PASCAL compiler —File Manager
  - -BASIC compiler -Screen oriented editor
  - -GRAPHIC package Debugger
- Two RS-232 asynchronous ports (110-19,200 baud)
- Two 8-bit parallel ports
- Auto test microdiagnostics
- Documentation

**\$2900** Complete with stylized low profile housing and power supply

Special Introductory price \$2500 through 3/31/79

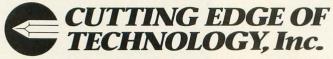

19th floor, 61 Broadway, New York, N.Y. 10006 212-480-0480

April 16-20, Data Communication Systems and Networks, George Washington University, Washington DC 20052. See March 5-9, Washington DC.

April 23-26, Middle Eastern Electronic Communications Show and Conference, Bahrain Exhibition Ctr, Bahrain. The exhibition will consist of companies marketing communication systems, products, and services. Contact Gerry Dobson, MECOM '79, Arabian Exhibition Management, 11 Manchester Sq, London W1M 5AB.

April 23-27, Data Base Concepts and Design, San Francisco CA. See March 26-30, Chicago IL.

April 24-26, Electro/79 Show and Convention, New York Coliseum and American Hotel. Contact William C Weber Jr, general manager, Electronic Conventions Inc, 999 N Sepulveda Blvd, El Segundo CA 90245.

April 30-May 2, First Annual International Conference on Computer Capacity Management, Washington DC. This conference is sponsored by the Institute for Software Engineering. Contact the Institute for Software Engineering, POB 637, Palo Alto CA 94302.

May 7-11, Data Base Concepts and Design, Kansas City KS. See March 26-30, Chicago IL.

May 15-17, Micro/Expo 79, Centre International de Paris, Paris FRANCE. Contact Sybex Inc, 2020 Milvia St, Berkeley CA 94704.

May 15-17, First Education Computer Fair, Detroit Plaza Hotel, Detroit MI. This fair will be held in conjunction with 1979 Association for Educational Data Systems 17th Annual Convention. The theme of the fair will be the use of microprocessors in education. Contact Bruce G Alcock, Riverdale Country School, W 253 St and Fieldston Rd, Bronx NY 10471.

May 15-18, 1979 Association for Educational Data Systems 17th Annual Convention, Detroit Plaza Hotel, Detroit MI. The convention program will focus on computer applications, computer resources, computer related curriculum, application development methodologies, and futures. Exhibits, user group meetings and vendor sessions will also be offered. Contact Arthur W Daniels Jr, 31202 Dorchester, Madison Heights MI 48071.

May 21-24, Eighth Annual Incremental Motion Control Symposium, Ramada Inn, Urbana IL. Contact Dr B C Kuo, POB 2772, Station A, Champaign IL 61820.

Northeast Personal and Business Computer Show, Hynes Auditorium, Boston MA. See BYTE's Bits, page 224, for information concerning change from previously published date.

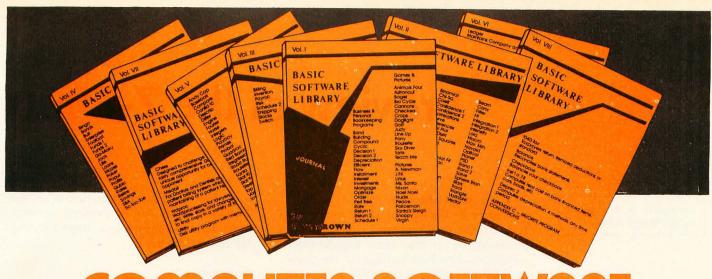

## **COMPUTER SOFTWARE**

#### For Homeowners, Businessmen, Engineers, Hobbyists, Doctors, Lawyers, Men and Women

We have been in business for over nine years building a reputation for providing a quality product at nominal prices - NOT what the traffic will bear. Our software is:

- Versatile as most programs allow for multiple modes of operation.
- Tutorial as each program is self prompting and leads you through the program (most have very detailed instructions contained right in their source code).
- Comprehensive as an example our PSD program not only computes Power Spectral Densities but also includes FFT's, Inverse-transforms, Windowing, Sliding Windows, simultaneous FFT's variable data sizes, etc. and as a last word our software is:
- Readable as all of our programs are reproduced full size for ease in reading.
- Virtually Machine Independent these programs are written in a subset of Dartmouth Basic but are not oriented for any one particular system. Just in case your Basic might not use one of our functions we have included an appendix in Volume V which gives conversion algorithms for 19 different Basic's; that's right, just look it up and make the substitution for your particular version. If you would like to convert your favorite program into Fortran or APL or any other language, the appendix in Volume II will define the statements and their parameters as used in our programs.

Over 85% of our programs in the first five volumes will execute in most 8K Basic's with 16K of free user RAM. If you only have 4K Basic, because of its lack of string functions only about 60% of our programs in Volumes I through V would be useable, however they should execute in only 8K of user RAM.

For those that have specific needs, we can tailor any of our programs for you or we can write one to fit your specific needs.

| Vo                                                    | ol. I                                                  |                                                              | Vol. II                                                                                 | Vol. III                                           | Vol. IV                                                         | Vol. V                                                       | Vol. VI                     |                                |                                                                  |                                                              |
|-------------------------------------------------------|--------------------------------------------------------|--------------------------------------------------------------|-----------------------------------------------------------------------------------------|----------------------------------------------------|-----------------------------------------------------------------|--------------------------------------------------------------|-----------------------------|--------------------------------|------------------------------------------------------------------|--------------------------------------------------------------|
| Business &<br>Personal<br>Bookkeeping                 | Games &<br>Pictures<br>Animals Four                    | Binomial<br>Chi-Sq.<br>Coeff<br>Confidence                   | Beam<br>Conv<br>Filter                                                                  | Billing<br>Inventory<br>Payroll                    | Bingo<br>Bonds<br>Bull                                          | Andy Cap<br>Baseball<br>Compare                              | Ledger                      |                                | ompany account<br>oorts. Includes rou<br>/P.                     |                                                              |
| Programs<br>Bond<br>Building<br>Compound<br>Cycilc    | Astronaut<br>Bagel<br>Blo Cycle<br>Cannons<br>Checkers | Confidence<br>Correlatio<br>Curve<br>Difference<br>Dual Plot | ns Integration 1<br>Integration 2<br>Intensity                                          | Risk<br>Schedule 2<br>Shipping<br>Stocks<br>Switch | Enterprise<br>Football<br>Funds 1<br>Funds 2<br>Go-Moku<br>Jack | Confid 10<br>Descrip<br>Differ<br>Engine<br>Fourier<br>Horse | Vol. VII<br>Chess           | fairly compr                   | challenge the av<br>ehensive. Great fo<br>ortunity for beginn    | verage player,<br>un for all, offers a<br>ners in need of an |
| Decision 1<br>Decision 2<br>Depreciation<br>Efficient | Craps<br>Dogfight<br>Golf<br>Judy                      | Exp-Distri<br>Least Sque<br>Paired<br>Plot                   | Max. Min.                                                                               |                                                    | Life<br>Loans<br>Mazes<br>Poker                                 | Integers<br>Logic<br>Playboy<br>Primes                       | Medbll                      | For Doctors of patient billing | and Dentists alike,<br>g system which a<br>of a patient histor   | iso permits the                                              |
| Flow<br>Installment<br>Interest<br>Investments        | Line Up<br>Pony<br>Roulette<br>Sky Diver               | Plotpts<br>Polynomic<br>Regression<br>Stat 1                 |                                                                                         |                                                    | Popul<br>Profits<br>Qubic<br>Rates                              | Probal<br>Quadrac<br>Red Baron<br>Regression 2               | Wdproc                      | etc. Write, sto                | sing for lawyers, p<br>ore, and change f<br>r in a varlety of fo |                                                              |
| Mortgage<br>Optimize                                  | Tank<br>Teach Me                                       | Stat 2<br>T-Distributio                                      | Sphere Trian                                                                            |                                                    | Retire<br>Savings                                               | Road Runner<br>Roulette                                      | Utility                     | Disk utility pr                | ogram with mem                                                   | ory testing.                                                 |
| Order<br>Pert Tree                                    | Pictures                                               | Unpaired                                                     | Track                                                                                   |                                                    | SBA                                                             | Santa                                                        | Vol. VIII                   |                                |                                                                  |                                                              |
| Rate<br>Return 1                                      | A. Newman<br>J.F.K.<br>Linus                           | Varlance<br>Varlance<br>XY                                   |                                                                                         |                                                    | Tic-Tac-Toe                                                     | Stat 10<br>Stat 11<br>Steel                                  | 1040-Tax                    | Taxpayers re<br>standard       | atum, Itemized de                                                | ductions or                                                  |
| Return 2<br>Schedule 1                                | Ms. Santa                                              | APPENDIX                                                     |                                                                                         |                                                    |                                                                 | Тор                                                          | Balance                     | Reconciles t                   | oank statements                                                  |                                                              |
| SCHOOLE                                               | Nixon<br>Noel Noel                                     | AFFEINDIA                                                    | ^                                                                                       |                                                    |                                                                 | Vary<br>Xmas                                                 | Checkbook                   | Balances yo                    | ur checkbook                                                     |                                                              |
|                                                       | Nude<br>Peace                                          |                                                              |                                                                                         |                                                    |                                                                 | APPENDIX B                                                   | Inst 1 o 78                 | Computes re<br>cars, boats, e  | eal cost on bank t                                               | financed items;                                              |
|                                                       | Policeman<br>Santa's Sleigh<br>Snoopy                  |                                                              |                                                                                         |                                                    |                                                                 |                                                              | Deprec 2                    | Computes d<br>period           | epreciation, 4 me                                                | ethods, any time                                             |
|                                                       | Virgin                                                 |                                                              |                                                                                         |                                                    |                                                                 |                                                              | APPENDIX                    | C - FAVORITE                   | PROGRAM CON                                                      | VERSIONS                                                     |
| Vol. I – \$24.<br>Bookkeepir<br>Games<br>Pictures     | ng Math/Eng<br>Plotting/St                             | Ineering                                                     | Vol. III – \$39.95<br>Advanced Business<br>Billing, Inventory<br>Investments<br>Payroll | Vol. IV – \$9.95<br>General Purpose                | Vol. V – \$9<br>Experimen                                       | 9.95<br>hter's Program                                       | Vol. VI — \$4<br>Mini-Ledge | er Pr                          | ol. VII – \$39.95<br>ofessional<br>ograms                        | Vol. VIII – \$19.95<br>Homeowner's<br>Programs               |
|                                                       | MOST COMPI                                             | TED STORES                                                   |                                                                                         |                                                    | -                                                               | A                                                            | d \$150 per vol             | me handling                    | all domostic shipm                                               | ents sent ILPS excent A                                      |

AVAILABLE AT MOST COMPUTER STORES Master Charge and Bank Americard accepted.

Our Software is copyrighted and may not be reproduced or sold.

Add \$1.50 per volume handling, all domestic shipments sent U.P.S. except APO and PO. Box which go parcel post. Foreign orders add \$8.00/volume tor air shipment and make payable in U.S. dollars only.

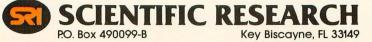

(305) 361-1153

## **Preview of the Z-8000**

All figures in this article are courtesy of Zilog.

The Z-8000 (shown in figure 1) is Zilog's new entry in the field of 16 bit processors. It is a single chip processor with more raw processing power than many popular minicomputers. Benchmarked against the popular PDP-11 family, the Z-8000 is between the 11/45 and the 11/70 in speed for many simple instructions. The processor also introduces several sophisticated minicomputer hardware techniques such as memory management, separate system/user operation modes, separate memory space for data, stack contents and code, and long word instructions. The remainder of this review will offer a very brief description of the Z-8000 so that future thinking personal computer experimenters can begin planning applications for it.

#### Architecture

The Z-8000 is a general register machine with 1 and 2 address instructions, faintly reminiscent of a PDP-11. It comes in two varieties: segmented or nonsegmented, in reference to the memory management capability which will be discussed later. I will discuss only the segmented processor

Figure 1: Pin diagram of Zilog's new Z-8000 16 bit processor. The device is both fast and versatile, with over 110 instructions in its instruction set. The Z-8000 is available in two versions: segmented and unsegmented. The segmented version uses an outboard auxiliary integrated circuit called a memory management device to provide memory segment mapping or relocation and memory protection (the memory in the Z-8000 is divided into 64 K byte blocks called sections).

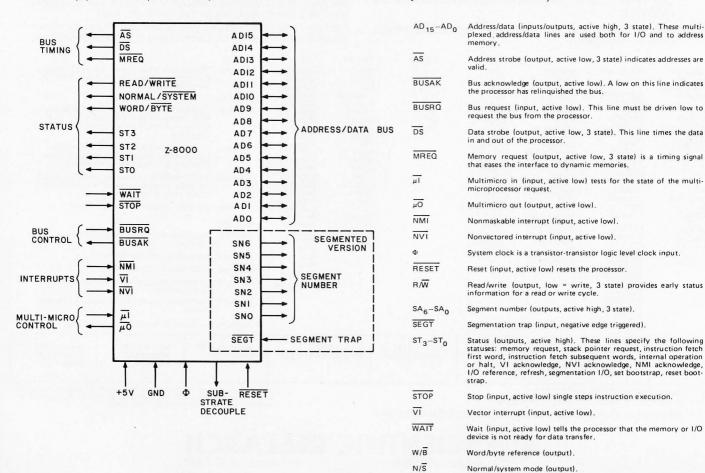

Ira Rampil Rm 415D Dept Anesthesiology Univ of Wisconsin Hospital Madison WI 53706

since the nonsegmented processor is a functional subset of the former. Nonsegmented mode is a software selectable option in the segmented processor.

The processor has sixteen 16 bit registers which are logically subdivided (figure 2) into sixteen 8 bit registers, eight 32 bit registers and four 64 bit registers. All of the 8 and 16 bit registers are available as general purpose accumulators. Fifteen of the 16 bit registers are available as index registers. Registers 14, or 14 and 15 serve as stack pointer depending on the segmentation mode in effect. There are two sets of these registers to provide for separate system and user stacks. There is a 64 bit status register which contains the program counter and various flags. There is also a rate programmable refresh counter for servicing dynamic memories.

There are seven discrete data types recognized by the Z-8000. In ascending order of size they are bits, BCD (binary coded decimal) digits (4 bits), bytes (8 bits), words (16 bits), long words (32 bits), byte strings (8n + 8 bits), and word strings (16n + 16 bits). The string types consist of sequential bytes or words preceded by a word count. Strings may be accessed in either ascending or descending address order. Bytes are the smallest directly addressable data type. Bits and binary coded decimal are dealt with using special instructions such as SET B (set bit), and DAB (decimal adjust).

One of the most unusual features of this processor is the large memory space. The segmented Z-8000 has 24 address lines yielding 16,777,216 directly addressable bytes. The system and the user may both have their own memory, as may program code, data, and data stack, for a grand total of 96 M bytes of on line memory. The memory is arranged in 64 K byte blocks called segments. An outboard support integrated circuit, called the memory management unit (MMU), is available to provide, transparently to the user, segment mapping or relocation and memory protection. To access this mountain of memory, there are eight addressing modes, illustrated in figure 3.

The Z-8000 has over 110 different instructions, many of which have several possible addressing modes. The instruction set is summarized in table 1. There are many

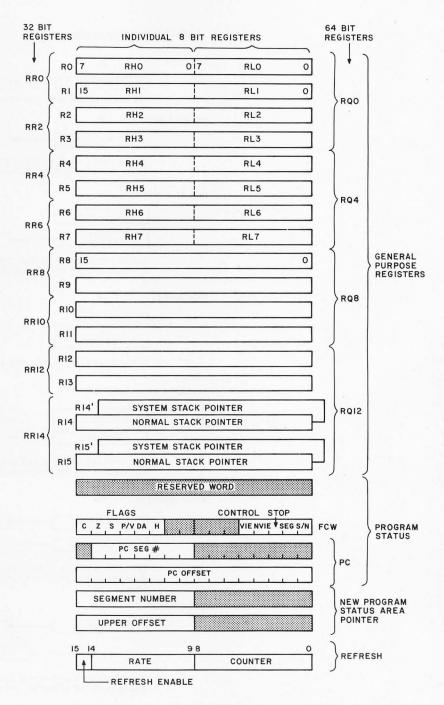

Figure 2: Z-8000 registers. The Z-8000 has sixteen 16 bit registers logically subdivided into sixteen 8 bit registers, eight 32 bit registers, and four 64 bit registers. The 8 and 16 bit registers are available as general purpose accumulators, and 15 of the 16 bit registers are available as index registers.

powerful instructions which are not usually seen in microcomputers. Not many microcomputers or small minicomputers have extended precision multiply and divide, or translate, increment, and repeat. There are string comparison operations and block move operations. The decrement and jumpon-nonzero instruction of the Z-80 has been extended to allow any word or byte length register as an index counter. There is also a system call instruction which performs a software interrupt to the operating system. This is a very convenient means of communication between the user and system. There are other so-called traps that imitate an interrupt to the operating system. They are used to preserve software integrity, and occur when there is an illegal memory or instruction reference, or when a user mode program attempts to execute a privileged or I/O (input/output) instruction. A parti-

#### Figure 3: Z-8000 addressing modes.

| REGISTER | R                                                 |
|----------|---------------------------------------------------|
|          | REG                                               |
|          |                                                   |
|          | THE OPERAND VALUE IS THE CONTENT OF THE REGISTER. |

INDIRECT REGISTER IR

|             | REG     |           |
|-------------|---------|-----------|
| INSTRUCTION | ADDRESS | ► OPERAND |

THE OPERAND VALUE IS THE CONTENT OF THE LOCATION WHOSE ADDRESS IS IN THE REGISTER.

DIRECT ADDRESS DA

| INSTRUCTION |         |
|-------------|---------|
| ADDRESS     | OPERAND |

THE OPERAND VALUE IS THE CONTENT OF THE LOCATION WHOSE ADDRESS IS IN THE INSTRUCTION.

IMMEDIATE

| INSTRUCTION |
|-------------|
| OPERAND     |

BX

IM

THE OPERAND VALUE IS IN THE INSTRUCTION.

INDEX

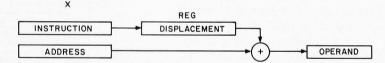

THE OPERAND VALUE IS THE CONTENT OF THE LOCATION WHOSE ADDRESS IS THE ADDRESS IN THE INSTRUCTION, OFFSET BY THE CONTENT OF THE REGISTER.

BASE ADDRESS BA

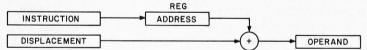

THE OPERAND VALUE IS THE CONTENT OF THE LOCATION WHOSE ADDRESS IS THE ADDRESS IN THE REGISTER, OFFSET BY THE DISPLACEMENT IN THE INSTRUCTION.

BASE INDEX

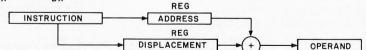

THE OPERAND VALUE IS THE CONTENT OF THE LOCATION WHOSE ADDRESS IS THE ADDRESS IN THE REGISTER, OFFSET BY THE DISPLACEMENT IN THE REGISTER.

#### RELATIVE ADDRESS RA

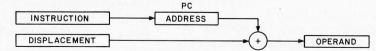

THE OPERAND VALUE IS THE CONTENT OF THE LOCATION WHOSE ADDRESS IS THE CONTENT OF PC OFFSET BY THE DISPLACEMENT IN THE INSTRUCTION.

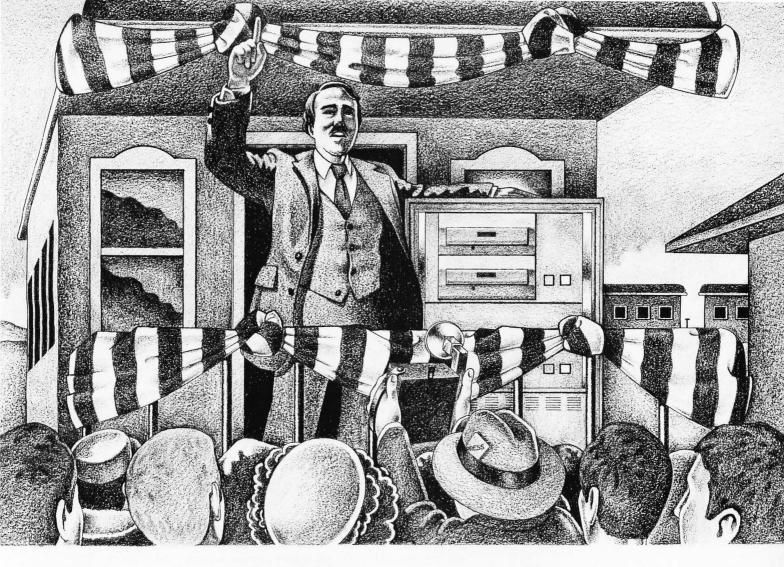

# What this country needs is a good <sup>\$</sup>8000 small business computer.

**We agree!** Now for less than \$8000, you can purchase an Ohio Scientific small business computer system complete with software packages for Accounting, Information Management and Word Processing. Here are the system's capabilities in detail:

Accounting: Supports accounts receivable, payables, cash receipts and disbursements, general ledger, balance sheet, P & L statement, payroll, inventory and order entry for small businesses.

**Information Management:** Stores any collection of information in disk files via a Data Base Manager. Can instantly retrieve information, generate lists, reports and mailing labels from this data as well as perform statistical analysis. All without any additional software. An optional "Query" system can answer conventional "English" questions pertinent to information in the system asked by untrained office users.

**Word Processing:** Can handle letters, reports and manuscripts. Uses totally electronic editing with disk file storage. Has character and line Edit, Find, Change, Delete, Transfer, Duplicate and Append capabilities. On output, it has text justification, proportional spacing, hyphenation and many more features.

Yes, an under \$8000 Ohio Scientific small business system includes all this software as well as 48K bytes of 180 nanosecond main memory, dual 8" floppy disk drives for 600K bytes of disk storage, a 1920 character upper/lower case CRT terminal, a 132 column tractor feed line printer, and the programming language BASIC for user generated programs if desired. And the system doesn't stop here, it has the performance and modular construction for growth with your use. The system can be expanded to nearly one million bytes of main memory, 80 megabytes of disk storage and 16 users (time share configuration), or it can be connected to a network of other small computers (distributed processing configuration). Numerous optional systems and applications software packages are available including the programming languages FORTRAN and COBOL and applications software for specific businesses.

Ohio Scientific small business systems are sold, leased and serviced nationwide by a network of business system dealers. Call or write to arrange a demonstration with your local dealer.

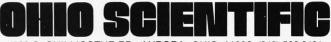

1333 S. CHILLICOTHE RD., AURORA, OHIO 44202 (216) 562-3101 BYTE March 1979 83 cularly interesting subset of instructions concerns the use of a pair of pins on the Z-8000 packaged called  $\mu$ l and  $\mu$ 0. These pins, and the instructions which govern them, allow for the combination of Z-8000 into efficient multi-processor or network systems. The only regrettable lack I've noticed thus far is the absence of memory-to-memory instructions.

Performance, in terms of execution speed, is a major factor in the selection of a processor. In table 2, I have tabulated the

approximate speed of several common processors for simple tasks. Obviously, the Z-8000 is way out in front, competing very favorably with a popular medium sized minicomputer whose processor's cost is more than two orders of magnitude greater. The Z-8000's speed and memory make it the best thing yet for personal applications which involve number crunching. I can easily imagine it as the heart of a personal FORTRAN or

Text continued on page 91

#### Memory Management

Memory management, as the name implies, is a clever technique to handle large amounts of memory in a flexible fashion. In most computer systems, this management requires the large memory to be broken up into smaller (eg: 64 K byte) chunks. Each program or task residing in memory is assigned into its own unique chunk or segment. In general, segments may vary in length, but a program residing in a particular segment may not exceed that segment in length. Often a program will not need to directly address a vast amount of memory, and if a particular application program or set of programs will fit into segments, then management can be used. Management provides three main advantages in the Z-8000:

- 1. Since programs are constrained to fit in 64 K bytes or less, a 16 bit address is sufficient instead of the 24 bits required to address 16 M bytes. This obviously leads to a more compact and efficient code.
- 2. Programs residing in segments are mapped into what is known as logical or virtual address space. Virtual addresses are simply the addresses of locations in a segment from hexadecimal 0000 to FFFF. They are called virtual because they are relative only to the start of their segment and need not bear any relation to the actual physical addresses in the memory circuitry. Programs in segments are thus totally relocatable, needing only to inform the memory management device of the physical starting address of the particular segments. Figure 4 demonstrates this principle. Note that consecutive segments need not appear consecutively mapped into physical memory and also that segments may overlap physical memory.
- 3. Segmenting easily provides for memory protection. Since the memory management device knows the length of each segment, any attempt by a user task to access physical memory outside of its segment causes a segment violation and a software interrupt to the operating system. This is very useful when running a time-sharing system or debugging a new program.

The memory management device works simply by adding a constant base address for each segment to any memory references issued by that segment. The device in the Z-8000 also checks a number of conditions such as system versus user state, code versus data, read write versus read only, and valid base address in addition to the segment size. If any mismatches or faults occur, the operating system is informed.

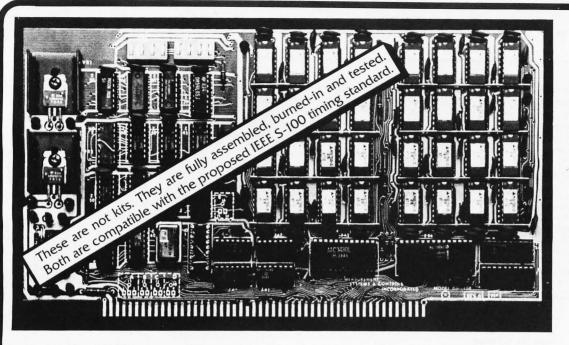

64K bytes of fast, low power dynamic RAM. \$60500

32K bytes of faster static RAM. \$59500

Both Our UNCommon Dynamic and our UNCommon Static RAMS have the following features and specifications:

- Compatible with: IMSAI, VECTOR, SOL, TDL, MITS, IA, CROMEMCO, NORTH STAR, and most other S-100 systems.
- Inputs buffered with 1 LS TTL load.
- Outputs are all three state.
- Memory selectable and deselectable in 4K increments.
- DIP switch selectable addressing.
- Phantom selectable on pin 67.
- Disc compatible. DMA compatible to 1MHz.
- Reliability all boards are fully tested
  - a. Bus address and control line timing skew.
  - b. Word pattern sensitivity.
  - c. All boards are burned-in.
- Full documentation.
- Industrial quality design and components. Glass epoxy boards. Silk screened legends. Gold plated edge connectors. All IC's on sockets.
- Delivery Stock to 30 days.
- Guaranteed performance for one year on parts and labor. Full refund if returned undamaged within 14 days.

#### Our UNCommon Dynamic RAM Features:

- 64K bytes of dynamic RAM with on board transparent refresh.
- S-100 interface compatible with crystal controlled timing IN-DEPENDENT of bus or processor timing.
- No wait states or cycle stealing with 8080 or Z80 to 4MHz. Up to 5MHz with 1 wait state.

#### Our UNCommon Static RAM Features:

- 32K bytes of static RAM using 300n Sec low power static RAMS.
- No wait states or cycle stealing with 8080, 8085, or Z80 processors up to 5MHz.
- Organized in 8 independently addressable 4K byte increments at 4K boundaries.

Telephone: (714)633-4460

| I would like to order the following fully assembled and<br>tested UNCommon memory:<br>UNCommon Dynamic RAMS |        |                                        |                                       |                                                   | Name                                                           |  |
|----------------------------------------------------------------------------------------------------|--------|----------------------------------------|---------------------------------------|---------------------------------------------------|----------------------------------------------------------------|--|
|                                                                                                    |        | Dynamic RAMS                           | Please bill my BA, VISA, or Card No.: | Address                                           |                                                                |  |
|                                                                                                    | DM4800 | 64K RAM — \$695%<br>48K RAM — \$559%   | Four digits above name on Mastercharg | City State                                        | Zip                                                            |  |
|                                                                                                    |        | 32K RAM — \$42900<br>16K RAM — \$29500 |                                       | Phone                                             |                                                                |  |
|                                                                                                    |        | on Static RAM<br>32K RAM — \$595%      | MEASUREMENT<br>systems & controls     | 867 North Main Street<br>Orange, California 92668 | All orders shipped pos<br>Please add 10% on all ord<br>Mexico. |  |

incorporated

Circle 216 on inquiry card.

Enclosed is a check or money order for: Calif. residents please add 6% sales tax. Please allow I4 days for checks to clear bank. Thank you.) in U.S. funds. ., Canada, and The instruction set table is somewhat abridged due to space considerations. For example, almost all data manipulation type instructions (ie: data transfers, or arithmetic) have associated forms for the handling of byte length and long word length operands. The mnemonic for an alternate length operand is created by appending a B (for byte) or an L (for long word) to the standard op code mnemonic. For example, a byte length COMPARE (CP) would be CP B = CPB. The symbols and abbreviations used in this table are defined as follows:

#### Operands

b - bit number CC - condition code CTLR - a control register dst - destination FLGR - flag register int - any interrupt enable bit n - a small integer src - source

#### Addressing Modes

BA - base address BX - base index DA - direct address IM - immediate IR - indirect register R - register RA - relative address X - index

#### Miscellaneous

← - is replaced by @ - indirect R<sub>n</sub>, R<sub>n</sub>+1 - register pair

#### Loads and Exchanges

| Op code     | Operands      | Operation                                                                                                    | Addressing<br>Modes       | SBC     | R ,src      | Subtract with carry $R \leftarrow R - src - carry.$                       | R                   |
|-------------|---------------|----------------------------------------------------------------------------------------------------|---------------------------|---------|-------------|---------------------------------------------------------------------------|---------------------|
|             |               |                                                                                                    |                           | SUB     | R,src       | Subtract                                                                  | R,IR,DA,X,IM        |
| CLR         | dst           | Clear<br>dst← 0.                                                                                                    | R,IR,DA,X                 |         |             | R← R – src.                                                               |                     |
| EX          | R,src         | Exchange                                                                                                    | R,IR,DA,X                 |         |             |                                                                           |                     |
|             |               | temp← src                                                                                                    |                           |         |             | Logical                                                                   |                     |
|             |               | src← R<br>R← temp.                                                                                                   |                           |         |             |                                                                           |                     |
| LD          | R ,src        | Load src to register<br>R← src.                                                                                      | R,IR,DA,X,IM,<br>BA,BX,RA | Op code | Operands    | Operation                                                                 | Addressing<br>Modes |
| LD          | dst,R         | Load register to dst<br>dst← R.                                                                                      | IR,DA,X,BA,<br>BX,RA      | AND     | R,src       | And<br>R⊷ R AND src.                                                      | R,IR,DA,X,IM        |
| LD          | dst,IM        | Load to memory immediate<br>dst← IM.                                                                                 | IR,DA,X                   | СОМ     | dst         | Complement<br>dst← NOT dst.                                               | R,IR,DA,X           |
| LDA         | R,src         | Load address<br>The address is computer from                                                                         | DA,X,BA,BX,RA             | OR      | R,src       | Or<br>R← R OR src.                                                        | R,IR,DA,X,IM        |
|             |               | src and stored in R.                                                                                                 |                           | TEST    | dst         | Test                                                                      | R,IR,DA,X           |
| LDM         | R,src,n       | Load multiple memory to registers<br>Load n registers starting at                                                    | IR,DA,X                   | тсс     | CC,dst      | dst OR 0.<br>Test condition code                                          | R                   |
|             |               | register R from location starting<br>at src (n=1 to 16).                                                             |                           | ice     | CC,ust      | Set lower bit of register if CC is true, reset otherwise.                 | n                   |
| LDM         | dst,R,n       | Load multiple register to memory<br>Load n words starting at dst<br>from n registers starting with<br>R (n=1 to 16). | IR,DA,X                   | XOR     | R,src       | Exclusive or<br>R ← R XOR src.                                            | R,IR,DA,X,IM        |
| POP         | dst,IR        | Рор                                                                                                    | R,IR,DA,X                 |         |             | Program Control                                                           |                     |
|             |               | dst← IR                                                                                                    |                           |         |             |                                                                           | A.1.1               |
| PUSH        | IR,src        | (autoincrement).<br>Push<br>(autodecrement)                                                                          | R,IR,DA,X,IM              | Op code | Operands    | Operation                                                                 | Addressing<br>Modes |
|             |               | IR← src.                                                                                                    |                           | CALL    | dst         | Call subroutine<br>Autodecrement SP<br>@ SP ← PC                          | IR,DA,X             |
|             |               | Arithmetic                                                                                                    |                           | CALR    | dst         | PC ← dst.<br>Call relative                                                | RA                  |
| Op code     | Operands      | Operation                                                                                                    | Addressing<br>Modes       |         |             | Autodecrement SP<br>@ SP ← PC<br>PC ← PC + dst                            |                     |
| ADC         | R ,src        | Add with carry                                                                                                    | R                         |         |             | Range +4094 to -4096 bytes.                                               |                     |
|             | -             | $R \leftarrow R + src + carry$ .                                                                                     |                           | CPBJR   | R,IM,CC,dst | Compare and jump relative $R-IM$ . If CC is true PC $\leftarrow$ PC + dst | RA                  |
| ADD         | R ,src        | Add<br>R← R + src.                                                                                                   | R,IR,DA,X,IM              |         |             | Range +254 to $-256$ bytes                                                |                     |
| CP          | R,src         | Compare                                                                                                    | R,IR,DA,X,IM              |         |             | Flags are not affected.                                                   |                     |
|             |               | R – src<br>Flags are affected.                                                                                       |                           | DJNZ    | R,dst       | Decrement and jump on nonzero $R \leftarrow R - 1$                        | RA                  |
| CP          | dst,IM        | Compare memory with immediate                                                                                        | IR,DA,X                   |         |             | If R≠0 PC ← PC + dst<br>Range 0 to -256 bytes                             |                     |
| DAB         | dst           | dst – IM.<br>Decimal adjust                                                                                          | R                         |         |             | Flags are not affected.                                                   |                     |
|             |               | Decimal adjust of dst.                                                                                               |                           | IRET    |             | Interrupt return                                                          | -                   |
| DEC         | dst,n         | Decrement by n                                                                                                    | R,IR,DA,X                 |         |             | PS ← @ SP<br>Autoincrement SP.                                            |                     |
|             |               | dst← dst — n<br>(n is 1 to 16).                                                                                      |                           | JP      | CC,dst      | Jump conditional                                                          | IR,DA,X             |
| DIV         | R,src         | Divide (signed)                                                                                                    | R,IR,DA,X,IM              | 10      |             | If CC is true PC ← dst.                                                   |                     |
|             |               | R <sub>n+1</sub> ← (R <sub>n</sub> , R <sub>n+1</sub> )/src                                                          |                           | JR      | CC,dst      | Jump conditional relative<br>If CC is true $PC \leftarrow PC + dst$       | RA                  |
| EXTS        | det           | R <sub>n</sub> ← remainder.                                                                                          |                           |         |             | Range +254 to -256 bytes.                                                 |                     |
| EXIS        | dst           | Extend sign<br>Extend sign of R <sub>n+1</sub> to R <sub>n</sub> .                                                   | R                         | RET     | CC          | Return conditional                                                        | -                   |
| INC         | dst,n         | Increment by n                                                                                                    | R,IR,DA,X                 |         |             | If CC is true $PC \leftarrow @ SP$<br>Autoincrement SP.                   |                     |
|             |               | dst← dst + n<br>(n is 1 to 16).                                                                                      |                           | SC      | n           | System call                                                               | _                   |
|             |               |                                                                                                    |                           |         |             | Push instruction                                                          |                     |
| MULT        | R ,src        | Multiply (signed)                                                                                                    | R,IR,DA,X,IM              |         |             | Autodecrement SP                                                          |                     |
|             |               | Multiply (signed)<br>(R <sub>n</sub> , R <sub>n+1</sub> )← (R <sub>n+1</sub> )*src.                                  |                           |         |             | Autodecrement SP<br>@ SP ← Old PS                                         |                     |
| MULT<br>NEG | R ,src<br>dst | Multiply (signed)                                                                                                    | R,IR,DA,X,IM<br>R,IR,DA,X |         |             | Autodecrement SP                                                          |                     |

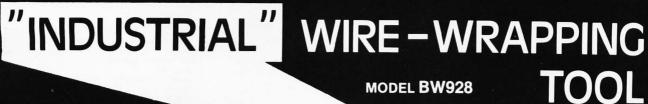

MODEL BW928

### 95 **BATTERIES NOT INCLUDED BIT & SLEEVE NOT INCLUDED**

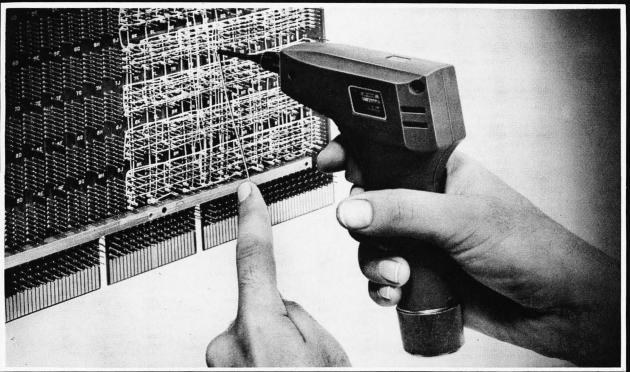

**BATTERY OPERATED** (2) Standard "C" Ni Cad Batteries (not included) **INTERCHANGEABLE BITS & SLEEVES** 

(not included) **REVERSIBLE ROTATION** For unwrapping, reverse batteries **BACKFORCE OPTIONAL** Model BW928-BF \$52.95 **POSITIVE INDEXING** 

LEIGHT WEIGHT \*LEXAN<sup>TM</sup> Housing

\*LEXAN<sup>1M</sup> GENERAL ELECTRIC

**OK MACHINE & TOOL CORPORATION** 3455 Conner St., Bronx, N.Y. 10475 • (212) 994-6600 • TELEX 125091

#### Table 1, continued:

| Autoincrement dis and sic<br>R-1 Transition PR0.<br>Land and decrement<br>autodecrement of dist and sic<br>R-1 Transition PR0.<br>Land and decrement<br>autodecrement of dist and sic<br>R-1 Transition PR0.<br>Land and decrement<br>autodecrement of dist and sic<br>R-1 Transition PR0.<br>Land and decrement<br>autodecrement of dist and sic<br>R-1 Transition PR0.<br>Land and decrement<br>dist - sic<br>Autodecrement of dist and sic<br>R-1 Transition PR0.<br>Land and decrement<br>dist - sic<br>Autodecrement of dist and sic<br>R-1 Transition PR0.<br>Land and decrement<br>dist - sic<br>Autodecrement of dist and sic<br>R-1 Transition PR0.<br>Land and increment<br>dist - sic<br>Autodecrement of dist and sic<br>R-1 Transition PR0.<br>Land and increment<br>dist - sic<br>Autodecrement of dist and sic<br>R-1 Transition PR0.<br>Land and increment<br>dist - sic<br>Autodecrement of dist and sic<br>R-1 Transition PR0.<br>Land and increment<br>dist - sic<br>Autoincrement of dist and sic<br>R-1 Transition PR0.<br>Land and increment<br>dist - sic<br>Autoincrement of dist and sic<br>R-1 Transition PR0.<br>Land and increment<br>dist - sic<br>Autoincrement of dist and sic<br>R-1 Transition PR0.<br>Land and increment<br>dist - sic<br>Autoincrement of dist and sic<br>R-1 Transition PR0.<br>Land<br>Autoincrement of dist and sic<br>R-1 Transition PR0.<br>Land<br>Autoincrement of dist and sic<br>R-1 Transition PR0.<br>Land<br>Autoincrement dist and sic<br>R-1 Transition PR0.<br>Land<br>Autoincrement dist and sic<br>R-1 Transition PR0.<br>Land<br>Autoincrement dist and sic<br>R-1 Transition PR0.<br>Land<br>Autoincrement dist and sic<br>R-1 Transition PR0.<br>Land<br>Autoincrement dist<br>Autoincrement dist<br>Autoincrement | Table 1,                                                                                       | continued | <i>!:</i>                 |            | CPSIR  | dst,src,R,CC | Compare string, increment and repeat dst – src | IR |    |
|----------------------------------------------------------------------------------------------------|------------------------------------------------------------------------------------------------|-----------|---------------------------|------------|--------|--------------|------------------------------------------------|----|----|
| $ \begin{array}{ c c c c c c c c c c c c c c c c c c c$                                                                                                    |                                                                                                |           |                           |            |        |              | R ← R – 1                                      |    |    |
| R $-R - 1.$ BITbdstTest bit static<br>Z flag-NOT ds'b,<br>Z flag-NOT ds'b,<br>R dst.R,IR,DA,XR - 1.<br>dst.src,RR - 1.<br>dst.src,RBITR,dstTest bit static<br>Z flag-NOT ds'b,<br>R dst.R IR,DA,XReset of the static<br>Reset of the static data discR R<br>Reset of the static data discR R<br>Reset of the static data discR R<br>Reset of the static data discR R<br>Reset of the static data discR R<br>Reset of the static data discR R<br>R R<br>R R<br>R R<br>R R<br>R R<br>R R<br>R R<br>R R<br>R R<br>R R<br>R R<br>R R<br>R R<br>R R<br>R R<br>R R<br>R R<br>R R<br>R R<br>R R<br>R R<br>R R<br>R R<br>R R<br>R R<br>R R<br>R R<br>R R<br>R R<br>R R<br>R R<br>R R<br>R R<br>R R<br>R R<br>R R<br>R R<br>R R<br>R R R<br>R R<br>R R<br>R R<br>R R<br>R R<br>R R R<br>R R R<br>R R R R<br>R R R<br>R R R R<br>R R R<br>R R R R<br>R R R R<br>R R R R<br>R R R R<br>R R R R<br>R R R R<br>R R R R<br>R R R R<br>R R R R<br>R R R R<br>R R R R<br>R R R R<br>R R R R<br>R R R R R<br>R R R R<br>R R R R<br>R R R R<br>R R R R R<br>R R R R R<br>R R R R R R R R R R R R R R R<br>R R R R R R R R R R R R R R R R R R R                                                                                                     |                                                                                                |           | Bit Manipulation          |            | LDD    | dst,src,R    | Load and decrement<br>dst ← src                | IR |    |
| Op codeOperationModesLDDRdst,rc,RLodd, detrement and repeatIRBITb,dstTest bit staticR,IR,DA,XAutodecrement of dit and sireR - R - 1R - R - 1BITR,dstTest bit dynamicRLDIdst,src,RAutodecrement of dit and sireR - R - 1BITR,dstTest bit dynamicRLDIdst,src,RLoad and increment and repeatIRRESb,dstReset bit staticRIR,DA,XR - R - 1Repeat until R-0.R - R - 1RESR,dstReset bit staticRIR,DA,XR - R - 1R - R - 1R - R - 1SETb,dstSet bit staticRIR,DA,XR - R - R - R - R - R - R - R - R - R -                                                                                                    |                                                                                                |           |                           | Addressing |        |              |                                                |    |    |
| BITb.dst.Test bit staticR.IR.DA.Xdata direction of dist and size<br>$R \rightarrow R - 1$ BITR.dst.Test bit staticR.IR.DA.XAutodecrement of dist and size<br>$R \rightarrow R - 1$ BITR.dst.Test bit staticR.IR.DA.XRepeat until R-0.<br>$dist_N - 0.$ BESb.dst.Reset bit staticR.IR.DA.XRepeat until R-0.<br>                                                                                                    | Op code                                                                                        | Operands  | Operation                 |            | LDDB   | det erc B    |                                                | IR |    |
| BITb,dstlet bit static<br>art diag-NOT data-<br>Z flag-NOT data-<br>data-set bit staticn.m.(DAA<br>Repeat until R=0.<br>Autoincement of data and incrementR - R - 1<br>Repeat until R=0.BITR,dstZ flag-NOT data-<br>data-setRLDIdst,src,RLoad and increment of data and src<br>Autoincement of data and src<br>Autoincement of data and src<br>Autoincement of data and src<br>Autoincement of data and src<br>Autoincement of data and src<br>R - R - 1RESR,dstRest bit dynamicRLDIRdst,src,RLoad, increment of data and src<br>Autoincement of data and src<br>R - R - 1SETb,dstSet bit dynamicRTRDBdst,src,RTranslate and decrement and repeat<br>Autoincement of data data<br>Autoincement of data and src<br>R - R - 1IRSETR,dstTest and setR,IR,DA,XTRDBdst,src,RTranslate and decrement and repeat<br>Autoincement of data and<br>Autoincement of data<br>Autoincement of data<br>Atta-set classiIRSETR,dstTest and setR,IR,DA,XTranslate and decrement and repeat<br>Adta-set classiIRBet are and setR,IR,DA,XTRDBdst,src,RTranslate and decrement and repeat<br>Adta-set classiGo codeOperandsOperationAddressing<br>ModesTRIBdst,src,RTranslate and decrement and repeat<br>Adta-set classiRLDBR,srcRotate and ShiftRTRIBBdst,src,RTranslate and decrement and repeat<br>Adta-set classiIRRLDBR,srcRotate and ShiftRTRIBBdst,src,RTranslate and repeat<br>A                                                                                                    |                                                                                                |           |                           |            | LUDIT  | 031,310,11   |                                                |    |    |
| BIT     R,dst     Test bit dynamic     R     LDI     dst,src,R     Load and increment     IR       RES     b,dst     Reset bit static     R     LDIR     dst,src,R     Load and increment     dst - src       RES     R,dst     Reset bit static     R     LDIR     dst,src,R     Load, increment of dst and src     R - R - 1.       SET     b,dst     Set bit static     R JR,DA,X     Autoincrement of dst and src     R - R - 1.       SET     k,dst     Set bit dynamic     R     Table dst,src,R     Load, increment of dst and src     R - R - 1.       SET     R,dst     Set bit dynamic     R     Table dst,src,R     Translase additionement     IR       SET     R,dst     Set bit dynamic     R     Table dst,src,R     Translase additionement     IR       SET     R,dst     Set bit dynamic     R     Table dst,src,R     Translase additionement     IR       SET     R,dst     Set bit dynamic     R     R     TBDB     dst,src,R     Translase additionement     IR       Matter A     Deparation     Modes     TBIB     dst,src,R     Translase additionement     IR       Matter A     Operation     Modes     TBIB     dst,src,R     Translase additionement     IR       RLDB </td <td>віт</td> <td>b,dst</td> <td></td> <td>R,IR,DA,X</td> <td></td> <td></td> <td>R ← R – 1</td> <td></td>                                                                                                    | віт                                                                                            | b,dst     |                           | R,IR,DA,X  |        |              | R ← R – 1                                      |    |    |
| RESb,dstRest bit static<br>dst $-0$ .R,IR,DA,Xdst $-sc$<br>Autoincrement of dst and src<br>R $-R - 1$ .RESR,dstRest bit static<br>dst $-0$ .RLDIRdst,src,RLoad, increment and repeat<br>dst $-sc$ IRSETb,dstSet bit static<br>dst $-1$ .RLDIRdst,src,RLoad, increment and repeat<br>dst $-sc$ IRSETR,dstSet bit static<br>dst $-1$ .RTRDBdst,src,RTranslate and decrement<br>dst $-sc$ IRSETR,dstSet bit dynamic<br>dst $-1$ .RTRDBdst,src,RTranslate and decrement<br>dst $-sc$ IRTSETdstTest and set<br>S flag, $-1$ .R,IR,DA,XTRDBdst,src,RTranslate and icrement and repeat<br>dst $-sc$ (dst)IRTSETdstTest and set<br>S flag, $-1$ .RRRRRTBDBdst,src,RTranslate and increment dst<br>dst $-sc$ (dst)RRRTSETdstRotate digit left.RRRRRLDBR,srcRotate digit left.RTRIBdst,src,RR $-R - 1$ .RLDBR,srcRotate digit left.RTRIBdst,src,RR $-R - 1$ .RLDBR,srcRotate digit left.RRR $-R - 1$ .RRLDBR,srcRotate digit left.RR $-R - 1$ .RRLDBR,srcRotate digit left.RR $-R - 1$ .RRLDBR,srcRotate digit left.RR $-R -$                                                                                                    | BIT                                                                                            | R,dst     | Test bit dynamic          | R          | IDI    | det ere B    |                                                | IB |    |
| RetsRetsRetsRetsAutoincrement of disting are<br>retrieved and are<br>to dist are of<br>dist are<br>dist are<br>perturbationRetsAutoincrement and repeat<br>to dist are<br>dist are<br>dist are<br>perturbationIR<br>dist are<br>dist are<br>perturbationRetsLord<br>dist are<br>dist are<br>dist are<br>perturbationRetsAutoincrement of dist and are<br>dist are<br>dist are<br>perturbationSETb,dstSet bit static<br>dist are<br>dist are<br>dist are<br>dist are<br>dist are<br>dist areR,IR,DA,XRetsLoad, increment of dist and are<br>dist are<br>RetsIR<br>dist are<br>are<br>RetsRetsRet                                                                                                    | 050                                                                                            |           |                           | BIBDAX     | LUI    | ust, src, ri | dst ← src                                      |    |    |
| RES     R,dst     Reset bit dynamic<br>dits - 0.     R     LDIR     dst,src,R     Load, increment and repeat.     IR       SET     b,dst     Set bit static     R,IR,DA,X     Autoincrement of dst and src<br>Autoincrement of dst and src<br>Autoincrement of dst<br>dst - src (dst)     Load st.src,R     Translate, decrement and repeat<br>dst - src (dst)     IR       Op code     Operands     Operation     Addressing<br>Modes     TRIB     dst,src,R     Translate, decrement and repeat<br>dst - src (dst)     IR       RLDB     R, src     Rotate digit left.     R     R     TRIB     dst,src,R     Translate, increment and repeat<br>dst - src (dst)     IR       RLDB     R, src     Rotate digit right.     R     R     TRIB     dst,src,R     Translate, increment and repeat<br>dst - src (dst)     IR       RLDB     R, src     Rotate digit right.     R     R     R - 1.     R - 1.     R - 1.       RLDB     R, src     Rotate digit right.     R     R     TRIBB     dst,src,R     Translate, increment and repeat                                                                                                    | RES                                                                                            | D,dst     |                           | 1,11,01,1  |        |              |                                                |    |    |
| SETb,dstSet bit staticR,IR,DA,XAutoincrement of st and src<br>R $-R - 1$<br>Repeat until R=0.SETR,dstSet bit dynamicR $R - R - 1$<br>Repeat until R=0.TSETdstpTest and set<br>s flag = sign of dst<br>dst $+ All$ "1s."R,IR,DA,XTRDBdst,src,RTranslate and decrement dst<br>R $-R - 1$<br>Repeat until R=0.TSETdstTest and set<br>s flag = sign of dst<br>dst $+ All$ "1s."R,IR,DA,XTRDBdst,src,RTranslate and decrement dst<br>R $-R - 1$ .TDEdstTest and set<br>dst $+ All$ "1s."RRRRROp codeOperandsOperationAddressing<br>ModesTRIBdst,src,RTranslate and increment did<br>R $-R - 1$ .IRRDBR,srcRotate digit left.RRTranslate and increment did<br>R $-R - 1$ .IRRDBR,srcRotate digit left.RTranslate and repeat<br>Autoincrement did<br>R $-R - 1$ .IRRLCdst,nRotate digit right.RTranslate and test decrement<br>Autoincrement did<br>R $-R - 1$ .IRRLCdst,nRotate right ry nRRRepeat until R=0.Autoincrement did<br>R $-R - 1$ .RRCdst,nRotate right ry nRRR $-R - 1$ .Repeat until R=0.RLCdst,nRotate right ry nRR $-R - 1$ .R $-R - 1$ .RLCdst,nRotate right ry nRR $-R - 1$ .R $-R - 1$ .RLCdst,nRotate right ry nRR $-R $                                                                                                    | RES                                                                                            | R,dst     | Reset bit dynamic         | R          | LDIR   | dst,src,R    | Load, increment and repeat                     | IR |    |
| SETR,dstSet bit dynamicRRepeat until R=0.<br>Tanslate and decrementRepeat until R=0.<br>Tanslate and decrement usit<br>$R + R - 1$ .TSETdstTest and set<br>S flag = sign of dst<br>S flag = sign of dst<br>                                                                                                    | SET                                                                                            | b,dst     | Set bit static            | R,IR,DA,X  |        |              | Autoincrement of dst and src                   |    |    |
| $dst_{R} - 1$ ,TRDB $dst_{src}, R$ $Tanslate and decrement (the streshold excement (the streshold excerement (the streshold excerement (the streshold excerement (the stres$                                                                                                    | SET                                                                                            | R.dst     |                           | R          |        |              |                                                |    |    |
| TSE1dstlest and set<br>dst* All "1s."Purper AllAutodecrement dst<br>R $-R = 1$ .TRDRBAutodecrement dst<br>R $-R = 1$ .TRDRBdst.src.RTranslate, decrement and repeat<br>dst.src.RRotate and ShiftTRDRBdst.src.RTranslate, decrement and repeat<br>dst.src.RAutodecrement dst<br>R $-R = 1$ .Autodecrement dst<br>R $-R = 1$ .Autodecrement dst<br>R $-R = 1$ .Rotate and incrementIR<br>dst.src.RAdtressing<br>ModesTRIBdst.src.RTRIBAdtressing<br>ModesTRIBdst.src.RRotate digit right.R<br>ModesTRIBdst.src.RRotate digit right.R<br>ModesTRIBdst.src.RRotate digit right.R<br>R<br>R<br>R<br>R TRIBAutodecrement dst<br>R $-R = 1$ Repeat until R=0.R<br>R $-R = 1$ Repeat until R=0.R<br>R $-R = 1$ R<br>R $-R = 1$ R<br>R $-R = 1$ R<br>R $-R = 1$ R<br>R $-R = 1$ R<br>R $-R = 1$ R<br>R $-R = 1$ <td col<="" td=""><td></td><td></td><td></td><td></td><td>TRDB</td><td>dst,src,R</td><td></td><td>IR</td></td>                                                                                                    | <td></td> <td></td> <td></td> <td></td> <td>TRDB</td> <td>dst,src,R</td> <td></td> <td>IR</td> |           |                           |            |        | TRDB         | dst,src,R                                      |    | IR |
| $ \begin{array}{c c c c c c c c c c c c c c c c c c c $                                                                                                    | TSET                                                                                           | dst       | S flag ← sign of dst      | R,IR,DA,X  |        |              | Autodecrement dst                              |    |    |
| Notate and ShiftAutodecrement dst<br>$R \leftarrow R - 1$<br>Repeat until R=0.Op codeOperationAddressing<br>ModesTRIBdst.src,RHapeat until R=0.<br>Translate and increment dst<br>dst-src (dst)<br>Autoincrement dstIRRLDBR.srcRotate digit right.RRTRIBdst.src,RTranslate and increment dst<br>$R \leftarrow R - 1$ .<br>Autoincrement dstIRRLDBR.srcRotate digit right.RRTRIBdst.src,RTranslate, increment and repeat<br>$Autoincrement dst$ IRRLBn is 1 or 2.RRTRIBBdst.src,RTranslate and test decrement<br>$Autoincrement dst$ IRRRdst.nRotate ieft through carry by n<br>n is 1 or 2.RTRTDBsrc1,src2,RTranslate and test decrement<br>$Ro - src2 (src1)$ IRRRCdst,nRotate right through carry by n<br>n is 1 or 2.RTRTDBsrc1,src2,RTranslate and test decrement<br>and repeatIRSDAdst,RShift dynamic arithmetic<br>Left or right depending on sign<br>Range 431 to -32.RTRTDBsrc1,src2,RTranslate and test, decrement<br>and repeat<br>RO - src2 (src1)IRSLAdst,RShift dynamic logical<br>Left or right depending on sign<br>Range 431 to -32.RRRRRSLAdst,RShift dynamic logical<br>Left or right depending on sign<br>Range 431 to -32.RRRRRSLAdst,RShift dynamic logical<br>Left or right depending on sign<br>Range 431 to -32.RR <td< td=""><td></td><td></td><td>dst← All "1s."</td><td></td><td>TRDRB</td><td>dst,src,R</td><td>Translate, decrement and repeat</td><td>IR</td></td<>                                                                                                    |                                                                                                |           | dst← All "1s."            |            | TRDRB  | dst,src,R    | Translate, decrement and repeat                | IR |    |
| R - R - 1Op codeOperandsOperationAddressing<br>ModesTRIBdst,src,RR - R - 1<br>dst,src,RRLDBR,srcRotate digit left.RR - R - 1.R - R - 1.RDDBR,srcRotate digit right.RTRIBdst,src,RTranslate and increment dst<br>R - R - 1.RRLBn is 1 or 2.RR - R - 1.Repeat until R=0.RR - R - 1.RLCdst,nRotate left through carry by nRRR - R - 1.Repeat until R=0.RRCdst,nRotate idit through carry by nRR - R - 1.Repeat until R=0.RRCdst,nRotate idit through carry by nRR - R - 1.Repeat until R=0.RRCdst,nRotate idit through carry by nRR - R - 1.Rotate idit decrement src1RRCdst,RShift dynamic arithmeticRTRTDRBsrc1,src2,RTranslate and test, decrementSDAdst,RShift dynamic arithmeticRTRTDRBsrc1,src2,RTranslate and test incrementIRaddressShift dynamic arithmetic by nRRRTDRBsrc1,src2,RTranslate and test incrementIRSDLdst,RShift dynamic logicalRR - R - 1.RO - src2 (src1)Autoincrement src1R + R - 1SLAdst,nShift depending on signTRTIBsrc1,src2,RTranslate and test, incrementIRSLAdst,nShift dynamic logicalRR - R - 1.R - R - 1.R - R                                                                                                    |                                                                                                |           |                           |            |        |              |                                                |    |    |
| Op code<br>OperandsOperationRule<br>ModesTRIB<br>Modesdst,src,R<br>RTranslate and increment<br>dst $\rightarrow$ src (dst)<br>Autoincrement dst<br>R $\rightarrow$ R $\rightarrow$ R table (dipt right.IRRLDB<br>RLDB<br>RLDB<br>RLDB<br>RLDB<br>RLDBR,src<br>Notate (dipt right.RRTRIBB<br>Rdst,src,RTranslate, increment and repeat<br>R $\rightarrow$ R $\rightarrow$ R (dst)IRRLDB<br>RLDB<br>RLDB<br>RLDB<br>RLDBn is 1 or 2.RRTRIBB<br>dst, src (dst)IRRLDB<br>RLDB<br>RLDB<br>RLDBn is 1 or 2.RRTRTDB<br>R $\rightarrow$ ranslate and test decrement<br>R $\rightarrow$ R $\rightarrow$ R $\rightarrow$ RIRRRC<br>dst,nRotate left through carry by n<br>n is 1 or 2.RTRTDB<br>R $\rightarrow$ ranslate and test decrement<br>R $\rightarrow$ R $\rightarrow$ R $\rightarrow$ RIRRRC<br>dst,ndst,RShift dynamic arithmetic<br>R $\rightarrow$ RRTRTDRB<br>R $\rightarrow$ right depending on sign<br>R $\rightarrow$ R $\rightarrow$ R $\rightarrow$ R $\rightarrow$ R $\rightarrow$ R $\rightarrow$ RIRSDA<br>SDLdst,RShift dynamic arithmetic dp on sign<br>R ange +31 to -32.RTRTDRB<br>R $\rightarrow$ Src1, src2,RTranslate and test, decrement<br>R $\rightarrow$ R $\rightarrow$ R $\rightarrow$ RSDL<br>SLAdst,nShift detartindepending on sign<br>R ange +31 to -32.RTRTIB<br>R $\rightarrow$ R $\rightarrow$ R $\rightarrow$ R $\rightarrow$ RIRSLA<br>SLAdst,nShift left arithmetic by n<br>n is 1 to size of data element.RTRTIRB<br>R $\rightarrow$ R $\rightarrow$                                                                                           |                                                                                                |           | Rotate and Shift          |            |        |              |                                                |    |    |
| Op codeOperationModesAutoincrementdst src (dst)<br>Autoincrement adtRLDBR.srcRotate digit left.R $R - R - 1$ .RRDBR.srcRotate digit right.RTranslate, increment and repeatIRRLdst., nRotate left by nRAutoincrement dstR - R - 1RLCdst., nRotate left through carry by nRAutoincrement dstR - R - 1RRdst., nRotate right by nRR - R - 1Repeat until R=0.RRCdst., nRotate right through carry by nRR - R - 1RRCdst., nRotate right through carry by nRR - R - 1.SDAdst., nRotate right through carry by nRR - R - 1.SDAdst., nRotate right through carry by nRR - R - 1.SDAdst., RShift dynamic arithmeticRTRTDRBsrc1, src2, RTranslate and test, decrementIRSDLdst, RShift dynamic arithmeticRTRTDRBsrc1, src2, RTranslate and test, decrementIRRange +31 to -32.Range +31 to -32.Repeat until R=0 or R0≠0.Repeat until R=0 or R0≠0.Repeat until R=0 or R0≠0.SLAdst., nShift det prending on signR - R - 1.Autoincrement src1R - R - 1.SLAdst., nShift left arithmetic by nRR - R - 1.Autoincrement src1Range +31 to -32.RTRTIBscr1, src2, RTranslate and test, incrementIRSLA <td< td=""><td></td><td></td><td></td><td>Addressing</td><td></td><td></td><td></td><td></td></td<>                                                                                                    |                                                                                                |           |                           | Addressing |        |              |                                                |    |    |
| RLDBR,srcRotate digit left.RRR + R - 1.RRDBR,srcRotate digit right.RTRIRBdst,src,RTranslate, increment and repeatIRRLdst,nRotate left by nRAutoincrement dstAutoincrement dstRRRLBn is 1 or 2.RR + R - 1Repeat until R=0.RRRRRRRdst,nRotate left through carry by nRRTRTDBsrc1,src2,RTranslate and test decrementIRRRCdst,nRotate right through carry by nRRRO - src2 (src1)RRRRRCdst,nRotate right through carry by nRRTRTDBsrc1,src2,RTranslate and test, decrementIRSDAdst,RShift dynamic arithmeticRTRTDRBsrc1,src2,RTranslate and test, decrementIRand repeatAutodecrement src1R + R - 1Ro - src2 (src1)Autodecrement src1Ro - src2 (src1)Range +31 to -32.Range +31 to -32.RtrIBscr1,src2,RTranslate and test, incrementIRRange +31 to -32.TRTIBscr1,src2,RTranslate and test incrementIRSLAdst,nShift dst by ontent of RRtrIBRO + src2 (src1)Ro + src2 (src1)Range +31 to -32.TRTIBscr1,src2,RTranslate and test, incrementIRSLAdst,nShift left arithmetic by nRRtrIBRtrIBRO + src2 (src1)Range +31 to -32. <t< td=""><td>Op code</td><td>Operands</td><td>Operation</td><td>Modes</td><td>TRIB</td><td>dst,src,R</td><td>dst ← src (dst)</td><td>IR</td></t<>                                                                                                    | Op code                                                                                        | Operands  | Operation                 | Modes      | TRIB   | dst,src,R    | dst ← src (dst)                                | IR |    |
| RRDBR.srcRotate digit right.RTRIRBdst,src,RTranslate, increment and repeatIRRLdst,nRotate left by nRdst,src,RTranslate, increment and repeatIRRLBn is 1 or 2.Rotate left through carry by nRAutoincrement dstAutoincrement dstRRdst,nRotate left through carry by nRTRTDBsrc1,src2,RTranslate and test decrementIRRRCdst,nRotate right through carry by nRTRTDBsrc1,src2,RTranslate and test decrementIRRRCdst,nRotate right through carry by nRTRTDRBsrc1,src2,RTranslate and test decrementIRSDAdst,RShift dynamic arithmeticRTRTDRBsrc1,src2,RTranslate and test, decrementIRand repeatLeft or right depending on signRot-src2 (src1)Autodecrement src1Rot-src2 (src1)Rot-src2 (src1)Range +31 to -32.SLAdst,nShift dynamic logicalRRot-src2 (src1)Rot-src2 (src1)Rot-src2 (src1)SLAdst,nShift left arithmetic by nRTRTIRBsrc1,src2,RTranslate and test, incrementIRSRAdst,nShift right arithmeticRTRTIRBsrc1,src2,RTranslate and test, incrementIRsRAdst,nShift right arithmeticRRot-src2,src1, ranslate and test, incrementIRsRAdst,nShift right arithmeticRRot-src2,src2,src1, ranslate and test, incrementIR                                                                                                    | RLDB                                                                                           | R src     | Rotate digit left.        | R          |        |              | R ← R – 1.                                     |    |    |
| RLCdst,iiindicate left by iiininRLBn is 1 or 2.Repeat until R=0.RRdst,nRotate left through carry by nRTRTDBRRdst,nRotate right by nRTRTDBsrc1,src2,RTranslate and test decrementIRRRCdst,nRotate right through carry by nRRRotate right carry by nRRotate right carry by nRRotate right carry by nRRotate right carry by nRRotate right carry by nRotate right carry by n                                                                                                    |                                                                                                |           |                           |            | TRIRB  | dst,src,R    |                                                | IR |    |
| RLBInit 1002.RRRRRRRRRRRRRRRRRRRRRRRRRRRRRRRRRRRRRRRRRRRRRRRRRRRRRRRRRRRRRRRRRRRRRRRRRRRRRRRRRRRRRRRRRRRRRRRRRRRRRRRRRRRRRRRRRRRRRRRRRRRRRRRRRRRRRRRRRRRRRRRRRRRRRRRRRRRRRRRRRRRRRRRRRRRRRRRRRRRRRRRRRRRRRRRRRRRRRRRR <t< td=""><td></td><td>dst,n</td><td></td><td>R</td><td></td><td></td><td></td><td></td></t<>                                                                                                    |                                                                                                | dst,n     |                           | R          |        |              |                                                |    |    |
| n is 1 or 2.Repeat until R=0.RRdst,nRotate right by nRTRTDBsrc1,src2,RTranslate and test decrementIRRCdst,nRotate right through carry by nRAutodecrement src1 $R \rightarrow R - 1$ .IRSDAdst,RShift dynamic arithmeticRTRTDRBsrc1,src2,RTranslate and test, decrementIRSDAdst,RShift dst by content of RAutodecrement src1RRRRRSDLdst,RShift dst by content of RRR $\rightarrow R - 1$ Autodecrement src1RSDLdst,RShift dst by content of RRR $\rightarrow R - 1$ RRLeft or right depending on signRange +31 to -32.RR $\rightarrow R - 1$ Repeat until R=0 or R0 $\neq 0$ .SDLdst,RShift left arithmetic by nRRRRRRSLAdst,nShift left arithmetic by nRRAutoincrement src1RSLAdst,nShift left logical by nRTRTIRBsrc1,src2,RTranslate and test, incrementIRSRAdst,nShift right arithmeticRRRO $\rightarrow$ src2 (src1)IRSRLdst,nShift right logical by nRRRO $\rightarrow$ src2 (src1)IRSRLdst,nShift right logical by nRRRO $\rightarrow$ src2 (src1)IRSRLdst,nShift right logical by nRRRO $\rightarrow$ src2 (src1)IRSRLdst,nShift right logical by n </td <td></td> <td>det n</td> <td></td> <td>R</td> <td></td> <td></td> <td></td> <td></td>                                                                                                    |                                                                                                | det n     |                           | R          |        |              |                                                |    |    |
| Introducting if by in<br>n is 1 or 2.Reference<br>RReference<br>RReference<br>                                                                                                    | HLC                                                                                            | ust,n     |                           |            |        |              |                                                |    |    |
| Intermediationn is 1 or 2. $R \leftarrow R - 1.$ SDAdst,RShift dynamic arithmeticRTRTDRBsrc1,src2,RTranslate and test, decrementIRSDAdst,RShift dst by content of Rand repeatand repeatRo + src2 (src1)Autodecrement src1Range +31 to -32.Autodecrement src1R + R - 1Repeat until R=0 or R0≠0.SDLdst,RShift dst by content of RRepeat until R=0 or R0≠0.IRLeft or right depending on signTRTIBscr1,src2,RTranslate and test incrementIRSLAdst,nShift left arithmetic by nRRo + src2 (src1)Ro + src2 (src1)SLLdst,nShift left arithmetic by nRR + R - 1.IRSLLdst,nShift left arithmeticRR + R - 1.IRSRAdst,nShift right arithmeticRRO + src2 (src1)IRSRAdst,nShift right arithmeticRRO + src2 (src1)IRSRLdst,nShift right arithmeticRRO + src2 (src1)IRSRLdst,nShift right arithmeticRRO + src2 (src1)IRAutoincrement src1RRO + src2 (src1)Autoincrement src1IRSRLdst,nShift right logical by nRRC + Src2 (src1)Autoincrement src1RRRRC + Src2 (src1)Autoincrement src1RO + src2 (src1)SRLdst,nShift right logical by nRRC + R - 1IIIISRLdst,n                                                                                                    | RR                                                                                             | dst,n     | n is 1 or 2.              |            | TRTDB  | src1,src2,R  | R0 ← src2 (src1)                               | IR |    |
| SDAdst,RShift dynamic arithmeticRTRTDRBsrc1,src2,RTranslate and test, decrementIRSDAShift dynamic arithmeticRRR0 + src2 (src1)and repeatR0 + src2 (src1)SDLdst,RShift dynamic logicalRR + R - 1R0 + src2 (src1)R1SDLdst,RShift dynamic logicalRR + R - 1R0 + src2 (src1)R1SDLdst,RShift dynamic logicalRR + R - 1R1R1SLdst,nShift left arithmetic by nRR0 + src2 (src1)R1R1SLAdst,nShift left arithmetic by nRR + R - 1.R1R1R1SLLdst,nShift left arithmeticRR + R - 1.R1R1R1R1SRAdst,nShift left arithmeticRR + R - 1.R1R1R1R1R1SRAdst,nShift right arithmeticRR0 + src2 (src1)R1R1R1R1R1R1R1R1R1R1R1R1R1R1R1R1R1R1R1R1R1R1R1R1R1R1R1R1R1R1R1R1R1R1R1R1R1R1R1R1R1R1R1R1R1R1R1R1R1R1R1R1R1R1R1R1R1R1R1R1R1R1R1R1R1 <td< td=""><td>RRC</td><td>dst,n</td><td></td><td>R</td><td></td><td></td><td></td><td></td></td<>                                                                                                    | RRC                                                                                            | dst,n     |                           | R          |        |              |                                                |    |    |
| Shift dst by content of R<br>Left or right depending on sign<br>Range +31 to $-32$ .and repeat<br>RO $\leftarrow$ src2 (src1)SDLdst,RShift dynamic logical<br>Shift dst by content of R<br>Left or right depending on sign<br>Range +31 to $-32$ .R<br>Repeat until R=0 or RO $\neq$ 0.SLAdst,nShift left arithmetic by n<br>n is 1 to size of data element.R<br>R<br>R<br>RTRTIR<br>RTIREsrc1,src2,RSLLdst,nShift left arithmetic<br>n is 1 to size of data element.R<br>R<br>R<br>RR<br>R<br>R <b< td=""><td>SDA</td><td>dst.B</td><td></td><td>R</td><td>TRTDRB</td><td>src1,src2,R</td><td></td><td>IR</td></b<>                                                                                                    | SDA                                                                                            | dst.B     |                           | R          | TRTDRB | src1,src2,R  |                                                | IR |    |
| Autodecrement src1Range +31 to -32.Autodecrement src1SDLdst,RShift dst yramic logicalRSDLdst,RShift dst by content of RRepeat until R=0 or R0≠0.Left or right depending on signTRTIBscr1, src2,RTranslate and test incrementRange +31 to -32.TRTIBscr1, src2,RTranslate and test incrementSLAdst,nShift left arithmetic by nRSLLdst,nShift left arithmeticRSRAdst,nShift right arithmeticRSRAdst,nShift right arithmeticRSRLdst,nShift right logical by nRSRLdst,nShift right logical by nR                                                                                                    |                                                                                                |           | Shift dst by content of R |            |        |              | and repeat                                     |    |    |
| SDLdst,RShift dynamic logicalR $R \leftarrow R - 1$<br>Repeat until R=0 or R0≠0.Shift dst by content of R<br>Left or right depending on sign<br>Range +31 to -32.TRTIBscr1,src2,RTranslate and test incrementIR<br>Repeat until R=0 or R0≠0.SLAdst,nShift left arithmetic by n<br>n is 1 to size of data element.R<br>RTRTIRBsrc1,src2,RTranslate and test, incrementIR<br>R<br>n is 1 to size of data element.SRAdst,nShift left logical by nR<br>n is 1 to size of data element.R<br>R<br>RTRTIRBsrc1,src2,R<br>and repeatTranslate and test, incrementIR<br>R<br>R<br>R<br>n is 1 to size of data element.SRAdst,nShift right arithmetic<br>n is 1 to size of data element.R<br>R<br>R<br>R<br>RRO ← src2 (src1)IR<br>R<br>Autoincrement src1<br>and repeatSRLdst,nShift right logical by nRR<br>R<br>R ← R - 1R ← R - 1                                                                                                    |                                                                                                |           |                           |            |        |              |                                                |    |    |
| Shift dst by content of R       Repeat until R=0 or R0≠0.         Left or right depending on sign       TRTIB       scr1,src2,R       Translate and test increment       IR         Range +31 to -32.       R0 ← src2 (src1)       R0 ← src2 (src1)       IR         SLA       dst,n       Shift left arithmetic by n       R       Autoincrement src1       R ← R - 1.         SLL       dst,n       Shift left logical by n       R       TRTIRB       src1,src2,R       Translate and test, increment       IR         SRA       dst,n       Shift left logical by n       R       TRTIRB       src1,src2,R       Translate and test, increment       IR         SRA       dst,n       Shift right arithmetic       R       R0 ← src2 (src1)       IR         SRL       dst,n       Shift right logical by n       R       R0 ← src2 (src1)       Autoincrement src1         SRL       dst,n       Shift right logical by n       R       R0 ← src2 (src1)       Autoincrement src1                                                                                                    | SD1                                                                                            | dst B     |                           | R          |        |              |                                                |    |    |
| Range +31 to -32.R0 $\leftarrow$ src2 (src1)SLAdst,nShift left arithmetic by nRAutoincrement src1n is 1 to size of data element.R $\leftarrow$ R - 1.SLLdst,nShift left logical by nRTRTIRB src1, src2, RSRAdst,nShift right arithmeticRn is 1 to size of data element.and repeatSRAdst,nShift right arithmeticRn is 1 to size of data element.R0 $\leftarrow$ src2 (src1)SRAdst,nShift right arithmeticSRLdst,nShift right logical by nRRR $\leftarrow$ R - 1                                                                                                    | UDL                                                                                            | 000,00    |                           |            |        |              |                                                |    |    |
| SLA       dst,n       Shift left arithmetic by n       R       Autoincrement src1         n is 1 to size of data element. $R \leftrightarrow R - 1$ .         SLL       dst,n       Shift left logical by n       R       TRTIRB       src1,src2,R       Translate and test, increment       IR         SRA       dst,n       Shift right arithmetic       R       RO $\leftrightarrow$ src2 (src1)       and repeat         SRL       dst,n       Shift right ogical by n       R       RD $\leftrightarrow$ src2 (src1)       Autoincrement src1         SRL       dst,n       Shift right logical by n       R       RC       Autoincrement src1                                                                                                    |                                                                                                |           |                           |            | TRTIB  | scr1,src2,R  |                                                | IR |    |
| n is 1 to size of data element. $R \leftarrow R - 1$ .SLLdst,nShift left logical by nRTRTIRBsrc1,src2,RTranslate and test, incrementIRn is 1 to size of data element.and repeatand repeatand repeatIRSRAdst,nShift right arithmeticR $R \leftarrow src2$ (src1)Autoincrement src1SRLdst,nShift right logical by nR $R \leftarrow R - 1$                                                                                                    | CI A                                                                                           | data      |                           | D          |        |              |                                                |    |    |
| SLLdst,nShift left logical by nRTRTIRBsrc1,src2,RTranslate and test, incrementIRn is 1 to size of data element.and repeatSRAdst,nShift right arithmeticR $R0 \leftarrow src2$ (src1)n is 1 to size of data element.Autoincrement src1SRLdst,nShift right logical by nR                                                                                                    | SLA                                                                                            | ust,n     |                           | n          |        |              |                                                |    |    |
| SRA       dst,n       Shift right arithmetic       R       R0 ← src2 (src1)         n is 1 to size of data element.       Autoincrement src1         SRL       dst,n       Shift right logical by n       R       R ← R − 1                                                                                                    | SLL                                                                                            | dst,n     |                           | R          | TRTIRB | src1,src2,R  |                                                | IR |    |
| n is 1 to size of data element.Autoincrement src1SRLdst,nShift right logical by nRRRR                                                                                                    |                                                                                                |           |                           |            |        |              |                                                |    |    |
| SRL dst,n Shift right logical by n R $R \leftarrow R - 1$                                                                                                    | SRA                                                                                            | dst,n     |                           | н          |        |              |                                                |    |    |
|                                                                                                    | SBL                                                                                            | dst.n     |                           | R          |        |              |                                                |    |    |
|                                                                                                    |                                                                                                |           |                           |            |        |              |                                                |    |    |

Input Output

#### Block Transfer and String Manipulation

| Op code | Operands     | Operation                                                                                                    | Addressing<br>Modes | Op code | Operands  | Operation                                                                                        | Addressing<br>Modes |
|---------|--------------|----------------------------------------------------------------------------------------------------|---------------------|---------|-----------|--------------------------------------------------------------------------------------------------|---------------------|
| CPD     | Rx,src,Ry,CC | Compare and decrement<br>Rx – src                                                                                                 | IR                  | IN      | R,src     | Input<br>R ← src.                                                                                | IR,DA               |
|         |              | Autodecrement src<br>Ry ← Ry – 1.                                                                                                 |                     | IND     | dst,src,R | Input and decrement<br>dst ← src                                                                 | IR                  |
| CPDR    | Rx,src,Ry,CC | Compare, decrement and repeat<br>Rx - src                                                                                         | IR                  |         |           | Autodecrement dst $R \leftarrow R - 1$ .                                                         |                     |
|         |              | Autodecrement src<br>Ry ← Ry – 1                                                                                                  |                     | INDR    | dst,src,R | Input, decrement and repeat<br>dst ← src                                                         | IR                  |
| CPI     | Rx,src,Ry,CC | Repeat until CC false or $R = 0$ .<br>Compare and increment                                                                       | IR                  |         |           | Autodecrement dst<br>$R \leftarrow R - 1$                                                        |                     |
|         |              | Rx - src<br>Autoincrement src<br>$Ry \leftarrow Ry - 1$ .                                                                         |                     | INI     | dst,src,R | Repeat until R=0.<br>Input and increment<br>dst ← src                                            | IR                  |
| CPIR    | Rx,src,Ry,CC | Compare, increment and repeat<br>Rx - src                                                                                         | IR                  |         |           | Autoincrement dst<br>R ← R − 1.                                                                  |                     |
|         |              | Autoincrement src<br>Ry ← Ry − 1.<br>Repeat until CC false or Ry=0.                                                               |                     | INIR    | dst,src,R | Input, increment and repeat<br>dst ← src<br>Autoincrement dst                                    | IR                  |
| CPSD    | dst,src,R,CC | Compare string and decrement<br>dst – src                                                                                         | IR                  |         |           | R ← R − 1<br>Repeat until R=0.                                                                   |                     |
|         |              | Autodecrement dst and src $R \leftarrow R - 1$ .                                                                                  |                     | OUT     | dst,R     | Output<br>dst ← R.                                                                               | IR,DA               |
| CPSDR   | dst,src,R,CC | Compare string, decrement and repeat $dst - src$<br>Autodecrement dst and src<br>$R \leftarrow R - 1$                             | IR                  | OUTD    | dst,src,R | Output and decrement<br>$dst \leftarrow src$<br>Autodecrement src<br>$R \leftarrow R - 1$ .      | IR                  |
| CPSI    | dst,src,R,CC | Repeat until CC false or R=0.<br>Compare string and increment<br>dst - src<br>Autoincrement dst and src<br>$R \leftarrow R - 1$ . | IR                  | OTDR    | dst,src,R | Output, decrement and repeat<br>dst ← src<br>Autodecrement src<br>R ← R - 1<br>Repeat until R=0. | IR                  |

88 March 1979 © BYTE Publications Inc

#### SYM-1, 6502-BASED MICROCOMPUTER

- FULLY-ASSEMBLED AND COMPLETELY INTEGRATED SYSTEM that's ready-to-use
- ALL LSI IC'S ARE IN SOCKETS
- 28 DOUBLE-FUNCTION KEYPAD INCLUDING UP TO 24 "SPECIAL" FUNCTIONS
- EASY-TO-VIEW 6-DIGIT HEX LED DISPLAY
- KIM-1\* HARDWARE COMPATIBILITY

The powerful 6502 8-Bit MICROPROCESSOR whose advanced architectural features have made it one of the largest selling "micros" on the market today.

- THREE ON-BOARD PROGRAMMABLE INTERVAL TIMERS available to the user, expandable to five on-board.
- 4K BYTE ROM RESIDENT MONITOR and Operating Programs.
- Single 5 Volt power supply is all that is required.
- 1K BYTES OF 2114 STATIC RAM onboard with sockets provided for immediate expansion to 4K bytes onboard, with total memory expansion to 65, 536 bytes.
- USER PROM/ROM: The system is equipped with 3 PROM/ROM expansion sockets for 2316/2332 ROMs or 2716 EPROMs
- ENHANCED SOFTWARE with simplified user interface
- STANDARD INTERFACES INCLUDE:
  - —Audio Cassette Recorder Interface with Remote Control (Two modes: 135 Baud KIM-1\* compatible, Hi-Speed 1500 Baud)
  - -Full duplex 20mA Teletype Interface
  - -System Expansion Bus Interface
  - -TV Controller Board Interface
- -CRT Compatible Interface (RS-232)
- APPLICATION PORT: 15 Bi-directional TTL Lines for user applications with expansion capability for added lines
- EXPANSION PORT FOR ADD-ON MODULES (51 I/O Lines included in the basic system)
- SEPARATE POWER SUPPLY connector for easy disconnect of the d-c power
- AUDIBLE RESPONSE KEYPAD

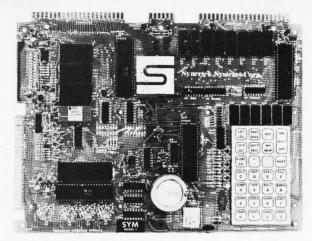

Synertek has enhanced KIM-1\* software as well as the hardware. The software has simplified the user interface. The basic SYM-1 system is programmed in machine language. Monitor status is easily accessible, and the monitor gives the keypad user the same full functional capability of the TTY user. The SYM-1 has everything the KIM-1\* has to offer, plus so much more that we cannot begin to tell you here. So, if you want to know more, the SYM-1 User Manual is available senarchely.

| thow more, me ormer oser munuli is | s uvulluble, separately. |
|------------------------------------|--------------------------|
| SYM-1 Complete w/manuals           | \$269.00                 |
| SYM-1 User Manual Only             | 7.00                     |
| SYM-1 Expansion Kit                | 75.00                    |

Expansion includes 3K of 2114 RAM chips and 1-6522 I/O chip. SYM-1 Manuals: The well organized documentation package is complete and easy-to-understand.

SYM-1 CAN GROW AS YOU GROW. Its the system to BUILD-ON. Expansion features that are soon to be offered:

8K Basic ROM TV Interface Board \$159.00 349.00

#### QUALITY EXPANSION BOARDS DESIGNED SPECIFICALLY FOR KIM-1, SYM-1 & AIM 65

These boards are set up for use with a regulated power supply such as the one below, but, provisions have been made so that you can add onboard regulators for use with an unregulated power supply. But, because of unreliability, we do not recommend the use of onboard regulators. All I.C.'s are socketed for ease of maintenance. All boards carry full 90-day warranty.

All products that we manufacture are designed to meet or exceed industrial standards. All components are first quality and meet full manufacturer's specifications. All this and an extended burn-in is done to reduce the normal percentage of field failures by up to 75%. To you, this means the chance of inconvenience and lost time due to a failure is very rare; but, if it should happen, we guarantee a turn-around time of less than forty-eight hours for repair.

Our money back guarantee: If, for any reason you wish to return any board that you have purchased directly from us within ten (10) days after receipt, complete, in original condition, and in original shipping carton; we will give you a complete credit or refund less a \$10.00 restocking charge per board.

#### VAK-1 8-SLOT MOTHERBOARD

This motherboard uses the KIM-4\* bus structure. It provides eight (8) expansion board sockets with rigid card cage. Separate jacks for audio cassette, TTY and power supply are provided. Fully buffered bus. VAK-1 Motherboard \$129.00

#### AK-1 Momenbourd

#### VAK-2/4 16K STATIC RAM BOARD

VAK-5 2708 EPROM PROGRAMMER

This board using 2114 RAMs is configured in two (2) separately addressable 8K blocks with individual write-protect switches.

| VAK-2 16K RAM Board with only                              | \$239.00 |
|------------------------------------------------------------|----------|
| 8K of RAM (½ populated)<br>VAK-3 Complete set of chips to  | \$175.00 |
| expand above board to 16K<br>VAK-4 Fully populated 16K RAM | \$379.00 |

This board requires a +5 VDC and +12 VDC, but has a DC to DC

software is resident in on-board ROM, and has a zero-insertion socket. VAK-5 2708 EPROM Programmer \$269.00 VAK-6 EPROM BOARD

multiplyer so there is no need for an additional power supply. All

This board will hold 8K of 2708 or 2758, or 16K of 2716 or 2516 EPROMs. EPROMs not included.

| VAK-6 EPROM Board | \$129.00 |
|-------------------|----------|
|                   |          |
|                   |          |

VAK-7 COMPLETE FLOPPY-DISK SYSTEM (May '79)

#### VAK-8 PROTYPING BOARD

This board allows you to create your own interfaces to plug into the motherboard. Etched circuitry is provided for regulators, address and data bus drivers; with a large area for either wire-wrapped or soldered IC circuitry. VAK-8 Protyping Board \$49.00

#### POWER SUPPLIES

ALL POWER SUPPLIES are totally enclosed with grounded enclosures for safety, AC power cord, and carry a full 2-year warranty. FULL SYSTEM POWER SUPPLY

| This power supply will handle a microcomputer<br>VAK-4 RAM. ADDITIONAL FEATURES ARE: Over vo<br>volts, fused, AC on/off switch. Equivalent to units s<br>more. | Itage Protection on 5 and     | 1* Custom P.S. provides 5 VDC @<br>4 + 12 VDC @ .1 Amps<br>KCP-1 Power Supply | 1.2 Amps<br>\$41.50      |
|----------------------------------------------------------------------------------------------------|-------------------------------|-------------------------------------------------------------------------------|--------------------------|
| Provides + 5 VDC @ 10 Amps & ± 12 VDC @<br>VAK-EPS Power Supply                                                                                                | \$125.00                      | 1 Custom P.S. provides 5 VDC @ 1<br>VCP-1 Power Supply                        | 1.4 Amps<br>\$41.50      |
|                                                                                                    | *KIM is a product of MOS Tecl | 2967 W. Fairmount Avenue<br>Phoenix AZ. 85017                                 | master charge            |
| INCOR                                                                                                    | PORATED                       | (602)265-7564                                                                 | Prices in effect Nov. '7 |

#### Circle 315 on inquiry card.

BYTE March 1979

89

| Table 1, co | ontinued: |                                                                                                   |    | SOTIRB        | dst,src,R | Special output, increment and repeat dst                                 | IR                  |
|-------------|-----------|---------------------------------------------------------------------------------------------------|----|---------------|-----------|--------------------------------------------------------------------------|---------------------|
| ουτι        | dst,src,R | Output and increment<br>dst ← src<br>Autoincrement src<br>R ← R − 1.                              | IR |               |           | Autoincrement src<br>R ← R − 1<br>Repeat until R=0.                      |                     |
| OTIR        | dst,src,R | Output, increment and repeat<br>dst ← src                                                         | IR |               |           | Processor Control                                                        |                     |
|             |           | Autoincrement src<br>$R \leftarrow R - 1$<br>Repeat until R=0.                                    |    | Op code       | Operands  | Operation                                                                | Addressing<br>Modes |
| SINB        | R,src     | Special input $R \leftarrow src.$                                                                 | DA | COMFLG        | flag      | Complement flag                                                          | -                   |
| SINDB       | dst,src,R | Special input and decrement<br>dst ← src                                                          | IR |               |           | Any combination of flags<br>Z, C, V, P, S.                               |                     |
|             |           | Autodecrement dst $B \leftarrow B - 1$ .                                                          |    | DI            | int       | Disable interrupt<br>Any combination of NVI,VI.                          | -                   |
| SINDRB      | dst,src,R | Special input, decrement and repeat<br>dst ← src                                                  | IR | EI            | int       | Enable interrupt<br>Any combination of NVI,VI.                           | -                   |
|             |           | Autodecrement dst<br>R ← R − 1                                                                    |    | HALT<br>LDCTL | CTLR,src  | HALT.<br>Load to control register<br>CTLR← src.                          | R                   |
| SINIB       | dst,src,R | Repeat until R=0.<br>Special input and increment                                                  | IR | LDCTL         | dst,CTLR  | Load from control register<br>dst← CTLR.                                 | R                   |
|             |           | dst ← src<br>Autoincrement dst<br>B ← B − 1.                                                      |    | LDCTLB        | FLGR,src  | Load to flag byte<br>FLGR← src.                                          | R                   |
| SINIRB      | dst,src,R | Special input, increment and repeat<br>dst ← src                                                  | IR | LDCTLB        | dst,FLGR  | Load from flag byte<br>dst← FLGR.                                        | R                   |
|             |           | Autoincrement dst<br>$B \leftarrow B - 1$                                                         |    | LDPS          | src       | Load program status<br>PS← src.                                          | IR,DA,X             |
| SOUTB       | dst,src   | Repeat until R=0.<br>Special output                                                               | DA | MBIT          |           | Test μI<br>Z← μI.                                                        |                     |
| SOUTDB      | dst,src,R | dst ← src.<br>Special output and decrement                                                        | IR | MREQ          | dst       | Multimicro request.<br>Reset µ0                                          | R                   |
| 000100      |           | dst ← src<br>Autodecrement src                                                                    |    | MRLSE         |           | µ0← 0.<br>Multimicro release.                                            | _                   |
| SOTDRB      | dst.src.R | $R \leftarrow R - 1$ .<br>Special output, decrement and repeat                                    | IR | MSET          |           | Set μ0<br>μ0⊷ 1.                                                         |                     |
|             |           | dst ← src<br>Autodecrement src<br>R ← R − 1                                                       |    | NOP<br>RESFLG | flag      | No operation.<br>Reset flag<br>Any combination of flags                  | -                   |
| SOUTIB      | dst,src,R | Repeat until R=0.<br>Special output and increment<br>dst ← src<br>Autoincrement src<br>R ← R - 1. | IR | SETFLG        | flag      | Z, C, V, P, S.<br>Set flag<br>Any combination of flags<br>Z, C, V, P, S. | -                   |

| Z-8000 Perip | heral Support Circuits                                                                                                    |
|--------------|----------------------------------------------------------------------------------------------------|
| Name         | Function                                                                                                    |
| Z-MBU        | Microprocessor buffer unit for high speed elastic buffering between<br>processors, and processors and peripherals. Organized in a 256 by<br>8 bit FIFO (first in first out) configuration. Can be used to interface<br>Z-Bus systems to most other microprocessors.                                                                                                    |
| Z-FIFO       | First in first out buffer memory provides expansion of the Z-MBU to 16 bit words and any depth.                                                                                                    |
| Z-CIO        | Counter/timer and parallel I/O circuit contains three counter/timers<br>and three parallel ports. Two of the parallel ports are eight bits wide<br>and provide four handshaking modes, including IEEE-488 instru-<br>ment bus protocol. The third port is four bits wide. The counters<br>are all 16 bits wide.                                                                |
| Z-SIO        | Serial I/O circuit contains two independent full duplex synchronous/<br>asynchronous receiver/transmitters (USARTs). Each data channel<br>contains full modem controls, programmable clock generator, and<br>parity or CRC error code generation and checking.                                                                                                    |
| Z-UPC        | Universal peripheral controller is a Z-Bus compatible version of Zilog's new Z-8 8 bit microcomputer on a chip. It includes 124 general purpose registers, 2 K of masked read only memory, an internal UART, and two counter/timers.                                                                                                    |
| Z-Bus RAM    | <ul> <li>There are two versions of these programmable memory circuits which directly interface to the Z-Bus. Both are organized as bytewide structures to reduce the complexity of small, local memory design.</li> <li>1. 4 K by 8 pseudostatic programmable memory has internal and transparent refresh circuitry. Its access time is in the range of 200-300 ns.</li> </ul> |
|              | 2. 2 K by 8 fully static programmable memory has access times below 150 ns.                                                                                                    |

Table 2: Comparison of the Z-8000 to several popular processors in the performance of several simple tasks.

| Task                                                              | Z-8000 <sup>1</sup> | 8080A-1 <sup>2</sup> | Z-80A <sup>3</sup> | LSI-11 <sup>4</sup> | PDP 11/45 <sup>5</sup> |
|-------------------------------------------------------------------|---------------------|----------------------|--------------------|---------------------|------------------------|
| Load Byte<br>(Register to Register)<br>(A register in Z-80, 8080) | 0.75                | 1.6                  | 1.0                | 2.95                | 0.90                   |
| Load Word<br>(Memory to Register)<br>(to HL in Z-80, 8080)        | 2.25                | 5.12                 | 4.0                | 5.6                 | 2.86                   |
| Add (16 bit)                                                      | 2.25                | 9.61 <sup>6</sup>    | 5.25 <sup>7</sup>  | 6.3                 | 2.86                   |
| Multiply (16 bit)                                                 | 17.50               |                      |                    | 27 - 64             | 5.64                   |

Notes:

- 1. 4 MHz clock, no memory wait, no refresh; data from Zilog Z-8000 advance specification, April 1978.
- 3.125 MHz clock, no memory wait, no refresh; data from Intel 8080 Microcomputer System Users Manual, 9/75.
- 3. 4 MHz clock, no memory wait, no refresh; data from Z-80 Reference Manual.
- 4. 4 K byte onboard memory disabled: data from LSI-11/PDP 11/03 Processor Handbook, 1975-1976.
   5. 11/45 with 8 K byte core stacks, even bytes; data from PDP 11/04/34/45/55 Processor Handbook,

15

|    | 1976-1977. |              |
|----|------------|--------------|
| 6. | BC←(nn)    | LD BC, (MEM) |
|    | HL←HL+BC   | ADD HL,BC.   |
| 7. | HLCDE      | XCHG         |
|    | HL C(nn)   | LHLD (MEM)   |
|    | HL←HL+DE   | DAD D.       |

#### Text continued from page 84

APL machine which could run large application packages such as SPICE for circuit analysis or SPSS for statistics, and solve dynamics equations on line for real time graphics simulations like lunar lander, or very large chess playing programs.

According to sources at Zilog, the Z-8000 and its memory management device support chip will soon be available in large quantity. The Z-8000 is compatible with the already available Z-80 family of support chips such as the SIO (serial I/O), the CTC (timers), and the PIO (parallel I/O), etc. A new series of extended support chips for the Z-8000 is also in the works. So far five LSI peripheral devices and a new memory family have been announced. The text box on opposite page contains a brief description of these new devices. The usual line of microprocessor support products including single board computers, evaluation boards and development systems will also be available. Although details are not available as I write this, the system bus structure will probably be oriented toward high performance multiprocessor systems. As for software, Zilog has announced a disk based development system and the PLZ, BASIC, COBOL, FORTRAN languages. Also there is a Z-80-to-Z-8000 translator. I expect a real time, multitasking and multiprocessing operating system to be available soon in order to take advantage of this processor's many resources.

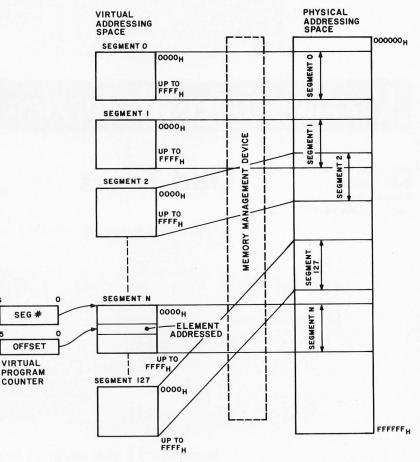

(b) SEGMENTED ADDRESSING SPACE

Figure 4: Logical to physical address translation using the memory management device. The Z-8000 allows the programmer to make use of virtual memory addresses, which are simply the addresses of locations in a memory segment from hexadecimal 0000 to FFFF. Virtual addresses are relative only to the start of their segment and need not bear any relation to physical addresses in memory. The clever use of virtual memory techniques can yield high-powered programming results.

### Programming Duickies

#### **Inverse Trig Functions**

Alan R Miller New Mexico Tech Socorro NM 87801 All except the very smallest BASIC interpreters provide sine, cosine, tangent and inverse tangent functions. None, that I am aware of, have the inverse sine or inverse cosine functions. These two functions are very simple to generate using the inverse tangent function. Lines 10 and 20 of listing 1 contain the definition of the inverse sine and inverse cosine, respectively. Lines 30 to 80 contain a driver function for demonstration purposes.

Listing 1:

10 DEF FNSN (X) = ATN (1/SQR(1/(X\*X)-1)) 20 DEF FNCS (X) = ATN (SQR(1/(X\*X)-1)) 30 PRINT "A ";"ARC SIN"," SIN","ARC COS","COS" 40 INPUT "ARC"; A 50 B=FNSN(A) 60 C=FNCS(A) 70 PRINT A; B, SIN(B),C,COS(C) 80 GOTO 40

## Machine Language Puzzler

Christopher Strangio CAMI Research 43 Bailey Rd Watertown MA 02172

## **Odd Tones**

The following program is entered and run:

| (For the 6800 processor)                                                        | (For the 8080 processor)                                                                                                    |
|---------------------------------------------------------------------------------|----------------------------------------------------------------------------------------------------|
| L3: MVI A, #X<br>L2: MVI B, #A8 (hex)<br>L1: DCR B<br>JNZ L1<br>DCR A<br>OUT 00 | L3: LDAA #X<br>L2: LDAB #A8 (hex)<br>L1: DECB<br>BNE L1<br>DECA<br>STAA @FF00 (assume port 0 is<br>this location as a<br>simple output latch) |
| JNZ L2                                                                          | BNE L2                                                                                                    |
| JMP L3                                                                          | BRA L3                                                                                                    |

By connecting a small speaker (in series with a 220 ohm resistor) between the least significant bit of port 0 and ground, we hear a tone. However, for X equal to an odd number, an audible blip is heard periodically, while for X equal to an even number, no blip is heard at any time. Why is a blip heard for odd Xs only? Try these programs or simply analyze the waveforms, then turn to page 178 for an answer.

### See the BrighterWriter at these stores.

Computerland At most stores, nationwide.

Arizona Byte Shop: Phoenix, Tempe, Tuscon California Byte Shop: Lawndale, San Jose, Citrus Heights Capital Computer, Davis Computer Demo Room: San Rafael, Sunnyvale Computer Store, Santa Monica Computer Merchant, San Diego Jade Computer Products, Hawthorne Colorado Computer Tech., Denver District of Columbia Georgetown Computer, Washington Florida Computer Age, Pompano Beach Micro Computer, So. Daytona Professional Computing, W. Palm Beach Georgia Roy Abell & Assoc., Columbus Hawaii MicroComputer Systems, Honolulu Illinois Illini Micro, Naperville Indiana Data Domain, Bloomington Iowa Memory Bank, Davenport Kansas Computer System, Wichita Kentucky Pragma Tech, Louisville Louisiana Micro Computer, New Orleans Massachusetts Computer Mart, Waltham CPU Shop, Charlestown Michigan Computer Mart, Royal Oak Hobby Elec., Flint Newman Computer, Ann Arbor Tri-Cities Computer Mart, Saginaw United Micro Systems, Ann Arbor Nebraska Omaha Computer, Omaha New Hampshire Computer Mart, Nashua New Jersey Computer Mart, Iselin New York Computer Mart, New York CompuWorld, Inc., Rochester Mini-Micro Mart, Syracuse Ohio Cybershop Micro, Columbus Dayton Computer, Dayton 21st Century Shop, Cincinnati Oklahoma Vern St. Products, Papulpa Oregon Computer Pathways, Salem Real Oregon Computer, Eugene Pennsylvania Microtronics, Philadelphia Texas Byte Shop, Richardson Interactive Computer, Houston Micro Mike's, Amarillo Micro Mart, San Antonio Vermont Computer Mart, Essex Junction Virginia Computer Place, Roanoke Computer Systems Store, McLean Computers Plus, Alexandria Washington Empire Electronics, Seattle West Virginia Micro Data Systems, Osage Wisconsin Byte Shop, Greenfield

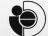

**Integral Data Systems, Inc.** 14 Tech Circle, Natick, MA 01760 (617) 237-7610

## Pay a little bit more and get a printer that's brighter than your computer. The BrighterWriter.

When a few dollars more buys you a first-class impact printer, why settle for a toy? The Brighter-Writer gives you quality to start with. And versatility that stays even if you outgrow your present personal computer.

#### Built smart like the big ones.

The BrighterWriter's a smart printer. There's a microcomputer inside. It outwits even the bigger, higher-priced printers. So you get versatility to do all kinds of printing. And power to grow on.

abcdef A abcdef

Prints fat, skinny, tall, small.\* This printer can

be as creative as your imagination. Stretch out your char-

acters. Squeeze them close. Make them high. Low. Bold. Banner. You name it.

#### Plugs into your computer.

Most popular personal computers interface to the BrighterWriter. Simply and quickly. Hundreds of BrighterWriters are working in Apple, TRS-80, Heathkit, S-100 and many other personal computer systems right now.

## Pictures and fancy symbols.\*

The BrighterWriter draws out your creativity. You can print drawings, graphs, diagrams, bold symbols, or just about any graphic you can imagine. Picture your page as thousands of dots. The BrighterWriter can fill in the dots, plot them contiguously, stack them, or scatter them. And its special set of gra-

AaBb CcDd EeFf

phic characters simplifies the process.

Prints any character a typewriter can. Faster...

The BrighterWriter can print plain and simple. With 7x7 dot matrix clarity. You get all the letters, numbers, and standard

symbols of a regular

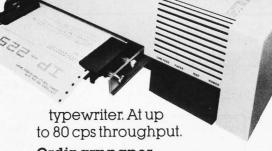

#### Ordinary paper.

Fancy or plain, the Brighter-Writer prints on ordinary paper. Better yet, it prints on many shapes of paper. Single sheets. Roll. Fanfold.

Want more copies? The BrighterWriter prints multiple copies without extra adjustments.

#### Four easy buttons.

Operating the BrighterWriter couldn't be simpler. Up-front controls are easy to get to. A power button to turn it on. A test button to self-test your printer. A paper feed button to advance the sheets or forms. A line feed button to advance the paper a line at a time.

الله میں Prints any-which-way.

The BrighterWriter comes in two models. The IP-225, at \$949, gives you a BrighterWriter with tractor-feed drive for precision forms control. This one can handle everything from labels to  $8\frac{1}{2}$ " paper widths.

It has eight form lengths and gives you all the features of our IP-125.

#### 👞 , A brighter

**buy**.

friction-feed,BrighterWriter has a 96 character set and prints on 8½" wide paper. Upper and lowercase. It prints expanded characters, too. You can choose a RS-232 serial or parallel interface. \$799

#### Lots of goodies.

There's more. Choose all kinds of options for your BrighterWriter. Up to 132 characters per line, variable character densities, larger buffers, special graphics packages, interface cables, and more.

Give us a call or write. Integral Data Systems, 14 Tech Circle, Natick, MA 01760, (617) 237-7610.

Better yet, see the Brighter-Writer at the store nearest you.

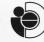

Integral Data Systems, Inc.

\*Some of these advantages require extra-cost options.

## **Designing with Double Sided**

## **Printed Circuit Boards**

David Lamkins DBL Electronics 83 Morgan Cir Amherst MA 01002

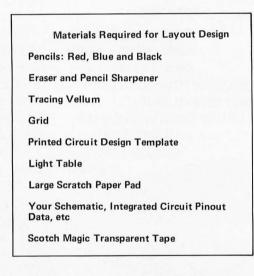

Table 1: Materials required for printed circuit board layout.

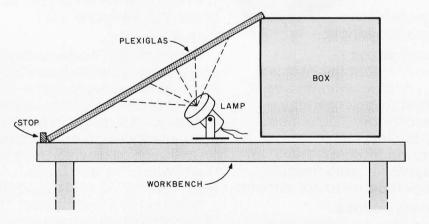

Figure 1: The author's design for a homebrew light table used for drawing printed circuit board layouts. A sheet of Plexiglas or other clear plastic illuminated by a lamp is used as the drawing surface.

Magazines for electronic hobbyists sometimes run articles about do-it-yourself printed circuit layout and construction. Unfortunately I never saw an article which presented a unified printed circuit design strategy for large and very large systems (eg: a board with 20 or more integrated circuits).

Consequently, when the time came for me to design the printed circuit boards for a system involving more than 900 semiconductors, with greater than 60 percent of that count being integrated circuits, I didn't know where to begin.

Determination is the prime motive force in a project that large, so I went ahead and started. Along the way I took notes about what I learned. Using the methods I developed, you should be able to design double sided printed circuits for your own behemoth kluge without undue anger or frustration.

To undertake a large printed circuit project, you should be properly equipped. Simple "pen and ink on grid paper" techniques may be adequate for small boards, but on a larger layout, even with only 20 integrated circuits, you will have an absolute minimum of almost 300 integrated circuit leads. Try drawing that many pads on 0.1 inch centers, not to mention interconnecting traces and associated components, and you will end up in a sobbing heap on your workshop floor.

Table 1 lists the materials necessary to the initial design of your printed circuit layout.

The black pencil will be used to delineate components and pads on your drawing. The red pencil is used to mark conductor runs for the solder side of the board, while the blue pencil marks runs on the component side. A necessary adjunct to the pencils is the eraser and pencil sharpener. Most likely, neither will see as much use as the pencils themselves, but both should be close at hand.

The tracing vellum should be good quality. You will not appreciate tears or holes as a result of the erasing you will be doing.

A grid is essential to good planning. Grids are precision printed on dimensionally stable Mylar and are available in a variety of styles. Your selection will depend largely on the scale to which you draw your design. The most commonly used scales are 4x, 2x, and 1x. The 4x and 2x scales find wide use commercially, where use of automated manufacturing techniques requires extremely tight tolerances on component positioning. The other advantage of a larger scale is reduced eyestrain. For our purposes, the 1x scale is probably best since materials cost is lowest and the need for photoreduction facilities is alleviated. Therefore, your grid should have 20 lines per inch to allow component placement to the nearest 0.05 inch. You might find a grid with 10 lines per inch adequate, but many lead spacings do not fit exactly on a 0.1 inch grid, and you will quickly tire of trying to visually approximate the halfway mark.

The printed circuit design template helps you draw resistors, capacitors, diodes, transistors, integrated circuits, trimmers and edge fingers accurately and repetitively. Be sure you get the 1x size.

A light table is necessary to light your grid from the back and make the grid lines visible through the vellum. Commercial light tables are available, but they are not inexpensive. A homemade substitute can be as simple as a piece of Plexiglas leaning against a box on a table with an incandescent or fluorescent desk lamp providing the illumination (see figure 1). Should you use an incandescent lamp, a low wattage is recommended to minimize heating of the grid.

A pad of scratch paper should be kept handy for sketching of trial layouts, quick computations, doodles, etc.

I use Scotchbrand Magic transparent tape; it is the only readily available tape I have found that will hold the grid and artwork in place on the light table without oozing or creeping due to the heat of the light.

These materials along with your schematic and related pertinent data are all you need to lay out a printed circuit board.

Table 2 outlines the layout strategies I follow in order of execution by heading, and in order of relative importance by subheading.

Initially, you should study your schematic to identify functional groups of components. Carry this out to as detailed a level as you are able. The procedure will

- Divide circuit into functional groups.
- Define board interface.
- Calculate board size.
- Trial position integrated circuits.
  - 1. Locate analog circuitry close to interface.
  - 2. Group components by functional groups.
  - 3. Arrange circuits symmetrically around shared integrated circuits.
  - 4. Arrange functional groups to minimize number of interconnects.
- Position other Components.
  - 1. Keep analog traces short with inputs separated from outputs.
  - Provide supply bypassing at each linear and TTL integrated circuit and at any other circuitry sensitive to supply noise or circuitry generating fast edges.
- Don't crowd components.
- Route traces.
  - 1. Shortest runs first.
  - 2. Runs local to functional group.
  - 3. Inter-group runs.
- Runs to interface.
   Power runs last.
- J. 1000011011310
- Check spacings.

Table 2: Some printed circuit board layout strategies.

enhance your understanding of the circuit in general as well as the interrelations among subcircuits and the correspondence between circuits and components that influence your design. Additionally, you may be able to define critical areas at this time, such as the need for shielding, isolation, or heat removal. Be sure that all unused logic inputs and nonstandard supply pinouts are explicitly included in your schematic.

Your board interface is a definition of how signals connect to and from the printed circuit board. The interface may be configured as edge connections, solder pads for single leads or ribbon cable, a special connector, or any combination of these. Your system's physical design may place constraints on the locations of the interface connections. If your system is so large that a single board implementation is impractical, or if your system is being constructed modularly, you should define macrofunctions or subsystems into which your overall system can be partitioned. First, define a system by which individual boards can be interconnected. Then, treating each partition as a complex component, define any requirements for shielding, isolation, or heat removal. You may want to consider using a printed circuit backplane or mother board to make system interconnections (see figure 2). The mother board is a good place to locate your power supply and front panel controls if you want a truly modular system.

Now calculate the board size. An ab-

#### About the Author

David Lamkins is a twenty-three year old consultant in the analog and digital electronics field, and has been working since 1974 on a digital electronic music system. David's hobbies also include playing the guitar and reading science fiction.

Avoid blocking power and

ground pins.

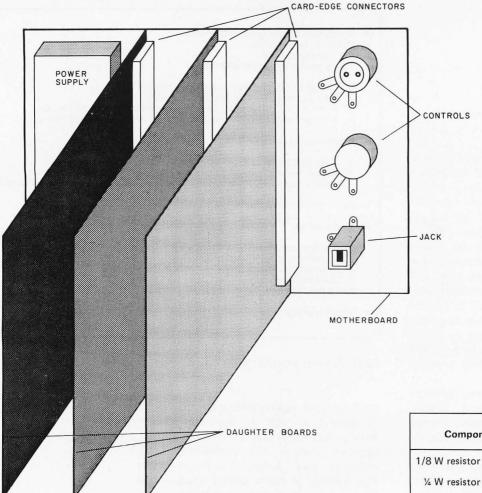

Figure 2: A typical arrangement of printed circuit boards used for large circuit designs. Several "daughter" boards are shown plugged into a "mother" board. The latter is used to facilitate board interconnections and reduce wiring to a minimum.

Table 3: Average printed circuit board areas taken up by commonly used electronics components.

solute minimum figure can be obtained by calculating the total area occupied by components (table 3). In practice, you will never achieve this minimum figure with a double sided board, but it is helpful to know how much component area you have. A more realistic figure to start with is 2 to 3 square inches per integrated circuit, tending toward the higher side if the board has many discrete components, large passive components, or a large number of edgeboard IO pins. If the board is constrained to be a certain size, you will have to try to make it all fit, although it could be very difficult if you have much less than 2 square inches per integrated circuit.

Now, take a sheet or two from your scratch pad and sketch a few trial arrangements for your integrated circuits. There are several things you should strive for. Most important is to locate any analog circuitry close to its associated board interface. This minimizes any adverse effects due to coupling or feedback that could be caused by long analog lines. Next is the arrangement of components by functional groups. If a multi-

| Component Type                    | Board Area<br>(Square Inches) |
|-----------------------------------|-------------------------------|
| 1/8 W resistor                    | 0.075                         |
| ¼ W resistor                      | 0.09                          |
| ½ W resistor                      | 0.14                          |
| 1 W resistor                      | 0.27                          |
| 2 W resistor                      | 0.44                          |
| RN55 precision resistor           | 0.12                          |
| Signal diode<br>(D035)            | 0.06                          |
| Power diode<br>(D07)              | 0.09                          |
| Small disk capacitor<br>(CK60-61) | 0.06                          |
| Large disk capacitor<br>(CK62-64) | 0.16                          |
| TO-18                             | 0.09                          |
| ТО-5                              | 0.16                          |
| TO-66                             | 0.64                          |
| то-3                              | 1.0                           |
| 14 lead DIP                       | 0.18                          |
| 16 lead DIP                       | 0.21                          |
| 24 lead DIP                       | 0.66                          |
| 28 lead DIP                       | 1.9                           |
| 40 lead DIP                       | 2.34                          |
| .156 inch connector finger        | 0.06                          |

## **TARBELL SETS STANDARDS For Hobbyists and Systems Developers**

Sales to thousands of hobbyists over the past two years have proven the Tarbell Cassette Interface to be a microcomputer industry standard. Tarbell Electronics continues research and development to produce new and efficient components to fill hobbyists' changing needs.

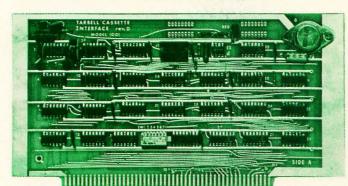

### TARBELL FLOPPY DISC INTERFACE

- · Plugs directly into your IMSAI or ALTAIR\* and handles up to 4 standard single drives in daisychain.
- Operates at standard 250K bits per second on normal disc format capacity of 256K bytes.
- Works with modified CP/M\* Operating System and BASIC-E Compiler.
- Hardware includes 4 extra IC slots, built-in phantom bootstrap and on-board crystal clock. Uses WD 1771 LSI Chip.
- · Full 6-month warranty and extensive documentation.
- PRICE: Kit \$190 ..... Assembled \$265

TARBELL

BOARD

**Model 1010** 

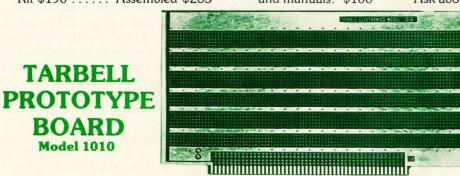

## TARBELL **CASSETTE INTERFACE**

- Plugs directly into your IMSAI or ALTAIR\*
- Fastest transfer rate: 187 (standard) to 540 bytes/second
- Extremely Reliable—Phase encoded (self-clocking) .
- 4 Extra Status Lines, 4 Extra Control Lines
- 37-page manual included
- Device Code Selectable by DIP-switch
- Capable of Generating Kansas City tapes also
- No modification required on audio cassette recorder
- Complete kit \$120, Assembled \$175, Manual \$4
- Full 6 month warranty on kit and assembled units

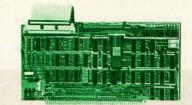

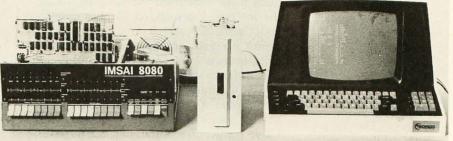

CP/M with BASIC-E and manuals: \$100

#### **Compatible Disc Drives**

Ask about our disc drives priced as low as \$525.

- Gold plated edge pins
- Takes 33 14-pin ICs or
- Mix 40-pin, 18-pin, 16-pin and 14-pin ICs
- Location for 5 volt regulator
- Suitable for solder and wire wrap
- ALTAIR/IMSAI compatible **Price:** \$28.00

For fast, off the shelf delivery, all Tarbell Electronics products may be purchased from computer store dealers across the country. Or write Tarbell Electronics direct for complete information.

\*ALTAIR is a trademark/tradename of PERTEC CP/M is a trademark/tradename of Digital Research

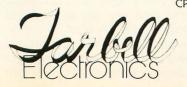

950 DOVLEN PLACE • SUITE B • CARSON, CALIFORNIA 90746 (213) 538-4251 • (213) 538-2254

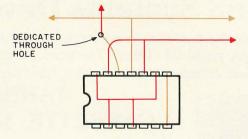

section integrated circuit is shared by two or more functional groups, try to arrange these groups close to the shared integrated circuit. It is often advantageous to make use of the symmetrical layout of many multisection integrated circuit pinouts. Functional groups should be arranged relative to each other to minimize the number and length of interconnections between groups. If a lot of lines go to an edgeboard connector, try to leave a clear route for them.

Tape the grid to the light table, then tape a sheet of vellum over the grid and proceed to lay out the board. Begin by defining the edges of the board in black pencil. Next, using black pencil and the template, locate the integrated circuits on the board using your best trial sketch as a guide. Leave plenty of space around the integrated circuits, because interconnections can consume a lot of board space.

Try to arrange the integrated circuits in a consistent XY grid to maximize the open paths a trace can follow from here to there. Leave plenty of room around the edges of the board; some of the longer traces are most easily routed there.

Still using template and black pencil, position the discrete components. In analog circuitry, maintain short signal leads and separation between input and output of high gain stages. Be sure to provide adequate bypassing: One bypass capacitor per integrated circuit is not too much. Don't crowd components. Keep in mind that you may need access to integrated circuit pins for servicing, and leave room to adjust trimpots. Also, keep important test points out in the open. Avoid locating small components out of sight below larger, overhanging components, and don't allow components or groups of components to block access to integrated circuit pins. During this process, you may find you'll have to move things around somewhat to fit everything where you want it. This may require some erasing.

Now comes the difficult part. Using red and blue pencils and eraser, draw the traces

on the vellum. Red is used for solder-side runs and blue for component-side runs. Trying things out on scratch paper can save you much erasure.

The shortest traces will be those interconnecting the pins of a single integrated circuit to one another. Do these first. Use red whenever possible to minimize the number of component-side runs. You should be able to get this far without creating any connections that start on one side of the board and finish on the other side (except via a hole used for a component lead). The next longest runs will be interconnections within a functional group: Do these next. If possible, avoid blocking access to integrated circuit power and ground pins.

Next should be runs connecting functional groups together, followed by runs to the edge-board interface, if used. Somewhere along the way you'll have to start using dedicated through-holes to run signals past areas that are blocked in completely (see figure 3). Depending on the complexity of your circuit, you shouldn't really need more than one or two through-holes per integrated circuit on the board.

As you proceed, you'll want to keep track of the connections made. I usually do this by numbering the integrated circuits on the layout, then marking them on the schematic to correspond. As I make a connection, I mark a slash through the lead on the schematic. For circuitry that uses identical sections repeatedly, I simply copy the first section as required.

The last connections are power and ground to the integrated circuits. The practice of saving these connections until last is uncommon, but it reduces drastically the number of dedicated through-holes on a larger board. It's easier to route two or three runs through a jungle of interconnections than it is to individually reroute each trace of that same jungle to go around two or three power runs. At any rate, the power runs should be heavy enough for the type and amount of logic being used. When working with TTL integrated circuits, be aware that some formidable current transients are coupled to ground; be sure to beef up that trace accordingly. CMOS at low speeds is relatively immune to power supply noise.

In routing some of the longer traces, you may think that access to some places is blocked by runs on both sides of the board. In such a case group all the interconnections in one area on one side of the board and move them in one direction; then move the interconnections on the opposite side of the board in that area in the other direction. You now have a clear space between the two

Figure 3: Typical routing of conductors on a two sided printed circuit board. Contrasting colors are used to show wire runs on the respective sides of the board. Note the use of the dedicated throughhole.

# **ANNOUNCING!**

A computer without communications can only WHISPER. Give a computer a modem and it can SHOU'T-to other computers, to time-share systems, to remote terminals, to CBBSs, to your friends with computers, and to devices and places only you can think of.

For a modem connection to be legal in the eves of the Federal Communications Commission (FCC), it must have an approved Data Access Arrangement (DAA-CBT or CBS) or the modem must be approved for direct connection. The MM-103 accomplishes all the protective functions required by the FCC with a miniaturized, proprietary protective coupler and on-board billing delay and level control. We have thereby saved you, the user, the cost of the DAA.

# THE MM-103 DATA MODEM AND COMMUNICATIONS ADAPTER

Unless you need more than one, it's the last S-100 modem you'll ever have to buy!

**ERC APPROVED** HIGH QUALITY

WARRANTY

Both modem and telephone system interface are FCC approved as "Multifunction Data Equipment" which allows control and sensing of auxiliary equipment.

-50 dBm sensitivity Auto answer Auto originate Auto dialer with computer-controlled dial rate 61 to 300 baud (anywhere over the long-distance telephone network)-rate selection under computer control 600 baud over local telephone systems Flexible, software-controlled, maskable interrupt system Precision dial-tone detector Phone is answered under software control.

One year limited warranty Ten-day unconditional return privilege Minimal cost, 24-hour exchange policy for units not in warranty

Not a kit-FCC registration prohibits kits

ASSEMBLED & TESTED LOW PRICE-\$319.95 For Modem AND Coupler

Potomac Micro-Magic, Inc. P.O. Box 11149 Alexandria, VA 22312

Micro Magic

(703) 750-3727

Table 4: Materials requiredtoconstructaprintedcircuitboardartworkmaster.

Figure 4: Figure 4a illustrates a common printed circuit board problem. The designer wishes to run conductors across a group of existing perpendicular conductor runs. Figure 4b shows how the problem can be solved by using a two sided printed circuit board with two throughholes. Figure 4c is a shorthand notation for the configuration shown in figure 4b. As before, contrasting colors indicate conductors on the respective sides of the board.

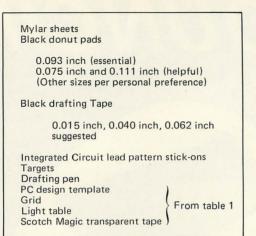

groups for routing your connection via a dedicated through-hole (see figure 4a & 4b). At this point, you probably don't want to erase and move all those lines. I use a shorthand method to indicate this rearrangement (see figure 4c).

Once all the traces are drawn in place, make sure you have enough room to route traces through the crowded spots. Signal traces can be as narrow as 0.015 inch, in

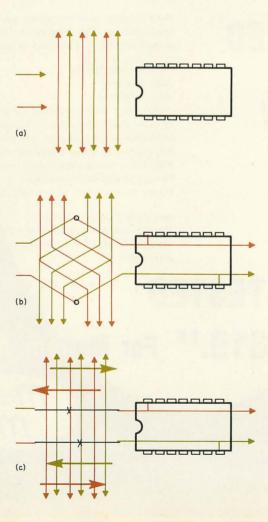

fact, you will find this width very easy to work with because tape in this width is extremely flexible. Spacings of 0.050 inch between conductors are easy to achieve. Avoid, if possible, running conductors closer than 0.1 inch to pads where no connection is intended. Leave at least 0.1 inch between a trace and the board edge. If you find you will have too little room for traces in a given area, calculate how much related components will need to move and mark the distance and direction on the vellum.

Congratulations! You now have a design that will be the basis of your tape-on-Mylar artwork master. Table 4 lists those materials necessary for the preparation of the artwork master.

Mylar drafting film comes in sheets and rolls. The price advantage of buying in roll form is slight and the curl of sheets cut from a roll is a nuisance at best.

Black donut pads come 500 to a pack. The 0.093 inch size will work for almost everything, but it's nice to have 0.075 inch pads on hand for the finer leads of transistors and diodes plus 0.111 inch pads to connect lead wires to the board.

I use three tape widths for most of my designs. The 0.015 inch width finds the greatest use. Power and ground runs usually use 0.040 inch or 0.062 inch widths.

Integrated circuit patterns are worth every penny for the time they save. If your requirements are modest, buy just one pack of 16 lead DIP patterns. These can be cut down to make 14 or 8 lead DIP patterns, and they can be split down the middle and arranged to make 24, 28, or 40 lead DIP patterns. Round 8, 10, or 12 lead TO-5 patterns can be accommodated by bending the device leads to fit DIP spacing. I find the 0.075 inch round pad style most suitable. Check the catalogs of the sources listed at the end of this article; many styles are available.

Targets come 250 per package, and, although expensive, are absolutely essential to assure accurate alignment of the three or four layers of artwork.

A drafting pen is used with the printed circuit design template to make an assembly drawing of your board. It will cost about \$7.50 at an art supply store and is truly a joy to own.

Remove your vellum layout sheet from the light table and keep it nearby. Securely tape a Mylar sheet over the grid. Locate two targets in diagonally opposite corners of the Mylar and carefully align the centers with a grid intersection. The targets may be located inside or outside of the board area. If located within the board area, they can

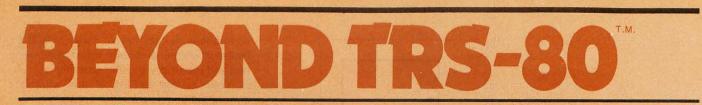

When Microsoft put Level II BASIC on TRS-80, you got a glimpse of its full potential.

Now Microsoft introduces:

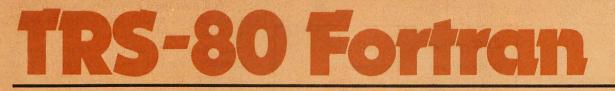

and TRS-80 will never be the same!

TRS-80 FORTRAN includes the finest Z-80 development software available:

Z-80 Macro Assembler, versatile Text Editor, and Linking Loader.

Circle 228 on inquiry card.

Total price: Only \$350.00

|         | 2S-80 FORTRAN ov<br>D FORTRAN and Z-8 | ervlew. |  |
|---------|---------------------------------------|---------|--|
|         | Master Charge Exp. Date_ re           |         |  |
| Address | State                                 | 7       |  |

Clip the coupon and ORDER NOW, or send for free overview for more details about TRS-80 FORTRAN.

TRS-80 FORTRAN is supplied on two minidiskettes and requires a 32K system with one disk drive. Dealer inquiries invited.

## MICROSOFT

10800 NE Eighth, Suite 819 Bellevue, WA 98004

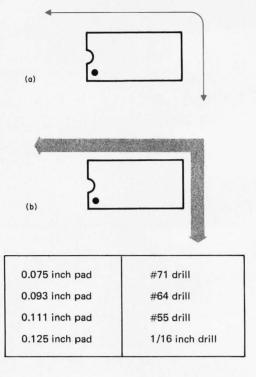

double later as mounting holes. Define the board edges with short pieces of tape at the board's corners.

Now, working with a ruler marked in tenths of an inch and your vellum layout, transfer the component and through-hole locations to the Mylar using donut pads and stick-ons. Be sure to take into account the shifts notated as the last step of the layout preparation. Once all the components and through-holes appear as pad groups on the Mylar, align the vellum over the Mylar and check for missing or misplaced pads. This sheet now contains all the component pads that will appear on both sides of the board. Remove the vellum.

Tape a second sheet of Mylar directly over the first. Align targets with those on the first sheet. Using black tape, transfer all the lines appearing in red on the vellum to this sheet of Mylar. Take heed of any notes on the vellum to shift traces from their indicated positions. Narrow tapes are best routed directly with gentle corners where necessary. Wider tapes do not curve as easily and require cut corners for sharp bends (see figure 5). This sheet now contains all traces located on the solder side of the board. There are no pads on this sheet. The same procedure is followed using a third Mylar sheet and the blue lines for the component side traces.

For the sake of completeness, you should now make an assembly drawing on a fourth layer of Mylar sheet. This is done using the template by inking the component outlines aligned with their respective pads. The component designation or value should be included within or beside the outline using pen and ink or dry transfer lettering.

Your master artwork is now complete and should be rechecked for accuracy.

To make negatives of solder-side and component-side artwork for use in photographically etching your board, simply align the Mylar sheet containing only pads with either of the sheets containing only traces before making a contact negative. The details of the negative-producing operation are well covered in the hobbyist magazines, and most local electronics stores sell printed circuit board etching kits.

You now have a negative for each side of your printed circuit board. Before coating your board with photoresist, pick two holes near diagonally opposite corners and accurately transfer their locations to the laminate. Use a very small drill to make these two holes. You now have reference points by which you can align the negative on each side of the board. The board is now photo etched on both sides.

All that remains is to drill the holes, mount the components, and solder the leads. Table 5 shows recommended drill sizes for various sizes of pads. When mounting components, crimp the leads flat against the solder side. Dedicated through-holes are stuffed with a short piece of wire crimped to the board on both sides. Solder leads on both sides of the board where necessary for through-board connections. As an alternative to soldering on both sides, you can crimp eyelets in the holes or get someone to process your board with plated throughholes.

Well, that's all there is to it. Now you can put that very large project of yours on a printed circuit board. (The very first printed circuit board I ever designed had 26 integrated circuits, 144 resistors, 44 capacitors, 28 transistors, 30 diodes, and 23 indicators. I completed the master artwork using the techniques I have just described in less than 40 hours.) A homebrew double sided printed circuit board may be just the solution you're looking for.

Sources of printed circuit board artwork supplies:

- 1. Bishop Graphics Inc. 20450 Plummer St Chatsworth CA 91311 (213) 993-1000
- Chartpak Graphic Products 1G River Rd Leeds MA 01053 (413) 584-5446

Figure 5: Two techniques for applying drafting tape around corners. Figure 5a shows the preferred method for narrow traces; figure 5b shows the technique for wide traces.

Table 5: Recommended drill sizes for drilling standard printed circuit board pad holes.

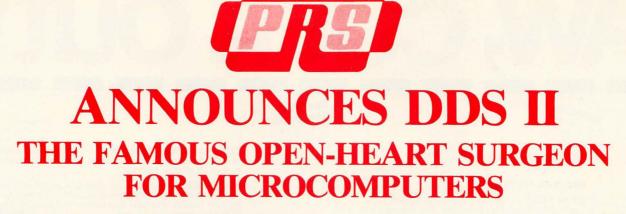

#### DDS II IS AN INCREDIBLY POWERFUL LEARNING AND DEBUGGING SYSTEM

DDS II the famous Dynamic Debugging System is an incredibly powerful, learning and debugging system. Although designed for microcomputers, it is even more sophisticated than the built-in debugging environments supported by most large main frames.

DDS II is a remarkably expanded version of DDS I. And with its 50 commands, DDS II is much different from DDT.

#### A FEW OF DDS II's MANY FEATURES

- Assembles and disassembles all 8080 code for fast and easy patching.
- Performs "software open-heart surgery" on the microprocessor and the memory, artfully displaying on the screen all registers, program instructions and memory.
- Simulates dual screen capability by offering you the ability to switch on command from the DDS II display to the program output. It's like having two
- video monitors for the price of one.Updates the display while monitoring every step of the program.
- Offers alteration at will of all registers, instructions or memory.
- Includes a full array of monitoring tools, e.g., breakpoints, conditional stops, stack range errors, etc.
- Comes in different versions running on either the VDM videoboard or the Lear Siegler ADM 3A.

#### DDS II'S EXTRA BENEFIT FOR BEGINNERS

DDS II is an ideal tool to learn how to write assembly language programs. It is like a window exposing the inner workings of your computer.

PRS DDS II comes with a complete and instructive handbook explaining every procedure step by step. This unique documentation is written in clear and easy-tounderstand English and avoids esoteric technical language.

But PRS documentation for DDS II is more than clear and precise instructions in a graphically appealing manual. You learn at the same time.

Indeed, PRS DDS II documentation offers you a true fluency in computer-user dialogue.

#### DDS II IS PROTECTED IN A BEAUTIFUL CASSETTE OR DISK FOLDER

The PRS cassette (or floppy disk) and manual for your DDS II program are protectively nestled in an efficient and durable gold-imprinted folder. Wherever you file it, in your room or office, the decor will be enhanced by its elegance.

#### DDS II FROM PRS IS SUPPORTED BY MAJOR BRANDS

• CUTS relocatable cassette VDM version:

runs with SOLOS/ CUTER monitor; or ADM3A version: runs with SOLOS/ CUTER monitor on the Lear Siegler ADM3A terminal.

- XITAN (TDL) relocatable cassette VDM or ADM3A version: interfaced to ZAP-PLE monitor and VDM board or the Lear Siegler ADM3A terminal
- TARBELL VDM or ADM3A cassette version: interfaced to the APPLE monitor (8080A version of ZAPPLE) and VDM board or the Lear Siegler ADM3A terminal.
- CP/M 8" single density floppy disk VDM version or ADM3A version
- CP/M 5<sup>1</sup>/<sub>4</sub> " MICROPOLIS floppy disk VDM version or ADM3A version
- CP/M 5<sup>1</sup>/<sub>4</sub> " NORTH\*STAR floppy disk VDM version or ADM3A version

#### **IMPORTANT NOTE:**

DDS II can easily be patched to run with other DMA videoboards or other cursor addressed video terminals.

#### AN AD CAN NOT DO JUSTICE TO DDS

II You must run it to appreciate its completeness.

#### VISIT YOUR NEAREST DEALER TODAY TO OBTAIN YOUR DDS II FROM PRS FOR ONLY \$49.95 PER CASSETTE OR \$64.95 PER DISK

Let your dealer demonstrate the excellence of PRS DDS II. Use the coupon below to obtain the name of a dealer in your area.

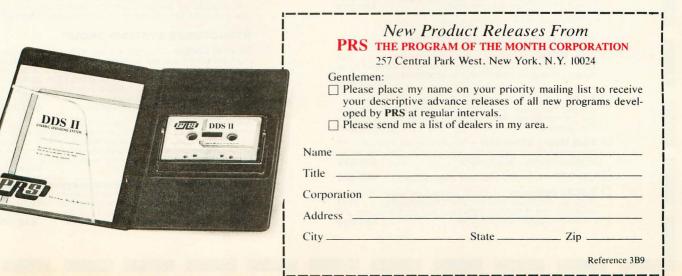

#### NEWS FLASH New CP/M Modified CPIM for TRS-80 implementations: Our Micro iCOM CP/M has 78K Software Double Density North Star, Helios, Altair, Micro and 8" iCOM, with Manual now available Alone Manual storage TOP Text Output Processor — Creates page-numbered, justified documents from source text files. Available only as per drive 00 part of A3 or A3+ package. Software 00 with Manual SUPER BASIC — Sub-set of Xitan Disk BASIC with exten-sive arithmetic and string features but without random access data file support. Available optionally with features to support DIGITAL RESEARCH Alone Manual/ Dur Altair 15K M has 31E M has 31E storage per drive A3 package includes Z-TEL, TOP, ASM and Super BASIC .....\$249/\$40 do. **MAC** — 8080 Macro Assembler. Full Intel macro definitions. Pseudo Ops include RPC, IRP, REPT, TITLE, PAGE, and MACLIB. Z-80 library included. Produces Intel absolute hex output plus symbols file for use by SID (see below) **\$100/\$15** MICROPRO Super Sort I — Sort, merge, extract utility as absolute executable program or linkable module in Microsoft format. Sorts fixed or variable records with data in binary, BCD, Packed Decimal, EBCDIC, ASCII, floating, fixed point, expo-nential, field justified, etc. etc. Even variable number of fields per record. \$\$250(\$25) SID — 8080 symbolic debugger. Full trace, pass count and break-point program testing system with back-trace and histogram utilities. When used with MAC, provides full symbolic display of memory labels and equated values ......\$85/\$15 per record! ......\$250/\$25 **TEX** — Text formatter to create paginated, page-numbered and justified copy from source text files, directable to disk or Super Sort II - Above available as absolute program only Super Sort III — As II without SELECT/EXCLUDE ...\$150/ **DESPOOL** — Program to permit simultaneous printing of data from disk while user executes another program from the console ......\$50/\$1 □ ISAM — Callable system with triple level index full ANSI level MICROSOFT Word Master Text Editor - In one mode has super-set of Disk Extended BASIC\* - New version, ANSI compatible CP/Mis ED commands including global searching and replac-ing, forward and backwards in file. In video mode, provides full screen editor for users with serial addressable-cursor terminal \$150/\$25 FORTRAN-80\* ANSI '66 (except for COMPLEX) plus many extensions. Includes relocatable object compiler, linking loader, library with manager. Also includes MACRO-80 (see Microsoft prices are discounted!

below) 

MACRO-80 — 8080/Z80 Assembler. Intel and Zilog mnemonics supported. Relocatable linkable output. Loader, Library Manager and Cross Reference List utilities included .....\$149/\$15

□ EDIT-80 — Very fast random access text editor for text with or without line numbers. Global and intra-line commands supported. File compare utility included ......\$89/\$15

\*See MICROPRO for Microsoft languages with sort capabilities

#### XITAN (software requires Z-80 CPU)

- Disk BASIC Fast powerful interactive interpreter. PRI-VACY password security. Can dynamically open a large number of files simultaneously for random or sequential I/O \$159/\$20
- Z-TEL Text editing language. Expression evaluation iteration and conditional branching ability. Registers available for text and commands. Macro command strings can be saved on .....\$69/\$20 disk for re-use
- ASM Macro Assembler Mnemonics per Intel with Z-80 extensions. Macro capabilities with absolute Intel hex or relocatable linkable output modules .....\$69/\$20
- LINKER Link-edits and loads ASM modules ....\$69/\$20

Corresponder - Mail list system, supporting form letter generation with personalized greetings. Reference fields per-mit sorting and extraction by name, address fields or reference 

- BASIC/S Microsoft BASIC with Super Sort Capability \$400/\$25
- FORTRAN/S Microsoft FORTRAN-80 with Super Sort
- COBOL/S Microsoft COBOL-80 with Super Sort capability Π

#### SOFTWARE SYSTEMS

**CBASIC Disk Extended BASIC** — Non-interactive BASIC with pseudo-code compiler and runtime interpreter. Supports full file control, chaining, integer and extended preci-sion variables etc. Version 1 users can receive Version 2 and new manual for \$45 with return of original diskette ...\$95/\$15 

#### STRUCTURED SYSTEMS GROUP

- General Ledger Interactive and flexible system providing proof and report outputs. Customization of COA created interactively. Multiple branch accounting centers. Extensive
- Accounts Receivable - Open item system with output for internal aged reports and customer-oriented statement and bil-ling purposes. On-Line Enquiry permits information for Cus-tomer Service and Credit departments. Interface to General Ledger provided if both systems used. Requires CBASIC .....\$750/\$20
- NAD Name and Address selection system Interac-tive mail list creation and maintenance program with output as full reports with reference data or restricted information for mail labels. Transfer system for extraction and transfer of selected records to create new files. Requires CBASIC ......\$79/\$20

Filled out any huge coupons lately? Here's your chance. Check off the items you want, furnish all of the necessary information and send us this whole advertisement. Big coupon ... big values ... big savings, from Lifeboat Associates, your Software Supermarket.

> Software with Manual Manual Alone

#### OTHER

- □ WHATSIT Interactive data-base system using associative tags to retrieve information by subject. Hashing and random access used for fast response. Requires CBASIC .\$125/\$25
- SOURCE 8080/Z-80 Disassembler Disassembles disk binary file to disk source files. Output may be created for processing by MAC with its Z-80 library or by the Xitan ASM \$70/\$1

Software with / Manual Manual / Alone

- Selector II Data Base Processor to create and maintain single Key data bases. Prints formatted, sorted reports with numerical summaries. Available for Microsoft and CBASIC (state which). Supplied in source code .......\$195/\$20
- □ BASIC Comparison A comprehensive features and performance analysis of five 8080 disk BASIC languages — CBASIC, BASIC-E, XYBASIC, Microsoft Disk Extended BASIC, and Xitan's Disk BASIC. Itemizes results of 21 different benchmark tests for speed and accuracy and lists instructions and features of each BASIC . . . . . (send 20¢ S.A.S.E.) FREE

#### TRS-80 FORTRAN PACKAGE Professional Disk-Based Language and Utility Package

Written by Microsoft, creators of Level II BASIC, the package runs on a TRS-80 system with 32K RAM, one or more drives and TRSDOS. The software is supplied on diskettes and consists of a relocatable machine code FORTRAN Compiler, Macro Assembler, a Linking Loader, Subroutine Library, Text Editor .....\$325

software requires CP M for operation

Zip

TRS-80 FORTRAN

00

Fillit in.

Lifeboat Associates, 164 West 83rd Street, New York, N.Y. 10024 (212) 580-0082

Please send me:

| Software                         |                         |                   | Price   |
|----------------------------------|-------------------------|-------------------|---------|
| Way Under Altracting of C        | nen en en en en         | manual alone      |         |
| the second states and the second |                         | manual alone      |         |
|                                  |                         | manual alone      |         |
| Check enclosed U.P.S. COD        | Langer Stealers         | Sub total         | ant put |
| Visa 🛛 Master Charge             |                         | Shipping          |         |
| Account #                        | Exp. Date               | \$1.00 for C.O.D. |         |
| Signature                        | a set to the set of the | Total             |         |

State

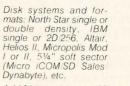

Lifeboat Associates

Add \$1 litem shipping (\$2 min.). Add \$1 additional for UPS C.O.D.

Manual cost applicable against price of subsequent software purchase.

The sale of each proprietary software package conveys a license for use on one system only.

™ The Software Supermarket is a trademark of Lifeboat Associates

City EFFECTIVE 1/15/79

Name

-----

Address (No. P.O. Box)

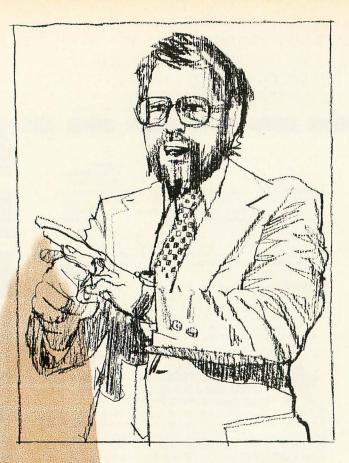

Ken Tunnah is one of many innovators bringing the micro revolution to the small business. As a programmer, he knows computers and their languages. As a businessman, he knows business and its languages. And when Mr. Tunnah decided to micro-computerize the accounting function at Colloid-A-Tron, he turned to Structured Systems software.

Says Mr. Tunnah: "The program is designed from a CPA standpoint, for multiple corporations, which we have. It is flexible and gives me the ability to change reporting by profit centers easily. It is up and running quickly, and it just keeps on running. I think it's the best business software available."

The best software available. That's what Structured Systems Group set out to create.

Structured Systems offers three sophisticated accounting systems. Our General Ledger software is big enough for multi-client write-up by the CPA, or multi-corporate reporting for the business, but small enough for the micro budget. The very comprehensive Accounts Receivable and Accounts Payable packages will operate independently, or they will coordinate with the General Ledger.

Our systems record transactions easily and correctly, and provide an audit trail from source document to financial statements. And they will maintain monthly and year-to-date information in

## "My Structured Systems business software has paid for itself in labor hours saved alone."

Mr. Ken Tunnah, Colloid-A-Tron Inc., Buffalo, New York

dollars and in percentages. And they are reliable.

The three systems interact with the user to set up parameters such as format and headings, account titles and numbering, automatic billing or reminder notices, credit limits, sales reports, a check register, and much more.

The software is designed to run on an 8080 or Z-80 CPU with 48K of memory, dual disks with CP/M<sup>®</sup>, printer, keyboard, and CRT. To make it all work for you, we have provided the most extensive documentation and support in the industry.

We provide the capability to computerize complex accounting functions on relatively inexpensive microcomputer equipment. Ken Tunnah has told us what that means: "I've bucked some trends. I looked around, and decided that with the right software, I could get a micro to outperform a \$45,000 mini. I'm satisfied. It's simple economics."

We can refer you to a growing number of sophisticated retailers experienced in Structured Systems Group business systems. Or we can work directly with you. We'd be happy to provide you with more information on our product line, which includes QSORT (a sort/merge program), CBASIC (a business BASIC), NAD (a mailing and addressing system), and our General Ledger, Accounts Receivable, and Accounts Payable packages. \*CP/M is a registered trademark of Digital Research

## Structured Systems Group

5208 Claremont Avenue Oakland, CA 94618 Call us at (415) 547-1567. Or write. 

## **BYTE News....**

MORE COMPANIES JUMPING ON THE PASCAL BANDWAGON. The list of computer manufacturers committing themselves to support Pascal on their systems is growing rapidly. The list now includes American Microsystems (AMI) on their 6800 based system, Western Digital Corp on their 16 bit Pascal oriented microprocessor, National Semiconductor on their SC/MP-II, General Automation on their 16 bit microprocessor, Apple on their 8 bit microcomputer and, soon, Intel, on their 8080/8085 development system.

INTEL, TEXAS INSTRUMENTS AND IBM MAKE MEMORY NEWS. Intel has again beat its competitors to the marketplace with a new product. This time it is the 32 K byte programmable read only memory, called the 2732, following in the footsteps of the 2716 and the 2708. It is pin compatible with the 2716 16 K erasable byte read only memory, and is organized as 4 K by 8 bit words. It has a 450 ns access time and operates from a single 5 V power supply. Further, a separate chip-enable input reduces power dissipation by 80 percent (from 150 mA to 30 mA) when the device is not selected. The single unit price is \$147.30 and drops to \$91.65 in quantity. Intel claims the 2732 is now available in production quantities.

Texas Instruments has been sampling their new 64 K bit dynamic programmable memory (TMS-4164) since last fall to selected customers and expects to be in quantity production by the last quarter of this year. Motorola also recently began sampling their 64 K bit programmable memory and hopes to be in production by year-end (initial price is \$130).

IBM, at a recent International Electron Devices meeting, disclosed that they had made an experimental MOS gate with channel lengths of 1.3 to 1.0 micrometers. This represents a significant breakthrough in very large scale integrated (VLSI) circuit technology. Using this technology it is now possible to build a 256 K bit memory part. Further, IBM reports that these devices have switching times of 230 picoseconds, which is three to four times faster than previous MOS circuits, and dissipate one tenth the power.

BUBBLE MEMORIES INCREASING IN AVAILABILITY. Texas Instruments and Rockwell are currently the only two manufacturers of bubble memories and their maximum size devices are only 256 K bits. National Semiconductor is expected to start sampling their 256 K device later this year. Also, look for Intel to enter the market before year-end. However, prices are still very high, compared to disk storage technology, and production is still very limited. Don't look for their use in microcomputers until the early 1980s, when bit capacity is up in the megabyte size and competition develops. Currently, bubble memories are being used in applications where the electro-mechanical disk systems are not rugged enough.

FLOPPY DISK IMPROVEMENTS COMING. Floppy disks are going to be with us for some time to come. It is expected that next year will see the introduction of 5 to 10 M byte floppy disks due to higher track density. This will be made possible by having the disk supply its own track positioning data and by improvements in media technology, allowing for narrower tracks. 5 inch floppies will be expanded to the 1 to 2 M byte range, per disk.

Projections for 1980 are that bubble memory will drop to 0.1 cent per bit while disk will cost 0.0001 cent per bit. Further, projections are for bubble memory prices to drop to only 0.02 cent per bit by 1985.

In the meantime, floppy disks, first introduced in 1973, saw sales of close to 270,000 units last year with sales for this year expected to be over 350,000.

<u>FLAT SCREEN TERMINALS ARE COMING.</u> General Telephone and Electronics (GT&E) has announced that they are far along in development of a flat screen display using cathodoluminescence. They are working on it jointly with Lucitron Inc. GT&E predicts that the display will be in production by 1981 at the latest. A color display, using the same technique, is also being developed. The system will permit large displays, up to 50 inches (127 cm, measured diagonally) and approximately three inches thick. The Lucitron panels use a "self-scanning" system which does not require complex drive circuitry. The initial display panels will be used for computer terminals, with television type displays, providing good gray scale, following a year or two later.

APL ON A MICROCOMPUTER FOR \$2000 AVAILABLE SOON. APL buffs waiting patiently for a home APL system will finally get their dream. Alan Rose, of Scientific Time-Sharing Corp, considered one of the APL authorities, reports that he and a small company called Quark will soon introduce a microcomputer system dedicated to APL. It will run the full APL language, as implemented by IBM and Scientific Time-Sharing Corp. It will be easily expandable in I/O and peripheral mass storage and will execute two to four times faster than the IBM 5100 APL machine. The unit, which will use the Intel 8086 16 bit processor, will contain its own keyboard and display and can be used in either a stand-alone mode or as an intelligent APL terminal to a host system. The best news is that the system price will start at only \$2000. Look for availability this summer. Although several "tiny APL" interpreters have been brought out for microcomputers, and IBM has a micro-APL in their 5100 desktop computer, these implementations have left a great deal to be desired. Vanguard Systems in Austin TX has available an excellent Z-80 APL interpreter which we understand will be licensed soon to one or more computer manufacturers. Microsoft had advertised their version of APL for some time, but as far as we know have not started delivery yet.

FCC TAKING ACTION ON RADIATING COMPUTERS AND GAMES. After severe interference problems that occurred with Citizen's Band radio interference on television sets, the FCC sought to regulate devices which employ radio frequency modulators. This is also the case with computers and electronic games that are connected to standard television sets via radio frequency modulators. Manufacturers are required to submit their units to the FCC for approval and licensing. Passing the standards appears quite difficult and so far only a few units have obtained approval. Several manufacturers have gotten around the problem by providing only video signal output, which means that the user must use a video monitor or TV set with special video input. Some manufacturers have ignored the FCC regulations and sold unlicensed units.

Recently the FCC served a cease-and-desist order on some personal computer system owners because of interference on neighbors sets. The FCC is also talking about imposing marketing sanctions on those companies who fail to meet interconnect qualifications.

PERSONAL COMPUTERS GOING GREAT IN EUROPE. Sales of personal computer systems are going great on the Continent. The Germans report that sales are soaring. An estimated 4000 PETs were sold in 1978, primarily to home users. Commodore is manufacturing the PET in England. Tandy also reports greater than expected sales, but has not disclosed figures. Tandy started selling the TRS-80 last summer through 340 stores. In Germany the TRS-80 (Level I) sells for \$935 compared to \$595 in the states. The Apple computer is being handled by ITT, who reports excellent sales. The TRS-80 and Apple are manufactured in the USA. Things will change this year as Seimens, one of the largest European electronics manufacturers, will soon announce their own personal computer system.

Interestingly, one of the major sales outlets for personal computer systems has become department stores. Several US department stores have tried selling personal computer systems but have withdrawn.

MICROPROCESSOR MAKERS MOVE INTO COMPUTER SYSTEMS BUSINESS. Integrated circuit manufacturers are going into competition with their customers, the computer systems manufacturers. Texas Instruments was one of the first. They have been selling complete minicomputer systems for several years now. Additionally, they have seen selling 16 bit systems using their 9900 processor and now also will soon introduce a personal computer system using the 9900.

National Semiconductor is now selling a large system to replace IBM-370s and will soon offer for sale a microprocessor version of the DEC PDP-11 16 bit computer system. Also, Fairchild will soon sell a system that is compatible with the Data General NOVA computer system.

Zilog late last year introduced their system using the Z-80. It is a business-oriented system and has a full complement of computer languages, including BASIC, FORTRAN and COBOL; business application software packages are also offered. A Z-8000 based system is expected in the fall.

Intel is rumored to be working on a very powerful data base system using an associative processor to handle searching, inserting, deleting, etc, among an array of storage devices and host interfaces. The system will utilize a 16 bit processor and CCD memory that will represent a breakthrough in data base computer technology. Introduction is expected in 1980.

TANDY REVAMPS ITS COMPUTER MARKETING. Early last year Tandy opened a computer store in its Fort Worth TX building complex and also issued a computer catalog. The store and the catalog carried the Radio Shack TRS-80 and a wide variety of products ranging from the IMSAI 8080 to the Video Brain computers. Tandy considered it an experiment. The TRS-80 accounted for 80 percent of the sales. Now Tandy has decided on a new marketing approach. They have already opened five computer stores (Richardson, Dallas and Fort Worth TX, and New York City and Washington DC) and plans to open others soon in Tampa, Atlanta, San Francisco and Los Angeles. Each store will have a classroom and repair facilities.

Further, the stores will carry only three different computer systems. The TRS-80, Tandy-10 and Tandy-150 systems. The Tandy-10 is made for Tandy by Digital Data Systems (DDS) and will have a base price of \$8995. Using an 8080, it will have a video display, keyboard, 48 K bytes of programmable memory, two 8 inch floppy disk drives, BASIC and a disk operating system similar to CP/M. The initial order placed by Tandy with DDS was reportedly for 250 systems. The Tandy-150 will be assembled by Tandy and use a Computer Automation 16 bit processor. Starting at \$21,995, it will include a 10 M byte hard disk.

Sol Libes ACGNJ 995 Chimney Rdg Springfield NJ 07081

## 

## ...And the future

THE BYTE BOOK OF COMPUTER MUSIC combines the best computer music articles from past issues of BYTE Magazine with exciting new material—all written for the computer experimenter interested in this fascinating field.

You will enjoy Hal Chamberlin's "A Sampling of Techniques for Computer Performance of Music", which shows how you can create four-part melodies on your computer. For the budget minded, "A\$19 Music Interface" contains practical tutorial information—and organ fans will enjoy reading "Electronic Organ Chips For Use in Computer Music Synthesis".

New material includes "Polyphony Made Easy" and "A Terrain Reader". The first describes a handy circuit that allows you to enter more than one note at a time into your computer from a musical keyboard. The "Terrain Reader" is a remarkable program that creates random music based on land terrain maps.

Other articles range from flights of fancy about the reproductive systems of pianos to Fast Fourier transform programs written in BASIC and 6800 machine language, multi-computer music systems, Walsh Functions, and much more.

For the first time, material difficult to obtain has been collected into one convenient, easy to read book. An ardent do-it-yourselfer or armchair musicologist will find this book to be a useful addition to the library.

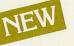

ISBN 0-931718-11-2 Editor: Christopher P. Morgan Pages: approx. 128 Price: **\$10.00** 

SUPERWUMPUS is an exciting computer game incorporating the original structure of the WUMPUS game along with added features to make it even more fascinating. The original game was described in the book What To Do After You Hit Return, published by the People's Computer Company. Programmed in both 6800 assembly language and

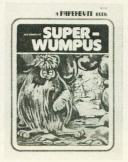

BASIC, SUPERWUMPUS is not only addictively fun, but also provides a splendid tutorial on setting up unusual data structures (the tunnel and cave system of SUPERWUMPUS forms a dodecahedron). This is a **PAPERBYTE**<sup>™</sup> book.

> ISBN 0-931718-03-1 Author: Jack Emmerichs Pages: 56 Price: **\$6.00**

#### TINY ASSEMBLER 6800,

Version 3.1 is an enhancement of Jack Emmerichs' successful Tiny Assembler. The original version (3.0) was described first in the April and May 1977 issues of BYTE magazine, and later in the **PAPERBYTE<sup>TM</sup>** book **TINY ASSEMBLER 6800 Version 3.0.** 

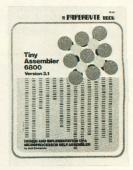

In September 1977, BYTE magazine published an article

entitled, "Expanding The Tiny Assembler". This provided a detailed description of the enhancements incorporated into Version 3.1, such as the addition of a "begin" statement, a "virtual symbol table", and a larger subset of the Motorola 6800 assembly language.

All the above articles, plus an updated version of the user's guide, the source, object and PAPERBYTE™ bar code formats of both Version 3.0 and 3.1 make this book the most complete documentation possible for Jack Emmerichs' Tiny Assembler.

ISBN 0-931718-08-2 Author: Jack Emmerichs Pages: 80 Price: **\$9.00** 

A walk through this book brings you into **Ciarcia's Circuit Cellar** for a detailed look at the marvelous projects which let you do useful things with your microcomputer. A collection of more than a year's worth of the popular series in BYTE magazine, **Ciarcia's Circuit Cellar** includes the six winners of BYTE's On-going Monitor Box (BOMB) award, voted by the readers themselves as the best articles of the month: **Control the World** (September 1977), **Memory Mapped IO** (November1977),**Program Your NextEROM in BASIC** (March 1978), **Tune In and Turn On** (April 1978), **Talk To Me** (June 1978), and **Let Your Fingers Do the Talking** (August 1978).

Each article is a complete tutorial giving all the details needed to construct each project. Using amusing anecdotes to introduce the articles and an easy-going style, Steve presents each project so that even a neophyte need not be afraid to try it.

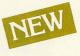

ISBN 0-931718-07-4 Author: Steve Ciarcia Pages: approx. 128 Price: **\$8.00** 

## is right now!

**BASEX,** a new compact, compiled language for microcomputers, has many of the best features of BASIC and the 8080 assembly language—and it can be run on any of the 8080 style microprocessors: 8080, Z-80, or 8085. This is a **PAPERBYTE™** book.

Subroutines in the **BASEX** operating system typically execute programs up to five times faster than equivalent programs in a BASIC interpreter—while requiring about half the memory space. In addition, **BASEX** has most of the powerful features of good BASIC interpreters including array variables. text strings, arithmetic operations on signed 16 bit integers, and versatile IO communication functions. And since the two languages, BASEX and BASIC, are so similar, it is possible to easily translate programs using integer arithmetic data from BASIC into BASEX.

The author, Paul Warme, has also included a BASEX Loader program which is capable of relocating programs anywhere in memory.

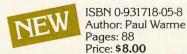

**PROGRAMMING TECH-NIQUES** is a series of **BYTE BOOKS** concerned with the art and science of computer programming. It is a collection of the best articles from BYTE magazine and new material collected just for this series. Each volume of the series provides the personal computer user with background information to write and maintain programs effectively.

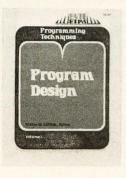

The first volume in the Programming Techniques series is entitled **PROGRAM DESIGN.** It discusses in detail the theory of program design. The purpose of the book is to provide the personal computer user with the techniques needed to design efficient, effective, maintainable programs. Included is information concerning structured program design, modular programming techniques, program logic design, and examples of some of the more common traps the casual as well as the experienced programmer may fall into. In addition, details on various aspects of the actual program functions, such as hashed tables and binary tree processing, are included.

> ISBN 0-931718-12-0 Editor: Blaise W. Liffick Pages: 96 Price: **\$6.00**

**SIMULATION** is the second volume in the Programming Techniques series. The chapters deal with various aspects of specific types of simulation. Both theoretical and practical applications are included. Particularly stressed is simulation of motion, including wave motion and flying objects. The realm of artificial intelligence is explored, along with simulating robot motion with the microcomputer. Finally, tips on how to simulate electronic circuits on the computer are detailed.

ISBN 0-931718-13-9 Editor: Blaise W. Liffick Pages: approx. 80 Price: **\$6.00** Publication: Winter 1979

RA6800ML: AN M6800 RELOCATABLE MACRO

ASSEMBLER is a two pass assembler for the Motorola 6800 microprocessor. It is designed to run on a minimum system of 16 K bytes of memory, a system console (such as a Teletype terminal), a system monitor (such as Motorola MIKBUG read only memory program or the ICOM Floppy Disk Operating System), and some form of mass file storage (dual cassette recorders or a floppy disk).

The Assembler can produce a program listing, a sorted Symbol Table listing and relocatable object code. The object code is loaded and linked with other assembled modules using the Linking Loader LINK68. (Refer to PAPERBYTE<sup>™</sup> publication LINK68: AN M6800 LINKING LOADER for details.)

There is a complete description of the 6800 Assembly language and its components, including outlines of the instruction and address formats, pseudo instructions and macro facilities. Each major routine of the Assembler is described in detail, complete with flow charts and a cross reference showing all calling and called-by routines, pointers, flags, and temporary variables.

In addition, details on interfacing and using the Assembler, error messages generated by the Assembler, the Assembler and sample IO driver source code listings, and **PAPERBYTE<sup>™</sup>** bar code representation of the Assembler's relocatable object file are all included.

This book provides the necessary background for coding programs in the 6800 assembly language, and for understanding the innermost operations of the Assembler.

ISBN 0-931718-10-4 Author: Jack E. Hemenway Pages: 184 Price: **\$25.00**  LINK68: AN M6800 LINKING LOADER is a one pass linking loader which allows separately translated relocatable object modules to be loaded and linked together to form a single executable load module, and to relocate modules in Metorola MIKBUG loader format. The Linking Loader requires 2 K bytes of memory, a system console (such as a Teletype terminal), a system monitor (for instance, Motorola MIKBUG read only memory program or the ICOM Floppy Disk Operating System), and some form of mass file storage (dual cassette recorders or a floppy disk).

It was the express purpose of the authors of this book to provide everything necessary for the user to easily learn about the system. In addition to the source code and **PAPERBYTE<sup>™</sup>** bar code listings, there is a detailed description of the major routines of the Linking Loader, including flow charts. While implementing the system, the user has an opportunity to learn about the nature of linking loader design as well as simply acquiring a useful software tool.

> ISBN 0-931718-09-0 Authors: Robert D. Grappel & Jack E. Hemenway Pages: 72 Price: **\$8.00** Winter 1979

TRACER: A 6800 DEBUGGING PROGRAM is for the programmer looking for good debugging software. TRACER features single step execution using dynamic break points, register examination and modification, and memory examination and modification. This book includes a reprint of "Jack and the Machine Debug" (from the December 1977 issue of BYTE magazine), TRACER program notes, complete assembly and source listing in 6800 assembly language, object program listing, and machine readable PAPERBYTE<sup>™</sup>

bar codes of the object code.

ISBN 0-931718-02-3 Authors: Robert D. Grappel & Jack E. Hemenway Pages: 24 Price: **\$6.00**  MONDEB: AN ADVANCED M6800 MONITOR-DEBUGGER has all the general features of Motorola's MIKBUG monitor as well as numerous other capabilities. Ease of use was a prime design consideration. The other goal was to achieve minimum memory requirements while retaining maximum versatility. The result is an extremely versatile program. The size of the entire MONDEB is less than 3 K.

Some of the command capabilities of MONDEB include displaying and setting the contents of registers, setting interrupts for debugging, testing a programmable memory range for bad memory locations, changing the display and input base of numbers, displaying the contents of memory, searching for a specified string, copying a range of bytes from one location in memory to another, and defining the location to which control will transfer upon receipt of an interrupt. This is a **PAPERBYTE<sup>™</sup>** book.

> ISBN 0-931718-06-6 Author: Don Peters Pages: 88 Price: **\$5.00**

BAR CODE LOADER. The purpose of this pamphlet is to present the decoding algorithm which was designed by Ken Budnick of Micro-Scan Associates at the request of BYTE Publications, Inc., for the PAPER-BYTE<sup>™</sup> bar code representation of executable code. The text of this pamphlet was written by Ken, and contains the general algorithm description in flow chart form plus detailed assemblies of program code for 6800, 6502 and 8080 processors. Individuals with computers based on these processors can use the software directly. Individuals with other processors can use the provided functional specifications and detail examples to create equivalent programs.

> ISBN 0-931718-01-5 Author: Ken Budnick Pages: 32 Price: **\$2.00**

| Name                                                                                                    | Title       | Company                                                                                                    |         |
|----------------------------------------------------------------------------------------------------|-------------|----------------------------------------------------------------------------------------------------|---------|
| Street                                                                                                    |             | State/Province                                                                                                    | Code    |
| Bill Visa Bill Master Charg                                                                                                    | ge Card No. | Ex                                                                                                    | p. Date |
| Please send the books I have of<br>Computer Music \$10.00<br>SUPERWUMPUS \$6.00<br>Tiny Assembler (3.1) \$9.00<br>Circuit Cellar \$8.00<br>BASEX \$8.00<br>Program Design \$6.00<br>BYTE BOOKS. BYTE BOOKS logo. and PAPERI<br>are trademarks of BYTE Publications. Inc. |             | <ul> <li>Simulation \$6.00</li> <li>RA6800ML \$25.00</li> <li>Link68 \$8.00</li> <li>TRACER \$6.00</li> <li>Mondeb \$5.00</li> <li>Bar Code Loader \$2.00</li> <li>Add 50¢ per book to cover p<br/>and handling</li> </ul> | postage |

## ECONORAM" DEFINED.

 4MHz operation guaranteed on high-density (16K and up) boards, with no price penalty 

 Low current consumption with guaranteed specs • Static technology used exclusively Buffered inputs for minimum buss loading
 Buffered tri-state outputs for maximum output drive • Unique multi-block configurations for addressing flexibility • All memories conform to industry standard board sizes • 1 year limited warranty (not just 90 days) • Double-sided, plate through, solder masked and legended circuit board Complete documentation Gold-plated edge connector teeth that stand up to repeated DIP switch address selection/deselection insertions Sockets for all ICs, including low power Schottky support chips Optimized thermal design • Over 4 years of experience in the design and manufacture of memories

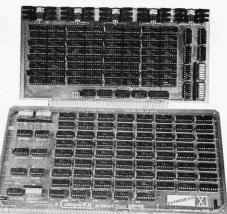

Most Econorams are available in 3 forms: unkit (sockets, bypass caps pre-soldered in place for easy assembly); assembled and tested; or qualified under the Certified System Component (CSC) high-reliability program (200 hour burn-in, 4 MHz operation over full temperature range, serial numbered, immediate replacement in event of failure within 1 year of invoice date).

| STORAGE | BUSS                                                          | SPEED                                                                                                    | UNKIT                                                                                                    | ASSM                                                                                                    | CSC                                                                                                    |
|---------|---------------------------------------------------------------|----------------------------------------------------------------------------------------------------|----------------------------------------------------------------------------------------------------|----------------------------------------------------------------------------------------------------|----------------------------------------------------------------------------------------------------|
| 8K X 8  | S-100                                                         | 2 MHz                                                                                                    | \$139                                                                                                    | \$159                                                                                                    | N/A                                                                                                    |
| 16K X 8 | S-100                                                         | 4 MHz                                                                                                    | \$295                                                                                                    | \$329                                                                                                    | \$429                                                                                                    |
| 12K X 8 | Heath H8                                                      | 2 MHz                                                                                                    | \$200                                                                                                    | \$270                                                                                                    | N/A                                                                                                    |
| 24K X 8 | S-100                                                         | 4 MHz                                                                                                    | \$445                                                                                                    | \$485                                                                                                    | \$605                                                                                                    |
| 32K X 8 | Dig Group                                                     | 4 MHz                                                                                                    | \$649                                                                                                    | N/A                                                                                                    | N/A                                                                                                    |
| 32K X 8 | S-100                                                         | 4 MHz                                                                                                    | \$599                                                                                                    | \$649                                                                                                    | \$789                                                                                                    |
| 32K X 8 | Intel/National 80/10 & 80/20                                  | 4 MHz                                                                                                    | N/A                                                                                                    | N/A                                                                                                    | \$1050                                                                                                    |
|         | 8K X 8<br>16K X 8<br>12K X 8<br>24K X 8<br>32K X 8<br>32K X 8 | 8K X 8         S-100           16K X 8         S-100           12K X 8         Heath H8           24K X 8         S-100           32K X 8         Dig Group           32K X 8         S-100           32K X 8         Intel/National | 8K X 8         S-100         2 MHz           16K X 8         S-100         4 MHz           12K X 8         Heath H8         2 MHz           24K X 8         S-100         4 MHz           32K X 8         Dig Group         4 MHz           32K X 8         S-100         4 MHz           32K X 8         Intel/National         4 MHz | 8K X 8       S-100       2 MHz       \$139         16K X 8       S-100       4 MHz       \$295         12K X 8       Heath H8       2 MHz       \$200         24K X 8       S-100       4 MHz       \$445         32K X 8       Dig Group       4 MHz       \$649         32K X 8       S-100       4 MHz       \$599         32K X 8       Intel/National       4 MHz       N/A | 8K X 8       S-100       2 MHz       \$139       \$159         16K X 8       S-100       4 MHz       \$295       \$329         12K X 8       Heath H8       2 MHz       \$200       \$270         24K X 8       S-100       4 MHz       \$445       \$485         32K X 8       Dig Group       4 MHz       \$599       \$649         32K X 8       Intel/National       4 MHz       N/A       N/A |

## OTHER MEMORY PRODUCTS AND SPECIALTY ITEMS

#### TRS-80 CONVERSION KIT \$109

Our kit is guaranteed for 1 year, includes DIP shunts, and uses 240 ns chips for operation at 4 MHz. Upgrades 4K TRS-80 to 16K or populates Memory Expansion Module; our novice level instructions make it easy. Also expands memory in Apple and Exidy Sorcerer computers. 3 kits/\$320.

#### **MEMORY CHIP SPECIALS !!**

2102L-1 (low power, better than 450 ns) 1K static RAMs now only 99<sup>e</sup> while they last. Only good on orders of 10 or more.

TMS4044 4K static RAMs, 450 ns, prime parts — \$7.95 each, 8 or more \$6.95 each, 32 or more \$5.95 each, 64 or more \$4.95 each. While they last.

ompuKit

#### HEATH H8 BARE BOARD MEMORY SPECIAL \$35

Don't need the full 12K of our standard H8 memory? We now offer the board, mounting bracket, edge connector, and print for only \$35. Populate it with a few support chips and readily available, low cost 2102s to build your memory up to a full 12K whenever your budget permits.

#### ACTIVE TERMINATOR KIT \$29.50 Our much imitated design plugs into any S-100 motherboard slot to treat the

......

S-100 buss as the RF system it really is, thereby reducing noise, glitches, ringing, overshoot, and other buss-related problems. Improves reliability, saves power compared to passive termination.

11 SLOT S-100 MOTHERBOARD UNKIT \$90

Includes 11 edge connectors soldered in place for simplified assembly, and active termination for reliable data transfer. Dimensions:  $8.5'' \times 11''$ .

18 SLOT S-100 MOTHERBOARD UNKIT \$124

Same as above, but 18 slots and edge connectors. Dimensions 8.5" x 16.7

| PE                                                                        | Т | TO | S | -100 | INT | ERFA | CE | BOARD | \$19 | 9.95 |
|---------------------------------------------------------------------------|---|----|---|------|-----|------|----|-------|------|------|
| From HUH Electronics (designed by Mark Garetz). Mates S-100 boards to the |   |    |   |      |     |      |    |       |      |      |

Commodore PET, or serves as nucleus of stand-alone 6500 series system.

### . . . AND HERE'S WHAT WE DO FOR AN ENCORE!

We've got some great new products up our sleeves. How about 16K and 24K bank select memories (perfect for the Alpha Microsystems machine)? Or a memory management board that retrofits 5:100 machines (Altair, IMSAI, etc.) so that they can address half-a-Megabyte of memory? Then there's our super S-100 I/O board, with two hardware UARTs (no software UARTs that tie up your buss), full IRS-232 specs, handshaking, and true S-100 compatibility... well worth waiting for. Watch this space for details in the months ahead.

VISIT YOUR LOCAL COMPUTER STORE

from

## WANT TO SEE OUR PRODUCTS?

TERMS: Orders under \$15 add \$1 handling. Cal res add tax. VISA®/Mastercharge® (\$15 min) call our 24 hour answering service at (415) 562-0636. Allow 5% shipping, excess refunded. COD OK with street address for UPS. Prices good through cover month of magazine.

## **Designing a Robot from Nature**

## Part 2: Constructing the Eye

Andrew Filo 4621 Granger Rd Akron OH 44313

1(a)

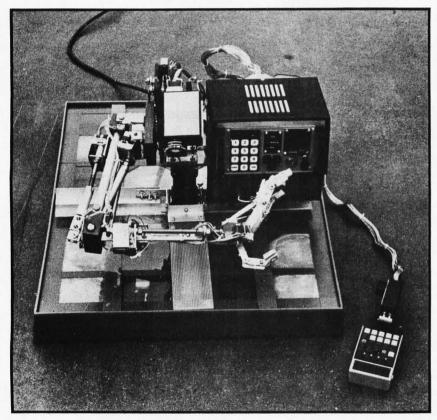

Photo 1: The author's NELOC (neural logic cyberanimate). The manipulator arm (with five degrees of freedom) and the 8008 computer (at upper right) are shown. The object resembling a TV camera is actually a sustained contrast detector used to obtain a rough image of the object to be grasped (see photos 4a and 4b and figure 7). Just below and to the right of the sustained contrast detector is a small box called the net convexity detector (see photo 5), which detects the direction of motion of an LED mounted on the hand of the manipulator and feeds this information into the homebrew computer. Photos 1(b), 1(c), and 1(d) show the arm in action. The first piece of hardware to be built in my system was the manipulator. From the start it was obvious that a tongue-manipulator concept would be impractical; I chose remote operator control over the manipulator arm because I wanted to program manipulator motion by "teaching," and also to assist the system during its operation if necessary.

The manipulator I designed was roughly modeled after a human arm, with regard to its actions and dimensions. The manipulator is capable of five degrees of freedom, making it suitable for control by the motion of joints in a remote operator's arm. The prototype arm was originally designed to be pneumatically operated, but electric motors were substituted for convenience during testing. The motors (which accurately simulate the actions of pneumatic pistons and their servo valves) are electro-optically controlled. To start a motor or open a valve, the optocoupler connecting the motor or valve to the circuit's ground must be activated. Next, the forward or reverse coupler must be illuminated, connecting the motor or valve to a positive or negative voltage source, thereby causing the motor or air piston to extend or retract its portion of the manipulator. The only feedback devices located on the arm are two microswitches located just before the limit of travel of each joint. These microswitches provide either a full extension or full retraction signal for each joint. There is also a set of tactile sensor switches located in the fingertips of the device. Even though this manipulator may appear to have little in common with the frog, almost every facet of its design has been mentioned, in one form or another, in the previous (see February 1979 BYTE, page 12) analysis. The optoisolators, for instance, resemble the neuromuscular junctions in function, being the point where control signals leave the processing system and enter the motive system. The switches in the joints approximate the neuromuscular spindles. The tactile switches resemble the innervated capsules in the skin. And the entire manipulator itself is a folding, prehensile device, as is the frog's tongue.

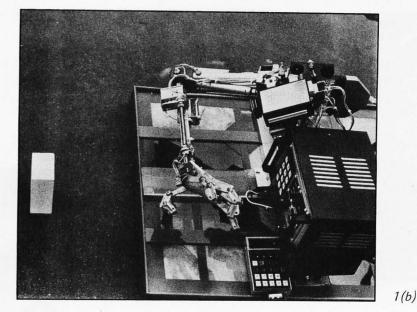

#### Net Convexity Detector

Other structures developed for the turret system more closely resemble their biological counterparts. To monitor the motion of the manipulator more closely, my system requires a device that can track the motion of the arm. A matrix of net convexity detectors proved more than adequate for the task. By monitoring a small bright spot of light either reflected from a retroreflector or emitted from a brilliant LED (light emitting diode) source located on the manipulator, the net convexity detectors can easily monitor the motion of the manipulator. The net convexity detectors built for the turret system utilize the concepts of receptor geometry, weighting (for processing), and output suppression for size discrimination.

Building a small matrix of net convexity detectors could involve the use of possibly hundreds of sensors and many processing devices, but since I was not concerned with building an accurate model of the net convexity detector in the frog's retina, I could trade off various design features. For example, I deduced that 20 is the minimum number of receptors required to define motion on at least four axes. The geometry of these receptors has to be in a matrix of four columns by five rows with the high sensitivity receptor occuring in the fifth row, third column (see figure 6 and boxed text at end of article). In the frog, a net convexity detector may have up to 100 receptors in its receptor field, allowing the frog to precisely monitor the angle of the insect's trajectory, but to duplicate this would require the use of a monolithic digital sensor of photodiodes if the system were to be portable. Even a 4 by 5 matrix would require a 1 inch square surface to contain all of the detectors. This means that four net convexity detectors would require a 2 by 2 inch imaging surface impractical both in terms of size and optics. Another serious problem was scanning and processing the information from the photoelectric devices.

Text continued on page 119

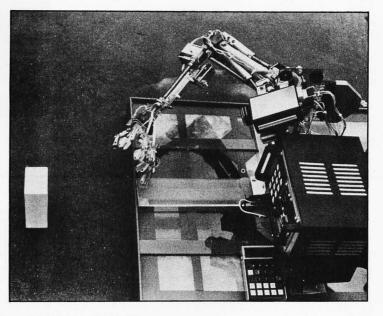

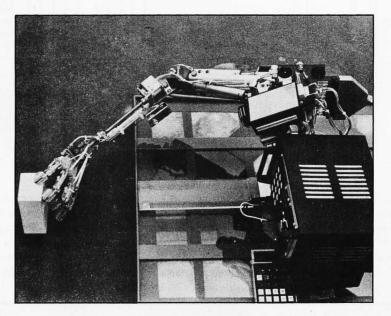

1(c)

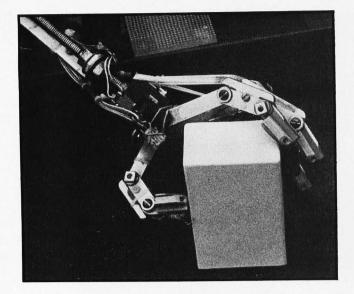

#### Sources of Parts

A few items mentioned are available only from single sources:

National Semiconductor 650 calculator modules are available from Poly Packs, POB 942, South Lynnfield MA 01940.

The best sheet plastic and cement I have found for hobby use can be purchased from Plastruct Inc, 61 Monterey Pass Rd, Monterey Park CA 91754.

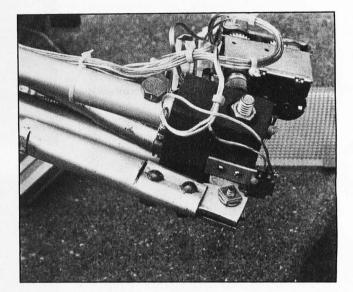

Photo 3: Elbow of the manipulator.

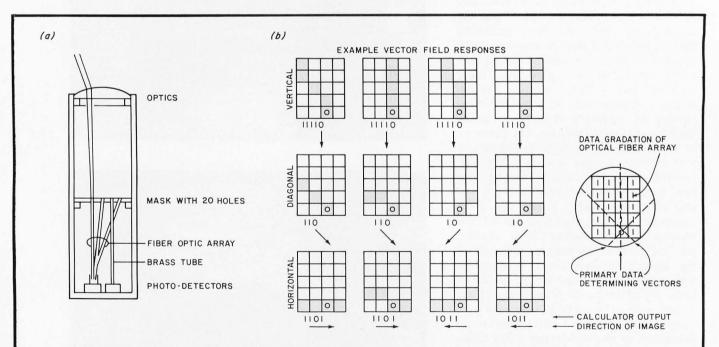

Figure 6: Shown at (a) is a sectional view of the net convexity detector, used to determine the motion vector of the manipulator arm. Light entering the lens passes through one of 20 holes in a 4 by 5 array at any instant of time, and impinges on one of a corresponding set of phototransistors. 19 of these photo-darlingtons (the low sensitivity detectors) activate the 1 key of a calculator module. The remaining photo-darlington activates the 0 key; its off-center location is used to uniquely determine the arm's direction of travel. (The final version of the unit does not use fiber optics bundles, except inside the brass tube. See figure 9 and accompanying text box.) At (b) are some examples of typical vectors passing over the retina, along with the corresponding calculator outputs.

#### Photo 2: Close-up of the manipulator's hand.

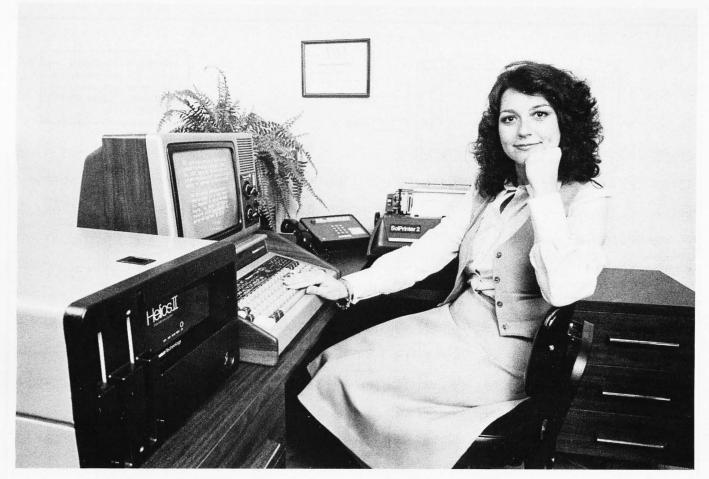

# Introducing the Monday Machine.

For under \$10,000 we give you Sol<sup>®</sup> the small computer system for electronic typing and general purpose data processing, to brighten your Monday and speed the workload all the way through Friday.

Are you looking for a way to handle your typing load faster and far more efficiently? Are you looking for an easy to use electronic typing system that you or your secretary can learn in a matter of hours? And are you looking for a general purpose data processing system capable of doing other tasks around the office such as mailing lists, general ledger, accounts payable/receivable and payroll?

Then you're looking for the Sol "Monday Machine".

### It's simply the best small computer system!

You can store, edit and print out text as long as 110 pages. You get 750,000 bytes of memory on diskette. Plus a letter quality SolPrinter that runs at 480 w.p.m. And a video monitor.

For the past few months, we've been selling our Sol Systems to selected businesses prior to formal introduction. One of our customers, a legal firm, uses their Sol System to type wills and contracts. Precedents and standard paragraphs are stored on diskettes for easy access.

The staff of this law firm was trained to use the Sol System on a Saturday. By the next Friday, no one could figure out how the workload was handled without it. The secretarial staff told us our keyboard has a nicer feel than that of the well-known maker of typewriters and computers. When they aren't using the Sol System for word processing, they do the legal accounting and update the work-in-progress report.

### Processor Technology knows computers and knows programs.

In the past two years, more than 10,000 Sol computers have been installed.

We're easily one of the most successful pioneers in the small computer field because our systems are sophisticated yet easy to use.

#### More information or a demonstration

Arrange for a demonstration now. Dial the toll free number below to find your local dealer. Or send in the coupon.

#### **Processor** Technology

| Processor Technology Corporation<br>7100 Johnson Drive, Pleasanton, CA                                                                                      | 94566         |
|----------------------------------------------------------------------------------------------------|---------------|
| <ul> <li>Please send more information on ye electronic typing and general purpose processing system.</li> <li>Please arrange a demonstration too</li> </ul> | our<br>e data |
| Name/Title                                                                                                    |               |
| Firm                                                                                                    | _             |
| Telephone                                                                                                    |               |
| Address                                                                                                    |               |
| City/State/Zip                                                                                                    |               |
|                                                                                                    |               |

#### TOLL-FREE DEALER LOCATOR HOTLINE (800) 227-1241. In CA (800) 972-5951.

Dealerships available in selected areas.

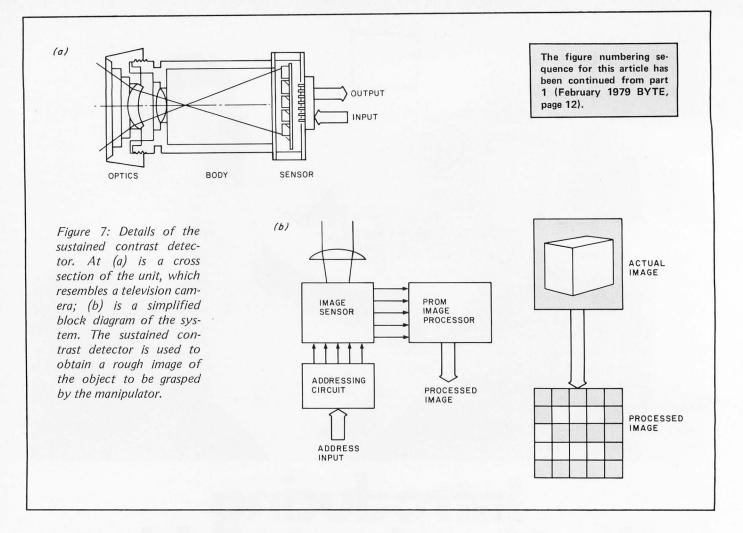

4(a)

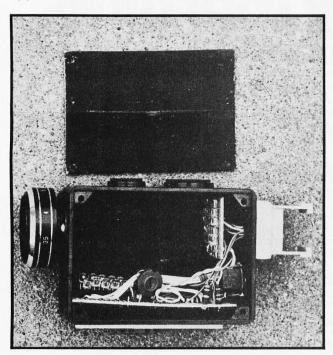

4(b)

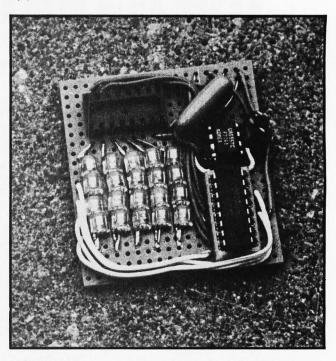

Photo 4: Interior of the sustained contrast detector. Shown at (a) is the lens (at left), the array of phototransistors (at right), and the associated electronics. 4b shows the 4 by 5 prototype array (compare with final version in figure 7).

#### Text continued from page 115

I solved both problems by using a simple 6 digit, 4 function calculator integrated curcuit, the National Semiconductor MM 50736. Before I began work on the neural logic cyberanimate, I had experimented with this device and found it to be compatible with photo-darlington transistors 2N5777 thru 2N5780. With the photo-darlington transistors as input devices, the calculator circuit could register pulsations of light from a diffused LED source more than two feet away. Clearly this device was capable of detecting bright objects at short distances. Additionally, it was possible to use the data processing nature of the calculator circuit to assign different values to the receptors and, based on these values, produce two distinct output signals. The weighted inputs were made simply by attaching one photodarlington amplifier to the calculator circuit where the 1 switch of the keyboard would normally be connected, and a second photodarlington to what would normally be the 0 position.

The two types of output signals are the results of the data which the photodarlingtons receive. Note that there are only two photo-darlingtons connected to the calculator circuit in figure 6, yet I had previously stated that the minimum configuration for the net convexity detector was a matrix of 20. This is because I used fiber optic pipe for "receptors" and the photo-darlington devices as detectors. Figure 6b shows the arrangement of the optical fibers. 19 fibers have a value of 1 (they are equivalent to the low sensitivity receptors). All 19 of these fibers are fused to the photo-darlington that has a numerical value of 1. The remaining fiber is fused to the 0 value photodarlington (to simulate the high sensitivity receptor). The completed device can detect and record the trajectory of a small moving penlight flashlight at a distance of 4 feet (well beyond the extended length of the manipulator); obviously, if the object's path does not cross the high sensitivity detector, the data is invalid.

#### Sustained Contrast Detector

Another structure derived from my analysis is a sustained contract detector (figure 7). This device is a spinoff of a previous electro-optic project. But without the analysis of the frog's eye I would never have considered this application. The sensor consists of a matrix of five rows by five columns of photo-darlington transistors (see photo 4). The columns of the sensor are scanned by TTL (transistor-transistor logic) devices controlled by the computer. The 5 row output is fed into a programmable read only memory that serves two functions. First, the logic voltage level on the address lines of the programmable read only memory sets the on/off contrast levels for the sensors, thus eliminating the gray scale conversion problem. Second, the programmable read only memory is encoded with a truth table that can vertically reduce

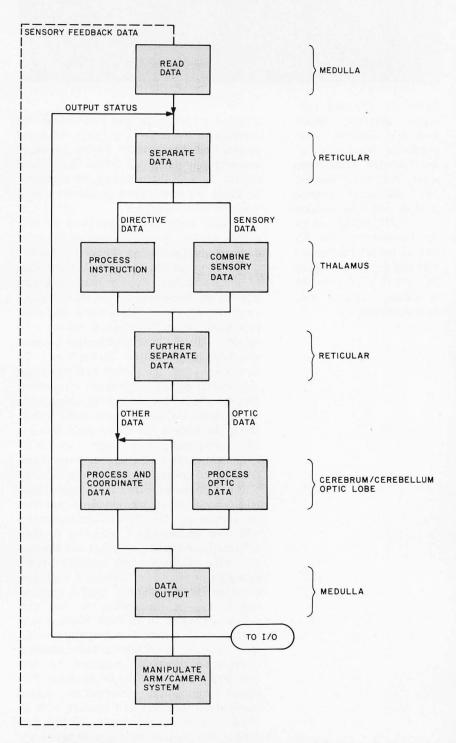

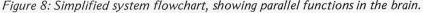

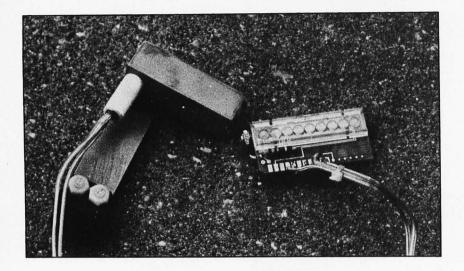

Photo 5: The net convexity detector, shown with the National Semiconductor NS 650 calculator module (connectina wires not fully visible). The calculator module used in the final version is an MM 50736, which has no readout. The NS 650 is useful for readers who will not be interfacina the unit to a computer immediately, since it does have a readout.

a high contrast image line by line with the computer's assistance. The image reduction process will horizontally outline an image and vertically dimension it (see figure 7 and photos 4a and 4b), enabling the computer to gauge the dimensions of objects within reach of the manipulator.

Finally, there was the design of the processing system. By designing all of the most external appliances first, I hoped to further define some of the required characteristics of the neural logic cyberanimate. The purpose of my processing system (including the computer program, preprocessing, and postprocessing elements) as stated before, is to locate, classify, and manipulate objects specified by control instructions. To accomplish this, the system first has to be able to recognize the command instructions that specify the location of the object to be manipulated and what is to be done with it. Next, the system has to use measurements of pressure and reflected light from the environment made by the sensory instruments. Once in the processing system, this information has to be recognized and labeled. Incorrect or unnecessary measurements will then be eliminated. The filtered measurements will then be combined according to their information content (ie: optical and mechanical data relating to the position of the manipulator would be combined, etc). The combined data, whether optical, opticalmechanical, or mechanical, is then processed according to its type. Optical data is reduced to information pertaining to object size and location. Optical and mechanical information processing describes the location and position of the manipulator. Promechanical information relates cessed manipulator position and contact with an object. Based on the results of this processing, the system then has to grasp and move the object as specified by the command instructions. Following this, the system notifies the command system.

The processing system uses an 8008 processor (not the best choice, but one which was chosen for expediency since I already owned one) interfaced to a series of 8223 programmable read only memories used to decode gray scale images, fire the LEDs in the optocouplers, and perform the various other tasks in the system.

The algorithm for the NELOC system is diagramed in figure 8. Notice in the algorithm that sections of the program perform functions similar to those discussed in the cyberanimetric analysis of the brain. For example, monitoring, filtration, and suppression of sensory data, which are reticular functions, are performed in the program. Also in the algorithm are routines that combine sensory data, process and coordinate it, and control the input and output of data-functions that simulate those of the frog's brain. Another routine placed in the algorithm accepts instructions from the I/O and converts them into a form that can be used by the rest of the program. This routine makes it possible to control the system by external command.

During its trial operation, the neural logic cyberanimate performed quite well. With electric motors driving the manipulator arm, it took the system about 60 seconds to find and manipulate a test object. The most impressive feature of the system's operation is its ability to resolve the position of the manipulator and the test object.

#### Conclusion

During the design and construction of the NELOC system I encountered no major design problems because, from the start, it was possible to determine what portions of the system would be difficult to design or construct, and, therefore, I could budget my time and money accordingly. The benefits of clearly defining the organization of the system before designing the hardware are obvious. I put about 120 hours into the research, design, and construction of the prototype neural logic cyberanimate. If I had tried to develop these structures without the cyberanimetric philosophy, it would probably have taken much longer to design a net convexity detector or a reticular system.

Of course the NELOC system itself represents the equivalent of only a very thin neurological slice through a simple organism. By no measure is the neural logic cyberanimate intelligent, but I believe this design philosophy could be useful for designing systems beyond the simple servo system.

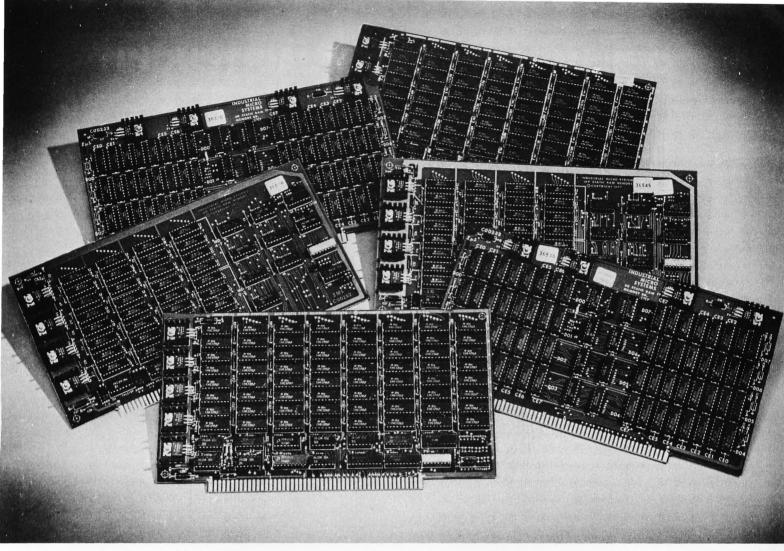

## Remember our name if your memory goes blank

Sooner or later, you might have to replace a defective memory board in your system.

And if your present boards are built to "hobby" specifications, it'll probably be sooner.

That's when to remember our name — **INDUSTRIAL MICRO SYSTEMS,INC**. Every board we produce is built to industrial specs throughout; we don't stop at gold-plated contacts.

Remember our name when you're ready to expand your memory capacity, too. Our 16K and 32K boards feature Memory Management and Memory Mapping, respectively, which let you grow beyond the 64K limit.

We make six different static RAM memory boards for the S-100 bus, including 250 nanosecond and 450 nanosecond versions of 8K, 16K and 32K sizes.

Although we've sold thousands, our name is unknown. That's because other quality-minded manufacturers and systems houses bury us in their products.

Now, however, you can select Industrial Micro Systems brand memory boards at retail computer stores everywhere. And get memorable quality at unforgettable prices.

For full details call your nearest dealer today. Industrial Micro Systems, 628 N. Eckhoff, Orange, CA 92668. (714) 633-0355.

Dealer inquiries answered promptly.

## **INDUSTRIAL MICRO SYSTEMS, INC**

The great unknown.

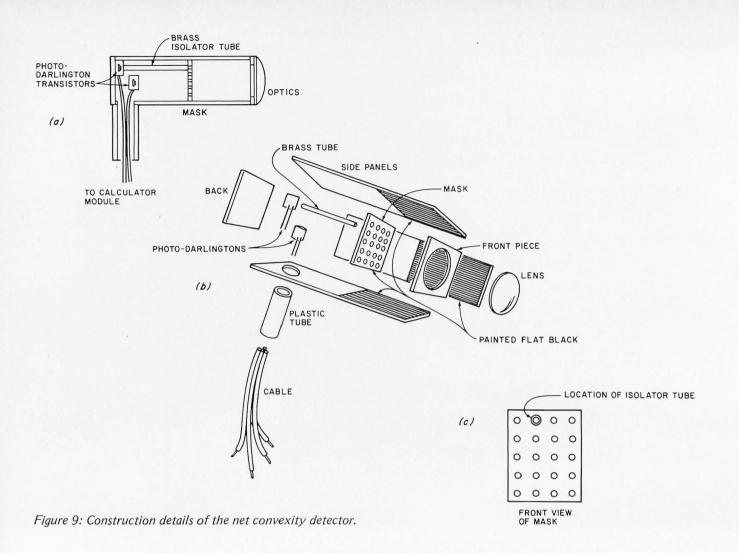

#### Building the Net Convexity Detector

The net convexity detector used in my system is a good example of how a calculator circuit can be used for noncalculator application. As illustrated in figure 9, the net convexity detector is a very simple device. The whole idea behind the circuit's operation is that the sensory head can, in effect, push the right keys on the calculator in response to the motion of an image that is a certain size and brightness. As explained previously, the purpose of the net convexity detector is primarily to define angle and direction of a small bright object. In this design, a mask is used as a template to gauge the diameter of an image. If a bright, moving image is small enough to illuminate only one hole of the template at a time, the calculator will register its movement as a series of numbers. If the image is too large, and illuminates more than one hole at a time, the calculator will display only one number that, in terms of a trajectory, would mean nothing.

To build the net convexity detector it is first necessary to build the sensor head. Figure 9b is an exploded view of the sensor. In the construction of the sensor it is necessary to use a lens that forms a focal point at a distance no shorter than 25 mm. Next a case is constructed from sheet plastic. This case should be at least twice as long as the focal point of the lens and must be able to hold a mask containing a 4 by 5 matrix of holes. The simplest way to make the mask is to use a piece of unclad perforated circuit board with holes 2.5 mm on center. Just cut a corner of the board off so the piece will have four by five holes. The mask must then be secured in the case so it will be at the lens's focal point. The inside of the forward end of the case must now be painted flat black. Two end pieces are cut, one is drilled to accommodate the lens and is glued to the front of the case. Next, a 4 lead cable is brought through a hole drilled in the end of the case. A short piece of plastic tube is glued over this hole and filled with epoxy to block light. Two photo-darlingtons are

attached to this cable. Notice in figure 9 how a length of brass tube is aligned with one of the photo-darlingtons. This tube must be located in the second column of the first row for the sensor to work properly. This tube carries the image to the 0 value darlington only. The tube must be carefully glued to the mask and the darlington by a very small amount of epoxy glue. The photo-darlington and epoxy joint are then painted black. Before attaching the back of the case, make sure that the 1 value photodarlington is in the center of the case.

After the sensor has been completed, it is a simple matter to complete the circuit. A National Semiconductor calculator module, the NS 650, has all of the solid state electronics for a calculator, including a 6 digit display. By adding a battery, switch, and the sensor head (see figure 10), the circuit is finished.

To test the circuit, use a small penlite type flashlight, moving it in board circles at a distance of 3 feet away from the sensor. Many 1s and a few 0s should fill the display until the calculator indicates an overflow. If you move the light source on a straight vector that crosses the hole to the isolated

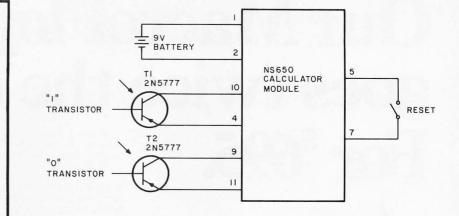

darlington you will get a certain readout. Figure 6b shows all of the possible fields of vectors, the direction that the object must be traveling, and the output that should be displayed by the calculator. All other combinations are illegal.

Although the net convexity detector is a very simple device, it must be built very precisely. All surfaces should be flush, parallel, or perpendicular. Optics should be carefully aligned and all seams should be checked for light leaks.

Figure 10: Circuit for the net convexity detector (pins numbered left to right as in the orientation in photo 5).

#### BIBLIOGRAPHY

Listed are 15 books, some containing information about amphibians, others concerning robot and artificial intelligence systems built by cognitionists and neural cybernetists. The books range from elementary to very complex.

Some of the data about the biological frog was obtained from the following sources:

Chiasson, R, Laboratory Analysis of the Necturus, Iowa, William C Brown Co, 1971.

Keeton, W T, *Biological Sciences*, New York, W W Norton and Co Inc, 1972.

Tansley, K, Vision in Vertebrates, London, Chapman and Hall Ltd, 1968.

The following are some simple introductory books on robots:

Calder, N, Robots, Roy, 1958.

Gennings, G, *March of the Robots*, New York, Dial Press, 1962.

Wells, R, *Bionics: Nature's Way for Man's Machines*, New York, Dodd, Mead, and Co, 1969.

Books at a more advanced level:

Cote, A J, *The Search for Robots*, New York, Basic Books Inc, 1967. (Neural cybernetics approach.)

Feigenbaum, E A (editor), et al, *Computers and Thought*, New York, McGraw-Hill Book Co Inc, 1958. (Cognition approach.)

Nilsson, N J, *Learning Machines*, New York, McGraw-Hill Book Co, 1965. (Perceptrons).

Wiener, N, *Cybernetics*, New York, The MIT Press and John Wiley and Sons Inc, 1955.

Some of the more technical books available are:

Collins, N L (editor), et al, *Machine Intelligence*, volumes 1 thru 8, New York, American Elsevier Publishing Co Inc, 1967. (Cognition approach.)

Jackson, P C, *Introduction to Artificial Intelligence*, New York, Petrocelli Books, 1974. (Cognition approach).

Jaki, S L, *Brain, Man, and Computer*, New York, Herder and Herder, 1969. (Cognition approach.)

Mendel, J M, et al, *Mathematics in Science and Engineering*, volume 66, New York, Academic Press, 1970. (Cognition approach.)

Minksy, M, et al, *Perceptrons*, New York, Maple Press Co, 1965.

Rosenblatt, F, *Principles of Neurodynamics*, Washington DC, Spartan Books, 1962. (Neural cybernetics approach.)

## **Our MacroFloppy** goes twice the distance. For \$695.

Introducing the Micropolis MacroFloppy™:1041 and :1042 disk drive sub-systems. For the S-100/8080/Z-80 bus. Packing 100% more capacity into a 5<sup>1</sup>/<sub>4</sub>-inch floppy disk than anyone else. 143K bytes, to be exact. For as little as \$695

The MacroFloppy:1041 comes with the Micropolis Mod I floppy packaged inside a protective enclosure (without power supply). And includes an S-100 controller. Interconnect cable. Micropolis BASIC User's Manual. A diskette containing Micropolis BASIC, and a compatible DOS with assembler and editor. The :1041 is even designed to be used either on your desk top, or to be integrated right into your S-100 chassis.

The MacroFloppy: 1042 comes with everything the : 1041 has, and more. Such as d.c. regulators, its own line voltage power supply, and, to top it off, a striking cover. Making it look right at home just about anywhere.

Both MacroFloppy systems are fully assembled, tested, burned-in, and tested again. For zero start-up pain, and long term reliability. They're also backed up by our famous Micropolis factory warranty.

And both systems are priced just right. \$695 for the MacroFloppy: 1041 and \$795 for the MacroFloppy:1042

You really couldn't ask for anything more.

At Micropolis, we have more bytes in store for you. For a descriptive brochure, in the U.S. call or write Micropolis Corporation, 7959 Deering Avenue, Canoga Park, California 91304. Phone (213) 703-1121

Or better yet, see your local dealer.

Circle 220 on inquiry card.

MICROPYTLIS

Continued from page 13

NICROPOLE

along the entire back panel as well as the lower back corner of the mother board (5 VDC voltage regulators are on each circuit board). With two exceptions, everything went together easily, and exactly as presented in the assembly manual.

The first problem occurred when I attempted to install the self-retaining nuts in the side panels. For one thing, it can be very difficult to press these nuts into the very sturdy composition board unless they are gently tapped with a hammer. In addition, the part numbers for one of the nuts on the left side panel as illustrated in the assembly manual didn't correspond to the associated detail pictorial in the illustration booklet.

The only other problem I encountered during this stage of assembly was the installation of the side panels. Access to the side panel self-retaining nuts at the bottom rear corner of the chassis was obstructed by the previously installed screws and nuts that hold the rubber feet to the bottom of the chassis. My solution was to turn the chassis onto the side panel to be attached and insert and tighten the remaining screws to the appropriate panel.

#### The Mother Board

The mother board consists of two sections: a portion of the power supply, and ten rows of paired 25 pin plugs used later for connecting circuit boards and cables to the system bus. The installation of the plugs can be tedious. If you have not had much soldering experience, practice before you begin this board.

MICROPALIS

More bytes in store for you.

The most challenging part of the mother board assembly process is soldering some 500 pins which form the connectors for the individual boards of the system. The remainder of the board consists of a few capacitors, resistors, and diodes. There are, however, two instructions whose sequence should probably be reversed. Specifically, you are instructed to solder two electrolytic capacitors to the board and then secure each to the board with a self-locking cable tie. Reversing this sequence insures that no strain will be placed upon the soldered capacitor leads by the cable ties when they are tightened. The finished board is installed on the righthand side panel of the chassis after the twisted pair of 18 V leads from the power supply transformer are connected to the board. I had no trouble obtaining the proper resistance and power supply

## **MetaFloppy**<sup>m</sup>

The Micropolis MetaFloppy<sup>™</sup> gives you more than four times the capacity of anyone else's 5¼-inch floppy. Because it uses 77 tracks instead of the usual 35.

The field-proven MetaFloppy, with thousands of units delivered, comes in a complete family of models. And, like our MacroFloppy™ family of disk drives, MetaFloppy is designed for the S-100/8080/Z-80 bus. For maximum capacity, choose our new MetaFloppy:1054 system. Which

For maximum capacity, choose our new MetaFloppy:1054 system. Which actually provides you with more than a million bytes of reliable on-line storage. For less money than you'd believe possible.

The MetaFloppy:1054 comes complete with four drives in dual configuration. A controller. Power supply. Chassis. Enclosure. All cabling. A new BASIC software package. And a DOS with assembler and editor. There's even a builtin Autoload ROM to eliminate tiresome button pushing.

If that's more storage than you need right now, try our MetaFloppy:1053, with 630,000 bytes on-line. Or our Meta-Floppy:1043, with 315,000 bytes on-line. Either way, you can expand to over a million bytes on-line in easy stages, when you need to. Or want to.

In other words, if your application keeps growing, we've got you covered. With MetaFloppy.

The system that goes beyond the floppy.

For a descriptive brochure, in the U.S. call or write Micropolis Corporation, 7959 Deering Avenue, Canoga Park, California 91304. Phone (213) 703-1121.

Or better yet, see your local dealer.

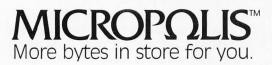

## goes beyond.

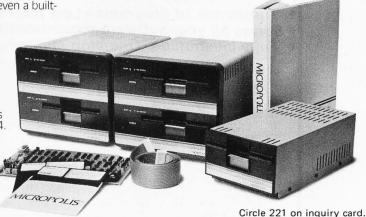

test readings outlined in the manual, and proceeded to the next step of assembly.

#### Front Panel Circuit Board

The H8 front panel control system has many features which make using the H8 a pleasure. One of these is the multifunction console keypad that provides users with direct, easy-to-use commands to operate the H8 without a terminal (see figure 1). Another feature is the 7 segment LED (light emitting diode) display system that displays a variety of system status information in an easy to read format not found on many larger 8 bit systems. We'll take a closer look at this unique system later, but first let's consider its assembly.

The entire assembly procedure is very straightforward. However, it is during the assembly of this board that a second rather tedious subassembly construction activity is encountered. In particular, it is necessary to prepare the cables that run from the board to the first row of plugs on the mother board and between the front panel and processor boards. The instructions and illustrations for this stage of construction are excellent and, if they are followed exactly, you should have no problems. The work performed on the cables is rather delicate, requiring the same amount of care and patience needed while assembling the mother board. One construction hint: you are instructed to mount four single element LEDs on the upper left side of the board. Make sure that each LED is mounted at exactly the same height as the others (0.25 inches from the board to the base of each LED). This can be easily accomplished by cutting a piece of 0.25 inch wire and using this as a spacer placed underneath each LED between the pairs of LED leads prior to soldering each to the board.

#### The Processor Board

Another feature of the H8 is the processor board, which comes preassembled. This is a real advantage because many of the problems that computer kit builders encounter are caused by mistakes made during assembly or installation of the processor board (see photo 2).

With assembly of the circuit boards and chassis complete, all that remains is to install the components. Of course, the H8 does not come with other boards that are necessary to have a functioning computer, such as extra memory and an

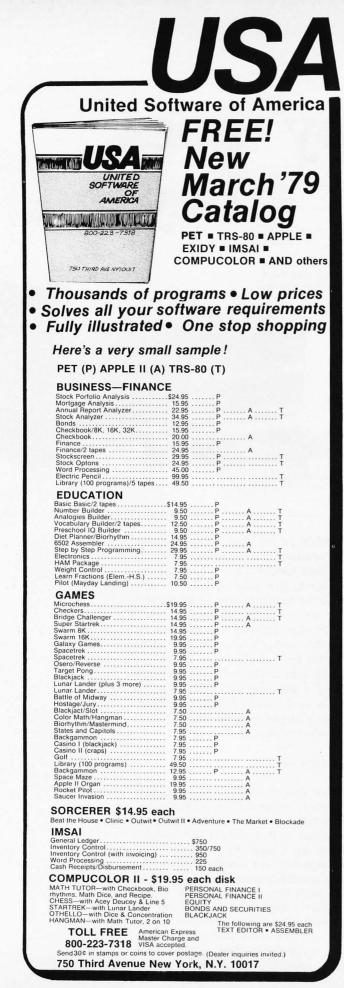

I/O (input/output) board. These are options the user purchases when buying an H8 (and most other computers, for that matter).

#### The Memory Board

If you want to use your H8 without external devices, the H8-1 memory board is the only other board you will need. The H8-1 is a 4 K byte programmable memory board which can be extended to a full 8 K by installing the optional H8-3 memory chip set. This board is easy to assemble, and not much more need be said about it — nothing, that is, except a short story about a mistake I made which also points to another nice feature of the H8.

Briefly, it happened like this: I was assembling the H8's circuit boards with extreme care, paying particular attention to the quality of the instructions and illustrations and making notes in my manuals I might want to use later. On the evening I started putting the memory board together, friends dropped over, and because the board looked so simple to put together, I decided to put part of it together while we relaxed and chatted. As a result of my divided attention, I installed a 14 pin IC socket in a 16 pin socket location.

One of my visitors was just beginning to get interested in computers (which was part of my reason for doing some of the assembly while company was around) and I showed her the partially completed board. She looked at it, asked a few questions, and then said, "What are those holes for by the end of that socket?"

I turned a bit red - I had blundered in the middle of a demonstration. Well, for the next 45 minutes we struggled to remove the socket, clean out the solder that was plugging the holes in the board and refit another socket. The H8 as well as its accessory kits come with sockets for all of the ICs including the 7 segment displays. If you ever need to replace an IC, you won't have to struggle with unsoldering it and cleaning off the board. And you won't have to pay extra for the socket sets when you buy the kits. The finished board is shown in photo 2.

#### The H8-5 SIO Board

If you want to connect your H8 to a console terminal or use the system software stored on cassette tape, you'll also want the H8-5 serial I/O and cassette interface board. It took quite a while to assemble because of its relatively high component density, but it presented no construction problems.

#### **Testing and Alignment**

After assembling the basic H8 system, you are instructed to perform three programmable test routines as well as an alignment of the cassette interface. The first test routine is a short program entered in machine code through the front panel keypad. The routine performs a general check of the H8 and at its end-of-run displays several messages on the front panel LEDs (ie: YOUR H8...IS UP AND ... RUNNING). If the test routine does not execute properly, the reader is directed to an extensive troubleshooting flowchart that is ten pages in length and very clearly written. I had no trouble at this point and proceeded to the next test routine.

The second of the two routines is a memory test routine. It is also entered in machine code through the front panel keypad. The program performs a thorough test of every memory location on any 4 K or 8 K byte memory board by storing and retrieving consecutive octal values from 000 through 377 in every memory location. If an incorrect value is detected during a compare operation, the program halts, sounds an audio alert, and displays the expected (rather than observed) contents of the location where the test failed. The address where the test fails and the actual (or observed) contents of memory at that location can both be displayed on the LEDs by displaying the contents of the HL register pair and the accumulator, respectively. If no problems are encountered during execution of this routine, it will continue to repeat the test cycle until stopped by the user. Everything worked fine for me as I watched the memory content values go sailing by in the display.

The last task to be performed is the alignment of the cassette interface on the cassette I/O board. The procedure consists of setting the two variable resistors on the board to the correct positions as indicated by the readout on an on board single element LED test lamp. This LED also comes in handy later for troubleshooting the H8's circuitry. The adjustments were quite tricky to make, but after two tries and a number of test loads of software cassette tapes, it worked very well. Had it not worked, I could have referred to another trouble-shooting flowchart to locate the problems.

But everything did work. I proceeded to play around with the keypad commands, becoming familiar with what made my H8 "tick." Finally it was time to install the front panel cover and the louvered metal chassis cover. I connected the serial I/O

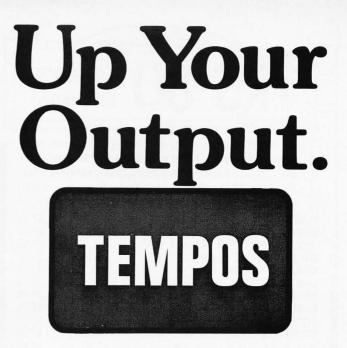

## **MULTI-TASKING!**

The TEMPOS Operating System is quickly becoming the standard in Multi-User, Multi-Tasking operating systems for 8080 and Z80 microcomputers. Multi-Tasking means that, even with only one user at one terminal, more than one job can be running on the system *simultaneously*! If you have ever had to go get a cup of coffee while you wait for your computer to print listings, you *know* the advantages of a system that will handle one job while you are working on another. TEMPOS is a true time sharing system, and the maximum number of jobs is limited only by your memory.

## MULTI-USER!

Want to share your computer with another user? With TEMPOS all it takes is another terminal . . . up to seven interactive terminals are allowed! And with Re-Entrant programs, each user does not need a complete copy in memory. We include three Re-Entrant programs (the OPUS/THREE High-Level Language, the TEXTED Text Editor, and FILES, a disc file directory/manipulator) or write your own! In addition, we include an assembler, a linking loader, over a half-dozen other utility programs and over 60 system subroutines, callable by the programmer!

### **PROVEN!**

With TEMPOS, you get a package that has been tested in our facilities for over two years, and in the field at over 50 different installations. We have used this system ourselves for everything from writing high-level languages to developing applications to text editing to games. TEMPOS is undoubtedly the most flexible software tool on the market... and you can have it for much less than you think!

## **COMPATIBLE!**

TEMPOS is available for many different systems; pre-written drivers may include yours. Or, using our interactive System Generation Routine, you can add your own. Call or write *now* for our free catalog and the name of a dealer near you. The TEMPOS Operating System is available for \$787.00, the manual set (price may be credited toward the purchase of the TEMPOS package) for \$21.50 (prices include shipping within the U.S.).

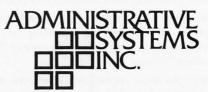

1642 S. Parker Road, Suite 300, Denver, Colorado 80231 (303) 755-9694

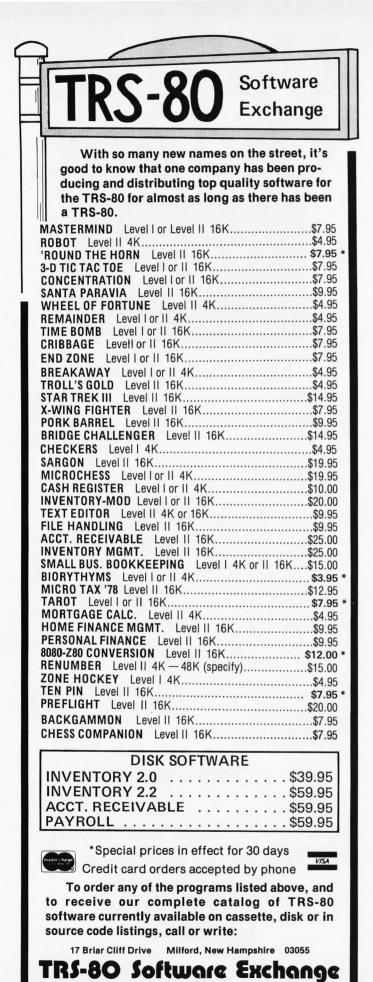

cable to my H9 video terminal and was ready to do the final test routine for the serial I/O channel on the serial I/O board. It consists of setting up the USART (universal synchronous/asynchronous receive/transmit device) assigned to this channel and transmitting and receiving characters to and from the terminal. I was amazed at how easy it was to do I/O routines from the front panel. The final test was completed, so I left my system for awhile to return to the H8 operating manual and software manual set.

#### The Benton Harbor Bus

The Benton Harbor Bus represents a departure from the S-100 bus, which has become one of the "standards" of the microcomputer industry. The H8 system bus uses only 50 lines, compared with the 100 lines of the S-100. Since the S-100 was designed early in the history of the microcomputer industry, it incorporates bus lines which are no longer needed or which have been replaced by more recent system control hardware.

Manufacturing costs are kept down by not having to machine an edge connector tongue, not using gold plated edge connectors, and replacing the expensive 100 pin socketing system of the S-100 with much less expensive plug and socket sets which are assembled by the user.

Another feature found on the H8 is its convection cooling system. This system has been designed so that power supply voltage decreases slightly every time a circuit board is added to the mainframe. As more boards are added, the proportional amount of heat dissipation from each circuit board regulator also decreases. It is for this reason that you are instructed to "locate circuit boards in alternating positions for improving ventilation." When the time comes to add boards to the unoccupied alternating rows of plugs on the mother board, the effective heat dissipation will be low enough to position boards adjacent to one another. To improve upon this scheme, all circuit boards are installed on a slant to facilitate the convection cooling process. The end result is a quiet running machine which does not require the added cost of a fan to keep component temperatures down.

Costs are also kept down by the size of the H8's power supply. I saved a lot of money by not buying an 8 bit machine with a large power supply. The fact is that you pay dearly for every extra and often unused ampere that a power supply delivers. In this regard, the H8 delivers a full 10A,

Circle 326 on inquiry card.

which is sufficient to operate all of the boards that the chassis can hold - up to seven in addition to the front panel and processor boards. It is also switch-selectable for operation on either 110 or 220 VAC, an advantage for European users. It also includes a switch for normal or low level line voltages, which may come in handy in case of a brownout - you'll need a separate generator for a blackout.

#### Split-Octal Notation

Before going on to discuss the firmware that coordinates many H8 operations, we should first describe the type of machine language code notation used by the H8. The H8 uses a number system called split octal, a modification of straight octal that is well suited to 8 bit computers like the H8. It is also well suited for the H8 display system, as you will see.

Split-octal notation is identical to octal notation except that the two most significant bits of each pair of data bytes are represented by one arabic numeral. In this scheme 377 is the highest value that can be represented by one 8 bit byte (ie: word) of data. Thus:

$$3\ 7\ 7 = \underbrace{1}_{3} \underbrace{1}_{7} \underbrace{1}_{7} \underbrace{1}_{7} \underbrace{1}_{7} \underbrace{1}_{7} \underbrace{1}_{7}$$

And, the highest value that can be represented by two 8 bit bytes of data would be 377.377. The H8 defines 1 K bytes of memory as 003.377 bytes and 8 K bytes of memory as 037.377 bytes. The H8 is designed to reserve certain portions of memory for the system monitor and later system expansion as shown in the H8 memory map (see figure 2).

#### PAM-8, the Front Panel Monitor

The functions and features discussed above are tied together by another H8 feature – the front panel monitor – which resides in 1 K bytes of read only memory on the processor board. It also controls such activities as initializing the system during power-up, coordinating tape loads and dumps, communication with the Console Driver routine (part of every Heathkit software package), processing restart and clock interrupt vectors, and processing user defined interrupt requests.

#### H8 Software

Someone once said a computer system is no better than the software that comes with

| Here's Your BR                                                                                                    |                                                                |                                                                |  |  |
|----------------------------------------------------------------------------------------------------|----------------------------------------------------------------|----------------------------------------------------------------|--|--|
| At Our GREAT P<br>With LIGHTE                                                                                                    |                                                                |                                                                |  |  |
| FAST DELIVE                                                                                                    |                                                                |                                                                |  |  |
| TIEM CODE DESCRIPTION                                                                                                    | LIST<br>Price                                                  | CASH*<br>PRICE                                                 |  |  |
| MAINFRAMESNS-H-1/DNorth Star Horizon 1 Doub. Dens KitNS-H-1/D/ANorth Star Horizon 1 Doub. Dens AssnNS-H-2/DNorth Star Horizon 2 Doub. Dens AssnIM-PCS-40IMSAI PCS-40 180KB DiskIM-PCS-42IMSAI PCS-42 400KB DiskIM-PCS-44IMSAI PCS-44 780KB DiskIM-PCS-44IMSAI VDP-44 780KB DiskIM-PCS-45Cromemco Z2 KitCR-Z2Cromemco Z2D KitCR-Z2D/ACromemco Z2D Assn | n. \$1899.<br>\$1999.                                          | \$1595.<br>\$1679.                                             |  |  |
| MEMORIES                                                                                                    |                                                                |                                                                |  |  |
| NS-16K North Star 16K 250ns RAM Kit<br>NS-16K/A North Star 16K 250ns RAM Assm.<br>DY-MS1625 Dynabyte 16K 250ns Static                                                                                                    | \$ 399.<br>\$ 459.                                             | \$ 369.                                                        |  |  |
| RAM Assm.<br>DY-MS3225 Dynabyte 32K 250ns Static                                                                                                    | \$ 555.                                                        | \$ 444.                                                        |  |  |
| DY-MS1625Dynabyte 16K 250ns Static<br>RAM Assm.DY-MS3225Dynabyte 32K 250ns Static<br>RAM Assm.SE-8KZSeals 8K 250ns RAM Assm.CR-BSK-2Cromemco 8K Bytesaver Kit<br>CR-BSK-32CR-BSK-32Cromemco 32K Bytesaver Assm.CR-BSK-32/ACromemco 32K Bytesaver Assm.                                                                                                | \$ 995.<br>\$ 280.<br>\$ 145.<br>\$ 245.<br>\$ 195.<br>\$ 295. | \$ 795.<br>\$ 175.<br>\$ 131.<br>\$ 221.<br>\$ 176.<br>\$ 266. |  |  |
|                                                                                                    |                                                                |                                                                |  |  |
| INPUT/OUTPUT BOARDS<br>IM-SI02-2 IMSAI SI02-2 Kit<br>IM-VIO-C IMSAI VIO-C Kit<br>CR-TUART Cromemco TU-ART Kit<br>CR-TUART/A Cromemco TU-ART Assm.<br>CR-PI08 Cromemco 8-Port I/O Kit<br>CR-PI08/A Cromemco 8-Port I/O Assm.                                                                                                    | \$ 150.<br>\$ 325.<br>\$ 195.<br>\$ 295.<br>\$ 195.<br>\$ 295. | \$ 133.<br>\$ 276.<br>\$ 176.<br>\$ 266.<br>\$ 176.<br>\$ 266. |  |  |
| FLOPPY DISK SYSTEMS<br>NS-MDS/D North Star Doub. Dens. Micro Disk Kit                                                                                                    |                                                                |                                                                |  |  |
| NS-MDS/D/A North Star Doub. Dens. Micro Disk Att<br>Assm.                                                                                                    | \$ 799.                                                        | \$ 671.                                                        |  |  |
| MI-1042M1 Micropolis 143K Macrofloppy Assm.<br>MI-1043M2 Micropolis 315K Metafloppy Assm.                                                                                                    | \$ 795.<br>\$1145.                                             | \$ 675.<br>\$ 973.                                             |  |  |
| *This price is for payment by check or money of<br>prices slightly higher. Prices F.O.B. our war<br>extra.                                                                                                    | rder. Cre<br>ehouse-s                                          | edit card<br>shipping                                          |  |  |
| <ul> <li>ALL ITEMS COMPLETE AND FACTORY-FRE<br/>MANUFACTURER'S WARRANTY.</li> </ul>                                                                                                    | SH WIT                                                         | H FULL                                                         |  |  |
| TERMS:<br>Shipping Charges: \$12 for Mainframes. Floppy systems.<br>\$1.75 per board.<br>\$2.25 minimum per order.                                                                                                    | or large u                                                     | nits:                                                          |  |  |
| Delivery is stock to 30 days on most items. Shipment is immediate for payment by cashiers check, money order or charge card. Allow 3 weeks for personal checks to clear.                                                                                                    |                                                                |                                                                |  |  |
| N.Y. state residents add appropriate sales tax.<br>Availability, prices and specs may change without notice.                                                                                                    |                                                                |                                                                |  |  |
| computer                                                                                                    | URS:<br>Monday-Frid<br>East<br>losed Sat.                      | ern Time                                                       |  |  |
| P.O. Box 71 • Fayetteville, New York 13066                                                                                                    | (315) 63                                                       | 37-6208                                                        |  |  |

it. This is as true for large computers as it is for microcomputers. The H8 software packages are intended to function as an integrated system. They include TED-8, a line oriented text editor; HASL-8, a machine language assembler; BUG-8, a machine language debugger; and Benton Harbor BASIC, Heathkit's version of the popular interactive programming language created many years ago at Dartmouth College. Let's see what they're all about.

#### **Common Elements**

Each of these software packages contains a console driver routine that enables the H8 to communicate with a user's console terminal (Teletype, video display terminal, etc) and a cassette or paper tape transport. It occupies 355 decimal bytes of programmable memory in each software product from locations 040.100 through 041.144. Thus, all of the console driver routines are available to users for special purpose modifications as well as for use in user designed software which would benefit from using the same I/O routines, including I/O port assignment. It is responsible for processing console terminal interrupts, setting up and reading USART (universal synchronousasynchronous receiver-transmitter) modes, commands and statuses, processing control characters (such as CTL-C, CTL-Q, and CTL-S), reading and writing single characters, and processing character strings in the 28 character type-ahead buffer. During interrupt processing, the console driver interacts with the PAM-8 system monitor. The entire listing of the console driver routine in assembly language is provided in an appendix to the software manuals. As in the case for the monitor, the console driver routine and all

other software for the H8 were developed for Heath by Wintek. The Heath Company cannot (under contract with Wintek) provide any listings other than the partial listings presented in the software manuals, and "cannot provide consultation on user developed programs or modified versions of Heath software products." However, with a homebrew disassembler or memory dump routine and the partial listings provided, you might not have too much difficulty in generating your own unofficial versions of the source codes.

Another common element to all Heath software products is the software configuration procedure that must be performed before any software distribution tape is loaded into the H8. The procedure provides opportunities for the user to adapt each software package to his or her own needs. A list of program configuration parameters is presented to the user, who can then define items such as BKSP, which allows the user to define which key will be used to control the backspace function, HIGH MEMORY, which allows the user to specify that section of high memory that he or she does not want used by the system program, and LOWER CASE, which allows the user to select either upper and lower case or upper case only I/O to the terminal.

A third element common to all Heath software products is command completion. The feature allows the user to enter the first letter(s) of a program command, whereupon the software routine, in conjunction with the console driver, will print out the remainder of the command. For example, a text editor allows the PRINT command to be evoked by typing P, and the system responds with RINT, completing the command. The problem is that, if one is a fast

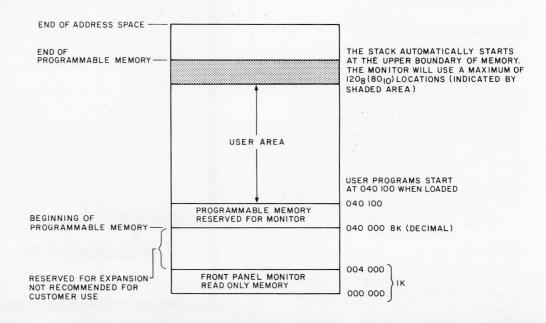

Figure 2: The H8 memory map.

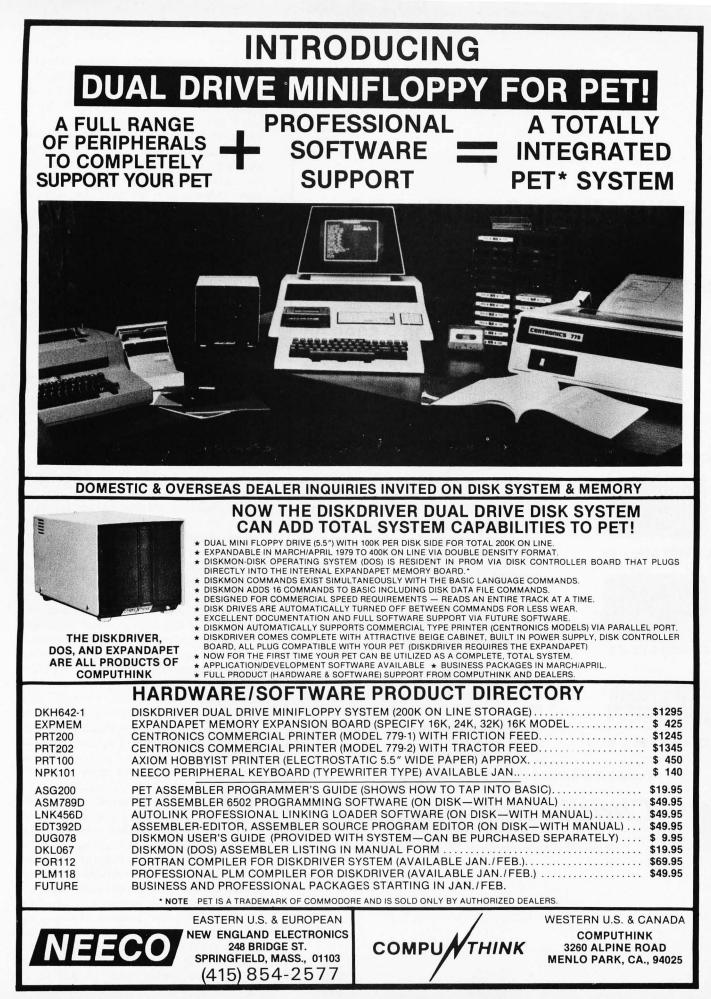

## 64KB MICROPROCESSOR MEMORIES

#### • S-100 - \$695.00

#### • LSI 11 - \$890.00

• 6800 - \$995.00

**CI-S100** — 64K x 8 on a single board. Plugs directly into the IMSAI, MITS, TDL, SOL and most other S-100 Bus computers. No wait states even with Z80 at 4Mhz. Addressable in 4K increments. Power requirement 6 watts. Price \$695.00.

CI-1103 - 8K words to 32K words in a

single option slot. Plugs directly into

LSI 11, LSI 11/2, H11 & PDP 1103.

Addressable in 2K increments up to

128K. 8K x 16 \$390.00. 32K x 16 \$890.00

CI-6800 - 16KB to 64KB on a single

board. Plugs directly into Motorola's

EXORcisor and compatible with the

evaluation modules. Addressable in

4K increments up to 64K. 16KB \$390.00.

CI-8080 - 16KB to 64KB on single

board. Plugs directly into Intel's MDS

800 and SBC 80/10. Addressable in

4K increments up to 64K. 16KB \$390.00.

CI-S100 64K x 8

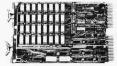

CI-1103 32K x 16

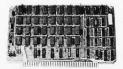

CI-6800 64K x 8

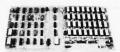

CI-8080 64K x 8

Tested and burned-in. Full year warranty.

64KB \$890.00.

64KB \$995.00.

qty. one.

Chrislin Industries, Inc. Computer Products Division 31352 Via Colinas • Westlake Village, CA 91361 • 213-991-2254

Circle 47 on inquiry card.

typist or has used computer terminals before, one tends to enter too many beginning characters and thereby cause an error. For example, I still haven't gotten used to typing just P to evoke the print command. So what happens? I type out the entire command, PRINT, and the result is PRINT RINT. The problem is even more bothersome because the command completion for some of the same commands is different for different software. Using the text editor (the above example), typing just P evokes the RINT completion; using BASIC, a PR evokes the INT completion.

#### TED-8, the Heath Text Editor

A text editor turns the user's terminal into a typewriter of sorts with the added capability to store what is typed into memory, and to edit the contents once stored. It is essential for writing assembly language programs and for preparing various kinds of texts, such as newsletters and reports, for personal use.

TED-8 is a line oriented text editor that occupies approximately 4.3 K of user memory. It has commands for loading and dumping both files and individual records, searching for character strings, clearing the text buffer, replacing and deleting lines, specifying range statements which control the number of lines upon which commands will operate, creating new text, and editing existing text in the buffer. It also includes a TAB command to facilitate the writing of assembly language programs, a wide variety of range commands, and a USE command that provides the user with a current number-oflines count and memory usage information.

In my opinion, TED-8 is a reasonably good small system text editor with considerable flexibility. It is, however, somewhat inconvenient to use, especially when one needs to edit a particular line but does not know the exact line number and must therefore either count the lines (an inconvenience if there's a lot of text to cover) or write and execute an often lengthy expression to specify the character string in the line that is to be edited. Some of this could have been avoided if a line numbering system had been included, which could be stripped off at the end of editing.

Another problem is that the text editor and assembler are interdependent in some situations but must each be loaded separately into memory. This makes repeated editing and execution for program testing a real chore. I would have liked to see these programs (TED-8 and HASL-8) put together as one package, or have been provided with a dedicated linking loader as part of the PAM-8 monitor that would enable me to load both programs into memory. Aside from these two disappointments, I am pleased with the general capabilities of TED-8. For the small amount of memory it occupies, it is relatively powerful.

#### HASL-8, the Heath Assembly Language

HASL-8 is a 2 pass assembler which effectively means that you must load (playback) your source program (created by TED-8) twice before the assembly of the source program can be executed. (You can see how often you may have to load and unload, rewind and playback cassette tapes if you are editing and testing even a moderately sized assembly language program.) The output of HASL-8 is object code which is the machine language for the computer. In addition, a source listing of your program is generated, which includes not only the text of your original program but also the addresses which correspond to specific assembly language and machine language instructions (op codes). The Heath assembly language resides in slightly less than 8 K bytes of user memory and supports a complete set of operators, tokens, and pseudo opcodes (assembler directives), including in the latter a large set of pseudo ops for error detection and control of listings.

When a configured version of HASL-8 is started, the user must first answer a series of questions regarding the desired page size, interpage gap size, listing port, whether or not to produce a binary image of the source program in memory, and whether or not to save a binary image on tape. The program then requests input of the source program from tape, makes a second pass after the tape is rewound, assembles the object program, and dumps out a listing at the console terminal. The listing includes single character error codes in the far lefthand margin, and run summary data at the end of the listing (number of statements listed, remaining free bytes in user memory, and the number of errors detected). HASL-8 does not process macros or provide a cross-reference listing of user labels and associated addresses, both of which would be a nice improvement in a subsequent version. It is a fairly average assembler for its size, but should be adequate for most general purpose assembly language programming. Its documentation is very good, as is the documentation for all of the software products from Heath.

#### BUG-8, the Heath Console Debugger

BUG-8 is one of the best software packages that comes with the H8. Residing in any

## MICROPROCESSOR ENGINEERS EW SOFTWARE ENGINEERS

#### When Opportunity Knocks... GRAB IT!

Sure, you're a proficient and talented microprocessing engineer or an EW software engineer, and things are going OK professionally, but deep down inside there's a gnawing that says something's missing. Not enough challenge, the same routine, mundane assignments, not much professional growth.

Here at AMECOM, a major Litton Systems division, we're working on major NEW Avionics ESM programs with production follow-on to provide systems operating capability through the year 2000 requiring state-of-the-art development of multifunction distributed microprocessors.

If you are a MICROPROCESSOR DESIGN/DEVELOPMENT ENGINEER or a REAL-TIME ELECTRONIC WARFARE SOFTWARE ENGINEER, we have positions of uncommon potential from Member of the Technical Staff to Senior Scientist with salaries to \$35,000.00.

Don't be bored any longer. Grab the initiative about opportunities with an international leader; call COLLECT or send your resume including salary history in confidence to:

#### W.L. McAMIS (301) 864-5600

Amecom is located in a pleasant Maryland suburb with your choice of city, country, mountain or waterfront living without onerous taxes.

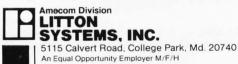

Circle 7 on inquiry card.

3 K bytes of memory, it provides the user with powerful tools for writing, editing and debugging machine language programs from a console terminal in octal, decimal or ASCII format. It interacts with the PAM-8 monitor and uses many of the PAM-8 routines. With BUG-8 running as a full console monitor, you can do any of the following:

- examine the contents of any memory locations;
- change the contents of memory locations;
- examine the contents of any processor register;
- change the contents of any processor register;
- start program execution;
- perform single step execution of a program;
- set program breakpoints;
- clear program breakpoints;
- load and dump programs from OR to tape.

The command format used in BUG-8 is short, which makes using BUG-8 a real pleasure (the same kind of feature would be very desirable as a configuration option for TED-8).

#### Benton Harbor BASIC and Extended BASIC

When you purchase an H8 kit, you are supplied with Heath's 8 K byte, Benton Harbor BASIC. In addition, Heath has also marketed two versions of Extended BASIC (versions 10.01.02 and 10.02.01) which provide the user with functions for string manipulation and a number of other useful

Table 1: Comparison of execution times for three Heath BASICs for various common functions, operators, and the FOR/NEXT statement. All times are in milliseconds, with the real time clock enabled.

| FUNCTION/<br>OPERATOR/ | 8 K BASIC          | Extended BASIC     | Extended BASIC     |
|------------------------|--------------------|--------------------|--------------------|
| STATEMENT              | (Version 05.01.00) | (Version 10.01.02) | (Version 10.02.01) |
| A=B                    | 14.9               | 15.7               | 15.8               |
| ABS                    | 1.2                | 1.2                | 1.2                |
| +                      | 1.9                | 2.7                | 2.5                |
| -                      | 2.2                | 3.0                | 2.7                |
| INT                    | 2.3                | 2.0                | 2.0                |
| RND                    | 2.4                | 2.4                | 2.4                |
| PEEK                   | 3.5                | 3.3                | 3.2                |
| *                      | 4.3                | 3.3                | 3.1                |
| 1                      | 5.2                | 5.9                | 5.7                |
| FOR/NEXT               | 5.4                | 5.5                | 5.5                |
| POKE                   | 14.5               | 13.8               | 13.7               |
| COS                    | 18.3               | 15.0               | 14.6               |
| SIN                    | 19.3               | 15.7               | 15.3               |
| EXP                    | 22.1               | 17.3               | 17.0               |
| LOG                    | 27.2               | 21.8               | 22.0               |
| ATN                    | 29.2               | 24.9               | 24.3               |
| SQR                    | 47.8               | 15.7               | 15.3               |

features. Version 10.02.01 of Extended BASIC also enables the user to load and dump variables, program text, and both text and variables. This latest version is a significant improvement over the earlier version of Extended BASIC in that it allows the user to pass variables from one program to the next.

There has been quite a bit of discussion about the relative execution speed of various versions and brands of BASIC that are on the market. However, the benchmark tests for Heath BASICs that have appeared in the small systems literature have been performed only under somewhat restricted circumstances. In particular, the H8 real time clock was not enabled when Extended BASIC benchmark tests were published, which by omission and implication exaggerates the speed of the 8 K byte version of BASIC. Now, speed isn't the only criterion in evaluating a higher level language's performance, but to provide you with a more balanced perspective on this issue, I give you the following benchmark comparisons between the two versions of Extended BASIC and the 8 K BASIC that comes with the kit.

A modified benchmark algorithm developed by J G Letwin (a software engineer for Heath) was used to conduct all of the tests. All timings were accomplished using the H8 real time clock via the POKE and PEEK commands. Table 1 presents the comparative data for execution time of various functions in milliseconds. The real time clock was enabled for all tests. The algorithm I used is as follows:

110 B=1.1:C=1.5 (numeric constants)
120 POKE 8219,0:POKE 8220,0 (set clock = 0)
130 FOR I=1 TO 2000 (2000 iterations)
140 (line for each test function)
150 NEXT I
160 Y=PEEK (8219)+(PEEK (8220)\*256) (read run time)
170 X=(correction factor for "A=B")

180 T=((Y/500-X)/2000 (time in ms)

190 PRINT "T= ";T,"Y=";Y (output)

32767 END

The argument at line 180 computes the time for execution of one operation of the function supplied at line 140 by dividing total time in milliseconds (Y) by 500, subtracting the time for the identity statement A=B, and then dividing by the total number of iterations (2000). Line 140 contains the function being benchmarked across each version of BASIC (for example, 140 A=SIN(B), 140 A=SQR(B)). The POKE and PEEK commands are placed immediately before and after the test routine to be timed, respectively, thus holding any time required to execute these commands constant and to a minimum.

## **MEMORY SALE!** have it your way ...

### 16K \$295.00!!(450 NS) \$327.00 !! (250 NS)

### 32K \$485.00!! (450 NS) \$549.00!! (250 NS)

ASSEMBLED AND TESTED ONLY ! ..... Check features before you buy any other memory

- Extended addressing allows board to exist anywhere in 1 megabyte of memory on standard S-100 bus
- LOW Power, 1.8 Amp per 16K
- 9 Regulators for perfect heat distribution

• Static, of course

- Phantom line
- . Each 4K block locateable anywhere

 Fully tested and burned in for 48 hours ADD-ON MEMORY CHIPS - \$4.95 EACH !! (MM5257 or MM5267) - 8 Chips - Minimum order

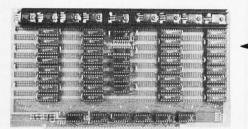

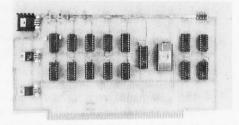

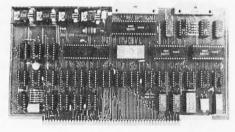

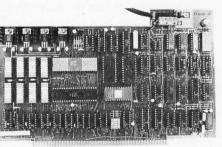

16K 32K

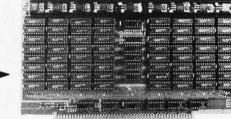

#### MEMORY MANAGEMENT

\$135.00 ! !

\$195.00!!

- Turn banks of memory on and off
- "Sensitize" board to 15 CPU instructions (similar to DEC System)
- Extends addressable memory space to 1 megabyte

#### Z-80 CPU

- 2 Parallel + 2 Serial Ports
- 2 MHz or 4 MHz Switch Selectable
- Baud Rates 150-9600
- Power on Jump to On Board Eprom (2708 or 2716)

#### VIDEO TERMINAL SIMULATOR

\$295.00 ! !

- Plugs into S-100 Bus and simulates all functions of a Soroc or other RS-232 type terminal. A simple video monitor such as a Sanyo or Sony TV will perform as a smart terminal by writing into an IO Port.
- 2K Eprom, 4K Ram (2 video pages)
- Lower Case Descenders (16 x 64 or 24 x 80)
- Tabs, protected fields, home/load cursor, blink, reverse video, underline, page erase, etc.

West Coast:

**ORDER NOW !!** 

SALES

æ

SER VICE

East Coast:

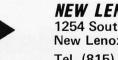

NEW LENOX ELECTRONICS 1254 South Cedar Road

New Lenox, III. 60451 Tel. (815) 485-9072

Personal checks must clear before shipment • 90 day unconditional warranty • B of A, M/C Okay

Circle 89 on inquiry card.

DELTA PRODUCTS

Long Beach, Calif. 90806

1653 E. 28th Street

Tel. (213) 595-7505

135 BYTE March 1979

## Write faster in BASIC, FORTRAN, or COBOL

### Document & modify more easily, too

Human-engineered to do the job better. Yes, you really can get flawless code faster, using the Stirling/Bekdorf™ system of software development tools with structured programming concepts. The 78F2, 78P4, and 78C1 are human engineered to reduce initial errors, improve de bugging speed, and aid concept communication. First, use the 78F2 Flowchartrix™to lay out your original concept blocks. Then

use it to write a finely detailed flowchart.

54% more logic cells than other flowchart forms, put far more of your program on each page. Each Flowchartrix has a full 77 logic cells, not just 50. This saves paper, and makes your finished flowcharts easier to understand. By seeing up to 27 extra steps of a program on each page, you comprehend program flow more clearly. You save money and storage space, too.

Clearly. You save money and storage space, too.
Every matrix cell in the 7 x 11 matrix has a specific label to help you track branch points. When you write program documentation, having a separate reference point for each cell makes your program much easier to describe clearly.

With Flowchartrix, you don't need a shape template to draw remarkably regular logic symbols. Guides for the most-used logic symbols are right in each matrix cell to help you draw most standard flowchart symbols entirely free-hand.

cell, to help you draw most standard flowchart symbols entirely free-hand. **78P4 Print-Out Designers are next.** When you finish flowcharting, lay out the printed reports your program will generate. Then when you write code you blaze through the report generation segments right along with the rest of your program.

Unique 70 x 160 matrix accommodates even proportional-spacing word processor formats. The 160-column width can handle practically any printer format. The 78P4 is big, 14<sup>1</sup>/<sub>2</sub> x 22 inches, because we've scaled the cell size to human writing comfort, not machine print, giving nearly twice the character-writing area of other printout design sheets.

printout design sheets. Special 5-column area records the program line number of the code which creates each printed line. It shows, at a glance, exactly which line of code creates each line of your report, saving hours of needless search time when you must change the report format (and don't you always have to, sooner or later?)

Every sheet of 78C1 gives you 2 form uses for the price of one. Use 78C1's full 28 line x 80 column grid area to code regular program steps. Then for interactive or instructional sections, simply keep your characters within the appropriate CRT indicator lines, and you'll automatically know where every character will show on your CRT screen.

28 line x 80 column coding capacity saves you 14 sheets out of every 100, compared to 24-line forms. 86 sheets hold more program steps than 100 sheets of any 24-line form, yet we offer full-size 6mm x 3mm grid blocks to give you comfortable writing room and visual space between lines.

Works with your CRT display, no matter what brand you own. Equipped for both 16 line x 64 column and 24 line x 80 column display formats.

Available in three versions (one for BASIC languages, one for FORTRAN, another for COBOL), the 78C1 is so powerful we include a 7-page instruction manual with every order.

every order. Every tool in the Stirling/Bekdorf system is surface-engineered to take both pen & pencil without blotching. Our tough, extra-heavy, 22= paper is pure enough to use with critical magnetic ink character readers, and gives you crisp, sharp characters with pencil or plastic-tip pen.

Every part of our system uses eye-comfortable soft blue grids. All grid rulings, tints, and division rules are reproduced in a special shade of blue, easy on your eyes even after hours of continuous programming. If you're a professional programmer, you'll particularly appreciate our improvement over the green lines you've been writing on.

A 3-ring binder is one more of our secrets for your success. All your notes, logic concepts, flowcharts, code, CRT layouts, print-out designs, and documentation can be kept together, in order, in one place. When everything you create stays together, debugging and modification is much simpler.

Order your supply of the world's most advanced software development tools, right now, before you hatch even one more bug.

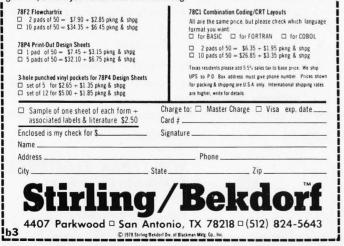

What can we glean from all these timings? For one thing, the 8 K basic BASIC is generally slower than either of the Extended BASICs. The differences in execution times between the three versions is not really significant for the arithmetic functions. On the other hand, the transcendental functions run faster in Extended BASIC. The differences between the versions are most evident when the SOR function timings are compared. It appears that for arithmetic applications, such as those used in most financial accounting, the user can get by very well without using Extended versions. On the other hand, those who plan to do engineering or scientific applications software development should give serious consideration to using only the Extended versions. All of the versions will operate approximately 10 to 15 percent faster if the real time clock is disabled, which might be a further incentive for the scientific programmer to use only the latest version (10.02.01) of Extended BASIC.

Aside from timing benchmarks, there are many other criteria to consider when reviewing a higher level language like BASIC. Since I cannot possibly cover all of them in this article, I'll select the ones which are probably of most interest to many readers. Let's start with the command and function types of the three versions.

8 K Benton Harbor BASIC contains most of the commands and functions found in many commercial brands of BASIC for small systems. It has a set of editing facilities, immediate and program command modes, and a full set of relational operators. It also has additional commands, including PEEK, POKE, SEG (for controlling the H8 LED displays), PAD (for utilizing the H8 control keypad while running BASIC), and several commands for loading and dumping programs. Most 8 K BASIC functions can use variables in addition to constants within their arguments, which makes programming more flexible. This version of BASIC does not provide functions for manipulating string variables.

In contrast to 8 K BASIC, both versions of Extended BASIC have a variety of functions for handling string variables. In addition, such commands as BUILD, DELETE, LINE INPUT and CONTROL make program development easier. Each version makes use of the FREE command, which prints out memory allocation data for the user. The latest version of Extended BASIC also includes commands for differentiated loading and dumping of program text and variable as well as LOCK/UNLOCK commands for file protection. Both versions display the type of data being loaded or dumped on the H8 front panel LED displays. As the data in

Circle 352 on inquiry card.

table 1 indicates, the latest version is quite fast. Additional refinements, such as incorporating PRINT USING, OCTS and DECS (for octal to decimal, and decimal to octal conversion), and file handling commands that could be executed in program mode (such as PUT and GET), would have been useful. In addition, a special INPUT command that suppresses the carriage return/ line feed would also have been useful formatting the terminal display during INPUT, as would a more flexible RUN command to specify a file/program name for storing and executing one of several programs stored in user memory. This can be accomplished now using a combination of the GOTO and CON-TINUE commands. However, this procedure prevents the use of identical variable names in different programs unless such variables are reinitialized before each execution, or the variable values of a previously executed program are to be used as global variables in subsequent programs in memory.

#### A Few Pointers

The following section includes some suggestions about using the real time clock for program run timing, displaying output using user defined patterns or character messages on the LEDs, and using the audio feedback system for any number of interesting projects. By combining and augmenting some of the following techniques, you can use your H8 as a daytime clock, alarm clock, device controller timer, and even a (rather crude) music synthesizer.

Among the applications software packages available from Heath for the H8 are a Space War program and a set of games programs. The Space War game, which requires 24 K bytes of memory is a sophisticated version of Star Trek. It has excellent displays, a full range of commands, and some surprises for those of you who dream of cruising the galaxy. Finally, the games set, which comes on one cassette tape, contains a variety of interesting games, including Craps, Nim, Hexapawn, Tic Tac Toe, Orbit, Hamrabi, and Derby, all stored in machine language and executable without first loading the BASIC interpreter into memory.

In addition to the above applications software, the Heath Company is also planning to market some business software in the not too distant future. This source of applications programs will be supplemented by the software that will become available from the Heath user's group (HUG), which is presently reviewing and cataloging hundreds of programs that are being donated to HUG by users. Software from HUG will be available to HUG members at a nominal cost and will

#### LEADER IN SYBEX **MICROCOMPUTER EDUCATION** CESSOR NITEDFACING AN INTRODUCTION TO PERSON-MICROPROCESSOR **AL AND BUSINESS COMPUTING** INTERFACING TECHNIQUES by Rodnay Zaks Austin Lesea and Rodnay Zaks 250 pp, ref C200 \$6.95 416 pp, ref C2O7 \$11.95 The basic introductory text All the basic interfacing on microcomputers, with a techniques, from keyboard to detailed evaluation of the feafloppy disk, including the tures and peripherals required standard buses (S100 to for specific applications. No 1EEE488). prior computer knowledge MICROPROCESSOR LEXICON required. 120 pp, ref X1 \$2.95 **MICROPROCESSORS:** from Chips Dictionary and tables. All the to Sustems definitions of the microproby Rodnay Zaks cessor world in a pocket 420 pp, ref C2O1 \$9.95 book format. An educational text, used **MICROPROGRAMMED APL** worldwide at universities and IMPLEMENTATION in industry designed to teach 330 pp, ref Z10 \$25.00 all the fundamentals of mi-How to design an APL croprocessors, the assembly interpreter. of a system, and its use. 6502 APPLICATIONS BOOK SELF STUDY COURSES ON PROGRAMMING THE 6502 CASSETTES by Rodnay Zaks Ten courses to study at home 320 pp, ref C2O2 \$10.95 or in the car. The most time-An introductory programefficient way to learn. Includes workbook and cassettes. ming text for the 6502. Does INTRODUCTORY \$29.95 ea not require any prior pro-S1-INTRODUCTION TO MIgramming knowledge. From CROPROCESSORS (2.5 hrs) arithmetic to interrupt-driven S2-PROGRAMMING MICROinput-output techniques. PROCESSORS (2.5 hrs) 6502 APPLICATIONS BOOK **COMPREHENSIVE** \$59.95ea by Rodnay Zaks SB1-MICROPROCESSORS ref D3O2 \$12.95 (12 hrs) Actual application programs SB2-MICROPROCESSOR to interface the 6502 to PROGRAMMING (10 hrs) the real world, from LED to SPECIALIZED \$49.95 motor, and analog-digital SB7-MICROPROCESSOR conversion. Available Shortly INTERFACING (6 hrs) TO ORDER By phone: 415 848-8233, Visa, MC, Amer Express SYBEX By mail: circle books on ad. Include payment. Shipping: add 65¢ per book (4th class) or \$1.50 faster shipping (UPS). Double for cassettes and overseas. 2020 Milvia Street Tax: in California add tax. Berkeley, CA 94704 Tel 415 848-8233 Telex 336 311 DEPT. B FREE DETAILED CATALOGUE

Circle 356 on inquiry card.

be announced in the HUG magazine *REMark* as contributed programs become available.

#### The H8 Real Time Clock

Every 2 ms the H8 generates a level 1 interrupt which is then used to service the front panel and update the real time clock. The clock or "tick counter" is located in two bytes of user memory at locations 040.034 and 040.033 and is called TICCNT. Both the high order byte (040.034) and low order byte (040.033) of the counter can be displayed on the H8 LEDs using the following short assembly language program which can be executed in memory with the assembler (HASL-8) resident:

| 074.000             | ORG 074000A    |
|---------------------|----------------|
| 074.000 041 033 040 | LIX H,040033A  |
|                     | LOW ORDER BYTE |
| 074.003 116 DISPLAY | MOV C,M        |
|                     | LOAD LOW BYTE  |
| 074.004 054         | INR L          |
|                     | NEXT BYTE      |
| 074.005 106         | MOV B,M        |
|                     | LOAD HIGH BYTE |
| 074.006 055         | DCR L          |
|                     | RETURN POINTER |
| 074.007 303 003 074 | JMP DISPLAY    |
|                     | NEXT BYTES     |
| 074.012             | END 074000A    |

Be sure to set the front panel to display the BC register pair before running the program.

The BASIC timings described earlier accessed the TICCNT memory locations by using the PEEK function and POKE command. Using these commands, it is possible to create a program run timer for programs that run up to approximately two minutes. Unfortunately, after this time TICCNT will start all over again instead of continuing to increment third and fourth memory locations, which would have provided a very convenient built-in extended range timer. You will need to allocate additional bytes in memory for a higher order counter in order to extend the clock range.

#### **H8** Display Control

As discussed earlier, the H8's front panel is an integral part of the entire system and can be used for many operations even while using a console terminal. One of the advantages of this design is that the LED display can be accessed and controlled by the user either through the front panel or through a program being run from a terminal. Much of this is made possible by accessing the monitor control cells and flags stored in memory.

As an example, the assembly language program in listing 1 provides you with complete control of the display updating. First the display update control bit in the user definable memory flag .MFLAG is set to 002 to disable display update. The displays are then loaded with the desired bit pattern, in this case the pattern "XrunningX" (where X = blank). The user accessible memory cells for each LED bit pattern are in memory locations 040.013 through 040.023. The temporary bytes for storing the pattern for this display are in locations 071.000 through 071.010. Each byte in the temporary area is, in progression, loaded into the corresponding byte in the monitor LED memory bytes. To modify the display, change the bit patterns in the temporary area. Add additional temporary bit pattern tables and a table reference and transfer routine to display more than one front panel message.

#### The H8 Horn

The audio feedback system that is part of the H8 has other practical uses. The audio tone can be turned on from a running program that stores the octal value 160 in the front panel hardware control cell CTLFLG located at 040.011. If an attempt is made to do this from the front panel without going through a program, the front panel will be disabled before the operation is completed. The tone can be turned off by restoring CTLFLG to its normal octal value of 360.

Here is an interesting BASIC routine to generate an audio beep sequence with timing that follows a sine curve. Change the value of X to vary the timing curve. (Note: line number 3 is written in multiple statement form to structure the program to run as fast as possible.)

1 X=1

- 2 A=8201: B=120: C=208: D=20
- 3 J=J+X: POKE A,B: POKE A,C:
- FOR I=X TO SIN(J)\*D+D: NEXTI: GOTO 3 4 END

#### Split-Octal to Decimal Conversion

It is often useful to be able to quickly convert split octal bytes to their decimal equivalents. The following routine does this. It can be located as a temporary program in BASIC while other programs are being developed or executed. Be sure to use line numbers that do not conflict with those in the program you are using. (Note: input N if done.)

- 010 REMOCTAL TO DECIMAL CONVERSION
- 020 PRINT: INPUT "A=?";N

### **INTRODUCING** The LOW COST Alternative For Factory, Depot, and Field Board Repair.

PHOENIX DIGITAL's LS-100 Series Digital Signature Analyzer System brings uniform test procedures across your factory, depot and field testing. For the first time, manufacturers and service groups can establish repair facilities on a very cost effective basis. More remarkable, you can utilize inexperienced, unskilled labor to troubleshoot, diagnose, and locate faulty components with positive, predictable results. Gives you the ability to KEEP UP with expanding service needs and shrinking pools of qualified service technicians.

#### **New Opportunity**

Get into the highly profitable service business without a major investment or using highly-skiiled, expensive test personnel. SINGLE-CARD Signature Analyzer Modules provide system-resident diagnostic and failure isolation power of expensive board testers.

#### **Guick Initial Use**

Take existing factory and field board test software and exercise one knowngood board, taking digital signature servicing values, and adding the values to your service documentation. To repair boards, merely take measurements, match with service documentation for correct four digit values, and faulty backtrack through the logic to isolate components. Complexity of repair is about that of servicing a TV.

#### Flexible Family Of Tester Types

Versions are available for resident and plug-in use with S-100 and other bus types. Easily controlled by either hardware or software. Automatically scan a large number of test points using optional 32-input multiplexer attachment. Probe with built-in serviceoriented logic-state LEDs.

CUSTOM versions available for your bus type or built-in application.

Call or write, today, for full details on the system best suited to your needs: (602) 991-6360 PHOENIX DIGITAL CORPORATIO

7745 E. Redfield Road, Scottsdale, Arizona 852

Listing 1: An 8080 assembly language program to allow the user to control the LED (light emitting diode) readouts on the front panel of the H8 computer.

030 IF N > 377 GOTO 100

040 IF N=0 GOTO 110

050 A=INT(N/100): IF A > 3 GOTO 90

060 B=INT ((N/10)-(A\*10)). IF B > 7 GOTO 100

071.000 071.000 377

071.001

071.003

071.004

071.007

071.002 203

071.005 363 071.006 221

071.010 377

071.016 167

071.025 176

071.026 353

071.032 023

071.033 067

071.037 273

071.027

071.030

071.031

071.034

071.043

071.046

235

221

221

240

071.011 041 010 040

071.022 021 013 040

167

353

043

077

071.040 322 025 071

303 011 071

071.035 076 024

071.017 041 000 071 DISPLAY

LOADIT

071.014 076 002

070 C=N-((A\*100)+(B\*10)): IF C > 7 GOTO 100

- 090 PRINT: PRINT "A="N;"D="Q: GOTO 20
- 100 PRINT: PRINT "ERROR! USE ONE
  - SPLIT-OCTAL INPUT BYTE!"
- 110 GOTO 20
- 120 END

#### Heath Support Services

Regarding the servicing of digital systems like the H8, Heath's present approach is to do most repairs at regional centers or at the factory in Benton Harbor MI until such time as each local store can either provide additional in service training for existing technicians or add on additional technical staff. Some stores that are not regional centers, such as the Heathkit Electronic Center in Peabody MA, have service technicians who are capable of performing most of the necessary digital equipment repair jobs. All Heath products are warranted for a 90 day period from date of delivery. If replacement parts are needed, some parts can be obtained through local stores; the remainder must be ordered from the factory. I have used the replacement parts service and found it to be most adequate.

Another area of support services is the Heath Users Group (HUG). Owners of Heath computers can pay a yearly membership fee to join HUG which is administered in St Joseph MI. HUG supplies users with a variety of services including contributed ORG 071000A DB 377A **LED PATTERN 1** DB 235A **LED PATTERN 2** 203A LED PATTERN 3 DB DB 221A **LED PATTERN 4 LED PATTERN 5** DB 221A DB 363A LED PATTERN 6 DB 221A **LED PATTERN 7** DB 240A **LED PATTERN 8 LED PATTERN 9** DB 377A LXI H,040010A POINTER TO .MFLAG MVI A.002A (A)=OFF CONSTANT MOV M,A DISABLE LED UPDATE LXI H,071000A PATTERN TBL POINTER LXI D,040013A LED TABLE POINTER MOV (A)=BIT PATTERN A,M XCHG (H)=LEDPT, (D)=DISPT MOV M,A DISPLAY IT XCHG (H)=DISPT, (D)=LEDPT INX н NEXT PATTERN BYTE INX NEXT LED D STC SET CARRY=1 CMC SET CARRY=0 A,024A MVI (A)=COMPARE CONSTANT CMP Е (A) < (E)JNC LOADIT NEXT PATTERN/LED JMP DISPLAY REINITIALIZE END 071011A

software, membership information, and newsletters. HUG is an important component of the overall services provided by Heath and is growing rapidly. HUG members who are interested in forming local or regional users groups should feel free to contact HUG manager Robert Furtaw for additional information and assistance.

A third area of support services is new system products. The design of the H8 lends itself to upgrading and expansion in many ways, which Heath is already taking advantage of. I have also heard they're considering a number of designs for interfacing the H8 to their excellent line of ham radio gear, which should be of considerable interest to ham operators who are also interested in RTTY (radio teletypewriter). Likewise, I wouldn't be surprised if Heath introduces sophisticated video game boards to interface to their television sets, and household controllers to interface with some of their home oriented equipment.

#### **Final Thoughts**

Aside from these items, the possibilities are many. Digital to analog/analog to digital converters, video drivers, speech recognition systems, EROM (erasable read only memory) boards, upgraded firmware monitors, firmware versions of existing and future software, printers, modems, intruder entry detection devices, graphics boards, and perhaps even bubble or CCD (charge coupled device) memory boards are just a few of the many possible products that Heath might market.

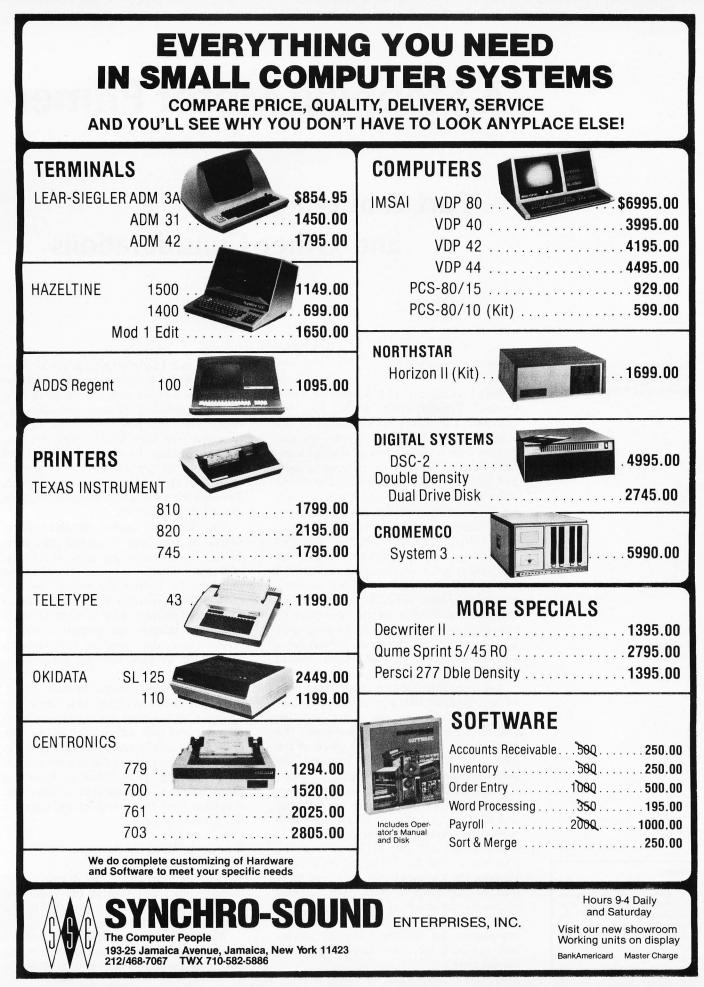

## **A Stepping Motor Primer**

## Part 2: Interfacing and Other Considerations

Paul Giacomo 51 Farmington Chase Farmington CT 06032

#### Interface Circuitry

Part 1 of this article ("A Stepping Motor Primer," February 1979 BYTE, page 90) described the theory of operation of the stepping motor. Part 2 concludes the discussion with a description of how to interface stepping motors to microcomputers. The interface can be accomplished in several different ways. The most common methods are to either decode the control sequence in software, outputting it to a parallel port with buffers and connecting the output of the buffers to the drive transistors, or use the output ports of the computer to feed into an external decoder that will sequence the drive. Since personal preference and individual application dictate how much or how little of this will be in the program, I will first describe a hardware version for a 4-phase, full-step drive, then describe how to transfer it to software.

Let us assume that two control lines from an input/output (IO) port are used to control the stepper. One line is for direction and the other is for a step command. The program can then control the speed of the motor by controlling the frequency of pulses on the control line. Figure 17 shows a simple interface circuit. The control lines coming from an output port are buffered and sent over a cable to this circuit, which is in close proximity to the motor. (Avoid high voltage and current spikes near the processor.) The first thing to be done is to clean up the signals and then feed them into an up-down counter. The counter determines in which of the four excitation stages the motor is to be. The outputs of the counter are fed into a decoder section that activates the driver transistors at the correct time.

There is a 16 pin integrated circuit available (SAA 1027) through North American Philips Corporation that can do all of this, as well as including the drive transistors, for under \$10. The program needed for the system is now fairly simple. What must be done is to select the direction of travel and then pulse the step line the correct number of pulses at the desired stepping speed. *Ramping* the speed of the motor is discussed in the following section.

The software version of this system would use four lines of parallel port interfacing directly with the drive transistors, with the excitation sequence stored in the program. To advance the motor, the program either increments to the next sequence pattern and outputs it for forward, or decrements the pattern and outputs it for reverse. Again, the speed of the motor is determined by how fast the patterns are outputted.

Although not covered in this article, there are drives available that allow one to input to the drive the number of steps to travel and then activate the go line. The drive automatically ramps the motor up in speed and then stops at the number of steps set beforehand. These drives are known as preset indexers. Another type of drive uses a voltage level to control an oscillator for the stepping speed.

#### Behavior of Motors in Operation

Like any other motor, the stepper cannot instantly start and stop at full speed and maximum load and still be expected to end at the correct position.

When a motor takes a step, it behaves in a manner similar to that of a fiberglass pole with a weight on one end, as shown in

#### Note:

The figure numbering sequences used in this installment continues the sequence begun in part 1. Also, part 1 includes a glossary of terms and a reference list.

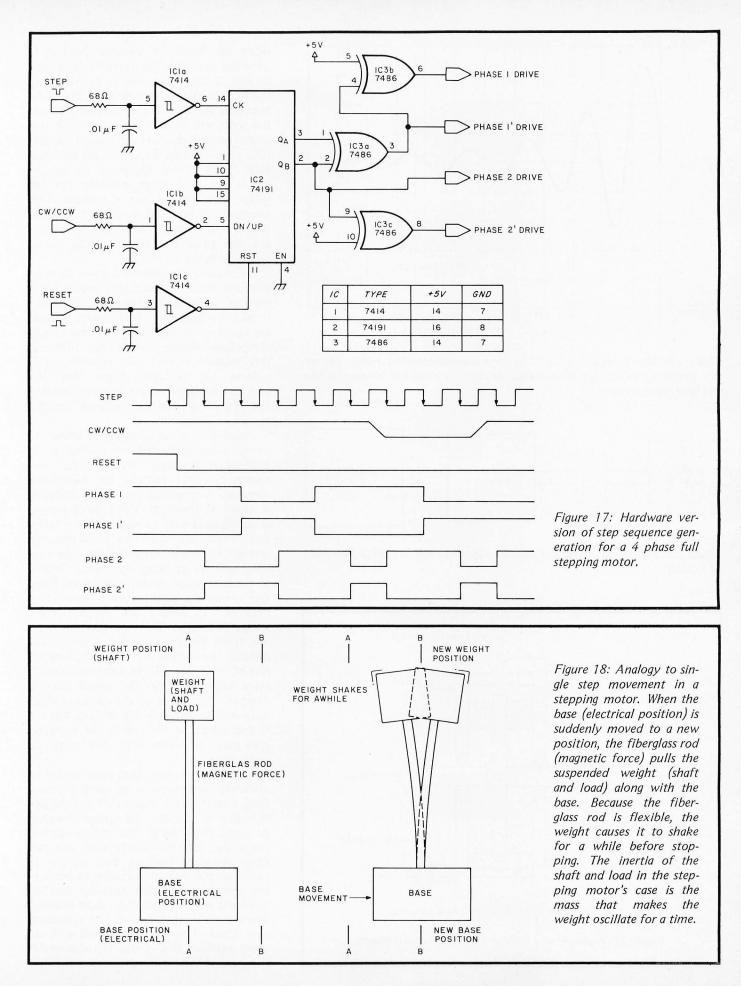

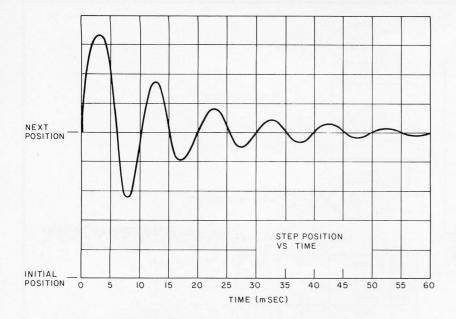

Figure 19: Step position versus time for a typical stepping motor. The actual frequency of oscillations and time to decay is different for every motor and load combination.

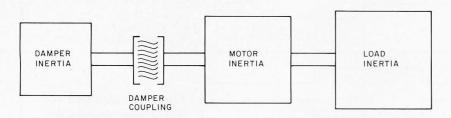

*Figure 20: Simplified diagram of inertial damping used to reduce overshoot of a motor.* 

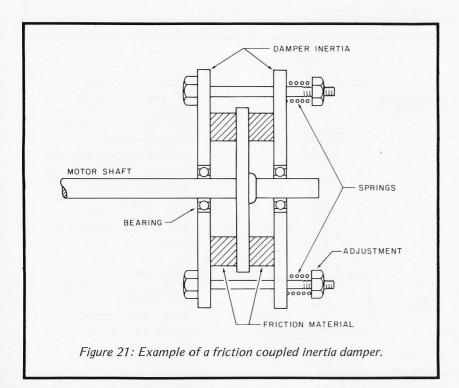

figure 18. When the electrical position is advanced one step, the magnetic force tries to pull the shaft and load to the next mechanical position. Depending on the drive, inertia of the load, and friction on the load, the shaft will bounce back and forth (oscillate) around the next mechanical position (like the weight on the end of the fiberglass pole) until it has dissipated its energy. Figure 19 is a graph showing position versus time for one step of a motor. This overshoot of the shaft may not be a problem in a low inertia, high friction system, but can cause troubles in a high inertia system with low friction.

To reduce the overshoot some form of damping must be added, the easiest being friction damping. This consists of adding friction to the motor shaft, which opposes any kind of motion and provides energy dissipation during oscillation. Although this method is easy and inexpensive, it reduces the available torque from the motor. This also affects the performance and the final position accuracy of the system.

Another type of damping is known as inertia damping (sometimes referred to as Lanchester damping), which is the most commonly used method for mechanical damping. A simplified diagram of this type is shown in figure 20. This type of damper is constructed with a coupling that is somewhat loose and slips like an automobile clutch that is not fully engaged. The coupling will try to bring the damper inertia to the same speed as the motor shaft. When the speeds are equal, there is no friction between the damper and motor, so the damper is inactive. This type of damper does not affect the final position accuracy but reduces the acceleration and deceleration rate of the system. These dampers are much more expensive than the simple friction damper. The inertia of the damper (which is related to the size and weight) has the largest effect on the amount of damping. and must be selected for the particular application.

Two common ways that coupling can be made are by friction or by using a viscous fluid similar to oil. Figures 21 and 22 give examples of friction and viscous coupling dampers, respectively. The friction damper has a disk attached to the shaft and two other disks, or bearings, that are free to rotate on the shaft. By adjusting the springs, the amount of friction between the free disks and the mounted disk can be changed. The viscous damper consists of a cylindrical case attached to the motor shaft with another cylinder that is free to rotate inside the case. Fluid inserted between the two

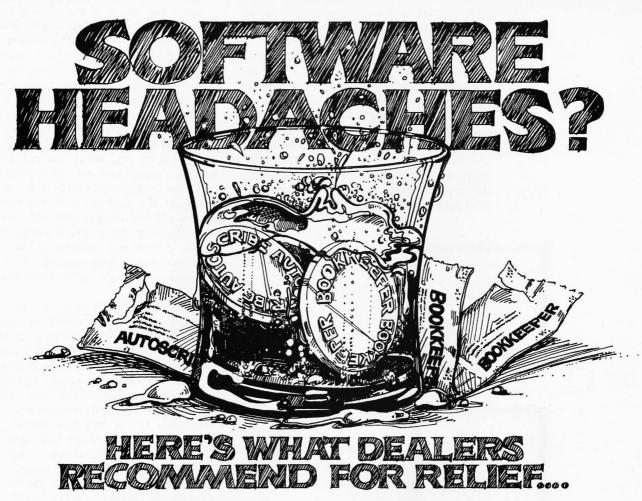

**Russell F. Roth, President, Roth Computer Processing, Indianapolis, IN: "Bookkeeper** and **Autoscribe** are flexible enough for almost any business application. MicroSource narrows the applications gap between micros and the other guys . . . refreshing for packaged systems."

**Chuck Faso, Owner, Computerland of Niles, IL:** "You cannot find more for your money anywhere. **Autoscribe** is the easiest to operate I've seen. It does everything you would want to do with word processing. There's just no competition at this price."

**Norm Dinnsen & Dave McDonough, Owners, Computerland of San Diego:** "We like to sell systems we can depend on. That's why we sell MicroSource. MicroSource software is more business-oriented, the systems are a lot cleaner and they use good dependable equipment.

"MicroSource has the best documentation we've yet to see. Bar none. We're looking forward to more MicroSource packages."

Autoscribe — The Paperwork Manager™. Here's the lowest-cost answer to your office paperwork problems. And, the only word processor that's also a small business computer. Less than \$8,000 (under \$200/ mo. on a financing lease) with a North Star-

based system (sugg. list).

Bookkeeper — The Office Accountant<sup>\*\*</sup>. Now you can use the same system used by CPA firms to prepare your monthly statements. What used to take you days now takes just hours. Just \$7595 (under \$200/ mo. on a financing lease) with a North Starbased system (sugg. list).

### MICRO SOURCE

1425 W. 12th Place • Tempe, Arizona 85281 • (602) 894-9247 • Cable: MICROAGE Telex: 165 033

The following are trademarks of The Phoenix Group, Inc.: MicroSource, Autoscribe, Bookkeeper DEALERSHIPS STILL AVAILABLE cylinders acts as the coupling. By changing the viscosity of the fluid, the amount of damping can be adjusted.

Another damping method uses the control circuit to electronically damp the mechanical oscillations. This is accomplished by giving the motor a quick reverse, then forward pulse, just as it were about to stop at the final position. Although inexpensive, it requires tuning of the pulses to the load, and the motor will be sensitive to fluctuations in load and friction. For this reason, this type of damping is not suggested for most personal computing applications.

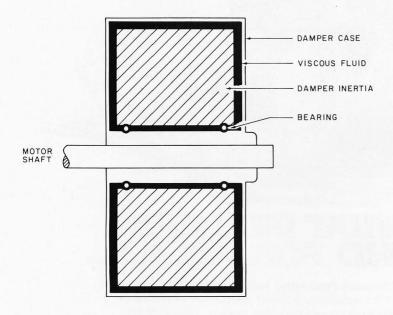

Figure 22: Example of a viscous fluid coupled inertia damper.

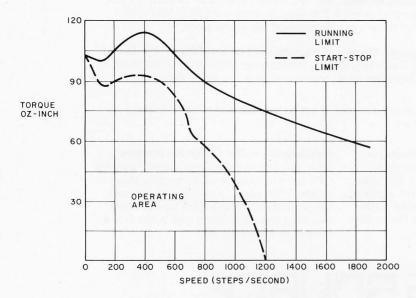

Figure 23: Typical speed versus torque curve for a medium power stepping motor. The solid line represents the maximum speed-torque combination that the particular motor and drive combination is capable of producing. The dotted curve shows the maximum speed-torque combinations that can be achieved and still start and stop without gradual acceleration or deceleration.

Since the motor cannot normally start and stop at high speeds, some form of acceleration and deceleration must be used. This quickly becomes obvious if the inertia is too large for the initial speed attempted. The motor will make noise and the computer will sequence through the steps, but the motor will not run. Fortunately, this will not harm the motor. To correct this situation, provided that the motor and drive combination is capable of that speed, the motor must start at a speed low enough to turn the shaft and then gradually accelerate to the desired speed. If the acceleration is too fast, the motor will lose synchronism and stop running. To stop the motor, it should be decelerated or it will continue to turn even after the pulses have stopped. As a rule, the deceleration rate can be faster than the acceleration rate.

An operating parameter exhibited by all stepping motors that should be noted is resonance. Every motor has a particular speed at which it has difficulty running. This is called its primary resonance, and it is usually located somewhere between 50 and 150 steps per second. An unloaded motor, when run at its resonance, will have very little torque and may sputter, make noise, stop turning or run backwards. This will not hurt the motor, but it will make the system do a lot of strange things.

To tessen the effects of resonance, a number of things may be done. More friction could be provided by damping, or the drive could be made to deliver less power. The best solution, however, would simply be not to run at that particular speed. When ramping up or down in speed, acceleration through resonance is possible as long as it is only for a few pulses.

The characteristics mentioned above can be found for every motor by examining the motor's speed versus torque curve. Figure 23 shows a typical curve. One point to remember about the graphs is that the curve represents a particular motor with a particular drive, so it is only a rough approximation for a motor with a personally designed drive. The bottom of the graph usually represents the speed of the rotor in steps per second. The side scale shows the torque that the motor can produce. The curve usually shows the maximum torque that can be applied and still start and stop without error. Notice the sag in the curves at low speed. This is where the resonance is located. Under certain conditions, the sag can be very sharp, going down to almost no torque and then back up to several hundred ounce-inches of torque in only 20 to 30 steps per second.

It should be kept in mind that if there is less current in the main drive than what is

## An **INFO 2000** DISK SYSTEM gives you a lot less than you expected:

### Less Cost

The DISCOMEM Controller board costs us less to manufacture. So your complete INFO 2000 Disk System costs you less – at least \$400 less than comperable disk systems.

### Less Hardware

Only three S-100 boards are needed to create a complete, high-performance disk-based microcomputer system—the DISCOMEM Controller Board, a 32K memory board, and any 8080, 8085 or Z80 CPU board. You don't need extra interface or EPROM<sup>,</sup> boards since DISCOMEM contains 2 serial ports, 3 parallel ports and provision for 7K of EPROM and 1K of RAM.

### LessTime

The INFO 2000 Disk System is incredibly fast! Using the PerSci Drives with voice coil positioning, disk seek times are up to 8 times faster than with other drives. A full disk-to-disk copy and verification takes well under a minute. Formatting and verifying a new diskette takes less than half a minute. Reloading CP/M\* from diskette takes a fraction of a second.

### Less Space

The system is remarkably compact, requiring only 1/2 to 1/3 the space taken by other 2-drive disk systems.

### Less Hassle

The INFO 2000 Disk System eliminates the "I/O configuration blues" by incorporating all necessary interface ports. A CP/M Loader and all I/O drivers are contained in EPROM so there is no need for special software customization. Just plug the system into your S-100 microcomputer and begin immediate operation using the CP/M disk operating system. The INFO 2000 Disk System is supported by the most extensive library of software available, including 3 different BASICs, 2 ANSI FORTRAN IVs, several assemblers, text editors, debugging tools, utilities and numerous applications packages.

### Less Errors

This disk system uses full size 8" diskettes and standard IBM 3740 recording format. So you're assured superior protection against errors, and full interchanageability with other CP/M-based systems.

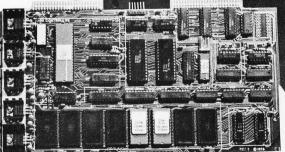

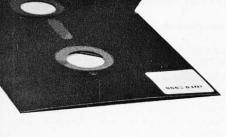

### It all adds up to more capability for your money.

The complete INFO 2000 Disk System comes completely assembled and tested. It includes dual diskette drives, the DISCOMEM Controller, power supply, cabinet, cables and the CP/M disk operating system—everything you need for immediate plug-in-and-go operation with your microcomputer. This means less time, hassle, hardware, space, errors and less money than for comparable equipment. Now, isn't that a lot less than you'd expected in a dual disk system?

INFO 2000 Disk Systems are also available for Digital Group and Heath H8 microcomputers. Dealer inquiries welcomed.

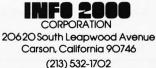

\*CP/M is a registered trademark of Digital Research.

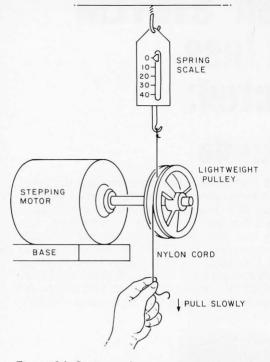

Figure 24: Spring scale torque measurement. The torque of a stepping motor at a set speed is measured by pulling slowly on the nylon cord wrapped around the pulley until the motor stalls. The reading on the scale times the pulley radius gives the maximum load torque the motor can run with at that speed. The amount of turns around the pulley varies with the pulley and cord. For a 3/32 inch (0.25 cm) diameter cord and aluminum pulley, two or three turns works best. By measuring the torque at several speeds, it is possible to make a special torque curve for the motor and drive.

The following list contains various sources from which stepping motors and pertinent literature may be obtained.

#### Manufacturers:

Superior Electric Co, Middle St, Bristol CT 06010.

Sigma Instruments Inc, Motion Control Div, 170 Pearl St, Braintree MA 02184.

North American Philips Control Corp, Cheshire Industrial Park, Cheshire CT 06410.

Warner Electric Brake, MCS Div, Beloit WI 53511.

Computer Devices of California, 11901 Burke St, Santa Fe Springs CA 90670.

Singer Co, Kearfott Div, 1150 McBride Av, Little Falls NJ 07424.

Berger-Lahr, Jaffrey NH 03452.

#### Surplus Stepping Motors and Equipment:

AST/Servo Systems Inc, 930 Broadway, Newark NJ 07104.

#### Some Stepping Motor Calculations

The following formulas are commonly used in stepping motor calculations.

| 0 a<br>1<br>1                              |                                                                                                    |
|--------------------------------------------|----------------------------------------------------------------------------------------------------|
|                                            | <ul> <li>v = velocity (inch per second or meter<br/>per second)</li> <li>a = acceleration</li> <li>t = time</li> <li>v<sub>0</sub> = velocity, initial.</li> </ul>      |
|                                            | <ul> <li>ω = angular velocity (radians per second)</li> <li>ψ = linear velocity (inch per second or meter per second)</li> <li>r = radius (inches or meters)</li> </ul> |
|                                            | M = revolutions per minute<br>N = number of steps per revolution<br>$\omega$ = angular velocity in steps per<br>second.                                                 |
| (Similarly, the speed in revolutions per m | inute is RPM = $\omega$ 60/N.)                                                                                                    |
|                                            | <ul> <li>d = radius from pivot point to force</li> <li>F = force applied or restraining force,<br/>ie: friction, weight, load (ounces<br/>or newtons).</li> </ul>       |

The relationship between torque and rotary motion is:

| $T = J (\omega/t)$ | where T | = | torque (ounce-inches or newton-<br>meters)                                                        |
|--------------------|---------|---|---------------------------------------------------------------------------------------------------|
|                    | J       | = | moment of inertia (ounce-inch-<br>seconds <sup>2</sup> or newton-meter-<br>seconds <sup>2</sup> ) |
|                    | ω       | = | angular velocity (radians per second)                                                             |
|                    | t       | = | time (seconds)                                                                                    |
|                    |         |   |                                                                                                   |

To use the equation with J in units of ounce-inches<sup>2</sup>, multiply the inertia by 1/384 (ounce being a unit of mass in this case, instead of a unit of force as used above).

#### $T = J (\omega/t) (1/384)$

The moment of inertia for a rotating disk (pulley, gear, etc) is:

 $J = Wr^2/2$ 

where J = moment of inertia r = radius of disk W = weight of disk

#### L/R Time Constant

The ratio of the inductance to resistance of a winding is used to determine the buildup or decay of current in a stepping motor. The basic equation which represents current flowing in a stepping motor is as follows:

instantaneous current (amps) where I = -(L/R) Iss steady state current in winding  $I = I_{ss} (1 - e)$ (amps) natural exponent = 2.718 e time (seconds) t inductance in winding (henries) L R = total resistance in the current path (ohms)

By examining the formula closely, it can be seen that the instantaneous current will reach its steady state value much sooner if the ratio of inductance to resistance is decreased. The result is that the motor will react faster to input signals, which will increase system performance. shown for rated current, the curve will be shifted below the rated curve. A speed versus torque curve of the motor to be used will help to make the design much easier, and without unexpected disasters. By trying to operate safely below the curve, and observing the design rules, no unforeseen problems should be experienced with the system.

Once the motor has been selected and the drive fully completed, the next logical step is to make a speed versus torque curve of the motor and drive combination. This is important for a number of reasons. First, the speed versus torque curve obtained is the actual response of the motor and drive combination rather than a representative curve provided by the manufacturer. Second, it becomes a reference to compare against if any changes in the drive are made to alter its performance. Another reason for obtaining a curve is that it gives the experimenter a hands-on feel of the behavior of the stepping motor. (See text box for a detailed method of finding the torque of a stepping motor.)

I hope the information presented in these two articles will inspire you to use the versatile stepping motor for your own applications.

### Obtaining the Torque Curve: A Practical Technique

A simple technique for obtaining the curve is through the use of a spring scale (small fishing scale will serve the purpose) and a thin nylon cord. In this system, a cord suspended from a spring scale is wrapped several times around the motor shaft (or a lightweight pulley on the shaft) and is used to apply a frictional torque on the motor (see figure 24). Changing the size of the pulley will provide several ranges of torque. To find the torque, the motor is run at a constant speed and the free end of the cord is pulled very slowly. As friction builds up, the scale will begin to move. At the point where the motor stops turning, the value on the scale times the radius of the shaft (pulley) gives the maximum torque for that speed. This should be repeated several times to get the correct reading. This is repeated for several different speeds. The typical speed points taken start at 50 steps per second and proceed in increments of 50 steps per second up to 250 steps and then every 200 steps per second thereafter. Other points to find are the maximum torque point, maximum speed no torque point and resonance points. When enough points are taken to get an idea of the curve (about 10 to 15), the points are plotted on regular graph paper and a "best fit" curve is drawn through the points.

**Warning:** Be careful at low speeds, because the motor can run backwards when it is 'jerked'' out of synchronism and wind the cord around the shaft in the reverse direction (your finger can get wrapped in there in larger motors). A thin nylon cord is preferable because of its strength. A point to remember is that this is a frictional load and that the shaft (pulley) and cord will heat up when trying to dissipate the energy.

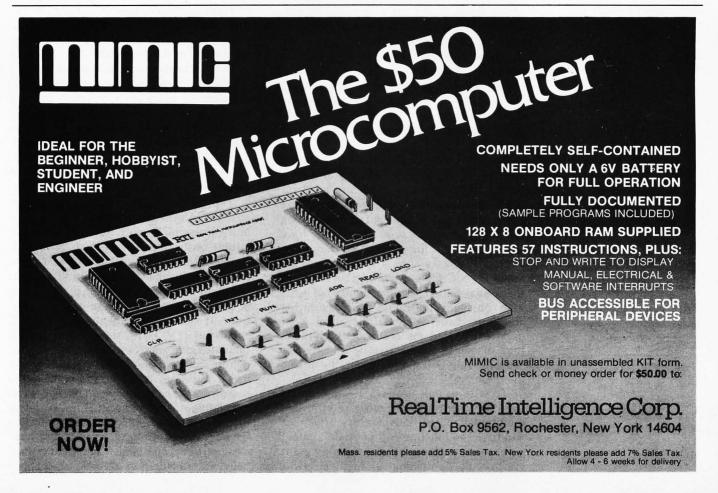

## Ciarcia's Circuit Cellar

# Build a Computer Controlled Security System for Your Home: Part 3

Steve Ciarcia POB 582 Glastonbury CT 06033

Copyright © 1978 by Steven A Ciarcia. All rights reserved.

There are many security systems on the market. From the simple \$10 door buzzers which signal forced entry to elaborate professionally installed Rollins and ADT systems, their purpose is singular: give the occupant advance warning of an emergency condition. Protection of property is a secondary benefit of the more sophisticated alarms. Ultimately it is the overall complexity of the security system that defines how much coverage is attained in each of these areas.

Forced entry, prowler, and fire detection are but three possible events for which people buy alarms. A \$15 smoke alarm alerts the occupants, who rush out of the house in the nick of time but stand watching the house burn because they didn't have time to call the fire department. Similarly, a prowler breaks into a home when the family is out. He has grown accustomed to the regular pattern of timer controlled lights after observing the house for a few nights and immediately disables the alarm horn upon entry. Had the occupants been home they of course would have been alerted to the break-in, but that was not the thief's intention.

To provide full protection, the ultimate security system should discourage intrusion, monitor all potential emergency situations and have the intelligence to initiate a preset series of actions should the alarming event ever occur. Combining all these elements into a single computer controlled security system is the subject of this and the two preceding articles (January 1979 BYTE, page 56; February 1979 BYTE, page 162). With the control system proposed and developed in this series, the user will have more of a process control computer than a burglar alarm. Except for the detection of the alarming event itself, a system designed to discourage intrusion and automatically respond to certain situations cannot be configured solely as a passive detection unit. The programs which this computer executes either in response to timed events or sensor inputs amount to a process control situation.

The computer controlled security system outlined in these three articles has the capability (presuming you have wired the same output controls as I have) to detect cars or people approaching a residence and track them by sequentially turning on flood lights aimed to cover the perimeter of the house, or give an audible warning in daylight situations. It can also control the power to AC appliances (TV, lights, stereo, etc) either to simulate occupancy or provide the luxury of remote control. This same software allows preset responses to water and temperature sensors for the control of wood heating, water circulating stoves or simply to turn on a pump in the basement. Should any perpetrator be ignorant enough to break in even after sufficient warning, the system has all the usual bells and whistles, an automatic telephone

dialer, a hidden video tape recorder to obtain evidence, and, finally, a separate communications link to your neighbor.

The first article presented a general outline of the control system, the types of inputs available, and proposed responses. The second article described the hardware modifications to the SDK-85 computer used as the controller and provided an extensive description of the control and data acquisition software. With these three articles, more advanced readers should have enough information to configure a similar control computer using any microprocessor.

The final installment in the series presents examples of discrete input sensors to monitor temperature, moisture, motion, fire, and smoke. To allow the computer to make the proper response to such inputs, designs for flashing lights, strobes, siren, and AC remote control interfaces are also detailed. Finally, just to alleviate any lingering apprehensions over what appears to be a complex software algorithm, we will trace the flow of an alarm input as it is processed by the security system and demonstrate the versatility of tabledriven software in this application.

### The Alarm System Is Only as Good as Its Input Sensors

The SDK-85 has 38 bits of parallel I/O (input/output). In this application 18 of these bits have been set aside to control outputs, while the remaining 20 are used solely for input. Because the computer is composed of TTL (transistor-transistor logic) circuitry, any input to it must also be TTL compatible. It is a further requirement that all signals be discrete in nature. That is, they change state from a 1 to a 0 or a 0 to a 1 level when the set point is attained. Analog inputs are not beyond the capabilities of the software, but no analog to digital interface has been built into the system.

### Analog Input Sensors

Temperature and voltage are important analog parameters which any sophisticated alarm system requires if it is to monitor freezer or furnace room temperature and brownout conditions. The circuit of figure 1 can be used to read temperature setpoints. IC1 is a special integrated circuit having an output voltage proportional to temperature.

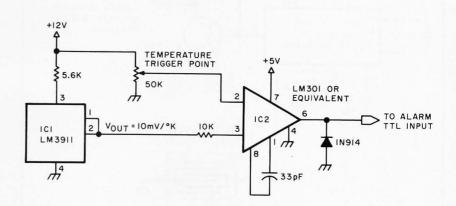

Figure 1: Temperature setpoint indicator circuit. IC1 is a special integrated circuit whose output voltage is proportional to temperature. The circuit feeds into an Intel SDK-85 single board computer, which accepts only TTL (transistor-transistor logic) level inputs. Op amp IC2 is used as a computer to convert the output accordingly.

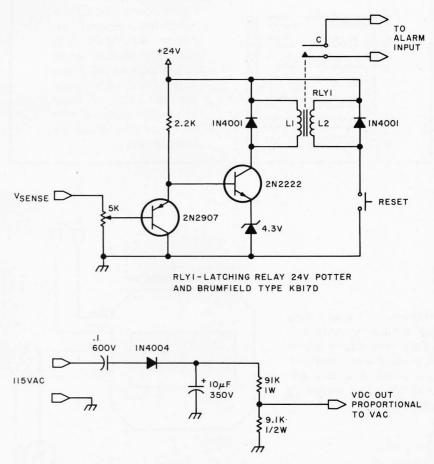

AC TO DC CONVERTER TO MONITOR POWER FAILURE OR BROWN OUT CONDITION

Figure 2: Circuit which can be used to monitor any DC voltage between 0 and 24 V. A latching relay is used to latch on when a voltage transient occurs.

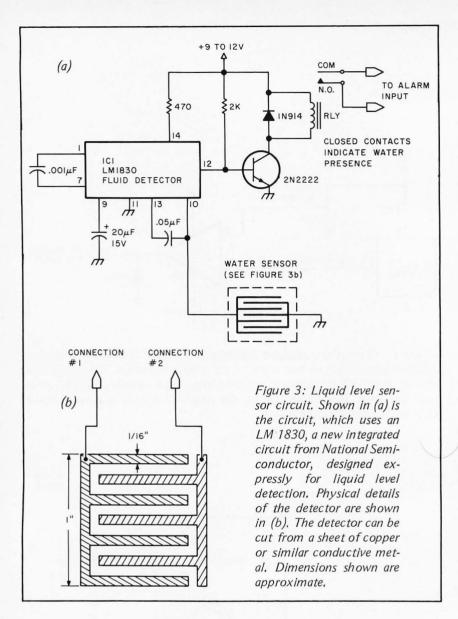

Since the SDK-85 can respond only to TTL inputs, op amp IC2, configured as a comparator, changes logic levels when the output of IC1 equals the setting of the temperature trigger pot. IC2 is powered by a 5 V power supply so that the output is TTL compatible. If a multiple array of temperature transducers is to be constructed, use an LM339 quad comparator instead of four LM301s to reduce wiring complexity. Another analog circuit, shown in figure 2, can be used to monitor any DC voltage between 0 and 24 V. It could be used to monitor the battery backup supply to the computer or some other important parameter. Since voltage fluctuations are often significant and desirable to catch, the circuit uses a latching relay to keep it in the set condition once triggered. If that is not a desirable feature, then replace RLY1 (relay 1) with a nonlatching type. A relay should continue to be used, however, because it isolates the computer from the monitored voltage sources.

### **Discrete Input Sensors**

Actually, all inputs to the computer are discrete, and this need not be a separate category. The outputs from the sensors are primarily contact closures for a reason I'll explain later. Some of the important ones worth considering are liquid level or moisture, smoke and fire, and ultrasonic and infrared interrupted beam motion detectors.

A liquid level sensor suitable for detecting basement flooding so that a sump pump can be turned on is illustrated in figures 3a and 3b. This circuit uses a new integrated circuit from National Semiconductor specifically

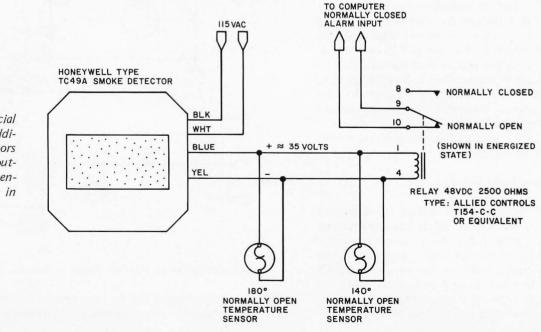

Figure 4: Commercial smoke detector with additional temperature sensors and data acquisition output added. Additional sensors may be added in parallel.

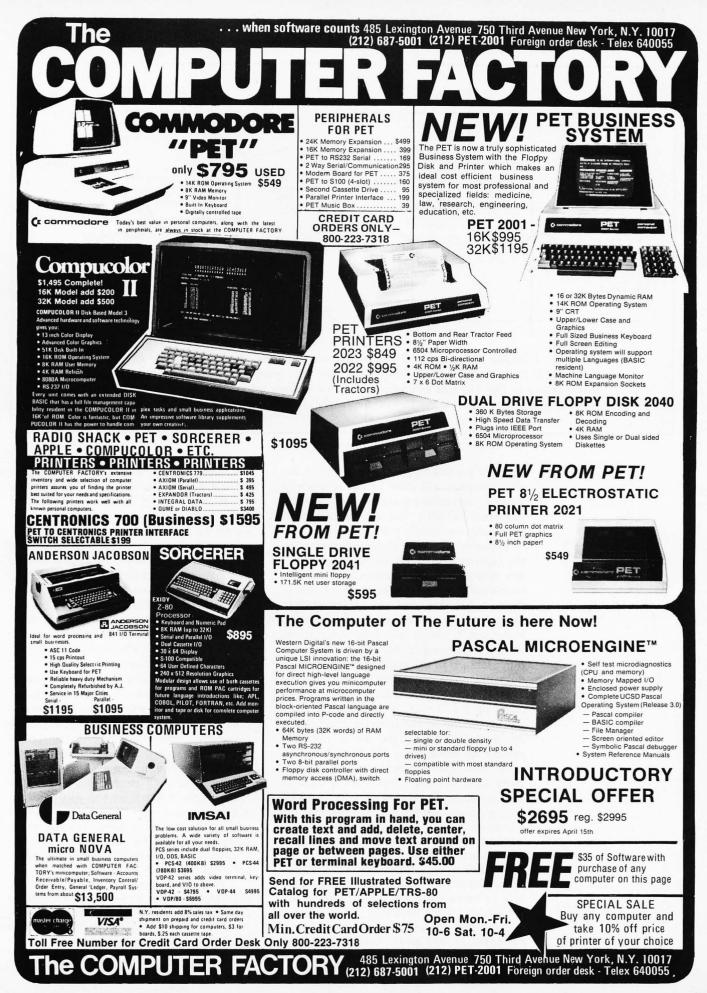

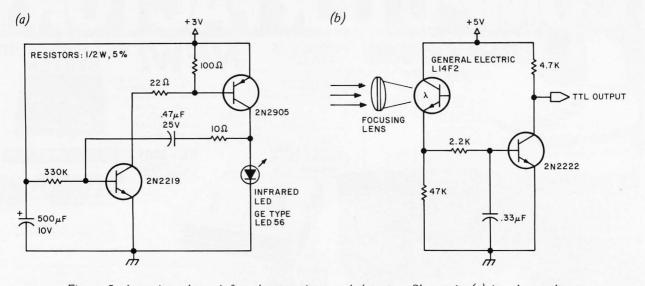

Figure 5: Intrusion alarm infrared transmitter and detector. Shown in (a) is a low voltage pulsed LED (light emitting diode) transmitter; the light beam receiver with optional focusing lens is shown in (b). The lens extends the range of the unit from approximately 10 to 50 feet. Anyone or anything breaking the beam will alert the security system.

designed for this purpose. As configured, the relay contacts will close in the presence of water or condensing moisture. The circuit is extremely sensitive and can be used with practically any conductive liquid.

Probably the most important sensors on the security system are the ones that detect fire and smoke. A commercially available ionization type smoke detector, shown in figure 4, has been configured to interface to the computer. The AC powered TC49A by Honeywell is ideally suited for this purpose, since it is designed for parallel attachment to other sensors. In this instance any number of normally open temperature sensors can be attached between the blue and yellow output leads of the device. Should any of these sensors or the smoke detector itself detect an alarm condition, the 35 V normally present on these wires will drop 2 V. The relay which had previously been in an energized state will open, signaling the event to the computer. Protection must be provided during power failures, however, so that the computer (which has an emergency supply) does not detect a false alarm. If the program which scans the smoke alarm also checks the power failure sensor, positive results should be obtained. In any case it is always a good idea to have a battery powered smoke detector also within the residence.

Note that the majority of sensor designs presented in this article can be used independently. The device normally activated when the sensor signals an alarm condition can be attached and directly controlled through another parallel set of relay contacts. An example would be the water detector that automatically turns on the sump pump. Requiring the computer to receive the signal, process the control record, and turn on an AC powered pump would be a waste of wire. The computer need know only that the high water mark has been reached to notify the residents on the display panel: it does not have to control it as well. Before you string a mile of wire through the house, consider what functions really need "computer" rather than "local" control.

The two remaining special input sensors are related in purpose. Both are used to detect an object or person passing between two points, and both use interrupted beam sensing techniques. One is an infrared light beam and the other is ultrasonic. The light beam circuit is shown in figure 5 and the ultrasonic circuits are illustrated in figure 6. The range of the infrared unit is about 10 feet without a lens and as much as 50 feet with proper ambient light shielding and a focusing lens. No focusing was tried on the ultrasonic unit, but 25 feet was easily achieved.

Testing and alignment of the ultrasonic transmitter can be tricky, while the infrared is simply a mechanical alignment consideration. First, the transmitter must be tuned to resonance. The nominal frequency of the ultrasonic transducers can be 34 to 42 kHz; they should be bought in pairs. An oscillo-

scope should be put across the transducer in the transmitter circuit when power is applied. Coils T1 and T2 should then be adjusted to produce the greatest amplitude across the transducer. The usual value is about 30 V peak-to-peak and the frequency should be the nominal  $F_0$  listed for the part.

Once the transmitter is tuned, place it about 2 feet in front of the receiver. Adjusting the center frequency adjustment pot should cause the relay to pull in and the LED (light emitting diode) to light. The transmitter and receiver can now be placed across a driveway or large room.

### Wireless Inputs

So far we have only discussed input sensors which are directly wired to the

connectors of the SDK-85 computer. If a reed switch were attached to the garage door a wire must be run from it to the computer. In a larger house this can amount to a lot of wire and can extend system construction time. One possible solution is to use a wireless transmitter and receiver between the computer and remote points within the house.

Homebrew wireless transmitters, while cheap, suffer from a lack of reliability. They are not being considered for this application because there is a commercial unit available which is both cost effective and reliable. The particular device is the Norelco Home Patrol wireless burglar alarm system available in most discount stores for about \$200. It consists of a receiver, four contactclosure-activated transmitters, and a smoke

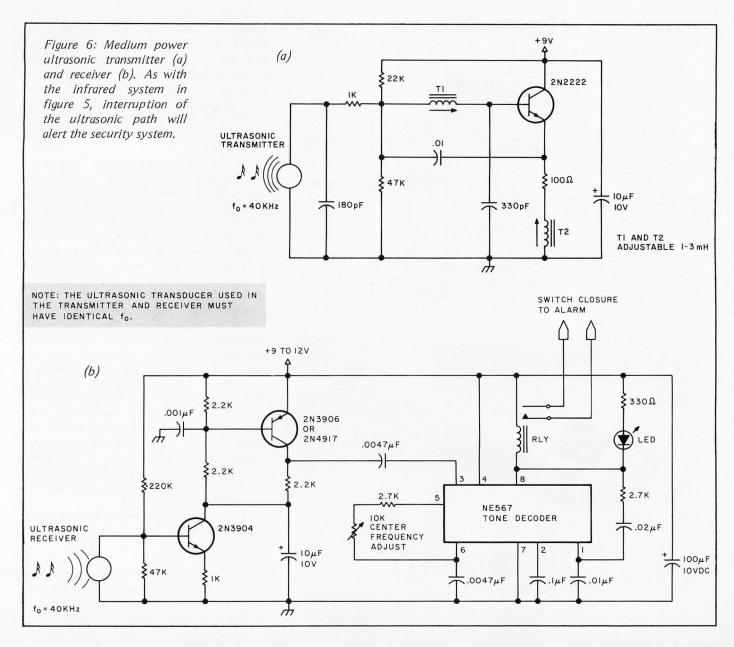

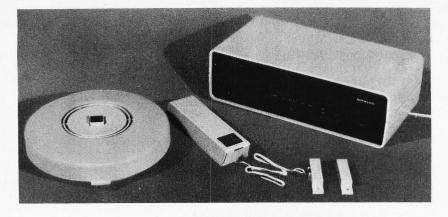

Photo 1: Norelco wireless alarm system. The three components from left to right are: wireless smoke detector, wireless door sensor, and master receiver.

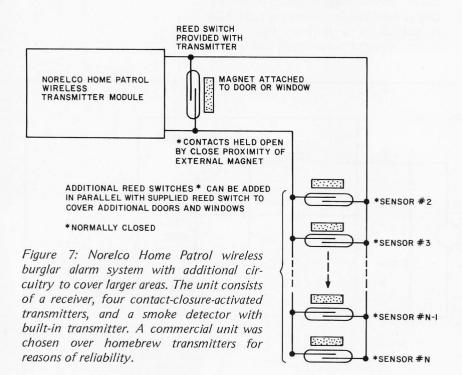

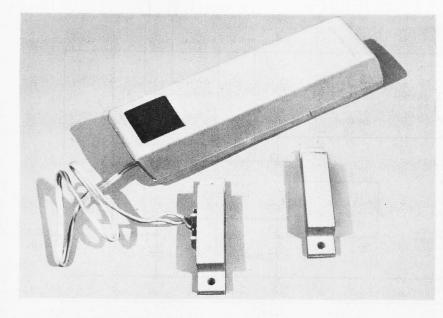

detector with built-in transmitter. Photo 1 shows the components of the system and figure 7 details how each of these separate transmitters can be expanded to cover a wider area.

The Norelco receiver has four separate output channels designated as fire, intrusion, car, and miscellaneous. Transmitters are supplied for intrusion and fire only – transmitters for the other two channels must be purchased separately. Photo 2 shows one of these devices.

Photo 3 shows the output connections of the receiver and figure 8 illustrates the type of interface which must be constructed to convert the 0 and -15 V Norelco receiver outputs to be TTL compatible. Only then can the security system be aware of these remote alarm inputs.

### Security System Outputs

Once an alarm condition has been detected or the event processor activated, the security system responds accordingly. Whatever the cause, the output will be a TTL change of state which can be used to drive a mechanical or solid-state relay. Typical output interfaces are warble alarms, high intensity flashers, and strobe lights. They are shown in figures 9, 10 and 11, respectively.

AC output control can be handled in either of two ways: solid-state or mechanical relays. While solid-state relays are definitely the more modern approach, it is very difficult to find control panels incorporating them which are understandable to electricians or which meet local electrical codes. Rather than fight the system it was easier to install a readily available relay control panel as shown in photo 4. The two cabinets on the right are relay cabinets, and the one on the left is the regular breaker box. Each relay enclosure contains six relays. The left relay enclosure controls the six outside light circuits and the righthand enclosure remotely controls six wall outlets around the house. The relays are DC input and can either be controlled directly from the computer or manually from scattered points around the house. Each of the 12 relay outputs requires a separate cable to the outlet or light to be controlled. This is not an inexpensive control method, but it does meet the code and is a convenience once installed.

Two other details left to be considered are the emergency power supply to the com-

Photo 2: Single wireless transmitter with one read switch attached to it. Multiple reed switches can be attached in parallel to cover a wider area, as described in the text.

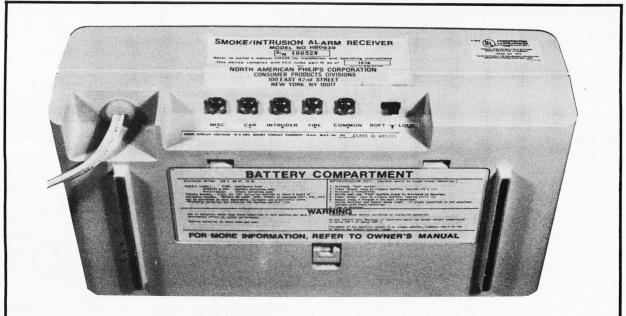

Photo 3: Output connections of the Norelco receiver. Using the circuit described in figure 8, the outputs of the Norelco receiver can be easily interfaced to the computer. There are four distinct output channels of the Norelco unit. As purchased in its basic form it comes with transmitters for fire and intrusion only.

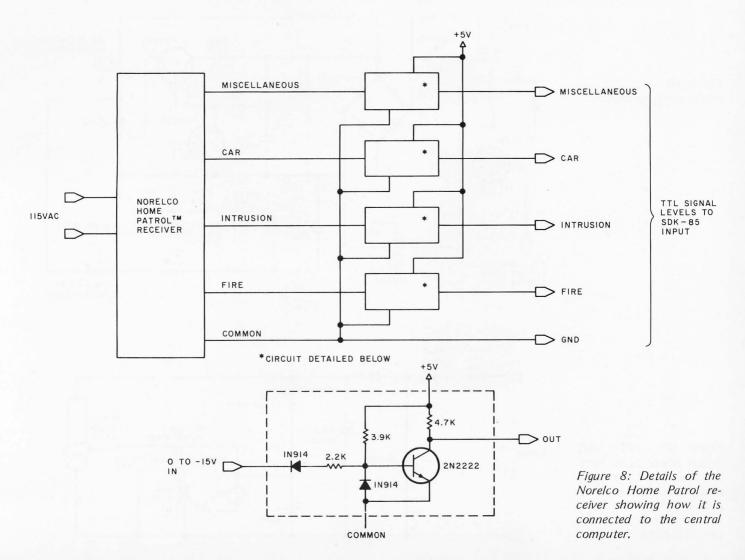

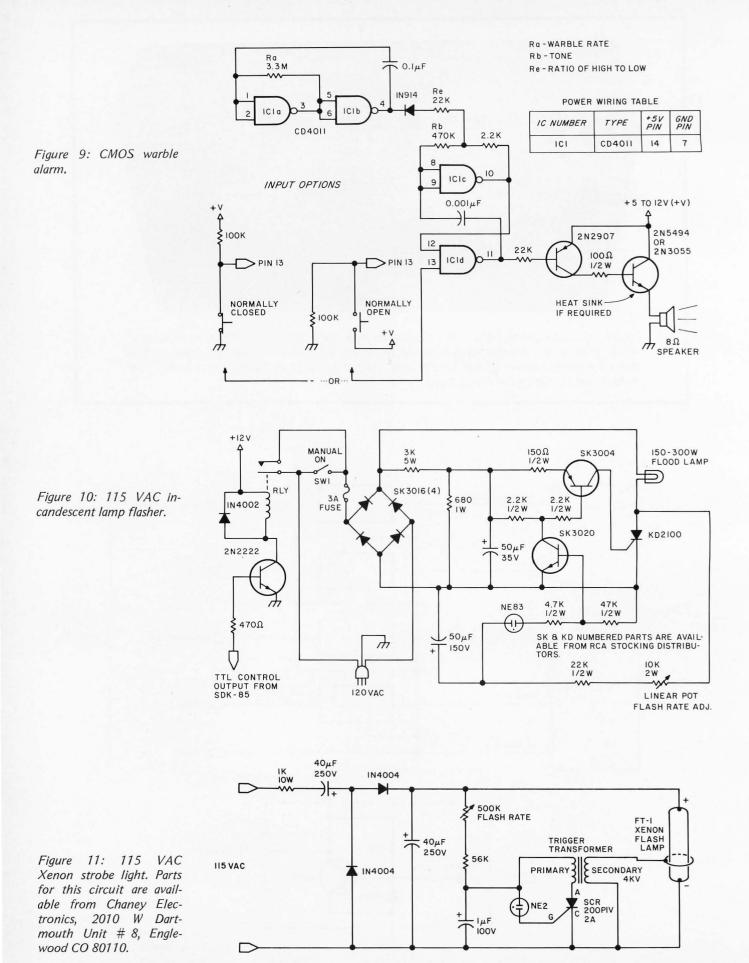

158 March 1979 © BYTE Publications Inc

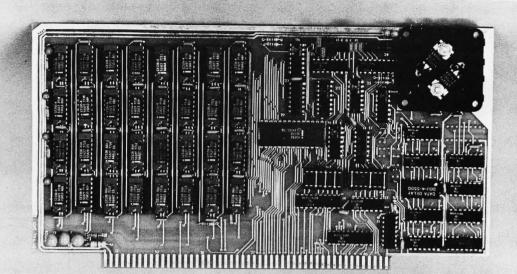

## We Start With A Price That's Hard to Beat.

### And We Don't Stop There.

Central Data Corporation has combined the benefits of new technology and high-volume company sales to bring you a RAM board with more features and product options for less money.

### Lower Prices

### More Memory Capability

To begin with, we've reduced the price of our 16K RAM board by \$40 to \$249. At \$425--a price reduction of \$50--our 32K board costs less, too. Plus, we now offer a full 48K memory board for \$599. These boards are expandable to 64K at a price of \$185 per 16K package. Or you can start right out with a full 64K board for \$775.

### Improved Board Design

We've also added improvements to the board design at no extra cost to you.

- Deselectable in 2K increments. Our deselect feature enables you to switch off any 2K to avoid overlap with your existing memory.
- Fully socketed memory. This feature enables you to expand the memory board yourself.
- Plug selectable addressing. Now you can re-address without soldering.

### **Other Standard Features**

- S-100 and Z-80 compatible
- Fully assembled, tested, and burned-in
- Power-saving dynamic board with on-board invisible refresh
- One-year guarantee on parts and labor

### Specifications

Storage capacity Addressing Max. input load Output buffering Access time Cycle time Wait states generated Maximum DMA rate 16K, 32K, 48K, or 64K 16K boundaries One LS TTL load On all data lines 450ns 480ns None 1 Mhz

### Power Consumption (typ) +16

+ 8

-16

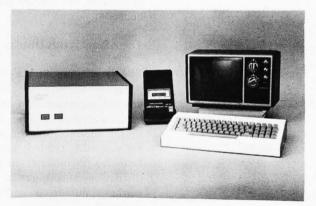

150ma

300ma

20ma

### **Other Products From Central Data**

Central Data also offers, fully-assembled and in kits, a range of other computer products including (pictured above) our 2650 microprocessor, software packages, television monitor, ASCII keyboard, and (not pictured) floppy disk system, to name just a few.

### Contact Your Local Dealer

To order our RAM board and for more information, contact your local computer dealer. If unavailable locally, the board and other Central Data products can be ordered directly from us. And, as always, we welcome any questions that you have about our products.

Central Data Corporation P.O. Box 2530, Station A 1207 N. Hagan Chamapign, Illinois 61820 (217) 359-8010

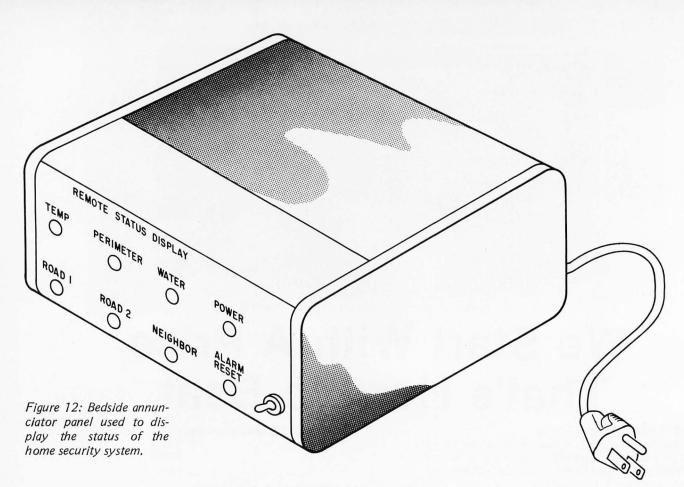

puter and the display panel located in the bedroom.

### The Alarm Status Display Panel

The purpose of the alarm status display panel is to provide the resident with a graphic representation of the status of the security system. Figure 12 is a sketch of a simple annunciator (the picture was omitted because the control panel I finally built bears no resemblance to the purpose we are discussing, and might be confusing since it contains numerous additions to the basic concept).

The circuit (see figure 13) is simply a BCD (binary coded decimal) to decimal decoder driver which is multiplexed by a 3 bit output from the SDK-85. The computer sequentially sends out the codes for the particular lights to be lit. This is done repeatedly and with sufficient speed so that they appear constant. If the annunciator panel is more than 50 feet from the computer, the user may want to consider the addition of the line drivers also described.

#### **Emergency Power Supply**

Should power ever be lost in the residence, it is important to maintain the security system in an active mode. To do this a 12 V automobile battery is used to power the computer all the time. The SDK-85 5 V power is derived from the 12 V through a regulator. The EROM (erasable read only memory) can be either a single +5 V unit such as a 2716; or, if using a 2708, the -12 V can be derived using one of the circuits outlined in my article "No Power for Your Interfaces? Build a 5 W DC to DC Converter" (October 1978 BYTE, page 22). The requirements of such a power supply are maintenance of the 12 V on the battery, recharging the battery as it needs it, and also providing standby power to critical sensors and alarms.

### Tracing an Activated Alarm Condition: An Example

Part 2 of this series (February 1979-BYTE, page 162) emphasized the software of our computerized home security system. To adequately complete the description of this design, it is necessary to include an example which illustrates the use of table driven software. Included is a listing of the digital scan module and various response modules which should aid in understanding.

Suppose one of the functions of the system is to respond to a smoke and fire detector. First, assume that the sensor in question is wired into the least significant bit (bit 0)- on port 0. Response to this sensor is on a reset-to-set (0 to 1) transition, and that on a set-to-reset (1 to 0) transition no action is to be taken. As detailed in part 2 of this series, the initial state change is detected by DIGSCN (the digital scan module) which uses the information contained in XFVE (the sensor state transfer table) to initiate the processing of a digital event. If you recall, the sensor state transfer table is comprised of four byte records, with one record being required for each digital input:

#### Sensor State Transfer Record

- Bytes 0 and 1: event record address for reset-toset transition plus active/inactive flag (bit 7);
- Bytes 2 and 3: event record address for set-toreset transition plus active/inactive flag (bit 7).

The smoke and fire detector connected to bit 0 input uses the first record in the sensor state transfer table to initiate the required responses. Since no action is required for a set-to-reset transition, bytes 0 and 1 are set equal to hexadecimal FF. This makes such a transition inactive (active/inactive flag = 1). We do, however, want to process a smoke and fire alarm. Therefore, bytes 2 and 3 must contain the address of the event record associated with the alarm. For this example let us assume that the address of the event record used to process this alarm is at hexadecimal 4214 (therefore byte 2 of the transfer record will equal hexadecimal 14 with byte 3 being equal to 42):

### Sensor State Transfer Record for Smoke and Fire Alarm

Byte 0 = FF; Byte 1 = FF; Byte 2 = 14; Byte 3 = 42.

To summarize, the digital scan module detects the transition of the smoke and fire sensor from a reset to a set state. Using the information contained in the sensor state transfer table, the system processes the event by first extracting the address of the event record associated with this alarm and then activating EVPRO (the event processor module).

EVRREC (the event record), which is used by the event record processor, contains the indices to the various response records associated with this alarm. As you may recall, one of the features of this system is its ability to associate several responses to

Figure 13: Driving circuitry for the annunciator panel (see figure 12). A BCD (binary coded decimal) code from the computer is converted to decimal by IC7445 to drive the LEDs on the panel, which are driven sequentially with sufficient speed so they appear to be lit constantly. An optional RS-232 interface for driving the circuit at some distance from the computer plus a 5 V power supply are also shown.

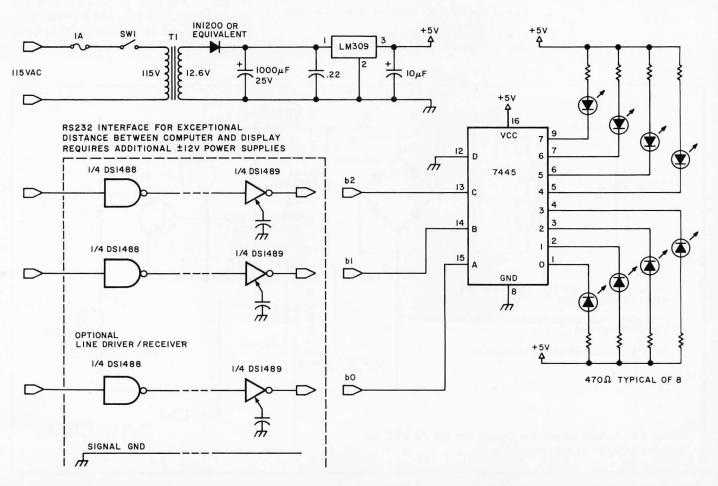

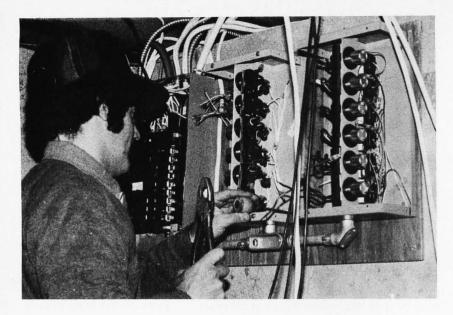

Photo 4: Electrician Vince Sadosky installing "Touch Plate" control system. Each enclosure (of the two on the right) contains six 15 A latching relays. The relay is a pulse on/pulse off type in which the control pulse can come from either a manual pushbotton panel in the kitchen or from the computer.

a single event. The event record is the mechanism which accomplishes this as follows:

#### **Event Record Format**

- Byte 0: number of responses associated with record;
- Byte 1: relative index of response record i;

Byte 2: relative index of response record j;

Byte n: relative index of response record z.

Initially the response might be to activate the autodialer notifying the police and fire departments of the predicament. But before doing that, let us take a few seconds to check for a false alarm and, if possible, verify the situation. This can be accomplished with the following responses to the alarm. First we do want to initiate the autodialer. So, our first response will be the initiation of a 60 second delay of the autodialer. Next, since we may be in the bedroom and unable to hear the alarm itself, we will initiate an audible alarm - and, so that we can tell the location of the alarm, we will display the location of the alarm on the annunciator panel.

These functions will require an event record containing the indices of the following responses:

- Delay timer activation for the 60 second delay.
- Application task response for driving the annunciator.
- Digital output response for activating the audible alarm.

In this example it is assumed that the response indices are 0, 1, and 2, respectively. The event record for this event will therefore be four bytes in length as follows:

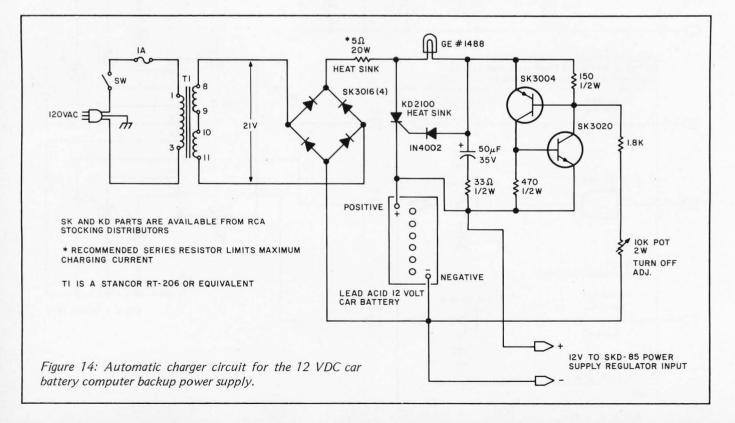

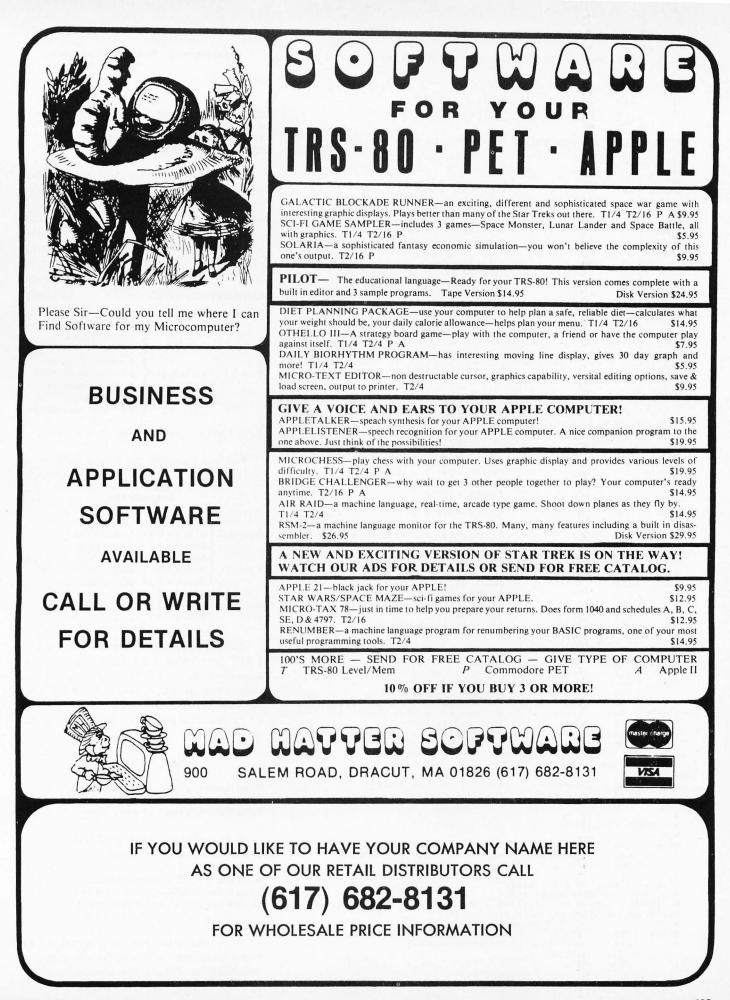

Listing 1: Selected 8080/8085 subroutines for the home security system.

ZERO FOU 0 ONE FOU 1 \*PORT 1 FOU 0 P1 \*PORT 02 FOU 1 \*PORT 3 FQU P3 \* THE FOLLOWING AREAS ARE TO BE LUCATED IN RAM TEMPI DB 0 TEMP2 DR 0 TEMP3 DR 0 \* CURRENT INPUT DATA FOR PORT 1 DR PORTI 0 PORTZ ¥ CURRENT INPUT DATA FOR PORT 2 DH 0 CURRENT INPUT DATA FOR PORT 3 PORT3 DR \*\* Ű \* PREVIOUS INPUT STATE FOR PORT 1 PROTIH DR 0 \* PREVIOUS IMPUT STATE FOR PORT 2 PORT2H DP 0 \* PREVIOUS INPUT STATE FOR PORT 3 PORT3H DH C \* OUT PUT PORT STATUS OPORT DS 3 \*DIGITAL INPUT BIT PROCESSING INDEX DIGIND DB \*SENSOR STATE TRANSFER TABLE XFVE DS 500 EVRREC \*EVENT RECORD FILE DS 3000 \*TIME OF DAY RECORD FILE \*UELAY TIMER RECORD FILE TODREC DS 1000 TIMREC DS 1500 \*RESPUNSE RECORD FILE PESREC DS 1500 **\*UIGITAL OUTPUT RECORD FILE** DIGREC DS 360 \*THE FOLLOWING MODILES REPRESENT THE MODULES AEQUIRED FOR PROFESSING THE OCCURRANCE OF A DIGITA EVENT. THESE MODULES WOULD RESIDE IN PROM 45 \* THE DIGITAL SCAN MODULE READS THE DIGITAL INPUTS. COMPARES THE CURPENT STATE WITH THE PREVIOUS STATE AND IF DIFFERENT INITALIZES THE PROCESSING \* OF THE STATE CHANGE. UPON COMPLETUON OF THE DIGITAL INPUT PROCEDSING THE HISTORY STATE OF THE DIGITAL INPUTS IS UPDATED AND THE NEXT SCAN INITIATED 4 DIGSCN IN PI \*INPUT PORT 1 STA PORTI IN PZ \*INPUT PORT 2 STA PORT? IN DR #INPUT PORT 3 STA POPTS MVI A . 1 \*RESET DIGITAL PROCESSING INDEX STA .DIGIND \* ISOLATE BIT FROM HISTORY AND CURKENT DIGITAL STATE DIGII LDA DIGIND \*GET PROCESSING INDEX CPI RD \*INDEX .GT.9 \*JUMP IF INDEX=0-7 JC DIGA CPI \*INUFX.LT.16 160 JC \*JUMP IF INDEX E08-15 01.33 PROCESS THIRD PORT \* LXI H.POKT3 \*HLEPURTS DATA ADDRESS LXI D.POKT3H \*DE=PURT3 HISTORY ADDRESS DIG2 CALL COMBIT \*00 CUMPARE BIT CPI 0 #IF A=0 NO CHANGE JNZ DIGPRO \*IF A=U /R 2 GO PROCESS STATE CHANGE DIG22 LDA DIGIND \*INCREMENT PROCESS INDEX CPI 250 \*ALL INPUTS PROCESSED JNZ DIGIL \*JUMP IF NOT JMP \* GO RESTART SCAN DIGSCN \* PROCESS SFOOND PORT DIG3 \*HLEPURT 2 DATA ADDRESS IXI H.PORT2 \*DEEPORT 2 HISTROY ADDRESS LXI D.POKT2H JMP DIGS # PROCESS FIRST PORT \* DIG4 LXI H.PORTI \*HLEPURT 1 DATA ADDRESS LXI D,PORTIH \*DEEPORT1 HISTORY ADDRESS JMP 5010 \* IF AE 1 PROCESS & SET STATE \* IF AE2 PROCESS A RESET STATE DIGIND CONTAINS THE RELATIVE INDEX INTO THE SENSOR STATE TRANSFER VECTOR TABLE -. DIGPRO STA TEMP1 LXI H. XFVE \*HLEBASE ADDRESS LDA DIGIND DCP Δ RLC \*UIGIND\*4

Event Record for Smoke and Fire Alarm

The event processor will process the entries in the event record sequentially, extracting the response record index and activating RESPRO (the response record processor). Using this index the response processor will obtain RESREC (the indicated record from the response file) and direct the activation of the appropriate subprocessors, which contain the following information:

| ) = response type < | 0 = digital output;<br>1 = application<br>module;<br>2 = delay activation;<br>3 = delay deactivation;<br>4 = time-of-day acti-<br>vation;<br>5 = time of day deacti |
|---------------------|----------------------------------------------------------------------------------------------------|
|                     | 5 = time-of-day deacti-<br>vation.                                                                                                    |

Bytes 1 and 2 = module address of record index.

Byte 0

For our example the records will be as follows:

#### **Response File**

| Record 0 | Byte 0 = 2<br>Byte 1 = 0<br>Byte 2 = 1   | second delay<br>timer record;              |
|----------|------------------------------------------|--------------------------------------------|
| Record 1 | Byte 3 = 1<br>Byte 4 = 0F<br>Byte 5 = 2C | address of annunciator application module; |
| Record 2 | Byte 6 = 0<br>Byte 7 = 0<br>Byte 8 = 0   | first digital output<br>record.            |

The first record processed causes DE-LINT (the delay module) to activate the second record in TIMREC (the delay timer file). These records contain the delay time (in seconds) and address of the event record to be activated when the directed delay has timed out:

#### **Delay Time Record**

Bytes 0 and 1: active flag plus remaining time; Bytes 2 and 3: number of seconds to delay; Bytes 4 and 5: address of event record.

In our example this record (prior to activation) will appear as follows:

Bytes 0 and 1: 80, 0 = record inactive; Bytes 2 and 3: 0, 3C = 60 second delay; Bytes 4 and 5: 18, 42 = event record at hexadecimal 4218.

After the delay has been initiated, the event processor will notify the response processor to initiate the second response.

### Listing 1, continued:

|          | RLC         |                          |                                                                                                    |
|----------|-------------|--------------------------|----------------------------------------------------------------------------------------------------|
|          | MOV         | С, Д                     |                                                                                                    |
|          | MVI         | B.ZERO                   |                                                                                                    |
|          | DAD HL,     |                          |                                                                                                    |
|          | CPI         | TEMP1<br>2               |                                                                                                    |
|          | JZ          | DICPL                    | *JUMP IF SET TO RESET                                                                                           |
|          | INX         | н                        |                                                                                                    |
|          | INX         | н                        |                                                                                                    |
| DIGPI    | LDAX        | DE                       | *UEETRANSFER VECTOR                                                                                             |
|          | CPI         | 80H                      | *15 HIGH ORDER BIT SET                                                                                          |
|          | LDAX        | DIG22<br>DE              | *JUMP IF RECORD INACTIVE                                                                                        |
|          | MOV         | L.A                      |                                                                                                    |
|          | INX         | DE                       |                                                                                                    |
|          | LDAX        | DE                       |                                                                                                    |
|          | MOV         | Η•Δ                      |                                                                                                    |
|          | CALL EV     |                          | *PROCESS EVENT RECORD                                                                                           |
| \$       | JMF         | DIG22                    |                                                                                                    |
|          | T ISOLATI   | ES AND COMPARE           | ES THE DATUM BIT                                                                                                |
|          |             |                          | CAL DIGITAL INPUT                                                                                               |
| * STATE  | TABLES      |                          |                                                                                                    |
| *        |             |                          |                                                                                                    |
| * HLECUI | RENT DA     | TA ADDRESS<br>TA ADDRESS |                                                                                                    |
| * UCENT: | SICKT DA    | A ADDRESS                |                                                                                                    |
| COMBIT   | LDAX        | D                        | *AEHISTORY DATA                                                                                                 |
|          | CMP         | м                        | *COMPARE HISTORY TO CURRENT                                                                                     |
|          | JZ          | COM5                     | *JUMP IF CURRENTEHISTORY                                                                                        |
| * NO CON |             | OLATE OTT                |                                                                                                    |
| * NO CO! | APARE I     | SOLATE BIT               |                                                                                                    |
| -        | MVI         | A . 1                    | *SET MASK=1                                                                                                    |
|          | JMP         | C0:42                    |                                                                                                    |
| COM1     | CPI         | 0                        | *SHIGF COUNTED                                                                                                  |
|          | JZ          | COM4                     | *JUMP IF SHIFT COUNTED                                                                                          |
| COMS     | RLC         | A<br>TEMP2               | *SHIFT MASK BIT<br>*SAVE MASK                                                                                   |
| *        | 515         | I L WP L                 | SALE MASK                                                                                                    |
| * GET CL | DODENT ST   | THE SHI                  |                                                                                                    |
| *        |             |                          |                                                                                                    |
|          | MOV         | B•M<br>B                 | *BECURRENT DATA<br>*AECURRENT STATUS BIT                                                                        |
|          | STA         | ТЕмрЗ                    | *TEMP3ECURRENT BIT STATUS                                                                                       |
|          | XCHG        | I L MF S                 | TEM SECONCENT BIT STATES                                                                                        |
|          | MOV         | В,м                      |                                                                                                    |
|          | LDA         | TEMP2                    |                                                                                                    |
|          | ANA         | 8                        |                                                                                                    |
|          | MOV         | B.A                      | *BEHISTORY BIT<br>*AECURRENT BIT                                                                                |
|          | LDA         | ТЕмРЗ<br>В               | *COMPARE BITS                                                                                                   |
|          | JZ          | COMS                     | *RETURN IF EQUAL                                                                                                |
| *        |             |                          |                                                                                                    |
|          | T .NF. H    |                          |                                                                                                    |
|          | HISTORY     | STATE                    |                                                                                                    |
| ٠        | CPI         | C                        | *15 BIT RESET                                                                                                   |
|          | JNZ         | COM3                     | *JUMP IF BIT SET                                                                                                |
| * RESET  |             | STATE                    |                                                                                                    |
|          | LDA         | TEMPZ                    | *GET MASK                                                                                                    |
|          | CMA         |                          | *COMPLIMENT MASK                                                                                                |
|          | XCHG<br>ANA | м                        |                                                                                                    |
|          | MOV         | Μ • Δ                    | *STORE HISTORY                                                                                                  |
|          | INR         | Д                        |                                                                                                    |
|          | STA         | DIGIND                   |                                                                                                    |
|          | MVI<br>RET  | A,?                      |                                                                                                    |
| *        | HE I        |                          |                                                                                                    |
|          | STORY ST    | ATE                      |                                                                                                    |
| ٠        |             |                          | and the state of the state of the state of the state of the state of the state of the state of the state of the |
| COM3     | LDA         | TEMP2                    | *GET MASK                                                                                                    |
|          | MOV         | M                        | *AENEW HISTROY<br>*STROE NEW HISTORY                                                                            |
|          | LDA         | M,A<br>DIGIND            | STRUE NEW HISTORY                                                                                               |
|          | INR         | A                        |                                                                                                    |
|          | STA         | DIGIND                   |                                                                                                    |
|          | MVI<br>RET  | A,1                      |                                                                                                    |
| *        | AL I        |                          |                                                                                                    |
| COM5     | LDA         | DIGIND                   |                                                                                                    |
|          | ADD         | 8D                       |                                                                                                    |
| -        | STA         | DIGIND                   | **=0                                                                                                    |
| COM4     | MVI<br>RET  | A•0                      | *AΞ0                                                                                                    |
| COM6     | XCHG        |                          |                                                                                                    |
|          | LDA         | DIGIND                   |                                                                                                    |
|          | INR         | Α                        |                                                                                                    |
|          | STA         | DIGIND                   |                                                                                                    |
|          |             |                          |                                                                                                    |

### The Rothenberg

### INTEGRATED FINANCIAL SYSTEM

under

*CP/M\** 

• GENERAL LEDGER

- ACCOUNTS RECEIVABLE
- ACCOUNTS PAYABLE
- PAYROLL
- INVENTORY CONTROL

Easy to use, self-guided. You don't have to be a CPA!

Price: \$500 each Complete manuals: \$8 each Immediate Delivery Requires only 32K system

Requires CBASIC\*\*

Prepaid or COD only

Send CP/M serial # with each order

Also available: Complete Legal Billing System Only \$1995. Manual \$12.

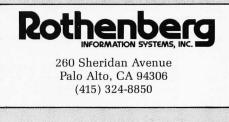

\*CP/M is a trademark of Digital Research \*\*Add \$100 if CBASIC is also needed

Circle 329 on inquiry card.

### Listing 1, continued:

|                                                                                                    | LDA<br>JMP     | TEMP2                  |                                                                       |  |  |  |
|----------------------------------------------------------------------------------------------------|----------------|------------------------|-----------------------------------------------------------------------|--|--|--|
| ⊭<br>⊮ THE EV                                                                                                    | ENT PECO       | RD PROCESSOR           | OUTAINS THE INDEX                                                     |  |  |  |
| * OF THE RESPONSE RECORD FROM THE EVENT RECORD<br>* CALCULATES ITS ADDRESS<br>* AND CALLS THE RESPONSE RECORD PROCESSOR |                |                        |                                                                       |  |  |  |
| + EVENT                                                                                                    | RECORD         | ADDRESS IS IN          | I H/L                                                                 |  |  |  |
| EVPRO                                                                                                    | MVI<br>PUSH    | A, ONE<br>AF           | *SET INITIAL INCEX<br>*SAVE INDEX                                     |  |  |  |
|                                                                                                    | PUSH           | HL                     |                                                                       |  |  |  |
| EVPR1                                                                                                    | INX<br>PUSH    | чL<br>HL               | *INCREMENT RECORD ADDRESS<br>*SAVE RECORD ADDRESS                     |  |  |  |
|                                                                                                    | MOV            | A • M                  | *AERELATIVE RESPONSE RECORD INDEX                                     |  |  |  |
|                                                                                                    | CALL           | PESPRO                 | *CALL EESPONSE RECORD PROCESSOR                                       |  |  |  |
|                                                                                                    | POP<br>POP     | HL<br>DE               | *GET EVENT RECORD ADDRESS<br>*GET INITIAL RECORD ADDRESS              |  |  |  |
|                                                                                                    | POP            | PSW                    | *AEGET INDEX                                                          |  |  |  |
|                                                                                                    | INR<br>XCHG    | Ą                      | *INCREMENT INDEX<br>*HLEINITIAL ADDRESS                               |  |  |  |
|                                                                                                    | MOV            | B • 14                 | *BENUMBER OF RECORDS TO PROCESS                                       |  |  |  |
|                                                                                                    | XCHG<br>PUSH   | DE                     | *SAVE INITIAL RECORD ADDRESS                                          |  |  |  |
|                                                                                                    | CMP            | 8                      | *HAVE ALL RESPONSE RECORDS BEEN PROCESSED                             |  |  |  |
|                                                                                                    | JZ<br>POP      | EVPR2<br>HL            | *JUMP IF MORE TO PROCESS<br>*REMOVE BASE ADDRESS OF RECORD FROM STACK |  |  |  |
|                                                                                                    | RET            |                        | ARCHOVE BASE ADDRESS OF RECORD FROM STACK                             |  |  |  |
| EVPR2                                                                                                    | POP            | DE                     |                                                                       |  |  |  |
|                                                                                                    | I NR<br>PUSH   | A<br>PCM               |                                                                       |  |  |  |
|                                                                                                    | PUSH           | DE                     |                                                                       |  |  |  |
| *                                                                                                    | JP             | EVPRI                  | *60 PROCESS NEXT ENTRY IN RECORD                                      |  |  |  |
|                                                                                                    |                |                        | SUR OBTAINS THE<br>DRU AND TRANSFERS CONTROL                          |  |  |  |
| * TO TH                                                                                                    | E APPROPI      | RIATE RESPONSE         | E MODULE                                                              |  |  |  |
|                                                                                                    | 181 4-85       | PONSE RECORD           | LAGEX                                                                 |  |  |  |
| RESPRO                                                                                                    | VON            | L • A                  |                                                                       |  |  |  |
|                                                                                                    | MOV            | н,7 <u>5</u> к0<br>В,н | *HLERESPONSE INDEX                                                    |  |  |  |
|                                                                                                    | MOV            | C • I.                 |                                                                       |  |  |  |
|                                                                                                    | DAD<br>DAD     | DE<br>DE               |                                                                       |  |  |  |
|                                                                                                    | DAD            | DE                     | *HLERESPONSE INDEX*3                                                  |  |  |  |
|                                                                                                    | XCHG<br>LXI    | HL.RESREC              |                                                                       |  |  |  |
|                                                                                                    | DAD            | DE                     | *HLERESPONSE RECORD ADDRESS                                           |  |  |  |
|                                                                                                    | ADD A.M        | 4                      | *AERESPONSE TYPE                                                      |  |  |  |
|                                                                                                    | INX            | HL                     | *HLEAUDRESS OF NEXT DATA ITEM IN RECORD                               |  |  |  |
|                                                                                                    | XCHG<br>MOV    | C • A                  | *DEEADDRESS OF NEXT DATA ITEM IN RECORD                               |  |  |  |
|                                                                                                    | MVI            | B,7ERO                 |                                                                       |  |  |  |
|                                                                                                    | L X I<br>D A D | HL,RESTAB              | *HLETABLE ADDRESS                                                     |  |  |  |
|                                                                                                    | MOV            | С•нL                   | THE TABLE ADDRESS                                                     |  |  |  |
|                                                                                                    | TNX            | <b>9</b> .1.1          | *HCEAUDDESS OF DESDONSE HODULE                                        |  |  |  |
|                                                                                                    | MOV<br>PUSH    | н.н <u>.</u><br>ВС     | *BCEADDRESS OF RESPONSE MODULE                                        |  |  |  |
|                                                                                                    | XCHG           |                        |                                                                       |  |  |  |
|                                                                                                    | WON            | HL<br>F.M              |                                                                       |  |  |  |
| RESTAB                                                                                                    | RET            | DICOUT                 | *60 TO RESPONCE SUBPROCESSOR                                          |  |  |  |
| RESTAB                                                                                                    | WG<br>WD       | DIGOUT<br>APPL         |                                                                       |  |  |  |
|                                                                                                    | DW             | DELINI                 |                                                                       |  |  |  |
|                                                                                                    | DW<br>DW       | DELDAC                 |                                                                       |  |  |  |
|                                                                                                    | DW             | TODAGO                 |                                                                       |  |  |  |
| * THE D                                                                                                    |                | TPUT SUBPROCE          | ESSOR EXTRACTS                                                        |  |  |  |
| * THE P                                                                                                    | DRT/MASK       | AND DIRECTIVE          | E INFORMATION FROM                                                    |  |  |  |
|                                                                                                    |                | RECORD AND OU          | UTPUTS THE NEW VALUE<br>Ex                                            |  |  |  |
| *                                                                                                    |                |                        |                                                                       |  |  |  |
| DIGOUT                                                                                                    | L X I<br>D A D | HL,DIGREC<br>DE        | *SET DIGITAL OUTPUT RECORD ADDRESS                                    |  |  |  |
|                                                                                                    | DAD            | DE                     |                                                                       |  |  |  |
|                                                                                                    | DAD<br>PUSH    | DE<br>HL               | *HLEOUTPUT RECORD ADDRESS<br>*SAVE OUTPUT RECORD ADDRESS              |  |  |  |
|                                                                                                    | MOV            | A • 14                 | *AEPORT                                                               |  |  |  |
|                                                                                                    | DCR<br>MOV     | Α<br>C•Δ               |                                                                       |  |  |  |
|                                                                                                    | MUV            | R,7FKO                 |                                                                       |  |  |  |
|                                                                                                    | LXI            | HL.OPORT               | *HLEOUTPUT PORT BASE ADDRESS                                          |  |  |  |
|                                                                                                    | DAD<br>MOV     | ВС<br>А, м             | *HLEADDRESS OF PORT DATA<br>*AEOUTPUT PORT CURRENT STATE              |  |  |  |
|                                                                                                    | POP            | HL                     |                                                                       |  |  |  |
|                                                                                                    | INX            | HL                     | *HLEMASK ADDRESS                                                      |  |  |  |
|                                                                                                    |                |                        |                                                                       |  |  |  |

This time it determines that the response required from record 1 is to call the application module located at hexadecimal address 2COF. This information is transmitted to APPL (the application task initiator subprocessor) by the response processor, which transfers control. In our particular example this application module will cause the display panel to flash the location of the sensor giving the alarm. Upon completion of this function the application module returns control to the event record processor.

Next, the event record processor transfers the index of response record 2 to the response processor. Recognizing that a digital output is to be initiated, the processor extracts the index of DIRREC (the digital output record), 0 in this example, and initiates DIGOUT (the digital output subprocessor).

The function of this subprocessor is to activate the audible alarm. A 3 byte record is used to effect the actual output:

### **Digital Output Record**

```
Byte 0 = output port;
Byte 1 = bit isolation mask;
Byte 2 = 0 for reset (off);
1 for set (on).
```

In our case let's assume that the audible alarm has been connected to bit 5 on output port 3 and must be set to a logic 1 to sound the alarm. This requires a digital output record as follows:

#### Audible Alarm Output Record

```
Byte 0 = 3;
Byte 1 = 20;
Byte 2 = 1.
```

Using this information bit 5 on output port 3 is set and the alarm horn is turned on. Processing this final response causes the event processor to return to the digital scan module, which will continue monitoring the state of all the digital inputs.

The intent of this example is to show how the system works when attached to the real world. While this example does not cover all the functions one might associate with a smoke or fire alarm, it does serve to illustrate how the various tables are structured. What you can do with such a system is limited only by your imagination. As stated earlier in this series, the system can be structured to perform many of the discrete tasks associated with the control and monitoring of the home or office, as well as protecting your property against intruders. So let your imagination take command and have fun. Next month: musical toys.

Circle 382 on inquiry card.

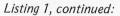

| LISLING                                                                                                    | I, contin   | uea:                  |                                                       |
|----------------------------------------------------------------------------------------------------|-------------|-----------------------|-------------------------------------------------------|
|                                                                                                    | ANA         | м                     |                                                       |
|                                                                                                    | PUSH        | PSW                   | *SAVE MASKED STATE                                    |
|                                                                                                    | INX<br>MOV  | HL<br>A,M             | *GET SET/RESET DIRECTIVE                              |
|                                                                                                    | DCX<br>CPI  | HL<br>ONF             |                                                       |
|                                                                                                    | JZ          | DIGSET                | *GO TO SET FUNCTION                                   |
| DIGOUL                                                                                                    | POP         | BC                    | *BENEW OUTPUT STATE                                   |
| DIGOUI                                                                                                    | DCX<br>MOV  | HL<br>A,M             | *HLEPORT ADDRESS<br>*AEOUTPUT PORT                    |
|                                                                                                    | STA         | DIGOUT2+1             | *SAVE PORT NUMBER IN OUTPUT INSTRUCTION               |
| DIGOU2                                                                                                    | MOV<br>OUT  | A,R<br>THREE          | ABOUPUT DATA                                          |
| 010002                                                                                                    | MOV         | C • M                 | *CEPORT                                               |
|                                                                                                    | MOV         | P,7FR0<br>HL.OPORT    |                                                       |
|                                                                                                    | DAD         | BC                    |                                                       |
|                                                                                                    | MOV<br>RET  | Μ,Α                   | *SAVE NEW STATE IN MEMORY                             |
| DIGSET                                                                                                    | MOV         | A . M                 | *AEMASK                                               |
|                                                                                                    | CMA<br>POP  | BC                    | *CEMASKED VALUE                                       |
|                                                                                                    | ORA         | в                     | *AENEW OUTPUT STATE                                   |
|                                                                                                    | MOV         | P,A                   |                                                       |
| 4                                                                                                    | JP          | DIGOUTI               |                                                       |
|                                                                                                    |             | PLICATION TASK        | <                                                     |
| * 02 00                                                                                                    | MIAINS M    | ODULE ADDRESS         |                                                       |
| APPL                                                                                                    | PUSH<br>RET | DE                    | *SAVE ADDRESS ON STACK<br>*EXIT TO APPLICATION MODULE |
|                                                                                                    | REI         |                       | -LAIT TO APPLICATION MODOLE                           |
| and the second second second second second second second second second second second second second second second |             | TES THE DELAY         | RECORD WHOSE                                          |
| * RECOR                                                                                                    | U INDEX     | IS IN DE              |                                                       |
| DELINT                                                                                                    | LAI         |                       | *SET BASE ADDRESS                                     |
|                                                                                                    |             | DE<br>DE              |                                                       |
|                                                                                                    | DAD         | DE                    |                                                       |
|                                                                                                    | DAD<br>DAD  | DE<br>DE              |                                                       |
|                                                                                                    | DAD         | DE                    | *HLEDELAY RECORD ADDRESS                              |
|                                                                                                    | NOV         | А•м<br>80н            | *GET ACTIVE FLAG<br>*IS ACTIVE FLAG RESET ,ACTIVE<    |
|                                                                                                    | RZ          |                       | *RETURN IF RECORD IS ACTIVE %RESET<                   |
|                                                                                                    | INX         | HL<br>HL              | *HLETIMER ACTIVATION VALUE                            |
|                                                                                                    | MOV         | A . M                 | *AETIMER VALUE                                        |
|                                                                                                    | DCX         | HL<br>HL              |                                                       |
|                                                                                                    | MOV         | M, A                  | *SET VALUE IN RECORD                                  |
| ø                                                                                                    | RET         |                       |                                                       |
| * DELDA                                                                                                    |             | VATES THE DELA        | AY RECURD                                             |
| * WHOSE                                                                                                    | INDEX I     | S N DE                |                                                       |
| DELDAC                                                                                                    | LXI         | HL.DELRES             | *SET BASE ADDRESS                                     |
|                                                                                                    | DAD         | DE                    |                                                       |
|                                                                                                    | DAD<br>DAD  | ĐE<br>DE              |                                                       |
|                                                                                                    | DAD         | DE                    |                                                       |
|                                                                                                    | DAD         | DE<br>DE              |                                                       |
|                                                                                                    | MVI         | A, 7ERO               | ADECET ADTIVE FLAC                                    |
|                                                                                                    | MOV<br>RET  | м , д                 | *RESET ACTIVE FLAG                                    |
| \$                                                                                                    |             |                       |                                                       |
|                                                                                                    |             | TES THE TOD RE        |                                                       |
| *                                                                                                    |             |                       |                                                       |
| TODACT                                                                                                    | LXI<br>DAD  | HL, TÜDREC<br>DE      | *SET BASE ADDRESS                                     |
|                                                                                                    | DAD         | DE                    |                                                       |
|                                                                                                    | DAD<br>DAD  | DE                    |                                                       |
|                                                                                                    | DAD         | DE                    |                                                       |
|                                                                                                    | ANA         | <b>А • 7 F H</b><br>М | *ACTIVATION MASK<br>*SET RECORD ACTIVE                |
|                                                                                                    | MOV         | .4 . 1                |                                                       |
| TODDAC                                                                                                    | PET         | HL.TODREC             | *SET BASE ADDRESS                                     |
| TUDUAC                                                                                                    | DAD         | DE                    |                                                       |
|                                                                                                    | DAD         | DE<br>DE              |                                                       |
|                                                                                                    | 040         | DE                    |                                                       |
|                                                                                                    | NVI<br>02A  | А, ¤ 0 H<br>м         | *DEACTIVATION MASK<br>*SET RECORD INACTIVE            |
|                                                                                                    | MOV         | Μ.Δ                   |                                                       |
|                                                                                                    | RET         |                       |                                                       |

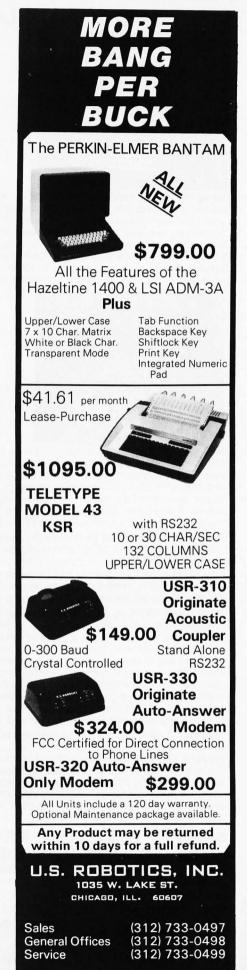

### PET / TRS-80 / APPLE: Personal Software brings you the finest!

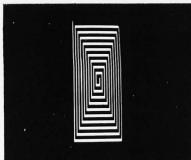

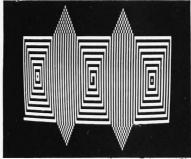

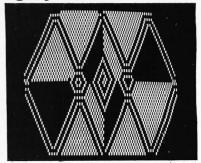

**NEW!** THE ELECTRIC PAINTBRUSH by Ken Anderson for 4K Level I and II TRS-80s: Create the most dazzling graphics displays you have ever seen with a minimum of effort. *The Electric Paintbrush* is actually a simple 'language' in which you can write 'programs' directing your paintbrush around the screen—drawing lines, turning corners, changing white to black, etc. Once defined, these programs may be called by other programs or repetitively executed, each time varying the parameters of brush movement. The machine language interpreter executes your programs almost instantaneously, allowing you to create real-time, animated graphics displays. The screen photos above are actually 'snapshots' of the action of a single one-line program over about thirty seconds. Mesmerize your friends with visual effects they've never seen on a TV screen! There's no limit to the variety of exciting and artistic graphics displays you can create with *The Electric Paintbrush*. And it's available now for only ................ \$14.95

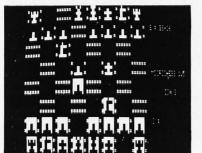

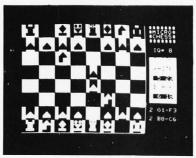

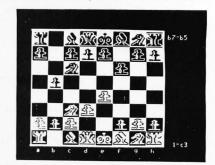

**MICROCHESS** is the culmination of two years of chessplaying program development by **Peter Jennings**, author of the famous 1K byte chess program for the KIM-1. MICROCHESS 2.0 for 8K PETs and 16K APPLEs, in 6502 machine language, offers 8 levels of play to suit everyone from the beginner learning chess to the serious player. It examines positions as many as 6 moves ahead, and includes a chess clock for tournament play. MICROCHESS 1.5 for

BRIDGE CHALLENGER by George Duisman for 8K PETs, Level II 16K TRS-80s, and 16K APPLEs: You and the dummy play 4 person Contract Bridge against the computer. The program will deal hands at random or according to your criterion for high card points. You can review tricks, swap sides or replay hands when the cards are known. No longer do you need 4 people to play! ...... \$14.95

**NEW! TIME TREK** by **Brad Templeton** for 8K PETs is **Personal Software's** answer to the proliferation of Star Trek type games. This is a real time action battle game which requires fast thinking as well as sharp wits. There are no 'turns' in Time Trek: your scanners and ship's status report are constantly updated on the screen, and you can enter commands as fast as you can press the keys. You use your shields, phasers and photon torpedoes against enemy Klingons in a game where you can move, steer and fire at the same time. Star Trek aficionado or not, you'll appreciate the excitement and excellence of this real time game ...... **\$14.95** 

WHERE TO GET IT: Look for the Personal Software<sup>™</sup> display rack at your local computer store. Over 240 dealers now carry the Personal Software<sup>™</sup> line—more than any other brand. If your local dealer doesn't already carry Personal Software<sup>™</sup> products, ask him to call us at (617) 782-5932. Or you can order direct from us by check, money order or VISA/Master Charge. If you have questions, please call us at (617) 783-0694. If you know what you want and have your VISA/MC card ready, you can use any phone to

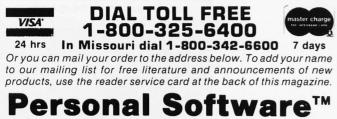

P.O. Box 136-B3, Cambridge, MA 02138

168 BYTE March 1979

4K TRS-80s, in Z-80 machine language, offers 3 levels of play (both Level I and Level II versions are included and can be loaded on any TRS-80 without TBUG). MICROCHESS checks every move for legality and displays the current position on a graphic chessboard. You can play White or Black, set up and play from special board positions, or even watch the computer play against itself! Available now at a special introductory price of only ...... \$19.95

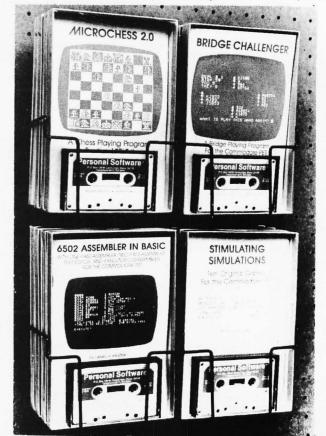

### Look for Personal Software™ products at the dealer nearest you!

ALABAMA COMPUTERLAND Huntsville, AL 35805 THE LOGIC STORE Opelika, AL 36801

ALASKA ALPHA ELECTRONICS Anchorage, AK 99503

ARIZONA COMPUTERLAND OF PHOENIX Phoenix, AZ 85016 COMPUTER SHOWROOM Tucson, AZ 85710

ARKANSAS DATACOPE Little Rock, AR 72204

CALIFORNIA JAY-KEN ELECTRONICS Bakersfield, CA 93305 BYTE SHOP Burbank, CA 91506 BYTE SHOP OF SACRAMENTO Citrus Heights, CA 95610 COAST COMPUTER CENTRE Coats Mesa, CA 92627 COMPUTER LAND OF EL CERRITO El Carrito, CA 94530 BUSINESS ENHANCEMENT COMPUSERVICE Escondido, CA 92027 CHANNEL DATA SYSTEMS Goleta, CA 93017 BAINBOW COMPUTING BYTE SHOP RAINBOW COMPUTING Granada Hills, CA 91344 JADE COMPUTER PRODUCTS Hawthorne, CA 90250 BYTE SHOP OF HAYWARD Hayward, CA 94541 Hayward, CA 94541 COMPUTERLAND OF HAYWARD Hayward, CA 94541 COMPUTERLAND OF WEST L.A. Inglewood, CA 90302 Inglewood, CA 90302 COMPUTERLAND OF SOUTH BAY Lawndale, CA 90260 A-VIDD ELECTRONICS Long Beach, CA 90815 COMPUTERLAND Los Altos, CA 94022 HOBBY WORLD ELECTRONICS Northridge, CA 91324 COMPUTERS\_MADE\_EASY HOBBY WORLD ELECTRONICS Northridge, CA 91324 COMPUTERS-MADE-EASY Palmdale, CA 93550 BYTE SHOP OF PLACENTIA Placentia, CA 93550 CAPITOL COMPUTER SYSTEMS Carron COMPUTERLAND San Bernadino, CA 92404 COMPUTERLAND San Diego, CA 92115 COMPUTERLAND OF SAN DIEGO San Diego, CA 92115 COMPUTERLAND OF SAN FRANCISCO San Francisco, CA 94105 VIDEO GAMES & COMPUTERS San Jose, CA 95129 BYTE SHOP San Louis Obispo, CA 93401 MARIN COMPUTER CENTER MARIN COMPUTER CENTER San Rafael, CA 94903 ADVANCED COMPUTER PRODUCTS Santa Ana, CA 92705 BYTE SHOP Santa Clara, CA 95051 COMPUTER FORUM COMPUTER FORUM Santa Fe Springs, CA 90670 THE COMPUTER STORE Santa Monica, CA 90401 SANTA ROSA COMPUTER CENTER Santa Rosa, CA 95404 Santa Rosa, CA 95404 BYTE SHOP Suisan, CA 94585 BYTE SHOP OF TARZANA Tarzana, CA 91356 COMPUTERLAND OF THOUSAND OAKS ThOUSAND OAKS ThOUSAND OAKS, CA 91360 COMPUTERLAND COMPUTERLAND Van Nuys, CA 91411 COMPUTERLAND Walmut Creek, CA 94598 BYTE SHOP Westminster, CA 92683 BYTE SHOP Westminster, CA 92683 COMPUTER COMPONENTS OF ORANGE COUNTY Westminster, CA 92683

#### COLORADO

AMPTEC Denver, CO 80216 BYTE SHOP Englewood, CO 80110 COMPUTERLAND Denver, CO 80222

CONNECTICUT COMPUTERLAND OF FAIRFIELD Fairfield, CT 06430 JRV COMPUTER STORE Hamden, CT 06518 THE COMPUTER STORE Hartford, CT 06103 THE COMPUTER STORE Windsor Locks, CT 06096

WASHINGTON D.C. COMPUTER CABLEVISION Washington, D.C. 20007

FLORIDA COMPUTERLAND Boca Raton, FL 33432 THE COMPUTER STORE Bradenton, FL 33505 THE COMPUTER STORE Clearwater, FL 33516 UCATAN Destin, FL 32541 BYTE SHOP Fort Lauderdale, FL 33344 COMPUTERLAND Fort Lauderdale, FL 33343 COMPUTERS FOR YOU Fort Lauderdale, FL 33312 DATA MOVERS Fort Meyers, FL 33901 FOCUS SCIENTIFIC ENTERPRISES Miami, FL 33132 GRICE ELECTRONICS Pensacola, FL 33589 COMPUTER AGE Pompano Beach, FL 33062 MICRO COMPUTER SYSTEMS Tampa, FL 33609 COMPUTER CENTER OF PALM BEACHES West Palm Beach, FL 33409

GEORGIA ADVANCE COMPUTER TECHNOLOGIES Atlanta, GA 30328 COMPUSHOP Atlanta, GA 30342 DATAMART Atlanta, GA 30342 DATAMART Atlanta, GA 30305 THE LOGIC STORE Columbus, GA 31906 COMPUTERLAND OF ATLANTA Smyrna, GA 30080

HAWAII MICROCOMPUTER SYSTEMS Honolulu, HA 96813 RADIO SHACK (Dealer) Lihue, HA 96766

ILLINOIS COMPUTERLAND OF ARLINGTON HEIGHTS Arlington Heights, IL 03904 FARNSWORTH COMPUTER CENTER Aurora, IL 60505 KAPPEL'S COMPUTER STORE Belleville, IL 62220 DOW-COM Carbondale, IL 62901 BYTE SHOP Champaign, IL 61820 THE ELEKTRIK KEYBOARD Chicago, IL 60614 EMMANUEL B. GARCIA JR. AND ASSOCIATES Chicago, IL 60613 PERSONAL COMPUTER Chicago, IL 61820 COMPUTERLAND Downers Grove, IL 60515 COMPUTER STATION Granite City, IL 62040 COMPUTERLAND OF NILES Niles, IL 60643 COMPUTERLAND OF PEORIA Peoria, IL 61614 WALLACE ELECTRONICS Peoria, IL 61614 DATA DOMAIN Schaumburg, IL 60195

INDIANA DATA DOMAIN OF FORT WAYNE Fort Wayne, IN 46805 HOME COMPUTER CENTER

Indianapolis, IN 46220 PUBLIC COMPUTING Lafayette, IN 47904 **IOWA** THE COMPUTER CENTER Waterloo, IA 50701

KANSAS PERSONAL COMPUTER CENTER Overland Park, KS 66206 COMPUTER SYSTEMS DESIGN Wichita, KS 67214

LOUISIANA COMPUTER SHOPPE Metaire, LA 70002

MARYLAND COMPUTERLAND Rockville, MD 20855 COMPUTERS ETC. Towson, MD 21204 COMPUTERS UNLIMITED Towson, MD 21204

MASSACHUSETTS THE COMPUTER STORE Burlington, MA 01803 THE COMPUTER STORE Cambridge, MA 02139 MAD HATTER SOFTWARE Dracut, MA 01826 NEW ENGLAND ELECTRONICS Springfield, MA 01103 MICHIGAN

MICHIGAN NEWMAN COMPUTER EXCHANGE Ann Arbor, MI 48104 NEW DIMENSIONS IN COMPUTING East Lansing, MI 48023 COMPUTER HOUSE DIV. Jackson, MI 48020 COMPUTER LAND OF GRAND RAPIDS Kentwood, MI 49508 COMPUTER MART OF ROYAL OAK Royal Oak, MI 48073 TRI CITY COMPUTER MART Saginaw, MI 48603 COMPUTER MART OF ROYAL OAK Royal Oak, MI 4803 COMPUTER MART OF ROYAL OAK Bouthfield, MI 48034 LEVEL FOUR PRODUCTIONS Westland, MI 48185

MINNESOTA COMPUTERLAND Bloomington, MN 55431 MINN. MICRO SYSTEMS Minneapolis, MN 55454

MISSISSIPPI OXFORD SOFTWARE CO. Oxford, MS 38655

MISSOURI COMPUTER COUNTRY Florissant, MO 63031

NEVADA HOME COMPUTERS Las Vegas, NV 89109

NEW HAMPSHIRE TRS-80 SOFTWARE EXCHANGE Milford, NH 03055 COMPUTERLAND OF NASHUA Nashua, NH 03060 BITS, INC. Peterborough, NH 03458

Rew JERSEY COMPUTER LAB OF NJ Budd Lake, NJ 07828 COMPUTER EMPORIUM Cherry Hill, NJ 08002 COMPUTER MART OF NJ Iselin, NJ 08003 MSM ELECTRONICS Medford, NJ 08055 COMPUTERLAND Morristown, NJ 07960 COMPUTERLAND Paramus, NJ 07652 COMPUTER NOOK Pine Brook, NJ 07058 COMPUTER ENCOUNTER Princeton, NJ 08540 TYPTRONIC COMPUTER STORE Ramsey, NJ 07446

NEW YORK COMPUTERLAND Carl Place, NY 11514 COMPUTER SHOP OF SYRACUSE De Witt, NY 13214 THE COMPUTER TREE Endwell, NY 13760 LONG ISLAND COMPUTER GENERAL STORE Lynbrock, NY 11563 COMPUTER MICROSYSTEMS Manhasset, NY 11630 THE COMPUTER FACTORY New York, NY 10017 AUTOMATIC SYSTEMS Poughkeepsie, NY 12603 COMPUTER HOUSE Rochester, NY 14609 THE COMPUTER STORE Rochester, NY 14618 THE COMPUTER STORE Rochester, NY 14618 THE COMPUTER STORE Rochester, NY 14618

NORTH CAROLINA BYTE SHOP Charlotte, NC 28212 COMPUTERLAND Charlotte, NC 28205 FUTUREWORLD Durham, NC 27207 BYTE SHOP Greensboro, NC 27401 MICROCOMPUTER SERVICES Hickory, NC 28601 BYTE SHOP OF RALEIGH Raleigh, NC 27605 OHIO BASIC COMPUTER SHOP Akron, OH 44314 CINCINNATI COMPUTER STORE Cincinnati, OH 45246 CIST CENTURY SHOP Cincinnati, OH 45202 CYBER SHOP Columbus, OH 43227 MICRO MINI COMPUTER WORLD MICRO MINI COMPUTER WORLD Columbus, OH 43213 ASTRO VIDEO ELECTRONICS Lancaster, OH 43130 COMPUTERLAND OF CLEVELAND Mayfield Heights, OH 44121 RADIO SHACK (Dealer) St. Clairsville, OH 43950

OKLAHOMA BUSINESS MICRO SYSTEMS Oklahoma City, OK 73106 MICROLITHCS Oklahoma City, OK 73106 MICROLITHICS Oklahoma City, OK 73127 HIGH TECHNOLOGY Tulsa, OK 74129

OREGON THE COMPUTER STORE Corvallis, OR 97330 CAMERA AND COMPUTER EMPORIUM Portland, OR 97205 COMPUTERLAND OF PORTLAND Tigart, OR 97223

PENNSYLVANIA BYTE SHOP Bryn Mawr, PA 19010 PERSONAL COMPUTER CENTER Frazer, PA 19355 COMPUTER AID Latrobe, PA 15650 THE COMPUTER WORKSHOP Murrysville, PA 15668 RADIO SHACK (Dealer) North Wales, PA 19454 A B COMPUTERS Perkasie, PA 18944 MICROTRONIX Philadelphia, PA 19106 SCULTL CAPOLINA

SOUTH CAROLINA DATA MART Greenville, SC 29607

TENNESSEE MICROCOMPUTER STORE Knoxville, TN 37919 COMPUTER LABS OF MEMPHIS Memphis, TN 38117 DOC'S COMPUTER SHOP Nashville, TN 37211

TEXAS COMPUTERLAND OF AUSTIN Austin, TX 78757 COMPUSHOP Dallas, TX 75243 COMPUTERLAND Dallas, TX 75243 COMPUTERLAND Dallas, TX 75231 KA ELECTRONICS SALES Dallas, TX 75247 COMPUTER TERMINAL El Paso, TX 79901 RAM MICRO SYSTEMS Fort Worth, TX 76116 COMPUTER CRAFT HOUSTON, TX 77063 NEIGHBORHOOD COMPUTER Leavitt, TX 79401 COMPUTER PATCH OF SANTA FE Odessa, TX 79762 COMPUTER PATCH OF SANTA FE Odessa, TX 79762 COMPUTER SHOP Richardson, TX 75080 THE COMPUTER SHOP San Antonio, TX 78216 COMPUTER SOLUTIONS San Antonio, TX 78216 COMPUTER SOLUTIONS San Antonio, TX 78216 COMPUTER SOLUTIONS San Antonio, TX 78216 COMPUTER SOLUTIONS San Antonio, TX 78209 WICHITA COMPUTER SYSTEMS Wichita Falls, TX 76301

UTAH THE HI-FI SHOP Salt Lake City, UT 84117

VERMONT COMPUTERMART Essex Junction, VT 05452

VIRGINIA COMPUTER HARDWARE STORE Alexandria, VA 22314 COMPUTERS PLUS Alexandria, VA 22304 HOME COMPUTER CENTER Newport News, VA 23606 COMPUTER TECHNIQUES Richmond, VA 23235 THE COMPUTER TECHNIQUES Roanoke, VA 24015 COMPUTER WORKSHOP Springfield, VA 22151 HOME COMPUTER CENTER Virginia Beach, VA 23452

WASHINGTON OMEGA NORTHWEST Bellevue, WA 98004 COMPUTERLAND OF SOUTH KING COUNTY Federal Way, WA 98003 YE OLDE COMPUTER SHOPPE Richland, WA 99352 THE COMPUTER SHOPPE Seattle, WA 98115 EMPIRE ELECTRONICS Seattle, WA 98166 COMPUTERLAND Tacoma, WA 98499

WISCONSIN BYTE SHOP OF MILWAUKEE Greenfield, WI 53227 COMPUTERLAND Madison, WI 53711 MADISON COMPUTER STORE Madison, WI 53711 FOX VALLEY COMPUTER STORE Neenha, WI 54956 AUSTRALIA ELECTRONIC CONCEPTS PTY. LTD. COMPUTERLAND Sydney, N.S.W.

CANADA COMPUSHOP Calgary, Alberta T2N 2A4 THE COMPUTER SHOP Calgary, Alberta T2T 479 TJB MICROSYSTEMS Edmonton, Alberta T5M 0H9 COMPUTER CITY Winnepeg, Manitoba R3P 0H8 COMPUTER LAND Winnepeg, Manitoba R30 0M8 INTERACTIVE COMPUTER SYSTEMS Frederickton, New Brunswick KOBETEK SYSTEMS KOBETEK SYSTEMS COMPUTER CIRCUITS COMPUTER CIRCUITS London, Ontario M2J 2W6 COMPUTER CIRCUITS London, Ontario M2J 2W6 COMPUTER CIRCUITS COMPUTER CIRCUITS COMPUTER CIRCUITS COMPUTER CIRCUITS COMPUTER NAVATIONS Ottawa, Ontario KA3 1H2 COMPUTER CENTRE Sarnia, Ontario MA3 SH2 COMPUTER STEMS Toronto, Ontario MCR0-WARE Toronto, Ontario MCR0-WARE Toronto, Ontario MCR0-WARE Toronto, Ontario MCR0-WARE Toronto, Ontario MCR0-WARE Toronto, Ontario MCR0-WARE Toronto, Ontario MCR0-WARE Toronto, Ontario MCR0-WARE Toronto, Ontario MARKETRON Toronto, Ontario MCR0-WARE Toronto, Ontario MCR0-WARE Toronto, ONTARIO MCR0-WARE Toronto, ONTARIO MCR0-WARE Toronto, ONTARIO MCR0-WARE Toronto, ONTARIO

ENGLAND BYTE SHOP Ilford, Essex INFOGUIDE London CYTEK Manchester M4 3E4 PETSOFT Newbury, Berkshire RG13 1PB KEEN COMPUTERS Nottingham NG7 1FN PETALECT Woking, Surrey J&J ELECTRONICS Bexhill-on-Sea, East Sussex OPTRONICS Twickenham TW1 4RY

GERMANY ING. W. HOFACKER 8 Munchen 75

HOLLAND COMPUTRON Den Haag 2502 ER

ITALY HOME MICROCOMPUTERS SRL 20123 Milano

SINGAPORE THE COMPUTER CENTRE PTE. LTD. Singapore 7

SWEDEN MICROFUTURE Stockholm 10322 SEMIDAKO Uppsala 75353

SWITZERLAND INTERFACE TECHNIQUE

Basel DIALOG COMPUTER Lucerne ELBATEX Wettingen

### **Common Mistakes**

David A Higgins Langston Kitch and Associates 715 8th St Topeka KS 66607

### **Using Warnier-Orr Diagrams**

### Editorial Note...

Since publishing David Higgins' first two articles on Warnier-Orr diagramming techniques, we have received a number of letters from people expressing the message (paraphrased) "if I have this or that self-documenting structured programming language, why should I use Warnier-Orr techniques? After all, if a program in my language is logically equivalent to the Warnier-Orr structure, and it is directly executable, I see no need for an extra layer of documentation."

A very real answer to this objection is that it is correct. There is no point to using Warnier-Orr techniques if you properly use a language such as PASCAL which, having structured programming constructs built in, allows long descriptive names for variables and procedures, and as a result can support self-documenting code.

But most currently used languages in personal computing do not easily support self-documenting code and modern concepts of structured programming. The usefulness of the Warnier-Orr methodology is that it provides a disciplined way of imposing such structure on a language such as BASIC, FORTRAN or assembly language. In effect, the Warnier-Orr discipline is a programming language which is intended for hand translation into one of the existing unstructured languages... CH

> In my opinion, one of the best program and system design methods is the Warnier-Orr structured systems design approach, which I described previously ("Structured Program Design," page 146, October 1977 BYTE; "Structured Programming with Warnier-Orr Diagrams," page 104, December 1977 and page 122, January 1978 BYTE). This article is being presented because of the interest expressed in this subject, and because a lot of people will be trying these techniques for the first time. Newcomers to this methodology often have many questions about their work, and want to know whether or not what they are doing is correct. The purpose of this article is to outline a few of the more common mistakes that beginners make when using this technique.

### **Philosophical Errors**

Many first time users of the Warnier-Orr diagrams tend to make mistakes which are so similar that they are worth examining. The biggest and most common mistakes tend to be a direct result of what we can call philosophical errors; not really a misuse of the techniques so much as a misunderstanding of the techniques. The most common error stems from the fact that many computer programmers tend to be obsessed with the desire to write some kind of code at the very beginning of the design process. This problem usually manifests itself in any or all of the following three ways:

- Trying to code the program while designing it (called the design-a-little, code-a-little approach).
- Relying too heavily on language restrictions and considerations while doing logical design.
- Skipping the design phase altogether because:
  - a) the program is "too easy" or
  - b) the programmer is "too smart."

Any of the above practices will destroy most if not all of the effectiveness of the Warnier-Orr methodology *[or any other structured programming methodology for that matter.* . . CH*]*. It will certainly cause you to waste a great deal of time.

If you try to use the first technique, the design-a-little, code-a-little approach, you will probably be in for quite a bit of erasing or retyping when you have to change the design because you coded yourself into a corner that you can't design your way out of. Your program will tend to be twice as long as it should have been and half as efficient. You will probably be in for a lot of debugging runs while trying to put back into the code everything that you left out when you changed the design. As you can see, this technique just naturally generates problems.

The second technique described above is a common mistake that veteran programmers almost always seem to make: relying too heavily on the program language they will be using while doing the program design. Consider the two examples of program

#### Technical Systems Consultants, Inc. By Contrast of the System Schultants is the System Schultants is the System Schultant

### **Text Editing System**

The most complete and versatile editor available for the 6800 and 8080 micro. The system is line and content oriented for speed and efficiency and features such commands as block move and copy, append and overlay, as well as string manipulators. The 6800 version requires 5K beginning at 0 hex, the 8080 needs 6K starting at 1000 hex. Both should have additional file space as required.

| SL68-24   | 6800 Text Editing |         |
|-----------|-------------------|---------|
|           | System            | \$23.50 |
| SL68-24C  | w/cassette        | \$30.45 |
| SL68-24P  | w/paper tape      | \$31.50 |
| SL68-24D  | w/mini flex disc  | \$31.50 |
| SL68-24F  | w/flex disc       | \$50.00 |
| SL80-10   | 8080 Text Editing |         |
|           | System            | \$28.50 |
| SL80-10P  | w/paper tape      | \$37.50 |
| SL80-10F  | w/ CP/M disc      | \$40.00 |
| Space Vo  | oyage             |         |
| SL68-5C   | w/cassette        | \$18.95 |
| SL68-5P   | w/paper tape      | \$19.00 |
| SL80-9P   | w/paper tape      | \$19.00 |
| 6800 Disa | assembler         |         |
| SL68-27C  | w/cassette        | \$15.95 |
| SL68-27P  | w/paper tape      | \$13.00 |
| Micro BA  | SIC Plus for 680  | 0       |
| SL68-19C  | w/cassette        | \$22.90 |
| SL68-19P  | w/paper tape      | \$21.95 |
| 6800 Floa | ating Point Packa | age     |
| SL-68-4   | Floating Point    |         |
|           | Package           | \$6.50  |
| SL68-4P   | w/paper tape      | \$9.50  |
|           |                   |         |

### Technical Systems Consultants, Inc. Box 2574 W. Lafayette. IN 47906 Specialists in Software & Hardware for Industry & the Hobbyist

### **Text Processing System**

As a complement to the Editor, the Processor supports over 50 commands for left, right or center justification, titling, paging and general text output formatting. A loop command is available for repeated formatting jobs such as form letters. Also included are capabilities for macro definition to build special formatting commands. The program requires about 8K of RAM and previously edited text.

| SL68-29  | 6800 Text Processor | \$32.00 |
|----------|---------------------|---------|
| SL68-29C | w/cassette          | \$38.95 |
| SL68-29P | w/paper tape        | \$40.00 |
| SL68-29D | w/mini flex disc    | \$40.00 |
| SL68-29F | w/flex disc         | \$75.00 |
| SL80-11  | 8080 Text Processor | \$32.00 |
| SL80-11P | w/paper tape        | \$41.00 |
| SL80-11F | w/ CP/M disc        | \$50.00 |

### Relocator

This self-prompting, easy to use program relocates object code in RAM or from tape. Complete instructions included for making the TSC Editor and Assembler or Editor and Text Processor co-resident. (As sold they reside in the same area.) Just over 1K in length.

| SL68-28  | 6800 Relocator | \$ 8.00 |
|----------|----------------|---------|
| SL68-28C | w/cassette     | \$14.95 |

| SL80-13  | 8080 Relocator | \$ 8.00 |
|----------|----------------|---------|
| SL80-13P | w/paper tape   | \$13.00 |
|          |                |         |

Ille

### The Mnemonic Assembler

The ideal addition to the Text Editing System, together they form a complete program development center. The Assembler is one of the most versatile available and allows for easy adaptation to most systems. The Assembler is many times faster than other resident assemblers. Requires approximately 5.5K plus file and symbol table space.

| SL68-26  | 6800 Mnemonic    |         |
|----------|------------------|---------|
|          | Assembler        | \$23.50 |
| SL68-26C | w/cassette       | \$30.45 |
| SL68-26P | w/paper tape     | \$31.50 |
| SL68-26D | w/mini flex disc | \$31.50 |
| SL68-26F | w/flex disc      | \$50.00 |
| SL80-12  | 8080 Mnemonic    |         |
|          | Assembler        | \$25.00 |
| SL80-12P | w/paper tape     | \$34.00 |
| SL80-12F | w/ CP/M disc     | \$40.00 |

All programs include complete source listing. Cassettes are in the Kansas City standard format.

All orders should include check or money order. Add 3% for postage and for orders under \$10, please add \$1 for handling. Send 25¢ for a complete software catalog.

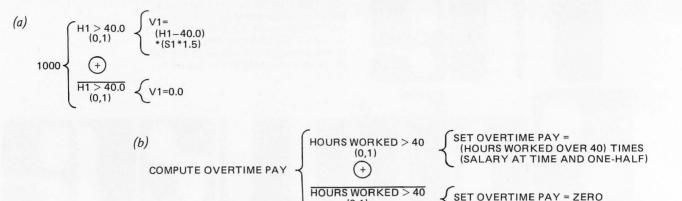

Figure 1: DOs and DON'Ts of Warnier-Orr diagramming. Figure 1a looks like actual program code and should not be used when trying to logically design a program. Figure 1b shows the correct method. The entire diagram contains only logical statements which could be coded into any computer language.

designs shown in figure 1. Both figures 1a and 1b are diagrams of the same process: computation of overtime wages. The diagram in figure 1a however seems to be the type that veteran programmers will almost always try to draw. Note its heavy stress on the language aspect of the function. It almost looks like part of a BASIC program cut out and pasted on a diagram. Contrast that diagram with the one of figure 1b which correctly details the logical process being performed. You can see that if figure 1a was the only documentation for this particular procedure, you would probably not be able to tell what that piece of code was supposed to be doing. You might have some idea because this program seems to have semimeaningful field names from which you might deduce some purpose. All we can tell for sure from figure 1a is that some part of the program is going to crunch a couple of numbers. What numbers it is going to crunch and just what for are anyone's guess. On the other hand, it is impossible to misunderstand what the process diagrammed in figure 1b is doing. It is very easy to read and comprehend because it shows the logical side of the procedure.

This stress of the logical over the physical while designing with the Warnier-Orr diagrams is essential to their correct usage. Designing as in figure 1a serves absolutely no purpose as far as understanding the process that is being described and is essentially worthless as far as documentation is concerned. Even though you might be able to tell what that diagram does the day you draw it, you probably won't be able to understand it in six months. Someone else who wants to use your documentation might never understand it.

As long as we're on the subject of docu-

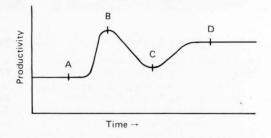

Figure 2: Typical productivity curve of programmer being introduced to Warnier-Orr diagram methodology.

mentation, I might mention that through the development period of this technique, many people were concerned that the diagrams might become too far removed from the actual code, which would render them useless as effective documentation. They worried that since the diagrams depicted the logical side of the problem, they had little or no relevance to the physical (real world) side. Those fears were easily put aside with two diagramming and coding conventions, as follows:

- Physical mileposts on the Warnier-Orr diagrams.
- Logical symbol tables in the programs.

Thus, when we actually wrote code that looked like that of figure 1a, we would tie it to the logical figure 1b by adding the following to the diagram.

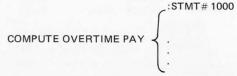

This would be included in the program itself by using comment statements:

| 1000 REM<br>1001 REM<br>1002 REM | COMPUTE OVERTIME PAY<br>HFLD = HOURS WORKED<br>OVTFLD = OVERTIME PAY |  |
|----------------------------------|----------------------------------------------------------------------|--|
| 1003 REM                         | SALFLD = SALARY                                                      |  |
|                                  |                                                                      |  |

This allows us to have a very clear and concise, one to one mapping between the logical diagram and the physical code. References between the two diagrams are quite easy. If, for instance, you want to know what a particular section of code is supposed to be doing, you need only to look it up on the logical diagram. Similarly, if you want to find out which part of the program is carrying out a particular logical function, you have the location information at your fingertips. This is excellent documentation in the event that you or someone else might someday want to make a modification to your code.

The third common philosophical error, that of skipping the design phase altogether, is a real problem to most newcomers. In fact, if you look at a typical productivity curve for a programmer who is introduced to the Warnier-Orr diagrams, it generally looks something like the curve in figure 2.

A currently productive programmer producing work at a constant rate up until the time the Warnier-Orr techniques are introduced (point A), will typically show an initial burst of very high productivity (point B). This is usually followed by a slump (point C) where the programmer sinks back to or just above his previous level of work. Eventually, he will climb back up to a new, higher level of work (point D), where he will usually stay. This peculiar slump at point C seems to be primarily due to the fact that since the programmer has begun to feel comfortable with the new technique and has had some initial success with it, he begins to feel confident enough to try to do the work without doing the diagrams first. He soon realizes that the quality of his work has dropped off and starts to do the diagrams once again, this time for good, and his work level rises up to a new, higher level that will remain fairly constant.

Apparently, the only way to get new people to avoid this temptation is to forewarn them that it does tend to happen, so that if and when they find themselves on the downhill side of the productivity curve, they can recognize the trap in time to escape the worst of it.

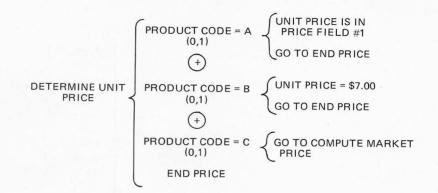

Figure 3: Example case statements making use of logically illegal GOTO statements. When a set of statements is finished the diagram will logically fall through all of the other exclusive ORs, ⊕, and arrive at the END PRICE section. Thus no GOTO need be shown.

So much for the philosophical errors. There are also a few common technical errors that people make, and we'll look at those next.

#### Technical Errors

For a lot of people who are just starting to program and may be unfamiliar with structured programming techniques, some of the diagramming methods may seem to be a bit uncomfortable. One of the most often seen technical errors is the attempted use of a GOTO statement on the diagram. The case statement shown in figure 3 illustrates this problem.

Two of the occurrences of the GOTOs in figure 3 are incorrect and the other is ambiguous. The GOTOs in "PRODUCT CODE = A" and in "PRODUCT CODE = B" are unnecessary and incorrect. The default logical linkages will see to it that the appropriate steps are executed. The GOTO at "PRODUCT CODE = C" is unclear. If it is supposed to mean that we are to cease execution of this process and jump to the procedure "COMPUTE MARKET PRICE" to begin processing, then its usage is incorrect. If on the other hand it means that "COMPUTE MARKET PRICE" is a common utility routine and is described elsewhere in the system, then the GOTO is misleading. Instead, we should have written:

 $\begin{array}{c} \text{PRODUCT CODE = C} \\ (0,1) \end{array} \left\{ \begin{array}{c} \text{COMPUTE MARKET PRICE} \\ \dots \text{ SEE PAGE } \#3, \end{array} \right.$ 

if the process was expanded on a different page of the diagram; or something like the words "...SEE ABOVE" or "...SEE BELOW" if that process appears elsewhere on the same page. The GOTO is a physical entity to be used at execution and is not a logical relationship, so it does not belong on

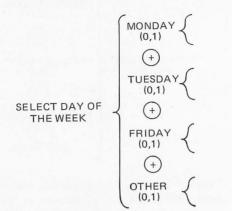

Figure 4: Example of a case statement with processes that are mutually exclusive and mutually independent.

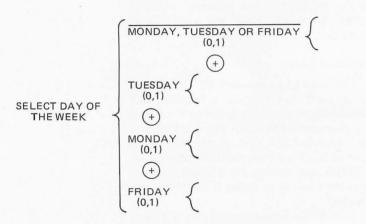

Figure 5: When a case statement has mutually independent and mutually exclusive statements, the statements may be rearranged into any order without changing the logic of the diagram.

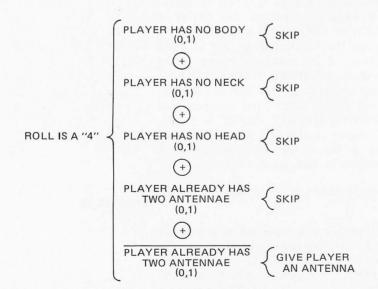

Figure 6: Although this is a working Warnier-Orr diagram, the case statements are not mutually independent.

```
IF 'player has no body'
THEN ...
ELSE IF 'player has no neck'
THEN ...
ELSE IF 'player has no head'
THEN ...
ELSE IF 'player has two antennae'
THEN ...
ELSE 'give player one antenna'
```

Listing 1: Typical if-then-else structure for Warnier-Orr diagram of figure 6.

a logical Warnier-Orr diagram.

Another common technical mistake is one that is a little harder to catch, and is one that even professionals with this technique will make if they aren't careful. Consider the case statement shown in figure 4.

Note that in this case statement, not only are the processes outlined mutually exclusive (only one of the cases is true), but they are also mutually independent. That is, their order within the case statement does not matter. It would be just as correct for me to have written the diagram as shown in figure 5.

In an earlier article "Structured Program Design" (Oct 77 BYTE), the game of BUG was outlined. In the game, a die is rolled for each player and each number of the die corresponds to a part of the bug's body; the player finishing his bug first wins the game. If a player rolls a 4 for instance, he is entitled to one antenna. But he must have already acquired a body, a neck and a head in that order before he can receive an antenna. He needs a total of two antennae if he is to complete a bug.

Many people would try to code that process as a case statement as in figure 6. The process in figure 6 certainly looks correct, and indeed, if you code it as a case statement, as in listing 1, it will even run correctly.

However, this process is not a case statement. It is more properly called a pseudocase statement, because each of its cases is mutually dependent. The cases cannot be reordered within the statement without destroying its logic. Notice that rearrangement of the case statement diagram as shown in figure 7 does not work at all. This arrangement will give the player an antenna anytime a four is rolled, until he has two antennae, regardless of whether or not he already has a body, a neck or a head. A more correct logical interpretation of the case structure we want is shown in figure 8.

You might also notice that since the bug must have a body before it can have a neck (and a neck before it can have a head) if we

# S-100 Memory for peanuts, Artec has slashed its prices!

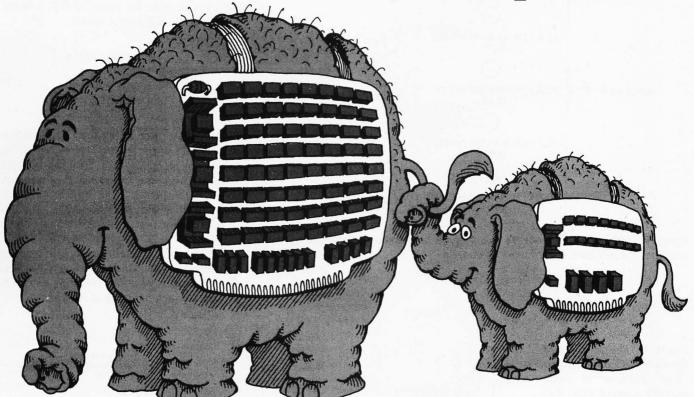

### 32K for \$620, 16K for \$315-Assembled.

No matter what your needs, Artec has a memory board for you. You can start with 8K of Tl 4044 memory on a  $5.3^{"} \times 10^{"}$  card and work your way up to a full 32K in 8K increments. The access time is only 250ns. The memory is addressable in 4K blocks and is perfect for S100 and battery augmented systems. The Artec 32K Expandable Memory has four regulator positions, bank select and plenty of room for all necessary support hardware. It uses less than 1 amp per 8K of memory (3.9 for 32K), and only +8 volts.

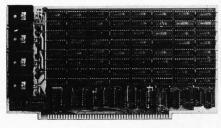

| BOARD      | KIT   | ASSEMBLED |
|------------|-------|-----------|
| 8K Memory  | \$150 | \$175     |
| 16K Memory | \$265 | \$315     |
| 24K Memory | \$400 | \$475     |
| 32K Memory | \$520 | \$620     |
|            |       |           |

Add-ons: \$135-Chips alone: \$7.00

#### GP100—\$20.00 Maximum design versatility along with standard address decoding and buffering for S100 systems. Room for 32 uncommitted 16 pin IC's, 5 bus buffer & decoding chips, 1 DIP address select switch, a 5 volt regulator and more. High quality FR4 epoxy. All holes plated through. Reflowed solder circuitry.

**WW100—\$20.00** A wire wrap breadboard, similar to the GP100. Allows wire wrap of all sizes of sockets in any sizes of sockets in any combination. An extra

regulator position for multiple voltage applications. Contact finger pads arranged for easy pin insertion.

### Buffering Kit—\$12.65

All the necessary components to bootstrap any Artec board into your system. Buffering I/O, DIP switch heat sinks and every support chip you need. **TO ORDER:** Use your Mastercharge or BankAmericard. Or just send along a money order. We can accept only U.S. currency. Please include \$3 handling on all orders. California residents add 6.0% sales tax.

FOR MORE INFORMATION: For more information about these or any of Artec's complete line of circuit boards or for either industrial or personal use, please call or write. A catalog will gladly be sent.

| Please send me<br>32K6<br>□ I've enclosed a | P100    | WW100                |
|---------------------------------------------|---------|----------------------|
| Mastercharge                                | No      | Exp. Date            |
| BankAmericard                               | No      |                      |
| Name                                        |         |                      |
| Address                                     |         |                      |
| City                                        | _ State | Zip                  |
| Calif. Res. add 6% Sale                     | s Tax   | \$3.00 Handling Encl |

ARTEC ELECTRONICS, INC. 605 Old County Rd., San Carlos, CA 94070 (415) 592-2740

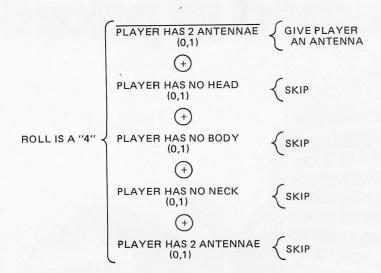

Figure 7: When the statements in figure 6 are rearranged as shown, it can be seen that the program fails to work as desired.

merely check for the presence of the head, we will be indirectly checking for the neck and the body, so that figure 9 is an equivalent structure.

Another common technical error is the misuse or lack of use of the (0,1) notation in conjunction with the exclusive OR,  $\oplus$ . Many times, people will simply write:

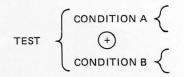

By this they often imply the (0,1) notation with the use of the symbol  $\oplus$  alone. Actually, this is not incorrect; in fact, for most people familiar with the diagrams, this notation seems to be just as clear. But for users not quite familiar with the Warnier-Orr diagrams it is probably best to go ahead and include the (0,1).

To conclude, I'll reiterate a point made in an earlier article: Understanding a Warnier-Orr diagram is very easy; creating one from scratch is much harder than it looks.

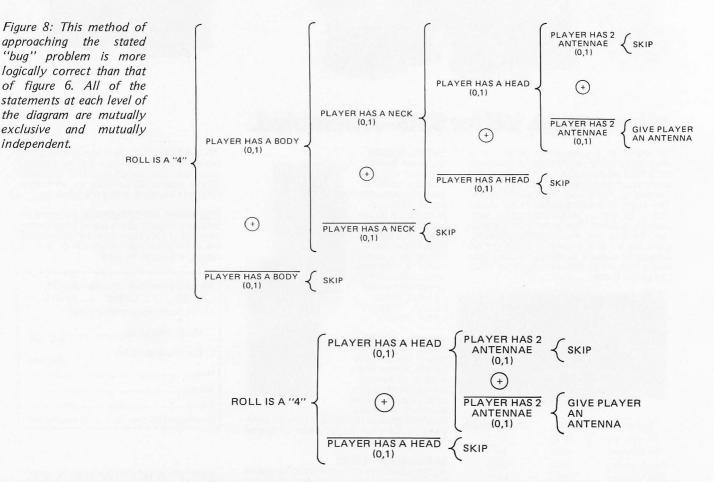

Figure 9: Since a bug must have a head in order to have an antenna, and a body and neck to have a head, the search process can be shortened by just checking for the presence of a head.

# IT'S NOT A TELEPHONE ...

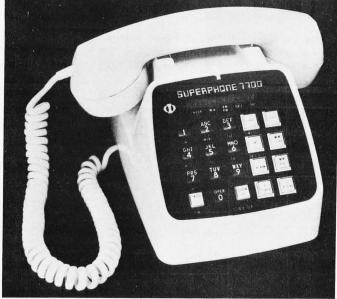

### THE JUPERPHONE®

The telephone with such sophisticated features it's more than a phone. An indispensable desktop aid or bedside friend, with microprocessor controlled solid state electronics and 14 digit LED readout. Here's what Superphone does for you:

### It's a Telephone

- Easily connects to any private or business phone line... and there's no need to switch to Touchtone<sup>®</sup> service because Superphone works on either Touchtone<sup>®</sup> or rotary dial lines with ultimate pushbutton convenience.
- Simply lift the hand set and you're in the telephone mode.
- Even if there's a power failure, the rechargeable battery takes super charge of the situation.

### It's a Memory-dialer

- Superphone enables you to store the 20 numbers you call most frequently, and these numbers can be up to 14 digits long.
- Just press the MEM DIAL and the location number and your number will be both displayed and dialed automatically.
- For PBX users who need to dial an "access" number (such as "9") for an outside line, it provides a pause before the next digit is dialed.

### It's an Auto-redialer

- Automatically stores the last number dialed whether from memory or manually.
- Just press REDIAL and the last dialed number will be displayed and dialed automatically.

### It's a Calculator

- Four-function floating decimal point, eight digit calculator: +, -, ×, ÷, and chain calculations are features that count.
- Calculations without interference, even during a conversation.
- Just press CALCULATOR key to start or to terminate calculator functions.

### It's a Digital Clock

- Constant display of hour, minute, day, and date keeps you in time with a blinking dot per second.
- Quartz crystal accuracy for super dependability.
- Easy Keyboard programming for the time and date set.

### It's an Alarm Clock

- Alarm can be set to the minute to keep you on schedule.
- The buzz will remind you of important appointments or wake you up when you want.
- Easy Keyboard programming for the alarm time set.

### It's a Stopwatch

- Enables you to clock your conversations to the second.
- Just press the TIMER key to start the stopwatch function.

### It's Guaranteed

- Built-in battery that continues phone function in event of power failure.
- One year warranty.

CALL YOUR CHARGE CARD ORDERS ON OUR TOLL-FREE LINE: 1-800-258-5477

- FCC approved for direct connection to all phone lines.
- Complete money back guarantee if returned within 30 days.

Available in Ivory (with black faceplate) or Espresso Brown (with chocolate brown faceplate). Each \$229.00 plus \$2.50 insured UPS shipping and handling.

Inc POB 428, 25 Route 101 West, Peterborough NH, 03458

### Solution to Machine Language Puzzler

(See page 92)

The waveforms shown in figure 1 depict the voltage waveform being applied to the speaker from the least significant bit of port 0 for each case.

When the outer loop constant (in A) is decremented to 00, the accumulator is reinitialized with #X. If X is even, only an imperceptible discontinuity in the waveform results owing to the execution time of 2 more instructions. If #X is odd, however, the waveform contains *one extra* half cycle, and a blip is heard. Every time A is reinitialized with an odd X, the waveform phase is changed by  $180^{\circ}$ .

Figure 1: Voltage waveform appearing at the least significant bit (LSB) of port 0 for each case in the problem.

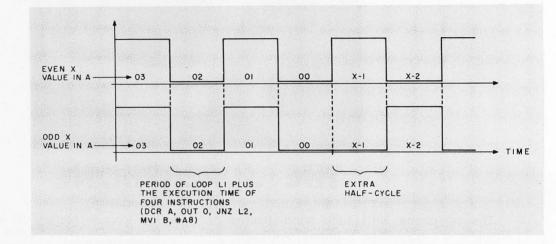

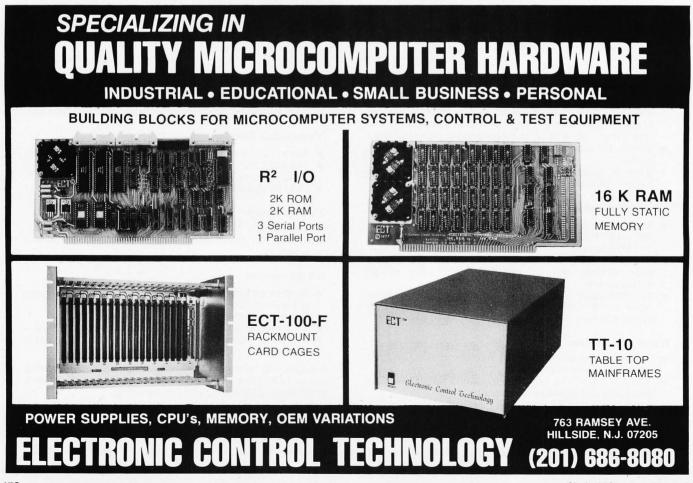

Circle 120 on inquiry card.

Books to erase the impossible POB 428, 25 Route 101 West Peterborough, NH 03458

# MICROCHESS - by Peter Jennings - from Personal Software<sup>TM</sup>

Peter Jennings has been pioneering computer chess programs for the personal microcomputer, and MICROCHESS is the mature fruition of two years of this development. With several levels of play it will sharpen your game and prove to be a challenging opponent.

MICROCHESS 1.5 - for 4K TRS-80's This is a 4K Z-80 machine language program utilizing every byte of available memory on the TRS-80. It displays a graphic chessboard and even flashes the piece on which the computer narrows its attention prior to making its move. Based on earlier chess programs for the 8080 and 6502 microprocessors, Microchess incorporates the improvements suggested by hundreds of users, and offers three levels of play to challenge all players from beginners to real chess enthusiasts.

Microchess can be fun on any TRS-80 and is easily loaded from cassette with the CLOAD command. Standard algebraic notation is used to describe the moves, and a simple command lets you temporarily number the squares to assist in move entry. Every move is checked for legality, and the program even handles castling and en passant captures. You can play white or black, set up special board situations and play them out against the computer, or even watch the computer play against itself.

MICROCHESS 2.0 - for 8K PET's and 16K Apples

In 6502 machine language, this version of Microchess offers eight levels of play to suit everyone from beginner to the serious player. It examines positions as many as six moves ahead, and includes a chess clock for tournament play. \$19.95 each. TRS-80 (4K) 
PET (8K) 
Apple (16K)

BRIDGE CHALLENGER - by George Duisman - from Personal Software<sup>TM</sup>

If you like to play bridge but have trouble getting four people together to play, or if you'd just like to practice a little to improve your play, this program cassette is for you. With Bridge Challenger you and the dummy play against the computer in regular contract bridge. You can let the computer deal, or set up hands for study and practice play and save them on cassette. Created by George Duisman, an expert bridge player and programmer, this program takes full advantage of the PET's BASIC and requires all of the 8K RAM to run. Standard bridge notation, like that found in books and newspaper columns, is used to help you analyze the hands. Complete instructions, including an introduction to bridge for the novice, are included in six pages of documentation. \$14.95 each.

TRS-80 (16K Level II) 
Pet (8K)

Apple (16K)

# BITS IN Offers The Best In Socks to erase the impossible POB 428, 25 Route 101 West Peterborough, NH 03458

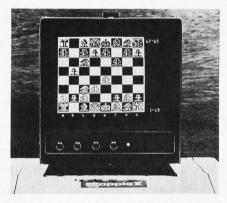

STIMULATING SIMULATIONS - by Dr. C William Engel — from Personal Software<sup>TM</sup>

This is a set of ten original simulation games written by Dr. Engel. The games are fun, and the 64 page paperback book which accompanies the cassette giving instructions, flowcharts, program listings and suggested modifications makes Stimulating Simulations an educational tool too. The games begin on an elemen-tary level and progress to more complex problem situations, but most can be played by schoolchildren. The program listings in the book are in PET or TRS-80 Level II BASIC but special versions of the programs are provided for Level I BASIC users. \$14.95 each. TRS-80

PET []

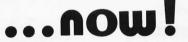

This set of four programs provides a quick and easy way for you to use your PET for several of the most common graphics applications: plotting equations or data, drawing pictures, and creating headlines of block letters. These programs, written by Dr. Peter Maggs, make use of the PET's graphic capabilities and can provide another dimen-\$14.95 sion in your personal computing. PET 🗆

# ASSEMBLER IN BASIC - from Personal Software™

Now you can write programs in assembly language for the 6502 microprocessor and have them translated to machine language for direct execution on your PET. The assembler accepts all standard 6502 mnemonics, pseudo-ops and addressing modes plus a new TEXT pseudo-op, and evaluates binary, octal, decimal, hexadecimal and character constants, symbols and expressions. You can create assembly source programs with the text editor which is supplied, and save

them on cassette. The assembler reads its source code from cassette or from DATA statements, and assembles machine code directly at any location in memory. You can save machine language subroutines in the PET's second cassette, buffer, and execute them immediately with keyboard and display input/output. \$24.95 PET []

ASTROLOGY PROGRAMS - by Michael Erlewine - from Personal Software<sup>TM</sup>

You enter the date, time, and place of your birth. The program computes the sidereal time on the equator of your birth and your ascendant or rising sign, midheaven, and vertex angles in degrees / sign of zodiac / minutes of arc format. The helio and geocentric planetary positions are also given, and the program will op-tionally calculate and display the Local Space positions of the planets, the Local Space chart for a locality shift, give the position and direction in azimuth along the horizon of any city in the world, or display the equatorial coordinates for your natal planets. You can even input the right ascension and declination of any celestial object, and the program will compute its position on the horizon or Local Space chart. This program is loaded with celestial mechanics equations, and will save you or your astrologer hours of calculating time. \$14.95 PET 🗌

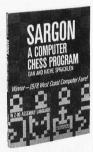

SARGON - A COMPUTER CHESS PRO-GRAM - by Dan and Kathe Spracklen from Hayden

SARGON is the computer chess program that won the 78 West Coast Computer Faire tournament for microcomputers. Now you can run it on your own TRS-80 Level II. It is available in two forms: the book which contains the program listing in Z-80 assembly language and enough documentation to enable you to tailor and run it on your 8K Z-80 machine, and in cassette form ready to run on any TRS-80 Level II. Test your skill in this classic game; the machines are getting better!

Sargon Book with listing \$14.95 Cassette for TRS-80 Level II (with brief instruction booklet) \$19.95

DIAL YOUR BANK CARD ORDERS ON OUR TOLL-FREE HOT LINE: 1-800-258-5477.

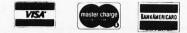

You may photocopy this page. Dealer Inquiries Invited.

For convenience in ordering, please use this page plus the order form on page 199

# **Practical Microcomputer Programming**

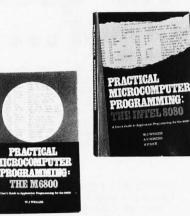

PRACTICAL MICROCOMPUTER PRO-GRAMMING: THE M6800 by W J Weller. This second volume of the Practical Microcomputer Programming series addresses the problems of applications programming at assembly level for the M6800. In 16 chapters and more than 100 formal examples, the fundamental techniques of assembly level programming are applied to the solution of specific problems with the 6800. Nowhere theoretical, it is a thorough and detailed methods text for the beginning and intermediate application programmer using the 6800. Hardback, \$21.95. PRACTICAL MICROCOMPUTER PROGRAMMING: THE INTEL 8080 by W J Weller, A V Shatzel, and H Y Nice.

Here is a comprehensive source of programming information for the present or prospective user of the 8080 microcomputer, including moving data, binary arithmetic operations, multiplication and division, use of the stack pointer, subroutines, arrays and tables, conversions, decimal arithmetic, various IO options, real time clocks and interrupt driven processes, and debugging techniques.

This 306 page hardcover book is well worth its \$21.95 price and should be in every 8080 or Z-80 user's library.

| dress                         |                             | Constant State |
|-------------------------------|-----------------------------|----------------|
| /                             | State                       | Zip            |
| PRACTICAL                     | THE INTEL 8080 @ \$21.95    | \$             |
| MICROCOMPUTER<br>PROGRAMMING: | THE M6800 @ \$21.95         | \$             |
| 428<br>Route 101 West         | Postage \$.75 ea.           | \$             |
| erborough NH 03458            | Postage outside USA \$ 1.00 |                |
| □ Check enclosed              | Total                       | \$             |
| В 🗆 він мс #/                 | / / /                       | _ Exp. Date    |
| ■ □ Bill BA #/                | / / /                       | _ Exp. Date    |
| Signature                     |                             |                |

# THE TELETYPE MODEL 43 FAMILY.

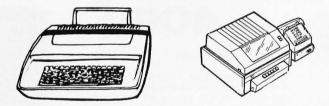

Naturally, a company whose name has almost become synonymous with data communication in industry can produce exceptionally fine business terminals. These terminals, just as naturally, form the best business end for your personal computer. When you're ready for your computer to start earning its keep, let us put a system together for you. We offer a complete line of Teletype Corporation Products interfaced and tested to Apple II, TRS 80, Commodore Pet, Amsai, Ohio Scientific and others. We stock and distribute this specialized product line and our goal is to provide you with the best service, the best delivery, and the best price available anywhere.

The following printers are available now. Many more soon.

| DELUXE BUSINESS MODEL 43, 132 Column Pin Feed              | \$1295.00 |
|------------------------------------------------------------|-----------|
| 80 COLUMN MODEL 40, 300 Line Per Minute Work Horse         | \$2395.00 |
| 132 COLUMN MODEL 40, 300 Line Per Minute Industry Standard | \$3500.00 |

Order Direct, Check or Purchase Order to:

CABOT COMPUTER SERVICES, INC.

P. O. Box AA

Cabot, AR 72023 (501) 843-5302

# INTRODUCING **DUAL DRIVE MINIFL** FOR

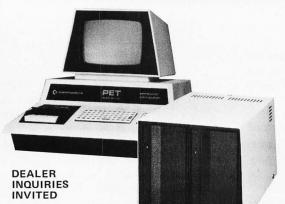

DKH641 IS A PRODUCT OF COMPUTHINK.

\*DUAL MINI FLOPPY DRIVE WITH 100K PER DISK SIDE FOR TOTAL 200K ON LINE. \*DESIGNED FOR COMMERCIAL SPEED REQUIREMENTS \*FAST LOADING SPEED. DISKMONTM (DOS) AUTOMATICALLY REORGANIZES FREE DISK SPACE AFTER SAVE OR ERASE.

DISKMON IS RESIDENT IN ROM VIA DISK CONTROLLER BOARD PLUGGED INTO

EXPANDANCE IN THE COMMANDS TO BASIC INCLUDING DISK DATA FILES. DISKMON COMMANDS SUPPORT COMMERCIAL PRINTER OFF PARALLEL

\*DISIMUN COMMANDS SUPPORT COMMERCIAL PHINTER OFF PARALLEL PORT SUCH AS CENTRONICS 779. \*FULL DISK SOFTWARE SUPPORT \* FORTRAN & PLM COMPILERS THIS JANUARY. \*90 DAY MANUFACTURER'S WARRANTY ON HARDWARE\*READY TO USE ON DELIVERY. WITH FULL INSTRUCTIONS AND UTILITY DISKETTE. \*CALL OR WRITE FOR ADDITIONAL INFORMATION \* INITIAL QUANTITIES LIMITED. \*THIS SYSTEM IS FULLY SUPPORTED BY SOFTWARE FROM THE MANUFACTURER.

\*ORDERS ARE NOW BEING ACCEPTED FOR DECEMBER & JANUARY DELIVERY.

| DKH642  | -DUAL DRIVE SYSTEM, COMPLETE WITH DISKMON \$1            | 295.00  |
|---------|----------------------------------------------------------|---------|
| DKL067  | -DISKMON ASSEMBLER LISTING/DOS                           | \$19.95 |
| ASM789T | -PET ASSEMBLER ON CASSETTE                               | \$19.95 |
| ASM789D | PET ASSEMBLER ON DISKETTE (5.5 inch)                     | \$49.95 |
| LNK456  | -AUTOLINK LINKING LOADER ON DISKETTE                     | \$49.95 |
| FOR300  | -FORTRAN COMPILER ON DISKETTE (JAN'79)                   | \$69.95 |
| PLM400  | -PLM COMPILER ON DISKETTE (JAN'79)                       | \$49.95 |
|         | * * BUSINESS PACKAGES STARTING IN 1st OUARTER 1979 + + + |         |

\*THIS SYSTEM REQUIRES EXPANDAPET MEMORY (MINIMUM 16K-SEE BELOW)

\$ 795 \* NEECO IS A CUSTOMER ORIENTED, FULL SERVICE COMPANY.

\$1320 \* 48 HR MAXIMUM 'TURNAROUND' ON PET WARRANTY SERVICE ON PETS PURCHASED FROM NEECO. 8 HR. PRE-8 HR. PRE-9 ACKAGE — WE ANSWER CUSTOMER QUESTIONS!

SCHOOL INQUIRIES INVITED!

AUTOMATIC SOFTWARE/HARDWARE UPDATES VIA OUR PET

OWNERS MAILING LIST — CALL/WRITE TO BE LISTED! COMMERCIAL QUANTITIES AVAILABLE.

WE ALSO MARKET REPLACEMENT RAMS & ROMS, ETC. OFF THE SHELF DELIVERIES (NO DEPOSIT REQUIRED).

B

FRO

# PET COMPUTER

If you haven't bought a pet yet, call for our pet info package!

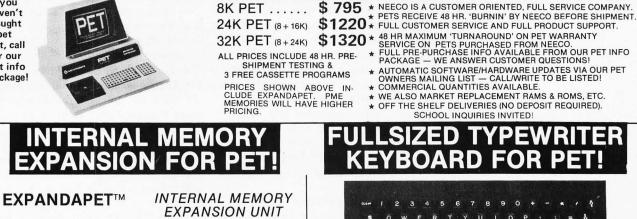

**MOUNTS EASILY INSIDE YOUR PET** \*EASY TO INSTALL (15 MINUTES) NO DEGRADATION OF PET SYSTEM \*USES LOW POWER DYNAMIC RAMS 90 DAY PART&LABOR, 1 YR-RAMS. \*30 DAY MONEY BACK GUARANTEE. MOUNTING SLOTS FOR 4 BOARDS. CALL/WRITE FOR ADDITIONAL INFO DEALER INQUIRES INVITED.

### **EXPANDAPET PRICES** 16K ... OK DET ..... \$125

| 10N (+8K PEI = 24K) | <b>φ42</b> υ |
|---------------------|--------------|
| 24K (+8K PET = 32K) | \$525        |
| 32K (+8K PET = 40K) | \$615        |
|                     |              |

OPTIONAL PLUG-IN BOARDS 32K UNIT ALLOWS'8K OF ASSEMBLY LANGUAGE S-100 I/O BOARD ..... \$75 SUBROUTINES ACCESSED 4K EPROM BOARD...... \$50 VIA THE USR COMMAND.

EXPANDAPET IS A PRODUCT OF COMPUTHINK.

DEALER INQUIRIES

INVITED

SERIAL I/O BOARD.....\$75

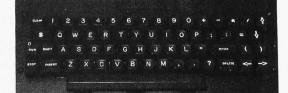

COMMERCIAL QUALITY KEYBOARD WITH METAL ENCLOSURE. \*BASIC TYPEWRITER DESIGN FOR TOUCHTYPISTS. \*SINGLE KEY FUNCTIONS FOR ALL CURSOR CONTROLS. SHIFT/RUN, INSERT, CLEAR SCREEN/HOME CURSOR, MORE. \*FUNCTIONS SIMULTANEOUSLY WITH PET'S KEYBOARD. \*PLUGS DIRECTLY INTO PET'S LOGIC BOARD. \*DOES NOT USE USER OR IEEE-488 PORTS. \*NPK-101 IS FULLY TESTED & READY TO USE ATTACHES DIRECTLY TO FRONT OF PET'S FRAME. \*CAN BE USED AS A REMOTE TERMINAL (SPECIAL ORDER). \*30 DAYS TRIAL PERIOD \* 90 DAY WARRANTY. \*CALL OR WRITE FOR FULL SPECS-INITIAL QTY LIMITED.

ORDERS ARE NOW BEING ACCEPTED FOR DEC/JAN CUSTOMER DELIVERIES.

NPK-101 IS A PRODUCT OF NEW ENGLAND ELECTRONICS

VISA

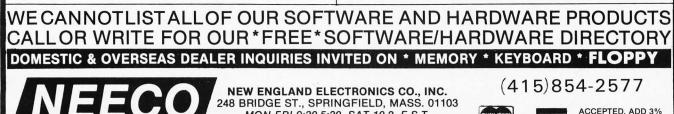

MON-FRI 9:30-5:30, SAT 10-2, E.S.T.

SERVICE CHARGE

# Technicəl Forum

Mitchell Gilberg c/o Coles, POB 610 Natchez MS 39120

# A Search for Vector Graphics

I am a subscriber and avid reader of BYTE, and I have a problem I hope you can help me solve. I am trying to find some information on a particular type of video graphic display and whether it is currently available on any personal computers. Unfortunately, I don't know a technical name, so I'll have to attempt a cumbersome nontechnical description. What I want is to be able to draw one dimensional lines between defined endpoints, and to move the lines continuously across the screen.

Let me give you an example. Suppose an application I want to display is an aircraft instrument panel. The altimeter might look something as shown in figure 1. With the relatively common raster scan grid the altimeter would look as shown in figure 2.

One problem here is that in order to have enough detail to read the instruments, they would have to be too big to get an entire instrument panel on the screen. Another is that "lines" are not continuous. They are approximations that frequently lose their original shape when rotated between horizontal and vertical. Also, small displacements are lost if they aren't large enough to cause a quantum jump between plot grid points.

With high density noncolor graphics, you gain the ability to create a more detailed drawing, but motion becomes impractical. To show increasing altitude on the altimeter above, you must calculate a new location for each point on the rotating indicator and set and reset the corresponding bits in memory. That might represent several hundred calculations for each degree of rotation. Also, the indicator will not move as a unit. That is, it "warps" point by point, as shown in figure 3.

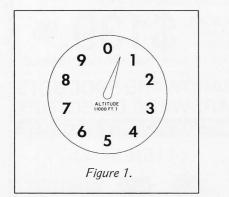

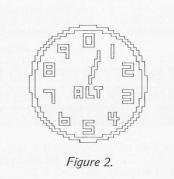

| | | | | | 2 3 4 5 Figure 3.

In the past, I have used a Tektronix 4010 storage tube. This particular device allows plotting graphics as lines between endpoints. That is, your program specifies a starting and ending point for a line segment, and you can then "draw" a line between the points. So, for rotation of the altimeter, you need only calculate the positions of three points, and connect them with line segments. The line segments are always continuous, never warped. However, the Tektronix stores the line until the entire screen is erased, so you can draw detailed diagrams although true motion is impossible. You must erase the entire screen and redraw it at the new position-a process which takes several seconds for complex diagrams.

Let me now try to describe what I need. The display must be able to define lines as the Tektronix does, so that line movements are done by simply recalculating the endpoint locations. But, it must also allow for moving the line without having to recreate the entire drawing- or, if it must recreate the entire drawing, it must recreate it fast enough so that you don't see an erase and redraw action. (I have seen this type of display in only two places, both of which were in 25 cent video arcade games, and both of which were a Space War game. The games were similar in that they both showed spaceships which moved continuously through space, able to turn through any angle.)

If you or any of your readers can tell me who makes this type of display, or how it works, or if it's even feasible to do with personal computers that are available today, I would certainly appreciate it.

We cannot help specifically in this reply, but can point you in the right direction: you are looking for a vector display, where an XY oscilloscope with blanking is driven from a list of XYZ coordinate triples. (The Z axis simply indicates an intensity for the line of 0 or 1.) An example of this was found in Steve Ciarcia's article, "Make Your Next Peripheral a Real Eye Opener," (November 1976 BYTE, page 78). Steve's design is not, to our knowledge, currently being manufactured, so you will have to build it yourself....CH

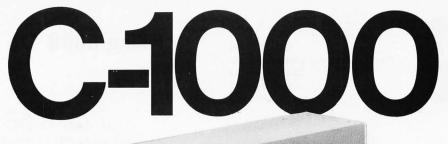

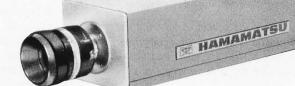

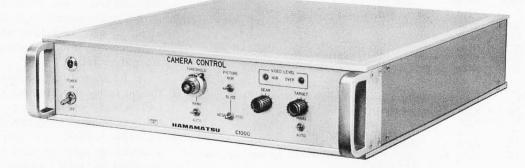

# THE FIRST TV CAMERA DESIGNED FOR COMPUTER INTERFACE

# SUPERB RESOLUTION-

Observe minute detail with resolution over 1000 TV lines.

# VIRTUALLY DISTORTION-FREE

Image is accurate, linear from center of screen to outer edge with less than 0.2% distortion.

# STABLE\_

Less than 0.05% drift per 24 hours, less than 0.2% from 10° C to 40° C.

# PLUS ALL LINES NEEDED FOR DIGITAL AND ANALOG COMPUTER INTERFACE

THIS UNIT IS "INSTRUMENT QUALITY" —NOT A VIDEO SYSTEM FOR ENTERTAINMENT VIEWING

# **APPLICATIONS:**

# MEDICAL

**Tissue** analysis Blood analysis Neurological-X-Y movement analysis **Optical Instrument data analysis** Other analysis of visual data INDUSTRIAL Aerial photography analysis-crop areas, insect infestation IR Analysis-detect forest fires, direct robot fire fighters Bottle inspection-using polarized light Dimension analysis and control, area measurement, displacement measurement Printed pattern analysis and control Missile tracking UNIVERSITY Analysis of any visual information that can be measured through variation in light intensity Medical research Physics research

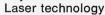

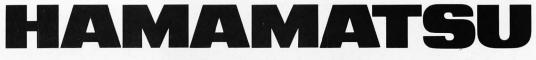

HAMAMATSU CORP. •420 SOUTH AVENUE• MIDDLESEX, NEW JERSEY 08846 • (201) 469-6640

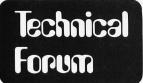

Robert Jones Canadian Micronics Research Corp 33383 Lynn Av Abbotsford BC CANADA V2S 1E2

Table 1: A table of "holes" in the 6800 op code space. Analyzing the holes involves tabulating the effect of each instruction on the condition code register, computing the number of machine cycles for each instruction, and most importantly, finding suitable applications for these instructions.

| Instruction<br>Length | Hex<br>Code | Label | Commentary                                                            |
|-----------------------|-------------|-------|-----------------------------------------------------------------------|
| 1                     | 00          | NOP   |                                                                       |
| 1                     | 02          | NOP   |                                                                       |
| 1                     | 03          | NOP   |                                                                       |
| 1                     | 04          | NOP   |                                                                       |
| 1                     | 05          | NOP   |                                                                       |
| 1                     | 12          | SBA-1 | A←A — (B+1).                                                          |
| 1                     | 13          | SBA-1 | Same as 12.                                                           |
| 1                     | 14          | NBA   | A←A AND B                                                             |
| 1                     | 15          | NOP   |                                                                       |
| 1                     | 18          | DAA   | No effect on carry bit?                                               |
| 1                     | 1A          | ABA   | No effect on carry bit.                                               |
| 1                     | 1C          | ABA+1 | $A \leftarrow A + (B+1)$ . No effect on carry or half-<br>carry bits. |
| 1                     | 1D          | ABA   | $A \leftarrow A + B$ . No effect on half-carry bit.                   |
| 1                     | 1E          | TBA   | Same as 17.                                                           |
| 1                     | 1F          | TBA   | Same as 17, plus carry bit is set to 1.                               |
| 2                     | 21          | BRA r | Same as 20.                                                           |

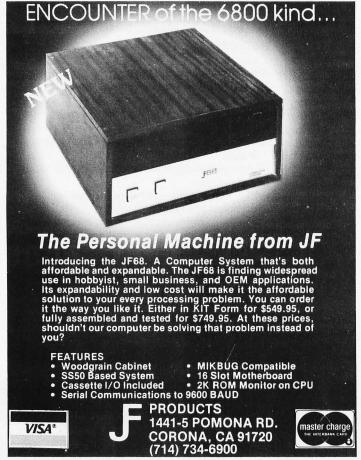

184 March 1979 © BYTE Publications Inc

Circle 197 on inquiry card.

# Filling 6800 Op Code Holes

When looking at a reference chart for the Motorola 6800 processor, one may notice many nonimplemented op codes. It is possible that these codes, when properly explored, can lead to interesting operations of the processor. I could not resist the challenge to do this and have spent many frustrating hours trying to understand the strange results obtained. By dint of perserverance, I eventually worked my way through every one, producing table 1. I have not yet made a study of the complete effect of each operation on the condition code register, although some were obvious along the way.

It is interesting to note that four of the op codes (hexadecimal 87, 8F, C7 and CF) actually modify the program, conveniently skipping one program step in the process. This jumped over step could contain a branch or jump instruction, so that if the modified part of the program is immediately followed by a branch back to the skipped over instruction we would have the possibility of an approximately 65,536-way branch, depending on the result of some calculation in either of the accumulators or the index register. Of course, any program using this self-modifying feature can only be implemented in programmable memory. Committing it to read only memory would automatically render it unchangeable.

Three codes (hexadecimal 3D, 9D and DD) cause the 6800 to continuously increment the address bus with both the valid memory address (VMA) and read write (RW) lines held high, but the microprocessor does not act on the instructions it reads along its route. Perhaps they can be used in the form of some direct memory access instruction with a hardware halt to the process by activating RESET.

It would be interesting to find out if all 6800s follow the patterns in my table, or if the results are specific to my individual unit. Remember, these instructions worked in my processor but may not necessarily work in yours. The best course of action is to use my table as a base and then double check your own processor.

### REFERENCES

- 1. Jessop, Paul M, "The Motorola 6800 Instruction Set," January 1978 BYTE, page 84.
- Wheeler, Gerry, "Undocumented M6800 Instructions," December 1977 BYTE, page 46.

### Circle 77 on inquiry card.

### Table 1, continued:

| able I, co       | ontinued:      |                         |                                                                                                    |
|------------------|----------------|-------------------------|----------------------------------------------------------------------------------------------------|
| 1                | 38             | RTS                     | Same as 39 followed by 34; ie: RTS followed by reset of stack pointer to original setting                                                                                                    |
| 1                | 3A             | RTI                     | plus 1.<br>Same as 3B followed by 34s; ie: RTI followed<br>by reset of stack pointer to original setting                                                                                                    |
| 1                | 3D             | DMA                     | plus 1.<br>Program counter continuously increments                                                                                                    |
| 1                | 41             | CPZ A                   | address bus. VMA and RW lines go high.<br>Compare register A with zero. Leaves register<br>A unchanged, but sets NZVC according to                                                                                                    |
| 1<br>1           | 42<br>45       | COM A<br>CPY A          | result of the compare with zero.<br>Same as 43.<br>Copies least significant bit of register A into<br>carry bit. Leaves register A unchanged. Sets<br>overflow bit (V) according to V=NC + $\overline{NC}$ .<br>Sets zero bit (Z) if either register A or B is |
|                  |                |                         | zero. Could be used (by following with BCS)<br>to branch on register A equal to an odd                                                                                                    |
| 1                | 4A             | DEC A                   | number.<br>Same as 4A.                                                                                                    |
| 1                | 4E             | NOP                     |                                                                                                    |
| 1                | 51             | CPZ B                   | Compare register B with zero. Similar to 41 above.                                                                                                    |
| 1<br>1           | 52<br>55       | COM B<br>CPY B          | Same as 53.<br>Copies least significant bit of register B into<br>carry bit. Leaves register B unchanged.<br>Remarks similar to 45 above.                                                                                                    |
| 1<br>1           | 5B<br>5E       | DEC B<br>NOP            | Remarks similar to 45 above.<br>Same as 5A.                                                                                                    |
| 2<br>2           | 61<br>62       | NEG X<br>COM X          | Same as 60.<br>Same as 63.                                                                                                    |
| 2<br>2           | 65<br>6B       | LSR X<br>DEC X          | Same as 64.<br>Same as 6A.                                                                                                    |
| 3                | 71             | NEG e                   | Same as 70.                                                                                                    |
| 3<br>3<br>3<br>3 | 72<br>75<br>7B | COM e<br>LSR e<br>DEC e | Same as 73.<br>Same as 74.<br>Same as 7A.                                                                                                    |
| 2<br>1           | 83<br>87       | SB1 A#<br>ST2 A         | $A \leftarrow (A) - (immediate+1).$<br>PC+2 $\leftarrow (A)$ . Stores contents of register A at<br>current program counter plus two and ad-<br>vances to program counter plus 3.                                                                               |
| 1                | 8F             | ST2 S                   | PC+2, PC+3←SP. Stores current value of stack<br>pointer at program counter plus two and<br>three and advances to program counter plus<br>four.                                                                                                    |
| 2                | 93             | SB1 A d                 | $A \leftarrow (A) - [(memory direct)+1]$ . Adds one to contents of referenced memory, subtracts result from register A and stores result of subtraction in register A. Leaves memory                                                                           |
| 1                | 9D             | DMA                     | contents unchanged.<br>Same as 3D above.                                                                                                    |
| 2                | A3             | SB1 A X                 | A←(A) — [(memory indexed)+1]. Similar to<br>93 above.                                                                                                    |
| 3                | В3             | SB1 A e                 | A←(A) — [(memory extended)+1]. Similar to<br>93 above.                                                                                                    |
| 2<br>1           | C3<br>C7       | SB1 B#<br>ST2 B         | B←(B) — (immediate+1).<br>PC+2←(B). Similar to 87 above.                                                                                                    |
| 2<br>1<br>3<br>2 | CC<br>CD       | CPX #<br>BSR r          | Same as 8C.<br>Same as 8D.                                                                                                    |
| 1                | CF             | ST2 X                   | PC+2, PC+3←IX. Stores current value of index at program counter plus two and three and advances to program counter plus four.                                                                                                    |
| 2                | D3             | SB1 B d                 | $B \leftarrow (B) - [(memory direct)+1]$ . Similar to 93 above.                                                                                                    |
| 2<br>1           | DC<br>DD       | CPX d<br>DMA            | Same as 9C.<br>Same as 3D above.                                                                                                    |
| 2                | E3             | SB1 B X                 | B←(B) — [(memory indexed)+1]. Similar to<br>93 above.                                                                                                    |
| 2<br>2           | EC<br>ED       | CPX X<br>JSR X          | Same as AC.<br>Same as AD.                                                                                                    |
| 3                | F3             | SB1 B e                 | B←(B) — [(memory extended)+1]. Similar to<br>93 above.                                                                                                    |
| 3<br>3           | FC<br>FD       | CPX e<br>JSR e          | Same as BC.                                                                                                    |
|                  |                |                         |                                                                                                    |

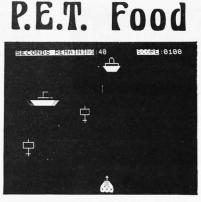

SEAWOLF - - - \$10.00

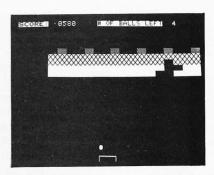

# BREAKOUT - - \$10.00

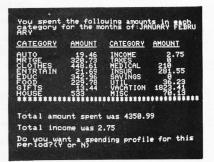

# HOUSEHOLD FINANCE

### PARTS 1&2 -- \$15.00

Dual Joystick Interface (with two programs)-\$45.00

LIFE - - - - - - \$20.00

ORDERS: Send check, money order, or VISA/Mastercharge (include expiration date) and add \$1.50 shipping. Calif. residents add 6% sales tax.

**INFORMATION:** More information on these and many other currently available programs is available on a free flyer. Write directly to Creative Software.

# Creative Software

P.O. BOX 4030, MOUNTAIN VIEW, CA 94040

# Let's Be PALs:

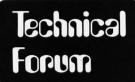

# Some Comments on

# **BBC Teletext**

R G Silson Near Station TRING Herts HP23 5QX ENGLAND

E John Dehaven (April 1978 BYTE, page 152) is a little out of date regarding British TV standards. In 1936 the world's first high definition television station started regular broadcasts from Alexandra Palace, London ENGLAND. The transmission used 405 lines with AM sound and synchronized to the 50 Hz power lines. After the war the system was extended to cover the whole country on VHF.

With the introduction of color, a new UHF network was set up which now has around 1000 transmitters. The color system uses a 625 line phase alternation line (PAL) system with FM sound. [In the PAL color system, the subcarrier derived from the color burst is phase inverted from one line to the next to minimize possible transmission hue errors. . .CM] No new 405 sets have been available for many years. Official policy has been to delete the 405 line system

as soon as practical since all channels are duplicated on UHF. The problem is that many small communities in hilly areas find UHF reception very poor and a local UHF transmitter is not always economic.

In Britain the whole 50 Hz power system is synchronized by high voltage links, but transmitters are no longer tied to it. This change is perhaps unfortunate since some sets show a moving band, at the difference frequency, up or down the screen. This is usually faint but noticeable to the critical.

There is no need to modify the latest British color sets. They include high quality video display unit facilities to receive the new Teletext transmissions. All 625 channels now transmit digital data on unused picture lines giving up to 800 pages on each channel (more with special arrangements as below). A standard format of 24 lines, each with 40 characters, is used, with odd parity 8 bit bytes for each character. Each page is numbered (100 to 899) and the whole series is transmitted in sequence each 15 seconds or so. Some pages (eg: page 100) give general or special indexes to other pages which carry all kinds of information from news to recipes, sports to weather maps, etc. A digital

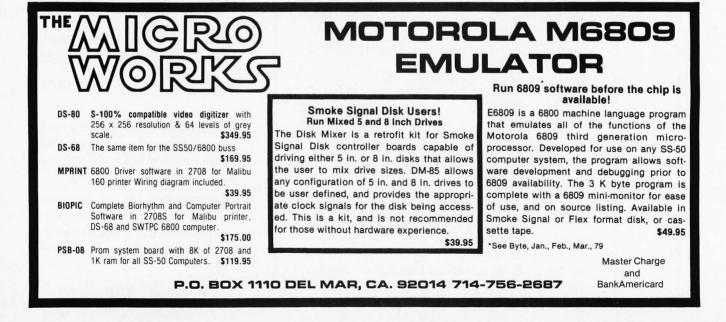

# the electric pencil II<sup>™</sup>

The Electric Pencil II is a <u>Character</u> <u>Oriented</u> <u>Word</u> <u>Processing</u> <u>System</u>. This means that text is entered as a string of continuous characters and is manipulated as such. This allows the user enormous freedom and ease in the movement and handling of text. Since line endings are never delineated, any number of characters, words, lines or paragraphs may be inserted or deleted anywhere in the text. The entirety of the text shifts and opens up or closes as needed in full view of the user. The typing of carriage returns as well as word hyphenation is not required since lines of text are formatted automatically.

As text is typed in and the end of a screen line is reached, a partially completed word is shifted to the beginning of the following line. Whenever text is inserted or deleted, existing text is pushed down or pulled up in a wrap around fashion. Everything appears on the video display screen as it occurs which eliminates any guesswork. Text may be reviewed at will by variable speed scrolling both in the forward and reverse directions. By using the search or the search and replace function, any string of characters may be located and/or replaced with any other string of characters as desired.

When text is printed, The Electric Pencil II automatically inserts carriage returns where they are needed. Numerous combinations of line length, page length, line spacing and page spacing allow for any form to be handled. Character spacing, BOLD FACE, multicolumn as well as bidirectional printing are included in the Diablo versions. Right justification gives right-hand margins that are even. Pages may be numbered as well as titled. This entire page (excepting the large titles and logo) was printed by the Diablo version of The Electric Pencil II in one pass.

# Now on CP/M

The Electric Pencil II is also compatible with Imsai's IMDOS. HELIOS versions SSH and DSH are now ready. The NEC print package is now available. A utility program that converts PENCIL to CP/M to PENCIL files is ready. "CONVERT" is only \$35.00. **NEW FEATURES:** \* CP/M, IMDOS and HELIOS Compatible \* Supports Four Disk Drives \* Dynamic Print Formatting \* DIABLO as well as NEC printer packages \* Multicolumn Printing \* Print Value Chaining \* Page-at-a-time Scrolling \* New Bidirectional Multispeed Scrolling Controls \* New Subsystem with Print Value Scoreboard \* Automatic Word and Record Number Tally \* Cassette backup for additional storage \* Full Margin Control \* End-of-Page Control \* Non-Printing Text Commenting \* Line and Paragraph Indentation \* Centering \* Underlining \* BOLD FACE \*

WIDE SCREEN VIDEO!!!

Available to Imsai VIO video users for a huge 80x24 character screen. These versions put almost twice as many characters on the screen !!!

# HAVE WE GOT A VERSION FOR YOU ?

The Electric Pencil II operates with any 8080/Z80 based microcomputer that supports a CP/M disk system and uses a Imsai VIO, Processor Technology VDM-1, Polymorphic VTI, Solid State Music VB-1B or any similar memory mapped video interface. REX versions now available. Specify when using CP/M that has been modified for Micropolis or North Star disk systems as follows: For North Star add suffix A to version number, for Micropolis add suffix B to version number, e.g. SS-IIA, DV-IIB.

| Vers  | Video | Printer        | Price  |
|-------|-------|----------------|--------|
| SS-II | SOL   | TTY or similar | \$225. |
| SP-II | VTI   | TTY or similar | \$225. |
| SV-II | VDM   | TTY or similar | \$225. |
| SR-II | REX   | TTY or similar | \$250. |
| SI-II | VIO   | TTY or similar | \$250. |
| DS-II | SOL   | Diablo 1610/20 | \$275. |
| DP-II | VTI   | Diablo 1610/20 | \$275. |
| DV-II | VDM   | Diablo 1610/20 | \$275. |
| DR-II | REX   | Diablo 1610/20 | \$300. |
| DI-II | VIO   | Diablo 1610/20 | \$300. |
| NS-II | SOL   | NEC Spinwriter | \$275. |
| NP-II | VTI   | NEC Spinwriter | \$275. |
| NV-II | VDM   | NEC Spinwriter | \$275. |
| NR-II | REX   | NEC Spinwriter | \$300. |
| NI-II | VIO   | NEC Spinwriter | \$300. |
| SSH   | SOL   | Helios/TTY     | \$250. |
| DSH   | SOL   | Helios/Diablo  | \$300. |
|       |       |                |        |

- .

**UPGRADING POLICY:** Any version of **The Electric Pencil** may be upgraded at any time by simply returning the <u>original</u> disk or cassette and the <u>price</u> difference between versions plus \$15.00 to MSS. Accept only original media at time of purchase. MICHAEL SHRAYER SOFTWARE, INC. 1253 Vista Superba Drive Glendale, CA 91205 (213) 956-1593

Electric Pencil I is still available for non CP/M users:

| Vers | Video | Prin   | nter    | Cassette | Disk Drive | Price  |
|------|-------|--------|---------|----------|------------|--------|
| SS   | SOL   | TTY or | similar | CUTS     |            | \$100. |
| SP   | VTI   | TTY or | similar | Tarbell  |            | \$100. |
| SV   | VDM   | TTY or | similar | Tarbell  |            | \$100. |
| SSN  | SOL   | TTY or | similar | CUTS     | North Star | \$125. |
| SPN  | VTI   | TTY or | similar | Tarbell  | North Star | \$125. |
| SVN  | VDM   | TTY or | similar | Tarbell  | North Star | \$125. |
| DS   | SOL   | Diablo | 1610/20 | CUTS     |            | \$150. |
| DP   | VTI   | Diablo | 1610/20 | Tarbell  |            | \$150. |
| DV   | VDM   | Diablo | 1610/20 | Tarbell  |            | \$150. |
| DSN  | SOL   | Diablo | 1610/20 | CUTS     | North Star | \$175. |
| DPN  | VTI   | Diablo | 1610/20 | Tarbell  | North Star | \$175. |
| DVN  | VDM   | Diablo | 1610/20 | Tarbell  | North Star | \$175. |

# Demand a demo from your dealer!

Circle 324 on inquiry card.

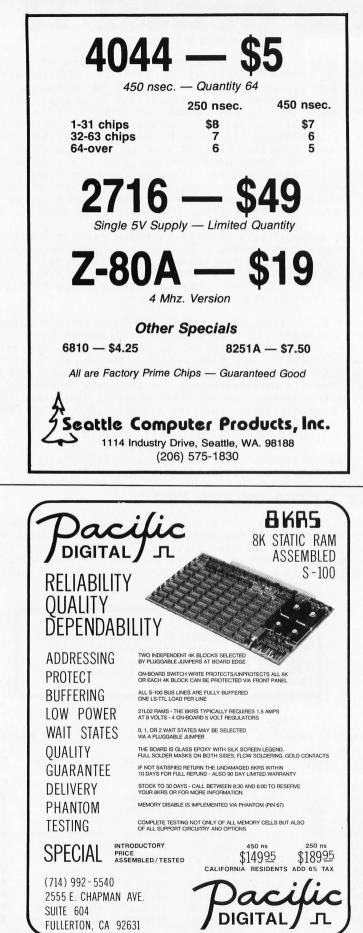

clock is given on the top line of each page, exact to the second.

A small key pad is provided. Keying a page number selects that page from the stream and stores it in the set for display as required. Normally only one page is stored but this is limited by economics alone. Storage may be for seconds or weeks if necessary. Extra pages above the basic 800 are obtained by using sets of pages with the same page number, and cycling them over several minutes, or even once per day. The keypad has extra buttons that permit normal picture display, Teletext display and combined display. It also has clock time setting switches that allow a page to be selected at a given time and stored to be displayed at leisure.

To use the set as a personal video display unit, one merely needs to input serial bytes in the published standard Teletext format via a spare channel. Superb facilities are available, all controlled by the data. Characters are of a high standard since they are generated as video signals by the Teletext unit with an equivalent bandwidth of about 14 MHz. The whole ISO-7 ASCII set is available with upper and lower case. Additionally, there are 64 graphics characters (permitting maps and other displays). These are in a 3 by 2 rectangle using one of six bits to give all possible on or off combinations. A duplicate upper case permits legends within the graphics.

The Teletext unit has direct control of the three color guns, permitting all characters to be displayed as black, white, red, green, yellow, blue, magenta or cyan in almost any combination, against a background of a chosen color. Any or all of the characters may be flashed on and off to attract attention.

A special control character may be used to open and close a box in the normal picture. The box may be of any size or shape and in any position on the screen. This facility is normally used for subtitles and news flashes, but could allow part of the screen access to the personal computer while the family watches a normal program on the rest of it. The store is continually updated by incoming new or repeat data but, if required, the whole page may be erased before a new page is started.

Overall, this set seems to have a high potential of usefulness. This may increase in the future since several control characters are still spare. In Britain this video display unit is also being standardized for telephone data so that all possible digital information services may use the household television, giving a minimum total cost. One wonders what the limit is going to be.

| TRS-80 OWNERS                                                                                                    |                                                                              |                                                                                                 |  |
|----------------------------------------------------------------------------------------------------|------------------------------------------------------------------------------|-------------------------------------------------------------------------------------------------|--|
| AVAILABLE FOR IM                                                                                                    |                                                                              |                                                                                                 |  |
| CASSETTE SOFT                                                                                                    | WARE                                                                         | DISKETTE                                                                                        |  |
| Package # 1036 (Level II)                                                                                                    |                                                                              | \$495.00                                                                                        |  |
| COMPLETE SMALL BUSINESS – This program is<br>work for most small business applications. The p<br>Accounts Payable, Invoicing, Inventory Control, Pay                                                                                                    | a complete small busing<br>rogram includes such t<br>roll and General Ledger | ess program that was tailored to<br>things as Accounts Receivable,                              |  |
| Package # 1038 (Level II)<br>ACCOUNTS RECEIVABI                                                                                                    | <br>.E                                                                       | \$ 99.95                                                                                        |  |
| Package # 1039 (Level II)<br>ACCOUNTS PAYABLE                                                                                                    |                                                                              | \$ 99.95                                                                                        |  |
| Package # 1044 (Level II)<br>INVENTORY CONTROL                                                                                                    |                                                                              | \$125.00                                                                                        |  |
| Package # 1045 (Level II)                                                                                                    |                                                                              | \$ 99.95                                                                                        |  |
| Package # 1046 (Level II)<br>PAYROLL                                                                                                    |                                                                              |                                                                                                 |  |
| Package # 1047 (Level II)<br>MAILING LIST                                                                                                    |                                                                              | \$ 99.95                                                                                        |  |
| Package #1024<br>(Level II, DISKETTE)\$24.95<br>Includes the following:<br>SPACEWAR I – BANNER – UFO ATTACK – PILE UP –<br>BIORHYTHM – AUTO RACE and WORDS.                                                                                                    | Includes the followin<br>SPACEWAR II – C                                     | Package #1026<br>E)\$24.95<br>Ig:<br>IVIL WAR – TRAP THE TRIBBLE –<br>– CONCENTRATION and LUNAR |  |
| OVER 150 EXCIT                                                                                                    | ING PROGRA                                                                   | MS                                                                                              |  |
| ★ MORE EV                                                                                                    | ERY DAY *                                                                    |                                                                                                 |  |
| EDUCATION ELECT                                                                                                    | RONICS                                                                       | MARKETING                                                                                       |  |
| Also available for PET and APPLE.<br>All SOFTWARE-80 programs are guaranteed.<br>Programs available in Level I and Level II Basic.<br>All of our business programs will operate with printer; custom programs also available.<br>With certified check or money order, all orders shipped within 24 hours.<br>Personal checks allow 2 weeks. Send for our complete catalogue. |                                                                              |                                                                                                 |  |
| SOFTWARE-80                                                                                                    |                                                                              |                                                                                                 |  |
| 18228 Cab<br>Fountain Val<br>(714) 9<br>ALL PRICES AND PROGRAMS ARE SU                                                                                                    | ley, CA 9<br>62-3423                                                         | 02708                                                                                           |  |

# Technical Forum

# Adding

Lowercase Display

# to the ADM-3A

A W Walker 1914 Ridgewood Dr San Diego CA 92139

The scenario: you wanted a good quality, versatile video display, so you stretched the budget to the limit to buy a'dumb'terminal kit. After it's all together, you're showing off the result of your assembly skills when someone innocently asks "Does it have lowercase?" Well no, it doesn't, actually. You ask around, and find there is a way, but at \$89, the kit from Lear Siegler doesn't quite fit the constraints. So a short expedition into the innards of the ADM-3A should be helpful; after all, one should only need a bit more of a character generator read only memory to do the trick. Lo and behold, the designers at Lear Siegler have even provided the socket, so let's see what fits into it. The

maintenance manual explains ADM-3A nicely on page 6-11 that "the lowercase read only memory is a custom masked part" whose distinguishing attribute is that "all of the address lines. . . are inverted." Well, just how unusual is that custom read only memory? After some experimentation and further delving into the mysteries of the schematics, it appears that all one has to do is turn over the six character address bits, use a readily available lowercase 2513 for about \$9.95 and be on the air. An easy way to invert six bits might be with a 74LS04 transistor-transistor logic (TTL) integrated circuit.

To avoid any modifications to the

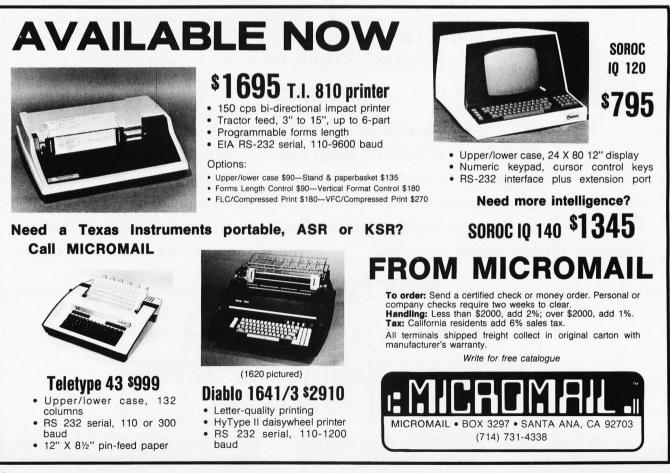

# TRS-80 TRANSFORMED WITH PROFESSIONAL SOFTWARE PACKAGE

\*\*\*\*

Lifeboat Associates, specialists in microcomputer disk software, is proud to offer the first professional disk-based language and utility package for the Radio Shack TRS-80 computer. Written by Microsoft, creators of Level II BASIC, the package runs on a TRS-80 system with 32K RAM, one or more drives and a TRSDOS. The software is supplied on diskettes and consists of:

**FORTRAN** a true relocatable machine code compiler for ANSI FORTRAN X3.9 (except COMPLEX variables).

**MACRO ASSEMBLER** a disk-based macro assembler utilizing Zilog mnemonics and producing relocatable code.

**LINKING LOADER** to link-edit and load FORTRAN and assembler modules for execution. **SUBROUTINE LIBRARY** a complete library of subroutines existing as relocatable linkable modules for FORTRAN or assembler programs – e.g., double precision square root, natural log, transcendentals, etc.

**RADIO SHACK** 

**5-STAR EDITION** 

**DISK TEXT EDITOR** to create and modify FORTRAN and assembler programs as disk files: also can be used as a general purpose text editor for correspondence and other documents.

This high-powered professional software package with full documentation is available at the DISCOUNT PRICE OF \$205

| LIFFRO                                                     | AT ASSOC              | IATES   |
|------------------------------------------------------------|-----------------------|---------|
|                                                            | et/New York. NY 10024 |         |
| Please send me the<br>TRS-80 FORTRAN<br>Package @ \$325.00 | Name                  |         |
| (plus \$2.00 shipping or<br>\$5.00 foreign)                | City, State, Zip      |         |
| Check enclosed                                             | Acct. No              | Expires |
| <ul> <li>Master Charge</li> <li>VISA</li> </ul>            | Signature             |         |

Dealer Inquiries invited

RADIO SHACK 5-STAR EDITION Figure 1: Modifications that must be made to the existing ADM-3A to produce lower case characters.

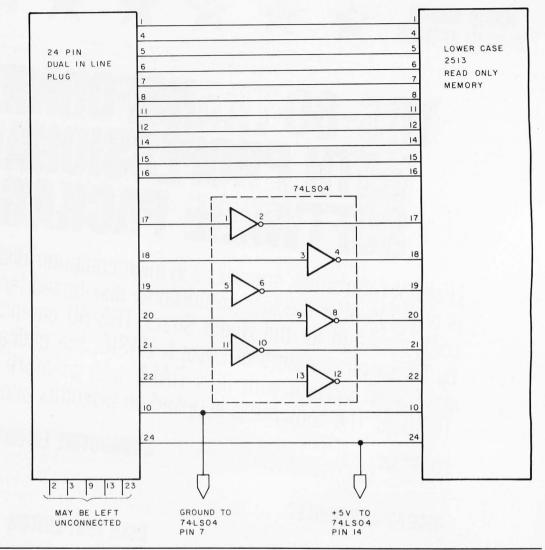

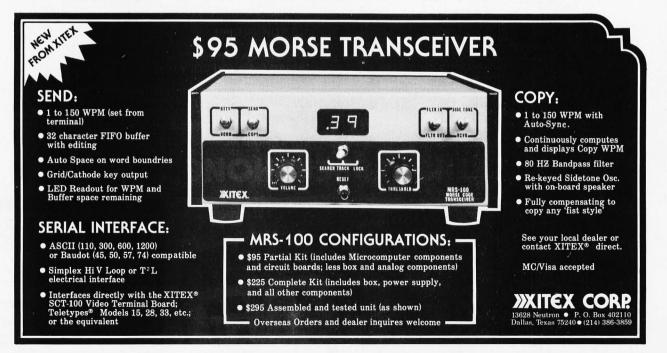

ADM-3A, I built my lowercase adapter on a 24 pin dual-in-line plug that inserts into the existing lowercase read only memory socket (location L14) in the terminal. On top of the plug I mounted a small piece of 0.1 by 0.1 inch (0.254 by 0.254 cm) perforated board with sockets for the added lowercase 2513 and the 74LS04 inverter. Using this assembly method requires fairly careful consideration to avoid interference with the cabinet top or other components. For more compact assembly, the perforated board and sockets might be omitted with the new read only memory mounted directly on the plug and the inverter glued in place upside down on top. Since all but six of the read only memory's pins are connected directly to those of the plug, adequate support is available. The remaining six pins needing inversion can be bent out for appropriate connection to the 74LS04.

Regardless of the final mounting and installation method chosen, the required wiring is given in figure 1. Note that two additional 2102-1 memories are required, which plug into locations J11 and H11 to store the uppercase/lowercase data bit on characters stored in the display memory. The total cost of materials for my unit is \$14.25, and it can be built for less depending upon your junkbox, where you shop for parts, and the method of construction.

Once installed in the ADM-3A, and assuming the UC DISP-U/L DISP at the inside rear of the unit is set to U/L DISP with the LC EN-UC switch at the left of the key-

board set at LC EN, the result is a full 95 character terminal display including the 26 lowercase letters and five additional symbols as shown in table 1. Note that, since the characters are still only generated with a 5 by 7 dot matrix, the lowercase letters with descenders, such as g, j, p, q and y, do not actually display the descenders below the writing line, but instead are elevated so as to allow the characters, including descenders, to be displayed within the 5 by 7 matrix. This technique results in a very acceptable low cost upper and lowercase display. My customized ADM-3A has been in service quite satisfactorily for more than eight months.

| Bits<br>765 | 110 | 111 |
|-------------|-----|-----|
| 4321        |     | 1.0 |
| 0000        | ,   | р   |
| 0001        | а   | q   |
| 0010        | b   | r   |
| 0011        | с   | S   |
| 0100        | d   | t   |
| 0101        | е   | u   |
| 0110        | f   | v   |
| 0111        | g   | w   |
| 1000        | h   | х   |
| 1001        | i   | У   |
| 1010        | j   | Z   |
| 1011        | k   | {   |
| 1100        | 1   | Ĩ   |
| 1101        | m   | }   |
| 1110        | n   | ~   |
| 1111        | 0   | DEL |

Table 1: Additional char-<br/>acters added to the<br/>ADM-3A by the modifica-<br/>tion shown in figure 1.

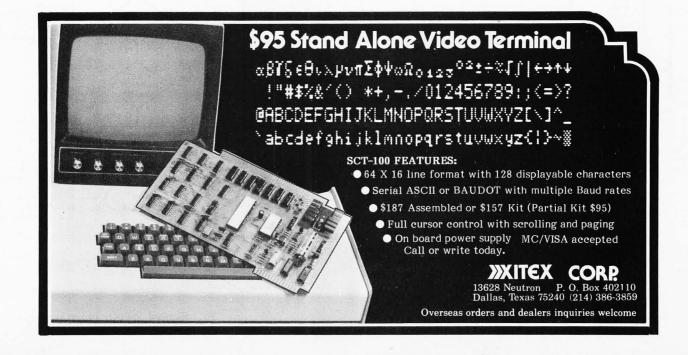

# **Password Protection for Your Computer**

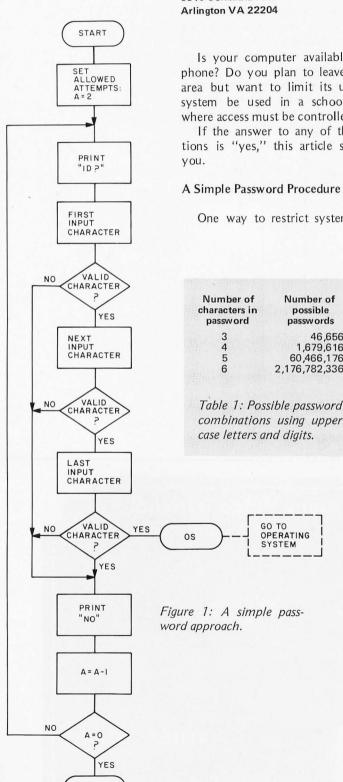

**B** Jordan Kreindler **USC Eastern Regional Office** 5510 Columbia Pike Arlington VA 22204

Is your computer available via the telephone? Do you plan to leave it in a public area but want to limit its use? Will your system be used in a school environment where access must be controlled?

If the answer to any of the above questions is "yes," this article should interest

## A Simple Password Procedure

One way to restrict system access is by

Number of

possible

passw ords

46,656

1,679,616

60,466,176

2,176,782,336

GO TO

SYSTEM

OPERATING

lock and key. An easier method is to set up password requirement. The flowchart а in figure 1 is one way of implementing a password subroutine. This figure shows a simple method for checking a 3 character password. Each character of the password is checked immediately after it is entered. Upon detection of an illegal character, "NO" is printed. As shown, the user is allowed two attempts to enter the correct password. If both attempts fail, the system halts.

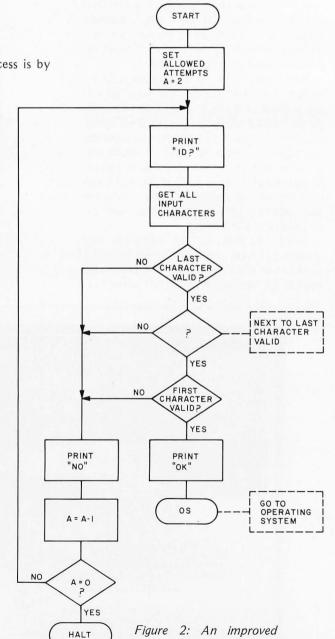

password approach.

HALT

Assume that the 26 upper case letters and the 10 digits will be used to establish a password. For the algorithm in figure 1, a user could try, in order, all 36 characters to find the correct first character. After the first character is identified, the user could follow the same procedure to find the second character. Once the second character is found, the procedure could be repeated to find the third.

With this system, there are 36 + 36 + 36 =108 different possible passwords. This is too few combinations for adequate security.

### An Improved Password Procedure

A better procedure is shown in figure 2. Here, a 3 character password is also used. However, in this method all characters are entered before the password is checked. Thus, a failing password yields little information. The user can't tell which of the characters is incorrect. All that is known is that the combination tried was incorrect.

With this procedure, there are  $36 \times 36 \times 36 = 46,656$  possible passwords. This should be an acceptable level of security. If additional security is desired, the password can be expanded beyond three characters. Table 1 shows the number of different possible passwords in these situations. This table was developed with the assumption that only upper case letters and digits would be used in a password.

The program in listing 1 is an 8080/Z-80 coding of the algorithm in figure 2. The program as shown uses the password YES. It has been implemented on a North Star Horizon Computer. The following comments should allow this program to be modified for other systems (all numbers shown are in hexadecimal; DOS stands for disk operating system):

| Statement | Comment                                                       |
|-----------|---------------------------------------------------------------|
| CALL 200D | Calls the DOS output<br>routine.<br>Outputs the character in  |
| CALL 2900 | the B register.<br>Calls the DOS character                    |
| CALL 2900 | input subroutine.                                             |
| JMP 270F  | Jumps to the DOS to al-<br>low normal system access.          |
| MVI E, 53 | Establishes the password                                      |
| MVI E, 45 | as "YES." These three                                         |
| MVI E, 59 | statements are where you<br>establish your own pass-<br>word. |

A password subroutine is easy to implement and requires little computer memory. However, it increases the security of your system. Listing 1: An 8080/Z-80 assembler listing of the improved algorithm for a 3 character password. This program is written for the password YES.

|               |            | ·····                                                                                                    |                             |
|---------------|------------|----------------------------------------------------------------------------------------------------|-----------------------------|
| 2969          |            | ******                                                                                                    | *******                     |
| 2969          |            | ;*                                                                                                    | •                           |
| 2969          |            | ;* PROGRAM NAME :                                                                                                    | 1D *                        |
| 2969          |            |                                                                                                    | R. J. KREINDLER *           |
| 2969          |            |                                                                                                    | THIS PROGRAM *              |
| 2969          |            | ;* ALLOWS THE USE                                                                                                    | R TO ESTABLISH *            |
| 2969          |            | <ul> <li>A second second se</li></ul>                                                                                                    | TER ID(PASSWORD) *          |
| 2969          |            | ;* TO CONTROL SYS                                                                                                    | TEN ACCESS *                |
| 2969          |            | ;*                                                                                                    | *                           |
| 2969          |            | ;**************                                                                                                    | ******                      |
| 2969          |            |                                                                                                    | ;*                          |
| 2969          |            | ;DEFINE STORAGE LOCAT                                                                                                    | IONS FOR INPUT CHARS        |
| 2969          |            |                                                                                                    | ;*                          |
| 2969          | LOC1:      |                                                                                                    |                             |
| 2969          | LOC2:      | EQU 29CDH                                                                                                    |                             |
| 2969          |            |                                                                                                    | ;*                          |
| 2969          |            | ;ESTABLISH NUMBER OF                                                                                                    |                             |
| 2969          |            |                                                                                                    | ;*                          |
| 2969 16 02    | ID:        |                                                                                                    | ;SET ATTEMPTS TO TWO        |
| 296B 06 0D    | IDETR:     | MVI B,ODH                                                                                                    | ;PLACE "CR" IN B            |
| 296D CD 0D 20 |            | CALL 200DH                                                                                                    | ;PRINT "CR"                 |
| 2970 06 0A    |            | MVI B,OAH                                                                                                    | ;PLACE "LF" IN B            |
| 2972 CD 0D 20 |            | CALL 200DH                                                                                                    | PRINT "LF"                  |
| 2975 06 49    |            | MVI B,49H                                                                                                    | PLACE "I" IN B              |
| 2977 CD 0D 20 |            |                                                                                                    | PRINT "I"                   |
| 297A 06 44    |            |                                                                                                    | PLACE "D" IN B              |
| 297C CD 0D 20 |            |                                                                                                    | PRINT "D"                   |
| 297F 06 3F    |            |                                                                                                    | PLACE "?" IN B              |
| 2981 CD 0D 20 |            |                                                                                                    | PRINT "?"                   |
| 2984 06 20    |            |                                                                                                    | PLACE " " IN B              |
| 2986 CD 0D 20 |            |                                                                                                    | PRINT " "                   |
| 2989          |            | CHEE LOVEN                                                                                                    | *                           |
| 2989          |            | OBTAIN THE THREE INP                                                                                                    |                             |
| 2989          |            | A second second se | *                           |
|               |            |                                                                                                    | GET INPUT CHAR              |
| 2989 CD 00 29 |            |                                                                                                    |                             |
| 298C 32 CC 29 |            |                                                                                                    | STORE CHAR AT ADDRESS LOCI  |
| 298F CD 00 29 |            |                                                                                                    | GET NEXT INPUT CHAR         |
| 2992 32 CD 29 |            |                                                                                                    | STORE IT AT LOC2            |
| 2995 CD 00 29 |            |                                                                                                    | GET LAST INPUT CHAR         |
| 2998          |            |                                                                                                    | LEAVE IT IN A               |
| 2998          |            | •                                                                                                    | ID ID IN REVERSE ORDER      |
| 2998          |            |                                                                                                    | ;*                          |
| 2998 1E 53    |            |                                                                                                    | ;PLACE "S" IN E             |
| 299A BB       |            | CMP E                                                                                                    | COMPARE WITH LAST CHAR IN   |
| 299B C2 BD 29 |            | JNZ TRYS                                                                                                    | NO MATCH GO TO TRYS         |
| 299E 3A CD 29 |            | LDA LOC2                                                                                                    | ;PLACE 2ND CHAR IN A        |
| 29A1 1E 45    |            | MVI E,45H                                                                                                    | ;PLACE "E" IN E             |
| 29A3 BB       |            | CMP E                                                                                                    | COMPARE WITH 2ND INPUT CHAR |
| 29A4 C2 BD 29 |            | JNZ TRYS                                                                                                    | ;NO MATCH GO TO TRYS        |
| 29A7 3A CC 29 |            | LDA LOCI                                                                                                    | PLACE 1ST INPUT CHAR IN A   |
| 29AA 1E 59    |            | NVI E,59H                                                                                                    | PLACE "Y" IN E              |
| 29AC BB       |            | CMP E                                                                                                    | COMPARE WITH 1ST INPUT CHAR |
| 29AD C2 BD 29 |            |                                                                                                    | NO MATCH GO TO TRYS         |
| 2980          |            | and a second                                                                                                    | *                           |
| 2980          |            |                                                                                                    | K" & GIVE SYSTEN ACCESS     |
| 29B0          |            | and an entertained and and and and                                                                                                    | ;*                          |
| 29B0 06 4F    | <b>OK:</b> |                                                                                                    | PLACE "O" IN B              |
| 29B2 CD OD 20 | 10.000     |                                                                                                    | PRINT "O"                   |
| 29B5 06 4B    |            | NVI B.4BH                                                                                                    | PLACE "K" IN B              |
| 29B7 CD OD 20 |            |                                                                                                    | PRINT "K"                   |
| 29BA C3 OF 27 |            |                                                                                                    | GIVE ACCESS TO SYSTEM       |
| 29BD          |            |                                                                                                    | *                           |
| 29BD          |            | ; IF INPUT INVALID PRI                                                                                                    |                             |
|               |            |                                                                                                    |                             |
| 29BD          | TRYC.      |                                                                                                    | ;*<br>;PLACE "N" IN B       |
| 29BD 06 4E    | TRYS:      |                                                                                                    |                             |
| 29BF CD 0D 20 |            |                                                                                                    | PRINT "N"                   |
| 29C2 06 4F    |            |                                                                                                    | PLACE "O" IN B              |
| 29C4 CD 0D 20 |            | CALL 200DH                                                                                                    | PRINT "O"                   |
| 2907          |            |                                                                                                    | * TDYC                      |
| 2907          |            | ;TEST NUMBER OF INPUT                                                                                                    |                             |
| 2907          |            | 200 D                                                                                                    |                             |
| 2907 15       |            | DCR D                                                                                                    | REDUCE D BY 1               |
| 29C8 C2 6B 29 |            | JNZ IDETR                                                                                                    | ;IF D NOT O TRY AGAIN       |
| 29CB          |            |                                                                                                    | *                           |
| 29CB          |            | ; IF ALL ALLOWED TRYS                                                                                                    |                             |
| 29CB          |            |                                                                                                    | ;*                          |
| 29CB 76       | HALT:      | HLT                                                                                                    |                             |
|               |            |                                                                                                    |                             |

# The Power of the HP-67 Programmable Calculator, Part 1

Robert C Arp Jr POB 1268 Minden NV 89423

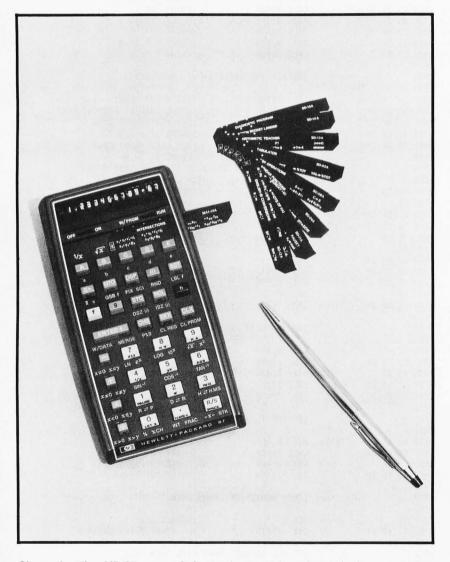

Photo 1: The HP-67, one of the sophisticated pocket calculator products which represent the small end of the personal computing hardware range.

### Introduction

This article is not a simple product review. Rather, it is the presentation of a complex programming example designed to illustrate the exploitation of a computing system composed of the HP-67 and its accessories, and worksheets that reduce the task of programming the calculator to a systematic exercise. The HP-67 is a pocketsized version of the HP-97. The built-in thermal printer of the HP-97 is the major difference between the calculators. The HP-67 is shown in photo 1.

In addition to the HP-67, there are other sophisticated programmable calculators available at price levels which attracted consumers to the first scientific calculators in 1972 and the years following. I purchased my HP-35 early, and until the introduction of the HP-67 I considered it to be the finest calculator ever manufactured.

I must admit that I was intrigued by the features of the SR-52 when it was introduced. However, three of the Hewlett-Packard features force me to vote for the HP-67: choice of display format (fixed decimal, scientific and engineering; all with number of digits control), reverse Polish notation (RPN), and my previous experience with Hewlett-Packard. (Since 1972 I have experienced zero down time with the HP-35. Therefore, I am properly impressed with HP quality.)

Although I expect to see calculators with more memory capacity and some increase in programming capability in the future, I think the HP-67 represents a plateau of sophistication that will satisfy the needs of a large percentage of users. The HP-67 has 26 data storage registers, 224 steps of program memory (each step can hold as many as three keystrokes), unconditional and conditional branching, three levels of subroutines, four flags, 20 labels, indirect addressing, and, if that isn't enough, it accepts magnetic cards that record data or programs. In addition, each of the 35 keys control up to four separate operations, and, of course, it is completely portable with the rechargable battery pack.

# ARE YOUTARE YOUTARE YOUARE YOUARE

imagination cannot help but be triggered with new uses and applications for your own computer. Over 25 technical sessions will cover such topics as: languages, education, robotics, small business applications, speech synthesis and recognition, and investment analysis. Live demonstrations of applications by individual users will enable you to see the latest per-

sonal computing realities in action. Commercial exhibits will bring you up-to-date on industry offerings in microcomputer products, systems, and services. Take full advantage of your computer by attending the NCC Personal Computing Festival at the Americana Hotel in New York City, June 4-7. For continuing information about the complete computing experience at NCC, simply fill out and return the coupon below.

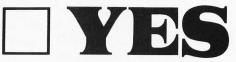

Then we need you. You have developed an application to a point where your re-

sults are up to your own high personal standards. Speak to us, and the world, at the NCC '79 Personal Computing Festival. You can help your friends and colleagues take full advantage of their own computers by presenting a paper, chairing a session, or demonstrating your application. Valuable prizes will be awarded for outstanding applications demonstrations and for the best papers published in the *NCC '79 Personal Computing Proceedings*. Fill out the coupon below, check the box on conference participation, and we'll send you complete information. Time is short, so you must act promptly. But remember...whether or not you're presently taking full advantage of your computer, there's a world of information on the very latest in personal computing awaiting you at NCC '79 in New York.

|               | <ul> <li>PERSONAL COMPUTING FESTIVAL<br/>c/o AFIPS, 210 Summit Avenue, Montvale, N.J. 07645</li> <li>Please keep me up-to-date on NCC '79 and its Personal Computing Festival.</li> <li>I'm interested in making a presentation and have enclosed a description of my topic.</li> <li>I'm interested in demonstrating my own personal computing application and am enclosing a description of it.</li> <li>My company is interested in exhibiting at the Personal Computing Festival.</li> <li>Please send information on the NCC '79 Travel Service.</li> </ul> | ВҮТ |
|---------------|----------------------------------------------------------------------------------------------------|-----|
| Print I and   | NameTitle                                                                                                    |     |
|               | Company                                                                                                    |     |
| ni i seritske | Street                                                                                                    |     |
|               | CityStateZip                                                                                                    |     |

# Learning to Use the HP-67

Table 1 is a list of cautions which should be memorized before using the HP-67. These simple rules will allow maximum utility with minimum misery. After memorizing these rules, read Appendix B of the HP-67 handbook before attempting to use the calculator.

The HP-67 is a very powerful computer. One should not expect to memorize the *Owner's Handbook and Programming Guide* with a cursory reading. (The handbook is almost 3/4 inch thick.) Its contents should be digested in two stages: After acquiring your HP-67, read the handbook leisurely for two or three days, performing calculations when necessary. Next, design programs that require as many functions as possible, referring to the handbook often.

In addition to the *Owner's Handbook and Programming Guide*, the HP-67 is accompanied by a "Standard Pac" of programs which includes:

- 15 prerecorded magnetic cards containing programs for problems common to business, science and engineering, a diagnostic program and an abrasive cleaning card.
- 24 blank magnetic cards.
- Standard Pac Handbook.

The Standard Pac Handbook contains a description of each of the standard programs, instructions for running the programs, example problems, program listings and explanations of important programming techniques. As part of learning to use the HP-67, an owner should be sure to read this handbook. Pay particular attention to any

| 1. | Always have a battery pack installed in calculator.                                                                                                    |  |  |  |  |  |
|----|----------------------------------------------------------------------------------------------------|--|--|--|--|--|
| 2. | Connect the calculator to the charger using the following steps:<br>a. Turn HP-67 off.<br>b. Connect charger to calculator.<br>c. Plug charger into power outlet.<br>d. Turn HP-67 on.                                                    |  |  |  |  |  |
| 3. | Disconnect the charger from the calculator using the following steps:<br>a. Turn HP-67 off.<br>b. Unplug charger from power outlet.<br>c. Disconnect charger from calculator.                                                             |  |  |  |  |  |
| 4. | Leave the W/PRGM-RUN switch in the RUN position except when programming or recording a program.                                                                                                    |  |  |  |  |  |
| 5. | Check each program of the Standard Pac and your Application Pacs as soon as you receive the Pacs. Don't wait until the need occurs to discover an error.                                                                                  |  |  |  |  |  |
| 6. | Store partially completed programs on two blank cards. Don't trust yourself with only one copy.                                                                                                    |  |  |  |  |  |
| 7. | <ul> <li>If any difficulty is experienced when removing a program card from the window<br/>slot, press down on the card with a pencil's eraser and slide the card out of the<br/>slot.</li> </ul>                                         |  |  |  |  |  |
| 8. | If the motor begins to sound as if it is laboring, a pass or two of the abrasive cleaning card may clear up the problem. Remember, also, that a fully discharged battery pack must be charged for five minutes before a card can be read. |  |  |  |  |  |

programming techniques you might be able to utilize.

Application pacs (which include business decisions, statistics, mathematics, electrical engineering, clinical lab, nuclear medicine, mechanical engineering, and surveying) contain about 20 prerecorded program cards apiece and a handbook containing a description of the programs with relevant equations, instructions for running the programs, example problems and program listings.

All prerecorded cards in the pacs have printed mnemonics which substitute for the instructions after a few familiarization runs. The mnemonics include input variables, keys to be pressed and outputs to be expected. A full explanation of the mnemonic symbols for the magnetic cards may be found on page vi of the *Standard Pac Handbook* and in each *Application Pac Handbook*.

# **Key Functions**

All of the HP-67 Key Functions are discussed briefly on pages 8 thru 13 of the *Owner's Handbook and Programming Guide*. The mathematical key functions are discussed in detail in the first 120 pages of the guide. Following this is a complete description of the programming key functions. Card reader operations and the appendices take up the rest of the guide.

Many of the mathematical and programming functions are self-explanatory by their designations. Examples of these, which would be familiar even to those people unfamiliar with Hewlett-Packard calculators, are  $\div$ , X, +, -,  $\pi$  and  $\sqrt{x}$ . Experienced users should recognize ENTER, CHS, EEX and CLX. After brief explanations, it is easy to remember the function of most unfamiliar keys by their abbreviations: STK = stack review, ABS = absolute value, INT = integer portion, FRAC = fractional portion, RND = round off, STO = store, and RCL = recall.

32 of the keys may be used as a single stroke function, or they may be preceded by one of three prefix keys (two stroke function) and, occasionally, they may be followed by another function key (three stroke function). These 32 keys are used to provide 116 functions (five are redundant), but because the key designations closely describe the functions performed, they are easily memorized. I also found the mathematical functions listed in table 2 to be especially useful.

### Functions I Would have Appreciated

The programming functions of the HP-67

Table 1: A list of precautions for prospective users of the Hewlett Packard HP-67 and HP-97 programmable calculators.

# FUNDAMENTALS OF COMPUTER ALGORITHMS

by E. Horowitz and S. Sahni

□ The concept of computer algorithms is fundamental to any study of computer programming. Horowitz and Sahni present the subject completely, covering the underlying strategies, design techniques, analysis, and testing of algorithms. Problems and exercises are included, using an ALGOL/PASCALlike language. Twelve chapters; an essential text. 626 pp. \$19.95 hardcover.

# FUNDAMENTALS OF DATA STRUCTURES

by E. Horowitz and S. Sahni

□ This text covers the other half of computer programming; data structures, their specification, design, evaluation, and realization in a programming language. Chapters include: arrays, stacks and queues, linked lists, trees, graphs, internal sorting, external sorting, symbol tables, and files. Many examples and exercises are provided, using an ALGOL/PASCAL - like language. 564 pp. \$18.95 hardcover.

### A COLLECTION OF PROGRAMMING PROBLEMS AND TECHNIQUES by H.A. Maurer and M.R. Williams

□ Here is a book that presents you with problems - nearly 400 of them: problems and games like chess, bridge, NIM: practical problems such as applications of the law of science, Kramer's rule of solving simultaneous equations, and applications of Latin squares, to problems of probability. The most valuable feature of the book is its careful and thorough explanation of the use of algorithms to solve problems. No dyed-in-the-wool programmer or experimenter will be able to read this book for very long before trying to solve the tantalizing and well presented problems. 256 pp. \$15.00

# THE ART OF COMPUTER PROGRAMMING by D.E. Knuth

□ Volume I, Fundamental Algorithms, Second Edition, begins with a thorough discussion of the mathematics used in computer programming, followed by a treatment of information structures, stacks, arrays, linked lists, dynamic storage allocation, and trees. 634 pp. \$22.50 hardcover.

□ Volume II, Seminumerical Algorithms, Second Edition, is concerned with random numbers, statistical tests, random sequences, as well as arithmetic (floating point and multiple precision), polynomials, and rational arithmetic. 624 pp. \$22.50 hardcover.

□ Volume III, deals with Searching and Sorting, as the name implies, the emphasis is on algorithms for sorting, including combinatorial properties of permutations, internal sorting, optimum sorting, and external sorting. Also included is a section on sequential searching, hashing, digital searching, and more. 722 pp. \$ 22.50 hardcover.

A hypothetical assembly language called MIX has been developed by the author to illustrate programming examples throughout the series. MIX is easily convertible to other assembly languages.

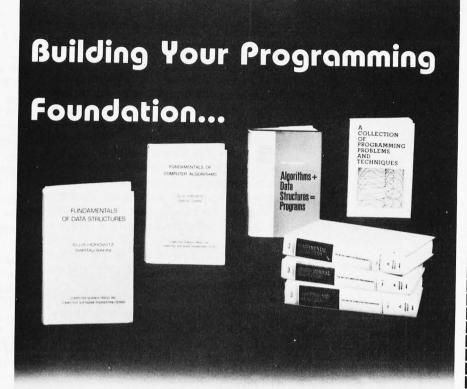

### ALGORITHMS + DATA STRUCTURES = PROGRAMS by Niklaus Wirth

□ "Programs, after all, are concrete formulations of abstract algorithms based on particular representations and structures of data". Niklaus Wirth here presents the fundamental concepts of algorithms and data structures and their interdependance. In his lucid treatment he covers fundamental data structures, sorting, recursive algorithms, dynamic information structures, language structures and compilers, using PASCAL in the examples and exercises. An important text. 366 pp. \$19.95 hardcover.

| BOKS to crase the im<br>25 Route 101 West, PO Box 428, Peterb |                        |
|---------------------------------------------------------------|------------------------|
| Name                                                          |                        |
| Address                                                       |                        |
| City                                                          |                        |
| StateZIP                                                      |                        |
| Number of Books                                               | _ \$                   |
| Postage: \$.75 per Book<br>or \$ 1.00 outside U.S.            | \$                     |
| Grand Total                                                   | \$                     |
| <ul> <li>Check Enclosed</li> <li>Credit Card</li> </ul>       |                        |
| #                                                             |                        |
| Expires                                                       |                        |
| DIAL YOUR BANK CARD<br>ON OUR TOLL-FREE H<br>1-800-258-547    | ORDER<br>OT LINE:      |
| DIAL YOUR BALFREET                                            | 1                      |
| ON OUR 1-800-250                                              | Prices                 |
|                                                               | subject to hout notice |
| Dealer Inqui                                                  |                        |
| rou may protocop                                              | by this page           |

certainly allow the writing of complex programs. Yet, I would ask for the following additional features:

- I would like to be able to clear registers R0 thru R9 with one or two keystrokes, without clearing registers A thru E and I. (Pressing f CL REC clears primary storage registers R0 thru R9 plus A thru E and I.)
- I would like to be able to perform direct storage register arithmetic upon the contents of all registers. (Storage register arithmetic can be performed directly upon the contents of registers R0 thru R9 only. *Indirect* storage register arithmetic can be performed upon the contents of any storage register.)
- I would like to be able to directly address all storage registers. (Registers R0 thru R9 and registers A thru E and I can be addressed directly, while registers RS0 thru RS9 can be addressed indirectly or by pressing f P≥S.)

### Most Appreciated Features

Personally, I think the most powerful HP-67 functions are the five program editing and manipulation functions. These five functions are nonrecordable operations that assist you in altering and correcting your programs.

The SST (single step) function may be used while either programming or running a program. When SST is pressed (with the W/PRGM-RUN switch set to W/PRGM) the calculator moves to and displays the next step of program memory. This allows you to view each step of the program without execution. If SST is pressed while the W/PRGM-RUN switch is set to RUN, the calculator displays the next step of program memory, and, when you release the SST key, the calculator executes the instruction loaded in that step. This operation is especially useful when debugging a program.

| Function<br>Name | Definition                                                                                                    |
|------------------|----------------------------------------------------------------------------------------------------|
| Р                | Rectangular to polar coordinates conversion                                                                       |
| R                | Polar to rectangular coordinates conversion                                                                       |
| LSTx             | Recalls number displayed before the previous operation                                                            |
| R                | Converts degrees to radians                                                                                       |
| D                | Converts radians to degrees                                                                                       |
| DEG              | Sets decimal degrees mode for trigonometric functions                                                             |
| RAD              | Sets radians mode for trigonometric functions                                                                     |
| GRD              | Sets grads mode for trigonometric functions                                                                       |
| H.MS             | Converts decimal hours or degrees to hours, minutes and seconds, or<br>degrees, minutes and seconds               |
| H.MS+            | Adds hours, minutes and seconds (or degrees, minutes and seconds)<br>in the Y register to those in the X register |

When the W/PRGM-RUN switch is set to W/PRGM, the h BST operation causes the calculator to move to and display the previous step of program memory. If the W/PRGM-RUN switch is set to RUN, pressing BST, after h has been pressed and released, causes the calculator to display the contents of the previous step of program memory. When BST is released, the original contents of the X register are displayed, the calculator having executed no instructions.

The GTO.nnn operation permits you to jump to any location in program memory for editing, additions or corrections to a program. When GTO. is pressed, followed by a three digit step number, the calculator transfers execution so that the next operation or instruction will begin at that step number (this happens whether the W/PRGM-RUN switch is set to W/PRGM or to RUN). No instructions are executed.

When the W/PRGM-RUN switch is set to W/PRGM, a press of h DEL will erase the instruction at the current step of program memory, and all subsequent instructions in program memory move upward one step. (Note: Any time an instruction is inserted between existing instructions in a program, all subsequent instructions in program memory move downward one step. Thus the HP-67 has a true insertion capability.)

### Programming the HP-67

A program for the HP-67 is nothing more than a listing of the keystrokes necessary to perform the desired calculations manually, plus the labels to define the beginning and ending of the program, loops and subroutines. The listing may be prepared using a worksheet such as that shown in figure 1. The form shown is page 1 of a set of five with preprinted program steps from 1 thru 224.

When creating programs, remember that any solution that gives the correct outputs may be a suitable program. There is no one correct program for any problem. Emphasis, when programming, must only be placed on *time*. The *time* spent in programming must be compared to the *time* involved in running the program and the number of *times* the program will be used. It would be silly to spend days modifying a program with a running time of 30 minutes so that it could be run in 20 minutes if the program is to be used only two or three times.

In addition, programming is a personal art. Spend enough time creating your programs to satisfy your own artistic fastidiousness. Of course, you are limited to the available memory. However, the example to be discussed illustrates that very complex

Table 2: Some useful

available on the HP-67

and HP-97 programmable

functions

mathematical

calculators.

# The World Leaders in Microprocessor Books

# Program Books Written in BASIC

Payroll with Cost Accounting Accounts Payable and Accounts Receivable General Ledger

These books feature complete, quality applications software for small-to-medium sized businesses. Each book includes fully documented program listings, sample printed reports, installation instructions and user's manual. Written in an extended Wang BASIC (write to ask us about our CP/M CBASIC version and other conversions). 375 pages each.

| Payroll   | #09-8 | \$15.00 |
|-----------|-------|---------|
| AP & AR   | #13-6 | \$15.00 |
| G. Ledger | #20-9 | \$15.00 |

Some Common BASIC Programs

76 short practical programs, most of which can be used on any microcomputer with any version of BASIC. Complete with program descriptions, listings, remarks and examples. 200 pages. #06-3 \$8.50

### **Assembly Language Programming**

### 8080A/8085

Assembly Language Programming 6800 Assembly Language Programming Z80 Assembly Language Programming 6502 Assembly Language Programming

These books describe how to program a microcomputer using assembly language. They discuss classical programming techniques, and contain simplified programming examples relevant to today's microcomputer applications. 400 pages each.

8080A/8085 ALP #10-1 \$8.50 6800 ALP #12-8 \$8.50 Z80 ALP #21-7, available soon (see 6502 ALP not vet available below)

> If you want information on microprocessors, read the Osborne

> > books.

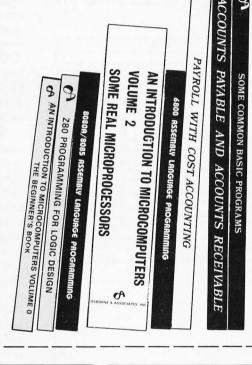

# Programming for Logic Design

8080 Programming for Logic Design 6800 Programming for Logic Design Z80 Programming for Logic Design

These books describe the meeting ground of programmers and logic designers; written for both, they provide detailed examples to illustrate effective usage of microprocessors in traditional digital applications. 300 pages each.

| BOBO PFLD | #04-7 | \$8.50 |  |
|-----------|-------|--------|--|
| 5800 PFLD | #05-5 | \$8.50 |  |
| Z80 PFLD  | #11-X | \$8.50 |  |

# An Introduction to Microcomputers

Volume 0 - The Beginner's Book

If you're not familiar with computers, but would like to be, then this is the book for you. Computer logic and terminology are introduced in a language the beginner can understand. Computer software, hardware and component parts are described, and simple explanations given for how they work. Text is supplemented with creative illustrations and numerous photographs. 300 pages. #08-X \$7.95

### Volume 1 - Basic Concepts

A must for anyone in the computer field, this best selling text explains hardware and programming concepts common to all microprocessors. Its universal appeal is reflected by its having the greatest yearly sales volume of any computer text. 350 pages. #02-2 \$8.50

### Volume 2 - Some Real Microprocessors Volume 3 - Some Real Support Devices and update subscriptions

These two books provide complete descriptions of virtually every microprocessor and most support devices. There are no other books like these; they provide detailed part descriptions from an independent source.

To cope with the rapid evolution of microprocessor products, each volume has its own series of six bimonthly updates, allowing you to remain current with all parts as soon as they are really available. Update subscriptions sold separately.

These two books replace the 1977 edition of Volume II - Some Real Products. Volume 2, 1400 pages; Volume 3, 700 pages; printed loose leaf. Binders sold separately.

| Volume | 2 | w/o binder  | #15-2 | \$2 | 25.00    |
|--------|---|-------------|-------|-----|----------|
| Volume | 2 | binder      | #16-0 | \$  | 5.00     |
| Volume | 3 | w/o binder  | #18-7 | \$  | 15.00    |
| Volume | 3 | binder      | #19-5 | \$  | 5.00     |
| Volume | 2 | update only |       | \$2 | 25.00/yr |
| Volume | 3 | update only |       | \$2 | 25.00/yr |
| Volume | 2 | and 3 updat | es    | \$4 | 10.00/yr |

| OSBORNE & ASSOC<br>P.O. Box 2036, Berkeley<br>630 Bancroft Way, Ber<br>(415) 548-2805 • TW; | y, CA 94702<br>keley, CA 94710 Attention:                                                                            | воок                                                                                                    | PRICE        | QUANTITY                           | AMOUNT |
|---------------------------------------------------------------------------------------------|----------------------------------------------------------------------------------------------------|----------------------------------------------------------------------------------------------------|--------------|------------------------------------|--------|
| NAME                                                                                        |                                                                                                    |                                                                                                    | 1.51.5       |                                    |        |
| ADDRESS                                                                                     |                                                                                                    | Calif. residents add 6% sales tax.<br>S.F. BART residents add 6-1/2 % sales tax.<br>No tax on update subscriptions.                                                                                                    | Californ     | I<br>Subtotal<br>nia residents tax |        |
| CITY                                                                                        | STATE                                                                                                    | Updates:                                                                                                    | Californ     |                                    |        |
| ZIP<br>Please send the following information:<br>Becoming an O&A dealer<br>School discounts | PHONE<br>Please notify me when available:<br>Z80 Assembly Language Programming<br>6502 Assembly Language Programming | SHIPPING (Shipping for large orders to be arranged)         Vol. 2 and Vol. 3 update subscriptions:         All foreign orders \$4.00 per 6-issue subscription for airmail         No charge in the U.S 4th class mail ONLY                  | ΤΟΤΑ<br>ΑΜΟΙ | shipping<br>NL<br>UNT ENCLOSED     |        |
|                                                                                             | for purchases of up to \$70.00. Invoicing U.S.<br>proval of your account. All foreign orders must<br>S. bank.        | Books & Binders:<br>All foreign orders \$4.00 per book for airmail<br>\$0.45 per item 4th class (allow 2-3 weeks in the U.S.)<br>\$0.75 per item UPS in the U.S. (allow 10 days)<br>\$1.50 per item special rush shipment by air in the U.S. |              |                                    | F11    |

S1000

problems can be handled with 224 steps of program memory. Furthermore, don't forget that data may be stored on the magnetic cards, and this memory is limited only by the number of blank cards you purchase.

The guide (and probably every other publication which discusses programming) suggests that a flowchart be drawn for each program. A flowchart breaks down a program into small groups of instructions which can be handled more easily than the entire program. In addition, flowcharts can be used as documentation for the program. I cannot argue with this reasoning because it seems logical. I can only say that I personally find flowcharts worthless when they are drawn, and I can, within the limits of my capabilities, write a program while another pro-

|                          | M TITLE    | 5:       |            |      |       |            | i line | PA   | GE    | OF     |      |
|--------------------------|------------|----------|------------|------|-------|------------|--------|------|-------|--------|------|
| PROGRA                   | ATION:     |          | the second |      |       |            | -      | DA   | TE:   |        |      |
| ENOGNE                   | THINT21/ : | - A      |            | REGI | STERS |            |        | DA   | 11.   |        |      |
| 0                        | 1          | 2        | 3          | 4    | 5     | 6          | 7      |      | 8     | 9      | )    |
| SO                       | S1         | S2       | \$3        | S4   | S5    | <b>S</b> 6 | S      | 7    | S8    | 0      | 59   |
| A                        | B          |          | C          | _    | D     |            | E      |      |       | I      |      |
|                          | 1          |          |            |      | 2     |            | -      |      |       | -      |      |
|                          |            |          | ABELS      |      |       |            | FLG    |      | SET S | STATUS |      |
| A                        | В          | C        | 1. S. F.   | D    | E     |            | 0      | FL.  | AGS   | TRIG   | DISP |
| a                        | ъ          | c        |            | d    |       |            | 1      | ON   | OFF   |        |      |
| a                        | D          | C        |            | a    | e     |            | 1      |      |       | DEG    | FIX  |
| 0                        | 1          | 2        | -3976.3    | 3    | 4     |            | 2      |      |       | ana    | SCI  |
|                          |            | 15000    | 1.000      |      |       |            |        | -    |       | GRA    | ENG  |
| 5                        | 6          | 7        |            | 8    | 9     |            | 3      |      |       | RAD    |      |
| NUM                      | PROCR      | AM CODES |            | _    |       |            |        |      |       |        | n    |
|                          | JMERIC     | SYMBC    |            |      | DEFIN | ITIONS     | AND    | REM. | ARKS  |        |      |
| 001                      | T          | 1        |            |      |       |            |        |      |       |        |      |
| 002                      |            |          |            |      |       |            |        |      |       |        |      |
| 003                      |            |          |            |      |       |            |        |      |       |        |      |
| 004                      |            |          |            |      |       |            |        |      |       |        |      |
| 005                      |            |          |            |      |       |            |        |      |       |        |      |
| 006                      |            |          |            |      |       |            |        |      |       |        |      |
| 007                      |            |          |            |      |       |            |        |      |       |        |      |
| 008                      |            |          |            |      |       |            |        |      |       |        |      |
| 009                      |            |          |            |      |       |            |        |      |       |        |      |
| 010                      |            |          |            |      |       |            |        |      |       |        |      |
| 011                      |            |          |            |      |       |            |        |      |       |        |      |
| 012                      | +          |          |            |      |       |            |        |      |       |        |      |
| 013                      |            |          |            |      |       |            |        |      |       |        |      |
| 014                      |            |          |            |      |       |            |        |      |       |        |      |
| 015                      |            |          |            |      |       |            |        |      |       |        |      |
| 016                      |            |          |            |      |       |            |        |      |       |        |      |
| 017                      |            |          |            |      |       |            |        |      |       |        |      |
| 018                      |            |          |            |      |       |            |        |      |       |        |      |
| 019                      |            |          |            |      |       |            |        |      |       |        |      |
| 020                      |            |          |            |      |       |            |        |      |       |        |      |
| 021                      |            |          |            |      |       |            |        |      |       |        |      |
| 022                      |            |          |            |      |       |            |        |      |       |        |      |
| 023                      |            |          |            |      |       |            |        |      |       |        |      |
| 024                      |            |          |            |      |       |            |        |      |       |        |      |
| 025                      |            |          |            |      |       |            |        |      |       |        |      |
| 026                      |            |          |            |      |       |            |        |      |       |        |      |
|                          |            |          |            |      |       |            |        |      |       |        |      |
| 027                      |            |          |            |      |       |            |        |      |       |        |      |
| 027<br>028               |            |          |            |      |       |            |        |      |       |        |      |
| 027<br>028<br>029        |            |          |            |      |       |            |        |      |       |        |      |
| 027<br>028<br>029<br>030 |            |          |            |      |       |            |        |      |       |        |      |
| 027                      |            |          |            |      |       |            |        |      |       |        |      |

CALCULATOR PROGRAM WORKSHEET

Figure 1: An example of the author's calculator program sheet used to write a program for the HP-67 which solves up to nine equations in nine unknowns.

grammer is fooling around with the flowchart.

I certainly do suggest, however, that you try the flowchart approach to programming, but don't be surprised if you find it easier to tackle the program directly. For documentation, I believe that comments with the program and the run instructions are more valuable than any flowchart, especially a year or two after the program is written.

While creating a program, a review of the "Function Key Index" every now and then will keep the full repertoire of the HP-67 fresh in your mind. This is important if you want to take advantage of the many mathematical, branching and looping functions available. Also, since there are usually many ways to accomplish a desired series of steps, spend a moment or two thinking of the various possibilities. For example, if a conditional test must be executed, would g X=Y, f X=0, f DSZ, f ISZ, g DSZ(i) or g ISZ(i) fit best in your program? Each of these functions are designed to be used in slightly different ways, yet all of them may be used to test for zero.

When g X=Y and f X=0 are used, the calculator branches around the next instruction if the question asked by the conditional is not true; f DSZ and f ISZ decrement or increment the contents of the I register unless its contents are zero, and, if the number in the I register has become zero, program execution skips the next step just like a false conditional instruction; g DSZ(i) and g ISZ(i) decrement or increment the contents of the storage register addressed by the current number in the I register unless the contents of the addressed register are zero, and, if the number in the addressed register has become zero, one program step is skipped.

These functions, as well as the many other programming functions, are fully explained in the guide. Since it is not my desire to reprint the guide, I will not dwell upon these explanations. I would, however, like to mention two other types of choices that must often be made.

One of these choices is whether to branch forward or to branch backward. A backward branch, which is usually executed faster, becomes necessary when all labels have been used for other purposes. But any correction to the program after the backward branch has been added may necessitate a correction to the number stored in the I register. (It is the number stored in the I register which causes the jump.)

The other choice is whether or not a subroutine should be used to accomplish the functions performed by a group of keystrokes used more than once during program

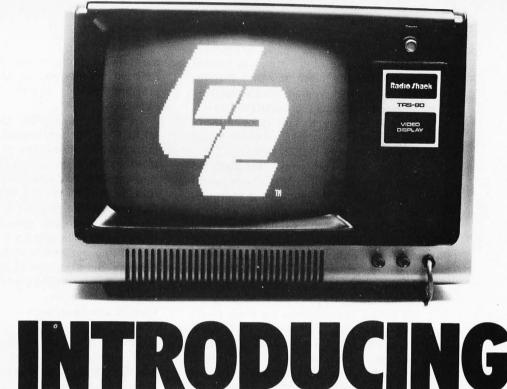

# **INTRODUCING G2 LEVEL III BASIC.**

# Now do more than ever before with the most powerful Basic you can buy for the TRS-80.

Open the manual and load the cassette. Then get ready to work with the most powerful Basic interpreter you've ever had your hands on...Level III Basic for Radio Shack Computers. It loads right on top of the Level II ROM, and in just 5K of space, opens up your capability to new dimensions. For starters, this new cassette-based interpreter gives you the whole catalog of disk programming power. Plus graphics commands. Plus powerful editing commands. Plus long error messages, hex and octal constants and conversions, user defined functions and a number of commands never before available on either cassette or disk interpreters!

Easier Loading, Fewer Keyboard Errors. G2 Level III Basic eliminates aggravations you've had, including keyboard "bounce" and those super-sensitive tape deck settings. Programs will load easier, and you'll have far less trouble with input errors.

Basic Access to RS-232. Until now, if you wanted to access your RS-232 interface, you had to work in assembly language. G2 Level III Basic does the work for you, letting you use your interface with Basic statements.

Have You Wished for More Power? This new interpreter gives you 10 machine language user calls for subroutines, long error messages, a new TIME\$ call for your real time accessory, plus measure or limit input timing that lets you put a time limit on responses when you're playing games or giving exams. And the list doesn't stop here.

Easier and More Powerful Graphics. This new Basic includes three simple commands that can eliminate dozens of program steps. PUT transfers information from a designated array to your screen; GET reverses the process. LINE makes your computer do the work when you input beginning and end points. Give it two diagonally opposite corner locations, and it'll outline the rectangle you're looking for.

Only Microsoft Could Do It. G2 Level III Basic was created by Microsoft, the same company that wrote Level II Basic for Radio Shack. And it actually uses Level II as a foundation for this enhanced add-on. By the time you've mastered all it can do, calling up the flexibility of the graphics commands, and even enjoying the convenience of renumbering, you'll wonder how it was all possible. It's like getting a whole new computer for your computer.

Available Now for Only \$49.95. You get the power that might otherwise cost you hundreds of dollars in additional equipment for only \$49.95. Price includes the User Manual, a Quick-Reference Card, and a preprogrammed cassette tape. Load the tape, open the manual, and get ready to work with the most powerful Basic Interpreter you've ever had your hands on. G2 Level III Basic for the TRS-80. Another member of the growing G2 Personal Computer Program Library.

For the name of the G2 dealer nearest you, call us toll-free at 800/538-8540 or 800/538-8541. In California, please call 800/672-8691.

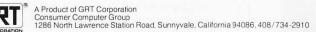

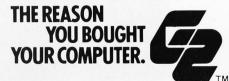

execution. Because of the run time needed to search for the subroutine and the discontinuity in the program which results, I recommend not using subroutines unless it is absolutely necessary to save space in memory to accommodate a program which would otherwise have more than 224 steps.

I have seen commercial programs so riddled with subroutines that the programs had to be completely rewritten at enormous expense after the programmers were replaced. Of course, you would not want to punish yourself this way. When you own the calculator, you don't pay for computer time or memory. It costs you the same to run a 224 step program as it does a five step program.

As I have stated above, the guide covers all programming operations thoroughly. There is one operation I found difficult to implement. I am referring to the g MERGE function, but now that I have performed the function successfully, I can't imagine the cause of the difficulty I experienced.

The g MERGE function allows data or programs from magnetic cards to be merged with data or programs in the calculator. When a program from a card is merged with one in the calculator, steps 000 thru nnn of

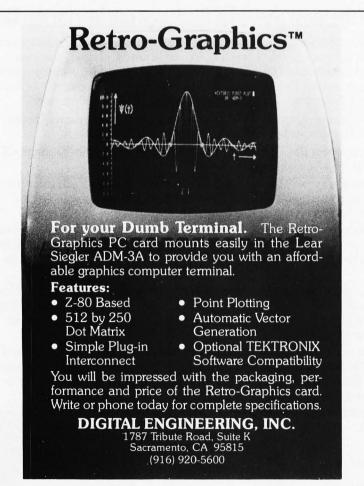

the original program are preserved. This function permits you to add to or alter a program that is already loaded in the calculator.

In fact it is possible to include the g MERGE instruction immediately preceding the h PAUSE instruction in a program and to load a program or data from a magnetic card into the calculator while a program is running. Not mentioned in the guide is the fact that when a program is loaded during a pause in a running program an h RTN immediately following the h PAUSE will be overwritten by the first step of the merging program and execution of the new program will begin immediately after it is loaded.

# Card Reader Operations

One of the primary reasons the HP-67 is such a versatile calculator is its ability to store information on magnetic cards and to retrieve this information at a later time. Therefore, I would like to stress the following points concerning this operation:

- When storing the contents of the registers on a data card, always pass side 1 of the card through the card reader first, then side 2, if necessary. This insures that any nonzero data in the secondary registers will always be stored on side 2 of the card.
- When it is necessary to restore data from only one side of a magnetic card into the calculator, pass the side of the card which contains the data through the card reader. Then, when crd is displayed, press CLX.
- Accidents may occur that will destroy the program or data on a card, therefore, if the information to be stored is important or extensive, do yourself a favor and store it on two cards.
- Identify the information on your magnetic cards with a #2 pencil. When necessary, the cards can be easily erased.
- When inserting the leading edge of a card to be read into the card reader automatically during a pause, remember that the program must actually be running when you insert the leading edge. Be sure to insert the tip of the card far enough into the card reader.

Next month's concluding installment of this article features an example program showing how the HP-67 can be used to solve simultaneous network equations for an electrical network.

Circle 88 on inquiry card.

# First Time Offer for the Micro Market

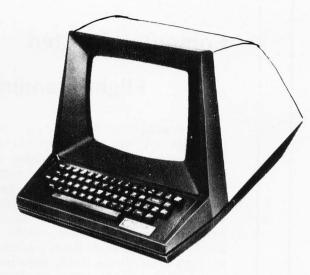

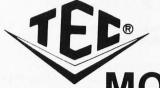

MODEL 501 DATA-SCREEN® TERMINAL

A NEW LOW COST, MICROPROCESSOR CONTROLLED CRT TERMINAL

# QUALITY — APPEARANCE ECONOMY

ONLY \$995.00 (QTY 1) **DELIVERED CONT. USA** 

**90 DAY WARRANTY GUARANTEES YOU** YOUR EQUIPMENT WORKS PROPERLY

1 YEAR EXTENDED WARRANTY AT SPECIAL RATES

DLE

1 or 2

# Our Specifications Before You Buy

DATA FORMAT

AND LINE FEED

MONITOR MODE

SPECIFICATIONS

### DISPLAY

Go First Class

SCREEN CAPACITY, CHARACTERS \_\_\_\_ 2000 CHARACTERS PER LINE . . . . . . . . . . . . . . . . 80 SCREEN ..... P4 phosphor (white) TUBE SIZE(DIAGONAL) . . . . . . . . 12 inches (30.4 cm) CHARACTER SIZE ...... 0.20" high x .08" wide (5.08 mm high x 2.03 mm wide) REFRESH RATE ..... 60 Hz (50 Hz available) SCAN METHOD ..... Raster CHARACTER GENERATION . . . . . . 5 x 7 character in an 8 x 10 dot matrix Blinking block MEMORY 

2000 characters

### **OPERATOR CONTROLS**

POWER ON/OFF SWITCH . . . . . . . On rear of unit BRIGHTNESS CONTROL . . . . . . . On rear of unit

### POWER REQUIREMENTS

Model 501 – 115 volts, 60 Hz, 100 watts nominal Model 502 – 230 volts, 50 Hz, 100 watts nominal

DATA BITS . DATA BIT 8. . . . . . . . . . . . 1,0 or deleted PARITY ..... Odd, even or deleted STOP BITS ..... DATA TRANSFER RATE

STANDARD FEATURES

INVERSE VIDEO . . . . . . . . . . . . . Operator or software

INTERFACE

|                        | selectable                              |
|------------------------|-----------------------------------------|
| TRANSMIT MODES         | Half or full duplex (switch selectable) |
| DATA ENTRY             | Top or bottom line                      |
| END OF LINE BELL       | Switch selectable                       |
| CURSOR POSITIONING     | X-Y                                     |
| CURSOR ADDRESS         | Load and read                           |
| DISPLAYABLE CHARACTERS | 126 (including space)                   |
| CURSOR CONTROLS        | Up, down, left, right,<br>home, return  |
| AUTOMATIC ROLL-UP      | Switch selectable                       |
| AUTO CARRIAGE RETURN   |                                         |
|                        |                                         |

. . . Switch selectable Special "Monitor" Mode allows display of control codes (first two columns) of ASCII Code Chart).

with error displayed as

50, 75, 110, 134.5, 150,

300, 600, 1200, 1800, 2000, 2400, 3600, 4800

7200, 9600 BAUD

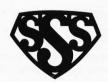

3S SALES, INC.

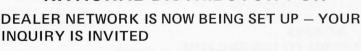

P.O. Box 45944

918 - 622-1058

VISA

NATIONAL DISTRIBUTOR FOR

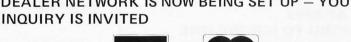

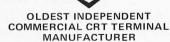

Tulsa, OK 74145

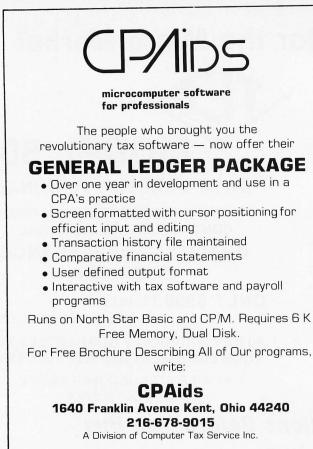

# LSI-11 TIME

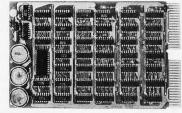

It's **TIME** you brought your LSI-11 up to **DATE**. **TIME** and **DATE**, two important parameters in the computer world, are available to your LSI-11 on one **DUAL SIZE BOARD**. When requested, the TCU-50D will present you with the date (month and day), time (hour and minutes), and seconds. Turn your computer off and forget about the time — your battery supported TCU-50D won't, not for 3 months anyway. The correct date and time will be there when you power up.

The TCU-50D is shipped preset to your local time, but can be set to any time you want by a simple software routine.

# AT \$295 YOU CAN'T AFFORD TO IGNORE TIME

Time is only one way we can help you upgrade your LSI-11 or PDP-11 system. We'd also like to tell you about the others. So contact Digital Pathways if you're into -11's. **We are too**.

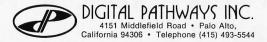

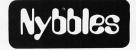

Titus Purdin 5901 JFK #101 N Little Rock AR 72116

# **Computer Assisted**

# **Flight Planning**

The production of flight plans is a task that lends itself well to computer solution. It is a time-consuming and repetitious job involving numeric manipulation and output formatting, just the sort of thing that computers do accurately and quickly. The drawback has been, of course, that computer facilities have not been made available to pilots in a way that allows timely production of flight plans. To be useful, flight plans must reflect accurate route and weather data, and so cannot be produced too far in advance. The solution, of course, is that the increased availability of computing facilities made possible by the microprocessor makes automated flight planning practical even for private pilots.

The heart of any flight planning system consists of three calculations. Indeed, anything else the system may provide is really the option of the system's designer. The first necessity is a true air speed calculation. Without going into too much detail, airplanes fly with "indicated" air speeds, but flight plans need "true" air speeds for their calculations. The formula used in my program is:

true air speed = indicated air speed

x [.971 + temp x ((.017 + INT (altitude / 50.1) x .002)/10) + altitude / 10 x (.02 + INT (altitude / 50.1 x .00035)].

This formula provides accuracy within 1 knot up to altitudes of 15,000 feet. The error is somewhat greater than that above 15,000 feet, but might be considered acceptable up to 20,000 feet. For private sector flying this formula should provide excellent accuracy and reasonable simplicity. Another simpler formula is usable up to altitudes of 8,000 feet:

# true air speed = indicated air speed x (temp x .002 + altitude / 10 x .018 + .971).

There are formulae which purport to give absolute accuracy at all altitudes, but those that I am familiar with are extremely cumbersome and time-consuming.

Circle 86 on inquiry card.

The LATEST in Tape Systems

### 9600 BAUD CASSETTE RECORDER

An ASYNCHRONOUS NRZ type Recorder with remote motor start/stop. Error rate  $10^8$  at 4800 BAUD. Can be used from 110 to 9600 BAUD into a UART — no clocking required. This is not an audio recorder. It takes RS232 or TTL signals from the terminal or computer and gives back the same signals. No audio interface is used. Motor start/stop is manual or through TTL or RS232 signals. Tape speeds are 1.6'' / 3.0'' and 6.0'' per second. 110 volt, 60 Hz, 5 watts. (220 Volts on

Tape speeds are 1.6" / 3.0" and 6.0" per second. 110 volt, 60 Hz, 5 watts. (220 Volts on special order). Can use high quality audio cassettes (Philips Type) or certified data cassettes. Recommended for DATA LOGGING, WORD PROCESSING, COMPUTER PROGRAM

RELOADING and DATA STORAGE. Manual control except for motor start/stop. 6800, 8080 or Z80 software for file or record searching available on request with order. Used by major computer manufacturers, Bell Telephone and U.S. Government for program reloading and field servicing.

AVAILABILITY - Off the shelf.

\$220.00 (9600 Baud and 220V/50 Hz)

**MODEL CC-9** 

NEW!

NEW!

\$200.00 (4800 Baud)

PROVIDES MONITOR AND TAPE SOFTWARE in ROM. TERMINAL and TAPE PORTS on SAME BOARD. CONTROLS ONE or TWO TAPE UNITS (CC-8 or 3M3B).

NFW!

This is a complete 8080, 8085, or Z80 system controller. It provides the terminal I/O (RS232, 20 mA or TTL) and the data cartridge I/O, plus the motor controlling parallel I/O latches. Two kilobytes of on board ROM provide turn on and go control of your Altair or IMSAI. NO MORE BOOTSTRAPPING. Loads and Dumps memory in hex on the terminal, formats tape cartridge files, has word processing and paper tape routines. Best of all, it has the search routines to locate files and records by means of six, five, and four letter strings. Just type in the file name and the recorder and software do the rest. Can be used in the BiSync (IBM), BiPhase (Phase encoded) or NRZ modes with suitable recorders, interfaces and software.

This is Revision 8 of this controller. This version features 2708 type EPROM's so that you can write your own software or relocate it as desired. One 2708 preprogrammed is supplied with the board. A socket is available for the second ROM allowing up to a full 2K of monitor programs.

Fits all \$100 bus computers using 8080 or Z80 MPU's. Requires 2 MHz clock from bus. Cannot be used with audio cassettes without an interface. Cassette or cartridge inputs are TTL or R\$232 level.

AVAILABILITY - Off the shelf.

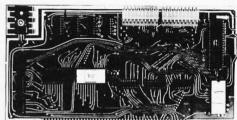

# 2SIO (R) CONTROLLER \$190.00, Tested & Assmb.

### → DOUBLE DENSITY FLOPPY DISK CONTROLLER

A new floppy controller for 5" and 8" drives utilizing the new 1791 chip to provide single or double density recording. Flip the switch to use one or the other mode. Can load memory from single density and re-record it double density on the same drive so you can transfer or re-record your programs and files. Comes with new format program for double density on disk to replace your old single density format program. (Soft Sector IBM format). \$320. Assembled and tested.

SHIPPING STARTED OCTOBER '78.

→ PEGASUS DOUBLE DISK ENCLOSURE and POWER SUPPLY

Holds one or two drives, has two drive power supply. 110 or 220V. Comes empty or filled with Shugart drives. Variations preclude listing prices. Call or write for full details.

SHIPPING STARTED OCTOBER '78.

### Z 80 BOARD for SWTP COMPUTER

Now you can use the 8080/Z80 software programs in your SWTP 6800 machine. Replaces your MPU board with a Z80 and ROM so that you are up and running with your present SWTP memory and MPS card. 1 K ROM on board replaces MIKBUG and enables you to use XITAN Z80 software which we can supply.

AVAILABILITY - Off the shelf.

\$190.00, Tested & Assmb.

For U.P.S. delivery, add \$3.00. Overseas and air shipments charges collect, N.J. Residents add 5% Sales Tax. WRITE or CALL for further information. Phone Orders on Master Charge and BankAmericard accepted.

# National Multiplex Corporation

🚤 3474 Rand Avenue, South Plainfield NJ 07080 Box 288 Phone (201) 561-3600 TWX 710-997-9530 🔔

If you need Business Reports with fancy frills you have the wrong company. We don't put these in our Software or our Ads. Both cost **\*\*\* You \*\*\* Money.** 

But if you need solid, Down-To-Earth Software for your North Star, Imsai, or other low cost Data Processing System written in Microsoft Basic or Cbasic including GL, AR, AP, Inventory, Payroll, Mailing List and Fixed Asset Accounting then you **\*\*\* Do \*\*\*** have the right company.

GIVE US A TRY - WE KNOW YOU'LL BE GLAD YOU DID

We honor Visa and Mastercharge

Saron Associates

102 Avenida Dela Estrella Suite 208 San Clemente, CA 92672 (714) 492-7633

# CATCH THE S-100 INC. BUS!

| LIST<br>PRICE                             | CASH<br>PRICE                                                                                                    |  |  |  |  |
|-------------------------------------------|----------------------------------------------------------------------------------------------------|--|--|--|--|
| 159.00                                    | 135.00                                                                                                    |  |  |  |  |
|                                           |                                                                                                    |  |  |  |  |
| 125.00                                    | 106.00                                                                                                    |  |  |  |  |
|                                           |                                                                                                    |  |  |  |  |
| 195.00                                    | 166.00                                                                                                    |  |  |  |  |
| 325.00                                    | 277.00                                                                                                    |  |  |  |  |
| 445.00                                    | 380.00                                                                                                    |  |  |  |  |
| 149.95                                    | 128.00                                                                                                    |  |  |  |  |
|                                           |                                                                                                    |  |  |  |  |
| 1599.00                                   | 1339.00                                                                                                    |  |  |  |  |
| es on:                                    |                                                                                                    |  |  |  |  |
|                                           |                                                                                                    |  |  |  |  |
| or Lines                                  |                                                                                                    |  |  |  |  |
| ed Include Ca                             | ash Discounts.                                                                                                    |  |  |  |  |
|                                           | 00                                                                                                    |  |  |  |  |
| te Place                                  |                                                                                                    |  |  |  |  |
| Address7 White Place<br>Clark, N.J. 07066 |                                                                                                    |  |  |  |  |
|                                           | PRICE<br>159.00<br>125.00<br>195.00<br>325.00<br>445.00<br>149.95<br>1599.00<br>es on:<br>tor Grap<br>celtine, II<br>or Lines<br>ed Include Ca<br>Extra.<br>te Place |  |  |  |  |

Interface. .. 201-382-1318

The second necessary calculation is drift. Drift is the measure of how many degrees off your intended course the wind will blow you if you let it. My program uses a one pass wind solution that gives the drift and ground speed after going through the formula just once. This particular solution has the disadvantage of requiring the use of an inverse sine  $(\sin^{-1})$  in the calculation. The one pass drift formula is:

drift = 
$$\sin^{-1}$$
 wind velocity x  
 $\frac{\sin(\text{course} - \text{wind direction} - 180)}{\text{true air speed}}$ 

It is possible to substitute an inverse tangent calculation for the inverse sine. This substitution is:

$$\sin^{-1}(Y) = \tan^{-1}(Y/SQRT(1-Y^2))$$
.

The one pass ground speed formula is the third of the three necessary calculations. This formula will not work for direct head winds or tail winds. These conditions must be handled separately. In this program, I detected these situations prior to the drift calculation to save the extra step. The one pass ground speed formula is:

ground speed= sin (180 - course + (wind direction + 180) - drift) x true air speed sin (course - (wind direction + 180))

The special cases of direct head or tail winds are easy to handle. In either case the drift is 0. For head winds (course - wind direction = 0), the ground speed will be equal to true air speed minus wind velocity. For tail winds, ground speed will be equal to true air speed plus wind velocity.

An alternative to the one pass system is a *two pass* system. In this case the course is applied to the formula initially to obtain an estimate of the drift. This in turn is applied to the course to get a heading. The heading is then used in the formula to obtain the actual drfit and ground speed. This routine is equally accurate and has the advantage that it requires no functions more sophisticated than sine and cosine. In an extreme case the sine and cosine functions could be obtained by reading a table.

As I said earlier, any output beyond these three basic pieces of information is at the discretion of the system's designer. I use a similar system to produce flight plans for low altitude and high-speed routes, which I fly as a C-130 instructor navigator. That system uses fixed route data stored on disk and produces precise ETAs (estimated times of arrival) and includes a lot of ancillary output information concerning altitudes,

Circle 316 on inquiry card.

SPECIAL

# APPLE 11 - TRS 80 - PET

# & MANY OTHER PROGRAMS ON CASSETTE & DISK FOR SALE

WE PROMOTE, ADVERTISE AND SELL SOFT-WARE FOR FREE LANCE COMPUTER SPECIAL-ISTS ALL OVER THE FREE WORLD.

OUR PUBLIC DOMAIN SOFTWARE MAY BE REPRODUCED OR SOLD AT YOUR DISCRETION

SOME SAMPLES AIRCRAFT INSTRUMENT TRAINING SIMULATOR FOR APPLE II. YOUR APPLE TEACHES BASIC INSTRUMENT FLYING (CASSETTE OR DISK) . \$19.95

TRS 80 PUBLIC DOMAIN PACKAGE OF 25 PROGRAMS.....\$29.95

### **Programmers Software Exchange**

2110 North 2nd Street

Cabot, Arkansas 72023

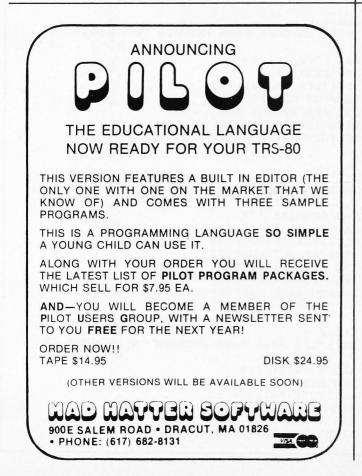

# C/PM® SOFTWARE TOOLS

# ED-80 TEXT EDITOR

### THE PROGRAMMER'S MOST IMPORTANT SOFTWARE TOOL ----- WHY NOT MAKE IT YOUR BEST?

ED-80 encompasses the features found on large mainframe and minicomputer editors, such as the IBM 370, CDC 170, UNIVAC 1100, and the DEC PDP-11 series computers, plus additional features designed for floppy disk based operating systems. It is a context editor which is compatible with C/PM and its derivatives, including IMDOS, DOS-A, CDOS, etc.

Over 50 commands are provided, including forward or backward LOCATE, CHANGE, and FIND commands; INSERT, DELETE, REPLACE, APPEND, PRINT, LIST, MACRO, upper and lower CASE, SCALE, TABSET, and WINDOW commands; and GET and PUT commands for repositioning, duplicating, concatenating, and managing text files and libraries. Sophisticated search and change techniques are provided for managing BASIC, FORTRAN, COBOL, PL/I, ALGOL, APL, PASCAL, ASSEMBLER. TEXT FORMATTED, and other file types.

The WINDOW command allows instantaneous full screen displays of both the current and surrounding lines for further editing, and provides for forward and backward scrolling in the full screen mode. Designed for today's high speed CRT's and video monitors, the WINDOW command separates ED-80 from all other available editors, and is not hardware dependent.

Up to three MACRO commands may be defined for iterative execution of concatenated editor commands. Once defined, they may be subsequently executed, or recalled for observation. A MACRO may also be defined and executed in a single operation.

Configurable parameters for tailoring the editor to the user's keyboard and environment are provided through the use of the C/PM Dynamic Debus Tool (DDT). The WINDOW, WINDOW NEXT, WINDOW PREVIOUS, NEXT LINE, and PREVIOUS LINE commands fall in this category. These commands are considered so important to text editing that only one key has to be depressed to cause any one of them to execute.

A CURRENT LINE NUMBER is internally maintained by the editor for displaying when prompting for input and with certain other commands. Line numbers are dynamically adjusted as the result of line inserts and deletes, and may be used for positioning within the file. They are not stored or associated with the text in any manner.

BD-80 is thoroughly documented with a User's Manual of over 35 pages describing each command and feature, and includes numerous examples. It is 9.5K bytes in size, and a minimum C/PM operating system of 20K is recommended. A User's Manual and standard size single density diskette are \$69.00. A User's Manual is \$7.50, refundable with purchase. COD and money orders shipped next day. COD orders require 10% deposit. Personal checks must clear before shipment. Include \$2.00 shipping/handling per order.

SOFTWARE DEVELOPMENT AND TRAINING, INC. P.O. Box 4511 — Huntsville, Alabama 35802 C/PM® is a trademark of Digital Research

# NO FRILLS! NO GIMMICKS! JUST GREAT DISCOUNTS MAIL ORDER ONLY

# HAZELTINE

| HAZELTINE                    | DIGITAL SYSTEMS                        |
|------------------------------|----------------------------------------|
| 1400 <b>\$ 650.00</b>        | Computer \$4345.00                     |
| 1500 <b>995.00</b>           | Double Density                         |
| Mod 1 1495.00                | Dual Drive                             |
| CENTRONICS                   | IMSAI                                  |
| 779 985.00                   | VDP 80/1000 \$5895.00                  |
| 779 tractor 1040.00          | VDP 40                                 |
| 700 tractor 1185.00          | VDP 42                                 |
| 761 KSR tractor 1595.00      | VDP 44                                 |
| 703 tractor 2195.00          | 16K Memory assem 399.00                |
| NORTHSTAR                    | PCS 80/15 679.00                       |
| Horizon I assembled 1629.00  | 15% off on all other IMSAI products    |
| kit 1339.00                  | CROMEMCO                               |
| Horizon II assembled 1999.00 | System III \$1000 off 4990.00          |
| kit 1599.00                  |                                        |
| Disk System 589.00           | 10% off on all other Cromemco products |
| TELETYPE                     | TEXAS INSTRUMENT                       |
| Mod 43 1095.00               | 810 Printer                            |
| IMS                          | ADDS                                   |
| 16K Static Memory 459.95     | Regent 100 1095.00                     |
|                              | 5                                      |

Most items in stock for immediate delivery. Factory-fresh, sealed cartons. **DATA DISCOUNT CENTER** P.O. Box 100 135-53 Northern Blvd., Flushing, New York 11354, 212/465-6609 N.Y.S. residents add appropriate Sales Tax. Shipping FOB N.Y. BankAmericard, Master Charge add 3%. COD orders require 25% deposit

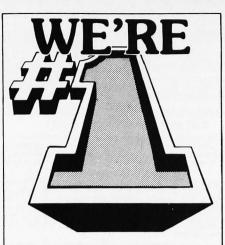

# And here's three more reasons why . . .

SARGON: A Computer Chess Program (Spracklen)

offers the chess program that won first prize at the 1978 West Coast Computer Faire Chess Tournament! In book form (#5155-7, \$14.95) or on computer program tapes (#00603, TRS-80 Level II, \$19.95; #00604, Apple II, \$19.95).

# BASIC MICROPROCESSORS AND

**THE 6800** (Bishop) gives you two books in one: a basic guide to microprocessors for the beginner, and a complete description of the M6800 system for the engineer. (#0758-2, \$11.95).

# SIXTY CHALLENGING PROBLEMS WITH BASIC SOLUTIONS (Spencer) will

sharpen your programming skills through games, puzzles, science problems, business problems, and mathematical recreations.

These three books add luster to Hayden's reputation as being #1 in personal computing books! Check them out at your local computer store!

**Hayden Book Company, Inc.** 50 Essex Street, Rochelle Park, NJ 07662

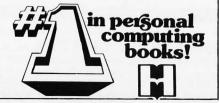

high obstructions along each leg, and detailed descriptions of each turn point.

This program, however, is intended to fit the most general case; readers can tailor it to their own needs more easily if what they start with is not too cluttered. The program accepts basic header data and then information concerning each leg of the

Listing 1: Sample program of the flight program. The typical output from the program is also shown.

DATE (YY,MM,DD): 78,06,20

THIS FLIGHT PLAN GOES FROM: LITTLE ROCK TO: NEW OHLEANS PILOT'S NAME: TITUS PURDIN ACFT TYPE: PROPOSED TAKE-OFF TIME: 1200

LEG # 1 THIS LEG GOES FROM LITTLE ROCK TO [MEMPHIS]

MAG COURSE: 072 LEG DIST: 111 ALTITUDE (X100): 50 TEMP AT ALT (C): 22 IND AIR SPEED: 120 WIND (DDD,VV): 210,15 DO YOU HAVE ANOTHER LEG TO ENTER? YES

LEG # 2 THIS LEG GOES FROM MEMPHIS TO [GRNWOOD ] [ ] MAG COURSE: 186

LEG DIST: 97 ALTITUDE (X100): 50 TEMP AT ALT (C): 22 IND AIR SPEED: 120 WIND (DDD,VV): 230,10 DO YOU HAVE ANOTHER LEG TO ENTER? YES

LEG # 3 THIS LEG GOES FROM GRNWOOD TO [JACKSON ] [ ] MAG COURSE: 177 LEG DIST: 50

ALTITUDE (X100): 50 TEMP AT ALT (C): 22 IND AIR SPEED: 120 WIND (DDD,VV): 230,10 DO YOU HAVE ANOTHER LEG TO ENTER? YES

LEG # 4 THIS LEG GOES FROM JACKSON TO [MCCOMB ] [ ] MAG COURSE: 177

LEG DIST: 79 ALTITUDE (X100): 50 TEMP AT ALT (C): 22 IND AIR SPEED: 120 WIND (DDD,VV): 230,10 route. It allows 25 individual legs, and prints a formatted flight plan of fairly simple design.

The program is based on magnetic information (magnetic courses and magnetic winds). This is simple and direct because

The Nybbles Library is an inexpensive means for BYTE readers to share some interesting but specialized forms of software. These programs are written by readers with small computers and printer facilities, and are therefore designed for particular systems. The algorithms and programming techniques in these programs can be directly used by readers with similar equipment, or can serve as an inspiration for improvisation on computers of different characteristics.

Potential authors of such programs should send us a self-addressed stamped envelope, with a request for a copy of our "Guidelines for Nybbles Authors." Payment

the end product is supposed to be a magnetic (compass) heading. A more formal solution can be made based on true information (true courses and true winds) by applying magnetic variation. A typical program run is shown in listing 1.

for Nybbles items is based on sales and length of the item. Rates are set at the time of acceptance.

Nybbles Library programs are sent in listing form, printed on 8.5 by 11 inch paper on both sides. The Nybbles Library programs are 3 hole punched for collection in loose leaf binders, and come in an attractive folder which serves as a cover.

This month the "Computer Assisted Flight Planning" (document #104) has been added to the Nybbles Library. Use the coupon below to order your personal copy, at \$1.25 (US and Canada), \$1.85 (foreign airmail) postpaid.

Please send\_\_\_\_\_copies of BYTE Nybble #\_\_\_\_at \$\_\_\_\_postpaid.

Please remit in US funds only.

vooles.

| Check I       | Enclosed                |                                  |        |
|---------------|-------------------------|----------------------------------|--------|
| Bill my BAC # |                         | Exp Date                         |        |
| Bill my MC #  |                         | Exp Date                         |        |
| Name          |                         |                                  | -      |
| Street        |                         |                                  |        |
| City          | State                   | Zip Code                         | Stra N |
| B             | YTE Nybbles Library, 70 | ) Main St. Peterborough NH 03458 |        |

You may photocopy this page if you wish to keep your BYTE intact.

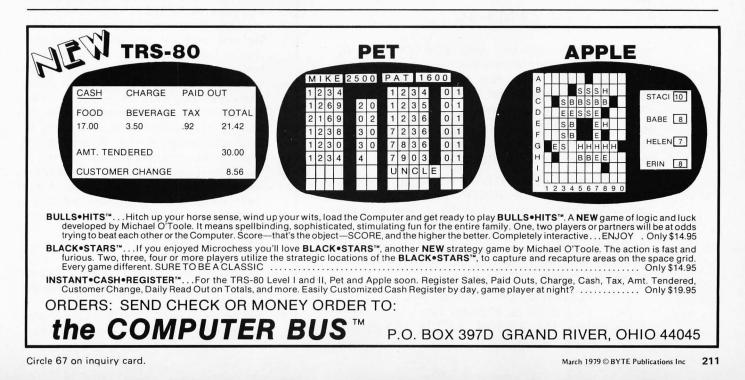

Circle 374 on inquiry card.

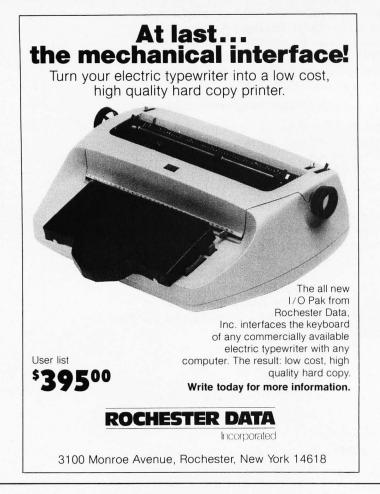

# ONLY PROGRAMMERS SHOULD BE ALLOWED TO MANAGE FILES!

Isn't that ridiculous? They're your files, your information and your needs. Take control of them now with

# **FMS-80**

available separately (for only \$95.00)—FMS-80, the only fully integrated microcomputer File Management System. From initial file definition through selective report generation, FMS-80 takes you every step of the way *interactively*.

Written entirely in assembly language, FMS-80 is both efficient, fast and will run under any CP/M-based program (IMDOS, CDOS, etc).

Also ask about REMOTE-80 Intelligent Terminal Software; SCREEN DESIGNER—interactively create and utilize video forms; and MLU—the complete Mailing List Utility.

DEALERS: Liberal discounts and painless evaluation packages available. Contact us on your letterhead for additional information.

COMPUTERS PLUS, INC. 678 S. Pickett St. Alexandria, VA 22304. (703) 751-5656

### Continued from page 6

paste, until the document is finished or the author is exhausted. To me, that is inefficiency! Of course, many computer text editors are not well suited to creative composition, being little more than teletypewriter editors. Even with many display editors one still has to resort to hard copy for effective editing. That is the nub of our problem: most display editors are line oriented and run on "glass teletypewriters." The latter were derived from hard copy terminals, which were in turn derivatives of keypunches-certainly an old way of thinking about text production. If the display media are truly utilized, however, a quantum improvement in editing facilities can result: information can be presented as in a "video book," complete with rapid random access paging and on screen cutting and pasting.

Given such a tool, creative composition becomes a joy. Freedom of expression is improved; the ideas flow freely from mind to screen. A phenomenon of egoless composition results; the author does not have to measure the content of a passage against the agony involved in its creation. As a result, the author is more willing to modify and polish the document, even experimenting with major revisions in order to present the topic in its best light. What is truly exciting is that the technology for such editing systems is now of modest cost; one need only break with the past ways of thinking about editors.

What does this have to do with our subject? There is a strong analogy between the editing task and the programming task. We must examine the programming task the same way we looked at editors. Alas, most of us still program on "virtual keypunches." We may even use one of these excellent display editors to create our card deck, but we create a linear string of characters and throw the completed program at a compiler; given that there are no syntax errors, we try to run the program, probably debugging with dumps, print statements, or debuggers which give us information in terms of the compiled code. If an error is found, we return to the editor to modify the source, recompile, and try again. Given these conditions, sloppy work habits are inevitable. In fact, the conditions are sloppy.

### **Editing Programs**

Now we are at a critical point in programming: do we build a better "programming keypunch," or do we look for a programmer's tool analogous to the display editor? I would opt for the latter, and would claim that the paradigm of LISP programming is the appropriate model from which we should begin.

First, let's examine the conservative "keypunch" approach. The traditional editcompile-debug cycle is improved by a display editor, operating with a compiler that can return the user to the editor upon indication of a syntax error, pointing at the source statement that caused the error. A quick edit, and the syntax check cycle begins again. However, once the program is compiled, we are still at the mercy of primitive debugging techniques. One solution is to require that the user specify more information about the program, indicating expected behavior of program modules with the assumption that the compiling phase can be made more knowledgeable, and check the consistency of the expectations against the realities present in the user's encoded algorithms. This reassures us that the code which gets to the debug portion of the cycle does operate as expected. In general these user expectations are difficult to express, and checking their consistency is even more problematic. Syntactic consistency checks based on simple properties of the programmer's variables can be checked in a reasonably straightforward manner. Such properties are called

# HARD DISC FOR S100 MICROS

The XCOMP DCF-10 Disc Controller provides the OEM with a high performance, low.cost interface for fixed and removable (2315 or 5440) cartridge disc drives. The DCF-10 is currently supported by two operating systems. For information or manuals, contact XCOMP.

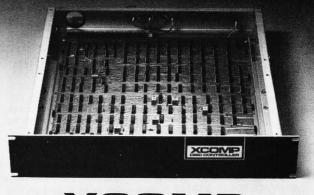

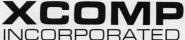

9915-A Businesspark Ave., San Diego, CA 92131 • (714) 271-8730

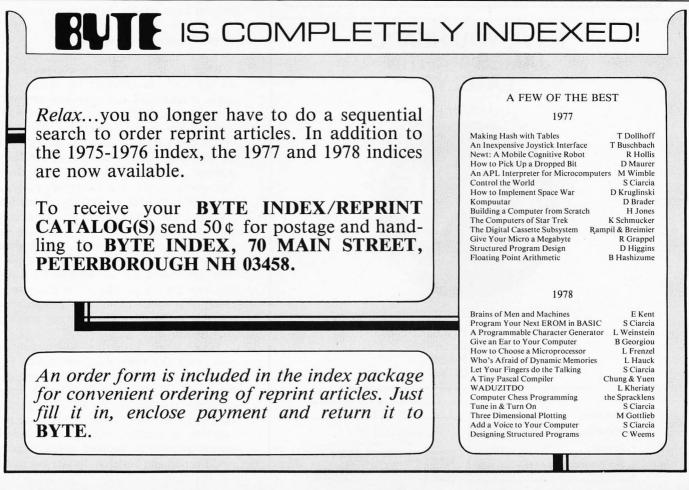

### Circle 36 on inquiry card.

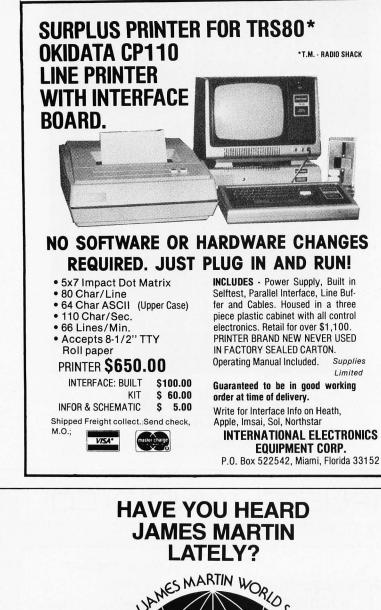

HANNES MARTIN HORE A COMPLETELY RESTRUCTURED 5 DAY PRESENTATION ON DISTRIBUTED PROCESSING TELEPROCESSING **DATA BASE NETWORKS** Don't miss this intensive, challenging seminar Seminar Fee: \$975 New York March 19-23, 1979 Miami Beach March 26-30, 1979 (213) 476-1331 Call or write today:

214 March 1979 © BYTE Publications Inc

San Francisco

April 23-27, 1979

April 30-May 4, 1979

Toronto

Circle 366 on inquiry card.

TECHNOLO TRANSFER type structures. The compiler checks each occurrence of an identifier to ensure that it always has the same type; with simple variables, this involves checking such things as "Is it an integer?", "Is it a Boolean operator?" with procedures the compiler checks to make sure that the programmer's calls are consistent in the number of arguments supplied and the types of the parameters. Such consistency is important, but it usually requires that the programmer supply declarations throughout the program segments, specifying the type structure information of each and every identifier. This approach offers a short-term payoff in an increased probability that the generated code will perform as expected. But then, there's still the strong possibility that the programmer's errors are not so transparent that type checking can detect them. One approach is to improve the consistency phase, strengthening the compiler's ability to detect inconsistencies between expectations and reality. This requires that programmers express more and more of their expectations along with their algorithms; a program verification system results. Such a system would guarantee that the expectations expressed were consistent with the written algorithm. The debugging problem vanishes, but is replaced with a specification task that may be as difficult to accomplish as the debugging.

# AI and Programming Expectations

What about programs whose expectations are not easily formulated? The primary example is artificial intelligence programming: often it is only the final algorithm itself which expresses the expectation. The creative programming process is driven by a partially understood phenomenon; the programming effort is to capture as much of that phenomenon as possible. We program in a world of great uncertainty, much like driving a car. We may have a reasonably detailed roadmap, but the path may involve traffic lights, accidents, and detours. We do not return home and restart every time we encounter an unexpected situation; we correct on the fly and continue. I feel that much of modern computation has this exploratory character of artificial intelligence.

What about programs which contain issues involving more than correctness? For example, it would be difficult to express the specifications of a text editor in terms of static conditions. To be sure, certain aspects of editors involve correctness, but usability is equally important. An experimental process is involved which requires modification and iteration. In fact the editor

exists for modification. If we made no typing errors we would not need an editor. For example, when we discover an error in a text file, we don't erase the whole file and retype it—we edit the error and keep the result. However in the traditional debugging paradigm, when we discover a runtime error, we throw away all the computation, edit the file, and restart. If that computation has taken several hours (or even minutes) to elicit the bug, it will be most painful to restart.

Most programming involves a deeper issue than debugging: it involves modifiability. Programs are always being modified because we change our expectations. Debugging is only a very minor component of the problem of program modification. Therefore, as we progress to more and more complex programming tasks, programming modification will take on a more fundamental role. Don't try to stamp out program modification as a manifestation of human frailty and error; it is a fundamental ingredient of our field. Cater to modification at the innermost levels of our programming systems. Assembly language continues to dominate systems design not because of inate masochism, but because of modifiability. There is a close (but low level) match between the language, the debugger, and the execution device. Any language that expects to dethrone machine language must offer an equally compelling environment.

### "Modifying a Blank Screen"

One artificial intelligence researcher has characterized programming as "debugging a blank piece of paper." To that I would add: programming is modifying a blank screen. Get the machine into the programming process as soon as possible, but it must be done right. In that context we will see a rise in productivity comparable to that experienced in the editing task when a true display editor is used. We can expect egoless programming and good work habits to evolve naturally. With such tools the promise of structured programming can become a reality. That is, it is the *activity* of programming that involves the structuring. One should not expect to find structure in a program anymore than one can look at the final board positions of a chess game and tell whether that game was played by Masters or amateurs. Imagine programming systems whose "moves" involve stepwise refinement of partially elaborated programs; imagine the transcript of those keystrokes as comparable to the recording of moves in the chess game. The transcript of the program development would be available for analysis by programming students

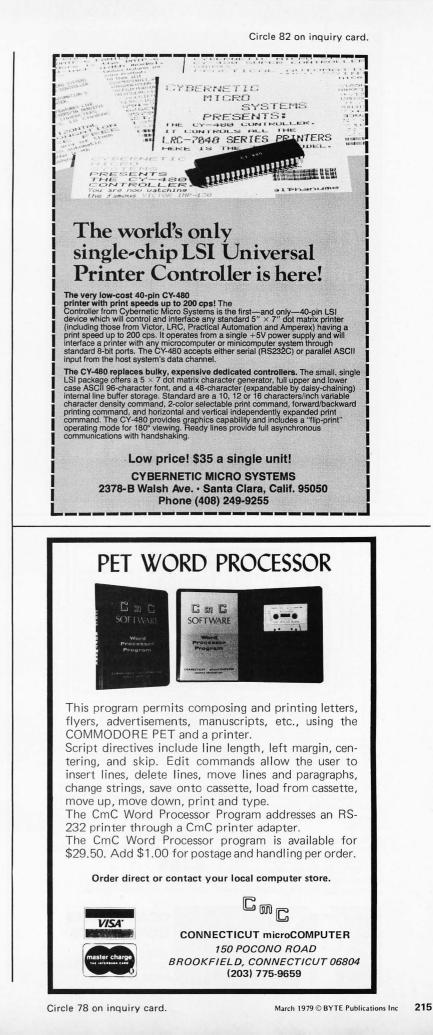

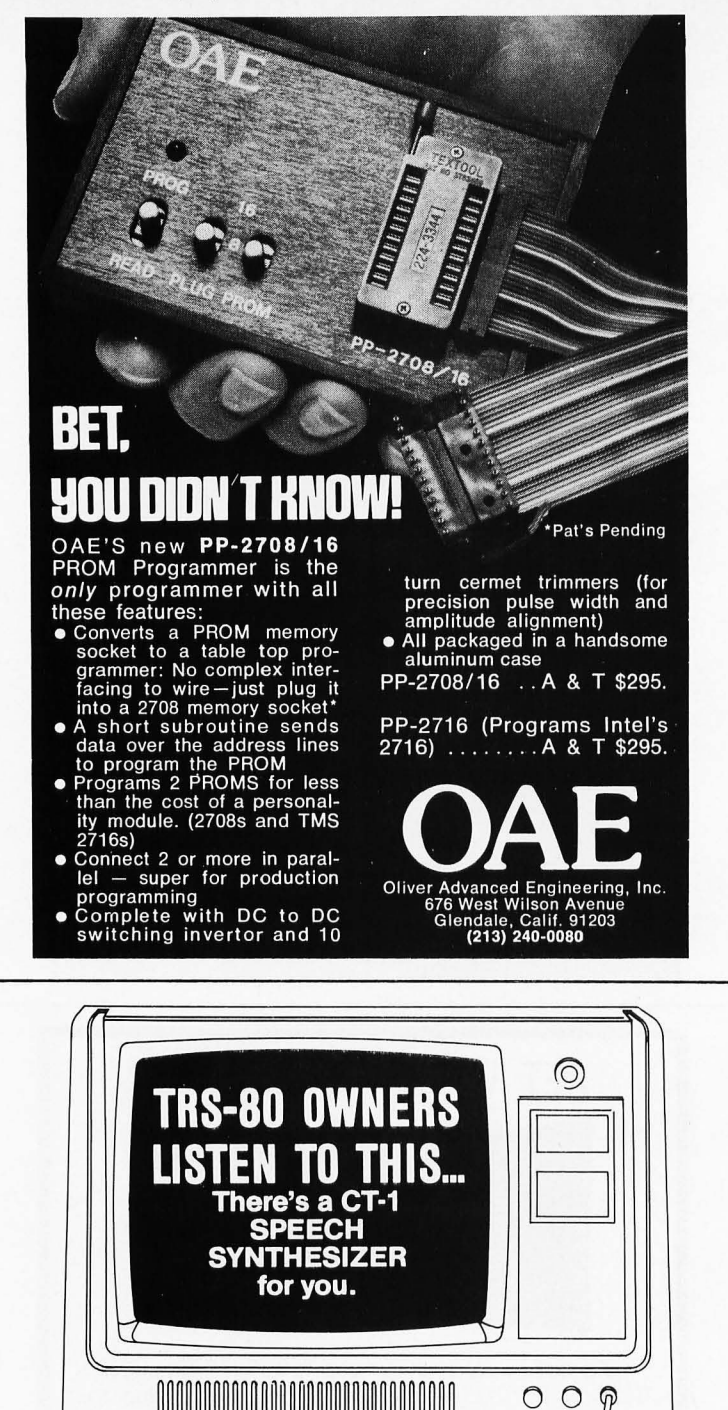

That's right. The famous Computalker CT-1 Speech Synthesizer that produces highly-intelligible natural sounding speech can now be installed on your TRS-80.

Completely self-contained, the Model CT-1T comes with its own chassis and power supply, on-board audio amplifier (2 Watts), CSR1 software, and interconnect cable. The CT-1T comes with complete documentation and is available on either 51/4 inch diskette or cassette. TRS-80 Level II and 16K words memory required, 32K words recommended.

T

SAVE \$100 SPECIAL INTRODUCTORY PRICE \$495

Suggested retail price is \$595 Calif. residents add 6% sales tax.

# me

1730 21st St., Suite A Santa Monica, CA 90404 **(213) 392-5230** 

COMPUTALKER

CONSULTANTS

and teachers. Such a system would truly support structured programming. Current practice does not support such activity. We are forced to submit character strings to our language systems, even though our methodology tells us to compose in terms of structure. Until that disparity is resolved we should expect little improvement in the software problem.

Most programming languages do very little to reinforce the creative process of algorithm discovery and creation. They are more concerned with the *execution* of already constructed algorithms. This is a natural outgrowth of their ancestry: a numerical computation era in which the emphasis was placed on minimizing computer time at the expense of programmer time. Also, the programming problems of that day involved the transcription of well-specified numerical algorithms into an equally precise programming language. Times and economics have changed. The problems are more complex and no longer as well-specified as those of numerical analysis. Now computers are cheap and programmers are expensive; we need techniques to speed the development of correct programs. Certainly the verification efforts are aimed in this direction, but verification typically is an after-the-fact reconciliation of a completed algorithm with some descriptive specification of its behavior. We need languages that support the creative and exploratory phases of program development. Of course, one may question this. In the Computing Surveys, Wirth writes:

> ... It is therefore entirely possible that in the future a more interactive mode of operation between compiler and programmer will emerge, at least for the very sophisticated professional. The purpose of this interaction would not, however, be the development of an algorithm or the debugging of a program, but rather its improvement under invariance of correctness. [Wirth's emphasis].

I most definitely agree with the emphatic phrase; we must develop such program transformation systems. However, it is equally important to improve the program development phase.

Exploratory programming, which is the hallmark of artificial intelligence and which, to a very large extent, occurs in the creative stages of any programming task, is best done with an untyped interactive language like LISP. Strong typed languages like Pascal only confuse and obfuscate the formulative stages.

LISP's basic unit is an expression, meaning

Circle 51 on inquiry card.

that every LISP construct computes a value. LISP tends to emphasize the applicative nature of algorithms, using "function application" as its basic computational notation and using recursion to express the control aspects of the process; recent research has indicated that many common recursive schemes can be *executed* in an iterative fashion. That is, the evaluation mechanism need not involve the usual stack oriented overhead. One should not confuse the recursive notation with the evaluation mechanism.

The basic unit of Pascal is a statement, rather than an expression. That is, Pascal's units tend to be executed for *effect* rather than *value*. It is interesting that John Backus, the "father" of FORTRAN, has spent considerable time in recent years studying and advocating applicative languages, turning from the more traditional imperative, statement oriented languages like FORTRAN, ALGOL, and Pascal. In his Turing lecture, Backus writes:

> This world of statements is a disorderly one, with few useful mathematical properties. Structured programming can be seen as a modest effort to introduce some order into this chaotic world, but it accomplishes little in attacking the fundamental problems created by the word-atatime von Neumann style of programming, with its primitive use of loops, subscripts, and branching flow of control.

Of course things are not all that black and white. Pascal has applicative aspects and LISP has imperative aspects. The difference is again one of emphasis and philosophy: the expression versus the statement. The difference has a mighty influence on the language design: expressions lead to calculatorlike interactions; statements lead to computer-like programs. Wirth, in the Computing Surveys, writes:

> We must recognize the strong and undeniable influence that our language exerts on our way of thinking, and in fact defines and delimits the abstract space in which we can formulate—give form to—our thoughts.

### **Computing Attitudes**

That is a critical point, true in natural language as well as in programming languages. In fact, the problem goes deeper than programming language. One's attitude about computation is deeply connected with the human interface problem. Those who

### NOBODY SELLS THE BEST FOR LESS

|                                                     | LIST<br>PRICE | SPECIAL<br>PRICE |
|-----------------------------------------------------|---------------|------------------|
| Electronic Control Technology<br>16K RAM            |               |                  |
| Kit                                                 | 279.00        | 235.00           |
| Assembled                                           | 310.00        | 265.00           |
| MECA Alpha-1 Dual Drive                             |               |                  |
| Cassette System                                     | 845.00        | 725.00           |
| Thinker Toys - Discus One                           | 995.00        | 850.00           |
| SSM Music Synthesizer<br>Board Kit                  | 149.95        | 125.00           |
| Mountain Hardware<br>100,000 Day Clock              | 219.00        | 185.00           |
| Micropolis Model 1042<br>Double Density Disk System | 799.00        | 675.00           |
| Godbout 8K Unkit                                    | 139.00        | 118.00           |
|                                                     |               |                  |

Call for our prices on:

North Star, IMSAI, Sanyo, Integral Data Systems, Cromemco, Teletek, IMC, Problem Solver, SSM, Polymorphic, Vector Graphic

Subject to Available Quantities 
 Shipping FREE on prepaid orders

Computer Lab of New Jersey 141 Route 46

Budd Lake, New Jersey 07828 Phone (201) 691-1984

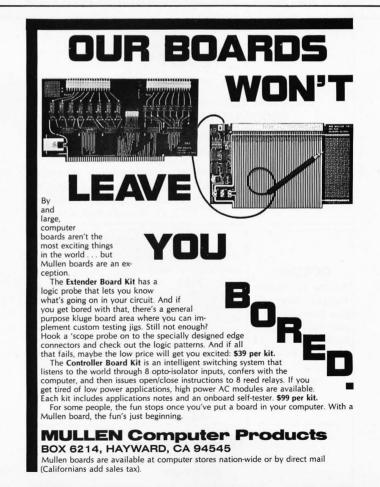

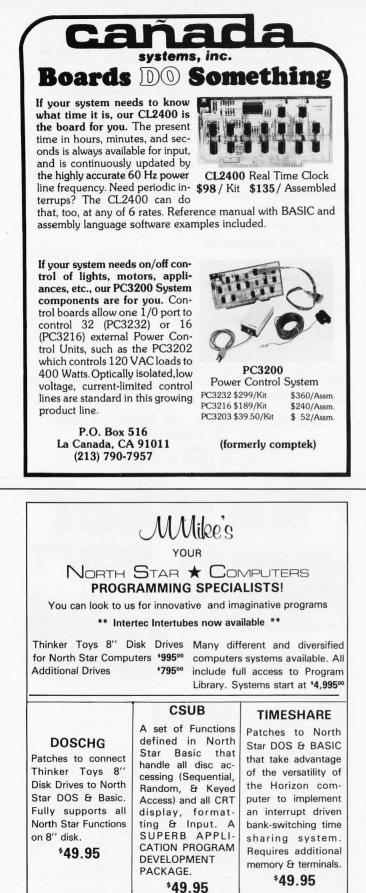

Micro Mike's

905 Buchanan, Amarillo, Texas 79101 806-372-3633 grew up with batch oriented computation have a quite different frame of reference from that of a person who has experienced truly interactive access.

These attitudes permeate the whole computing approach. If one is to interact with a calculator, then we must expect to present expressions and receive values; that implies an immediacy which is antithetical to type structures. So too is interactive design; the interactive creation and running of partially specified programs is difficult to reconcile with language processors that expect total information about all program segments and identifiers.

By now many of you are sure that I am preaching total heresy, advocating a return to the old days of hack and patch programming. I am definitely not. Rather, I am advocating the development of programming systems that incorporate the ideas of structured stepwise development of programssystems in which the interactive development is as flexibly supported as the interactive debugging of modern LISP systems. We must do for programming what the page oriented display has done for editing. But such systems are only half the software problem. We must dramatically improve the way people think about programming. Computer programming is probably the most difficult and challenging enterprise mankind has ever undertaken. Until programming methodologies are supported by the programming tools, and until programmers are expected to spend as much time perfecting their craft as professional engineers and poets, we should expect little improvement in software quality.

We must put a stronger emphasis on the education of programmers, rather than restrict the expressive powers of the languages. Consider the tools of a more traditional craftsman: in the hands of an amateur those tools can be deadly, whereas the craftsman can develop exquisite objects. We do not propose that all tools be dulled appropriately so that the amateurs cannot do themselves injury! We educate them in the proper use of, and respect for, the instruments and expect that the craftsman's tool remain sharp. The emphasis is properly placed on the individual. Do not confuse education with the mass-merchandizing of armies of programmers whose competence is sealed in a cautious, uncreative world of dull tools. The artificial intelligence community is the craft of the tool builder; their tools are the sharpest and most incisive of the computer field. It is this kind of tool which should appeal to the personal computer person. It is not the elegance of BASIC which has made it the standard personal

Circle 204 on inquiry card.

computer language; it is BASIC's interactive nature, allowing quick experimentation with programming ideas, that accounts for its longevity. This interactive flavor can be grafted onto a Pascal-like language, but it is much more difficult to do this successfully. In the process one either compromises the tenets of the language (extensions) or compromises the resulting system.

### "Wild West" Computing

The essence of personalized computing has been sort of the "wild west" attitude: open, undisciplined, but creative and lusty as hell. You are a very healthy sign; today, a modest personal computer has more power and flexibility than that available in a professional installation 20 years ago. Each of you has molded your system according to your desires and economic constraints. But freedom is expensive; systems and programs become one of a kind. Enter compatibility and, unless you are careful, exit individuality. Clearly these problems are not solely the province of personal computing; the manufacturers feel the same pressures. So the real question is: can we bring discipline and order to without curtailing the programming creativity?

Personal computer users need not give up the interactiveness of BASIC to gain the structure and portability which Pascal is advertising; LISP offers both. BASIC's longevity, indeed strength, lies in its "friendliness." That is a critical ingredient of an interactive programming language. I guarantee that if BASIC were available only in the traditional batch oriented environment, its popularity as a personal computer language would not have occurred. Similarly with LISP or Pascal. That is, it is the total environment in which a language is situated that is important. The UCSD experience with Pascal illustrates this point well. The real question then is: can we do better?

LISP is not a special purpose list processing language. A modern LISP system has more flexible data handling facilities than other more recent languages. For example, MACLISP's data types include arbitrary precision numbers, very flexible record structures (called property lists), strings, arrays, list structure, and even procedures. One attribute which leads to LISP's elegance and economy of expression is that all of these data types are available as values of programming constructs. Thus LISP procedures may take procedures as values, return procedures as values, or create arrays which are returned as value.

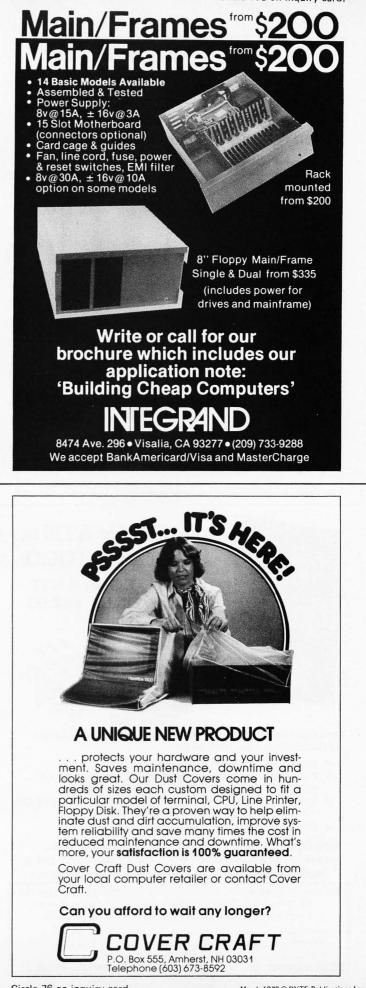

Circle 303 on inquiry card.

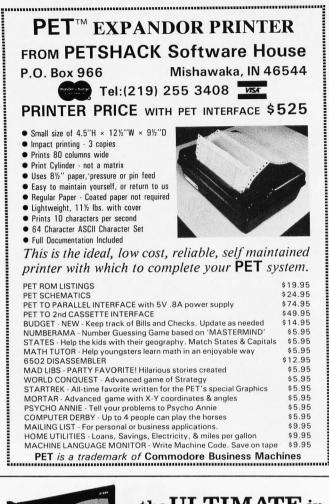

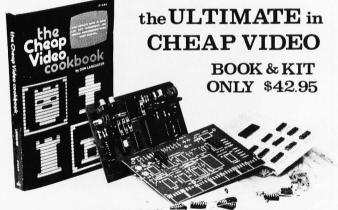

Don Lancaster's "Cheap Video" concept allows almost unlimited options, including:

- \* Scrolling · Full performance cursor.
- \* Line/Character formats of 16/32, 24/80, 32/64.... or almost anything.
- \* Graphics-up to 256 X 256 B &W; 96 X 128 COLOR (requires low-cost option modules)
- \* Works with 6502, 6800 and other micros.

SPECIAL OFFER: Buy the Kit (upper case alphanumeric option included) & get the Book at 1/2 price.

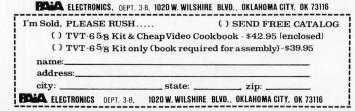

220 March 1979 © BYTE Publications Inc

Circle 297 on inquiry card.

Lest you suspect that such generality implies inefficiency, note that LISP has been used as the systems programming language for the MIT LISP machine. All system software is written in LISP even to the level of the algorithms that place the characters on the screen. Even the microcode is written in LISP. LISP compilers can be as good as those of any other language. In one experiment, the MACLISP compiler was tested against a FORTRAN compiler on some purely numerical examples. The LISP compiler's code was better both in terms of space and time.

Might not such generality lead to sloppy programming techniques? Note again that a language is a tool, and is only as effective as its user. I would rather sharpen the user than dull the tool. In terms of user aids, LISP excels. A modern LISP system is an integrated programming environment incorporating editors, debuggers, and compilers. Some LISP packages include sophisticated error recovery modules, allowing the user to undo computations or explore alternative computations. The integration of these "programmer's assistants" with modern display techniques has begun. The results are quite impressive. The flexibility of these systems is due in large part to LISP's unique representation of programs as data structures. As a result, it is easy to write programs which manipulate programs. Note that language editors, debuggers, compilers, and program transformations systems like those advocated by Wirth (above) all fall into this category.

One also hears dreadful rumors about LISP's syntax (Lots of Irritating Single Parentheses). First, the regularity of the notation and the simple syntax more than make up for any initial inconvenience. However, these syntactic difficulties can also be stifled directly. It is quite simple to supply LISP with an ALGOL like sugared input and output. Such parsers and unparsers are simple LISP programs.

The above discussion has hinted at a very important aspect of LISP: LISP is a machine language. In the traditional machine, instructions reside in memory locations just as data does. It is the access path of the processor that determines how the contents of a location are to be interpreted. Access by the program counter implies an instruction fetch; other access implies a data fetch-so too in LISP. Data and program are stored identically; both are presented to the machine in a simple syntax of lists. The LISP CPU (central processing unit), called eval, accesses LISP memory either to fetch code or data. Instead of the linear sequential representation of traditional ma-

Circle 383 on inquiry card.

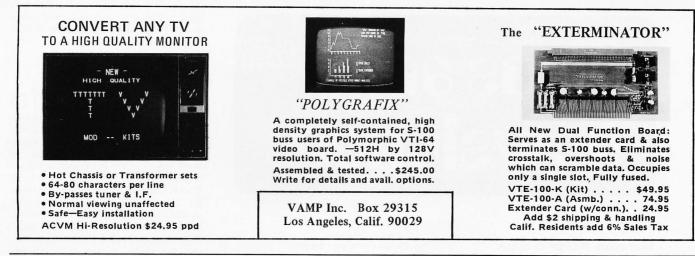

chines, LISP has a tree-like storage scheme. One very exciting area of investigation involves architectures for LISP-like machines.

Finally, it is often assumed that LISP demands large expensive computers for its implementation. That, too, is not true: there are versions of LISP for the Z-80, 8080, 6800, F8, LSI-11, and even a version in BASIC. Certainly the machine size will limit the range of feasible applications; but that is true of any language. The new class of microcomputers is particularly exciting. They will open up many new areas-including artificial intelligence studyfor the personal machine. The new machines will support very substantial implementations of LISP.

It is particularly important to influence the personal computer advocate now, given the growth in computing power and the cries for compatibility, discipline, and standardization. The DOD-1 language effort is but the latest manifestation of this attitude. I do not believe that this legislative approach is healthy. I believe that LISP offers a healthy alternative to the current choices of programming languages for personal computation.

### REFERENCES

ACM Computing Surveys, volume 6, number 4 (December 1974): Wirth, N, "On the Composition of Well-Structured Programs," page 247, and Knuth, D, "Structured Programming with GOTO Statements," page 261.

Jensen, K, and N Wirth, Pascal User Manual and Report, Springer-Verlag, 1974.

J Backus Turing Lecture: "Can Programming Be Liberated from the von Neumann Style? A Functional Style and Its Algebra of Programs," CACM, volume 21, number 8, page 613.

Allen, J, Anatomy of LISP, McGraw-Hill, 1978.

Steele, G, and G Sussman, "The Revised Report on Scheme," MIT AI memo 452, Cambridge, January 1978.

Steele, G, and G Sussman, "The Art of the Interpreter or, the Modularity Complex," MIT AI memo 453, Cambridge, May 1978.

Teitelman, W, "A Display Oriented Programmer's Assistant," Xerox Palo Alto Research Center, Report CSL 77-3.

Sandewall, E, "Programming in an Interactive Environment: The 'LISP' Experience," ACM Computing Surveys, volume 10, number 1, March 1978, pages 33-71.

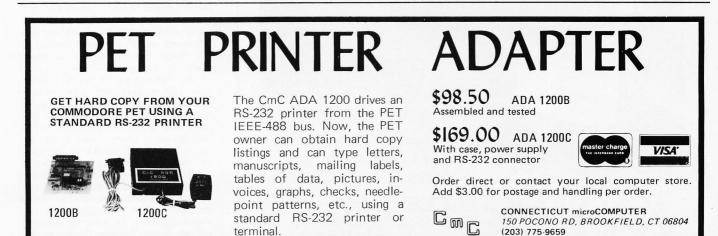

terminal.

(203) 775-9659

# Clubs and Newsletters

### Southeastern Michigan Computer Organization Sponsors TRS-80 Group

SEMCO (the Southeastern Michigan Computer Organization) sponsors a TRS-80 special interest group for Radio Shack TRS-80 enthusiasts. Meetings are for the beginning hobbyist and computer expert alike. The main objective is to share ideas on programming, troubleshooting and new or compatible TRS-80 products. This group meets the first Saturday of every month from 6 to 9 PM. The location is the Bryant Branch Library, Michigan Av and Mason St, Dearborn MI 48124.

### Northwest Computer Society

The Seattle chapter of the Northwest Computer Society meets at the Pacific Science Center on the first and third Thursday of each month at 7:30 PM. The first meeting of the month is normally held in room 200 on the east side of Science Center Court. This meeting usually features a formal presentation by a speaker or speakers. The second meeting of the month is normally held in the math room at the southeast corner of Science Center Court. This meeting is usually more informal with freewheeling discussion and problem

# Health Insurance for Your Floppies!

**Problem:** Dust, Smoke, and Warpage will Ruin Your Floppy Disks. **Solution:** The Flex 80 System will Protect, Index, and File Your Floppy Disks Quickly and Easily.

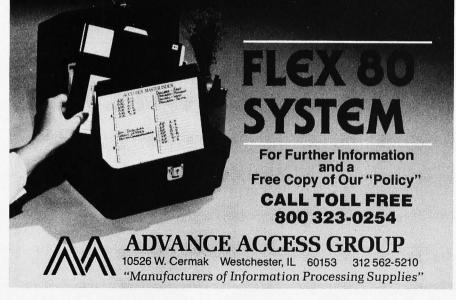

solving. Call the recorded information line at (206) 284-6109 or write to POB 4193, Seattle WA 98104.

### South Florida Computer Group

The South Florida Computer Group has two chapters, one in Miami and the other in Ft Lauderdale. Members can attend meetings at both chapters and visitors are welcome. The Miami chapter meets the first Monday of every month at the Papanicolaou Cancer Research Institute, 1155 NW 14 St, Miami. The Ft Lauderdale chapter meets the second Tuesday of every month at the Social Annex Building, Holiday Park (behind the Parker Playhouse). Both chapters have a \$5 a year membership fee which includes their monthly newsletter, 1/O. For more information about this group, write to Robert Lief, Papanicolaou Cancer Research Institute, 1155 NW 14 St, Miami FL 33136.

### Australian 9900 Users Group

The Australian 9900 Users Group is a relatively new club concerned with the 9900 family of devices and applications for process control and business data processing. They have both Texas Instruments and Technico equipped members and would welcome contact with overseas correspondents. Presently, they do not have meetings but operate by direct contact or by correspondence between members. Contact Barry Day, 43a Osborne Rd, Lane Cv, NSW 2066, AUSTRALIA.

### Melbourne Australia Computer Club

We have heard from Andrew Stewart, correspondence secretary of MICOM (the Microcomputer Club of Melbourne). The club meets the third Saturday of every month at Railway Modellers' Hall, Wills St, Glen Iris, Victoria. The dues are \$7.50 per year, which includes a monthly newsletter and quarterly magazine. MICOM can be contacted at POB 60, Cantebury, Victoria 3126, AUSTRALIA.

#### North London Hobby Computer Club

A press release has come our way informing us of a recent meeting of the North London Hobby Computer Club. At this particular meeting, held at the Polytechnic of North London, over 200 members and guests listened to a talk given on the present situation in personal computing. After the talk, three user groups were formed: a PET user group; a business user group; and another group of individuals interested in homebrew activities. The club is planning a series of lectures, and hopes to publish a regular monthly newsletter. For more information, contact Robin Bradbeer, Dept of Electronics and Communications Engineering, Polytechnic of North London, Holloway Rd, London N7 8DB, ENGLAND.

### Attention: TDL Users

An exchange of information among users of TDL (Technical Design Labs) equipment and software is being started by Dr John R Cameron, POB 1517, Palo Alto CA 94301. If you would like to correspond with others who have similar interests, send descriptions of any and all Z-80/TDL related hardware and software to Dr Cameron. He asks that you enclose a brief summary (typed, single spaced) of your offerings and wishes, with your return address. Whatever material you wish to disseminate may be enclosed, or give prices and availability for commercial offerings. A users survey is also being compiled, so you may wish to describe your system and its applications. For copies of other users' summaries and information of general interest, send \$3 to Dr Cameron at the above address.

### New Computer Group in Battle Creek MI Area

Called the Battle Creek Area Microcomputer Club, this group consists largely, but not exclusively, of TRS-80 owners. Meetings are on alternate Thursdays at 7 PM and include software swapping, hardware topics, tutorials, etc. Both professionals and beginners are welcome. For detailed information, contact Jeff Stanton, 8587 Q Dr N, Battle Creek MI 49017.

### Pittsburgh Area Computer Club Members Compete for Monthly Babbage Award

PACC (the Pittsburgh Area Computer Club) is currently meeting every third Sunday at 11 AM in the community room of the Northway Mall. They normally have a 2 hour general session, followed by a formal meeting with a speaker. This in turn is followed by another general session in which the various user groups meet. During the formal meeting the monthly Babbage is awarded to the "best in its class." Members and guests are invited to bring their systems, share their ideas and vie for the Babbage prize. Contact PACC, 400 Smithfield St, Pittsburgh PA 15222.

#### Space Coast Microcomputer Club Celebrates Second Birthday

Ray Lockwood, president of the Space Coast Microcomputer Club, called us with information about his computer group. The club recently celebrated its second birthday and boasts a membership of approximately 100. They meet every fourth Thursday at 7:30 PM at the Merritt Island Public Library, 315 Inlet Av, Merritt Island FL. The membership fee of \$5 includes the club's newsletter. Ray tells us there is club interest, but not exclusively, in 8080 and Z-80 systems. If you wish further information, he can be reached at (305) 452-2159.

# AIM 65. Only \$375.

### Get a head start with computers the easy, inexpensive way with Rockwell's AIM 65.

For learning, designing, work or just fun, the R6500 Advanced Interactive Microcomputer (AIM 65) offers features you won't find on other comparably priced systems.

- Alphanumeric 20-Column Thermal Printer for Hard Copy Listing
- Alphanumeric 20-Character Display
- Dual Cassette, TTY and General-Purpose I/Os
- R6502 NMOS Microprocessor
- Read/Write 1K Byte RAM Memory
- System Expansion Bus Connector
- PROM/ROM and RAM Expansion Sockets
- Advanced Interactive Monitor Firmware
- Big, Terminal-Style Keyboard
- Optional Two-Pass, Symbolic Assembler and BASIC Interpreter

AIM 65 is available from your local Hamilton/Avnet distributor or send the coupon below to: Microelectronic Devices, Rockwell International, P.O. Box 3669, Anaheim, CA 92803 or phone (714) 632-3729.

|        | someone phone me at    |
|--------|------------------------|
| Name_  |                        |
| Addres | S                      |
|        |                        |
|        |                        |
|        |                        |
|        |                        |
|        |                        |
|        | Rockwell International |

# BYTE's Bits

### Call for Papers

The 17th annual meeting of the Association of Computational Linguistics will be held August 11 thru 12, 1979, on the campus of the University of California, San Diego, at La Jolla CA. Papers are being solicited on linguistically and computationally significant topics, including theoretical and methodological problems of computational linguistics (eg: mathematical foundations, software tools); computational semantics (eg: linguistic semantics, deductive logic, artificial intelligence); automatic syntactic parsing and synthesis of natural languages; computational lexicography and stylistics (eg: concordances and statistical studies); speech recognition and synthesis, graphemics (ie: character recognition); automated terminology dictionaries, machine translation and machine aided translation. Authors wishing to present a paper should submit five copies of an extended abstract (not to exceed 1000 words) by April 1 1979 to: Dr Norman Sondheimer, Sperry Univac, POB 500, M S 2G3, Blue Bell PA 19424, (215) 542-5896.■

### Boston is Having a Huge Small Computer Show

Hynes Auditorium in Boston is the site of the Northeast Computer Show. The show originally scheduled to be held April 6, 7 and 8, 1979 has been changed to September 28, 29 and 30, 1979. The Northeast Computer Show will be a total spectrum presentation for the trade and public. There will be two separate sections to the show: a small business system section and a personal computing section.

The personal computing section will feature microcomputers, small computer systems, business opportunities, electronic and video games, career and employment opportunities, education exhibits, free seminars and lectures. Exhibitors will display the latest in personal computing hardware and software, computerized music synthesizers. computer amusements, computer generated art, graphics, and animation. Dozens of free lectures and seminars will be given by internationally recognized speakers for all categories and levels of enthusiasts including introductory classes.

### Add-In Associative Memory for the S-100 bus

Discussed and dreamed about by computer scientists for years, Content-Addressable Memory (CAM) is now here at an affordable price. CAMs have been so costly to build that few have actually been produced. Now Semionics has developed a simplified design, lowering the cost by two orders of magnitude. This new memory is called Recognition Memory (REM), since (like the human brain) it can recognize words, patterns, etc.

Adding a REM board to an ordinary microcomputer converts it into a very powerful machine known as a Content-Addressable Parallel Processor (CAPP).

### Features:

4K bytes per board Static—no refresh needed

Can be used as ordinary RAM or as CAM

RAM access time: 200 ns CAM access time:  $4 \mu s$ 

Multiwrite—writing into multiple locations with one instruction Masking—for individual bit

access Multiple REM boards accessed in parallel Adds 17 associative memory functions to instruction set of Z-80 or 8080.

### **Applications:**

Pattern Recognition • Information Retrieval • Compiling & Interpreting • Natural Language Processing • Code Compression • Artificial Intelligence

### **Price:** \$325

4K firmware package of REM routines: \$80

### SEMIONICS

41 Tunnel Road • Berkeley • CA 94705 (415) 548-2400

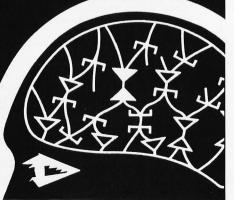

The admission fees to the show are \$5 for adults, \$4 for college and high school students. For more information write or call: Northeast Exposition, POB 678, Brookline Village MA 02147, (617) 522-4467.

#### Tektronix Microprocessor Design and Development Lab Workshops

Tektronix Inc is offering a series of microprocessor design and development lab workshops. Two different types of workshops are available: one lasts five days for those who want exposure to basic microprocessor design and organization, as well as experience in design development and testing. The other is a 3 day workshop for those already experienced in microprocessor design who wish more intensive training in developing and testing a design using the Tektronix 8002 Microprocessor Development Lab. Both workshops will provide a practical, hands-on, results oriented learning experience. The purpose of the workshop is to help the attendee grow as a professional designer. For a complete listing of dates and locations, write to Tektronix Inc, POB 500, Beaverton OR 97077.

### International Date Standard

Software system writers may be interested in the international standard for writing numeric dates. In 1971 the International Organization for Standardization adopted Recommendation 2014, which provides for a system of descending order when writing numeric dates on any letter or document. If numbers only are used, the first day of July in the year 1979 should be written 1979-07-01. The hyphen is preferred as a separator, rather than the period, slant, or space.

If the month is given in alphabetic form, one can write the date in any order (eg: 1 July 1979, July 1 1979, or 1979 July 1). No ambiguity results when a 4 character year field is used.

A related document, Recommendation 2015, sets up a standard for the numbering of weeks. It is recommended that for business and commercial purposes, Monday be regarded as the first day of the week. Furthermore, the week should always be seven days in length. A week which is divided by the turn of the year should be attached to the year containing a majority of days in that week.

ANSI (the American National Standards Institute) is the member organization representing the United States. Correspondence should be directed to ANSI, 1430 Broadway, New York NY 10018.

#### Sargon Reproduced

We have been informed by Matt Mihovich of the Hayden Book Company

that the Sargon chess program described in recent issues of BYTE is no longer directly available from the authors. It is now marketed by the Hayden Book Company in book and tape (TRS-80, Level II) formats. The book retails for \$14.95 and the tape for \$19.95. Contact Hayden at 50 Essex St, Rochelle Park NJ 07662.

#### New Computer Chess Champion

At the Computer Chess Championship held at the 1978 ACM (Association for Computing Machinery) meeting this past December, a new champion emerged from the Swiss system tournament. The program Belle, developed at Bell Laboratories, edged out defender Chess 4.7, the program developed by Slate and Atkin at Northwestern University. The Belle program runs on a Digital Equipment Corp PDP-11 with special hardware to generate moves, and a new device to evaluate positions using high speed hardware.

Of interest to microcomputer users the relatively good performance is of the Sargon program, written by Dan and Kathe Spracklen. It managed a good enough performance for a tie for third place, although the Swiss system leaves controversy concerning its exact ability.

Still waiting in the wings is Slate and Atkin's newest effort, Chess 5.0. At this writing, this version is not ready for competition. The rewritten program uses the venerable FORTRAN language.

#### Association for Women in Computing

It has been announced that the AWC (Association for Women in Computing) was founded on December 5 1978 in Washington DC. The purposes of AWC are:

- promote communication . to among women in computing;
- to further the professional development and advancement of women in computing;
- to promote the education of women and girls in computing.

Membership in AWC is open to all persons interested in the purposes of the association regardless of sex, race, religion, or national origin. To obtain further information and/or a membership application, contact Anita Cochran, 5A137 Bell Laboratories, Murray Hill NI 07974.

#### Automated Shopping List

During the past Christmas season, an interesting computer application was demonstrated at the Mall of New Hampshire in Manchester. The Digital Equipment Corp retail store there set up three DECstation 78 computer systems for use by shoppers. Each system executed a

program for an automated shopping list. Each user answered four questions about a gift recipient, and the computer selected appropriate gifts from a data base contained on floppy disks. The selections were printed out in the form of a list of 20 suggestions.

The data base was created from gift selections submitted by the various stores in the mall in each of the several categories. An exemplar of a gift suggestion list is reproduced here. The list is specified as being appropriate for a

female, 18 years of age or older, in the price range of \$20 to \$50, in the category of general presents.

It is estimated that over 1000 people per day used the system. The DEC store has received many inquiries about the system, and no doubt many such systems will appear in other locations. The program used in the system was written in the DIBOL language. The processor unit in the DECstation 78 is a microcomputer version of the venerable PDP-8.

#### MERRY CHRISTMAS FROM THE DIGITAL STORE! OUR COMPUTER HAS PROCESSED YOUR DATA AND SUGGESTS THE FOLLOWING GIFTS:

| STORE                      | DESCRIPTION OF GIFT            | PRICE |
|----------------------------|--------------------------------|-------|
| WEATHERVANE                | PLAYGIRL SHOULDER BAG          | 23.00 |
| FILENE'S                   | E LAUDER PVT COLLECTION 1/2 OZ | 45.00 |
| KARTEN'S                   | PORCELAIN FIGURINES            | 50.00 |
| BRAZIL CONTEMPO            | LIMITED PRINTS                 | 50.00 |
| GREAT EXPECTATIONS         | GIFT CERTIFICATE FOR PERMANENT | 25.00 |
| LONDON HARNESS COMPANY     | AUTHENTIC SCRIMSHAW            | 25.00 |
| THE GREAT INDOORS          | TEA SET                        | 23.50 |
| SCANDINAVIAN DESIGN        | IMPORTED BASKETS               | 25.00 |
| PHOTO CORRAL               | 800G SL1K TRIPOD               | 26.95 |
| JOY OF COOKING             | COPCO COOKWARE                 | 22.95 |
| TARRANT'S CUTLERY SHOWCASE | KING'S ARMS 2PC CARVING SET    | 37.50 |
| SEARS ROEBUCK AND CO.      | DIGITAL CLOCK RADIO            | 44.95 |
| LAMP AND SHADE WORLD       | STAINED GLASS TIFFANY LAMP     | 49.99 |
| C.B. PERKIN'S TOBACCO SHOP | PARKER CUBE TABLE LIGHTER      | 29.95 |
| QUALITY PETS               | COMPLETE DOG GROOMING KIT      | 26.99 |
| FABRIC GALLERY             | STUFFED CHILDREN TOYS          | 25.00 |
| BROOKSTONE                 | BRASS FIRST MATE'S LAMP        | 37.50 |
| ABUNDANT LIFE WOODSTOVES   | CAST IRON TEA KETTLE           | 29.95 |
| LECHMERE SALES             | GE DIGITAL SCALE               | 39.88 |
| BREWSTER GLASSMITH         | HANDMADE GLASS SEWING MACHINE  | 22.50 |

THANK YOU FOR SHOPPING AT THE MALL OF NEW HAMPSHIRE

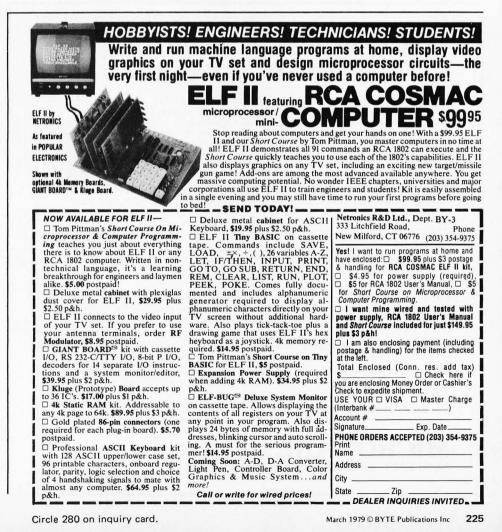

#### **Continued from page 10**

I am just reaching the point where I can remember that TH is a search mode and ZA is the number of characters in a word. This is particularly regrettable in a program with avowedly pedagogical purposes. I shall refrain from belaboring the similar confusion caused by the program's use of GOTOs.

Finally, I am sorry that the authors did not comment generally on the memory requirements for the program, its performance, and the question of high versus low level languages for competitive chess programs. Still, it is an exciting series and I look forward to adapting the program when my Western Digital Microengine arrives.

#### David A Mundie 104-B Oakhurst Cir Charlottesville VA 22903

#### ATTENTION ATARI EXPERTS

I am getting started in home computing. I have an Atari video computer with interchangeable game cartridges and controls. Is it possible to modify this so that I can write small programs on it? If anyone has done this, I would appreciate being sent some directions on how to do it. (I have some experience in putting electronic kits together.)

If these modifications are not feasible, does there exist a plug-in cartridge for playing chess? It seems to me that the 12 key keyboard or the 10 pin connector could be made to handle chess functions. I would appreciate help and advice from your readers.

> Paul Rensink **POB 247** Ashton IA 51232=

### DIGICAST: A CORRECTION AND AN OPINION

I would like to make a couple of corrections to the otherwise fine article by A I Halsema regarding "The Digicast System" in January 1979 BYTE, page 100.

. The explanation offered for the functioning of the standard FM Multiplex transmission and reception system needs clarification. What is commonly referred to as the stereo pilot signal is a signal sent to the FM tuner at 19 kHz from center frequency, which acts as an on-off switch for the tuner's demultiplexing section. In the presence of the 19 kHz pilot, the tuner will attempt to combine the difference signal being sent in the 38 kHz band with the

### 6800 PERFORMANCE PRODUCTS FROM MICROWARE

A/BASIC COMPILER Unmatched for speed, versatility and efficiency, generates pure 6800 machine language from BASIC source. Fast integer math, strings, logical and array operations. Output is ROMable and requires no runtime package. Cassette version requires RT/68 and 8K RAM. Disk versions require 12K and have complete disk I/O statements plus other extensions. Cassette Version — A/Basic V1.0C SWTPC Miniflex — A/BASIC V2.1F \$ 65.00 \$150.00 SSB DOS-68 — A/BASIC V2.1S \$150.00

RT/68 OPERATING SYSTEM Compatible MIKBUG replacement ROM with expanded, improved monitor plus real-time multiprogramming executive. 1000's in use since 1976.

| R1/68 MX on 6830 ROM (Mikbug pin compatible) | \$ 55.00 |
|----------------------------------------------|----------|
| RT/68 MXP on 2708 ROM (EPROM pin compatible) | \$ 55.00 |
|                                              |          |

**6800 CHESS** challenging chess program, two difficulty levels. Runs in 8K RAM. Mikbug-compatible object plus A/BASIC source. Specify cassette, SSB or SWTPC minidisk. CHESS V1.0

\$ 50.00

DR. ELIZA 6800 version of famous MIT artificial intelligence program. Computer as psychoanalyst communicates in plain English dialog. Mikbug compat-ible object plus A/BASIC source. Specify cassette, SSB or SWTP minidisk. ELIZA 1.0 \$ 30.00

AS-1 A/D INTERFACE. Eight channel, 8-bit high speed A/D system for SS-50 I/O buss. Assembled. \$115.00

AS-4 D/A INTERFACE Four channel 8-bit ultra fast D/A system for SS-50 I/O buss. Independent isolated Z-axis strobe output for oscilliscope or plotter graphics. Assembled. \$195.00 graphics. Assembled.

U.S. orders add \$2 for shipping. VISA and MASTERCHARGE welcome. Call or write for free 6800/6809 catalog.

MICROWARE SYSTEMS CORPORATION 2035 East Ovid Ave. Des Moines, IA 50317 (515) 265-6121 summary monaural signal to derive two channels [algebraically,  $(L + R) \times (L - R) = (L^2)$  $R^{2}$ ]; in the absence of the pilot, the monaural signal is fed to both preamplifier channels.

I highly doubt that, in practice, one could realize a full 6 M bit data rate on a UHF television channel where the full channel bandwidth is only 6 MHz total. The realities of broadcast transmission and reception would probably yield a service operating at less than half this frequency (1 would guess 2.0-2.5 M bps tops).

> Neil D Weiser 81 Horton St Stamford CT 06902

### CAN OUR READERS HELP?

I would appreciate information concerning any suppliers of an IBM compatible Magnetic Card II reader which may be interfaced to a microcomputer which uses the S-100 bus.

> **Ray Menzies** 3/545 St Kilda Rd Melbourne 3004 AUSTRALIA

Any BYTE reader with appropriate information is requested to correspond with Mr Menzies.

#### **TEXT EDITOR**

Your editorial "On the Virtues of Writing Editors" (November 1978 BYTE, page 6) prompted this letter to the editor. It seems that we have been reinventing the same wheel. I began writing my text editor about nine months ago-after becoming sufficiently frustrated with the Teletype-oriented editor purchased when I first got my system running. I have actually intended to write this letter since I read your earlier editorial asking for a better text processing system. However, I have been busy completing my doctorate during the period when the program was being developed so other things have also occupied my time. Many of your ideas were incorporated into my program. Here is a description of my editor.

Videowriter is a video display oriented text editor. I wrote it for the most common hobbyist systems (16 lines of 64 characters) but it is easily modified for other page lengths, and can be modified for other page widths (it is very easily modified for the Sorcerer size screen). It is an expandable program designed to have extra features added on as desired by the user. A complex split screen video driver for a memory mapped video display and a keyboard input routine using three flashing cursors are incorporated into Videowriter so that support software external to the program is not needed.

The screen is divided into a text display area and a command and message

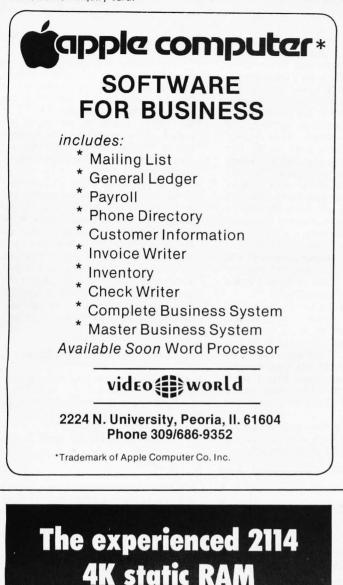

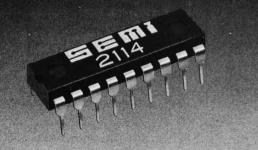

From EMM — the industry's largest supplier of 4K static RAMs - a 2114 with a year and a half of delivery behind it. Not a new part. Just a new pin-out of a proven part. 1K x 4 organization. 5V only. Standard 18-pin DIP. It draws only 300 mw, has all the speed you need for microprocessor applications.

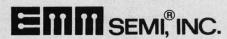

A division of Electronic Memories & Magnetics Corporation 3683 North 28th Avenue, Phoenix, Arizona 85017 (602) 263-0202

### **TRS-80 CORNER**

### ANNOUNCING...ONE-STOP SHOPPING FOR YOUR TRS-80 MICROCOMPUTER

### SOFTWARE (State of the Art)

- Disc-based business software
   FORTRAN for the TRS-80
- Functional, cassette-based programs
- Of course, some games
   And much more

### HARDWARE

- 16 K RAM kits with instructions
- Io K NAM kits with instructions
   5¼" Minidiskettes only the very best Scotch
   C-10 Data-settes blank cassettes for programs
   Isolation Filters the insurance you need!
   All Radio Shack equipment at 10% off

- And much more

### BOOKS

- David Lien's "The BASIC Handbook" A must for every programmer

- Comming Soon David Lien's "The LEVEL II Handbook" A must for every Level II owner
  The Adam Osborne Series on Microcomputers
  Robert E. Purser's "Computer Cassettes" A compilation of all TRS-80 Software on the market

### CONSULTING SERVICES

- Including installation and hands-on training with the TRS-80 Business System, for those end-users who are not computer hobbyists
- and much more

FOR MORE INFORMATION WRITE CIRCLE ENTERPRISES, INC. **POST OFFICE BOX 546 GROTON, CONNECTICUT 06340** 

## **INCOME TAX** PROGRAMS FOR TRS-80<sup>TM</sup>

| FOR INDIVIDUALS (LINE PRINTER OR<br>DISK NOT REQUIRED) |    |       |  |
|--------------------------------------------------------|----|-------|--|
| 1040A                                                  | 4K | 7.95  |  |
| 1040 (with Schedule A                                  | 4K | 14.95 |  |
| & C thru F Routine)                                    |    |       |  |
| TC&G (Income Averaging)                                | 4K | 14.95 |  |
|                                                        |    |       |  |

★ ★ ★ STATE LEVEL | OR || ★ ★ ★

**BUSINESS & PROFESSIONAL:** Full systems with line printer output start at..... 189.95

### **FREE 7-PAGE CATALOG** AND DESCRIPTION

CONTRACT SERVICES ASSOCIATES 1846 W. Broadway Anaheim, CA 92804

display area. The text area is the bottom 13 lines of the screen. A flashing cursor indicates the position at which the next operation in the text buffer will occur. This cursor changes to different figures for either the text input mode or the command mode so the operator can tell at a glance which mode is in effect. The cursor can always be moved at will-left, right, up, and down. Left and right movement stop at the end of the line, and the cursor can move to any of the 13 text lines displayed. If the operator attempts to move the cursor off the top or bottom of the screen, text is scrolled onto the screen (scroll down or scroll up) form the text buffer. A direct oneto-one correspondence is always maintained between the screen text cursor position and the text buffer pointer position. To illustrate the use of the cursor, imagine that you are entering text and notice a misspelled word several lines up on the page. Without changing operating modes, move the cursor up to the line containing the error and then over to the wrong letter, positioning the flashing cursor over the error. Touching the delete key (or any other key so defined at assembly) removes the letter and the line beyond the cursor moves back one place. Now simply type in the letter or letters desired. The line moves to the right to make room. If the line becomes too long for the screen width it is split into two parts at the cursor position, and you continue entering on the same line. If you come to the end of the screen line an automatic carriage return and line feed is executed. If you were part way through a word at the end of the line the entire word will be entered on the next text line, and you simply keep typing. When a letter is entered in the last position on the screen line the cursor wraps around to the start of the next line to signify that that is where the next letter will go. A cursor-left from this "65th" position will move back up to the last line entered just as if the cursor was actually on the same line (in the text buffer it is). The cursor always indicates where the next insertion or deletion will occur. The operator does not need to enter a carriage return at the end of the line-this is done automatically.

Text lines in the text buffer are terminated by a single carriage return character. Actual line length varies from the single carriage return up to 64 text characters and a carriage return. This buffer arrangement is the most memory conservative arrangement that I could easily implement. Any byte (hexadecimal 00 to FF) can be entered into the text buffer.

Videowriter features user set, variable tab stops that work exactly like tab stops on a typewriter. 16 tab stops are

|                                                                                                    | DEALERS<br>AMPTEC, Inc.<br>Denver, CO  |
|----------------------------------------------------------------------------------------------------|----------------------------------------|
|                                                                                                    | Computerland<br>Lawndale, CA           |
|                                                                                                    | Computer Components<br>Westminster, CA |
| HAVING TROUBLE LEARNING BASIC?                                                                                                    | Computer Craft<br>Houston, TX          |
| TEP BY STEP is an interactive computer course in BASIC hat's easy even for beginners. Program Design has de-                                                                                                    | Computer Shop<br>San Antonio, TX       |
| eloped a logical, structured approach that really works. At the<br>end of STEP BY STEP, you'll be writing programs using all                                                                                                    | Grice Electronics<br>Pensacola, FL     |
| mportant BASIC commands.                                                                                                    | Newman Computers<br>Ann Arbor, MI      |
| STEP BY STEP:                                                                                                    | Computerland<br>Niles, IL              |
| presents material in small steps<br>provides guided programming practice in each lesson<br>tests your progress after each lesson<br>teaches actual program writing, not just terms<br>is suitable for anyone from junior high up, regardless of | Computer Factory<br>New York City      |
|                                                                                                    | Computer Mart<br>New York City         |
| math background                                                                                                    | Computer Corner<br>White Plains, NY    |
| 0 lessons with quizzes, plus final test 3 cassettes<br>34 page Workbook \$39.95 plus \$2.00 shipping                                                                                                    | Computer Nook<br>Pine Brook, NJ        |
| P.D.I. has many other educational programs too. Available at your computer store. Or order directly from us.                                                                                                    | Computer Encounter<br>Princeton, NJ    |
| /ISA & Master Charge accepted (include number, exp. date,                                                                                                    | Computer Mart<br>Iselin, NJ            |
| IC include digits above name)                                                                                                    | Kobetek Systems                        |
| Pepartment 201                                                                                                    | Wolfville, Nova Scotia                 |

allowed-and they can be set at any line position.

The top line of the screen is used for messages from the editor to the operator. If more tabs are entered into a line than there are tab stops set in the tab stop buffer the message TAB STOP NOT SET appears in the upper left corner of the screen and the system's bell is sounded. Similar messages annouce other user errors and undefined conditions.

The command mode of operation allows the operator to manipulate the text through the execution of command strings. Commands are all single letter entries (upper or lower case) made on the third line of the screen. Command characters do not have to be separated by a delimiter, but a delimiter \$ is used to separate groups of commands. Each group delimited by a \$ will be repeated as a loop according to the number preceeding the group on the command line. For example:

#### 9999asdf\$23ERT\$h\$121K\$\$

will be interpreted in the following way.

- 1. Execute the commands A, S, D,
- and F; and repeat 9999 times.
- 2. Do E, R, T 23 times.
- Do one H; execute L and K commands.
- 4. Stop.

After the command string is entered on line 3, the two dollar signs \$\$ signal the start of execution. The line is first moved up to line 2, and then the commands are actually read from the video memory and executed. If the operator makes an error another command string can be entered on line 3 with the previous string still visible on line 2. Existing line 2 command strings can be repeated, and line 3 command entries can be deleted singly or the entire line can be erased. The command line cursor indicates where the next command line entry will go. A text cursor indicates where the next command will have effect in the text buffer. For example, the delete command will delete characters starting at the current text cursor position.

There are two types of commands. The 26 single letter commands are reserved for use on the command line as described above. These commands are decoded in sequence and a vector is found in a table. The user can place any vector in this table and the editor will then call the user's routine. A number of immediate commands are implemented using the set of ASCII control characters. A control E initiates the text enter mode. A control C halts execution of any command mode string (if the user has written it into the routine!) and returns to the command mode with a \*BREAK\* message and a bell. Control R deletes the entire line 3 command string entry. A control X returns to the monitor or operating system. The control Z command causes the next character

entered from the keyboard to be entered into the text buffer, regardless of any assigned function of the character.

Videowriter is constructed in two parts. The core program does the housekeeping for the features described above (except for the delete command). None of the 26 single letter commands is used by the core program. (Control T initiates the tab set or clear routine.) All of the immediate commands are processed by the core program. Text buffer entry or delete, cursor positioning, screen scrolling, and keyboard entry are managed by the core. Decoding of the 26 single letter commands, command line execution and loop control is done by the core, and control is passed to the vector in the command vector lookup table. Undefined commands return control to the command processing routine.

The other half of Videowriter is a user expandable set of extension routines vectored to by the core program. The user's routine does not need to save any registers or the stack pointer position, but the address on the stack when the extension routine is called must be saved. This is the return address to the command processor. Input and output routines are obvious candidates for the extension routines, since these routines must be tailored to the user's individual disk or tape system. The normal editor functions to search for strings, substitute strings, delete text blocks, copy blocks, move blocks, etc, are implemented in the extension routines.

The character delete routine is a good example. The single letter D or d causes one character to be deleted from the text buffer. D100 will delete a block of 100 characters. 100D will delete 100 characters one at a time, with the results displayed on the screen after each deletion. 30D100 will delete 30 blocks of 100 characters each. The D\ command simply searches from the current pointer position toward the end of the text, looking for a special stop character in the text buffer. Text is then deleted from the cursor to the stop flag, or to the end of text if no flag is set.

The 0\ command outputs from the buffer from the cursor to the stop flag or end of text, and the 0 command saves the entire buffer. The move command moves a block, from the cursor to the stop flag, to a position marked in the buffer by a special flag. The function requires only one byte more than the original buffer size, regardless of the size of the block moved. Copy works similarly except that the original block is not destroyed. It appears that there will be about ten unused command vector positions left in the command vector table for the addition of user functions. These could be used to implement text output processing extensions.

It is my intention that Videowriter be used by simply pointing the cursor and then performing the function doing it without having to count lines or places, etc. All changes to the text buffer are displayed. It has always seemed obvious to me that this is an absolute

requirement for a text editor, but I have never seen another program that does as much for the operator as Videowriter. Since no one else had what I considered to be a "decent" editor, I wrote it myself!

Of course, the current implementation of Videowriter doesn't satisfy me completely. It has one major drawback which must be fixed-the more text between the cursor position and the end of text the slower it runs (block transfers are slow). If text is being entered with 16 K bytes of text following the cursor, a fast typist can enter characters faster than Videowriter can put them into the buffer. This will be fixed by using a line input buffer so that no more than 64 characters will be moved at each entry until the line is full. Nested command loops will be added, probably before you receive this letter. This will allow true macrocommand loops to be entered and executed.

Only two simple routines are needed to allow nested command loops, with no changes to the current command processing scheme. Currently, only 9999 iterations of each loop are allowed, but this will be changed to allow 65535 passes. That should be enough to satisfy anyone! I want to add a display at the upper right corner of the screen to show the workspace remaining. The tab set and clear routine must be modified to

display the position number of each tab stop. And, finally, I eventually want to add a separate command buffer so that huge macrooperation can be executed. The command buffer contents will be saved and loaded just like the text buffer. These are all changes to the core program, and should take another month or two at the most.

Do you like it? Do you have any suggestions for further additions or modifications? If you do I would certainly appreciate your opinions. Of course it isn't complete (as I would like it) now, but it works-and, of course, I am using Videowriter to write this letter! Virtually all of the extensions need rewriting to speed them up. I forgot to mention one point: Videowriter was assembled in TDL's pseudo-8080like, Z-80 mnemonics. Since most of the op codes are 8080 op codes, rewriting for the 8080 will be simplified. I have machine reproducible flow diagrams for all of Videowriter which are fairly compact-more so than flowcharts. I will appreciate any comments. Videowriter will soon be running on

several other systems so I can get other opinions.

Phillip Hays Apt 46 825 NW 23rd St Corvallis OR 97330

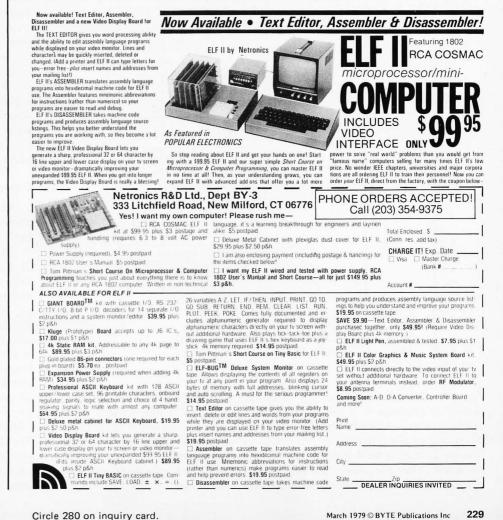

R Travis Atkins 67 Greenend Av Middletown RI 02840

### What Is an Interrupt?

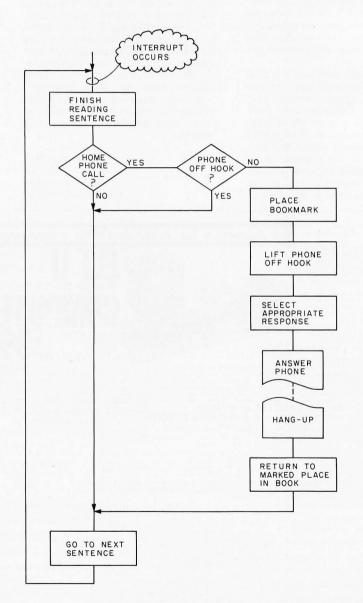

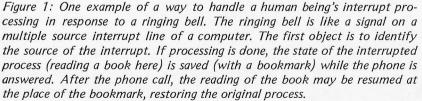

Busy work! It's a terrible thing to inflict on people or computers. Wait loops in input or output operations are busy work for computers, and unless you learn how to tap your computer on the shoulder when you need it, it will probably spend most of its time doing busy work.

As hobbyists, we are always concerned about squeezing the greatest value out of our investments. We want our computers to run as efficiently as possible. Since it is likely that we will be involved in designing and building some of our own IO devices, we should develop an understanding of the concept of interrupts. To efficiently program peripherals for IO purposes it is often necessary to use interrupts.

This article introduces the basic concepts of interrupts, defines the terminology that applies to interrupt mechanisms, and describes the processing events that must occur during the time from the receipt of an interrupt to the return from that interrupt.

### Concepts

An excellent example of interrupt processing is the system used in telephones. Let's see why.

We know when someone is trying to call us because the telephone rings. But consider how much time would be wasted if we had to periodically pick up the receiver to see if anyone was on the telephone if the phone had no bell. This periodic method is called *polling*; it works well for telethons and radio talk shows. However, it's not the best method for normal home telephone installations. Assume you receive an average of one or two phone calls a day at home. Imagine yourself as a processor and the callers as the IO requests from a keyboard. The order of magnitude differences in this example are about the same as with your processor and its IO. The bell on your telephone is, of course, an interrupt. It is an

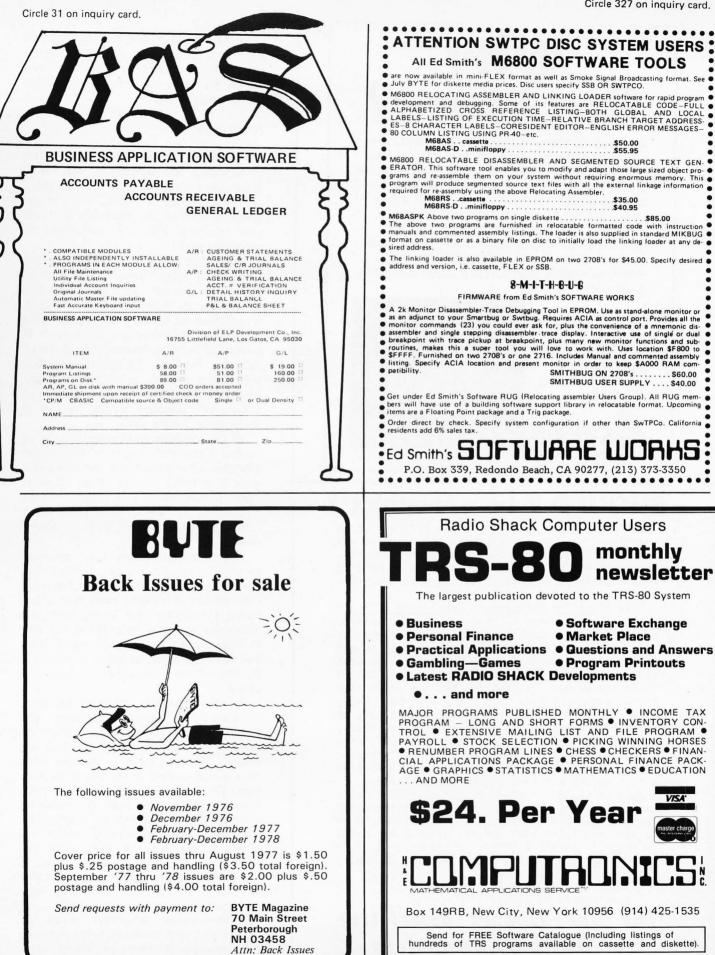

# Why Pay More?

Why pay for more printer than you need? Our series 40 printers offer more features for less bucks than any other commercial quality printer on the market today. A complete stand-alone 40 column impact dot matrix printer with a 64 character ASCII set. Includes power supply, casework and interface electronics. Single quantity price for the parallel ASCII interface model is \$425. Serial RS232/current loop interface models start at \$575. OEM discounts available.

For more information write to: MPI 2099 West 2200 South, Salt Lake City, Utah 84119 or call (801) 973-6053.

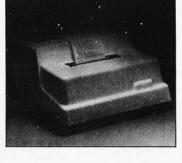

### SHOULD it be a Heathkit<sup>®</sup>?

Whether you are considering the purchase of an additional peripheral or your first computer you should know more about Heath® computer products. Heathkit® has a continuing commitment to selling well-documented computer kits and software. Are they for you? How can you find out?

Read <u>Buss: The Independent Newsletter of Heath</u> <u>Co. Computers</u>, where information on new products is printed as it leaks out of Benton Harbor, not held back to suit a marketing plan. <u>Buss</u> is not a company-controlled publication, so it can deal with weaknesses of Heathkit<sup>®</sup> products as well as their strengths. It features news of compatible hardware and software from other vendors. Every <u>Buss</u> issue has candid accounts of experiences of Heathkit<sup>®</sup> owners. Results of their discoveries, which often include hardware modifications, save subscribers headaches--and money. That's proven by two years' experience. So <u>Buss</u> can guarantee a full refund any time you're not satisfied.

<u>Buss</u> is mailed first class (by airmail outside North America). The 24-issue subscription gives you the choice of starting with the latest issue or with available back issues (about 8 are still in stock). Send \$ 8.00 for 12 issues or \$ 15.25 for 24 (overseas, \$10.00/12; \$19.25/24 US funds) to: Buss

325-B Pennsylvania Ave., S.E. Washington, DC 20003

### The Independent Newsletter of Heath Co. Computers

excellent way to resolve the asynchronism and speed differentials of the telephone communications system. Interrupts can resolve the same fundamental mismatches for computers as well.

### Terminology

Let's carry this analogy a little further to introduce the terminology that refers to variations of the basic interrupt concept.

If your phone is ringing, and you are about to process an interrupt, what are your reactions? How does your interrupt processing work?

More than likely, you will perform a sequence of actions precisely analogous to those your microprocessor performs when it receives an interrupt. Figure 1 is a flowchart of the typical procedure we would run through for a telephone interruption. It consists of both the *housekeeping* chores of switching from the background task you were doing, reading, to the interrupt task, answering the phone, and back again in an orderly and complete fashion, as well as the interrupt handler itself.

In the computer an interrupt is a special control signal that is sent to your microprocessor when a given asynchronous event, such as a switch closure, or an IO ready signal, is detected by your system. It is the mechanism by which your processor is forced to take note of that exceptional event.

The interrupt causes your processor to transfer control to a set of instructions known as the *interrupt handler*. The interrupt handler is nothing more than a precoded contingency plan in the form of a subroutine that may be called at any time in response to an interrupt signal. What you do in this subroutine is limited only by the software capabilities of your processor.

In microprocessors, interrupt processing is basically a software technique with varying degrees of hardware support depending on your particular processor and system. The term *vectored interrupt* refers to a simple method of reacting to an interrupt. The processor is sent to the interrupt handler which will lead the processor through steps to determine the source of the interrupt, initiate appropriate actions and return to the point of interruption. The *vector* is simply the starting address of the interrupt handler, and is supplied either externally or internally, depending upon your particular processor's hardware.

Microprocessor integrated circuit designers who seek to minimize the hardware requirements in their processors often

assign a fixed location or set of locations in the processor's address space to hold the vector(s). The 6800 processor uses this approach, as does the Texas Instruments TMS-9900. Other processors such as the 8080 receive their vectors directly from external sources, a method which usually involves more system hardware.

The built-in process that occurs in your microprocessor chip is usually limited to saving the program counter and the processor's status register, masking subsequent interrupts, and then transferring control to your interrupt handler (loading the program counter with the interrupt handler's starting address). The task of determining where the interrupt came from is left to the interrupt handler itself. In the simplest case, where you have only one device tied to an interrupt line, the origin of the interrupt is implied. Since we may at some time have more devices than we have separate interrupt lines, we should also know how to make a more sophisticated system capable of handling many devices.

To see how multiple interrupts are handled, consider another analogy. Assume you had just settled back into your easy chair after finishing with the telephone interruption, when suddenly a pair of hands covers your eyes and a voice says, "Guess who?" You've been interrupted again, and you don't know which of your 12 children it is, so you will have to save your place again, and begin by saying, "Is that you Olen?"...."No."..."Is it you Travis?"... "No."..."Is it you Mary Ellen?"....etc, until you get a positive response. In much the same way, several devices can use a single common interrupt line to your processor so that, once the interrupt handler is initiated, it can interrogate all the devices to see which one sent the interrupt signal. To accomplish this, it is customary to have a *device status register* in the microprocessor's address space for each individual device. The data in this location indicates the device's current status: busy or ready.

Now suppose this game of guess-who is very popular with your children, and they are all playing it on you, some much more often then others. Your best strategy would probably be to adopt an ordering scheme to optimize the handling of these many interruptions. This simply means that you would guess the names of the children who were the most frequent players first, and check the least likely ones last. Similarly, in interrupt processing you should arrange the order of checking the device status registers of your IO units from the most frequent source of interrupts to the least Circle 172 on inquiry card.

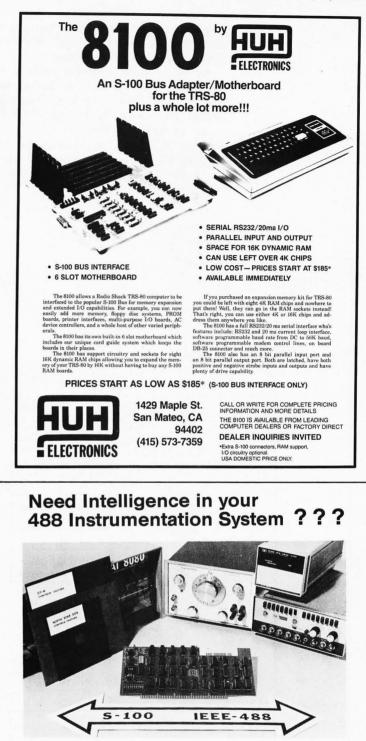

### Get it with your favorite S-100 computer and the P&T-488 Interface Board.

The P&T-488 Interface Board gives your S-100 computer the ability to be a talker, listener, or controller on the IEEE-488 instrumentation bus. Three software packages are available: 1) Driver for North Star DOS/BASIC 2) Driver for CP/M which can be used by MBASIC or CBASIC 3) Driver for direct assembly level programming (for generating customized systems.) Price of

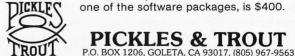

the P&T-488, assembled and tested with any one of the software packages, is \$400.

Circle 306 on inquiry card.

frequent. By ordering your interrupt servicing this way, you can add significantly to the efficiency of your system.

By now you've probably realized that the idea of letting multiple devices share one interrupt line is problematical: two devices may want to interrupt the processor at the same time. In terms of our analogy, all 12 of your children may want to play the guess-who game with you at the same time. The way to handle this

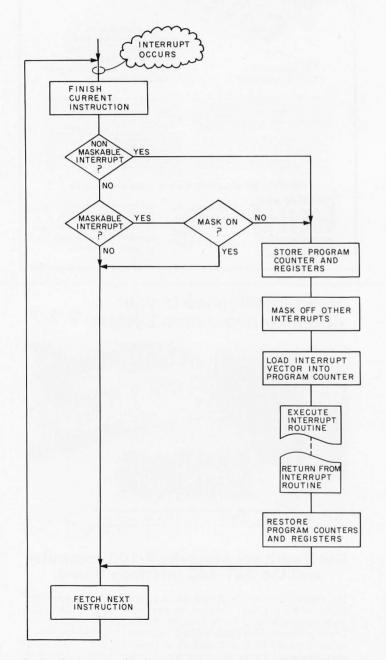

Figure 2: Analogous to the human interrupt processing of figure 1, the typical computer's interrupt processing activities are shown by this chart. The differences between the two figures (1 and 2) are largely in the activities described in each box; the form of the processing logic in this particular set of examples is nearly identical.

situation is to say, "Hold it! I will play the game with each of you. . .but only one at a time." By doing this you act on one interrupt while you *mask out* the rest.

The concept of maskable interrupts is incorporated in many of today's processors. There is usually a mask bit or bits used to block or mask the interrupt signal from the processor. This masking is frequently part of the built-in process on your microprocessor chip to protect the function of saving critical information, such as the program counter and status register, from subsequent interrupts. Once masked out, your system's design will determine if a subsequent interrupt will be held pending or lost. Interrupts that are kept pending are often referred to as queued interrupts. Sometimes circuitry external to the processor chip itself is used to give the pending interrupts an order of priority in much the same way as you might tell your children to line up in the order of youngest to oldest to play the guess-who game. The N level priority interrupt capabilities that are mentioned as features of microprocessor systems refer to this type of interrupt queuing. A higher priority interrupt that arrives after several low priority ones will usually bump the lower priority interrupts down in the queue.

For those cases where an interrupt must get the processor's attention right away, a *nonmaskable interrupt* is usually also provided in the chip's structure. This control line is for a very high priority function of your choice, which can override the maskable interrupts even if they are in progress. This is valuable for very high speed IO, such as a floppy disk unit, and for hardware emergencies such as fire or power loss routines. Your system reset is usually a nonmaskable interrupt.

### Mechanisms

Now that you have a feel for the terminology, let's take a look at the mechanisms and processing that are common to all interrupt routines. Figure 2 is a typical flowchart of the functions necessary to accomplish the transfer of control from the background processing to the interrupt handler and return. You may think of this as putting the background process "on hold" while the interrupt is processed and recommencing the background process when it returns. The background process is not affected by what has happened; thus the interrupt processing is completely transparent to the background process and may be executed at any time without fear of disturbing it. The only definite change is

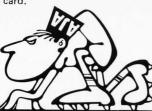

### **READY-TO-RUN SOFTWARE** FOR YOUR NORTH STAR COMPUTER

**NEW! LANGUAGE TRANSLATOR PKG.** \$60.00 ENGLISH TO JAPANESE – Teaches rudimentary conversational Japanese – easy to use, easy to learn.

TUTORIAL III \$40.00 Release version 4, covers many new commands plus customizing program for BASIC.

INTEGRATED BUSINESS SYSTEM \$175.00 Designed for dual floppy drive system – contains A/P; A/R; Pay; Gen. Ledger; Letter Generator; Bus Stat; Inventory; Sales/Sales Analysis.

MEDICAL/PROFESSIONAL BILLING \$35.00 Doctors, Lawyers and Dentists – use this to issue statements, track receivables, age accounts, etc.

MAILING LABEL PROGRAM\$35.00Lots of help for your direct mail program. Add, delete,<br/>maintain mailing list and print labels.Add. delete,ALL SOFTWARE PACKAGES ARE WRITTEN IN BASIC ON

DISKETTE ONLY Send for Free Catalog Packages containing Program Listings only are available.

(714) 774-1270

P.O. Box 2528 • Orange, CA 92669

### 22 START-AT-HOME COMPUTER BUSINESSES

in "The Datasearch Guide to Low Capital, Startup Computer Businesses"

CONSULTING • PROGRAMMING • SOFTWARE PACKAGES • COM • FREELANCE WRITING • SEMINARS • TAPE/DISC CLEANING • FIELD SERVICE • SYSTEMS HOUSES • LEASING • SUPPLIES • PUBLISHING • TIME BROKERS • HARDWARE DISTRIBUTORS • SALES AGENCIES • HEADHUNTING • TEMPORARY SERVICES • USED COMPUTERS • FINDER'S FEES • SCRAP COMPONENTS • COMPUTER PRODUCTS AND SERVICES FOR THE HOME.

Plus -- Loads of ideas on moonlighting, going full-time, image building, revenue building, bidding, contracts, marketing, professionalism, and more. No career planning tool like it. Order now. If not completely satisfied, return within 30 days for full immediate refund.

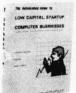

• 81/2 x 11 ringbound • 156 pp. • \$20.00

Phone Orders 901-382-0172

### DATASEARCH

5694 Shelby Oaks Dr., Suite 105, Dept. B, Memphis, TN 38134

Rush\_\_\_\_\_copies of "Low Capital Startup Computer Businesses" at \$20 per copy to me right away.

| NAME/COMPANY   |               |               | - |
|----------------|---------------|---------------|---|
| CITY/STATE/ZIP |               |               | _ |
| Check Enclosed | Bankamericard | Master Charge |   |

Circle 218 on inquiry card.

MICROP 171

is serious about CAI

MICROPI introduces COMMON PILOT, the only computerassisted instruction language that makes a micro-based system comparable to the most expensive CAI system in the world! Features include floating point, matrices, scientific functions, string manipulation, pattern matching, dynamic indirect execution of strings, graphics (on certain terminals), and program modules of virtually any length, limited only by disk capacity. Completely compatible implementations are available for a wide variety of computers including 8080/Z80 for North Star DOS or CP/M (\$275), Helios II (\$295), TRS-80 (\$195), SwTPC 6800 (multi-user version from SwTPC), TERAK 8510, ODELL-85, Alpha Microsystems and more, including the possibility of implementation on any system with interactive PASCAL. Don't confuse COMMON PILOT with less powerful versions of PILOT.

Also available, a cassette-based subset of **COMMON PILOT** written in Microsoft BASIC for TRS-80, Apple and others (\$85).

**MICROPI** also offers quality CAI courses written in **COMMON PILOT. MICROPI** will pay author royalties for quality CAI materials accepted into our catalog.

If you are serious about CAI, send \$6 for the **COMMON PILOT AUTHOR'S GUIDE** and see what a state-of-the-art CAI system is all about.

2445 N. Nugent Lummi Is., WA. 98262

#### DATAFACS Software now for: Micropolis and NorthStar Good Software is Essential for an Efficient Business. Now, the finest in software at a price you can afford. We are definitely the affordables! PROGRAMS CURRENTLY AVAILABLE: **INVENTORY PROGRAM PACKAGE** Inventory Addition Update • Analysis (Current month) • Analysis (Year to date) Search Vendor File Also generates 7 additional user reports and much, much more. - Cost \$175.00 -MAILING LIST PROGRAM (Single Drive) \*Print formating in 80 or 132 columns. - Cost \$20.00 -The above programs are designed to run under the following: \*CP/M in CBASIC Micropolis and NorthStar 2 drives required \*CP/M in BASIC E \ also IMSAI IMDOS (2) 8" disc IBM 3740 Format required EXTENSIVE CONTRACTORS ESTIMATING PROGRAM Literature available upon receipt of your letterhead **Currently Under Development:** Billing Available early in '79 Payroll General ledger in new CBASIC-2 Specializing in custom software for the AM-100\*\* Datafacs System Inc. Eastern Division 2440 W. Catalpa, Chicago, III. 60625 Phone (312) 784-0300 \*CP/M is a Trademark of Digital Research Corp. \*\*AM-100 is a Trademark of Alpha Microsystems.

Circle 93 on inquiry card.

Circle 81 on inquiry card.

Table 1: The following list of responsibilities must be jointly met by both the programmer and the system being programmed, if interrupts are to be properly handled. The key item to remember is that when the interrupt occurs, the critical data values which determine the state of the machine must be saved so that at the end of the interrupt process, the original process can be resumed "as if the interupt never happened."

Sensing an interrupt signal and determining appropriate response.

- Setting the mask to protect the processor from subsequent interrupts.
- Note where you are by saving the program counter and status register.
- Transferring processor control by loading the program counter with the interrupt vector address.

Executing the interrupt handler which may:

save accumulator(s). save index register(s). save pointers(s). search for interrupt source. satisfy device request. restore pointer(s). restore index register(s). restore accumulator(s). clear the interrupt mask.

• Resume normal processing by restoring the program counter and the processor status register.

that the background processing will slow down somewhat because the processor has to take extra time to service the interrupt(s). As a result, any real time clocking in the system will be offset by that interrupt processing time.

The joint responsibility of the processor and you, the interrupt routine programmer, is to insure that the background process is not disturbed. These responsibilities are simply stated in table 1.

Within the interrupt handler it is not always necessary to save all of the working registers for every interrupt, but you must at least save and restore every register used in your routine.

Deciding when to remove the interrupt

protection (clear the mask) is your responsibility. The key is to pick a point which comes after the saving of the critical registers. The mask shouldn't be removed in the middle of your interrupt routine unless the routine is reenterable. Reenterancy is a term that refers to software routines that find new memory locations to store their working data each time that they are reentered before they have been exited. The significance of this is that if you clear the mask and a subsequent interrupt arrives, stops your current interrupt processing, and begins to use the same interrupt routine you were just using, you must ensure that it doesn't destroy your current working data. The safest procedure is to stay masked throughout the interrupt processing until you become experienced with the reentry software techniques. Figure 3 shows the division of these interrupt processing duties for a typical microcomputer system.

If your processor's monitor was supplied by the manufacturer, there is much to be learned from studying its interrupt handler section. Look for the methods used to accomplish the basic steps we have outlined above, then write your own simple interrupt handler, modify the interrupt vector to point to your routine instead of theirs, and execute your interrupt handler.

Once you have done this successfully, you will have developed an appreciation of how the modern digital computer, large or small, services the requests of so many peripheral devices seemingly simultaneously. Understanding interrupt driven processing, which is the central concept of computer operating systems, will help you to grasp the awesome power that lies within your own personal computing system.

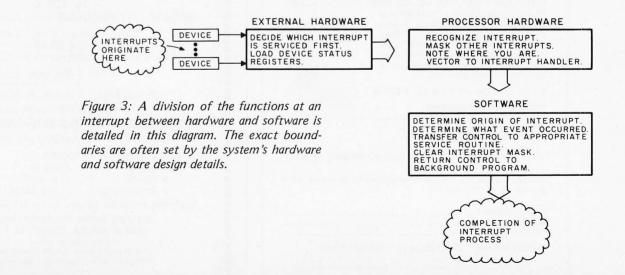

### CP/MTM LOW-COST MICROCOMPUTER SOFTWARE **CP/M™ OPERATING SYSTEM:**

- Includes Editor, Assembler, Debugger and Utilities.
- For 8080, Z80, or Intel MDS.
- For IBM-compatible floppy discs.
- **\$100**-Diskette and Documentation.
- \$25-Documentation (Set of 6 manuals) only.

### MAC™ MACRO ASSEMBLER:

- Compatible with new Intel macro standard.
- Complete guide to macro applications.
- \$90-Diskette and Manual.

### SID<sup>™</sup> SYMBOLIC DEBUGGER:

- Symbolic memory reference.
- Built-in assembler/disassembler.
- . \$75-Diskette and Manual.

### **TEX™ TEXT FORMATTER:**

- Powerful text formatting capabilities. Text prepared using CP/M Editor.
- \$75 Diskette and Manual.

### GITAL RESEARI P.O. Box 579 • Pacific Grove, California 93950 (408) 649 - 3896

## APPLE II USERS WE'VE GOT SOFTWARE!

We have the best disk file management system in the market. Use it for your mailing list, accounts receivable, payables, personnel records, etc.

In addition, we offer not only the most fascinating basic programming course for people with little or no programming experience, but also commercial software for North Star Horizon Computers and Ohio Scientific Computers, and over one hundred programs for Apple II Computers.

The file management system is available for \$60.00 and the programming course for \$30.00.

Please specify tape or disk version.

Check, money orders and credit cards accepted. Florida residents add 4% tax.

### TRANS-DATA CORPORATION 161 Almeria Avenue

Coral Gables, FL 33134 (305) 576-7666

Send \$1.00 for software catalog or call our toll free number (800) 327-8455.

### Licy

### A Message to our Subscribers

From time to time we make the BYTE subscriber list available to other companies who wish to send our subscribers promotional material about their products. We take great care to screen these companies, choosing only those who are reputable, and whose products, services, or information we feel would be of interest to you. Direct mail is an efficient medium for presenting the latest personal computer goods and services to our subscribers.

Many BYTE subscribers appreciate this controlled use of our mailing list, and look forward to finding

information of interest to them in the mail. Used are our subscribers' names and addresses only (no other information we may have is ever given).

While we believe the distribution of this information is of benefit to our subscribers, we firmly respect the wishes of any subscriber who does not want to receive such promotional literature. Should you wish to restrict the use of your name, simply send your request to **BYTE Publications Inc, Attn: Circulation Department**, 70 Main St, Peterborough NH 03458. Thank you.

### OMSI PASCA

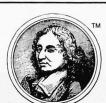

Reliable, efficient, production Pascal compiler for the DEC PDP-11 family, including the LSI-11.

#### Full Language

All elements of Standard Pascal, including the capabilities not found in student Pascals. Extensions for complete lowlevel control with direct memory access, embedded assembler code, FORTRAN procedure interface.

#### Production

Integrated with DEC operating systems (RSTS/E, RT11, RSX, IAS). Compatible with existing file structures, editors, and utilities. Interactive symbolic Debugger with breakpoints and full trace.

### Performance

Fast one-pass compiler runs in 16K words (32KB), translates thousands of lines per minute. Produces compact PDP-11 code that runs circles around interpretive or threaded languages.

### Proof

In production use since 1975 - now at more than 300 customer sites. Warranted for 1 year after purchase.

Write for information, demonstration, manuals, and benchmark.

qon minicomputer ittware inc.

2340 SW Canyon Road Portland, Oregon 97201 (503) 226-7760 TWX 910-464-4779

DEC, PDP, RSTS/E, RT-11, RSX , and LSI-11 are trademarks of Digital Eq. Corp.

## **History of Computers**

Keith S Reid-Green Technical Staff David Sarnoff Research Ctr Princeton NJ 08540 The 650 was the most popular IBM computer during the 1950s until it was supplanted by the 1401 at the end of the decade. The machine was used widely by small banking, accounting and insurance companies which did not require the capabilities of the relatively powerful 705, and it is safe to say that IBM's current share of the commercial data processing market got its initial impetus from the successful marketing of the 650. However, the sophisticated personal computer user of today wouldn't give a passing glance to a machine of its capabilities.

The original 650 consisted of three units: the power supply, console and card reader/ punch. Later modifications allowed for the addition of an on line printer and magnetic tape units, but the original 650 was strictly cards in and cards out. A tabulating machine such as the 407 was therefore required to produce printout, but this system was not satisfactory from financial and ecological points of view, since punching cards as an intermediate step to a printed page is very wasteful. The really bad news, however, was storage. Either 1000 or 2000 10 digit decimal words could be stored on a magnetic drum in bands of 50 words, each band having its own read head. Since the drum rotated at 12,500 revolutions per minute, average access time (half a revolution) was a little less than one hundredth of a second, or in modern terms 9,600,000 ns.

The problem of rotational delay could have been a serious detriment to processing speed except for a very clever assembly program. Modern computers using random access memory are programmed on the assumption that, in the normal course of execution, instructions are stored in consecutive locations. Had this been the case on the 650 it would have reduced processing speed to roughly one instruction per drum revolution, or 12,500 program steps per minute, because the processor was not fast enough to process an instruction in less time than it took for the next instruction to pass under the drum's read heads. However, instructions consisted of an operation code and two addresses; a data address and a next instruction address. Theoretically, the programmer could organize an optimum way to store the finished program so that the completion of each instruction coincided with the arrival of the next instruction under a read head. Since execution times varied from one instruction type to another, it was very difficult to optimize a program by hand.

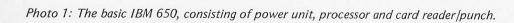

## The IBM 650

Fortunately, the SOAP assembler (SHARE optimum assembly program) did a pretty good job of optimizing the object programs it produced.

The instruction execution process was accomplished through a minimal number of registers (see figure 1). An instruction was brought from the drum to the program register, where the operation code and data addresses were passed on to the 2 digit operation register and 4 digit address register. If necessary, the data word specified by the address register was brought to the distributor, where it may have been used in conjunction with the lower or upper accumulators (the accumulators were logically considered as a 20 digit number separated into upper and lower halves). Then the instruction address was moved from the program register to the address register in order to process the following instruction.

Validity checking of numbers took place whenever they were transferred among registers or to the drum. Digits were stored in biquinary form, requiring seven binary bits per digit, in which one of two bits represented either 0 or 5 and one of the remaining five bits represented 0, 1, 2, 3 or 4. The sum of the two "on" bits could therefore represent the digits 0 thru 9 and the validity check ensured that exactly one bit of the pair and one of the group of five was "on."

Given the other constraints of the 650, the instruction set was reasonably complete, including read and punch, branching, add, subtract, multiply and divide, shifting and even a table lookup instruction. Routines

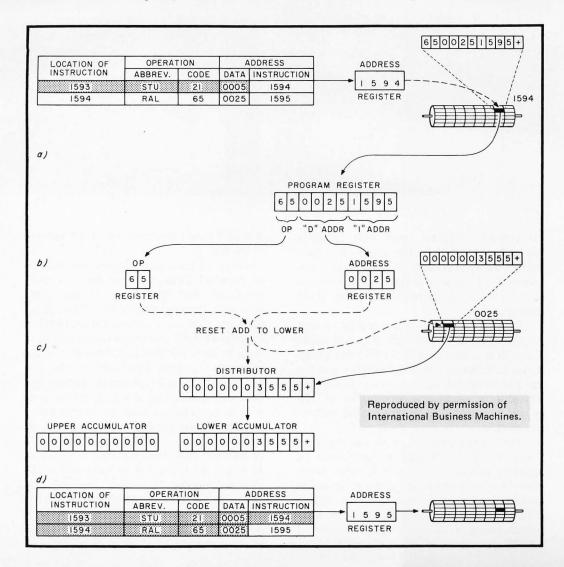

Figure 1: The instruction execution cycle of the IBM 650.

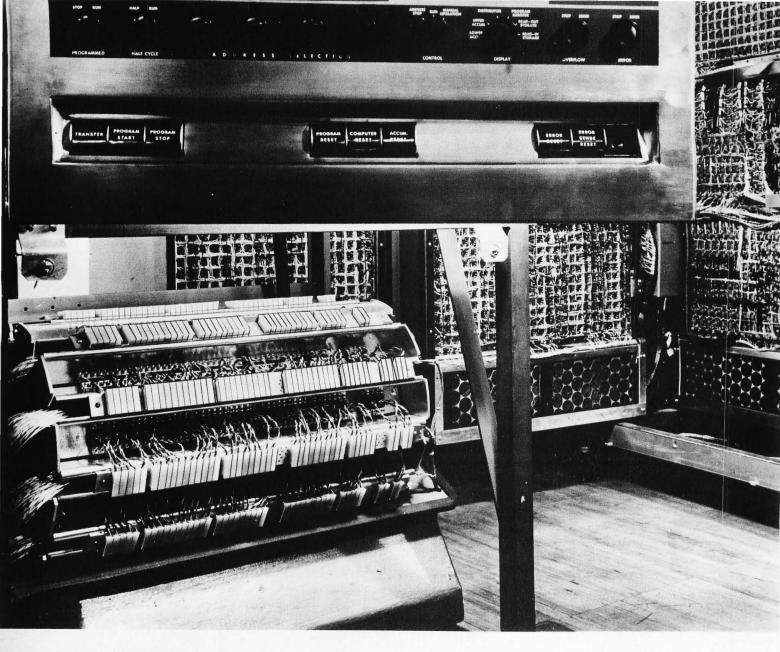

Photo 2: The magnetic drum memory showing positioning of the read heads.

to simulate floating point were available through the SHARE user group, but they were slow in operation. In most cases it was preferable to assume decimal point positions and to use shift instructions to align them before adding.

Input and output were restrictive and clumsy due to reliance on punched cards. Even in the later days of the 650 when magnetic tapes were available, flexibility was not greatly increased. Since tape was faster than the drum, a core memory buffer of 120 words was used, and all tape records were of this length.

The biggest problem of all was the small memory. 2000 10 digit words cannot be equated exactly with, say, 8 K bytes. While five alphabetic characters could be stored in one 650 word, each number and each instruction took up a full word. In a personal computer having a 16 bit word, a program of 2000 instructions takes less than 4 K bytes. It would have completely filled the memory of the 650.

Given all these failings, why was the 650 so popular? Because it was the only minicomputer that IBM made at that time. Although Burroughs built the 205 at about the same time, no company except IBM had established itself as a viable computer manufacturer (in 1959 IBM had about 90% of the computer market). Furthermore, the 650 was seen as a natural replacement for punched card calculators like the 602, which were used in conjunction with the so-called electric accounting machines, sorters, collators and tabulators, to handle payroll and accounting problems. Clearly, at a rate of \$600 per hour, the 704 or 705 could not be used by smaller businesses. The 650 cost about \$50 per hour, which nowadays is a preposterous rate for such low computing power, but in the 1950s was the only answer to the computing needs of small businesses.

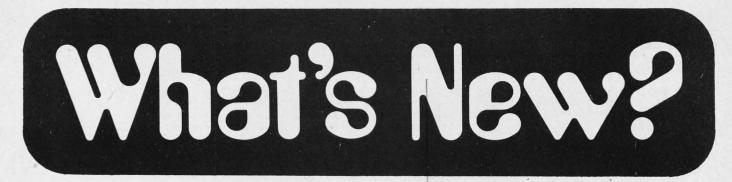

#### 4 MHz Single Card Computer

Cromemco's Single Card computer features the Z-80 processor and S-100 bus architecture. The card offers 4 MHz operation, 8 K bytes of on board 2716 programmable read only memory and 1 K bytes of static programmable memory. It also provides an RS-232 (or 20 mA current loop) serial interface with programmable transmission rates up to 76,800 bps, 24 bits of bidirectional parallel input and output (I/O), five programmable timers and vectored interrupts. Only a power supply and programmable read only memory software are required for operation. The Single Card

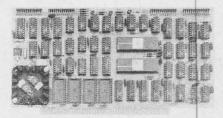

computer can also be the core of an expandable S-100 bus system that can include additional memory, I/O, or even floppy disk drives as required.

Cromemco's Z-80 Monitor and 3 K byte Control BASIC are available in 2716 read only memory for use with the Single Card computer. With these two memories, the computer can be used immediately without any additional memory or I/O. The Monitor has 12 comments to aid in program development. The 3 K byte Control BASIC has 36 commands and functions and can directly access I/O ports and memory locations, and call machine language subroutines.

The Single Card computer is available in kit form for \$395 and assembled and tested for \$450. The Monitor and Control BASIC are available in two read only memories for \$90. For additional information contact Cromemco Inc, 280 Bernardo Av, Mountain View CA 94040.

Circle 548 on inquiry card.

### Intelligent Programmer for Intersil Ultraviolet Memory Chips

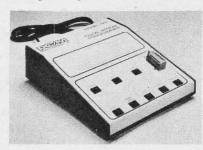

Pacific Cyber/Metrix Inc has announced availability of its new Model 660 programmer for the 6603 and 6604 4 K bit CMOS ultraviolet erasable read only memory integrated circuits from Intersil Inc.

The Model 660 programmer has been designed specifically for programming the 6603 and 6604 devices. The programmer contains a microprocessor and 4096 bit programmable memory and can be operated stand alone from its front panel or interactively with a video or Teletype terminal through the programmer's built-in RS-232 or 20 mA current loop interfaces. The Model 660 can also communicate with a computer for automated on line programmable read only memory programming.

Built-in features include a full complement of editing capabilities for loading and checking the programmable memory buffer or 660X erasable read only memory, ability to accept all popular paper tape formats, firmware for programmable read only memory copying and verifying, and a front panel erase check capability. Programming time is typically half of that required for similar N channel device programmers. The Model 660 is priced at \$645. Contact Pacific Cyber/Metrix Inc, 3120 Crow Canyon Rd, San Ramon CA 94583.

Circle 549 on inquiry card.

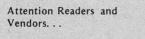

### Where Do New Products Items Come From?

The information printed in the new products pages of BYTE is obtained from "new product" or "press release" copy sent by the promoters of new products. If in our judgment the information might be of interest to the personal computing experimenters and homebrewers who read BYTE, we print it in some form. We openly solicit releases and photos from manufacturers and suppliers to this marketplace. The information is printed more or less as a first in first out queue, subject to occasional priority modifications. While we would not knowingly print untrue or inaccurate data, or data from unreliable companies, our capacity to evaluate the products and companies appearing in the "What's New?" feature is necessarily limited. We therefore cannot be responsible for product quality or company performance.

#### Custom Built Computer Desk

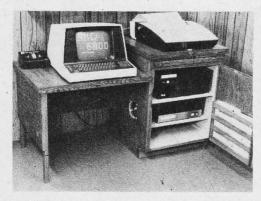

This custom built, all wood desk for your computer system features a split level 55 by 26 inch top with walnut grain Formica. Upper level is 26 by 26 inches (66.04 by 66.04 cm) and is a perfect surface for a printer. The lower level is 30 by 26 inches (76.2 by 66.04 cm) which places the keyboard at elbow height for minimum fatigue. Under the printer area is a 23 by 23 by 24 inch (58.42 by 58.42 by 60.96 cm) compartment with two fully adjustable shelves. There is room for a processor and disk memory. The door opening is 21 by 23 inches (53.34 by 58.42 cm). The standard finish is walnut. Options available are righthand or lefthand design, other finishes and top and minor variations in dimension sizes. Desks are built to customers' requirements and a 50 percent deposit should accompany the order. The price is \$295 from Stephen Moe Company, POB 595, Springfield OR 97477.=

Circle 550 on inquiry card.

### What's New?

### SOFTWARE

New Book Explores Varied Facets of Personal Computing

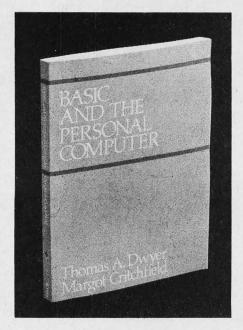

BASIC and the Personal Computer by Dwyer and Critchfield discribes the uses of personal computers, then explains how to make these ideas become a reality by using the power of interactive computer programming. It features examples that cover a wide range of applications possible with personal computers.

Topics include microcomputer hardware, programming in BASIC and extended BASIC, computer graphics, word processing, data structures, sorting algorithms, computer games, computer art, simulations, business applications, color graphics and the use of special interface devices.

The book requires no previous experience with computing. The text is integrated with a large number of original illustrations that clarify both beginning and advanced concepts.

This 438 page softbound book is published by Addison-Wesley Publishing Co Inc, Reading MA 01867 for \$12.95.

Circle 630 on inquiry card.

#### Software Package for the North Star Disk System

The Program Utility Package (PUP) includes assembler and BASIC programs to enhance the usability of the North Star BASIC language. These programs use the input and output routines provided by the North Star disk operating system and the user. The package includes: CREF which is an assembler program producing a sorted cross reference of variable and function usage by line number; SMAP is an assembler program which produces a sorted map of line reference by GOSUB and GOTO; FLIST is an assembler program to produce a formatted BASIC program listing; MEMTEST is an assembler

### program which performs multiple memory diagnostics on user specified memory ranges; HEXMON is a BASIC program to load or list memory in hexadecimal. Each displayed line of 16 bytes of hexadecimal data also has the ASCII equivalents printed.

This package consists of six programs on a library diskette, 16 pages of documentation, and a diskette folder. The price of PUP is \$25, with program listing available for an additional \$7. For further information, contact Business Computer Systems, 216 Collier Dr, Springfield IL 62704.

Circle 631 on inquiry card.

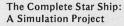

Star Ship Simulation by Roger Garrett explains the methods used in approaching the design of a software simulation. Readers become familiar with the techniques by which any large programming task can be implemented and learn how to attack a program in a straightforward, structured manner.

The first half of the book gives the reader a working knowledge of system design and program structure, and the last half deals with the actual development and implementation of the Star Ship simulation project. Details are given for every major function aboard a star ship as well as the intelligence of enemy and friendly space craft.

The 122 page book is priced at \$6.95 and is available from Dilithium Press, 30 NW 23rd PI, Portland OR 97210. Circle 632 on inquiry card.

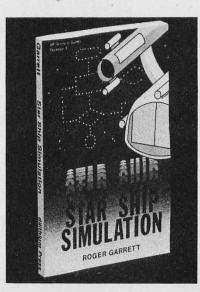

#### Assembly Language Development System for 8080 or Z-80

PDS is an assembly language development system for 8080 or Z-80 microcomputers with at least one disk drive. PDS includes a unified assembler and editor, a macro-assembler combining the features of a relocating linking loader, a string-oriented text editor, and a trace debugger and disassembler.

The assemblers favor the Intel instruction mnemonics, treating the Z-80 superset as a logical and syntactical extension. The debug module features breakpoint or single step execution of programs with trace display of all register contents, flag status, a memory window, and the mnemonics of the instruction just executed and the next instruction to be executed.

Source modules are available for floating point arithmetic, floating point IO, trigonometric functions, numerical and alphabetic sorting, matrix inversion, fast Fourier transform and a full function expression evaluator.

The price is \$99. For further information, contact Allen Ashley, 395 Sierra Madre Villa, Pasadena CA 91107.

Circle 633 on inquiry card.

#### Micropolis CP/M System Upgrade

The Micropolis CP/M System Upgrade gives the Micropolis disk owner the full capacities of the CP/M disk operating system while retaining full access to Micropolis' operating system.

The CP/M System Upgrade allows the Micropolis disk owner to directly load and start CP/M and automatically execute a program at system start-up. Other features include dynamic disk space allocation and reclamation, random access on all files, high speed disk read and write and full compatibility with all other CP/M systems and software.

For further details, contact the Computer Mart of New Jersey, 501 Rt 27, Iselin NJ 08830.=

Circle 634 on inquiry card.

#### Word Processor for the Commodore PET

Connecticut microComputer has announced a word processor program for the Commodore PET. This program permits composing and printing of letters, flyers, advertisements, manuscripts, articles, etc, using the PET and an RS-232 printer.

Script directives include line length, left margin, centering and skip. Edit commands allow the user to insert lines, delete lines, move lines, change strings, save onto cassette, load from cassette, move up, move down, print and type.

The word processor program addresses an RS-232 printer through a Connecticut microComputer printer adapter. The program can be purchased for \$29.50 from Connecticut microComputer, 150 Pocono Rd, Brookfield CT 06804.

Circle 635 on inquiry card.

# **THACA AUDI**

THE OEM MARKETPLACE

# **IA Expands S-100** Line

### Video Display Board

Featuring a full 128 upper/lower case ASCII character set stored in a 1K buffer memory. Easy to read 16 line x 64 character format can be displayed on an inexpensive video monitor or a modified TV set. Includes a TTY software driver. Add our powerful K 2 FDOS to create a versatile operator console.

\$25.00

### Disk Controller Board

Controls up to 4 single or double sided drives. Data protect features include automatic disable of write-gate during power-down for data integrity. Supported by a reliable software package, K 2 FDOS and complete diagnostic documentation.

\$35.00

### **K2** Operating System

Power full disk software in the DEC tradition. Includes Text Editor (TED), File Package (PIP), Debugger (HDT), Assembler (ASMBLE), HEXBIN, 1 COPY, System Generator (SYSGEN). Command syntax follows Digitals OS-8, RT/11 format. First in a family of high level software. Soon to be released, FORTRAN & Pascal Compilers.

\$75.00

### **Field-proven** reliable engineering

Over 10,000 boards worldwide prove Ithaca Audio provides the quality and reliability you demand.

Ithaca Audio Boards are fully S-100 compatible, featuring gold edge connectors and plated-through holes. All boards (except the Protoboard) have fully buffered data and address lines, DIP switch addressing, solder mask and parts legend.

Z-80 CPU Board Most powerful 8 bit central processor available. Featuring power-on-jump, provision for on-board 2708. Accepts most 8080 software. \$35.00 \$35.00

8K Static RAM Board High speed static memory at the lowest cost per bit. Includes memory protect/unprotect and selectable wait states. \$25.00

2708/2716 EPROM Board Indispensable for stor-ing dedicated programs and often used soft-ware. Accepts up to 16K of 2708's or 32K of 2716's. 625.00

Protoboard Universal wire-wrap board for de-veloping custom circuitry. Accepts any size DIP socket. \$25.00

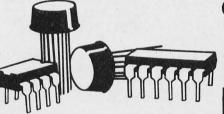

### RAV 32K for \$359.

Ithaca Audio is now stocking the Mostek 4115 add-on RAM for S.D.'s Expandoram. Buy their basic board, 32K of RAM from us and SAVE.

32K Only

\$199

160

\$359

S.D. SALES Expandoram board Ithaca Audio 32 4115's @ \$5.00 ea.

### **Mass Storage at** Incomparable Prices.

· 1978 ITHACA AUDIO

### Ithaca Audio **Floppy Disk**

- Up to 250K bytes, single sided
  Up to 500K bytes, double sided
- Data protect .
- Powerful software operating system includes 8 utility programs, text editor.

Add the capacity of full size disk to your S-100 microcomputer. Controller, Disk Drive, and Software available separately.

| Memorex single sided<br>550 Flexible Disk Drive  | \$456. |
|--------------------------------------------------|--------|
| Memorex double sided<br>552 Flexible Disk Drive  | \$630. |
| Disk Controller Board                            | \$35.  |
| K2 FDOS Available on 8"<br>floppy disk w. manual | \$75.  |

### **Ouality Components**

| ZILOG Z-80          | \$19.00 |
|---------------------|---------|
| ZILOG Z-80A         | 23.00   |
| INTEL 2708          | 11.00   |
| FAIRCHILD 2102 LHPC | 1.60    |
| FAIRCHILD 2102 LIPC | 1.35    |

IMSAI 8080 Kit with 22 Slot M.B. \$560.00

### plus \$10.00 shipping.

HOW TO ORDER

Send check or money order, include \$2.00 shipping per order. N.Y.S. Residents include tax.

For technical assistance call or write to: P.O. Box 91 Ithaca, New York 14850 Phone: 607/273-3271

| THINKIN .                                                                                                    | 7 400 TTL<br>SN7470N .29<br>SN7472N .29<br>29                                                                                                    | WYYYWY                                                                                                    | Jameco Wer Kits                                                                                                    | AY-5-9100 Push Button Telephone Dialler \$14.95<br>AY-5-9200 Push Button Telephone Dialler \$14.95<br>AY-5-9500 CM05 Clock Generator 4.95                                                                                                    |
|----------------------------------------------------------------------------------------------------|----------------------------------------------------------------------------------------------------|----------------------------------------------------------------------------------------------------|----------------------------------------------------------------------------------------------------|----------------------------------------------------------------------------------------------------|
| SN7400N         .16           SN7401N         .18           SN7402N         .18           SN7403N         .18           SN7404N         .18           SN7405N         .20                                                                                                    | SN7473N         .35           SN7474N         .35           SN7475N         .49           SN7476N         .35           SN7479N         5.00           SN7480N         .50                                                                                                    | SN74160N         .89           SN74161N         .89           SN74162N         1.85           SN74163N         .89           SN74164N         .89           SN74165N         .89           SN74165N         .89                                                                                                    | Digital Stopwatch Kit<br>Use Intersit 7205 Chip                                                                                                    | AY-5-2376         Keyboard Encoder (88 keys)         14.95           HD0165         Keyboard Encoder (16 keys)         7.95           740922         Keyboard Encoder (16 keys)         9.95                                                                                                    |
| SN7406N         .29           SN7407N         .29           SN7408N         .20           SN7409N         .20           SN7409N         .20           SN7410N         .18                                                                                                    | SN7482N         .99           SN7483N         .59           SN7485N         .79           SN7486N         .35           SN7489N         1.75                                                                                                    | SN74166N 1.25<br>SN74167N 1.95<br>SN74170N 1.59<br>SN74172N 6.00<br>SN74173N 1.25                                                                                                    | Pated thru double sided     P.C. Board     LED display (red)     Times to 59 min 59,59 sec. with     auto reset     Uses MM5314 clock chip                                                                                                    | ICM7205         CMOS LED Stopwatch/Timer         19.95           ICM7207         Oscillator Controller         7.50           ICM7208         Seven Decade Counter         19.95           ICM7209         Clock Generator         6.95                                                                                                    |
| SN7411N 25<br>SN7412N 25<br>SN7413N 40<br>SN7414N 70<br>SN7416N 25<br>SN7417N 25                                                                                                    | SN7490N         .45           SN7491N         .59           SN7492N         .43           SN7493N         .43           SN7494N         .65           SN7495N         .65                                                                                                    | SN74174N         .89           SN74175N         .79           SN74176N         .79           SN74177N         .79           SN74177N         .79           SN74177N         .79           SN74179N         1.95           SN74180N         .79                                                                                                    | Hours easily viewable to 20 feet     single even, split (cummulative)     if weakble to 20 feet     single even, split (cummulative)     if weakble     single even, split (cummulative)     if weakble     if yeakble     if yeak | NMOS READ ONLY MEMORIES           MCM6571         128 X9 X7 ASCII Shirtle with Greek         13.50           MCM6574         128 X 9 X7 Math Symbol & Pictures         13.50           MCM6575         128 X 9 X7 Aplanumeric Control         13.50           MCM6576         128 X 9 X7 Aplanumeric Control         13.50                                                                                                    |
| SN7420N .20<br>SN7421N .29<br>SN7422N .39<br>SN7423N .25<br>SN7425N .29                                                                                                    | SN 7496N         .65           SN 7497N         3.00           SN 74100N         .89           SN 74107N         .35           SN 74109N         .59                                                                                                    | SN74181N 1.95<br>SN74182N .79<br>SN74184N 1.95<br>SN74185N 1.95<br>SN74185N 1.95<br>SN74186N 9.95                                                                                                    | LISO AVAILABLE:<br>J2200 5v lamp power supply \$14.95 JE2206B Function Generator \$19.95                                                                                                    | MISCELLANEUUS<br>5 TL074CN Quad Low Noise bi-fet Op Amp 2.49<br>TL494CN Switching Regulator 4.49<br>TL496CP Single Switching Regulator 1.75<br>5 11030 Divide 10/11 Prescaler 19.95                                                                                                    |
| SN7426N         .29           SN7427N         .25           SN7429N         .39           SN7430N         .20           SN7432N         .25           SN7437N         .25                                                                                                    | SN74116N 1.95<br>SN74121N 35<br>SN74122N 39<br>SN74123N 49<br>SN74125N 49<br>SN74126N 49                                                                                                    | SN74188N         3.95           SN74190N         1.25           SN74191N         1.25           SN74192N         .79           SN74193N         .79           SN74193N         .79           SN74193N         .89                                                                                                    | JE730 4-digit clock kit 14.95 JE747 Jumbo 6-digit clock kit 29.95 DISCRETE LEDS                                                                                                    | MK50240 Top Octave Freq. Generator 17.50<br>DS0026CH 5Mbz 2-phase MOS clock driver 3.75<br>TII 308 27 red num display winten lonic chin 10.50                                                                                                    |
| SN7438N .25<br>SN7439N .25<br>SN7440N .20<br>SN7441N .89<br>SN7442N .49<br>SN7443N .75                                                                                                    | SN74132N         .75           SN74136N         .75           SN74141N         .79           SN74142N         2.95           SN74143N         2.95                                                                                                    | SN74195N         .69           SN74196N         89           SN74197N         89           SN74198N         1.49           SN74199N         1.49           SN74199N         1.49           SN745200         4.95                                                                                                    | XC55560 red         5/\$1         .125 dla.           XC55560 green         4/\$1         XC2098 red         5/\$1           XC55560 green         4/\$1         XC2098 red         5/\$1           XC55560 class         4/\$1         XC2098 red         5/\$1           XC5560 class         4/\$1         XC2098 red         5/\$1           xC5560 class         4/\$1         XC2098 red         5/\$1           xC2560 red         5/\$1         XC599 red         5/\$1           xC220 red         5/\$1         XC5968 red         5/\$1                                                                                                    | MMS330         4 ½ Digit DPM Logic Block         5.95           LD110/111         3 ½ Digit A/D Converter Set         25.00/set           LITRONIX ISO-LIT 1         SN 76477           Photo Transistor Opto-Isolator         SOUND GENERATOR                                                                                                    |
| SN7444N .75<br>SN7445N .75<br>SN7446N .69<br>SN7447N .59<br>SN7448N .79                                                                                                    | SN74145N .79<br>SN74147N 1.95<br>SN74148N 1.29<br>SN74148N 1.29<br>SN74150N .89<br>SN74151N .59                                                                                                    | SN74251N         1.79           SN74279N         .79           SN74283N         2.25           SN74284N         3.95           SN74285N         3.95                                                                                                    | XC22Q         green         4/S1         XC528G         green         4/S1           XC22Y         yellow         4/S1         4 DIGIT - 5" CHARACTERS           XT0° dia.         XC528C yellow         4/S1         THREE ENUNCIATORS           MV10B         red         4/S1         2.00" X 1.20" PACKAGE                                                                                                    | (Same as MCT 2 or 4N25)<br>2/99¢<br>TV GAME CHIP AND CRYSTAL                                                                                                    |
| SN7450N .20<br>SN7451N .20<br>SN7453N .20<br>SN7454N .20<br>SN7459A .25<br>SN7460N .20                                                                                                    | SN74152N .59<br>SN74153N .59<br>SN74154N .99<br>SN74155N .79<br>SN74156N .79<br>SN74157N .65                                                                                                    | SN74365N         .69           SN74366N         .69           SN74367N         .69           SN74368N         .69           SN74368N         .69           SN74390N         1.95           SN74393N         1.95                                                                                                    | MV50         red         6/\$1         ACTING green         4/\$1         T1001-Transmissive         \$7.95           INFRA-RED LED         XC111G         green         4/\$1         T1001-Transmissive         \$7.95           1/4"x1/4"x1/16" flat         XC111C         clear         4/\$1         T1001A-Reflective         8.25           5/\$1         S/\$1         XC111C         clear         4/\$1         XC111C         1001A-Reflective         8.25                                                                                                    | AY-3-8500-1 and 2.01 MHZ Crystal (Chip & Crystal)<br>includes score display, 6 games and select anples, etc. 7,95/se           XR205         \$3.40           XR210         4.40           XR215         \$4.40           XR25         \$3.20                                                                                                    |
| 20% Discount 100 pcs of<br>CD4000 .23<br>CD4001 .23<br>CD4002 .23                                                                                                    | C/MOS<br>CD4028 89                                                                                                    | CD4070         .55           CD4071         .23           CD4072         .49                                                                                                    | DISPLAY LEDS           TYPE         POLARITY         NT         PRICE         TYPE         POLARITY         NT         PRICE           MAN 1         Common Anode-red         270         295         MAN 470         Common Anode-red = 1         560         9           MAN 2         5 x 7 Det Matrix-red         300         4.95         MAN 6740         Common Cathode-red - D.         560         9           MAN 3         Common Cathode-red 125         25         MAN 6740         Common Cathode-red - D.         560         9                                                                                                    | XR320         1.55         JE2206K1         14.95         XR2567         2.99           E         XR-1555         1.50         JE2206K8         19.95         XR3403         1.25           F         XR555         3.9         XR1400         3.20         XR4136         1.25           9         XR556         99         XR2206         4.40         XR4136         1.25           9         XR556         99         XR2207         3.85         XR4194         1.45           9         XR557         9         XR2207         3.85         XR4194         1.45                                                                                                    |
| CD4006 1.19<br>CD4007 25<br>CD4009 49<br>CD4010 49<br>CD4011 23<br>CD4012 25                                                                                                    | CD4029 1.19<br>CD4030 49<br>CD4035 99<br>CD4040 1.19<br>CD4041 1.25<br>CD4042 99                                                                                                    | CD4076 1.39<br>CD4081 23<br>CD4082 23<br>CD4093 99<br>CD4098 2.49<br>MC14409 14.95                                                                                                    | MAN 4         Common Ande-red         1.7         1.95         MAN 670         Common Ande-red         560         9.9           MAN 76         Common Ande-red         1.25         MAN 760         Common Ande-red         560         9.9           MAN 76         Common Ande-red         3.00         9.9         DL701         Common Ande-red         3.00         9.9           MAN 72         Common Ande-red         3.00         9.9         DL704         Common Ande-red         3.00         9.9           MAN 72         Common Ande-red         3.00         1.9         DL704         Common Ande-red         3.00         9.9           MAN 72         Common Ande-red         3.00         1.25         DL707         Common Ande-red         3.00         9.9           MAN 72         Common Ande-red         3.00         9.9         DL704         Common Ande-red         3.00         9.9           MAN 82         Common Ande-red         3.00         9.9         DL704         Common Ande-red         3.00         9.0         1.4                                                                                                    |                                                                                                    |
| CD4013 .39<br>CD4014 1.39<br>CD4015 1.19<br>CD4016 .49<br>CD4017 1.19<br>CD4017 99                                                                                                    | CD4043 .89<br>CD4044 .89<br>CD4046 1.79<br>CD4047 2.50<br>CD4048 1.35<br>CD4049 .49                                                                                                    | MC14410 14.95<br>MC14411 14.95<br>MC14419 4.95<br>MC14433 19.95<br>MC14506 .75<br>MC14507 .99                                                                                                    | MAR 84         Common Cathode-yellow         300         99         DL741         Common Ande-ted         600         1.2           MAR 3620         Common Ande-ted         1         0.99         DL746         Common Ande-ted         1.60         1.4           MAR 3620         Common Ande-ted         1         0.09         DL747         Common Ande-ted         6.00         1.4           MAR 3620         Common Cathode-ted range         3.00         99         DL747         Common Ande-ted         6.00         1.4           MAR 3640         Common Cathode-ted range         3.00         99         DL749         Common Cathode-ted 3.00         1.4           MAR 3640         Common Cathode-ted range         3.00         99         DL749         Common Cathode-ted 3.00         1.4           MAR 3640         Common Cathode-ted 3.00         99         DL750         Common Cathode-ted 3.00         1.4           MAR 4640         Common Cathode-ted 3.00         99         DL750         Common Cathode-ted 3.00         1.0           MAR 4640         Common Cathode-ted 3.00         99         DL38         Common Cathode-ted 3.00         1.0                                                                                                    | 5         1N4002         100 PV 1 AMP         12/1 0           9         TYPE         VOLTS         W         PRIDE         1N4003         200 PV 1 AMP         12/1 0           9         1N746         3.3         400m         4/1 00         1N4004         400 PIV 1 AMP         12/1 0           9         1N751         5.1         400m         4/1 00         1N4005         600 PIV 1 AMP         10/1 0           9         1N752         5.6         400m         4/1 00         1N4006         800 PIV 1 AMP         10/1 1.0                                                                                                    |
| CD4019 .49<br>CD4020 1.19<br>CD4021 1.39<br>CD4022 1.19<br>CD4023 .23                                                                                                    | CD4050 .49<br>CD4051 1.19<br>CD4053 1.19<br>CD4056 2.95<br>CD4059 9.95                                                                                                    | MC14562 14.50<br>MC14583 3.50<br>CD4508 3.95<br>CD4510 1.39<br>CD4511 1.29                                                                                                    | MAN 4710         Common Andreted         400         99         FND70         Common Lathode         * 250         6.5           MAN 4730         Common Andreted         1         400         99         FND358         Common Cathode 1         357         -9           MAN 4740         Common Cathode-red         400         99         FND359         Common Cathode 1         357         -7           MAN 4740         Common Cathode-red         400         99         FND359         Common Cathode 357         -7           MAN 4810         Common Andret-red         400         99         FND503         Common Cathode (FND500)         500         9           MAN 4810         Common Andret-red         400         99         FND503         Common Cathode (FND510)         500         9           MAN 4840         Common Cathode (FND510)         500         9         FND573         Common Cathode (FND510)         500         9                                                                                                    | 9 11/754 6.8 400m 4/1.00 11/3600 50 200m 6/1.0<br>9 11/757 9.0 400m 4/1.00 11/4148 75 10m 15/1.0<br>5 11/759 12.0 400m 4/1.00 11/4154 35 10m 12/1.00<br>9 11/959 8.2 400m 4/1.00 11/4154 35 10m 12/1.00<br>9 11/959 8.2 400m 4/1.00 11/4134 55 10m 12/1.00                                                                                                    |
| CD4024 .79<br>CD4025 .23<br>CD4026 2.25<br>CD4027 .69<br>74C00 .39                                                                                                    | CD4060 1.49<br>CD4066 79<br>CD4068 39<br>CD4069 45<br>74C00                                                                                                    | CD4515         2.95           CD4518         1.29           CD4520         1.29           CD4566         2.25           74C163         2.49                                                                                                    | MAN 6610         Common Anade-rearge-10.         560         99         5052-7730         Common Anade-read         3000         11.3           MAN 6530         Common Anade-read         99         HDSP-3400         Common Anade-read         3000         12.1           MAN 6540         Common Anade-read         99         HDSP-3400         Common Candred-read         8000         2.1           MAN 6564         Common Candred-orange-1         560         99         5062-7300         Cammon Candred-read         8000         2.1           MAN 6565         Common Candred-orange ± 1         560         99         5062-7302         4.x 7 5gl. Digit-HHDP         600         19.9           MAN 6560         Common Candred-orange ± 1         560         99         5062-7302         4.x 7 5gl. Digit-HHDP         600         19.9           MAN 6580         Common Candred-orange ± 500         99         5062-7302         4.x 7 5gl. Digit-HHDP         600         19.0           MAN 6580         Common Candred-orange ± 500         99         5062-7302         4.x 7 5gl. Digit-HHDP         600         19.0           MAN 6580         Common Candred-orange ± 500         99         5062-7302         4.x 7 5gl. Digit-HDP         600         19.0                                                                                                    | 0 INS232 5.6 500m 28 IN4735 6.2 1w 22<br>0 INS234 6.2 500m 28 IN4736 6.8 1w 22<br>0 INS235 6.8 500m 28 IN4736 8.2 1w 22<br>5 INS235 7.5 500m 28 IN4742 12 1w 22<br>5 INS242 12 500m 28 IN4742 15 1w 28                                                                                                    |
| 74C02 39<br>74C04 39<br>74C08 49<br>74C10 39<br>74C10 39<br>74C14 1.95<br>74C20 39                                                                                                    | 74C85 2.49<br>74C90 1.95<br>74C93 1.95<br>74C95 1.95<br>74C107 1.25                                                                                                    | 74C164 2.49<br>74C173 2.60<br>74C192 2.49<br>74C193 2.49<br>74C195 2.49<br>74C05 2.49<br>74C05 5.95                                                                                                    | MAN 6710         Common Anode-red-D.D.         560         99         5082-7340         4 x 7 SqL Digit-Hexadecimal         600         22 5           RCA LINEAR<br>CA3013T         2.15         CA3082N         2.00         CALCULATOR<br>CHIPS/DRIVERS         CLOCK CHIPS<br>MM5309         MOTOROLA<br>\$4.95         MOTOROLA                                                                                                    | 0 1N456 25 40m 6/1.00 1N1184 100 PIV 35 AMP 1.00<br>1N458 150 7m 6/1.00 1N1184 100 PIV 35 AMP 1.70<br>1N458 180 10m 5/1.00 1N1185 150 PIV 35 AMP 1.70<br>1N4051 180 10m 5/1.00 1N1186 200 PIV 35 AMP 3.00<br>1N4001 50 PIV 1 AMP 12/1.00 1N1188 400 PIV 35 AMP 3.00                                                                                                    |
| 74C30         .39           74C42         1.95           74C48         2.49           74C73         .89           74C74         .89                                                                                                    | 74C151 2.90<br>74C154 3.00<br>74C157 2.15<br>74C160 2.49<br>74C161 2.49                                                                                                    | 74C923 6.25<br>74C925 8.95<br>74C926 8.95<br>80C95 1.50<br>80C97 1.50                                                                                                    | CA30357         2.48         CA3086N         85         MM5/32         2.35         MM5/312         4.95         MC1439L         2.           CA30367         1.35         CA309N         3.75         DM8664         2.05         MM5312         4.95         MC1439L         2.           CA30367         1.35         CA309N         3.75         DM8664         2.00         MM5314         4.95         MC3022P         2.           CA3046N         1.30         DM8665         1.00         MM5316         6.56         MC302FP         3.           CA3056N         3.25         CA3140T         1.25         DM8887         7.5         MM5316         9.35         MC4016(74416)         7.           CA3050N         3.25         CA3140T         1.25         DM8887         7.5         MM5318         9.35         MC4016(74416)         7.           CA3050N         3.25         CA3140T         1.25         DM8887         7.5         MM5318         9.35         MC4016(74416)         7.                                                                                                    | 55         C360         15A @ 400V         SCR(2N1849)         \$1.95           50         C38M         35A @ 600V         SCR         1.95           50         C282328         1.6A @ 300V         SCR         50           50         MDA 390-1         12A @ 50V         FW BRIDGE REC.         1.95                                                                                                    |
| 78MG 1.75<br>LM106H 99<br>LM300H 80<br>LM301CN/H 35<br>LM302H 775<br>LM302H 775                                                                                                    | LINEAR<br>LM340K-18 1.35<br>LM340K-24 1.35<br>LM340T-5 1.25                                                                                                    | LM710N .79<br>LM711N .39<br>LM723N/H .55<br>LM733N 1.00<br>LM739N 1.19<br>LM741CN/H .35                                                                                                    | CA3080T 85 CA301N 49 1937 7 89, 100597/1988A 4.95 [MC0404P 6,<br>CA3081N 2.00 CA3080N 3.05 [C.A.LED driver MM5911 9.95 [MC0404P 4,<br>IC SOLDERTAIL LOW PROFILE (TIN) SOCKETS<br>1.24 25-49 50-100 1.24 25-49 50-101<br>9 pin LP 317 16 15 22 pin LP 3.7 36 35 35 35 35                                                                                                    | 50<br>C10681 .50 TRANSISTORS 2N3904 4/1.00<br>MPSA05 .30 2N3055 .89 2N3905 4/1.00<br>MPSA06 5/1.00 MJE3055 1.00 2N3905 4/1.00                                                                                                    |
| LM305H .60<br>LM307CN/H .35<br>LM308CN/H 1.00<br>LM309H 1.10<br>LM309K 1.25                                                                                                    | LM340T-6 1.25<br>LM340T-8 1.25<br>LM340T-12 1.25<br>LM340T-15 1.25<br>LM340T-18 1.25<br>LM340T-24 1.25                                                                                                    | LM741-14N .39<br>LM741-14N .39<br>LM747N/H .79<br>LM748N/H .39<br>LM1310N 2.95                                                                                                    | 14 pin LP 20 19 18 24 pin LP 38 37 38 16 pin LP 22 21 20 20 26 26 pin LP 45 44 43 18 pin LP 29 28 27 20 56 pin LP 45 44 43 20 pin LP 34 32 30 SOLDERTAIL STANDARD (TIN) 40 pin LP 63 36 56 15                                                                                                    | TIS98 6/1.00 2N3398 5/1.00 2N4123 6/1.00<br>40409 1.75 PN3567 3/1.00 PN4249 4/1.00                                                                                                    |
| LM310CN 1.15<br>LM311N/H .90                                                                                                    |                                                                                                    | LM1458CN/H .59                                                                                                    |                                                                                                    | 40673 1.75 PN3569 4/1.00 2N4400 4/1.00<br>2N918 4/1.00 MPS3638A 5/1.00 2N4401 4/1.00                                                                                                    |
| LM312H 1.95<br>LM317K 6.50<br>LM318CN/H 1.50<br>LM319N 1.30                                                                                                    | LM358N 1.00<br>LM370N 1.95<br>LM373N 3.25<br>LM377N 4.00<br>LM380N 1.25<br>LM380CN 99                                                                                                    | LM1458CN/H .59<br>MC1488N 1.95<br>MC1489N 1.95<br>LM1496N .95<br>LM1556V 1.75<br>MC1741SCP 3.00                                                                                                    | 14 pin ST 527 25 24 pin ST 5.99 .90 dil<br>15 pin ST 35 27 25 25 pin ST 1.39 1.26 1.15<br>18 pin ST 35 32 30 24 pin ST 1.59 1.45 1.30 1.65 1.15<br>24 pin ST 49 45 42 SOLDERTAIL STANDARD (GOLD)<br>8 pin SG 5.30 27 .24 pin SG 5.70 .63 5.7                                                                                                    | 40673         1.75         PH3569         +1.00         2N4400         +1.10           2N918         4.11.00         MFS383A         51.00         2N4400         +1.10           2N2219A         21.00         MFS3702         51.10.0         2N4402         +1.00           2N22214         4.11.00         MFS3702         51.10.0         2N4402         +1.00           2N22224         51.10.0         MFS3704         51.10.0         2N4409         51.10.0           2N22224         S1.10.0         MFS3705         51.00         2N4409         51.10.0           2N22224         S1.10.0         MFS3705         51.00         2N5807         +1.10.0           2N2229         S1.10.0         MFS3705         51.00         2N5807         +1.10.0           2N2239         S1.10.0         MFS3705         51.00         2N5807         +1.10.0           2N2399         S1.10.0         MFS3776         51.00         2N5807         +1.10.0           2N2399         S1.10.0         MFS3776         51.00         2N5807         +1.00                                                                                                    |
| LM317K 6.50<br>LM318CN/H 1.50<br>LM319N 1.30<br>LM320K-5 1.35<br>LM320K-12 1.35<br>LM320K-12 1.35<br>LM320K-15 1.35<br>LM320K-13 1.35                                                                                                    | LM370N 1.95<br>LM373N 3.25<br>LM377N 4.00<br>LM370N 1.25<br>LM380CN .99<br>LM381N 1.79<br>LM381N 1.79<br>LM382N 1.79<br>NE501N 8.00<br>NE501N 8.00<br>NE529A 4.95                                                                                                    | LM1456CN/H .59<br>MC1489N 1.95<br>LM1496N 1.95<br>LM1496N 1.95<br>LM1556V 1.75<br>MC1741SCP 3.00<br>LM211N 1.95<br>LM201N 2.95<br>LM3053N 1.50<br>LM3065N 1.49<br>LM3900N(3401).49<br>LM3905N 89                                                                                                    | 14 pin ST         5.27         25         24         110 pin ST         327         25         24         110 pin ST         327         35         36         pin ST         1.39         1.36         1.31         1.36         1.31         1.36         1.31         1.30         1.30         1.30         1.30         1.30         1.30         24         pin ST         4.9         4.5         1.30         SOLDERTAIL         STANDARD         (GoLD)         24 pin SG         5.70         5.31         1.30         5.30         5.30         2.7         2.5         SOLDERTAIL         STANDARD         (GoLD)         24 pin SG         5.70         5.31         1.30         30         5.7         1.49         1.33         33         35         35         35         35         35         35         35         35         35         35         35         35         36         1.10         1.00         30         36         1.65         1.40         1.26         1.10         1.00         30         35         1.65         1.40         1.26         1.10         1.00         30         35         1.65         1.40         1.26         1.10         1.00         30         35         1.65                                                                                                    | 40673         1.75         PN3569         41.00         29.4400         41.100           2N919         41.100         MFS3038.5         51.00         29.4400         41.100           2N2219A         21.100         MFS3072.5         51.100         29.4402         41.100           2N2219A         21.100         MFS3074         51.100         29.4402         41.100           2N2222A         51.51.00         MFS3074         51.100         29.4409         51.100           2N222A         51.51.00         MFS3076         51.00         24.4409         51.100           2N222A         51.00         MFS3076         51.00         24.4609         41.100           2N2289A         41.100         29.3706         51.00         24.6807         41.100           2N2289A         41.100         29.3707         51.00         29.8589         41.100         29.8598         41.100           2N2286A         41.00         29.3707         51.00         29.8589         51.00         29.8598         51.00           2N2286A         41.00         29.3707         51.00         29.8598         51.00         29.8598         51.00           2N22907         51.00         29.3711                                                                                          |
| LM317K 6.50<br>LM3162NrH 1.50<br>LM3163NrH 1.50<br>LM320Kr-5 1.35<br>LM320Kr-5 1.35<br>LM320Kr2 1.35<br>LM320Kr15 1.35<br>LM320Kr18 1.35<br>LM320Kr48 1.35<br>LM320T-5 1.25<br>LM320T-5 1.25<br>LM320T-5 1.25<br>LM320T-5 1.25<br>LM320T-5 1.25<br>LM320T-5 1.25                                                                                                    | LM370N 1 95<br>LM370N 3.25<br>LM377N 4.00<br>LM380N 125<br>LM380N 125<br>LM380N 125<br>LM381N 179<br>LM382N 1.79<br>LM382N 1.79<br>LM382N 1.79<br>LM382N 4.95<br>NE551N 3.85<br>NE551N 3.85<br>NE550N 1.30<br>NE554N 4.95<br>NE555N 1.30                                                                                                    | LM1456CN/H 59<br>MC1489N 195<br>MC1489N 195<br>LM1496N 35<br>LM1556V 175<br>MC17415CP 3.00<br>LM251N 2.95<br>LM3053N 1.50<br>LM3053N 1.49<br>LM3053N 1.49<br>LM3053N 1.49<br>LM305N 4.99<br>LM305N 1.49<br>LM305N 4.99<br>LM305N 4.90<br>LM305N 1.49<br>LM305N 4.90<br>LM305N 4.90<br>LM305N 4.90<br>LM305N 4.90<br>LM305N 4.90<br>LM305N 4.90<br>LM305N 4.90<br>LM305N 4.90<br>LM355N 4.90<br>LM355N 4.9                                                 | 14 gin ST         5.27         25         24         110 gin ST         327         25         24         110 gin ST         35 gin ST         1.99         .00         81         15 gin ST         35 gin ST         1.99         1.68         1.51         1.51         1.51         1.51         1.51         1.51         1.50         1.51         1.51         1.51         1.51         1.50         1.55         1.59         1.45         1.30           24 gin ST         4.9         4.5         4.2         SOLDERTAIL STANDARD (GOLD)         24 gin SG         7.70         5.33         5.77         4.9         6.33         3.57         1.59         1.45         1.30         36 gin SG         5.70         5.61         1.61         1.00         6.00         36 gin SG         5.70         1.59         1.45         1.26         1.10         1.00         50         36 gin SG         1.65         1.40         1.26         1.10         1.00         36 gin SG         5.70         1.59         1.40         1.25         1.10         1.00         50         36         36         35         37         1.10         1.00         1.00         1.00         1.00         1.00         1.00         1.00         1.00                                                                                                    | 40673         1.75         PH3569         41.00         244400         417.00           2N919         41.00         MF53702         51.00         244400         417.00           2N2219A         21.00         MF53702         51.00         244402         41.00           2N2219A         21.00         MF53704         51.00         244402         41.00           2N2221A         51.00         MF53704         51.00         244403         41.00           2N2222A         51.00         MF53705         51.00         244403         41.00           2N2225A         51.00         MF53705         51.00         246964         41.00           2N2286         51.00         MF53705         51.00         246964         41.00           2N2286         51.00         MF53706         51.00         246989         41.00           2N2869         51.00         MF53706         51.00         246989         51.00           2N2869         51.00         247372         5.100         248519         51.00           2N2895         51.00         243725         2.25         51.00         24549         51.00           249285         51.20         243823 <t< td=""></t<>                                                                                                    |
| LM317K 6.50<br>LM318CN/H 5.0<br>LM318V 15.0<br>LM320K-5 1.35<br>LM320K-5 1.35<br>LM320K-5 2 1.35<br>LM320K-12 1.35<br>LM320K-15 1.35<br>LM320K-15 1.35<br>LM320K-2 1.25<br>LM320T-2 1.25<br>LM320T-2 1.25<br>LM320T-12 1.25<br>LM320T-12 1.25<br>LM320T-12 1.25<br>LM320T-12 1.25<br>LM320T-12 1.25<br>LM320T-2 5.95<br>LM320T-2 5.95<br>LM322T-4 1.25<br>LM320T-3 5.95<br>LM322H 1.80<br>LM324W 1.80                                                                                                    | LM370N 1 95<br>LM370N 1 95<br>LM377N 4 00<br>LM380N 1 25<br>LM380N 1 25<br>LM380N 1 79<br>LM382N 1 79<br>LM382N 1 79<br>LM382N 1 79<br>LM382N 4 55<br>LM382N 4 55<br>LM382N 4 55<br>LM382N 4 55<br>LM382N 4 55<br>LM382N 4 55<br>LM382N 4 55<br>LM382N 4 55<br>LM382N 55<br>LM382N 55<br>LM | LM1458CN/H .59<br>MC1438N 1.95<br>MC1438N 1.95<br>LM1565V 1.75<br>LM1565V 1.75<br>LM1565V 1.75<br>LM1565V 1.75<br>LM157315P 3.00<br>LM2711N 1.95<br>LM3055N 1.50<br>LM3055N 1.50<br>LM3055N 1.50<br>LM3055N 2.55<br>LM3555N 2.55<br>LM355N 2.55<br>LM355N 2.55<br>LM355N 2.55                                                                             | 14 gin ST       5.27       25       24       Image: Stress of Stress of Stress                                                                | 40673         1.75         PH3569         41.00         244400         417.00           2N919         41.00         MF53702         51.00         244400         417.00           2N2219A         21.00         MF53702         51.00         244402         41.00           2N2219A         21.00         MF53704         51.00         244402         41.00           2N2221A         51.00         MF53704         51.00         244403         41.00           2N2222A         51.00         MF53705         51.00         244403         41.00           2N2225A         51.00         MF53705         51.00         246964         41.00           2N2286         51.00         MF53705         51.00         246964         41.00           2N2286         51.00         MF53706         51.00         246989         41.00           2N2869         51.00         MF53706         51.00         246989         51.00           2N2869         51.00         247372         5.100         248519         51.00           2N2895         51.00         243725         2.25         51.00         24549         51.00           249285         51.20         243823 <t< td=""></t<>                                                                                                    |
| LM317K 6.50<br>LM318CNH 1.50<br>LM318VH 1.50<br>LM320K-5 1.35<br>LM320K-5 1.35<br>LM320K-5 2 1.35<br>LM320K-12 1.35<br>LM320K-18 1.35<br>LM320K-18 1.35<br>LM320T-5 1.25<br>LM320T-5 1.25<br>LM320T-5 1.25<br>LM320T-5 1.25<br>LM320T-12 1.25<br>LM320T-12 1.25<br>LM320T-12 1.25<br>LM320T-12 1.25<br>LM320T-12 1.25<br>LM320T-12 1.25<br>LM320T-12 1.25<br>LM320T-24 1.25<br>LM320T-24 1.25<br>LM320T-24 1.25<br>LM320T-24 1.25<br>LM320T-24 1.35<br>LM340K-6 1.35<br>LM340K-6 1.35<br>LM340K-12 1.35<br>LM340K-12 1.35<br>LM340K-12 1.35<br>LM340K-12 1.35                                                                                                    | LM370N 1.95<br>LM370N 1.95<br>LM377N 4.00<br>LM370N 4.00<br>LM380CN 39<br>LM380CN 39<br>LM380CN 39<br>M5510N 1.25<br>LM380CN 39<br>M5510N 1.25<br>LM380CN 39<br>M5510N 6.00<br>M5529A 4.95<br>M5531H 3.55<br>M5530F 6.00<br>M5550H 3.55<br>M5550F 6.00<br>M5550B 5.00<br>M5550B 5.00<br>M5550B 5.00<br>M5550B 5.00<br>M5550B 5.00<br>M5550B 5.00<br>M5550B 5.00<br>M5550B 7.75<br>M5550CN 1.25<br>M5550CN 1.75<br>M5550CN 4.95<br>LM7020NH 69<br>LM7020NH 69<br>LM7020NH                                                                                              | LM1458CM1 50<br>MC1438N 195<br>MC1438N 195<br>LM158V 175<br>LM158V 175<br>LM158V 175<br>LM158V 175<br>LM158V 175<br>LM2511N 295<br>LM251N 295<br>LM250N 155<br>LM250N 155<br>LM250N | 14 gin ST       5.27       25       24       110       27       25       24       26       26       26       26       26       26       26       26       26       26       26       26       26       26       26       26       26       26       26       26       26       26       26       26       26       26       26       26       26       26       26       26       26       1.5       1.6       1.6       1.6       1.6       1.6       1.6       1.6       1.6       1.6       1.6       1.6       1.6       1.6       1.6       1.6       1.6       1.6       1.6       1.6       1.6       1.6       1.6       1.6       1.6       1.6       1.6       1.6       1.6       1.6       1.6       1.6       1.6       1.6       1.6       1.6       1.6       1.6       1.6       1.6       1.6       1.6       1.6       1.6       1.6       1.6       1.6       1.6       1.6       1.6       1.6       1.6       1.6       1.6       1.6       1.6       1.6       1.6       1.6       1.6       1.6       1.6       1.6       1.6       1.6       1.6       1.6                                                                                                    | 4073         1.75         Ризбер         41.00         Ричасо         41.00         Ричасо         41.00         Ричасо         41.00         Ричасо         41.00         Ричасо         41.00         Ризбер         41.00         Ризбер         51.00         Ризбер         51.00         Ризбер         51.00         Ризбер         51.00         Ризбер         51.00         Ризбер         51.00         Ризбер         51.00         Ризбер         51.00         Ризбер         51.00         Ризбер         51.00         Ризбер         51.00         Ризб |
| LM317K 6.50<br>LM318K/H 1.50<br>LM318K/H 1.50<br>LM320K-52 1.35<br>LM320K-52 1.35<br>LM320K-52 1.35<br>LM320K-15 1.35<br>LM320K-16 1.35<br>LM320K-18 1.35<br>LM320T-52 1.25<br>LM320T-52 1.25<br>LM320T-52 1.25<br>LM320T-52 1.25<br>LM320T-52 1.25<br>LM320T-51 1.25<br>LM320T-51 1.25<br>LM320T-51 1.25<br>LM320T-51 1.25<br>LM320T-51 1.25<br>LM320T-51 1.25<br>LM320T-13 1.25<br>LM320T-13 1.25<br>LM320T-14 1.25<br>LM320T-14 1.25<br>LM320T-15 1.25<br>LM320T-14 1.25<br>LM320T-14 1.25<br>LM320T-14 1.25<br>LM320T-14 1.25<br>LM320T-14 1.25<br>LM320T-14 1.25<br>LM320T-14 1.25<br>LM320T-14 1.25<br>LM320T-14 1.25<br>LM320T-14 1.25<br>LM320T-14 1.25<br>LM320T-15 1.25<br>LM320T-14 1.25<br>LM320T-14 1 | LM370N 1.95<br>LM370N 1.95<br>LM370N 4.00<br>LM370N 4.00<br>LM370N 4.00<br>LM370N 1.25<br>LM380N 1.25<br>LM380N 1.75<br>NE510N 8.00<br>NE510N 8.00<br>NE510N 8.00<br>NE510N 8.00<br>NE550N 4.95<br>NE550N 4.95<br>NE550N 3.95<br>NE550N 9.90<br>NE550N 9.90<br>NE550N                                                                                              | LM1458CM/H .50<br>MC1438N 1.95<br>MC1438N 1.95<br>LM1565V 1.75<br>LM1565V 1.75<br>LM1565V 1.75<br>LM1565V 1.75<br>LM1565V 1.75<br>LM1565V 1.75<br>LM3053N 1.9<br>LM3053N 1.9<br>LM3053N 1.9<br>LM3050N 1.9<br>LM3050N                                                 | 14 pn St       2.27       2.25       2.4       2.27       2.5       2.4       2.7       2.5       2.4       2.7       2.5       2.5       2.5       2.5       2.5       2.5       2.5       2.5       2.5       2.5       2.5       2.5       2.5       2.5       2.5       2.5       2.5       2.5       2.5       2.5       2.5       2.5       2.5       2.5       2.5       2.5       2.5       2.5       2.5       2.5       2.5       2.5       2.5       2.5       2.5       2.5       2.5       2.5       2.5       2.5       2.5       2.5       2.5       2.5       2.5       2.5       2.5       2.5       2.5       2.5       2.5       2.5       2.5       2.5       2.5       2.5       2.5       2.5       2.5       2.5       2.5       2.5       2.5       2.5       2.5       2.5       2.5       2.5       2.5       2.5       2.5       2.5       2.5       2.5       2.5       2.5       2.5       2.5       2.5       2.5       2.5       2.5       2.5       2.5       2.5       2.5       2.5       2.5       2.5       2.5       2.5       2.5       2.5       2.5       2.5                                                                                                    | 4073         1.75         РИЗБ9         11.00         244400         411.00           201918         41.00         MFS3702         511.00         244400         411.00           2122194         21.00         MFS3702         511.00         244400         411.00           2122214         41.00         MFS3704         511.00         244402         410.00           2122214         41.00         273704         511.00         244402         410.00           2122214         411.00         273704         511.00         24403         411.00           2122224         511.00         MFS3705         511.00         244604         411.00           212224         411.00         273705         511.00         245697         411.00           212369         511.00         MFS3706         511.00         245698         411.00           2124260         411.00         2137170         511.00         245989         511.00         245989           2125260         511.20         213274.4         511.00         245991         511.00         24591         511.00           212527         2125274.3         511.00         24591         511.00         24591         311.00                                                                                            |
| LM317K 0.6 5.0<br>LM318V 1.50<br>LM318V 1.50<br>LM320K-5.2 1.35<br>LM320K-5.2 1.35<br>LM320K-5.2 1.35<br>LM320K-15 1.35<br>LM320K-16 1.35<br>LM320K-16 1.35<br>LM320K-14 1.35<br>LM320T-5 1.25<br>LM320T-5 1.25<br>LM320T-5 1.25<br>LM320T-12 1.25<br>LM320T-12 1.25<br>LM320T-2 1.25<br>LM320T-2 1.25<br>LM320T-12 1.25<br>LM320T-2 1.25<br>LM320T-2 1.25<br>LM320T-12 1.25<br>LM320T-12 1.25<br>LM320T-                                                                                                    | LM370N 1.95<br>LM370N 1.95<br>LM370N 4.00<br>LM370N 4.00<br>LM370N 4.00<br>LM370N 1.25<br>LM380N 1.25<br>LM380N 1.75<br>NE510N 8.00<br>NE510N 8.00<br>NE510N 8.00<br>NE510N 8.00<br>NE550N 4.95<br>NE550N 4.95<br>NE550N 3.95<br>NE550N 9.90<br>NE550N 9.90<br>NE550N                                                                                              | LM1458CM/H 5:0<br>MC1438N 1:95<br>MC1438N 1:95<br>MC1438N 1:95<br>LM159C 1:75<br>LM159C 1:75<br>LM159C 1:75<br>LM159C 1:75<br>LM2711B 2:75<br>LM290H 2:95<br>LM290H 2:95                                                                                                    | 14 pn St       5.27       25       24       1100000000000000000000000000000000000                                                                                                    | 4073         1.75         PH3569         +1.00         PH4400         +1.10           2019         4.11.00         MF53702         51.100         2H4400         +1.100           20219A         21.100         MF53702         51.100         2H4400         +1.100           202219A         21.100         MF53702         51.100         2H4402         +1.100           202221A         51.100         MF53704         51.100         2H4402         +1.100           202222A         51.100         MF53705         51.100         2H409         51.100           202225         51.100         MF53705         51.100         2H6087         4.11.00           202369         41.100         2023706         51.100         2H6087         4.11.00           2024544         41.100         2023711         51.100         2H5093         51.100           2N2206         51.100         2H37254         1.00         2H5933         51.100           2N2205         51.100         2H37254         1.00         2H5933         51.100           2N2255         51.100         2H37254         1.00         2H5933         31.100           2N4593         21.100         2H3903                                                                                                    |
| LM317K 6.50<br>LM318CN/H 1.50<br>LM318CN/H 1.50<br>LM322K-52 1.35<br>LM322K-52 1.35<br>LM322K-52 1.35<br>LM322K-52 1.35<br>LM320K-12 1.35<br>LM320K-12 1.35<br>LM320T-12 1.25<br>LM320T-52 1.25<br>LM320T-52 1.25<br>LM320T-12 1.25<br>LM320T-12 1.25<br>LM320T-2 1.25<br>LM320T-2 1.35<br>LM340K-5 1.35<br>LM340K-1 1.35<br>LM340K-1 1.35<br>L                                                                                                    | LM370N 1.95<br>LM370N 1.95<br>LM370N 4.00<br>LM370N 4.00<br>LM380N 1.55<br>LM380N 1.55<br>LM380N 1.55<br>LM380N 1.55<br>LM380N 1.55<br>M550N 3.65<br>M550N 3.65<br>M550N 3.65<br>M550N 3.65<br>M550N 3.65<br>M550N 3.65<br>M550N 1.55<br>M550N 1.55<br>M5                                                 | LM1458CM/I 5.09<br>MC1438N 1.95<br>MC1438N 1.95<br>MC1438N 1.95<br>LM156V 1.75<br>LM156V 1.75<br>LM156V 1.75<br>LM156V 1.75<br>LM156V 1.75<br>LM156V 1.75<br>LM3053N 1.95<br>LM3053N 1.95<br>LM3053N 1.95<br>LM3053N 1.95<br>LM3053N 1.95<br>LM3053N 1.95<br>LM3054N 1.95<br>LM3054N 1.95<br>LM305                                                                                                    | 14 pn ST       5.27       25       24       1100000000000000000000000000000000000                                                                                                    | 4073         1.75         PH3569         41.00         PH4400         41.00           2N918         41.00         MF53702         51.00         2H4400         41.00           2N2219A         21.00         MF53702         51.00         2H4400         41.00           2N2219A         21.00         MF53702         51.00         2H4402         41.00           2N2222A         Haito         71.00         2H3704         51.10         2H4403         41.00           2N2224         Haito         71.00         2H3704         51.10         2H4409         51.00           2N2225         Haito         71.00         2H3706         51.100         2H6407         41.100           2N2264         41.00         2H3706         51.100         2H5708         51.100         2H5708         51.100           2N2907         51.100         2H3715         51.100         2H3725         51.00         2H5139         51.100           2N2907         51.100         2H37254         1.00         2H3725         1.00         2H393         51.00           2N2907         51.100         2H37254         1.00         2H3725         31.00         2H493         31.00           <                                                                                                    |
| LM317K 6.50<br>LM318/K 1.50<br>LM318/K 1.50<br>LM320K-52 1.35<br>LM320K-52 1.35<br>LM320K-52 1.35<br>LM320K-52 1.35<br>LM320K-15 1.35<br>LM320K-16 1.35<br>LM320T-5 1.25<br>LM320T-5 1.25<br>LM320T-5 1.25<br>LM320T-5 1.25<br>LM320T-18 1.25<br>LM320T-18 1.25<br>LM320K-5 1.35<br>LM340K-5 1.35<br>LM340K-5 1.35<br>LM340K-5 1.35<br>LM340K-5 1.35<br>LM340K-5 23<br>74L500 23<br>74L504 23<br>74L504 23<br>74L504 23<br>74L504 23<br>74L504 23<br>74L511 40<br>97<br>74L511 40<br>74L515 29<br>74L505 23                                                                                                    | LM370N 1.95<br>LM370N 1.95<br>LM370N 4.00<br>LM370N 4.00<br>LM370N 4.00<br>LM370N 4.00<br>LM370N 1.25<br>LM380N 1.25<br>LM380N 1.25<br>LM382N 1.75<br>NE510N 8.00<br>NE510N 8.00<br>NE510N 8.00<br>NE550N 4.95<br>NE550N 4.95<br>NE550N 3.95<br>NE550N 9.90<br>NE550N 9.90<br>NE550N                                                                                              | LM1458CM/H 5.09<br>MC1438M 1.95<br>MC1438M 1.95<br>MC1438M 1.95<br>LM159C 1.75<br>LM159C 1.75<br>LM159C 1.55<br>LM250H 2.95<br>LM250H 2.95                                                                                                    | 14 g n ST       5.27       25       24       25       24       26 pin ST       35 pin ST       3.9       90       91       1.15       1.39       1.40 pin ST       1.39       1.40 pin ST       1.39       1.40 pin ST       1.39       1.40 pin ST       1.39       1.40 pin ST       1.39       1.45       1.30         24 pin ST       49 A       44       44       44       44       1.30       24 pin SG       50.10       1.60       90       95 pin SG       1.40       1.26       1.30       24 pin SG       50.10       1.00       90       90       91       1.45       1.30       1.45       1.30       1.45       1.30       1.45       1.30       1.45       1.30       1.45       1.30       1.00       90       90       90       90       90       90       90       90       90       90       90       90       90       90       90       1.15       1.15       1.45       1.30       1.45       1.30       1.30       1.30       1.30       1.30       1.30       1.30       1.45       1.30       1.45       1.30       1.45       1.30       1.45       1.30       1.45       1.30       1.45       1.51       1.40       1.5                                                                                                    | 4073         1.75         PH3569         41.00         PH4400         41.00           2N919         41.00         MF53702         51.00         2H4400         41.00           2N2219A         21.00         MF53702         51.00         2H4402         41.00           2N2219A         21.00         MF53702         51.00         2H4402         41.00           2N2222A         51.00         PH402         51.00         2H4403         41.00           2N2222A         S1.00         MF53705         51.00         2M6087         41.00           2N222F         MS1.00         MF53705         51.00         2M6087         41.00           2N2268         51.00         MF53706         51.00         2M6087         41.00           2N2269         51.00         2M5374         51.00         2M6388         51.00           2N2207         51.100         2M37264         51.00         2M5393         51.00           2N2205         51.100         2M37264         1.00         2M37264         51.00           2N2255         51.00         2M37264         1.00         2M37264         51.00           2N2255         51.00         2M37264         1.00 <t< td=""></t<>                                                                                                    |

| Transistor Checker                                                                                                    | MICROPROCESSOR COMPONENTS                                                                                                    | The Incredible                                                                                                    |
|----------------------------------------------------------------------------------------------------|----------------------------------------------------------------------------------------------------|----------------------------------------------------------------------------------------------------|
| - Completely Assembled -<br>- Battery Operated -                                                                                                    | BobDA/BOBA SUPPORT DEVICES         MICROPROCESSOR MANUALS           806DA         CPU         \$ 9.95         M-280         User Manual         \$ 7.50           80212         8-88 input/Output         \$ 3.25         M-CDP1802         User Manual         7.50                                                                                                    | "Pennywhistle 103"                                                                                                    |
| The ASI Transistor Checker is cap-<br>able of checking a wide range of<br>transistor types, either "in circuit"                                      | 8214         Priority Interrupt Control         5.95         M-2650         User Manual         5.00           8216         Bi-Directional Bus Driver         3.49         5.00         5.00         5.00         5.00         5.00         5.00         5.00         5.00         5.00         5.00         5.00         5.00         5.00         5.00         5.00         5.00         5.00         5.00         5.00         5.00         5.00         5.00         5.00         5.00         5.00         5.00         5.00         5.00         5.00         5.00         5.00         5.00         5.00         5.00         5.00         5.00         5.00         5.00         5.00         5.00         5.00         5.00         5.00         5.00         5.00         5.00         5.00         5.00         5.00         5.00         5.00         5.00         5.00         5.00         5.00         5.00         5.00         5.00         5.00         5.00         5.00         5.00         5.00         5.00         5.00         5.00         5.00         5.00         5.00         5.00         5.00         5.00         5.00         5.00         5.00         5.00         5.00         5.00         5.00         5.00                                                                                                    | \$139.95 Kit Only                                                                                                    |
| or out of circuit. To operate,<br>simply plug the transistor to be<br>checked into the front panel                                                   | 8226         Bus Driver         3.49         2513(2140)         Character Generator(upper case)         95.95           8226         System Controller/Bus Driver         5.95         2513(2021)         Character Generator(upper case)         9.95           8238         System Controller         5.95         2513(2021)         Character Generator(upper case)         9.95           8238         System Controller         5.95         2516         Character Generator         10.95           8251         Proor, Comm. 10         0.95         2516         Character Generator         10.95                                                                                                    | The Pennywhistle 103 is capable of recording data to and from audio tape without<br>critical speed requirements for the recorder and it is able to communicate directly with<br>another modern and terminal for telephone "hamming" and communications. In |
| socket, or connect it with the alli-<br>gator clip test leads provided.<br>The unit safely and automatically                                         | 8253 Prog. Interval Timer 14.95<br>8255 Prog. Periph. 1/0 (PPI) 9.95 RAM'S                                                                                                    | addition, it is free of critical adjustments and is built with non-precision, readily available<br>parts.<br>Data Transmission MethodFrequency-Shift Keying, full-duplex (half-duplex                                                                      |
| identifies low, medium and high-<br>power PNP and NPN transistors.<br>Size: 3%" x 6%" x 2"                                                           | 8259 Prog. Interrupt Control 19.95 1103 1024X1 Dynamic .99<br>6600/6800 SUPPORT DEVICES 2101(8101) 256X4 Static 3.95                                                                                                    | selectable).<br>Maximum Data Rate                                                                                                    |
| "C" cell battery not included.<br>Trans-Check \$29.95 ea.                                                                                            | MC6800         MPU         \$14,95         2102         1024X1         Static         1.75           MC6802CP         MPU with Clock and Ram         24,95         21102         1024X1         Static         1.95           MC6802CP         MPU with Clock and Ram         5,95         2111(8111)         256X4         Static         3.95           MC6810AP         128X8 Static Ram         5,95         2111(8111)         256X4         Static         3.95           MC6821         Perpin. Inter. Adapt (MC6820)         7.49         2112         256X4         Static         3.95                                                                                                    | between each character).<br>Receive Channel Frequencies 2025 Hz for space; 2225 Hz for mark.<br>Transmit Channel FrequenciesSwitch selectable: Low (normal) = 1070 space,                                                                                  |
| Custom Cables & Jumpers                                                                                                    | Indexa         Finance         Finance <th< td=""><td>1270 mark; High = 025 space, 2225 mark.<br/>Receive Sensitivity46 dbm accoustically coupled.<br/>Transmit Level15 dbm nominal. Adjustable from -6 dbm</td></th<>                                                                                                    | 1270 mark; High = 025 space, 2225 mark.<br>Receive Sensitivity46 dbm accoustically coupled.<br>Transmit Level15 dbm nominal. Adjustable from -6 dbm                                                                                                    |
| Non Non                                                                                                    | MC6852         Synchronous Serial Data Adapt.         9.95         2114L-3         1024X4         Static 300ns low power         11.95           MC6860         0-600 bps Digital MODEM         12.95         5101         256X4         Static         7.95           MC6862         2400 bps Modulator         14.95         5280/2107         4096K1         Dynamic         4.95                                                                                                    | to -20 dbm.<br>Receive Frequency Tolerance Frequency reference automatically adjusts to<br>allow for operation between 1800 Hz and 2400 Hz.<br>Digkal Data Interface                                                                                       |
| DB 25 Series Cables                                                                                                    | MC6880A         Quad 3-State Bus         Trans. (MC6176)         2.25         749         16X4         Static         1.75                                                                                                    | Power Requirements                                                                                                    |
| Part No. Cable Length Connectors Price<br>DB25P-4-P 4 Ft. 2-DP25P \$15.95 ea.                                                                        | Z80A(780-1) CPU 24.95 (MK4027)<br>C0P1802 CPU 19.95 UPD416 16K Dynamic 16 pin 14.95                                                                                                    | printed circuit board. All components included.<br>Requires a VOM, Audio Oscillator, Frequency Counter and/or Oscilloscope to align.                                                                                                    |
| DB25P-4-S         4 Ft.         1-DP25P/1-25S         \$16.95 ea.           DB25S-4-S         4 ft.         2-DP25S         \$17.95 ea.              | 8035 8-Bit MPU w/clock, RAM, 1/0 lines 19,95 TMS4044 4K Static 14,95<br>P8085 CPU 19,95 45NL 19,95 45NL 11,997 4K Static 14,95                                                                                                    | TRS-80 16K Conversion Kit                                                                                                    |
| Dip Jumpers           DJ14-1         1 ft.         1-14 Pin         \$1.59 ea.           DJ16-1         1 ft.         1-16 Pin         1.79 ea.      | Inscription         Inscription         Inscrip         Inscripti                                                                                                    | Expand your 4K TRS-80 System to 16K. Kit comes complete with:                                                                                                    |
| DJ24-1 1 ft. 1-24 Pin 2.79 ea.<br>DJ14-1-14 1 ft. 2-14 Pin 2.79 ea.                                                                                  | MM503H Dual 50 Bit Dynamic 50 WM50262 2KAT Dynamic 4/1.00<br>MM504H Dual 16 Bit Static 50 Dynamic 50 Dynamic 50 D               | * 8 each UPD416 (16K Dynamic Rams)<br>* Documentation for conversion                                                                                                    |
| DJ16-1-16 1 ft. 2-16 Pin 3.19 ea.<br>DJ24-1-24 1 ft. 2-24 Pin 4.95 ea.                                                                               | MMS10H         Datil 64 Bit Accumulator         50         1702A         2048         FAMOS         \$5.95           MMS016H         500/512 Bit Dynamic         89         TMS2516         16K*         EPR0M(intel 2716)         49.95           2504T         1024 Dynamic         3.95         (2716)         Hourses inple +5V power simple                                                                                                    | TRS-16K \$115.00                                                                                                    |
| For Custom Cables & Jumpers, See JAMECO 1979 Catalog for Pricing                                                                                     | 2518         Hex 32 BM Static         4.95         TMS2532         4Kx8         EPROM         89.95           2522         Dual 132 Bit Static         2.95         2708         8K         EPROM         10.95           2524         512 Static         9.9745 Ti         164****         EPROM         10.95                                                                                                    | Special Offer - Order both your TRS-16K and the<br>Sup'R' MOD II Interface kit together (retail value                                                                                                    |
| 25 Pin-D Subminiature                                                                                                    | 2525         1024 Dynamic         2.95         **Requires 3 voltages, —5V, +5V, +12V           2527         Dual 256 Bit Static         2.95         5203         2048         FAMOS           2528         Dual 250 Static         4.00         630.11/211, 1024         Trights Binder         3.40                                                                                                    | \$144.95) for only \$139.95                                                                                                    |
| B25P (as pictured)         PLUG (Meets RS232)         \$2.95           B25S         SOCKET (Meets RS232)         \$3.50                              | 2529         Dual 240 Bit Static         4.00         6330-1(7602)         256         Open C Bipolar         2.95           2532         Ouad 80 Bit Static         2.95         25233         32X8         Open C Bipolar         3.95           2533         1024 Static         2.95         aps(14, 60, 60, 60, 60, 60, 60, 60, 60, 60, 60                                                                                                    | COMPUTER CASSETTES                                                                                                    |
| B51226-1 Cable Cover for DB25P or DB25S \$1.75<br>PRINTED CIRCUIT EDGE-CARD                                                                          | 3.41         Fill         5.95         325123         32X8         Tristate         3.95           74LS670         4X4 Register File (TriState)         1.95         74186         512         TTL Open Collector         9.95           UART'S         74186         255         TTL Open Collector         3.95                                                                                                    | QUALITY C-15 CASSETTES<br>• PLASTIC CASE INCLUDED                                                                                                    |
| .156 Spacing-Tin-Double Read-Out — Bifuracted Contacts — Fits 054 to 070 P.C. Cards<br>15/30 PINS (Solder Eyelet) \$1.95                             | A-Y-5-1013 30K BAUD 5.95 745287 1024 Static 2.95                                                                                                    | 12 CASSETTE CAPACITY<br>+ ADDITIONAL CASSETTES<br>AVAILABLE #C-15-\$2.50 e                                                                                                    |
| 18/36         PINS (Solder Eyelet)         \$2.49           22/44         PINS (Solder Eyelet)         \$2.95                                        |                                                                                                    | CAS-6                                                                                                    |
| 50/100 (.100 Spacing)         PINS (Wire Wrap)         \$6.95           50/100 (.125 Spacing)         PINS (Wire Wrap)         R681-1         \$6.95 | ALL-CIRCUIT<br>EVALUATORS WITH POWER                                                                                                    | \$14.9                                                                                                    |
| Solar Cells                                                                                                    | EVALUATIONS WITH FOWER     1680 solderless, plug-in tie points will hold up to 18     14-pin DIP's.                                                                                                    | Case and 6 Cassettes                                                                                                    |
| 2x2cm                                                                                                    | Breadbaard elements accept all DIP sizes. including<br>ATL, DTL, TTL and CMOS devices. TO-5's and dis-<br>cretes with leads up to. 332' dia.                                                                                                    | UHF Channel 33 TV Interface Unit Kit<br>Wide Band B/W or Color System                                                                                                    |
| • 0.4 volts Can be added in series for higher voltage or parallel for                                                                                | All connections to/from switches, indicators, power<br>supplies and meters are made via soldertess, plug-in,<br>the point blocks on control panels.                                                                                                    | * Converts TV to Video Display for<br>home computers, CCTV camera,                                                                                                    |
| •100mA higher current.<br>•41 MW #SC 2x2 \$1.95 ea. or 3/\$5.00                                                                                      | POWERACE 101 -General purpose model for   Interconnect with any solid 20 to 30 AWG wire. Breadbaard elements are mounted on ground plane. Breadbaard elements are mounted on ground plan                  | Apple II, works with Cromeco Daz<br>zler, SOL-20, IRS-80, Challenger                                                                                                    |
| #3C 2X2 \$1.95 ea. or 3/\$5.00                                                                                                    | # 923101 5 84.95 circuits.<br>POWERACE 102 - Complete digit prototyping lab • Short-circuit-proof fused power supplies                                                                                                    | etc.<br>MOD II is pretuned to Channel 3<br>(UHF).                                                                                                    |
| Magnetically<br>Activated                                                                                                    | with built-in logic probe<br>#923102 \$114.95<br>POWERACE 103 - Triple-output power supply                                                                                                    | <ul> <li>Includes coaxial cable and antenn<br/>transformer.</li> </ul>                                                                                                    |
| Switch                                                                                                    | for prototyping both linear and digit circuits.<br>#923103 \$124.95 (rear) 0.75" high (front) and weigh approx. 2.5 lbs.                                                                                                    | MOD II \$29.95 Kit                                                                                                    |
| pole normally closed switch.<br>When the magnet is engaged,<br>the circuit is open. This                                                             | BK PREcision 3½-Digit Portable DMM<br>Overload Protected<br>                                                                                                    | RS-232 CONTROL CENTER<br>Plug in your modem, computer                                                                                                    |
| Magnet Suth is only suitable for use in non-magnetic doors and windows.                                                                              | Battery or AC operation     Auto Zeroing     Auto Zeroing     Counter     Goute Display     Four power sources in                                                                                                    | prom programmer,<br>terminal, printer, etc.                                                                                                    |
| #9250-0002 2/\$1.00                                                                                                    | Overange reading     Overange reading     To meg.input impendence     Overange reading     Overange reading                         | and selectively control                                                                                                    |
| AC Wall Transformer                                                                                                    | O C Accuracy 1* typical<br>Ranges: DC Voltage - 0:1000V<br>AC Voltage - 0:1000V<br>AC Voltage - 0:1000V     Size - 1.75* x 7.38*     MAX-100 \$134.9                                                                                                    | Same Contour as "Pennywhistle 103"     Totally self-contained                                                                                                    |
| Ideal for use with<br>clocks, power<br>supplies or any<br>other type of AC                                                                           | Freq Response 50-400 HZ<br>DC/AC Current 0-100mA<br>Resistance 0-10 meg ahm                                                                                                    | Includes 2 master ports and 3 slave ports.     PART NO.                                                                                                    |
| application.                                                                                                    | Model 2800 Accessories:                                                                                                    | RS-232CC \$89.95 kit only                                                                                                    |
| Part No.         Input         Output         Price           AC 250         117V/60Hz         12 VAC 250mA         \$3.95                           | \$99.95 AC Adapter BC-28 \$9.00 ACCESSORIES FOR MAX 100:<br>Corres with rest<br>Rechargeable<br>Batteries BP-26 20.00 Accessories for activity Model 100 - CLA \$3.95<br>tests operating manual Batteries BP-26 20.00 Accessories for activity Model 100 - CLA \$3.95<br>tests operating manual Batteries BP-26 20.00 Accessories for activity Model 100 - CLA \$3.95<br>tests operating manual Batteries BP-26 20.00 Accessories for activity for activity for act | Ideal for use with the TRS 80<br>and others.<br>"Plug/Jack interface to any                                                                                                    |
| AC 500 117V/60Hz 12 VAC 500mA \$4.95                                                                                                    | and spare fuse Carrying Case LC-28 7.50 use 110 V AC Model 100 - CAI \$9.95                                                                                                    | computer system requiring remote control of cassette                                                                                                    |
| <b>Regulated Power Supply</b>                                                                                                    | Curranteed frequency range of 100 Hz to 50 MHz<br>Guaranteed frequency range of 100 Hz to 50 MHz<br>- Full 6 digit display with antiglare window                                                                                                    | tape location with its internal                                                                                                    |
| Uses LM 309K     Heat sink provided                                                                                                    | Pully automatic-targe, polarity, stope, ingget, ingget, who ing the technical technical technicentical technical technical technical technical technical technica                       | speaker and requires no                                                                                                    |
| * P.C. board construction<br>* Provides a solid 1 amp @                                                                                              | Built in input overvoitage protection.     Ilse 9V Battery or 110/220V power.                                                                                                    | tion from cassette. \$25.00                                                                                                    |
| 5V<br>* Includes components,                                                                                                    | Complete with mini antenna.<br>• Liphtweight – Only 802.<br>Accessories For Mini-Max                                                                                                    | 63-Key Unencoded Keyboard                                                                                                    |
| hardware and instructions<br>* Sizes: 3-1/2" x 5" x 2" high                                                                                          | Part No. Description Price                                                                                                    |                                                                                                    |
| JE200 \$14.95                                                                                                    | MM-65 Carrying case 5.95<br>MM-IPC Input cable with lip leads 3.95<br>MM-AC2 110V adapter 9.95<br>MM-AC3 220V adapter 9.95                                                                                                    |                                                                                                    |
| INSTRUMENT/CLOCK CASE                                                                                                    | KMA-AC3     Z20V adapter     S.00 Minimum Order – U.S. Funds Only     Spec Sheets – 25¢     California Residents – Add 6% Sales Tax     Tay     Spec Sheets – 25¢     Sales Tax     Spec Sheets – 25¢                                                                                                    | This is a 63-key, terminal keyboard newly manufactured by<br>large computer manufacturer. It is unencoded with SPST keys<br>unattached to any kind of PC board. A very solid molded plastic 13                                                             |
| This case is an injection molded<br>unit that is ideal for uses such                                                                                 | ma                                                                                                    | x 4" base suits most application. IN STOCK \$29.95/each                                                                                                    |
| as DVM, COUNTER, or CLOCK cases. It has dimensions of 4½"                                                                                            | 2 org catalog ameco ORDERS WELCOME                                                                                                    | Hexadecimal<br>Unencoded                                                                                                    |
| in length by 4" in width by<br>1-9/16" in height. It comes<br>complete with a red bezel.                                                             | drasion of JAMES ELECTRONICS of California                                                                                                    | Keypad                                                                                                    |
|                                                                                                    | MAIL ORDER ELECTRONICS – WORLDWIDE<br>1021 HOWARD AVENUE, SAN CARLOS, CA 94070                                                                                                    | 19-key pad includes 1-10 keys,<br>ABCDEF and 2 optional keys and a                                                                                                    |
| PART NO: IN-CC \$3.49 each                                                                                                    | ADVERTISED PRICES GOOD THRU MARCH                                                                                                    | shift key. \$10.95/each                                                                                                    |

### What's New?

Speech Synthesis Integrated Circuit from TI

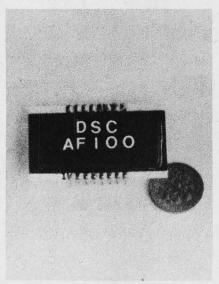

A significant new speech synthesis monolithic integrated circuit has been developed by Texas Instruments Inc, POB 5012, Dallas TX 75222. The circuit, along with two 128 K byte dynamic read only memories, each with the capacity to store over 100 seconds of speech, and a special version of the TMS1000 microcomputer, serve as the main electronics for a new talking learning aid called Speak and Spell, for ages seven and up.

SILICON

Speech encoding is achieved through pitch-excited linear predictive coding (LPC). LPC is a technique of analyzing and synthesizing human speech by determining from original speech a description of a time varying digital filter modeling the vocal tract. This filter is then excited by other periodic or random inputs. An 8 bit digital to analog converter on the chip transforms digital information processed through the filter into synthetic speech.

Codes for 12 synthesis parameters (ten filter coefficients, pitch, and energy) serve as inputs to the synthesizer chip. These codes are stored in read only memory and, once decoded by on chip circuitry, represent the time varying description of the LPC synthesis model. The LPC speech synthesizer is an advanced design 10 stage lattice filter which has an integrated array multiplier, an adder coupler to the multiplier output and various delay circuits coupled to the adder output.

#### Circle 568 on inquiry card.

#### Dual Tone Separation Filter Integrated Circuit

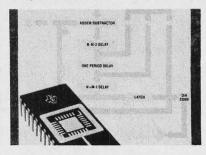

The Model AF-100 dual tone separation filter integrated circuit provides channel isolation between the low frequency group tone (DTMF) frequencies 697 Hz thru 941 Hz and the high frequency group tone frequencies 1209 Hz thru 1633 Hz. It is intended for applications in which dual tone separation is required, eg: touch tone decoders, transceivers, modem interfaces, etc.

Contained in a 16 pin dual-in-line package, the dual resistance capacitance active filter chip features 30 dB minimum separation between high and low group tones, 1.5 dB maximum in-band deviation, dual and single power supply operation  $\pm 12$  VDC at 2.5 mA each.

The Model AF-100 is priced at \$32. For further information write to Data Signal Corp, 40-44 Hunt St, Watertown MA 02172.

Circle 569 on inquiry card.

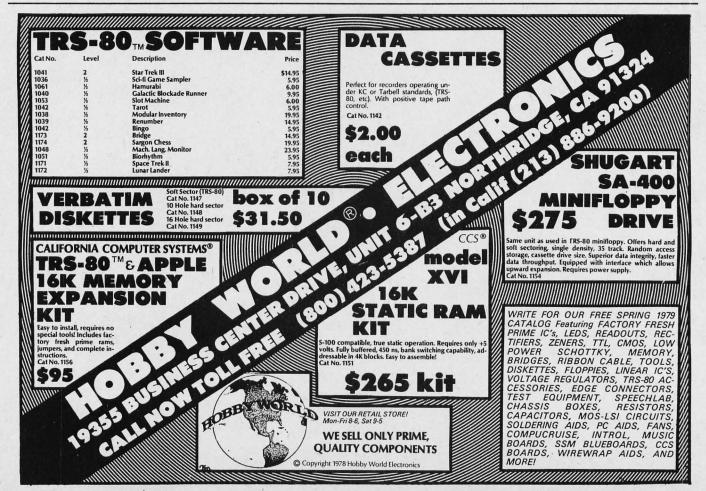

## A "Smart" VIDEO BOARD A VIDEO BOARD + A MEMORY BOARD + AN I/O BOARD – ALL IN ONE!

 STATE OF THE ART TECHNOLOGY USING DEDICATED MICROPROCESSOR I.C.
 NUMBER OF I.C.S REDUCED BY 50% FOR HIGHER RELIABILITY = MASTER PIECE OF ENGINEERING = FULLY SOFTWARE CONTROLLED
 Priced at ONLY

### **SPECIAL FEATURES:**

- S-100 bus compatible
- Parallel keyboard port
- On board 4K screen memory (optional)\* relocatable to main computer memory
- Text editing capabilities (software optional)
- Scrolling: up and down through video memory
- Blinking characters
- Reversed video

15 10-58

000000

60600

-----

Ö

- Provision for on board ROM
- CRT and video controls fully programmable (European TV)

- Programmable no. of scan lines
- Underline blinking cursor
- Cursor controls: up, down, left, right, home, carriage return

Composite video

\*Min. 2K required for operation of this board.

### **DISPLAY FEATURES:**

- 128 displayable ASCII characters (upper and lower case alphanumeric, controls)
- 64 or 32 characters per line (jumper selectable)
- 32 or 16 lines (jumper selectable)
- Screen capacity 2048 or 512
- Character generation: 7 x 11 dot matrix

### **OPTIONS**:

| Sockets                                     | \$10.00  |
|---------------------------------------------|----------|
| 2K Static Memory<br>(with Sockets)          | \$45.00  |
| 4K Static Memory<br>(with Sockets)          | \$90.00  |
| Complete unit, assembled<br>and tested with |          |
| 4K Memory                                   | \$335.00 |
| Basic software on ROM .                     | \$20.00  |
| Text editor on ROM                          | \$75.00  |
|                                             |          |

### DEALER

### **INQUIRIES WELCOMED**

Metal Enclosure Painted

Serial Output Provision

Upper Case Lock Switch for

Capital Letters and Nos.

Blue and White

18 Pin Edge Con.

(Shift Register)

Assembled (on Sockets)

I.C. Sockets

\$74.00

\$27.50

\$ 2.00

\$ 4.00

\$ 2.00

\$ 2.00

\$90.00

### TI PROGRAMMER \$53.95 Hexadecimal. Octal. Decimal.

Hexadecimal. Octal. Decimal. Enter a number in base 8, 10, or 16. TI Programmer can quickly convert to either of the other bases. Rapidly han arithmetic in all three bases giving you more time for im

ant programming or troubleshooting tasks. Ideal for use with any size computer. TI Programmer us integer "two's complement" arithmetic in hexadecimal octal bases.

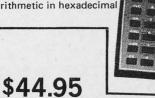

### DATA CHROM

Large, easy-to-read 8-digit liquid crystal display. Clock mode displays time, day, date, and AM/PM.

Stopwatch mode displays hours, minutes, seconds and tenths of seconds up to 9-59-59.9. Economical-you'll get typically 12 months normal operation

on a single set of batteries.

Attractive-comes in brown vinyl wallet folder with insert pockets for business cards. Makes a neat addition to your personal or business accessories. 24-hour alarm.

Stopwatch records and displays lap and total elapsed times. Up to one-tenth of a second accuracy.

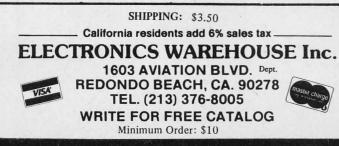

### Additional Improvements: Double Size Return Key Control Characters Molderd on Key Caps Power: +5V 275mA Upper and Lower Case OPTIONS:

ASCII KEYBOARD KIT

- Full ASCII Set
- 7 or 8 Bits Parallel Data
- Optional Serial Output
- Selectable Positve or Negative Strobe, and Strobe Pulse Width
- 2 Key Roll-Over
- 3 User DEfineable Keys
- P.C. Board Size:
  - 17-3/16" x 5"
    - APPLE II I/O BOARD KIT

and Tested

.

Plugs Into Slot of Apple II Mother Board

18 Bit Parallel Output Port (Expandable to 3 Ports)

1 Input Port

15mA Output Current Sink or Source

Can be used for peripheral equipment such as printers, floppy discs, cassettes, paper tapes, etc. 1 free software listing for SWTP PR40 or IBM selectric

PRICE: 1 Input and 1 Output Port for \$49.00

1 Input and 3 Output Ports for \$64.00 Dealer Inquiries Invited

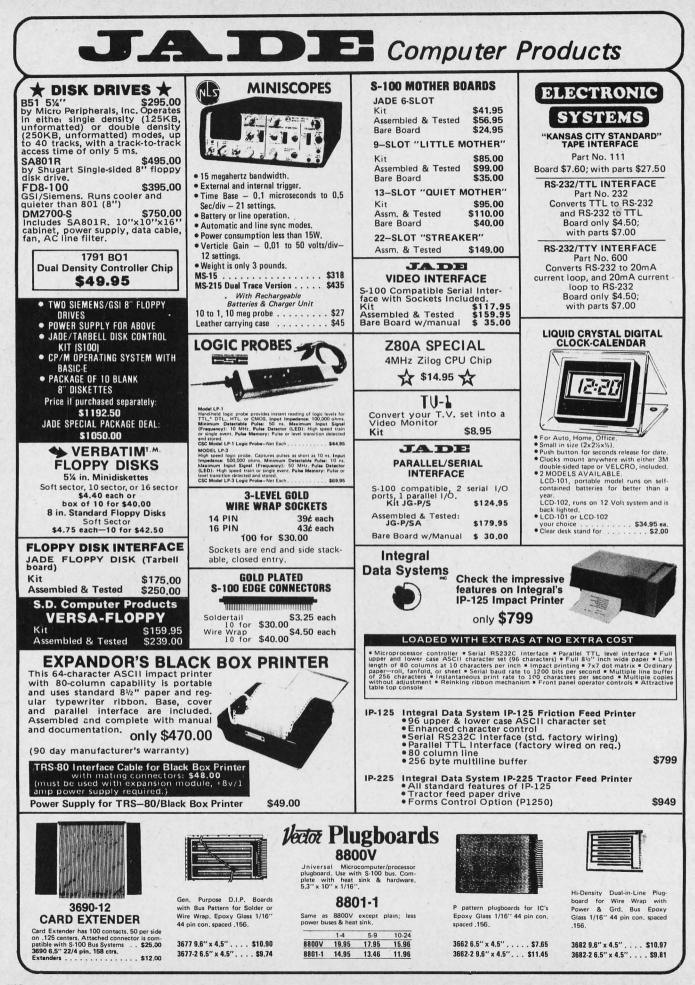

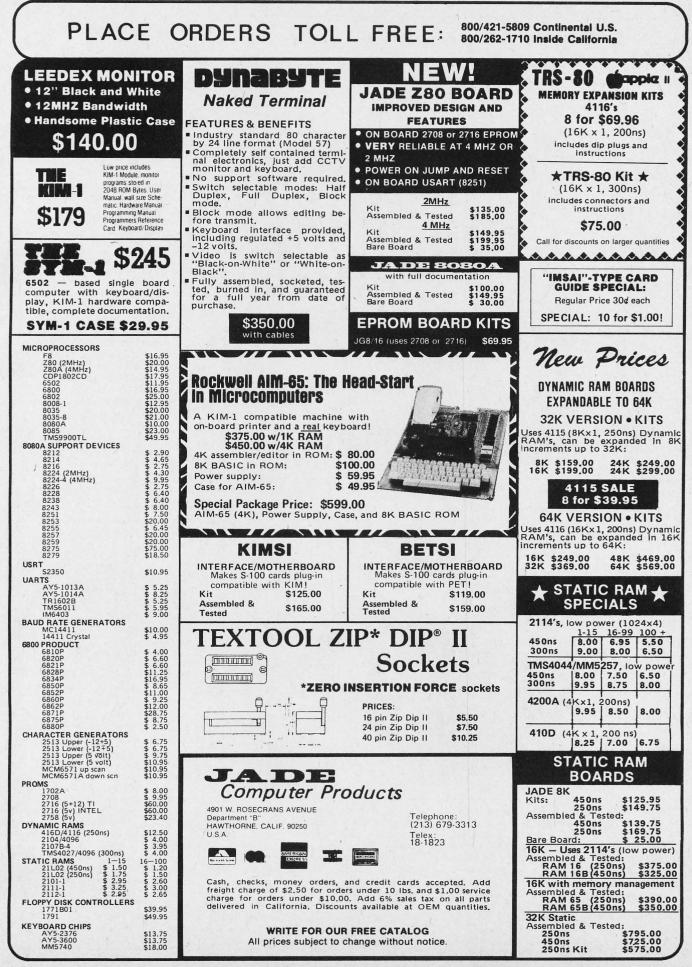

### What's New?

### PERIPHERALS

Fully Assembled Video Display Interface for Ohio Scientific Systems

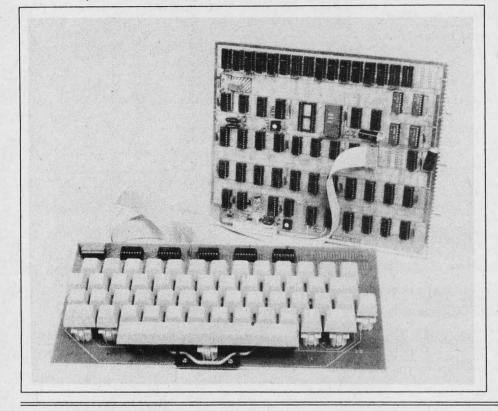

Tape Punch Handles Paper and Mylar Tapes

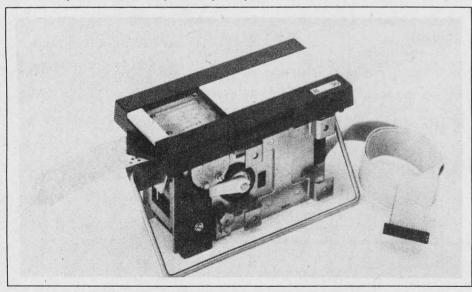

This low cost tape punch, which handles paper or Mylar tape, has been introduced by GNT Automatic Inc, 440 Totten Pond Rd, Waltham MA 02154. The GNT 36 tape punch is designed to handle oiled and dry paper tape and all types of Mylar and Mylar foil tapes without adjustment. Easily integrated into a wide variety of equipment, the unit measures 2.4 by 4.7 by 3 inches (6.10 by 11.94 by 7.62 cm).

Providing a die block life of 150 mil-

lion characters, the GNT 36 punches up to 50 characters per second. With an allowable back tension of about 5 ounces, the bidirectional unit accommodates 5, 6, or 8 hole tape widths, selectable by the user. A second version of the GNT 36 punches up to 75 characters per second.

The GNT 36 tape punch is priced at \$495. Contact GNT Automatic Inc, 440 Totten Pond Rd, Waltham MA 02154.

Circle 560 on inquiry card.

Ohio Scientific is offering the video display interface from its Challenger IIP as a fully assembled accessory for any OSI system. The 540 video display features a 32 row by 64 column display of the standard 64 character ASCII font in 5 by 7 dot matrix form. Standard features include programmable formatting of the display for 32 by 32 or 32 by 64. The 32 by 32 mode is useful for video animation since it provides square character cells. The video board also features a keyboard port which can be used with a standard ASCII keyboard of OSI's new programmable keyboard. The 540 optionally supports a graphics character generator which features lower case and about 170 special characters for plotting and gaming.

All systems using the 540 incorporate OSI's new 542 programmed keyboard. This fully programmable keyboard system is capable of upper and lower case and auto repeat on all characters. The keyboard also features up to five levels of shifting to allow many special single keystroke commands and direct single keystroke graphics. The keyboard has provisions for character editing and supports special formats for video games.

The Model 540 video board is available as an add-on option for any OSI system as a CA-11 for \$249. The graphics character generator option retails for \$29. Contact Ohio Scientific, 1333 S Chillicothe Rd, Aurora OH 44202. Circle 559 on inquiry card.

Interface This Electronic Voice System to Your Computer

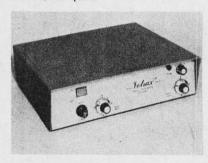

The Votrax VS-6.4 is an improved model of the VS-6 which produces electronically synthesized human speech from digital data. In the VS-6.4 two circuit boards have been changed to obtain improved voice quality. For those who wish to convert their VS-6 equipment, retrofit boards are available. Software is unaffected by the change.

The Votrax VS-6.4 electronic voice system is flexible and operationally simple. A complete range of interface types and options make it compatible with most conventional computer and communications equipment, and it can be used over telephone lines or paging systems.

For further information contact Votrax, 500 Stephenson Hwy, Troy MI 48084.■

Circle 561 on inquiry card.

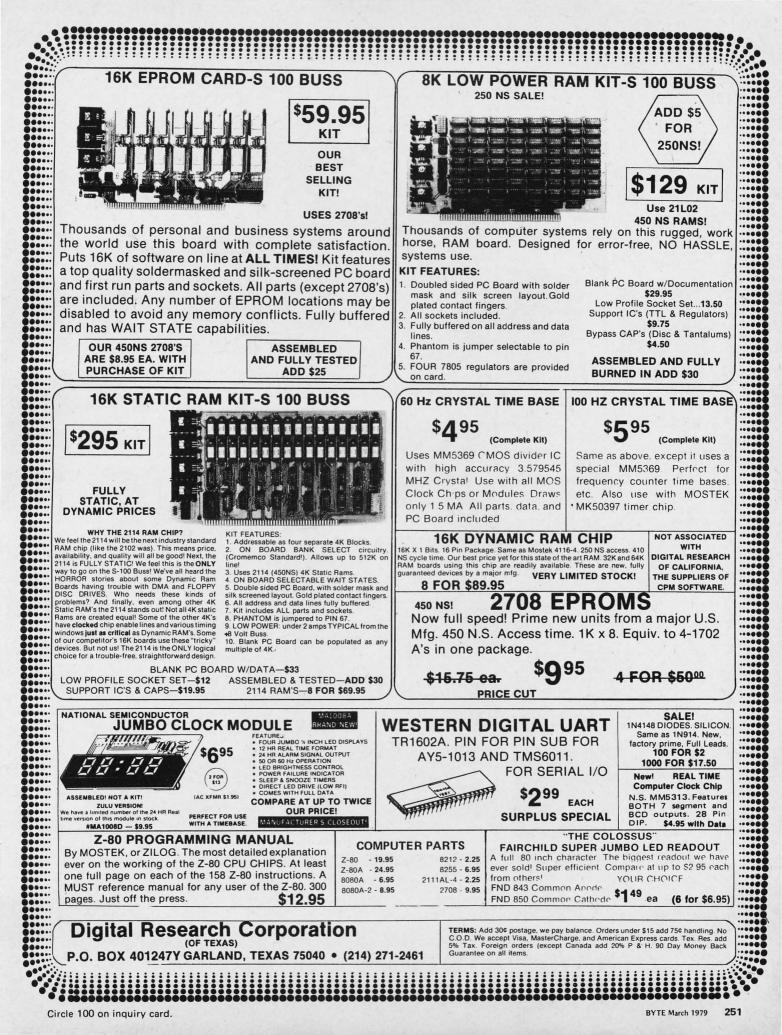

### HEX ENCODED **KEYBOARD** E.S

This HEX keyboard has 19 keys, 16 encod-ed with 3 user definable. The encoded TTL outputs, 8-4-2-1 and STROBE are debounced and available in true and complement form. Four onboard LEDs indicate the HEX code generated for each key depression. The board requires a single +5 volt supply. Board only \$15.00 Part No. HEX-3, with parts HEX-3, with parts \$49.95 Part No. HEX-3A. 44 pin edge con-nector \$4.00 Part No. AAP

## FSTRS-80 SERIAL I/O

RS-232 compatible . Can be used with or without the expansion bus • On board switch selectable baud rates of 110, 150, 300, 600, 1200, 2400, parity or no parity odd or even, 5 to 8 data bits, and 1 or 2 stop bits. D.T.R. line. Board only \$19.95 Part No. 8010, with parts \$59.95 Part No. 8010A, assembled \$79.95 Part No. 8010C. No connectors provided, see below.

### 4K EPROM (WmC)ine

This board is designed to operate with any speed or power 1702A. Addressable in 4K byte increments and can be configured to occupy either 2K or 4K segments. It can be populated one memory chip at a time. Bare board \$30, board with parts \$200, assembled \$230. Part No. EPM-1

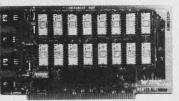

**16K OR 32K EPROM** Wmc/

Designed to operate with any speed or power 2708 or single voltage (+5V) 2716. Addressable in 4K increments and can occupy multiples of 4K. It can be populated one memory chip at a time. Has bank addressing and Phantom Disable. The board comes with an exclusive software program that can be placed in a 2708 or 2716 that will, when used in conjunction with a RAM memory board, check out every line on the EPM-2. Bare board \$30, board with parts with 2708 \$455, assembled \$485. Board with parts with 2716 \$1,225, assembled \$1,255. Part No. EPM-2

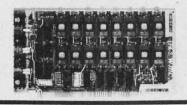

### PIICEON **65K DYNAMIC RAM**

Main memory for microcomputers, intelligent terminals, business systems, medical sys-tems, and OEM systems. • High density random access memory 48K bytes or 64K bytes • Fully buffered • S-100 bus compatible . Low power (dynamic memory) . Transparent refresh e Digital delay line techniques for reliable operation e Multiple boards allowed using hardware or software controlled bank select e "Phantom" signal for RAM/ ROM overlap e All boards are fully tested prior to shipment. Operating System test and extensive bit pattern testing. • Works directly in 8080A processors or Z-80 environment at 2MHz • Currently used by industry • 1 year warranty. Only available assembled and tested with 48K \$1,250 Part No. 48K, or with 65K \$1,475 Part No. 65K

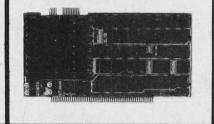

### 8080A CPU (With Eight Level Victor Interrupt Capability) (wmc)inc

Uses the 8080A and the 8224 clock chip. The crystal frequency used is 18 MHz and The crystal frequency used is 18 MHz and the vector interrupt chip is the 8214. The board will function normally without the interrupt circuitry. When the interrupt circuitry is built up, the board will respond to eight levels of interrupts. Designed to be a plug-in replacement for the IMSAI CPU board and will work in other computers with the and will work in other computers with the appropriate modifications made to the ribbon cable connector pin out from the front panel. The board will work in systems without a front panel if the system has a PROM board that simulates the functions of the front panel. Bare board \$30, with parts \$185, assembled \$220. Part No. CPU-1

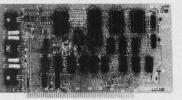

## **16K STATIC RAM**

Operates with any speed or power 2114. All input and output lines are fully buffered. Addressable in 4K byte increments. If the system has a front panel, the board will allow itself to be protected. If there is no front panel, the board will not allow itself to be protected. The board has Bank Address capability, Phantom Disable, MWRITE, and selectable wait states. Bare board \$30, board with parts \$665. Part No. MEM2

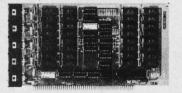

### **8K EPROM PIICEON**

Saves programs on PROM permanently (until Saves programs on PROM permanently (until erased via UV light) up to 8K bytes. Programs may be directly run from the program saver such as fixed routines or assemblers. S-100 bus compatible « Room for 8K bytes of EPROM non-volatile memory (2708's). On-board PROM programming • Address relocation of each 4K or memory to any 4K boundary within 64K • Power on jump and computers without a front panel • Program saver software available • Solder mask both saver software available . Solder mask both sides • Full silkscreen for easy assembly. Program saver software in 1 2708 EPROM \$25. Bare board \$35 including custom coil, board with parts but no EPROMS \$139, with 4 EPROMS \$179, with 8 EPROMS \$219.

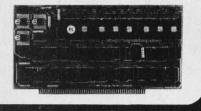

Mention part number, description, and price. In USA, shipping paid for orders accompanied by check, money order, or Master Charge, BankAmericard, or VISA number, expiration date and signature. Shipping charges added to C.O.D. orders. California residents add 6.5% for tax. Dutside USA add 10% for air mail postage and handling, no C.O.D.'s. Checks and money orders must be payable in US dollars. Parts kits include sockets for all ICs, components, and circuit To Order: board. Documentation is included with all products. Prices are in US dollars. No open accounts. To eliminate tariff in Canada boxes are marked "Computer Parts." Dealer inquiries invited. 24 Hour Order Line: (408) 226-4064 Circuits designed by John Bell

For free catalog including parts lists and schematics, send a self-addressed stamped envelope.

TRONIC SYSTEMS Dept. B, P. O. Box 21638, San Jose, CA USA 95151

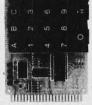

with attached connectors to fit TRS-80 and our seria

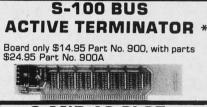

EIA/RS-232.con-nector Part No. DB25P \$6.00, with 9', 8 conductor cable \$10.95 Part.

ribbon cable

board \$19.95 Part

No. 3CAB40

No. D825P9

## 9 AND 13 SLOT WITCH **MOTHER BOARDS**

All traces are reflow solder covered and both sides are solder masked. The connectors sides are solder masked. The connectors used on these boards are the IMSAI<sup>™</sup> type (.125" between pins, .250" between rows). Spacing between connectors is .750". All lines, except power and ground, have a passive RC network termination available. There is a kluge area available that will accept two 40 pin sockets and one 36 pin socket. The circuitry for supplying three separate regulated voltages to the kluge area is contained on the board. Part No. QMB-12 \$40 bare, \$105 kit, \$120 assembled. Part No. QMB-0 \$25 bare 600 kit \$120 QMB-9 \$35 bare, \$90 kit, \$105 No. assembled

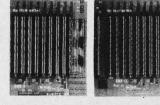

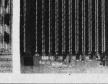

VISA

# The DATA-TRANS 1000

A completely refurbished **IBM Selectric Terminal** with built-in ASCII Interface. **\$1495.00.** For a limited time save \$100.00 on each unit ordered. Now, until April 30, 1979 **Only \$1395.00** 

### Features:

- 300 Baud
- 14.9 characters per second printout
- Reliable heavy duty Selectric . mechanism
- RS-232C Interface (requires RS-232C port for I/O transmission)
- Documentation included
- 60 day warranty-parts and labor
- High quality Selectric printing . Off-line use as typewriter

### **HOW TO ORDER** DATA-TRANS 1000

1. We accept Visa, Master Charge. Make cashiers checks or personal check payable to:

### **DATA-TRANS**

UART &

BAUD RATE

**GENERATOR**\*

2. All orders are shipped F.O.B. San Jose, CA 3. Deliveries are immediate

For orders and information DATA-TRANS 2154 O'Toole St. Unit E San Jose, CA 95131 Phone: (408) 263-9246

### MODEM\*

• Type 103 • Full or half duplex • Works up to 300 baud 
 Originate or Answer 
No coils, only low cost components . TTL input and output-serial • Connect 8 Ω speaker and crystal mic. directly to board • Uses XR FSK demod-Uses XH FSK demod-ulator ● Requires +5 volts ● Board only \$7.60 Part No. 109, with parts \$27.50 Part No. 109A

### APPLE II \* SERIAL I/O INTERFACE Baud rate is continu-

ously adjustable from 0 to 30,000 • Plugs Into any peripheral con-nector ● Low current drain. RS-232 input and output ● On board switch selectable 5 to 8 data bits, 1 or 2 stop bits, and parity or no bits, and parity of ho parity either odd or even I Jumper select-able address I SOFT-WARE Input and Output routine from monitor or BASIC to monitor or BASIC to teletype or other serial printer ● Program for using an Apple II for a video or an intelligent terminal. Also can outout in correspondence code to interface with some selectrics. Board only \$15.00 Part No. 2, with parts \$42.00 Part No. 2A, assembled \$62.00 Part

No. 2C

Converts serial to parallel and parallel to serial • Low cost on board baud rate generator • Baud rates: 110, 150, 300, 600, 1200, and 2400 • Low power drain +5 volts and -12 volts required • TTL com-patible • All characters contain a start bit, 5 to 8 data bits, 1 or 2 stop bits, and either odd or even parity. • All connections go to a 44 pin gold plated edge connector 

Board only \$12.00 Part No. 101, with parts \$35.00 Part No. 101A, 44 pin edge connector \$4.00 Part No. 44P

### T.V. **TYPEWRITER** Stand alone TVT • 32 char/line, 16 lines, modifications for

64 char/line included • Parallel ASCII (TTL) input • Video output 1K on board memory Output for computer controlled curser Auto scroll . Nondestructive curser Curser inputs: up, down, left, right, home, EOL, EOS © Scroll up, down Requires +5 volts at 1.5 amps, and -12 at 1.5 amps, and -12 volts at 30 mA  $\bullet$  All 7400, TTL chips  $\bullet$ Char. gen. 2513  $\bullet$ Upper case only  $\bullet$ Board only \$39.00 Part No. 106, with parts \$145.00 Part No. 106A

# T.V. INTERFACE TAPE \*\* INTERFACE • Converts video to AM modulated RF, Channels 2 or 3. So powerful almost no tuning is required. On board regulated power

 Play and record
 Kansas City Standard tapes • Converts a low cost tape recorder to a digital recorder Works up to 1200 baud 
Digital in and out are TTL-serial
Output of board con-parts to mic in of nects to mic. in of recorder • Earphone of recorder connects or recorder connects to input on board  $\bullet$  No coils  $\bullet$  Requires +5 volts, low power drain  $\bullet$  Board only \$7.60 Part No. 109, with parts \$27.50 Part No. 109A

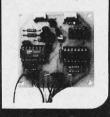

To Order: Mention part number, description, and price. In USA, shipping paid for orders accompanied by check, money order, or Master Charge, Bank Americard, or VISA number, expiration date and signature. Shipping charges added to C.O.D. orders. California residents add 6.5% for tax. Outside USA add 10% for ar mail postage and handling, no C.O.D.'s. Checks and money orders must be payable in US dollars. Parts kits include sockets for all ICs, components, and circuit board. Documentation is included with all products. Prices are in US dollars. No open accounts. To eliminate tariff in Canada boxes are marked "Computer Parts." Dealer inquiries invited. 24 Hour Order Line: (408) 226-4064 & Circuits designed by John Bell

For free catalog including parts lists and schematics, send a self-addressed stamped envelope.

ELECTRONIC SYSTEMS Dept. B, P. O. Box 21638, San Jose, CA USA 95151

(Illegal where prohibited by law.)

board regulated power supply makes this ex-tremely stable. Rated very highly in Doctor Dobbs' Journal. Recom-mended by Apple  $\oplus$ Power required is 12 volts AC C.T., or +5 volts DC  $\oplus$  Board only \$7.60 part No. 107, with parts \$13.50 Part No. 107A

VISA

|                                  |                                                | -0 +4 1000<br>-4 1000 heg<br>-4 1000 heg<br>-0 +4 1000<br>-0 +4 1000<br>+13 1000<br>-13 1000<br>-13 1000<br>-13 1000<br>-13 1000<br>-13 1000<br>-13 1000 |                                                     | міс<br>РОЖ<br>R S-100 В            |                                           | PUTER<br>PPLIE   | S                  | S S S                                                                          |                                  |
|----------------------------------|------------------------------------------------|----------------------------------------------------------------------------------------------------|-----------------------------------------------------|------------------------------------|-------------------------------------------|------------------|--------------------|--------------------------------------------------------------------------------|----------------------------------|
| POWE                             | R TRANS                                        | SFORM                                                                                                    | IERS (WI                                            | TH MOUNTING                        |                                           |                  | 1                  |                                                                                |                                  |
| ITEM<br>NO.                      | USED IN<br>KIT NO.                             | PRI. WIN                                                                                                    |                                                     | SECC<br>2×8.5 Vac                  | NDARY WIND<br>2×14.5 \                    |                  | TS<br>2×25 Vac     | SIZE<br>W × D × H                                                              | UNIT                             |
| T1<br>T2<br>T3<br>T4             | 1<br>2<br>3<br>4                               | 0V, 110V<br>0V, 110V<br>0V, 110V<br>0V, 110V<br>0V, 110V                                                                                                 | 7, 120V<br>7, 120V<br>7, 120V<br>7, 120V<br>7, 120V | 2×9A<br>2×13.5A<br>2×10A<br>2×4.5A | 2×2.5/<br>2×3.5/<br>2×2.5/                | A<br>A<br>A      | 2×2.5A<br>2×4.5A   | 3%"×41%"×23/16"<br>334"×43%"×31%"<br>334"×43%"×31%"<br>3%"×41%"×23/16"         | 19.95<br>25.95<br>27.95<br>19.95 |
| POWE                             | ER SUPP                                        | LY KITS                                                                                                    | GOPEN F                                             | RAME WITH B                        | ASE PLATE, 3                              | HRS. ASSY.       | TIME)              |                                                                                |                                  |
| ITEM                             | USED F                                         | OR                                                                                                    | @+8 Vdc                                             | @-8 Vdc                            | @+16 Vdc                                  | @-16 Vdc         | @+28 Vdc           | SIZE W×D×H                                                                     | UNIT PRICE                       |
| KIT 1<br>KIT 2<br>KIT 3<br>KIT 4 | 18 CARDS S<br>SYSTEM SO<br>DISC SYS<br>DISC SO | OURCE                                                                                                    | 18A<br>25A<br>20A<br>8A                             | 1A<br>1A<br>1A                     | 2.5A<br>3A<br>2A                          | 2.5A<br>3A<br>2A | 4A<br>8A           | 12"×6"×47%"<br>12"×6"×47%"<br>14"×6"×47%"<br>10"×6"×47%"                       | 46.95<br>54.95<br>62.95<br>44.95 |
| EACH K<br>CHASSI                 | KIT INCLUDES<br>IS PLATE, ALL                  | S: TRANSF<br>L NECE. M                                                                                                    | ORMER, C<br>TG. PARTS                               | APACITORS,<br>AND INSTRUC          | RESIS., BRIDO<br>CTIONS.                  | E RECTIFIE       | RS, FUSE & H       | OLDER, TERMINAL I                                                              | BLOCK, ALUM.                     |
|                                  | SHIPPING: FO                                   | OR EACH TRAN                                                                                                    | SFORMER: \$4                                        |                                    | CHARGE, VISA & C                          |                  | R STATES. CALIF. F | RESIDENTS ADD 6% SALES                                                         | TAX.                             |
| VISA                             | P.O. B                                         | DRDER:<br>ox 4296<br>Ca. 90510                                                                                                    |                                                     | (TRANSFO                           | <b>Y INTERN</b><br>RMERS MA<br>one: (213) | NUFACTU          | RER)               | STORE:<br>7245 E. Alondra Blvd.<br>Paramount, Ca. 90723<br>STORE HOURS: 9 AM-6 | THE INTERANCE CARP               |

# **ATTENTION TRS-80 & APPLE USERS**

# A PRINTER FOR YOUR COMPUTER =

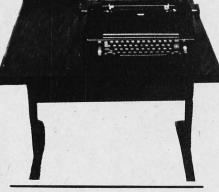

**TERMS:** VISA, MASTERCHARGE, Cashier Check or Money Order. C.O.D. with 10% down. Shipping Via Air or Truck collect.

**3 S SALES** P.O. BOX 45944 TULSA, OK 74145 918/622-1058

## \$**995**00

**MODEL 3S-80** for TRS-80 Ready to plug into your expansion interface.

### MODEL 3S-PP

for computers with 8 bit serial port.

MODEL 3S-SS for computers with RS-232 port.

\$109500 for MODEL 3S-AA Includes RS-232 card for AppleII Specify model number on order.

- Ready to plug into your computer
- Very high quality print
- Completely refurbished IBM 731 <sup>I</sup>/O Selectric terminal in a new table
- Upper & lower case removable type ball
- Special I/O interface
- Heavy duty re-mfg. IBM power supply

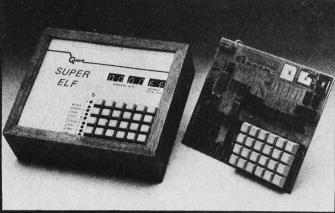

### QUEST Cosmac Super Elf Computer \$106.95

Compare features before you decide to buy any other computer. There is no other computer on the market today that has all the desirable benefits of the Super Elf for so little money. The Super Elf is a small single board computer that does many big things. It is an excellent computer for training and for learning programming with its with additional memory, Tiny Basic, ASCII Keyboards, video character generation, etc.

The Super Elf includes a ROM monitor for gram loading, editing and execution with SINGLE STEP for program debugging which is not included in others at the same price. With SINGLE STEP you can see the microprocessor chip operating with the unique Quest address and data bus displays before, during and after executing instructions. Also, CPU mode and instruction cycle are shown on several LED indicator lamps

An RCA 1861 video graphics chip allows you to connect to your own TV with an inexpensive video modulator to do graphics and games. There is a speaker system included for writing your own music or using many music programs already written. The speaker amplifier may also be used to drive relays for control purposes.

A 24 key HEX keyboard includes 16 HEX keys plus load, reset, run, input, memory protect,

This is truly an astounding value! This board has been designed to allow you to decide how you want it optioned. The Super Expansion Board comes with 4K of low power RAM fully address-able anywhere in 64K with built-in memory protect and a cassette interface. Provisions have been made for all other options on the same board and it fits neatly into the hardwood cabinet alongside the **Super Elf**. The board includes slots for up to 6K of EPROM (2708, 2758, 2716 or TI

2716) and is fully socketed (\$12.00 value). EPROM can be used for the monitor and Tiny Basic or other purposes. A IK Super ROM Monitor \$19.95 is available as an on board option in 2708 EPROM which has been preprogrammed with a program loader/ editor and error checking multi file cassette read/write software, (relocatible cassette file) another exclusive from Quest. It includes register save and readout, block move capability, and video graphics driver with blinking cursor. The Super Monitor is written with subroutines allow-ing users to take advantage of monitor functions

memory select, monitor select and single step. Large, on board displays provide output and op-tional high and low address. There is a 44 pin standard connector for PC cards and a 50 pin connector for the Quest Super Expansion Board. Power supply and sockets for all IC's are included in the price plus a detailed 90 page instruction manual.

Many schools and universities are using the Super Elf as a course of study. OEM's use it for training and research and development.

Remember, other computers only offer Super Elf Remember, other computers only other Super Lin features at additional costs or not at all. Compare before you buy. Super Elf Kit \$106.95, High address option \$8.95, Low address option \$9.95, Custom Hardwood Cabinet with drilled and labelled front panel \$24.95, NiCad Battery Backup Kit \$4.95. All kits and options also come completely assembled and tested.

Questidata a 12 page monthly software publication for 1802 computer users is available by sub-scription for \$12.00 per year. New 100 page software manual Vol.1 \$4.95.

**Tiny Basic for ANY 1802 System** Cassette \$10.00. On ROM Monitor \$38.00. Super Elf owners, 30% off. Object code listing or paper tape with manual \$5.50. Original ELF Kit Board \$14.95

### Super Expansion Board with Cassette Interface \$89.95

simply by calling them up. Improvements and revisions are easily done with the monitor. If you have the Super Expansion Board and Super Monitor the monitor is up and running at the push of a button

Other on board options include Parallel Input and Output Ports with full handshake. They allow easy connection of an ASCII keyboard to the input port. RS 232 and 20 ma Current Loop for teletype or other device are on board and if you need more memory there are two S-100 slots for static RAM or video boards. A Godbout 8K RAM board is available for \$135.00. Parallel I/O Ports \$9.85, RS 232 \$4.50, TTY 20 ma I/F \$1.95, S-100 \$4.50. A 50 pin connector set with ribbon cable is available at \$12.50 for easy connection between the Super Elf and the Super Expansion Board.

The **Power Supply** for the Super Expansion Board is a 5 amp supply with +  $8\nu\pm18\nu+12\nu-5\nu.$  Regulated voltages are  $\pm5\nu$  & +12v \$29.95. -12 volt optional. Deluxe version includes the case at \$39.95

| Auto Clock Kit \$15.95<br>DC clock with 450" displays. Uses National<br>MA-1012 module with alarm option. Includes<br>light dimmer, crystal timebase PC boards. Fully<br>regulated, comp. instructs. Add \$3.95 for beau-<br>tiful dark gray case. Best value anywhere. | Digital Temperature Meter Kit<br>Indoor and outdoor. Switches back and forth.<br>Beautiful. 50° LED readouts. Nothing like it<br>available. Needs no additional parts for com-<br>plete, full operation. Will measure -100° to<br>+200°F, tenths of a degree, air or liquid. |  |  |  |
|----------------------------------------------------------------------------------------------------|----------------------------------------------------------------------------------------------------|--|--|--|
| RCA Cosmac VIP Kit \$229.00<br>Video computer with games and graphics.<br>Fully assem. and test. \$249.00                                                                                                    | Verv accurate. \$39.95<br>Beautiful woodgrain case w/bezel \$11.75<br>NiCad Battery Fixer/Charger Kit<br>Opens shorted cells that won't hold a charge<br>and then charges them up, all in one kit w/full<br>parts and instructions. \$7.25                                   |  |  |  |
| Not a Cheap Clock Kit \$14.95<br>Includes everything except case. 2-PC boards.<br>6-50" LED Displays. 5314 clock chip, trans-                                                                                                    |                                                                                                    |  |  |  |
| former, all components and full instrucs. Green<br>and orange displays also avail. Same kit w/.80"<br>displays. Red only. \$21.95 Case \$11.75                                                                                                    | PROM Eraser<br>Ultraviolet, assembled \$34.50                                                                                                    |  |  |  |
| 60 Hz Crystal Time Base Kit \$4.40<br>Converts digital clocks from AC line frequency to<br>crystal time base. Outstanding accuracy. Kit in-<br>cludes: PC board, IC, crystal, resistors, ca-<br>pactors and trimmer.                                                    | Clock Calendar Kit \$23.95<br>CT7015 direct drive chip displays date and<br>time on .6" LEDS with AM-PM indicator.<br>Alarm/doze feature includes buzzer. Complete<br>with all parts, power supply and instructions,<br>less case.                                           |  |  |  |
| TERMS: \$5.00 min. order U.S. Funds. Cal<br>BankAmericard and Master Cha<br>Shipping charges will be added                                                                                                    | rge accepted.                                                                                                    |  |  |  |

# at factory prices.

Same day shipment. First line

parts only. Factory tested. Guaranteed money back. Quality IC's and other components

ELECTRONICS INTEGRATED CIRCUITS CLOCK MODULES Co ready to hook up w mer and 50° and witches. Very compact wit 84' dojts. MA1002A, C or E. 50' 102P3 Transformer MA1010A, C or E. 54' 102P2 Transformer 50pcial transformer and six switches when purchased wimodule MA1003 car module .3' green fluor. display BESISTIDE V. seats 69 8212 9214 8216 8224 8228 8251 8255 8255 8255 8259 CDP1802CD CDP1861 6820 6850 6502 CD451 CD451 CD451 CD451 CD452 CD452 CD452 2.90 8.00 2.90 5.35 8.50 10.00 9.25 19.50 19.50 19.95 25.00 12.95 9.955 12.95 12.95 -34 -352 -352 -5550 -55508.95 2.25 11.95 2.25 LM343H LM377 LM377 LM377 LM377 LM380 LM380 LM380 LM703H LM723H/ LM733N LM733N LM741N LM7474N LM7474N LM7474N LM7474N LM7474N LM1303 LM1305 LM1307 LM1307 LM1 CD452 CD452 CD455 CD4560 CD4560 CD4583 CD4585 2.95 15.95 
 RESISTORS ¼ watt 5%

 10 per type .03

 25 per type .025

 350 piece pa

 100 per type .015

 5 per type .015
 CD401: 74C00 74C04 74C10 74C14 74C20 74C30 74C30 74C48 74C74 74C76 74C90 74C93 74C154 74C160 74C93 74C154 74C192 74C905 74C905 74C905 74C905 74C922 74C925 74C925 74C925 ack 6.75 KEYBOARDS 56 key ASCII keyboard kit \$62.50 72.50 55.00 re 14.95 56 key ASCII keyboard kit Fully assembled 53 key ASCII keyboard kit Fully assembled 65.00 Enclo 1 UP 1 UP .15 .18 .20 .27 .29 Low PIN 22 24 28 36 40 1UP .30 .35 .42 .58 .57 14 16 18 20 LEDS Red T018 Green, Orange, Yellow T018 Jumbo Red Red T018 .15 Green, Orange, Yellow T018 .20 Jumbo Red .20 Green, Orange, Yellow Jumbo .25 Clipitle LED Mounting Clips 8/\$1.25 (specify red, amber, green, yellow, clear) 3 level wire wrap yor. 14 pin 25 2 level 14 pin ww 20 CONTINENTAL SPECIALTIES in stock CONTINENTAL SPECIALTIES in stock Complete line of breadboard test equip. MAX-100 8 digit Freq. Ctr. \$128.95 
 WIRE WRAP LEVEL 3

 PIN
 PIN

 14
 .25
 24
 .86

 16
 .33
 28
 1.00

 18
 .57
 40
 1.23
 OK WIRE WRAP TOOLS in stock Portable Multimeter \$18.00 UART/FIFO AY5-1013 AY5-1014 3341 DIGITAL THERMOMETER \$48.50 DIGITAL THERMOMETER \$48.50 Batt. oper. General purpose or medical 32°-230°F. Disposable probe cover ±.2° accuracy. Comp. Assy. In compact case. Switches from F° to C°. \$48.50 medical INTERFACE 8095 8096 8097 8098 8T09 8T10 8T13 8T20 5.50 7.50 6.95 74175M 74190M 74192M 74193M 74221M 74298M 74265M 74365M 74365M .65 .65 .65 1.25 4.50 3.00 5.50 3.10 3.50 3.20 1.69 2.75 1.69 COMPUTER BOARD KITS BK RAM Board Kit 4K EPROM Kit I/O Board Kit Extender Board w/connect PHDM 1702A N82S23 N82S123 N82S126 N82S129 N82S131 N82S136 N82S137 2708 DM8577 8223 2716T1 2716 Intel 78L05 78L08 79L05 78M05 3.95 2.95 3.50 3.75 3.75 3.75 8.75 8.75 10.50 2.90 2.90 2.250 48.00 \$134.95 Extender Board w/connector 12.50 Video Interface board kit 125.00 16K SPROM board kit w/o PROMS 74.50 16K State RAM board kit 395.00 North Star Floppy Disk Kit 3655.00 Additional Drive Kit 415.00 78M05 75108 75491CN 75492CN 75494CN 8T20 8T23 8T24 8T25 8T26 74LS00 A to D CO 8038B 8700CJ 8701CN 8750CJ LD130 9400C IV/8 S04N S05N S08N S10N S14N S20N S22N S28N S22N S28N S33N S38N S38N S38N S75N S95N S112N S132N S112N S132N S13N 8T28 8T97 8T98 4.50 13.95 22.00 13.95 9.95 SPECIAL PRODUCTS MM5865 Stopwatch Timer MikiSeis Stopwatch Hime PC board Switches Mon. Pushbutton 3 pos. Skide Encoder H00165-5 3 Biglt Universal Counter Beard Kit Don 15 Dideplay Voice actuated switch Parstronics LOB deplay Voice actuated switch Parstronics 100. Logic Analyzer Kit Model 10 Trigger Expander Kit Stodu 15 Bus MOS AM 3.95 9.60 1.25 4.95 3.75 3.95 4.95 3.95 12.95 4.95 9.95 4.00 1.29 5.94 4.00 1.29 5.94 4.00 1.29 5.94 4.00 5.94 4.00 5.94 4.05 5.94 4.05 5.94 4.05 5.94 4.05 5.94 4.05 5.94 4.05 5.94 4.05 5.94 4.05 5.94 4.05 5.94 4.05 5.94 4.05 5.94 4.05 5.94 4.05 5.94 4.05 5.94 4.05 5.94 4.05 5.94 4.05 5.94 4.05 5.94 4.05 5.94 4.05 5.94 4.05 5.94 4.05 5.94 4.05 5.94 4.05 5.94 4.05 5.94 4.05 5.94 4.05 5.94 4.05 5.94 4.05 5.94 4.55 5.94 5.95 5.94 4.55 5.94 5.95 5.94 5.95 5.95 5.55 5.55 5.55 5.55 5.55 5.55 5.55 5.55 5.55 5.55 5.55 5.55 5.55 5.55 5.55 5.55 5.55 5.55 5.555 5.555 5.5555 5.555 5.555 5.555 5.555 5.5555 5.5555 5.555 5.5555 5.5555 5.5555 CRYSTALS 1 MHz 2 MHz 4 MHz 5 MHz 10 MHz 10 MHz 20 MHz 32768 MHz 32768 MHz 2.0100 MHz 3.2756 MHz 2.07152 MHz 3.2756 MHz 3.2768 MHz 5.0688 MHz 5.068 .25 2102-1 2102AL-4 ICL7103 9.50 14.25 104A-4 CMOS CD3400 CD4000 CD4001 2114 4116 2513B 21L02-1 MM5262 MM5280 MM5320 PD411D-3 PD411D-4 P5101L 4200A 82525 91L02A HD0165-5 \$224.00 Expander Kit Model 150 Bus Grabber Kit \$229.00 \$369.00 TRANSFORMERS 6V 300 ma 
 TRANSFORMERS
 60
 300
 math

 12 Voit 300 ma transforme
 12.6V CT 600 ma
 12.0V CT 600 ma
 12.0V CT 600 ma

 12 VZ 250 ma wall plug
 12V CT 250 ma wall plug
 12V 40 ma
 10V 1.2 amp wall plug

 12 VA CT 400 ma
 10V 1.2 amp wall plug
 12V 65 ma
 100 ma
 100 ma

 12 VA CT 400 ma
 100 ma
 12.0 CA ma
 100 ma
 12.0 CA ma
 100 ma

 12 VA CT 400 ma
 12.0 CA ma
 12.0 CA ma
 12.0 CA ma
 12.0 CA ma
 12.0 CA ma
 12.0 CA ma
 12.0 CA ma
 12.0 CA ma
 12.0 CA ma
 12.0 CA ma
 12.0 CA ma
 12.0 CA ma
 12.0 CA ma
 12.0 CA ma
 12.0 CA ma
 12.0 CA ma
 12.0 CA ma
 12.0 CA ma
 12.0 CA ma
 12.0 CA ma
 12.0 CA ma
 12.0 CA ma
 12.0 CA ma
 12.0 CA ma
 12.0 CA ma
 12.0 CA ma
 12.0 CA ma
 12.0 CA ma
 12.0 CA ma
 12.0 CA ma
 12.0 CA ma
 12.0 CA ma
 12.0 CA ma
 12.0 CA ma
 12.0 CA ma
 12.0 CA ma
 12.0 CA ma
 12.0 CA ma
 12.0 CA ma
 12.0 CA ma
 12.0 CA ma
 12.0 CA ma
 12.0 CA ma
 1 3.25 1.25 3.75 2.95 3.50 3.95 4.85 12.95 74LS163N 74LS174N 74LS190N 74LS221N 74LS258N 74LS258N 74LS367N CONNECTORS 44 pin edge 2.00 100 pin edge 4.50 100 pin edge WW 4.50 GIAY3850 MCM6571 MAN1 MAN3 MAN32 DL/704 DL/707UL/707R DL/727/728 C/2 DL/727/728 C/2 DL/727/728 C/2 DL/727/728 C/2 DL/727/728 C/2 DL/727/728 C/2 DL/727/728 C/2 DL/727/728 C/2 DL/727/728 C/2 DL/727/728 C/2 DL/727/728 C/2 HD500/507 C/2 HD500/507 CA CC CA/CA CA/CC CA/CC CA/CC CA/CC CA/CC CC/CA CC/CA CC/CA 270 125 300 300 500 600 600 357 500 500 800 2.90 .39 1.00 1.25 1.00 1.95 1.95 1.95 .70 1.35 .90 2.20 9365 410D 416 INEAR KEYBOARD ENCODERS AY5-2376 \$12.50 AY5-3600 13.50 74C922 5.50 HD0165-5 6.95 C0402 C0402 C0402 C0402 C0403 C0403 C0404 C0404 C0407 C0407 CLOCKS MM530 MM531 MM531 MM531 MM531 MM531 MM531 MM531 MM531 MM536 MM536  $\begin{array}{c} 3.00\\ 3.60\\ 3.60\\ 3.90\\ 4.80\\ 3.60\\ 2.10\\ 14.45\\ 5.80\\ 8.95\\ 5.80\\ 4.90\\ 4.90\\ 4.90\\ 4.90\\ 4.90\\ 4.90\\ 3.75\\ 3.75\\ 3.75\\ 2.50\end{array}$ IC Test Clips 10 .47 .47 .80 1.75 1.75 1.00 .60 .39 9.50 Red Black .55 Keyer 8043 14.50 Isock LM320K-5 LM323K-5 LM320K-1 LM320K-1 Comp. wspp TRANSISTORS 2N1893 2N2222A 2N2369 2N2904A 2N2907A 2N3905 2N3653 2N3643 2N3904 2N3905 2N3655 2N4400 2N4400 2N400 2N4000 2N4000 2N4000 2N400 COMPUTER GR 1600 mfd 2000 mfd 4.50 2.50 2.50 2.50 3.00 2000 3200 5500 5800 6100 6100 7700 8000 9400 10000 45V 50V 25V 40V 50V 50V 50V 50V 55V 65V 20V 25V 25V 25V 15V 18 30 25 40 25 25 18 18 69 25 75 20 60 7209 DS0026CN DS0056CN MM53104 3.00 3.00 2.50 2.50 3.00 2.50 3.50 5.00 .21 1.75 .40 .21 .21 .21 .50 1.00 MICROPROCESSOR 6800 17 6802 24 8080A with data 8085 27 Z80A 24 OR 17.50 24.95 8.95 27.00 24.50 4.25 Sinclair 31/2 Digit Multimeter Stopwatch Kit \$26.95 Full six digit battery operated. 2–5 volts. 3.2768 MHz crystal accuracy. Times to 59 min., 59 sec., 99 1/100 sec. Times std., split and Taylor, 7205 chip, all components minus Batt./AC oper. 1mV and .1NA resolution. Resis-tance to 20 meg. 1% accuracy. Small, portable, completely assem. in case. 1 yr. guarantee. Best value ever! \$59.95 case. Full instructions Video Modulator Kit \$8.95 Convert your TV set into a high quality monitor without affecting normal usage. Complete kit **D** Connectors RS232 25 Pin Subminiatures with full instructions 2.95 DE9P DB25P 1.50 DE9S DA15P 1.95 2.10 3.95 **DB25S** 2.5 MHz Frequency Counter Kit 50 Cover \$37.50 mplete kit less case RS232 Complete Set 6.50 DA15S 3.10 **30 MHz Frequency Counter Kit** \$47.75 S-100 Computer Boards 8K Static RAM Kit 16K Static RAM Kit Complete kit less case Prescaler kit to 350 MHz \$19.95 \$135.00 **1978 IC Update Master Manual** 1978 IC Update Master Manual **\$19.50**. Com-plete IC data selector, 2175 pg. Master refer-ence guide. Over 42,000 cross references. 265.00 24K Static RAM Kit 32K Dynamic RAM Kit 423.00 310.00

P.O. Box 4430X Santa Clara, CA 95054 For will call only: (408) 988-1640

2322 Walsh Ave

Circle 311 on inquiry card.

64K Dynamic RAM Kit

Video Interface Kit

Motherboard \$39.

8K/16K Eprom Kit (less PROMS)

FREE: Send for your copy of our NEW 1978 QUEST CATALOG. Include  $28 \varphi$  stamp.

Free update service through 1978. Domestic postage \$3.50. Foreign \$5.00. 1979 IC Update available late Jan. \$35.00.

470.00 \$89.00

\$139.00 Extender Board \$8.99

PUBLICATIONS

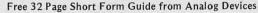

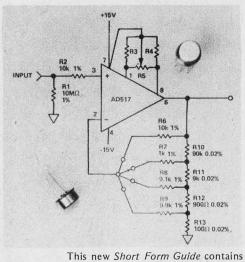

What's New?

a complete listing of Analog Devices' line of more than 400 products for precision measurement and control, including digital to analog, analog to digital, voltage to frequency and frequency to voltage converters; sample and hold amplifiers; multiplexers, switches and references; operational amplifiers, instrumentation amplifiers and isolation amplifiers; com-

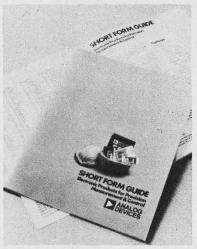

putational circuits; root mean square to DC converters; analog input and output subsystems for microcomputers; data acquisition subsystems; temperature transducers; digital panel instruments; and power supplies. Products are listed with basic specifications and prices. Contact Analog Devices, Rt 1 Industrial Park, POB 280, Norwood MA 02062.

Circle 562 on inquiry card.

Small Computer Systems Handbook by Sol Libes Smal SOL LIBES

### PET Magazine on Cassette

Program is a new monthly magazine recorded on cassette and intended for use by 8 K byte Commodore PET computer owners. Subscribers will receive a standard magazine format for video display on side 1 of the cassette, with pages of articles, applications, sources of hardware and software, avail-

Small Computer Systems Handbook by Sol Libes is written for those new to the field of personal computers. The emphasis throughout is on important practical knowledge that the small computer user should have to be able to intelligently purchase, assemble and interconnect components, and to program the microcomputer.

This guide provides background in digital logic fundamentals, number systems, and computer hardware and software basics. Only a minimal amount of electronics is required. The book offers an introduction to programming on the machine level, and with higher level languages such as BASIC.

The various applications of small computers are described, such as maintaining financial records, storing records, controlling appliances, typewriting, sales analysis and inventory control.

This 197 page book is priced at \$8.45 and is published by Hayden Book Company Inc, Rochelle Park NJ 07662.= Circle 564 on inquiry card.

ability of peripherals, programming hints, etc. The reverse side contains three or more games, household and business programs, etc. The subscription rate is \$27 per year. For further information contact Program, POB 461, Philipsburg PA 16866.

Circle 566 on inquiry card

For Newcomers to the Computer Field

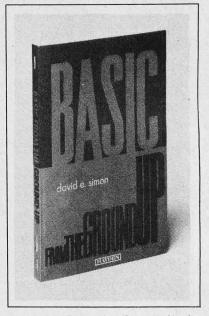

BASIC From the Ground Up by David E Simon assumes the reader knows nothing about computers. All the statements of BASIC are detailed as well as what goes on inside the computer when programming. The book covers at least one version of each of the BASIC statements along with some of their variations. BASIC From the Ground Up is 232 pages long and is priced at \$8.95. Contact Hayden Book Company Inc, 50 Essex St, Rochelle Park NJ 07662.

Circle 563 on inquiry card.

### Free Information on Commodore PET

Are you having difficulty locating information on the Commodore PET computer? New England Electronics Company, 248 Bridge St, Springfield MA 01103, has available free of charge a PET information package as well as a software and hardware products directory. The information package includes specifications on the PET 2020 printer, PET service and warranty information and other pertinent data concerning the PET.

Circle 565 on inquiry card.

### **Catalog Features Personal Computing**

Introduction to Personal Computing is a composite of companies providing personal computing hardware and software to the marketplace. Included are profiles of 69 companies and an overview of their product offerings. It also includes the names and addresses of various computer related publications. This 72 page catalog is available for \$25 (\$5 handling charge if payment does not accompany the order). New Jersey residents should include 5% sales tax. For further information contact Alltech Publishing Company, 212 Cooper Center, N Park Dr and Browning Rd, Pennsauken NJ 08109.

Circle 567 on inquiry card.

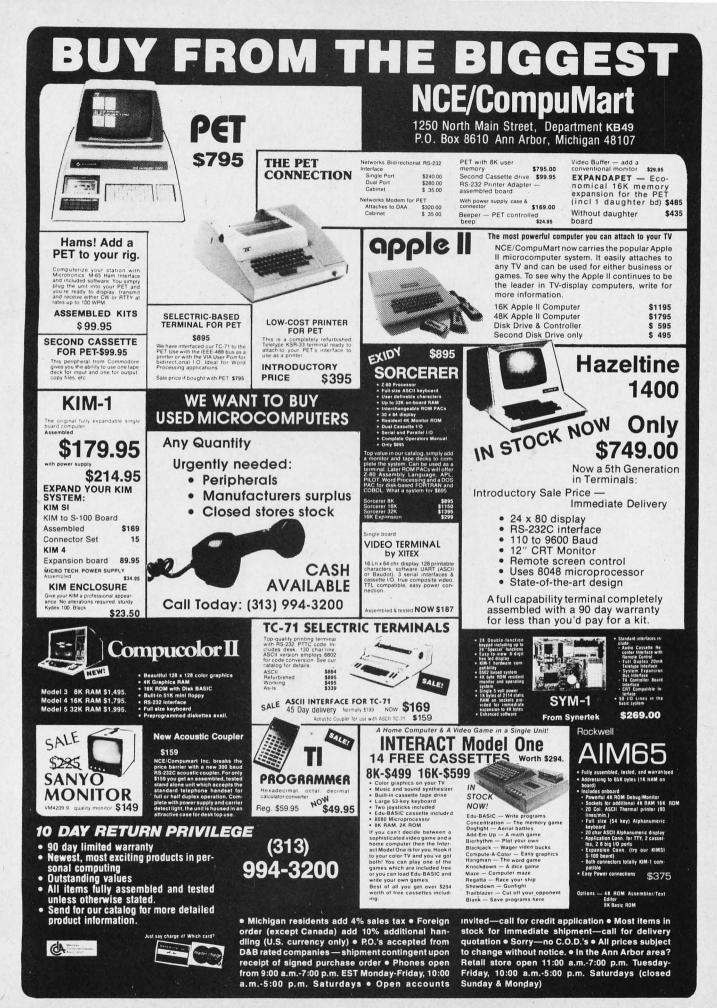

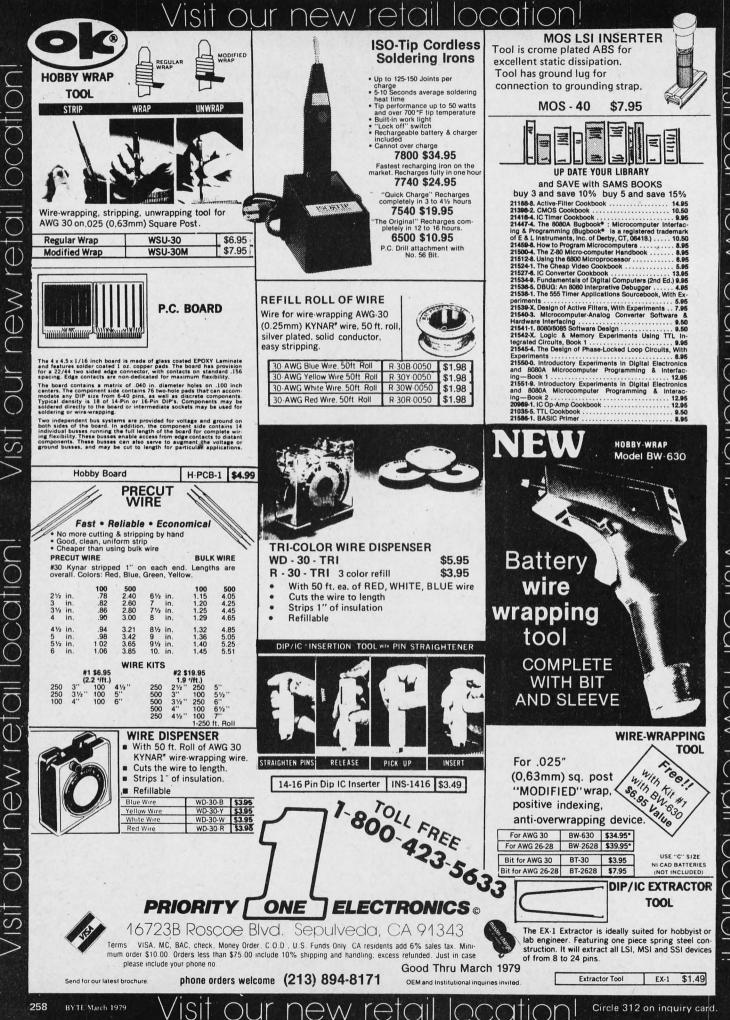

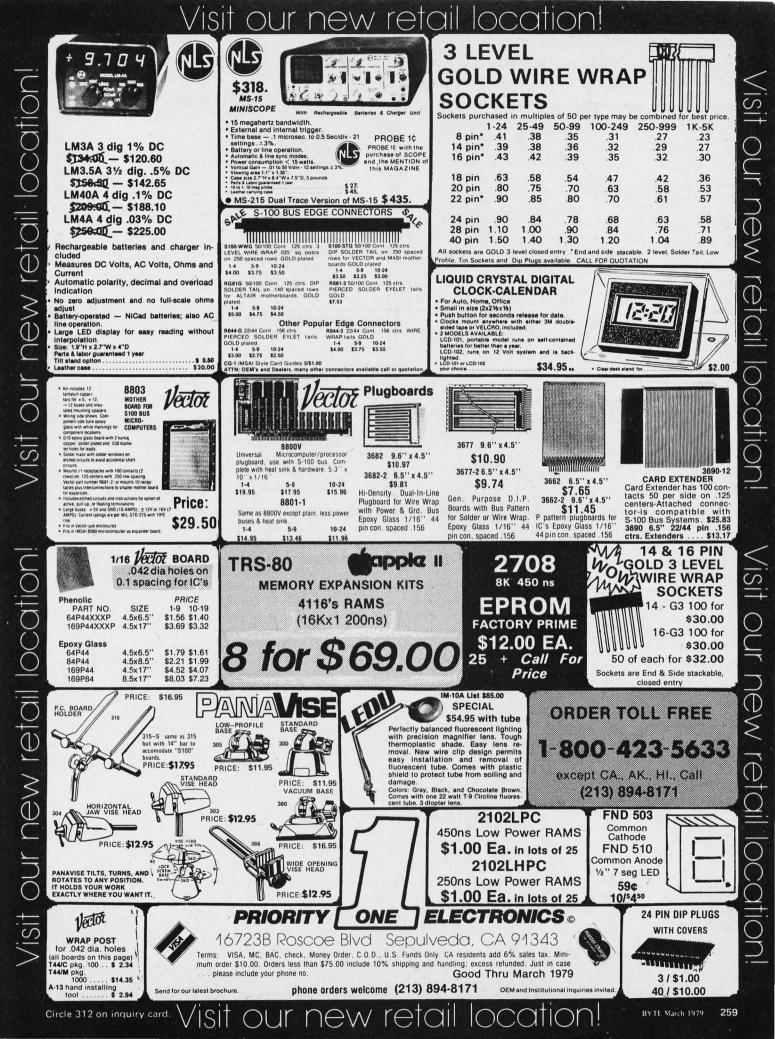

Circle 30 on inquiry card.

| BDV: Non briting, solver, resident, high term, G. E. Valos. The first you can boy.         BDV: Non briting, solver, resident, high term, G. E. Valos. The first you can boy.         BDV: Non briting, solver, resident, high term, G. E. Valos.         B2.20 term, first you can boy.           ALTAR B. FLOD, Cont.Chr., 125" Row Specing, 40°         Str.         Str.         Str.         Str.         B2.20 term, first you can boy.           BDV: Non briting, solver, 125" Row Specing, 40°         Str.         Str. <th>BODY. Nes brittle selvest resister</th> <th>LD PLATED.</th> <th></th> <th></th> <th>SUBMINIATURE CONNECT</th> <th>ORS: (DB 25 SERI</th> <th>ES, RS 232.)</th>                                                                                                    | BODY. Nes brittle selvest resister                                                                                                    | LD PLATED.                                                                                                    |                                                                                                    |                                                                                                    | SUBMINIATURE CONNECT                                                                                                    | ORS: (DB 25 SERI                                                                                                    | ES, RS 232.)                                                                                                    |  |
|----------------------------------------------------------------------------------------------------|----------------------------------------------------------------------------------------------------|----------------------------------------------------------------------------------------------------|----------------------------------------------------------------------------------------------------|----------------------------------------------------------------------------------------------------|----------------------------------------------------------------------------------------------------|----------------------------------------------------------------------------------------------------|----------------------------------------------------------------------------------------------------|--|
| 11.10         2.17         2.17         2.17         2.17         2.17         2.17         2.17         2.17         2.17         2.17         2.17         2.17         2.17         2.17         2.17         2.17         2.17         2.17         2.17         2.17         2.17         2.17         2.17         2.17         2.17         2.17         2.17         2.17         2.17         2.17         2.17         2.17         2.17         2.17         2.17         2.17         2.17         2.17         2.17         2.17         2.17         2.17         2.17         2.17         2.17         2.17         2.17         2.17         2.17         2.17         2.17         2.17         2.17         2.17         2.17         2.17         2.17         2.17         2.17         2.17         2.17         2.17         2.17         2.17         2.17         2.17         2.17         2.17         2.17         2.17         2.17         2.17         2.17         2.17         2.17         2.17         2.17         2.17         2.17         2.17         2.17         2.17         2.17         2.17         2.17         2.17         2.17         2.17         2.17         2.17         2.17 <t< th=""><th>CONTACTS: Bifurcated Phos./Bror</th><th>nt, high temp, G.E. V</th><th>Valox. The fine</th><th>est you can buy.</th><th>DB 25P Male Plug<br/>DB 25S Female Socket</th><th>\$2.50 ea.<br/>3.60 ea.</th><th></th></t<>                                                                                                    | CONTACTS: Bifurcated Phos./Bror                                                                                                    | nt, high temp, G.E. V                                                                                                    | Valox. The fine                                                                                                    | est you can buy.                                                                                                    | DB 25P Male Plug<br>DB 25S Female Socket                                                                                                    | \$2.50 ea.<br>3.60 ea.                                                                                                    |                                                                                                    |  |
| 50/100 pseud.         53 pseud.         53 pseud.         53 pseud.         0.70 est           10/100 sold.         52 pseud.         53 pseud.         53 pseud.         0.70 est           10/100 sold.         57 pseud.         53 pseud.         53 pseud.         0.70 est           10/100 sold.         0.70 est         53 pseud.         53 pseud.         0.70 est           10/100 sold.         0.70 est         53 pseud.         0.70 est         100 est           10/100 sold.         0.70 est         55 pseud.         0.70 est         100 est           10/100 sold.         0.70 est         55 pseud.         0.70 est         100 est         100 est </td <td></td> <td></td> <td>1 1</td> <td></td> <td>DB 51212-1 Grey Hood</td> <td>1.20 ea.</td> <td>5 pcs. 1.10 ea.</td>                                                                                                    |                                                                                                    |                                                                                                    | 1 1                                                                                                    |                                                                                                    | DB 51212-1 Grey Hood                                                                                                    | 1.20 ea.                                                                                                    | 5 pcs. 1.10 ea.                                                                                                    |  |
| Issail 200         Conv. Run. 112* Row Specing. 250*         Spec.         Spec.                                                                                                    | 50/100 Dip Sold.                                                                                                    | \$3.95 ea.                                                                                                    | 5 pcs.                                                                                                    |                                                                                                    | D 20418-2 Hardware Set                                                                                                    | 0.75 ea.                                                                                                    | 5 pcs. 0.70 ea.                                                                                                    |  |
| S0/100 Dip Sold,<br>MSA CARD CUDES:         52.00 m.<br>19 st.         52.05 m.<br>50 m.<br>50 m.         52.05 m.<br>50 m.<br>50 m.<br>50 m.<br>50 m.         50 m.<br>50 m.<br>50 m |                                                                                                    |                                                                                                    | 5 pcs.                                                                                                    | 6.50 ea.                                                                                                    | 1 Set:                                                                                                    | \$6.35 ea. 5 se                                                                                                    | ts: \$6.15 ea.                                                                                                    |  |
| S0/100 WWrep 3         3.75 m.         5 pc.         3.60 m.         3.60 m.         3.60 m.         Minist CARD Output:         Minist CARD Output:         Minist CARD Outpu:                                                                                                    | IMSAI S-100: Cont./Ctrs125 Ro<br>50/100 Dip Sold.                                                                                                    |                                                                                                    | 5 pcs.                                                                                                    | \$3.95 ea.                                                                                                    | NOTE: For                                                                                                    |                                                                                                    |                                                                                                    |  |
| Construction115" Row Spaning250"           Span.         Span. <th colspan.<<="" td=""><td>50/100 W/Wrap 3</td><td></td><td>5 pcs.</td><td></td><td>Excellent for computer cabine</td><td></td><td></td></th>                                                                                                    | <td>50/100 W/Wrap 3</td> <td></td> <td>5 pcs.</td> <td></td> <td>Excellent for computer cabine</td> <td></td> <td></td>                                                                                                    | 50/100 W/Wrap 3                                                                                                    |                                                                                                    | 5 pcs.                                                                                                    |                                                                                                    | Excellent for computer cabine                                                                                                    |                                                                                                    |  |
| S0/100 Dip Sold.         S6.50 es.         Spc.         S6.00 es.           OTHER CONNECTORS AVAILABLE           Inter Connectors Available           Inter Connectors Available           Inter Connectors State Available           Inter Connectors State Available                                                                                                    |                                                                                                    |                                                                                                    |                                                                                                    | 0.10 00.                                                                                                    | measures 4 3/4 square by 11/2                                                                                                    | deep. U. L. Listed                                                                                                    | d. 📲                                                                                                    |  |
| Other Constructions Available         Will B (MAC) 2 TURN, De Solder, Tra.<br>1907 Construct, 140 mo Solder, Tra.<br>2008 Dia Sciute, 140 mo Solder, Tra.<br>2008 Dia Sciute, 140 mo Solder, 170, 110 mo Solder, 170, 110 mo                                                                                                    | 50/100 Dip Sold.                                                                                                    |                                                                                                    |                                                                                                    | \$6.00 ea.                                                                                                    |                                                                                                    |                                                                                                    |                                                                                                    |  |
| Image: Contract Cirs., 140" Row Specing.         Speci.         Speci.         <                                                                                                    |                                                                                                    | NNECTORS AVAI                                                                                                    | ABLE                                                                                                    |                                                                                                    | WIRE WRAP 3 T                                                                                                    | JRN.                                                                                                    | Dip Solder, Tin.                                                                                                    |  |
| 22/44 Dp Sold.       57:30 end       57:30 end<                                                                                                    |                                                                                                    |                                                                                                    |                                                                                                    | 1.1.1.1.1.1.1.1                                                                                                    |                                                                                                    |                                                                                                    |                                                                                                    |  |
| 30/06 Solid Eye.       4.90 es.       5 pci.       4.90 es.       514.00 es.       59.00 es.         30/06 Solid Eye.       4.90 es.       5 pci.       4.70 es.       59.00 es.         30/06 Solid Eye.       4.90 es.       5 pci.       4.70 es.         30/06 Solid Eye.       51.00 es.       5 pci.       4.70 es.         30/06 Solid Eye.       51.00 es.       5 pci.       4.00 es.         30/06 Solid Eye.       5 pci.       5.00 es.       9 pci.         30/07 Solid Eye.       5 pci.       5.00 es.       9 pci.         30/07 Solid Eye.       3.46 es.       5 pci.       5.00 es.         30/07 Solid Eye.       3.46 es.       5 pci.       5.00 es.         30/07 Solid Eye.       3.46 es.       5 pci.       5.00 es.         30/07 Solid Eye.       3.46 es.       5 pci.       5.00 es.         30/07 Solid Eye.       3.66 es.       5 pci.       5.00 es.         30/07 Solid Eye.       3.00 es.       5 pci.       5.00 es.         30/07 Solid Eye.       3.00 es.       5 pci.       5.00 es.         30/07 Solid Eye.       9 pci.       5 pci.       5.00 es.         30/07 Solid Eye.       9 pci.       5 pci.       5 pci.         30/07 Solid                                                                                                    | 22/44 Dip Sold.                                                                                                    | \$2.30 ea.                                                                                                    |                                                                                                    |                                                                                                    | 2708 EPROMS PR                                                                                                    | RIME                                                                                                    | 8080 PRIME                                                                                                    |  |
| 43/86 Solic Eye.       4.90 es.       5 pcs.       4.70 es.         100 Solic Eve. (FET)       1.90 es.       5 pcs.       1.80 es.         22/44 Solic Eye. (KiM)       1.90 es.       5 pcs.       1.80 es.         22/45 Solic Eye. (KiM)       1.90 es.       5 pcs.       1.80 es.         156° Contert Cirs., 200° Row Spacing.       110 es.       5 pcs.       1.90 es.         156° Contert Cirs., 200° Row Spacing.       110 es.       5 pcs.       5.00 es.         156° Contert Cirs., 200° Row Spacing.       110 es.       5 pcs.       5.00 es.         156° Contert Cirs., 200° Row Spacing.       110 es.       5 pcs.       5.00 es.         1672 Wirking 3       3.86 es.       5 pcs.       5.00 es.         164 Opt 50 10 es.       5 pcs.       5.00 es.       5 pcs.         162 All Contert Cirs. 200° Row Spacing.       10 es.       5 pcs.       5.00 es.         17/24 Pin. 156° Cont./Cirs. 200° Row Spacing.       10 es.       5 pcs.       5.00 es.         10 EAL FOR PET INTERFACE & FARALLEL USER PORT.       FDC-1 FLOPPY CONTROLLER BOARD will drive hubit drive hubit d                                                                                                    | 40/80 Sold. Eye.                                                                                                    | 4.80 ea.                                                                                                    | 5 pcs.                                                                                                    | 4.50 ea.                                                                                                    |                                                                                                    |                                                                                                    |                                                                                                    |  |
| Inst.       Const. Cra., 140 <sup>°</sup> Row Specing.       Spec.       Spec.                                                                                                    |                                                                                                    |                                                                                                    |                                                                                                    |                                                                                                    |                                                                                                    |                                                                                                    | and the second second |  |
| 91-386. How MPELIN       5100 Ba.       9 Det.       90 Det.       90                                                                                                    | and the second second se |                                                                                                    |                                                                                                    |                                                                                                    | The second second second second second second second second second second second second second second second s                                                                                                    | Contraction of the                                                                                                    | a local de la section de la section de la section de la section de la section de la section de la section de la                                                                                                    |  |
| 22/44 Dip Sold. (KIM)       1.90 es.       5.pc.       1.80 es.         4306 Dip Sold. (KIM)       4.90 es.       5.pc.       4.70 es.         186' Contact Cirs. 200' Row Spacing.       4.70 es.       4.70 es.         186' Contact Cirs. 200' Row Spacing.       5.pc.       2.95 es.         22/44 Wirkp 3       2.30 es.       5.pc.       2.10 es.         3077 Sold. Evy.       3.46 es.       5.pc.       3.00 es.         3077 Sold. Evy.       3.46 es.       5.pc.       3.00 es.         3078 bit. Svings.       3.50 es.       5.pc.       3.00 es.         3078 bit. Svings.       3.50 es.       5.pc.       3.00 es.         3078 bit. Svings.       3.50 es.       5.pc.       3.00 es.         308 Wirkpas       3.50 es.       5.pc.       3.00 es.         308 Wirkpas       3.00 es.       5.pc.       5.00 es.         308 Wirkpas       30 es.       5.pc.       5.00 es.         308 Wirkpas       30 es.       5.pc.       5.00 es.         308 Wirkpas       30 es.       5.pc.       5.00 es.         312 Stat.       5.pc.       5.10 es.       51.00 es.         512 Stat.       5.pc.       5.10 es.       51.00 es.         510 Stat.                                                                                                    | 6/- Sgle. How (PE1)                                                                                                    | \$1.00 ea.                                                                                                    |                                                                                                    |                                                                                                    | WRITE FOR LARGER QU                                                                                                    | ANTITY DISCOL                                                                                                    | INTS. DEALER INQUIRIES ARE                                                                                                    |  |
| Ites       Contact Citr., 200° Row Spacing.       Space       Space                                                                                                    | 22/44 Dip Sold. (KIM)                                                                                                    | 1.90 ea.                                                                                                    |                                                                                                    | 1.80 ea.                                                                                                    | WELCOME.                                                                                                    |                                                                                                    |                                                                                                    |  |
| Ibb Contact City, 200 Now Spacing, 320 See 5 pc.       5 pc.       200 See 5 pc.       200 See 5 pc. <td></td> <td></td> <td>5 pcs.</td> <td>4.70 ea.</td> <td></td> <td></td> <td></td>                                                                                                    |                                                                                                    |                                                                                                    | 5 pcs.                                                                                                    | 4.70 ea.                                                                                                    |                                                                                                    |                                                                                                    |                                                                                                    |  |
| 22/44 Wirking 3       2.30 ea.       5 pcs.       2.10 ea.         36/72 Stoll, Eye.       3.48 ea.       5 pcs.       3.70 ea.         36/72 Stoll, Eye.       3.48 ea.       5 pcs.       3.70 ea.         36/72 Wirking 3       3.88 ea.       5 pcs.       3.70 ea.         36/72 Wirking 3       3.88 ea.       5 pcs.       3.70 ea.         36/72 Wirking 3       3.88 ea.       5 pcs.       3.70 ea.         36/72 Wirking 3       3.88 ea.       5 pcs.       3.70 ea.         36/72 Wirking 3       3.88 ea.       5 pcs.       3.70 ea.         370 Edu 4       50 pcs.       5.00 ea.       9.00 pcs.         90LARIZING KEYS FOR ALL OF THE ABOVE:       Stoll pcs.       Mall ORDERS TO: Beckian Enterprises         12/24 Pin .156° Cont./Ctrs. 200° Row Spacing.       TIN PATED CONTACTS.       P.O. Box 30889         12/24 Pin .156° Cont./Ctrs. 200° Row Spacing.       Stoll pcs.       Stoll pcs.       Stoll pcs.         Stoll power on/rest       Stoll pcs.       Stoll pcs.       Stoll pcs.       Stoll pcs.         Power on/rest       Stoll pcs.       Stoll pcs.       Stoll pcs.       Stoll pcs.       Stoll pcs.         Stoll power on/rest       Stoll pcs.       Stoll pcs.       Stoll pcs.       Stoll pcs.       Stoll pc                                                                                                    | .156" Contact Ctrs., .200" Row Spa                                                                                                    | acing.                                                                                                    | For                                                                                                    | \$0.05                                                                                                    |                                                                                                    | ADVERTISEMEN                                                                                                    | VI, PLEASE WRITE OS. WE WILL                                                                                                    |  |
| 38//2 SOID, Evg.       3-34 Bits       3-34 Bits       3-34 Bits       3-34 Bits         36//2 WiNking 3       3-35 Bits       5 Dots       5 Do                                                                                                    | 22/44 W/Wrap 3                                                                                                    | 2.30 ea.                                                                                                    | 5 pcs.                                                                                                    | 2.10 ea.                                                                                                    | TERMS: Minimum Order \$1                                                                                                    | 0.00: Add \$1.25 f                                                                                                    | or handling and shipping. All orders                                                                                                    |  |
| 43/86 WWings 3       5.50 es.       5 pcs.       5.00 es.       NOC. C.O.D. SHIPMENTS OR ORDERS ACCEPTED.         POLARLZING KEYS FOR ALL OP THE ABOVE:<br>Specify: IN Contact or BETWEEN Contact:<br>To 49 pcs. 50.00 es.       SPECIAL<br>PLATED CONTACTS.       MAIL ORDERS TO: Beckian Enterprises<br>P.O. Box 3089<br>Simi Valley, CA 93063         12/24 Pin. 156" Cont./Ctr. 200" Row Spacing.<br>TIM PLATED CONTACTS.       SI.50 es.       Silo es.       Silo es.         FORMERLY CYBERCOM/SOLID STATE MUSIC.       FORMERLY CYBERCOM/SOLID STATE MUSIC.       MAIL ORDERS TO: Beckian Enterprises<br>P.O. Box 3089<br>Simi Valley, CA 93063         FORMERLY CYBERCOM/SOLID STATE MUSIC.       FDC-1 FLOPPY CONTROLLER BOARD will drive<br>shugart, partek, remic 5". 8 d' drives up to 8 drives.<br>PGBD       MARR. SPECIAL SALE<br>ON PREPAID ORDERS         8080 Processor Board. 2K of PROM 256 BYTE<br>power on/rest Vector Jump Parallel port with<br>Xit 450 NSEC       St2.55<br>PB-1 front Panel. (Finnally) AMSAI size hex dis-<br>plays Byte or instruction single step.<br>S100 B ot parallel /10 port. 3: 01 boards 18 for<br>ing Kit 326.55 PCBD       St2.95<br>PB-1 front Panel. (Finnally) AMSAI size hex dis-<br>plays Byte or instruction single step.<br>S100 B ot parallel /10 port. 3: 01 boards 18 for<br>ing Kit 340 NSEC       MIKOS #1 16K ram<br>with L2114 450 NSEC         MEM 2 RKB RAW/PROM Board uses 2112 FAMS or<br>9 PROM kit without FAMS or PROMS 57200<br>PCDU-1 8080A Processor board S-100 with 8 level<br>with L2114 250 NSEC K       State<br>PM-1 702A 4K Eprom card PCBD       State<br>PM-1 702A 4K Eprom card PCBD       State<br>PM-1 702A 4K Eprom card PCBD       State<br>PM-1 702A 4K Eprom card PCBD       State<br>PM-1 702A 4K Eprom card PCBD <td< td=""><td></td><td></td><td></td><td></td><td>over \$25.00 in USA and Cana</td><td>da: WE PAY THE S</td><td></td></td<>                                                                                                    |                                                                                                    |                                                                                                    |                                                                                                    |                                                                                                    | over \$25.00 in USA and Cana                                                                                                    | da: WE PAY THE S                                                                                                    |                                                                                                    |  |
| Specify: IN Contact: Def BETWEEN Contact:<br>10 d9 pcs. \$0.10 e.s. 50 pcs./Up \$0.08 e.s.         SPECIAL<br>12/24 Pin.156" Cont./Gts. 200" Row Spacing:<br>SIZE e.s. 50 pcs. \$1.10 e.s.         IDEAL FOR PET INTERFATED CONTACTS.<br>IDEAL FOR PET INTERFATES CONTACTS.<br>SIZE e.s. 5 pcs. \$1.10 e.s.         SIZE e.s. 5 pcs. \$1.10 e.s.                                                                                                    |                                                                                                    | THE ADOVE                                                                                                    |                                                                                                    | 13 23 19 10                                                                                                    |                                                                                                    |                                                                                                    |                                                                                                    |  |
| FORMERLY CYBERCOM/SOLID STATE MUSIC.FORMERLY CYBERCOM/SOLID STATE MUSIC.FORMERLY CYBERCOM/SOLID STATE MUSIC.FORMERLY CYBERCOM/SOLID STATE MUSIC.FORMERLY CYBERCOM/SOLID STATE MUSIC.SOBO Processor Board. 2K of PROM 256 BYTE<br>power on/rest Vector Jump Parallel port with<br>is Kli                                                                                                    |                                                                                                    |                                                                                                    | A REAL PROPERTY AND A REAL PROPERTY AND A REAL | Deriver a particular a                                                                                                    |                                                                                                    |                                                                                                    |                                                                                                    |  |
| FORMERLY CYBERCOM/SOLID STATE MUSIC.FORMERLY CYBERCOM/SOLID STATE MUSIC.BOUGAT, CYBERCOM/SOLID STATE MUSIC.Solugar, pertex, remic 5" & 8" drives, on board PROM with power boot up, will operate with CPM (not included).Solugar, pertex, remic 5" & 8" drives, on board PROM with power boot up, will operate with CPM (not included).Solugar, pertex, remic 5" & 8" drives up to 8 drives, on board PROM with power boot up, will operate with CPM (not included).Solugar, pertex, remic 5" & 8" drives up to 8 drives, on board PROM with power boot up, will operate with CPM (not included).Solugar, pertex, remic 5" & 8" drives up to 8 drives, on board PROM with power boot up, will operate with CPM (not included).Solugar, pertex, remic 5" & 8" drives up to 8 drives, on board PROM with power boot up, will operate with CPM (not included).Wolf and the solution of the solution of                                                                                                    |                                                                                                    |                                                                                                    | /14/77                                                                                                    |                                                                                                    |                                                                                                    | MA                                                                                                    |                                                                                                    |  |
| Shugart, perfex, remic 5 % 8 drives up to 8 drives.Big and the structure in the structure in the stru                                                                                                    | SM                                                                                                    |                                                                                                    | (W7)                                                                                                    |                                                                                                    | WAMECO INC.                                                                                                    |                                                                                                    | R. SPECIAL SALE                                                                                                    |  |
| 8080 Processor Board, 2K of PROM 256 BYTE<br>power on/rest Vector Jump Parallel port with<br>power on/rest Vector Jump Parallel port with<br>power on/rest Vector Jump Parallel port with<br>power on/rest Vector Jump Parallel port with<br>PCBD                                                                                                    | FORMERLY CYBERCOM/SOLID STA                                                                                                    | ATE MUSIC.                                                                                                    | FDC-1. FL                                                                                                    | DC inc.                                                                                                    | OLLER BOARD will drive                                                                                                    | ON                                                                                                    | R. SPECIAL SALE<br>PREPAID ORDERS                                                                                                    |  |
| power on/rest Vector Jump Parallel port with<br>s. Kit.4K × 8 EPROM. Fully buffered with Intel 1702<br>4K × 8 EPROM. Fully buffered with Intel 1702<br>4K × 8 EPROM. Fully with WIKOS                                                                                                    | FORMERLY CYBERCOM/SOLID STA                                                                                                    | ATE MUSIC.                                                                                                    | FDC-1. FL<br>shugart, p                                                                                                    | DC/inc.                                                                                                    | DLLER BOARD will drive<br>& 8" drives up to 8 drives,                                                                                                    | ON<br>(charge<br>WAMECO REA                                                                                                    | R. SPECIAL SALE<br>PREPAID ORDERS<br>cards not included on this offer)<br>AL TIME CLOCK BOARD. Kit with                                                                                                    |  |
| A Basic 8KX8 ram uses 2102 type rams, S-100<br>Kit 450 NSEC       plays. Byte or instruction single ctep.       MIKOS PARTS ASSORTMENT         16KX8, Static RAM uses µP410 Protection.<br>buffered       KIT       \$299.95         A 2708 EROM Board, S-100, 8K8X or 16KX8<br>ithout PROMS \$75.00       PCBD \$28.95         QM-12 MOTHER BOARD. 13 slot, terminated, S-100<br>ithout PROMS \$75.00       PCBD \$28.95         QM-12 MOTHER BOARD. 13 slot, terminated, S-100<br>board only       \$34.95         VEX.8 RAM/PROM Board uses 2112 RAMS or<br>29 PROM kit without RAMS or PROMS \$72.00       MEM-2 with MIKOS #13 16K ram<br>with L2114 250 NSEC       \$26.95         S-100 8 bit parallel //0 ports       \$26.95       RTC-1 Realtime clock board. Two independent in-<br>terrupts. Software programmable. PCBD \$25.95       MEM-1 with MIKOS #1 450 NSEC 8K<br>RAM       Static PPCBD         S 64 x 16 video board, upper lower case Greek,<br>bosite and parallel video with software, S-100,<br>\$125.00       PCBD \$26.95       Static PCBD       \$24.95         Om-12 with MIKOS #4 13 slot mother<br>board       Software PCBD       \$24.95       MEM-1 with MIKOS #4 13 slot mother<br>board       10         Dosite and parallel video with software, S-100,<br>\$125.00       PCBD       \$26.95       State PCBD       \$24.95         Ompatible Mother Board, 11 x 111'2 x %"       9 Slots PCBD       \$24.95       MEM-1 with MIKOS #5 real time clock       MEM-2 with MIKOS #5 real time clock         YB-14 Board PCBD       \$25.95                                                                                                    | 8080 Processor Board. 2K of P                                                                                                    | PROM 256 BYTE                                                                                                    | FDC-1. FL<br>shugart, p<br>on board<br>with CPM                                                                                                    | DC/inc.                                                                                                    | DLLER BOARD will drive<br>& 8" drives up to 8 drives,<br>wer boot up, will operate                                                                                                    | ON<br>(charge<br>WAMECO REA<br>all factory ma                                                                                                    | R. SPECIAL SALE<br>PREPAID ORDERS<br>cards not included on this offer)<br>AL TIME CLOCK BOARD. Kit with<br>rked parts                                                                                                    |  |
| <ul> <li>VI IGKX8, Static RAM uses µP410 Protection,<br/>buffered KIT S299.95</li> <li>VI FM VAMECO AND CYBERCOM PCI<br/>mass PCBD S28.95</li> <li>VITH WAMECO AND CYBERCOM PCI<br/>mass PCBD S28.95</li> <li>VITH WAMECO AND CYBERCOM PCI<br/>MEM-1 8KX8 fully buffered. S-100, uses 2102 type<br/>rams PCBD S28.95</li> <li>VITH WAMECO AND CYBERCOM PCI<br/>MEM-2 with MIKOS #7 16K ram<br/>with L2114 450 NSEC S24.95</li> <li>VITH WAMECO AND CYBERCOM PCI<br/>MEM-2 with MIKOS #7 16K ram<br/>with L2114 450 NSEC S24.95</li> <li>VITH WAMECO AND CYBERCOM PCI<br/>MEM-2 with MIKOS #7 16K ram<br/>with L2114 450 NSEC S24.95</li> <li>VITH WAMECO AND CYBERCOM PCI<br/>MEM-2 with MIKOS #13 16K ram<br/>with L2114 250 NSEC S24.95</li> <li>VITH WAMECO AND CYBERCOM PCI<br/>MEM-2 with MIKOS #13 16K ram<br/>with L2114 250 NSEC S24.95</li> <li>VITH WAMECO AND CYBERCOM PCI<br/>MEM-2 with MIKOS #13 16K ram<br/>with L2114 250 NSEC S24.95</li> <li>VITH WAMECO AND CYBERCOM PCI<br/>MEM-2 with MIKOS #13 16K ram<br/>with L2114 250 NSEC S4K<br/>RAM</li> <li>VITH WAMECO AND CYBERCOM PCI<br/>MEM-2 with MIKOS #14 50 NSEC 8K<br/>RAM</li> <li>VITH WAMECO AND CYBERCOM PCI<br/>board only</li> <li>VITH WAMECO AND CYBERCOM PCI<br/>with L2114 250 NSEC</li> <li>VITH WAMECO AND CYBERCOM PCI<br/>board only</li> <li>VITH WAMECO AND CYBERCOM PCI<br/>With L2114 250 NSEC S4K</li> <li>VITH WAMECO AND CYBERCOM PCI<br/>with L2114 250 NSEC S4K</li> <li>VITH WAMECO AND CYBERCOM PCI<br/>board only</li> <li>VITH WAMECO AND CYBERCOM PCI<br/>board ONI</li> <li>VITH WAMECO AND CYBERCOM PCI<br/>WITH VINCS #13 16K ram</li> <li>VITH WAMECO AND CYBERCOM PCI<br/>WITH VINCS #1 16K ram</li> <li>VITH WAMECO AND CYBERCOM PCI<br/>WITH VINCS #1 16K ram</li> <li>VITH WAMECO AND CYBERCOM PCI<br/>WITH VINCS #1 16K ram</li> <li>VITH WAMECO AND CYBERCOM PCI<br/>WITH VINCS #1 18 1000 PCBD</li> <li>VITH WAMECO AND CYBERCOM PCI<br/>WITH VINCS #1 18 1000 PCBD</li> <li>VITH WAMECO AND CYBERCOM PCI<br/>WITH VINCS #1 18 1000 PCBD</li> <li>VITH WAMECO AND CYBERCOM PCBD</li> <li>VITH WAMECO AND CYBERCOM PCI<br/>WITH VINCS #10 4K 1702 lo</li></ul>                                                                                                    | 8080 Processor Board. 2K of P<br>power on/rest Vector Jump Pa                                                                                                    | PROM 256 BYTE<br>arallel port with                                                                                                    | FDC-1. FL<br>shugart, p<br>on board<br>with CPM<br>PCBD                                                                                                    | DC/inc.<br>LOPPY CONTRO<br>PROM with pc<br>(not incluided).                                                                                                    | DLLER BOARD will drive<br>& 8" drives up to 8 drives,<br>wer boot up, will operate<br>.\$42.95                                                                                                    | Charge<br>(charge<br>WAMECO REL<br>all factory ma<br>PCBD<br>4K x 8 EPROM                                                                                                    | R. SPECIAL SALE<br>PREPAID ORDERS<br>cards not included on this offer)<br>AL TIME CLOCK BOARD. Kit with<br>trked parts \$<br>0. Fully buffered with Intel 1702                                                                                                    |  |
| bufferedKiT\$299.95MEM-1 8KX8 fully buffered, \$-100, 0885 2102 type<br>rams PCBDMEM-1 8KX8 fully buffered, \$-100, 0885 2102 type<br>rams PCBDMEM-2 with MIKOS #7 16K ramA 2708 EROM Board, S-100, 8K8X or 16KX8<br>ithout PROMS \$75.00PCBD \$28.95QM-12 MOTHER BOARD, 13 slot, terminated, S-100<br>board only\$24.95MEM-2 with MIKOS #13 16K ramA XX8 RAM/PROM Board uses 2112 RAMS or<br>29 PROM kit without RAMS or PROMS \$72.00PCBD \$28.95QM-12 MOTHER BOARD, 13 slot, terminated, S-100<br>board only\$34.95S-100 8 bit parallel //O port. 29 of boards is for<br>ping. Kit\$46.00PCBD \$26.95\$26.95RTC-1 Realtime clock board. Two independent in-<br>terrupts. Software programmable. PCBD \$25.95MEM-1 with MIKOS #2 8080A CPU\$14D ma current loop: Two parallel 1/O ports.<br>\$130.00PCBD \$26.95\$26.95EPM-1 1702A 4K Eprom card PCBD \$25.95MEM-1 with MIKOS #3 250 NSEC 8K<br>RAMMEM-1 with MIKOS #3 250 NSEC 8K<br>RAMB 64 x 16 video board, upper lower case Greek,<br>osite and parallel video with software, S-100,<br>\$125.00PCBD \$26.95\$26.95Softs PCBD\$24.95O m-12 with MIKOS #4 13 slot mother<br>board9 Slots PCBD\$30.95\$30.95MEM-2 tifk x8 Fully Buffered<br>2114 Board PCBD\$30.95Of only<br>\$39.95. With 15 connectors\$94.95XIM PCBE\$25.95Stot PCBD\$25.95                                                                                                    | 8080 Processor Board. 2K of P<br>power on/rest Vector Jump Pr<br>s. Kit\$125.95 PCBD<br>A Basic 8KX8 ram uses 2102 ty                                                                                                    | PROM 256 BYTE<br>arallel port with<br>5                                                                                                    | FDC-1. FL<br>shugart, p<br>on board<br>with CPM<br>PCBD<br>FPB-1 Fro<br>plays. Byt                                                                                                    | DC/inc.<br>LOPPY CONTRO<br>PROM with pc<br>(not incluided).<br>ont Panel. (Finr<br>te or instruction                                                                                                    | DLLER BOARD will drive<br>& 8" drives up to 8 drives,<br>wer boot up, will operate<br>\$42.95<br>hally) AMSAI size hex dis-<br>single step.                                                                                                    | ON<br>(charge<br>WAMECO RE,<br>all factory ma<br>PCBD<br>4K x 8 EPRON<br>Kit                                                                                                    | R. SPECIAL SALE<br>PREPAID ORDERS<br>cards not included on this offer)<br>AL TIME CLOCK BOARD. Kit with<br>trked parts \$<br>0. Fully buffered with Intel 1702<br>\$                                                                                                    |  |
| AA 2708 EROM Board, S-100, 8K8X or 16KX8       OM-12 MOTHER BOARD, 13 slot, terminated, S-100       with L2114 450 NSEC       \$22         bithout PROMS \$75.00       PCBD \$28.95       CPU-1 8080A Processor board S-100 with 8 level       with L2114 250 NSEC       \$22         29 PROM kit without RAMS or PROMS \$72.00       CPU-1 8080A Processor board S-100 with 8 level       with L2114 250 NSEC       \$22         S-100 8 bit parallel //D port. 2 <sub>3</sub> of boards is for       CPU-1 8080A Processor board S-100 with 8 level       with L2114 250 NSEC       \$22         Two serial I/O ports with full handshaking       RTC-1 Realtime clock board. Two independent interrupts Software programmable. PCBD \$25.95       REM-1 with MIKOS #2 8080A CPU       MEM-1 with MIKOS #3 250 NSEC 8K         B 64 x 16 video board. upper lower case Greek, bosite and parallel video with software, S-100, \$125.00       PCBD \$26.95       Set PPOM CARD PCBD \$24.95       MEM-1 with MIKOS #4 13 slot mother board         S125.00       PCBD \$26.95       Stots PCBD       \$24.95       MEM-2 with MIKOS #5 real time clock       MEM-1 with MIKOS #5 real time clock         S125.00       PCBD \$26.95       Stots PCBD       \$30.95       \$30.95       MEM-2 16K x 8 Fully Buffered       \$114 Board PCBD       \$25.95       Stots PCBD       \$25.95       Stots PCBD       \$25.95       \$26.95       \$114 Board PCBD       \$30.95       \$127.00       \$121.112 x V\$m"       \$12.20 kee       \$12.20 kee                                                                                                    | 8080 Processor Board. 2K of P<br>power on/rest Vector Jump Pr<br>s. Kit                                                                                                    | PROM 256 BYTE<br>arallel port with<br>\$28.95<br>ype rams, S-100<br>PCBD \$24.95                                                                                                    | FDC-1. FL<br>shugart, p<br>on board<br>with CPM<br>PCBD<br>FPB-1 Fro<br>plays. Byt<br>PCBD                                                                                                    | DC inc.<br>LOPPY CONTR<br>PROM with pc<br>I (not incluided).<br>ont Panel. (Finr<br>te or instruction                                                                                                    | DLLER BOARD will drive<br>& 8" drives up to 8 drives,<br>wer boot up, will operate<br>\$42.95<br>hally) AMSAI size hex dis-<br>single step.<br>\$42.95                                                                                                    | ON<br>(charge<br>WAMECO RE/<br>all factory ma<br>PCBD<br>4K x 8 EPRON<br>Kit<br>MIKO                                                                                                    | R. SPECIAL SALE<br>PREPAID ORDERS<br>cards not included on this offer)<br>AL TIME CLOCK BOARD. Kit with<br>trked parts \$<br>0. Fully buffered with Intel 1702<br>S PARTS ASSORTMENT                                                                                                    |  |
| 0 4KX8 RAM/PROM Board uses 2112 RAMS or<br>29 PROM kit without RAMS or PROMS \$72.00       CPU-1 8080A Processor board S:100 with 8 level<br>vector interrupt PCBD       \$25.95         S-100 8 bit parallel /IO port. 23 of boards is for<br>ging. Kit       \$46.00       PCBD       \$26.95         Two serial I/O ports with full handshaking<br>0 ma current loop: Two parallel I/O ports.<br>\$130.00       PCBD       \$26.95         EPM-1 1702A 4K Eprom card PCBD       \$22.95         B 64 x 16 video board, upper lower case Greek,<br>posite and parallel video with software, S-100,<br>\$125.00       PCBD       \$26.95         PC Compatible Mother Board, 11 x 1112 x ½, "       MEM-2 16K x 8 Fully Buffered<br>2114 Board PCBD       \$25.95         MEM-1 with MIKOS #4 13 slot mother<br>board       MEM-2 16K x 8 Fully Buffered<br>2114 Board PCBD       \$22.95         MEM-2 10K X 8 Fully Buffered<br>2114 Board PCBD       \$25.95                                                                                                    | 8080 Processor Board, 2K of P           power on/rest Vector Jump Pr           s. Kit         \$125.95         PCBD           SA Basic 8KX8 ram uses 2102 tj           Kit 450 NSEC         \$123.95.           7 16KX8, Static RAM uses µP                                                                                                    | PROM 256 BYTE<br>arallel port with<br>                                                                                                    | FDC-1. FL<br>shugart, p<br>on board<br>with CPM<br>PCBD<br>FPB-1 Fro<br>plays. Byt<br>PCBD<br>MEM-1. 8H                                                                                                    | DC/inc.<br>LOPPY CONTRO-<br>pertek, remic 5"<br>PROM with pc<br>( not incluided).<br>ont Panel. (Finr<br>te or instruction<br>KX8 fully buffer                                                                                                    | DLLER BOARD will drive<br>& 8" drives up to 8 drives,<br>wer boot up, will operate<br>\$42.95<br>hally) AMSAI size hex dis-<br>single step.<br>\$42.95<br>ed, S-100, uses 2102 type                                                                                                    | ON<br>(charge<br>WAMECO RE,<br>all factory ma<br>PCBD<br>4K x 8 EPRON<br>Kit<br>MIKO<br>WITH WAM                                                                                                    | R. SPECIAL SALE<br>PREPAID ORDERS<br>cards not included on this offer)<br>AL TIME CLOCK BOARD. Kit with<br>rked parts \$<br>M. Fully buffered with Intel 1702<br>S PARTS ASSORTMENT<br>ECO AND CYBERCOM PC                                                                                                    |  |
| 29 PROM kit without RAMS or PROMS \$72.00       Vector interrupt PCBD       \$25.95         S-100 8 bit parallel /IO port. 23 of boards is for juing. Kit       \$46.00       PCBD       \$26.95         Two serial I/O ports with full handshaking       EPM-1 1702A 4K Eprom card PCBD       \$25.95         B 64 x 16 video board. upper lower case Greek, bosite and parallel video with software, S-100, \$125.00       PCBD       \$26.95         B 64 x 16 video board. upper lower case Greek, bosite and parallel video with software, S-100, \$125.00       MEM-1 with MIKOS #3 250 NSEC 8K         Compatible Mother Board, 11 x 1112 x Ver       MEM-2 16K x 8 Fully Buffered       \$30.95         Mith 15 connectors       \$94.95       S114 Board PCBD       \$25.95         MEM-1 with MIKOS #4 13 slot mother board       WIKOS #4 13 slot mother board       10         MEM-1 with MIKOS #4 13 slot mother board       10       10         S112 S00       PCBD       \$26.95       \$10 K x 8 Fully Buffered       \$30.95         S112 S00       PCBD       \$26.95       \$10 K x 8 Fully Buffered       \$10 K K 12 k mother         S112 S00       PCBD       \$26.95       \$10 K K 120 k mother       \$10 K K 12 k mother         S12 S00       PCBD       \$26.95       \$26.95       \$10 K K 120 k mother       \$10 K K 120 k mother         S12 S00       PCBD       \$26.95                                                                                                    | 8080 Processor Board. 2K of P<br>power on/rest Vector Jump Pr<br>8. Kit                                                                                                    | PROM 256 BYTE<br>arailel port with<br>5                                                                                                    | FDC-1. FL<br>shugart, p<br>on board<br>with CPM<br>PCBD<br>FPB-1 Fro<br>plays. Byt<br>PCBD<br>MEM-1 8H<br>rams PC                                                                                                    | DC/inc.<br>LOPPY CONTR<br>pertek, remic 5"<br>PROM with pc<br>I (not incluided).<br>ont Panel. (Finr<br>te or instruction<br>KX8 fully buffer<br>BD                                                                                                    | DLLER BOARD will drive<br>& 8" drives up to 8 drives,<br>wer boot up, will operate<br>\$42.95<br>ally) AMSAI size hex dis-<br>single ctep.<br>\$42.95<br>ed, S-100, uses 2102 type<br>\$24.95                                                                                                    | ON<br>(charge<br>WAMECO RE,<br>all factory ma<br>PCBD<br>4K x 8 EPROM<br>Kit<br>MIKO<br>WITH WAM<br>MEM-2 with M<br>with L2114 45                                                                                                    | R. SPECIAL SALE<br>PREPAID ORDERS<br>cards not included on this offer)<br>AL TIME CLOCK BOARD. Kit with<br>trked parts \$<br>M. Fully buffered with Intel 1702<br>SPARTS ASSORTMENT<br>ECO AND CYBERCOM PCI<br>MIKOS #7 16K ram<br>0 NSEC \$22                                                                                                    |  |
| ging. Kit       \$46.00       PCBD       \$26.95       Into T regrammable. PCBD       \$25.95         Two serial I/O ports with full handshaking       0 ma current loop: Two parallel I/O ports.       EPM-1 1702A 4K Eprom card PCBD       \$25.95       CPU-1 with MIKOS #2 8080A CPU       MEM-1 with MIKOS #3 250 NSEC 8K         8 64 x 16 video board. upper lower case Greek, posite and parallel video with software. S-100.       \$26.95       EPM-2 2708/2716 16K/32K       \$24.95       GM-12 with MIKOS #4 13 slot mother board.       14         9 Slots PCBD       \$26.95       GM-9 MOTHER BOARD. Short Version of QM-12.       \$30.95       RTC-1 with MIKOS #5 real time clock.       Webstander       Webstander                                                                                                    | 8080 Processor Board, 2K of P         power on/rest Vector Jump Pr         s. Kit       \$125.95         AB Basic 8KX8 ram uses 2102 ty         Kit 450 NSEC       \$123.95.         7 16KX8, Static RAM uses µP         buffered       KiT         3A 2708 EROM Board, S-100,         vithout PROMS \$75.00                                                                                                    | PROM 256 BYTE<br>arallel port with<br>5                                                                                                    | FDC-1. FL<br>shugart, p<br>on board<br>with CPM<br>PCBD<br>FPB-1 Fro<br>plays. Byt<br>PCBD<br>MEM-1 8H<br>rams PC<br>QM-12 M0<br>board onl                                                                                                    | DC/inc.<br>LOPPY CONTRO<br>PROM with pc<br>I (not incluided).<br>ont Panel. (Finr<br>te or instruction<br>KX8 fully buffer<br>BD<br>OTHER BOARD.<br>Iy                                                                                                    | DLLER BOARD will drive<br>& 8" drives up to 8 drives,<br>wer boot up, will operate<br>\$42.95<br>hally) AMSAI size hex dis-<br>single step.<br>\$42.95<br>ed, S-100, uses 2102 type<br>\$24.95<br>13 slot, terminated, S-100<br>\$34.95                                                                                                    | ON<br>(charge<br>all factory ma<br>PCBD<br>4K x 8 EPRON<br>Kit<br>MIKO<br>WITH WAM<br>MEM-2 with N<br>with L2114 45<br>MEM-2 with N                                                                                                    | R. SPECIAL SALE<br>PREPAID ORDERS<br>cards not included on this offer)<br>AL TIME CLOCK BOARD. Kit with<br>trked parts \$<br>M. Fully buffered with Intel 1702<br>S PARTS ASSORTMENT<br>IECO AND CYBERCOM PCI<br>MIKOS #7 16K ram<br>10 NSEC \$22                                                                                                    |  |
| Two serial I/O ports with full handshaking       EPM-1 1702A 4K Eprom card PCBD       \$25.95       MEM-1 with MIKOS #3 250 NSEC 8K         0 ma current loop: Two parallel I/O ports.       \$26.95       EPM-2 2708/2716 16K/32K       \$24.95         0 ma current loop: Two parallel Video board, upper lower case Greek, posite and parallel video with software, S-100, \$125.00       PCBD       \$26.95       MEM-1 with MIKOS #4 13 slot mother board       14         0 ma 2000 PCBD       \$26.95       MOTHER BOARD Short Version of QM-12, \$30.95       MET-1 with MIKOS #5 real time clock       Web 2000 PCBD       \$25.95         r Compatible Mother Board, 11 x 1112 x 16"       MEM-2 16K x 8 Fully Buffered \$21.14 Board PCBD       \$25.95       Web 1 with MIKOS #6 video board less molex connectors       molex connectors       \$21.14 Board PCBD       \$25.95                                                                                                    | 8080 Processor Board. 2K of P         power on/rest Vector Jump Pi         18. Kit.       \$125.95 PCBD         6A Basic 8KX8 ram uses 2102 tj         Kit 450 NSEC       \$123.95.         7 16KX8, Static RAM uses µP         buffered       KiT         8A 2708 EROM Board, S-100,         without PROMS \$75.00         9 4KX8 RAM/PROM Board uses         29 PROM kit without RAMS or                                                                                                    | PROM 256 BYTE<br>arallel port with<br>S                                                                                                    | FDC-1. FL<br>shugart, pp<br>on board<br>with CPM<br>PCBD<br>FPB-1 Froc<br>plays. Byt<br>PCBD<br>MEM-1 81<br>rams PC<br>QM-12 M0<br>board onl<br>CPU-1 80                                                                                                    | C/inc.<br>LOPPY CONTR<br>pertek, remic 5"<br>PROM with pc<br>(not incluided).<br>ont Panel. (Finr<br>te or instruction<br>KX8 fully buffer<br>SBD<br>OTHER BOARD.<br>Iy<br>300A Processor                                                                                                    | DLLER BOARD will drive<br>& 8" drives up to 8 drives,<br>wer boot up, will operate<br>\$42.95<br>ally) AMSAI size hex dis-<br>single step.<br>\$42.95<br>ed, S-100, uses 2102 type<br>\$24.95<br>13 slot, terminated, S-100<br>\$34.95<br>board S-100 with 8 level                                                                                                    | ON<br>(charge<br>WAMECO RE,<br>all factory ma<br>PCBD<br>4K x 8 EPROM<br>Kit<br>MIKO<br>WITH WAM<br>MEM-2 with N<br>with L2114 45<br>MEM-2 with N<br>with L2114 25<br>MEM-1 with N                                                                                                    | R. SPECIAL SALE<br>PREPAID ORDERS<br>cards not included on this offer)<br>AL TIME CLOCK BOARD. Kit with<br>irked parts \$3<br>M. Fully buffered with Intel 1702<br>S PARTS ASSORTMENT<br>IECO AND CYBERCOM PCI<br>NIKOS #7 16K ram<br>10 NSEC \$22<br>MIKOS #13 16K ram<br>10 NSEC \$22<br>MIKOS #1450 NSEC 8K                                                                                                    |  |
| \$130.00'       PCBD       \$26.95       EPM-2 2708/2716 16K/32K         B 64 x 16 video board, upper lower case Greek, posite and parallel video with software, S-100.       \$125.00       QM-12 with MIKOS #4 13 slot mother         \$130.00'       PCBD       \$26.95       EPROM CARD PCBD       \$24.95         \$100.00'       PCBD       \$26.95       QM-9 MOTHER BOARD. Short Version of QM-12.       QM-12 with MIKOS #4 13 slot mother         \$100.00'       PCBD       \$26.95       MOTHER BOARD. Short Version of QM-12.       \$30.95         Y Compatible Mother Board.       11 x 1112 x 16''.       MEM-2 16K x 8 Fully Buffered       \$25.95         Y B-1B with MIKOS #4 1702 loss       \$14.80ard PCBD       \$25.95                                                                                                    | 8080 Processor Board, 2K of P<br>power on/rest Vector Jump Pr<br>s. Kit                                                                                                    | PROM 256 BYTE<br>arallel port with<br>                                                                                                    | FDC-1. FL<br>shugart, p<br>on board<br>with CPM<br>PCBD<br>FPB-1 Fro<br>plays. Byt<br>PCBD<br>MEM-1 84<br>rams PC<br>QM-12 M0<br>board onl<br>CPU-1 80<br>vector into<br>RTC-1 Re                                                                                                    | Conc.<br>COPPY CONTRO-<br>pertek, remic 5"<br>PROM with pc<br>I (not incluided).<br>ont Panel. (Finn<br>te or instruction<br>KX8 fully buffer<br>BD<br>OTHER BOARD.<br>IV<br>280A Processor<br>terrupt PCBD<br>ealtime clock bi                                                                                                    | DLLER BOARD will drive<br>& 8" drives up to 8 drives,<br>wer boot up, will operate<br>\$42.95<br>hally) AMSAI size hex dis-<br>single ctep.<br>\$42.95<br>ed, S-100, uses 2102 type<br>\$24.95<br>13 slot, terminated, S-100<br>\$34.95<br>board S-100 with 8 level<br>\$25.95<br>poard. Two independent in-                                                                                                    | ON<br>(charge<br>WAMECO RE,<br>all factory ma<br>PCBD<br>4K x 8 EPROM<br>Kit<br>MIKO<br>WITH WAM<br>MEM-2 with N<br>with L2114 45<br>MEM-2 with N<br>with L2114 25<br>MEM-1 with N<br>BAM                                                                                                    | R. SPECIAL SALE<br>PREPAID ORDERS<br>cards not included on this offer)<br>AL TIME CLOCK BOARD. Kit with<br>trked parts \$3<br>M. Fully buffered with Intel 1702<br>SPARTS ASSORTMENT<br>ECO AND CYBERCOM PCI<br>MIKOS #7 16K ram<br>10 NSEC \$22<br>MIKOS #13 16K ram<br>10 NSEC \$22<br>MIKOS #1 450 NSEC 8K                                                                                                    |  |
| B 64 × 16 video board, upper lower case Greek, posite and parallel video with software, S-100.       QM-9 MOTHER BOARD. Short Version of QM-12.       board       board       RTC-1 with MIKOS #5 real time clock       RTC-1 with MIKOS #5 real time clock       RTC-1 with MIKOS #5                                                                                                    | 8080 Processor Board. 2K of P         power on/rest Vector Jump Pa         18. Kit       \$125.95         PCBD         5A Basic 8KX8 ram uses 2102 tj         Kit 450 NSEC       \$123.95.         7 16KX8, Static RAM uses µP         buffered       Kit         5A 2708 EROM Board, S-100,         Without PROMS \$75.00         9 4KX8 RAM/PROM Board uses         29 PROM kit without RAMS or         S-100 8 bit parallel /10 port. <sup>23</sup> ging, Kit       \$46.00         Yao, Serial I/O ports with fu                                                                                                    | PROM 256 BYTE<br>arallel port with<br>Superams, S-100<br>PCBD \$24.95<br>P410 Protection,<br>\$299.95<br>8K8X or 16KX8<br>PCBD \$28.95<br>s 2112 RAMS or<br>PROMS \$72.00<br>of boards is for<br>CBD \$26.95<br>uil handshaking                                                                                      | FDC-1. FL<br>shugart, p<br>on board<br>with CPM<br>PCBD<br>FPB-1 Fro<br>plays. Byt<br>PCBD<br>MEM-1 8H<br>rams PCC<br>QM-12 MC<br>board onl<br>CPU-1 80<br>vector int<br>RTC-1 Re<br>terrupts.                                                                                                    | Content of the second second s                                                                                                    | DLLER BOARD will drive         & 8" drives up to 8 drives,         wer boot up, will operate                                                                                                    | ON<br>(charge<br>all factory ma<br>PCBD<br>4K x 8 EPRON<br>Kit<br>MEM-2 with N<br>with L2114 45<br>MEM-2 with N<br>with L2114 45<br>MEM-2 with N<br>with L2114 45<br>MEM-1 with N<br>RAM<br>CPU-1 with M                                                                                                    | R. SPECIAL SALE<br>PREPAID ORDERS<br>cards not included on this offer)<br>AL TIME CLOCK BOARD. Kit with<br>rked parts \$<br>30<br>K Fully buffered with Intel 1702<br>S PARTS ASSORTMENT<br>IECO AND CYBERCOM PCI<br>NIKOS #7 16K ram<br>10 NSEC \$22<br>MIKOS #13 16K ram<br>10 NSEC \$22<br>MIKOS #1 450 NSEC 8K<br>11KOS #2 8080A CPU 8                                                                                                    |  |
| \$125.00       PCBD       \$30.95       RTC-1 with MIKOS #5 real time clock       6         r Compatible Mother Board. 11 x 1112 x 16"       MEM-2 16K x 8 Fully Buffered       \$25.95       VB-1B with MIKOS #6 video board less         d only       \$39.95. With 15 connectors       \$94.95       2114 Board PCBD       \$25.95       molex connectors       \$26.95                                                                                                    | 8080 Processor Board, 2K of P<br>power on/rest Vector Jump P.<br>SA Basic 8KX8 ram uses 2102 tj<br>Kit 450 NSEC \$123.95.<br>7 16KX8, Static RAM uses <u>u</u> P<br>buffered<br>8A 2708 EROM Board, S-100.<br>without PROMS \$75.00<br>9 4KX8 RAM/PROM Board uses<br>29 PROM kit without RAMS or<br>S-100 8 bit parallel /10 port. <sup>2</sup> 3<br>ging. Kit \$46.00 P(<br>Two serial 1/0 ports with fu<br>O ma current loop. Two paralle                                                                                                    | PROM 256 BYTE<br>arallel port with<br>Search School States<br>PCBD \$24.95<br>PA10 Protection,<br>\$299.95<br>8K8X or 16KX8<br>PCBD \$28.95<br>s 2112 RAMS or<br>PROMS \$72.00<br>of boards is for<br>CBD \$26.95<br>uil handshaking<br>el I/O ports.                                                                | FDC-1. FL<br>shugart, p<br>on board<br>with CPM<br>PCBD<br>FPB-1 froc<br>plays. Byt<br>PCBD<br>MEM-1 8ł<br>rams PC<br>QM-12 MG<br>board onl<br>CPU-1 80<br>vector inte<br>RTC-1 Re<br>terrupts. S<br>EPM-1 17<br>EPM-2 27                                                                                                    | DC/inc.<br>LOPPY CONTR<br>Dertek, remic 5"<br>PROM with pc<br>I (not incluided).<br>ont Panel. (Finr<br>te or instruction<br>KX8 fully buffer<br>CBD<br>OTHER BOARD.<br>IV<br>300A Processor<br>terrupt PCBD<br>ealtime clock br<br>Software progra<br>02A 4K Eprom<br>108/2716 16K/32                                                                                                    | DLLER BOARD will drive<br>& 8" drives up to 8 drives,<br>wer boot up, will operate<br>\$42.95<br>ally) AMSAI size hex dis-<br>single step.<br>\$42.95<br>ed, S-100, uses 2102 type<br>\$24.95<br>13 slot, terminated, S-100<br>\$34.95<br>board S-100 with 8 level<br>\$25.95<br>board S-100 with 8 level<br>\$25.95<br>board Two independent in-<br>mmable. PCBD<br>\$25.95<br>stard PCBD<br>\$25.95<br>K                                                                                                    | ON<br>(charge<br>all factory ma<br>PCBD<br>4K x 8 EPRON<br>Kit<br>MIKO<br>WITH WAM<br>MEM-2 with M<br>with L2114 45<br>MEM-2 with M<br>with L2114 25<br>MEM-1 with M<br>RAM<br>CPU-1 with M<br>MEM-1 with M                                                                                                    | R. SPECIAL SALE<br>PREPAID ORDERS<br>cards not included on this offer)<br>AL TIME CLOCK BOARD. Kit with<br>trked parts \$3<br>M. Fully buffered with Intel 1702<br>ST<br>S PARTS ASSORTMENT<br>ISCO AND CYBERCOM PCI<br>MIKOS #7 16K ram<br>50 NSEC \$2<br>MIKOS #13 16K ram<br>50 NSEC \$2<br>MIKOS #1450 NSEC 8K<br>MIKOS #2 8080A CPU 6<br>MIKOS #3 250 NSEC 8K                                                                                                    |  |
| d only \$39.95. With 15 connectors \$94.95 2114 Board PCBD \$25.95 molex connectors \$94.96 2114 Board PCBD \$25.95 molex connectors \$94.96 2114 Board PCBD \$25.95 molex connectors                                                                                                    | <ul> <li>8080 Processor Board, 2K of P</li> <li>power on/rest Vector Jump Paras, Kit</li></ul>                                                                                                    | PROM 256 BYTE<br>arallel port with<br>                                                                                                    | FDC-1. FL<br>shugart, p<br>on board<br>with CPM<br>PCBD<br>FPB-1 Fro<br>plays. Byt<br>PCBD<br>MEM-18 at<br>PCBD<br>MEM-18 at<br>board onl<br>CPU-1800<br>vector into<br>RTC-1 Re<br>terrupts. S<br>EPM-1277<br>EPM-2277<br>EPROM C                                                                                                    | DC/inc.<br>LOPPY CONTRO-<br>pertek, remic 5"<br>PROM with pc<br>I (not incluided).<br>ont Panel. (Finr<br>te or instruction<br>KX8 fully buffer<br>BD<br>OTHER BOARD.<br>IV<br>2004 Processor<br>terrupt PCBD<br>ealtime clock bi<br>Software progra<br>2024 4K Eprom<br>108/2716 16K/32<br>CARD PCBD                                                                                                    | DLLER BOARD will drive<br>& 8" drives up to 8 drives,<br>wer boot up, will operate<br>\$42.95<br>hally) AMSAI size hex dis-<br>single step.<br>\$42.95<br>ed, S-100, uses 2102 type<br>\$24.95<br>13 slot, terminated, S-100<br>\$34.95<br>board S-100 with 8 level<br>\$25.95<br>board S-100 with 8 level<br>\$25.95<br>board Two independent in-<br>mmable PCBD<br>\$25.95<br>sard PCBD<br>\$25.95<br>kK<br>\$24.95                                                                                                    | ON<br>(charge<br>all factory ma<br>PCBD<br>4K x 8 EPRON<br>Kit<br>MEM-2 with N<br>with L2114 45<br>MEM-2 with N<br>with L2114 45<br>MEM-2 with N<br>with L2114 45<br>MEM-1 with N<br>RAM<br>CPU-1 with M<br>RAM<br>QM-12 with M                                                                                                    | R. SPECIAL SALE<br>PREPAID ORDERS<br>cards not included on this offer)<br>AL TIME CLOCK BOARD. Kit with<br>trked parts \$<br>M. Fully buffered with Intel 1702<br>STALL TIME CLOCK BOARD. Kit with<br>trked parts ASSORTMENT<br>ECO AND CYBERCOM PCI<br>INKOS #1 15K ram<br>10 NSEC \$22<br>MIKOS #13 16K ram<br>10 NSEC \$22<br>MIKOS #1 450 NSEC 8K<br>11<br>MIKOS #2 8080A CPU<br>MIKOS #3 250 NSEC 8K<br>11<br>MIKOS #4 13 slot mother                                                                                                    |  |
|                                                                                                    | 8080 Processor Board, 2K of P<br>power on/rest Vector Jump P<br>BA Basic 8KX8 ram uses 2102 ty<br>Kit 450 NSEC \$123.95.<br>7 16KX8, Static RAM uses P<br>buffered KIT<br>8A 2708 EROM Board, S-100.<br>Without PROMS \$75.00<br>9 4KX8 RAM/PROM Board uses<br>29 PROM kit without RAMS or<br>S-100 8 bit parallel /10 port. <sup>2</sup> 3<br>ging. Kit \$46.00 PC<br>Two serial 1/0 ports with fu<br>0 ma current loop. Two paralle<br>\$130.00 PCBD<br>B 64 x 16 video board. upper loo<br>posite and parallel video with s<br>\$125.00 PCBD                                                                                                    | PROM 256 BYTE<br>arailel port with<br>Search School States<br>PCBD \$24.95<br>P410 Protection,<br>\$299.95<br>8K8X or 16KX8<br>PCBD \$28.95<br>s 2112 RAMS or<br>PROMS \$72.00<br>of boards is for<br>CBD \$26.95<br>uil handshaking<br>el I/O ports.<br>\$26.95<br>wer case Greek,<br>software, S-100.<br>D \$26.95 | FDC-1. FL<br>shugart, pp<br>on board<br>with CPM<br>PCBD<br>FPB-1 Froc<br>plays. Byt<br>PCBD<br>MEM-1 8H<br>rams PC<br>QM-12 MC<br>board onl<br>CPU-1 80<br>vector intu-<br>RTC-1 Re<br>terrupts. S<br>EPM-1 17<br>EPROM C<br>QM-9 MC<br>9 Slots P                                                                                                    | Correction of the second second secon                                                                                                    | DLLER BOARD will drive<br>& 8" drives up to 8 drives,<br>wer boot up, will operate<br>\$42.95<br>ally) AMSAI size hex dis-<br>single step.<br>\$42.95<br>ed, S-100, uses 2102 type<br>\$24.95<br>13 slot, terminated, S-100<br>\$34.95<br>board S-100 with 8 level<br>\$25.95<br>card CRBD \$25.95<br>card PCBD \$25.95<br>card PCBD \$25.95<br>card \$24.95<br>card PCBD \$25.95<br>card \$25.95<br>card \$2                                                                                                    | CN<br>(charge<br>WAMECO RE,<br>all factory ma<br>PCBD<br>4K x 8 EPRON<br>Kit<br>MIKO<br>WITH WAM<br>MEM-2 with N<br>with L2114 45<br>MEM-2 with N<br>with L2114 45<br>MEM-1 with N<br>RAM<br>CPU-1 with M<br>RAM<br>QM-12 with M<br>Board<br>RTC-1 with M                                                                                                    | R. SPECIAL SALE<br>PREPAID ORDERS<br>cards not included on this offer)<br>AL TIME CLOCK BOARD. Kit with<br>rked parts \$<br>M. Fully buffered with Intel 1702<br>S PARTS ASSORTMENT<br>IECO AND CYBERCOM PCI<br>MIKOS #7 16K ram<br>50 NSEC \$22<br>MIKOS #13 16K ram<br>10 NSEC \$2<br>MIKOS #1 450 NSEC 8K<br>MIKOS #2 8080A CPU<br>MIKOS #2 8080A CPU<br>MIKOS #2 8080A CPU<br>MIKOS #4 13 slot mother<br>MIKOS #5 real time clock                                                                                                    |  |
| nded Board full size. Board only \$ 9.49 For the born born born born born born born born                                                                                                    | 8080 Processor Board, 2K of P         power on/rest Vector Jump Pr         18. Kit       \$125.95         SA Basic 8KX8 ram uses 2102 ty         Kit 450 NSEC       \$123.95.         7 16KX8, Static RAM uses µP         buffered       KiT         8A 2708 EROM Board, S-100.         9 4KX8 RAM/PROM Board uses         29 PROM kit without RAMS or         S-100 8 bit parallel /IO port. 33         ging. Kit       \$46.00         Two serial I/O ports with ft         0 ma current loop. Two paralle         \$130.00       PCBD         B 64 x 16 video board. upper looposite and parallel video with s         \$125.00       PCBD         r Compatible Mother Board. 11                 | PROM 256 BYTE<br>arallel port with<br>D                                                                                                    | FDC-1. FL<br>shugart, p<br>on board<br>with CPM<br>PCBD<br>FPB-1 Fro<br>plays. Byt<br>PCBD<br>MEM-1 84<br>rams PC<br>QM-12 M0<br>board onl<br>CPU-1 80<br>vector intr<br>RTC-1 Re<br>terrupts. S<br>EPM-1 17<br>EPM-2 27<br>EPROM C<br>QM-9 MC<br>9 Slots P<br>MEM-2 16                                                                                                    | Conc.<br>Conc.<br>Co | DLLER BOARD will drive<br>& 8" drives up to 8 drives,<br>wer boot up, will operate<br>\$42.95<br>hally) AMSAI size hex dis-<br>single step.<br>\$42.95<br>ed, S-100, uses 2102 type<br>\$24.95<br>13 slot, terminated, S-100<br>\$34.95<br>board S-100 with 8 level<br>\$25.95<br>board S-100 with 8 level<br>\$25.95<br>board S-100 with 8 level<br>\$25.95<br>board S-100 \$25.95<br>kx<br>\$24.95<br>Short Version of QM-12.<br>\$30.95<br>ered                                                                                                    | ON<br>(charge<br>2007 Charge<br>2007 Ch | R. SPECIAL SALE<br>PREPAID ORDERS<br>cards not included on this offer)<br>AL TIME CLOCK BOARD. Kit with<br>trked parts \$<br>3<br>M. Fully buffered with Intel 1702<br>S PARTS ASSORTMENT<br>IECO AND CYBERCOM PCI<br>MIKOS #7 16K ram<br>50 NSEC \$<br>41KOS #1 450 NSEC 8K<br>MIKOS #1 450 NSEC 8K<br>MIKOS #2 8080A CPU<br>MIKOS #3 250 NSEC 8K<br>MIKOS #4 13 slot mother<br>MIKOS #5 real time clock<br>MIKOS #6 video board less                                                                                                    |  |
| connector \$13,45 bit definition of the bit of the bit o                                                                                                    | 8080 Processor Board. 2K of P<br>power on/rest Vector Jump P.<br>s. Kit                                                                                                    | PROM 256 BYTE<br>arallel port with<br>                                                                                                    | FDC-1. FL<br>shugart, pp<br>on board<br>with CPM<br>PCBD<br>FPB-1 Froc<br>plays. Byt<br>PCBD<br>MEM-1 8H<br>rams PC<br>QM-12 MC<br>board onl<br>CPU-1 80<br>vector intu-<br>RTC-1 Re<br>terrupts. S<br>EPM-1 17<br>EPROM C<br>QM-9 MC<br>9 Slots P<br>MEM-2 16<br>2114 Boa<br>16K RAM                                                                                                    | Correction of the second second secon                                                                                                    | DLLER BOARD will drive<br>& 8" drives up to 8 drives,<br>wer boot up, will operate<br>\$42.95<br>hally) AMSAI size hex dis-<br>single step.<br>\$42.95<br>ed, S-100, uses 2102 type<br>\$24.95<br>13 slot, terminated, S-100<br>\$34.95<br>board S-100 with 8 level<br>\$25.95<br>board. Two independent in-<br>mmable PCBD \$25.95<br>card PCBD \$25.95<br>card PCBD \$25.95<br>Short Version of QM-12.<br>\$30.95<br>ered<br>\$25.95<br>K \$25.95<br>K          | CN<br>(charge<br>WAMECO RE,<br>all factory ma<br>PCBD<br>4K x 8 EPRON<br>Kit<br>MIKO<br>WITH WAM<br>MEM-2 with N<br>with L2114 45<br>MEM-2 with N<br>With L2114 45<br>MEM-1 with N<br>RAM<br>CPU-1 with M<br>MEM-1 with M<br>RAM<br>CPU-1 with M<br>NCPU-1 with M<br>NCD-12 with M<br>NCD-12 with M<br>NCD-12 wit                                                                                                    | R. SPECIAL SALE<br>PREPAID ORDERS<br>cards not included on this offer)<br>AL TIME CLOCK BOARD. Kit with<br>rked parts \$<br>M. Fully buffered with Intel 1702<br>S PARTS ASSORTMENT<br>IECO AND CYBERCOM PCI<br>NIKOS #7 16K ram<br>10 NSEC \$2<br>MIKOS #13 16K ram<br>10 NSEC \$2<br>MIKOS #13 16K ram<br>10 NSEC \$2<br>MIKOS #1450 NSEC 8K<br>11<br>MIKOS #2 8080A CPU<br>11KOS #2 8080A CPU<br>11KOS #2 8080A CPU<br>11KOS #3 250 NSEC 8K<br>1<br>MIKOS #4 13 slot mother<br>11KOS #5 real time clock<br>11KOS #6 video board less<br>clors 10 4K 1702 less                                                                                                    |  |
|                                                                                                    | 8080 Processor Board. 2K of P<br>power on/rest Vector Jump P.<br>S. Kit                                                                                                    | PROM 256 BYTE<br>arailel port with<br>D                                                                                                    | FDC-1. FL<br>shugart, p<br>on board<br>with CPM<br>PCBD<br>FPB-1 Fro<br>plays. Byt<br>PCBD<br>MEM-1 8H<br>rams PC<br>QM-12 MC<br>board onl<br>CPU-1 80<br>vector int<br>RTC-1 Re<br>terrupts. S<br>EPM-1 17<br>EPM-2 27<br>EPROM C<br>QM-9 MC<br>9 Slots P<br>MEM-2 16<br>2114 Boa<br>16K RAM<br>lect stand<br>plated thr                                                                                                    | Concentration of the series of the series of                                                                                                    | DLLER BOARD will drive<br>& 8" drives up to 8 drives,<br>wer boot up, will operate<br>\$42.95<br>ally) AMSAI size hex dis-<br>single step.<br>\$42.95<br>ed, S-100, uses 2102 type<br>\$24.95<br>13 slot, terminated, S-100<br>\$34.95<br>board S-100 with 8 level<br>\$25.95<br>board S-100 with 8 level<br>\$25.95<br>card PCBD<br>\$25.95<br>K<br>\$24.95<br>Short Version of OM-12.<br>\$30.95<br>ered<br>\$25.95<br>VE fully buffered, bank se-<br>gold fingers, solder mask,<br>eened<br>PCBD \$25.95                                                                                                    | ON<br>(chaige<br>WAMECO RE,<br>all factory ma<br>PCBD<br>4K x 8 EPRON<br>Kit<br>MEM-2 with N<br>with L2114 45<br>MEM-2 with N<br>with L2114 45<br>MEM-1 with M<br>RAM<br>CPU-1 with M<br>RAM<br>CPU-1 with M<br>MEM-1 with M<br>RAM<br>CPU-1 with M<br>NAM<br>CPU-1 with M<br>NAM<br>CPU-1 with M<br>NAM<br>CPU-1 with M<br>NAM<br>CPU-1 with M<br>CPU-1 with                                                                                                    | R. SPECIAL SALE<br>PREPAID ORDERS<br>cards not included on this offer)<br>AL TIME CLOCK BOARD. Kit with<br>trked parts \$<br>M. Fully buffered with Intel 1702<br>S PARTS ASSORTMENT<br>ECO AND CYBERCOM PCI<br>MIKOS #7 16K ram<br>50 NSEC \$22<br>MIKOS #13 16K ram<br>50 NSEC \$21<br>MIKOS #1 450 NSEC 8K<br>MIKOS #1 450 NSEC 8K<br>MIKOS #2 8080A CPU<br>MIKOS #3 250 NSEC 8K<br>MIKOS #4 13 slot mother<br>MIKOS #5 real time clock<br>MIKOS #6 video board less<br>clors \$2<br>MIKOS #10 4K 1702 less<br>MIKOS #11 16-32K EPROMS                                                                                                    |  |
| CAPS all S-100 functions labeled, gold fingers, board                                                                                                    | 8080 Processor Board. 2K of P<br>power on/rest Vector Jump Pr<br>s. Kit                                                                                                    | PROM 256 BYTE<br>arallel port with<br>D                                                                                                    | FDC-1. FL<br>shugart, p<br>on board<br>with CPM<br>PCBD<br>FPB-1 Froc<br>plays. Byt<br>PCBD<br>MEM-1 8H<br>rams PC<br>QM-12 MC<br>board onl<br>CPU-1 80<br>vector intu-<br>RTC-1 Re<br>terrupts. S<br>EPM-1 17<br>EPROM C<br>QM-9 MC<br>9 Slots P<br>MEM-2 16<br>2114 Boa<br>16K RAM<br>lect stand<br>plated thr<br>KLUDGE                                                                                                    | Correction of the second second secon                                                                                                    | DLLER BOARD will drive<br>& 8" drives up to 8 drives,<br>wer boot up, will operate<br>\$42.95<br>ally) AMSAI size hex dis-<br>single step.<br>\$42.95<br>ed, S-100, uses 2102 type<br>\$24.95<br>13 slot, terminated, S-100<br>\$34.95<br>board S-100 with 8 level<br>\$25.95<br>board S-100 with 8 level<br>\$25.95<br>card PCBD \$25.95<br>K<br>\$24.95<br>Short Version of QM-12<br>\$30.95<br>ered<br>\$25.95<br>K \$24.95<br>Short Version of QM-12<br>\$30.95<br>ered<br>\$25.95<br>K \$25.95<br>K | ON<br>(charge<br>WAMECO RE<br>all factory ma<br>PCBD<br>4K x 8 EPRON<br>Kit<br>MEM-2 with N<br>with L2114 45<br>MEM-2 with N<br>with L2114 45<br>MEM-2 with N<br>with L2114 45<br>MEM-2 with N<br>With L2114 45<br>MEM-1 with N<br>RAM<br>CPU-1 with M<br>RAM<br>CPU-1 with M<br>RAM<br>QM-12 with M<br>Noard<br>RTC-1 with M<br>Noboard<br>RTC-1 with M<br>Noboard<br>RTC-1 with M<br>RC-1 with M<br>R                                                                                                    | R. SPECIAL SALE<br>PREPAID ORDERS<br>cards not included on this offer)<br>AL TIME CLOCK BOARD. Kit with<br>rked parts \$<br>30<br>K Fully buffered with Intel 1702<br>S<br>S PARTS ASSORTMENT<br>ECO AND CYBERCOM PCI<br>MIKOS #7 16K ram<br>10 NSEC \$<br>10 NSEC \$<br>11 MKOS #1 3 16K ram<br>10 NSEC \$<br>11 MKOS #1 450 NSEC 8K<br>11<br>MIKOS #2 8080A CPU<br>11 MKOS #4 13 slot mother<br>11 MKOS #4 13 slot mother<br>11 MKOS #5 real time clock<br>11 MKOS #6 video board less<br>clors<br>11 MKOS #10 4K 1702 less<br>11 MKOS #11 16-32K EPROMS                                                                                                    |  |

**419 Portofino Drive** 

San Carlos, California 94070

Please send for IC. Xistor and Computer parts list

MIKCS PARTS ASSORTMENTS ARE ALL FACTORY PRIME PARTS KITS INCLUDE ALL PARTS LISTED AS REQUIRED FOR THE COMPLETE KIT LESS PARTS LISTED ALL SOCKETS INCLUDED.

VISA or MASTERCHARGE Send account number interbank number expiration date and sign your order Approx postage will be added. Check or money order will be sent post paid in U.S. If you are not a regular customer please use charge, cashers check or postal money order. Otherwise there will be a two-week delay for checks to clear. Calif residents add p<sup>es</sup> tax. Money back 30 day guarantee. We cannot accept re-lurned ICs that have been soldered to Prices subject to change without notice \$10 minimum order, \$1.50 service charge on orders less than \$10.00.

1.50

1.95

3.95 1.50 1.50 1.95

2102A-2L 2102A-4L 2708 450 NSEC 1702A-6

L2114 (450 NSEC) 7.25 L2114 (250 NSEC) 7.99

4116 (Apple RAM) 12.95

8080A 8212

8214 8224

\$ 9.95 3.25 6.50 3.49

1.60

8.95 3.50

8/89.95

82S123 82S126

82S129 82S130

IM5600 IM5603

IM5604 IM5610 IM5623

IM5624

82S131 MMI6330

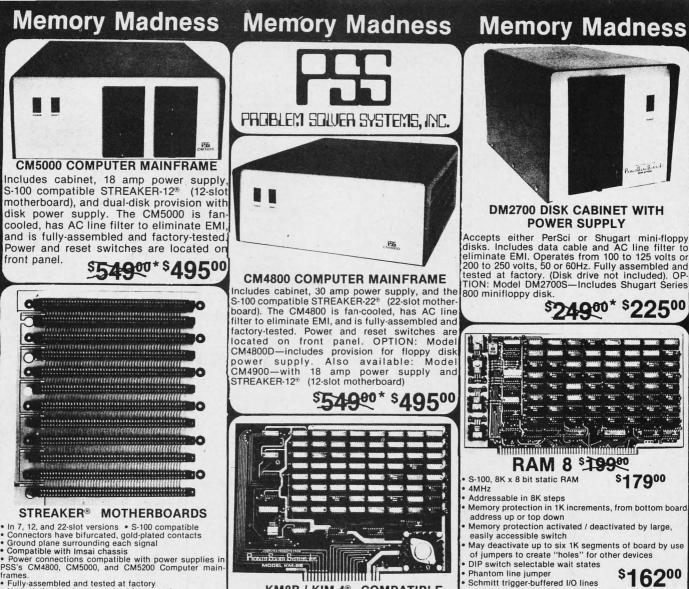

KM8B / KIM-4®

\$37200 \$33900

KIM<sup>®</sup> compatible, 8K x 8 bit static RAM

COMPATIBLE

All IC's mounted in low-profile sockets Assembled, tested, burned-in at factory

OPTION: RAM8B-2MHz

ໃນແບບເຫັນແມ່ນເດິນແມ່ນນີ້ໃຊ້ອາມົດມີການແມ່ນໄ

-

· Memory protection in 1K increments, from bottom board address

Features bank selection by I/O instruction using any one of 256

DIP switch-selectable codes-allows up to 256 software-controlled

Memory

May deactivate up to six 1K segments of board by use of jumpers to

Schmitt trigger-buffered I/O lines • All IC's mounted in low-profile sockets

· Memory protection activated / deactivated by large, easily

6200

· Addressable in 4K steps

create "holes" for other devices

· Assembled, tested, burned-in at factory

CA 91343

ELECTRONICS ©

DIP switch selectable wait states

Phantom line DIP switch

up or top down

memory banks.

accessible switch

- Fully-assembled and tested at factory
  No isolation hardware required for mounting

adness

Memory Madness

Memory Madness

Memory Madness

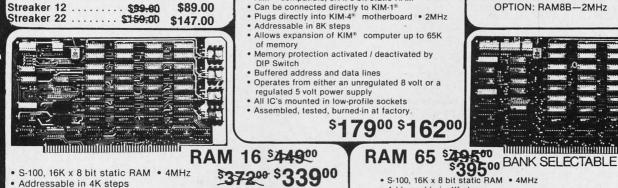

RAM

- S-100, 16K x 8 bit static RAM
   4MHz Addressable in 4K steps
- Memory protection in 1K increments, from bottom board address up or top down
- Memory protection activated / deactivated by large, easily accessible switch
- May deactivate up to six 1K segments of board by use of jumpers to create "holes for other devices
- DIP switch selectable wait states
- Phantom line DIP switch
- Bank-select for expansion beyond 65K of memory Schmitt trigger-buffered I/O lines
   All IC's mounted in low profile sockets

Memory Madness

- All IC's mounted in low-profile sockets
- · Assembled, tested, burned-in at factory

### 1-800-423-5633 OPTION: RAM16B-2MHz PRIORITY 2000\$33900 16723B Roscoe Blvd. Sepulveda. VISA, MC, BAC, check, Money Order, C.O.D., U.S. Funds Only, CA residents add 6% sales tax, Mini Terms

Please include sufficient funds to cover cost of shipping of Mainframes

mum order \$10.00, Orders less than \$75.00 include 10% shipping and handling, excess refunded Just in case please include your phone no Good Thru March 1979 phone orders welcome (213) 894-8171 OEM and Institute

Madness

ONE

Memorv

\$**389**00 Please include sufficient funds to cover cost of shipping of Mainframes

\$25000

OPTION: RAM65B-2MHz

Madness

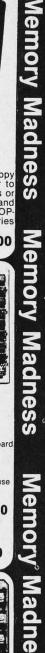

7900

adness

# What's New?

CALCULATORS

New 10 Digit Desktop Calculator from Sharp

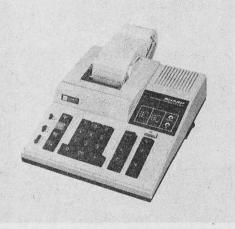

Handheld Printer and Display Calculator

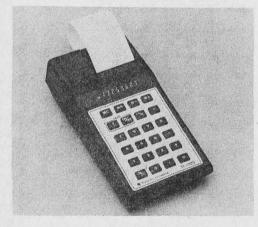

This new desktop, 10 digit business calculator featuring an item counter and grand total key has been introduced by Sharp Electronics Corp, 10 Keystone Pl, Paramus NJ 07652.

The new 41/2 pound QS-1702 offers calculating and printing on standard roll paper. A 1 touch grand total key accumulates individual calculations. Specially designed minus equal and plus equal keys make the QS-1072 ideal for applications that require fast calculation. A constant add mode selector facilitates dollars and cents calculations. A 1 touch percent key, non-add and subtract total key for printing dates and codes, an item counter switch with a plus and minus and plus/only calculation and a fixed and floating decimal point selector are other major features of the QS-1702 calculator.

Circle 532 on inquiry card.

This rechargeable handheld printer and display calculator has been introduced by Texas Instruments Inc, POB 53, Lubbock TX 79408. The TI-5025 features a thermal printer and a large vacuum fluorescent display that can be used without the printer to conserve paper. The unit provides four basic functions as well as percent and 4 key memory. The TI-5025 operates with the same number entry system used in other TI handheld calculators. The thermal printer has fewer parts than impact printers, providing reliable, quiet, ribbonless operation.

The unit is priced at \$80 and comes with a charger and adapter, thermal paper and carrying case. Thermal paper rolls are available in packages of three for \$0.99.

Circle 533 on inquiry card.

Operator's Manual for Texas Instruments Programmable 58 and 59 Calculators

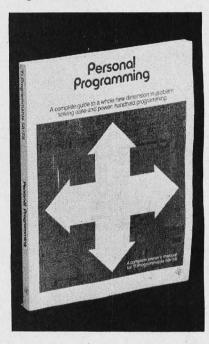

Personal Programming is written for owners of the Texas Instruments programmable 58 and 59 calculators. This manual gives a guided tour of keyboard basics, display control, algebraic functions, conversions, and statistical function on keys; a step by step discussion of programming as well as advanced programming; and a detailed analysis of all calculator keys showing the full operating limits of the machines in various calculating situations.

The price of this manual is \$12.95 plus tax and \$1 for shipping. For further information contact Texas Instruments Inc, POB 2500, Lubbock TX 79408.

Circle 534 on inquiry card.

### North Star Utilities Package

With these programs the user can:

Read a basic program directly from a disc and list all variables appearing in the program (Listings can be made of variables versus line numbers or line numbers versus variables.)

Selectively print out any statement, function or command versus the line numbers that it appears in

Print out a "flow chart" of the basic program

This package is essential for examining and modifying basic programs. It is provided on a North Star Diskette for \$15.00.

> Potter's Programs 22444 Lakeland St. Clair Shores, MI 48081 (313) 573-8000

Circle 308 on inquiry card.

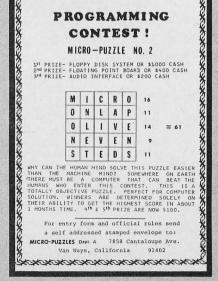

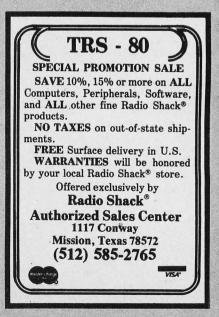

Circle 227 on inquiry card.

Circle 314 on inquiry card.

| PRECUT                                                                                                    |                                                                                                    | WIRE WRAP TOOLS                                                                                                    |  |  |  |
|----------------------------------------------------------------------------------------------------|----------------------------------------------------------------------------------------------------|----------------------------------------------------------------------------------------------------|--|--|--|
| #30 WIRE                                                                                                    | EKITS                                                                                                    | новву                                                                                                    |  |  |  |
| #1 \$7.95                                                                                                    | #2 \$19.95                                                                                                    | WIRE WRAP TOOL                                                                                                    |  |  |  |
| 250 3½" 100 5" 5<br>100 4" 100 6" 5                                                                                                    | $\begin{array}{cccccccccccccccccccccccccccccccccccc$                                                                                                    | BW 630 (Back Force)         \$34.95           BT 30 Extra Bit         2.95           BT 2628 #26 Bit         7.95           Batteries & Charger         11.00                                                                                                    |  |  |  |
| #3 \$24.95                                                                                                    | #4 \$44.95                                                                                                    |                                                                                                    |  |  |  |
| $\begin{array}{c ccccccccccccccccccccccccccccccccccc$                                                                                                    | 1000 2½" 1000 4½"<br>1000 3" 1000 5"<br>1000 3½" 1000 5½"<br>1000 4" 1000 6"                                                                                                    | WIRE WRAP TOOL           BW 928         \$49.95*           BW 928BF (Back Force)         52.95*           #30 Bit & Sleeve         29.50           #26 Bit & Sleeve         29.50                                                                                                    |  |  |  |
| Choose One Color or R<br>Red, Blue, Green, Yellow,                                                                                                    |                                                                                                    | Batteries & Charger 11.00                                                                                                    |  |  |  |
| • #26 Prices on F                                                                                                    |                                                                                                    | ELECTRICAL INDUSTRIAL<br>WIRE WRAP TOOL                                                                                                    |  |  |  |
| #30 Kynar stripped 1" on each 4           Colors: Red, Blue, Green, Yelloo         Wire packaged in plastic bags.           In.         100         500           2½         1.04         2.98           3         1.08         3.22           3½         1.13         3.46           4         1.18         3.20           4½         1.23         3.95 | bw, Black, Orange, White.           Add 25¢/length for tubes.           1000         5000           5.16/K         4.67/K           5.65/K         5.06/K           6.14/K         5.46/K           6.62/K         5.87/K           7.12/K         6.25/K                                                                                                    | EW 7D<br>EW 7D BF (Back Force)<br>#30 Bit & Sleeve 29.50<br>#26 Bit & Sleeve 29.50<br>*Industrial Tools do not include Bit & Sleeve Spring Loaded bit on Back Force models.                                                                                                    |  |  |  |
| $\begin{array}{cccccccccccccccccccccccccccccccccccc$                                                                                                    | 7.61/K 6.62/K<br>8.10/K 7.03/K<br>8.59/K 7.43/K<br>9.84/K 8.48/K<br>10.37/K 8.91/K<br>10.91/K 9.33/K<br>11.44/K 9.79/K<br>11.97/K 10.19/K<br>12.51/K 10.62/K                                                                                                    | INTERCONNECT CABLES           Ribbon cable connectors for connecting boards to front panels, or board to board.           SINGLE ENDED         DOUBLE ENDED           14 pin         16 pin         24 pin         16 pin         24 pin           6"         1.24         1.34         205         224         2.45         3.37           12"         1.33         1.44         2.24         2.33         255         3.92           24"         1.52         1.65         2.63         2.52         2.76         4.31           48"         1.91         2.06         3.40         2.91         3.17         5.08 |  |  |  |
| 100 pin Solder Tail \$3.95 \$35                                                                                                    | 13.04/K 11.05/K<br>13.57/K 11.48/K<br>1.20/K 1.00/K<br><b>DNNECTORS</b><br>7.50/10 ALL are Gold<br>5.00/10 spacing.                                                                                                    | OK PRODUCTSWD 3050 ft. Wire Dispenser Red, White, Blue, or Yellow\$3.75WD-30-TRITRI Color Dispenser5.50R-30-TRIRefill for TRI Color3.75INS 141614 & 16 pin Insertion Tool3.25MOS 4040 pin Insertion Tool7.50EX-1IC Extractor Tool1.49H-PCB-1Hobby PC Board4.99WSU 30Hand Wrap/Unwrap/Strip Tool6.25WSU 30MSame as WSU30 with Modified Wrap7.50                                                                                                    |  |  |  |
| SOLDERLESS<br>BREADBOARDS<br>SK 10 \$16.50<br>2.2" x 6.5"<br>FREE<br>#22 Precut wire<br>over 100 pieces                                                                                                    | 1-9         10           8 pin*         .40         .5           14 pin*          .5           16 pin*          .6           18 pin*         .70         .6           20 pin         .90         .8           22 pin*         .95         .6           24 pin         .95         .1           25 pin strip         1.25         1.           28 pin         1.25         1.           28 pin         1.65         1.4           40 pin         1.65         1.4           Gold 3-Level Closed Entry Design         1.25 | 36       .34       .31       .27         39       .37       .34       .32         42       .40       .36       .34         60       .55       .50       .45         80       .75       .65       .62         85       .80       .70       .65         85       .80       .70       .65         15       1.00       .95       .90         15       1.35       1.20       1.10                                                                                                    |  |  |  |
| MB10 \$18.95<br>SK10 mounted on board<br>W74 Binding Posts &<br>Rubber Feet                                                                                                    | DAGE DIGITAL<br>135 E. Chestnut St. #5 Monrovia', CA<br>Ordering Information:<br>• Orders under \$25 and COD's add \$2<br>• All others, shipped Ppd in U.S. via UPS<br>• For Blue Label (Air) or 1st Class, add \$<br>• We accept Visa & Mastercharge                                                                                                    | • Compatible with all<br>Logic Families<br>• 10 Nsec pulse response                                                                                                    |  |  |  |

Circle 115 on inquiry card.

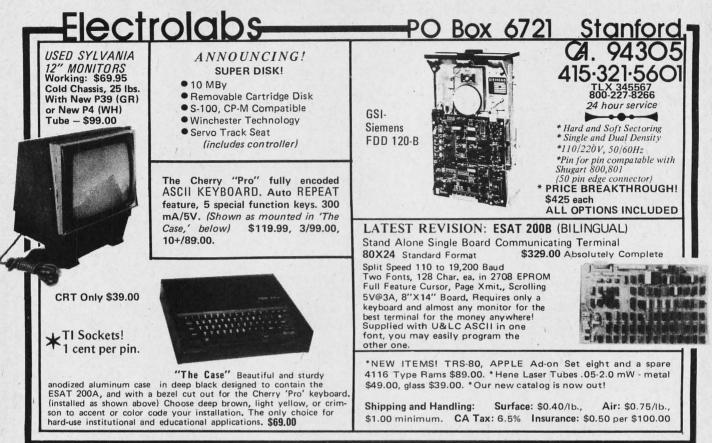

# WAMECO THE COMPLETE PC BOARD HOUSE EVERYTHING FOR THE S-100 BUSS

| * FPB-1 FRONT PANEL BOARD              |
|----------------------------------------|
| Hex Displays, IMSAI Replaceable\$50.00 |
| * FDC-1 FLOPPY DISC CONTROLLER BOARD   |
| Controls up to 8 Discs\$45.00          |
| * MEM-1A 8K BYTE 2102 RAM Board\$30.00 |
| * MEM-2 16K BYTE 2114 RAM Board\$30.00 |
| * CPU-1 8080A CPU Board                |
| With Vector Interrupt\$30.00           |
| * EPM-1 4K BYTE 1702A EPROM\$30.00     |
| EUTURE PRODUCTO, 00                    |

| <b>EPM-2</b> 16K or 32K BYTE EPROM |          |
|------------------------------------|----------|
| 2708 or 2176 interchangeable       | \$30.00  |
| COMB-9 9 SLOT MOTHER BOARD         |          |
| Terminated                         | \$35.00  |
| CMB-12 12 SLOT MOTHER BOARD        |          |
| Terminated                         | .\$40.00 |
| RTC REALTIME CLOCK                 |          |
| Programmable Interrupts            | \$30.00  |
|                                    |          |
|                                    |          |

FUTURE PRODUCTS: 80 CHARACTER VIDEO BOARD, IO BOARD WITH CASSETTE INTERFACE.

DEALER INQUIRIES INVITED, UNIVERSITY DISCOUNTS AVAILABLE AT YOUR LOCAL DEALER

WMC/inc. WAMECO INC. 3107 LANEVIEW DR., SAN JOSE, CA 95137

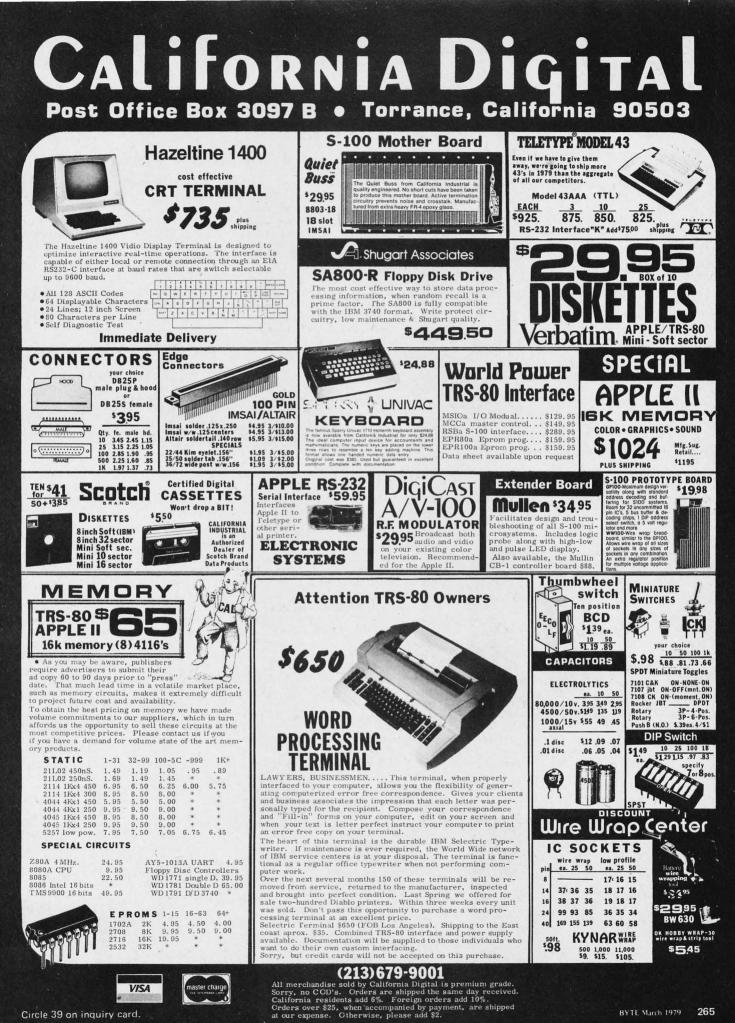

Circle 39 on inquiry card.

### PERIPHERALS

Ham Interface for the PET Microcomputer

What's New?

The M-65 is a complete Morse code and radioteletypewriter (RTTY) system for the PET microcomputer. The hardware consists of a printed circuit board which plugs into a jack on the radio equipment and the PET user port. No external power is required. Both input and output circuits are optically isolated from the PET, minimizing radio frequency interference and spurious voltages. The board has a built-in side tone oscillator which connects to the speaker or headphone.

The software consists of two computer programs: Morse and RTTY, which are supplied on one audio cassette. Both programs are written in BASIC with machine language subprograms, and each requires 8 K bytes of programmable memory.

The M-65 is available in kit form for \$69.95 or fully assembled and tested for \$99.95. Contact Microtronics, 5943 Pioneer Rd, Hughson CA 95326. Circle 653 on inquiry card.

### S-100 Bus Compatible 4 Channel Digital to Analog Converter

This 4 channel digital to analog converter is available for use with Z-80 or 8080/8085 processors. The S-100 bus compatible digital to analog board has 12 bit resolution and uses plug-in hybrid digital to analog converters with  $\pm 0.5$  least significant bit accuracy. Power requirements are compatible with S-100 bus voltages: +8 V at 338 mA, +18 V at 122 mA, and -18 V at 156 mA.

The output is 10 V or 20 V full scale (strap selectable). The output range may be  $\pm 5$  V,  $\pm 10$  V, 0 to  $\pm 10$  V, or 0 to -10 V. An inversion strap is also provided for decreasing output with increasing input. Output current is 10 mA. Independent gain and offset adjustments are provided. Input coding may be either binary or 2's complement. Conversion speed is 3  $\mu$ s typical, and the converter slew rate is 20 V per  $\mu$ s typical.

The price is \$495. Contact California Data Corp, 3475 Old Conejo Rd, Suite C10, Newbury Park CA 91320.

Circle 654 on inquiry card.

a 300 bps serial data output port. It

New Terminal Outputs Composite Video

The OE 1000 terminal is designed to interface to any microcomputer that has

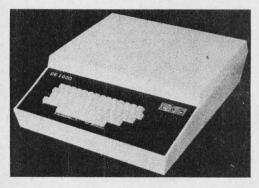

### Digitizer for Small Computer Systems

Summagraphics has announced a new version of its Bit Pad, the digitizer for

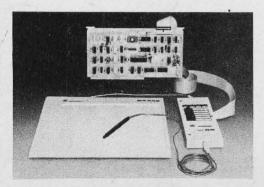

operates in the full duplex mode with either 20 mA current loop or RS-232 voltage swing. The OE 1000 outputs composite video for use with a modified television or a video monitor. The screen format is 16 lines by 64 characters. It has an upper and lower case mode or Teletype mode keyboard and will display 96 ASCII characters and 32 special characters. The OE 1000 has full cursor control, automatic scroll, erase to end of of line, erase to end of screen, and clear screen.

The terminal is available as a kit for \$275 or assembled for \$350. Contact Otto Electronics, POB 3066, Princeton NJ 08540.

Circle 655 on inquiry card.

small computer systems. The new Bit Pad configuration is Intel Multibus compatible. The Bit Pad can now be plugged into the Multibus along with Single Board Computers (SBC), memory and input/output (I/O) boards, peripherals and controllers.

All electronics are located on one SBC card. Operational control and status indication is provided from a small handheld console. The system also includes an 11 by 11 inch (27.94 by 27.94 cm) Bit Pad tablet and a date input stylus.

The basic Multibus Bit Pad configuration is priced at \$625. For further information contact Summagraphics, 32 Brentwood Av, POB 781, Fairfield CT 06430.

Circle 656 on inquiry card.

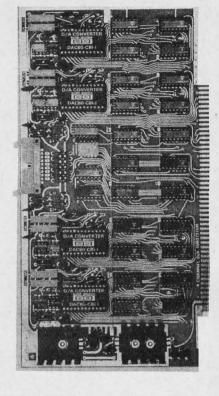

# PerSci's New 4 Headed Voice Coil Floppy

A 4 headed flexible disk drive has been introduced by PerSci Inc, 12210 Nebraska Av, W Los Angeles CA 90025. The Model 299 diskette drive interfaces to 8080, 6800 and Z-80 systems, as well as minicomputers.

The Model 299 is a dual-headed, dual diskette drive, reading and writing both sides of two 8 inch diskettes. Data can be encoded in single or double density in IBM compatible soft sectored formats or expanded hard and soft sectored formats on IBM Diskette I, II, IID or equivalent media. The drive will store up to 1 M byte of data in IBM type format, 1.6 M bytes unformatted single density and up to 3.2 M bytes in unformatted double density encoding.

The operational tolerances required to achieve dual head, dual drive double density data handling are provided by PerSci's voice coil positioning system for an average seek time of 33 ms (including 0 settle time), five to seven times faster than stepper motor positioned drives. A full stroke 76 track seek is performed in 100 ms. The speed and the capacity of the drive are achieved while maintaining industry standard data reliability figures of 1 in 10<sup>9</sup> soft errors and 1 in 10<sup>12</sup> hard errors.

The Model 299 features electric autoload and can be unloaded by remote software control. Optical write protect secures the file.

The price is \$1595 in single unit quantities.

# SOLID STATE SALES. . . Announces a Breakthrough in Computer Technology

GRAY LEVELS

THE CAMERA WILL TAKE BETWEEN 15 AND 100 FRAMES/SECOND.

THE CAMERA CONNECTS TO THE PROCESSOR WITH SEVEN LINES. THIS

**APPLICATIONS** 

CONTINUOUS SURVEILLANCE

WITH PROPER STROBING

CHARACTER OR PATTERN

COMPUTER

RECOGNITION

CONNECTIONS

INSPECTION OF MOVING PARTS

VISUAL GRAPHIC INPUT TO A

INCLUDES VIDEO AND TIMING SIGNALS

PICTURES MAY BE TAKEN DIRECTLY

FROM A TV WITHOUT ELECTRICAL

THE INTERFACE KIT MAY BE USED SEPARATELY AS A 128 × 128 16 LEVEL GRAPHIC DISPLAY

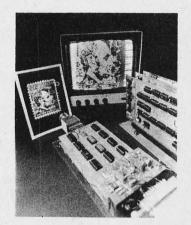

THIS REMARKABLE VP-1 COMPUTER/ INTERFACE KIT HAS THE FOLLOWING: FEATURES

- IT PRODUCES COMPOSITE VIDEO OUTPUT IN A 128 × 128 MATRIX FROM A DIRECT MONITOR CONNEC-TION USING 8K OF MEMORY
- THE SYSTEM USES A STANDARD S 100 BUSS
- WILL NOT TIE UP COMPUTER SOFTWARE WHEN NOT ADDRESSED
- IT DISPLAYS CONTINUOUSLY
- WHEN NOT ADDRESSED
- IT MAY PRODUCE PSEUDO COLOR AND/OR GRAPHICS (UP TO 16 GREY LEVELS, 4 BIT BINARY)

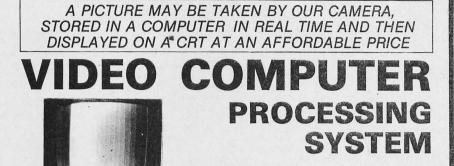

### **OUR VP1 VIDEO SYSTEM CONSISTS** OF THE FOLLOWING KITS:

- CCD 202C SOLID STATE VIDEO CAMERA KIT (CASE INCLUDED) .\$39900
- VP-1 COMPUTER/VIDEO INTERFACE KIT (3 BOARDS) .....\$59900
- ASSEMBLED 8K MEMORY BOARD (OPTIONAL) .....\$23500

### THIS VIDEO COMPUTER KIT CAN WORK WITH THE GE, **REDICON, OR ANY OTHER** 128 × 128 SENSOR CAMERA

TRANSISTOR SPECIALS Full Wave Bridges DIP SOCKETS PRINTED CIRCUIT BOARD REGULATED 
 Image: State State 
 6A
 25A
 B PIN .17 24 PIN .35

 1.25
 2.00
 14 PIN .20 28 PIN .40

 1.50
 3.00
 16 PIN .22 40 PIN .60

 1.75
 4.00
 18 PIN .25
 4-1/2" x6-1/2" SINGLE SIDED EPOXY BOARD 1/16" thick, unetched S.60 ea. 2A POWER SUPPLIES 100 200 POWER SYSTEMS # PS1111 115-230V 50/60 cy, in 5v DC at 35A out. 6"x 16%"x 15%" 26 lbs. shipping weight \$85.00 5/\$2.60 2N1546 PNP GE TO-3 . . . . . \$ 2N4908 PNP Si TO 3 . . . . . S 2N5086 PNP Si TO 92 . . . . . . 4 S \$ .75 \$ 1 00 4 \$ 1.00 400 .95 7WATTLD-65LASER DIODE IR \$8.95 POWER SYSTEMS # PS1106 115-230V 50/60 cy. in 12v DC at 15A out. 5"x 16%"x 5" 19 lbs. shipping weight. \$75.00 (OV PROTECT) 2N 3820 P FET 2N 5457 N FET 2N 5457 N FET 2N 6046 UJT ER 900 TRIGGER DIODES 2N 6028 PROG UJT \$ 45 \$ 45 2N3137 NPN SI RF .....\$ .55 SANKEN AUDIO POWER AMPS \$ .45 4 \$1.00 Si 1010 G 10 WATTS Si 1020 G 20 WATTS Si 1050 G 50 WATTS \$28.50 C/MOS (DIODE CLAMPED) MINIATURE MULTI-TURN TRIM POTS 100, 1K, 2K, 5K, 10K, 20K, 50K, 200K, 1Meg, 2Meg, \$.75 each 3/\$2.00 LAMPED) - 35 74747 – 45 - 35 74764 – 45 - 10 74766 – 40 - 125 74763 – 115 - 70 74751 1.40 - 70 74751 1.40 - 70 74751 1.40 - 97 74751 1.65 - 22 74751 0.55 - 22 74751 0.55 - 22 74751 0.55 - 22 74751 0.55 - 22 74751 0.55 - 22 74750 0.48 - 27 74709 1.48 - 27 74709 2.48 - 65 74791 1.70 
 IODE CLA

 37
 4049

 90
 4050

 90
 4053

 18
 4066

 18
 4076

 18
 4076

 95
 74C00 

 96
 74000 

 97
 74C08 

 97
 74C08 

 13
 74C73 TANTULUM CAPACITORS 18 4019 18 4020 
 22UF 35V 5/5100
 68UF 35V 4.5100

 47UF 35V 55100
 10UF 10V \$.25

 68UF 35V 55100
 22UF 25V \$.40

 1UF 35V 55100
 15UF 35V 3/\$1.00

 2 UF 20V5 5100
 30UF 6V \$/\$1.00

 3 UF 20V5 \$100
 30UF 6V \$/\$51.00

 3 UF 20V \$100
 30UF 6V \$/\$51.00

 4.7UF 15V 5/\$1.00
 68 UF 15V \$.50
 4021 4022 4023 4023 .95 .18 .37 .37 CHARGED COUPLE DEVICES 1010 4024 4025 4027 4028 4029 4030 4035 4042 1011 .18 .18 .29 .75 .75 .29 .90 4011 4012 4013 4014 4015 4016 TTL IC SERIES 7446 7447 74153 LINEAR CIRCUITS 74LS SERIES LM 101 - 75 LM 301748 - 25 LM 307 - 30 LM 307 - 30 LM 301 - 78 LM 301 - 78 LM 301 - 78 LM 308 - 120 LM 318 - 120 LM 318 - 120 LM 324 - 70 LM 339 - 110 LM 328 - 70 LM 370 - 115 LM 372 - 166 LM 382 - 166 LM 387 - 125 LM 377 - 126 LM 377 - 126 LM 377 - 126 LM 377 - 126 LM 377 - 126 LM 377 - 126 LM 377 - 126 LM 377 - 126 LM 377 - 126 LM 357 - 250 LM 556 - 95 560 - 200 565 - 95 560 - 210 565 - 110 565 - 110 566 - 10 5747 - 50 LM 131 - 750 LM 131 - 750 1456 - 95 747 - 50 LM 131 - 50 LM 131 - 50 LM 310 - 250 S65 - 95 747 - 50 LM 131 - 50 LM 131 - 50 LM 310 - 250 S65 - 95 747 - 50 LM 131 - 50 LM 130 - 250 LM 131 - 50 LM 131 - 250 LM 131 - 250 LM 131 - 250 LM 131 - 250 LM 131 - 250 LM 131 - 250 LM 131 - 250 LM 131 - 250 LM 131 - 250 LM 131 - 250 LM 131 - 250 LM 131 - 250 LM 131 - 250 LM 131 - 250 LM 130 - 250 LM 131 - 250 LM 130 - 250 LM 130 - 250 LM 13 74(5)12 74(5)13 74(5)15 74(5)15 74( ML300 ML502 ML502  $\begin{array}{c} 2.3\\ 2.23\\ 2.25\\ 2.25\\$ 1017 4046 HIGH R522 INTERFACE -HIGH R522 INTERFACE -2007 INTERFACE -2007 INTERFET 8TAT. SR -2015 ANTERFACE -2015 INTERFACE -2015 I 7473 - 7474 - 7475 - 7476 - 7480 - 7483 - 7485 - 7486 - 7489 - 7487 - 7490 - 7491 - 7492 - 7493 - 7495 - 7496 - 7497 - 74121 - 74122 - 74123 - 74125 - 74126 - 74126 - 
 FP 100 PHOTO TRANS
 \$ 50

 RED, YELLOW, GREEN or AMBER
 LARGE LED's, 2"
 6(\$1.00

 TIL-118 OPTO-ISOLATOR
 \$ .75

 MCT-6 OPTO ISOLATOR
 \$ .80

 I WATT ZENERS: 3.3, 4.7, 5.1, 5.6, 9.1, 10
 12, 15, 18, or 22V

 OPTO ISOLATOR
 \$ .65\$1.00
 15 18 18 22 24 18 18 15 18 18 15 18 36 60 22 25 18 30 22 28 18 30 22 22 22 22 22 23 18 70 65 
 Titol
 UPDOID 14K STAT RAM

 125
 116

 125
 1200 200 94 K DYN RAM

 6 75
 TMS 4900 

 6 75
 TMS 4900 

 7
 520 200 94 K DYN RAM

 9
 25173 

 13
 370 101 24 K DYN RAM

 14
 970 27 K DYN RAM

 15
 700 101 24 K DYN RAM

 16
 970 27 K DYN RAM

 17
 102 8 FZ T

 18
 1970 27 K DYN RAM

 24
 875 

 17
 128 8 FZ T

 17
 129 FSAT

 18
 127 4 DYN FT

 198
 127 4 DYN FT

 198
 127 4 DYN FT

 198
 127 4 DYN FT

 198
 128 4 DYN FT

 198
 128 4 DYN FT

 198
 128 4 DYN FT

 198
 128 4 DYN FT

 198
 128 4 DYN FT

 198
 128 4 DYN FT

 199
 128 4 DYN FT

 198
 128 4 DYN FT

 198
 128 4 DYN FT

 9.95 11.60 3.40 3.95 4.95 1.95 3.25 5.25 4.95 13400 6-1717 -12-1 (450 ms) -102-1 (450 ms) -452270 4K ×1 DVN 9.95 6.95 7.75 2.26 2.25 2.95 4.50 5.50 4K4008F -1101-1 254 + 4 STATIC 1111-1 256 + 4 STATIC 112-1 256 + 4 STATIC 112-1 256 + 4 STATIC 114-4K STAT. RAM (4) 117-16K DYN RAM -**Silicon Power Rectifiers** 240A 5.00 8130 \_ 3.50 8131 \_ 3.50 8837 - 2.25 8838 - 2.25 8830 <u>3.50</u> 8834 <u>2.25</u> .06 200 .0 4.25 6.50 CRYSTALS \$3.45 ea. 4.000 MHz 5.000 MHz 6.000 MHz 8.000 MHz 10.000 MHz 20,000 MHz RIBBON CABLE FLAT (COLOR CODED) #30 WIRE 400 .09 6.50 9.50 12.50 1.80 8.50 16.50 20.00 800 15 26 cond. - .50/per foot 40 cond. - .75/per foot 50 cond. - .90/per foot 000 .20 .45 1.10 2.75 12.50 SAD 1024 a REDICON 1024 stage analog Brigade" shift register. DATA CASSETTES 1/2 HR \$ .95 Bucket \$14.95 14 pin headers 3/\$1.00 CTS 206-8 eight position dip switch ....\$1.60 CTS-206-4 four nosition dip switch ....\$1.45 LIGHT ACTIVATED SCR's TO 18, 200V 1A \$.70 15/51 00 IN 4148 (IN914) MM 5387AA new clock chip which will directly drive LED's 12/24 hrs., 1 supply & alarm \$5.95 **BS23**2 RS232 DB 25P male . CONNECTORS DB 25S female \$2.25 \$2.95 HOODS \$1.00 SILICON SOLAR CELLS ameter .4V at 500 ma \$4.00 NO. 30 WIRE WRAP WIRE SINGLE STRAND 100' \$1.40 2¼" diameter TRIACS REGULATORS . \$ 1.10 340K-12,15 . \$ .50 or 24V...\$1.10 . \$ .60 340T.5, 6, 8, 12 15,18 or 24V\$1.10 78 MG ...\$1.35 79 MG ...\$1.35 SCR'S 309K 723 LM 376 320T-5, 12, 15 or 24 FND 359 C.C. .4" \$ .50 LED READOUTS ALCO MINIATURE TOGGLE SWITCHES MTA 106 SPDT \$ MTA 206 DPDT \$ 
 FCS 8024
 4 digit
 DL-704 C.A. 3"
 \$ .75

 C.C. 8" display
 55.95
 DL 704 C.A. 6"
 \$ 1.25

 FND 510 C.A. 5"
 8.5
 HP3400.8"CC
 \$ 1.95

 FND 510 C.A. 5"
 \$ 55
 HP3405.8"CA
 \$ 1.95

 DL 704 .3" C.C.
 \$ 85
 HP3405.8"CA
 \$ 1.95
 PRV 1A 10A 25A 1.5A 6A 35A \$ .95 \$ 1.70 
 .40
 .70
 1.30
 .40
 .50
 1.20

 .70
 1.10
 1.75
 .60
 .70
 1.60

 1.10
 1.60
 2.60
 1.00
 1.20
 2.20
 100 MTA 206 P-DPDT CENTER OFF MSD 206 P-DPDT CENTER OFF LEVER SWITCH 1.85 200 \$ \$ 1.85 SOLID STATE SALES ms: FOB Cambridge, Mass. nd Check or Money Order. Jude Postage, Minimum der \$5.00, COD'S \$20.00 Send 25¢ for our catalog featuring Transistors and Rectifiers 145 Hampshire St., Cambridge, Mass. WE SHIP OVER 95% OF OUR ORDERS THE P.O. BOX 74B DAY WE RECEIVE THEM SOMERVILLE, MASS. 02143 TEL. (617) 547-7053

Circle 340 on inquiry card.

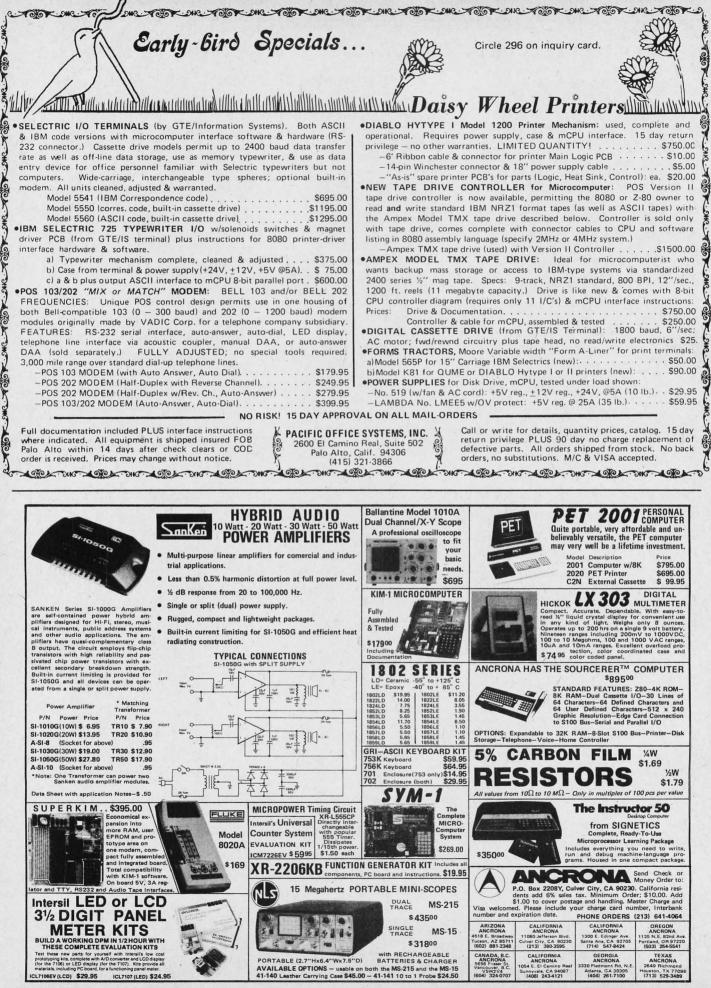

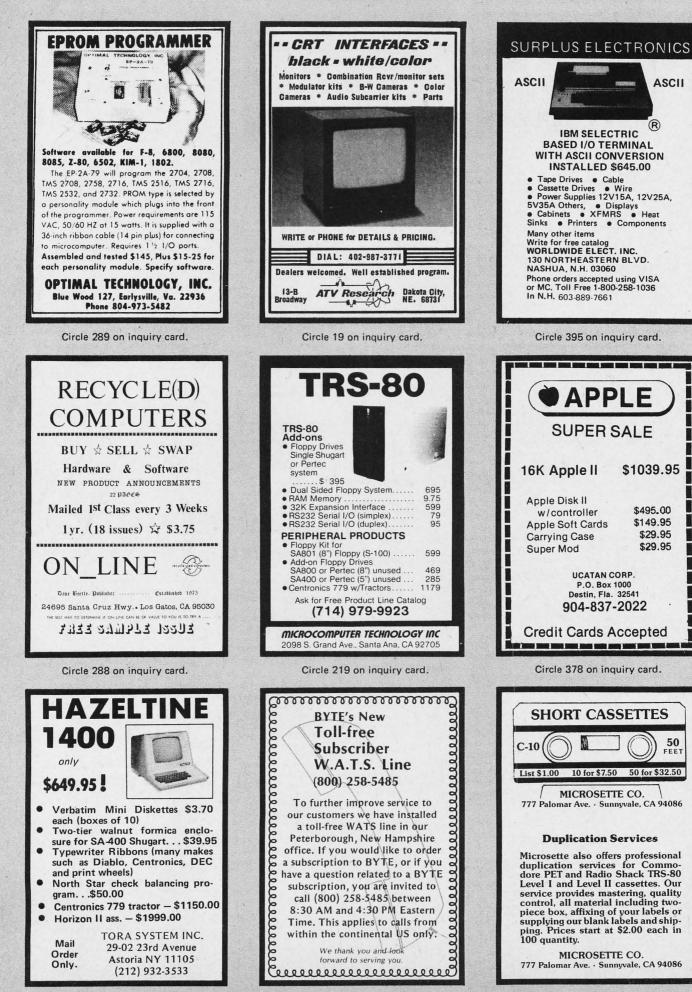

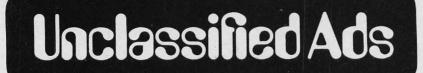

FOR SALE OR TRADE: Interdata Model 1 minicomputers. One complete and working, another lacking one board. 10 K core memory. \$400 or best offer. Gary Sawyer, 3952 Ash St, Irvine CA 92714, (714) 559-0243.

HELP: We have a SwTPC terminal (TV II) and would like to use it as a character generator for our TV studio. To do this, the terminal has to be synchronized externally. Can anyone send plans or ideas to do this by either stripping the present sync and adding the new, or by rebuilding portions of the terminal to accept external synchronization? Ken Pavlicek, Lyons Township High School, 4900 Willow Springs Rd, Western Springs IL 60558.

FOR SALE: TRS-80, LEVEL I, 4 K complete with video, power pack, cassette recorder, keyboard, original carton, manuals, and software. Perfect condition, I pay the freight. \$490. Mark Baiada, 271 Winding Ln, Cinnaminson NJ 08077. Call collect (609) 829-9310 after 6 PM.

FOR SALE: One Anderson Jacobsen 841 Terminal with 6 bit EBCO code 10 CPS. IBM Selectric keyboard. Good Condition. \$1000 FOB truck. Alan C Page, Green Diamond Forestry Service Inc, Blue Meadow Road, Belchertown MA 01007.

FOR SALE: 64 22 pin 3 level tin wire wrap sockets, \$8 per 16. 58 TMS-4060 4 K programmable memory chips, \$15 per 29 (bought surplus from Honeywell; never used but not guaranteed). Money order or cashier's check. James Phillips, 3435 N 75th Dr, Phoenix AZ 85033, (602) 849-6937.

FOR SALE: Heathkit H11 large scale integration computer with 4 K memory; serial and parallel interface, plus extended arithmetic chip. H10 paper reader/punch up and running and factory tested. Asking \$1900 and I will ship. Jim Thebeault, Rt 12 Box 94, Mansfield OH 44903, (419) 468-4700.

FOR SALE: Viatron Cassette decks, dual heads and motors, excellent foundation unit for mass storage system. Good documentation with all schematics. \$70 for pair or \$38 single units. Money order or certified check. Shipped post paid. V Caggia, 15 Lovell Dr, Wanaque NJ 07465, (201) 835-2477.

FOR SALE: SYM-1; new single board computer in original box with warranty. \$220. Carr, 13624 Neutron Rd, Dallas TX 75240.

FREE: Software and blank diskettes with the purchase of the minifloppy with the best cost/performance ratio available, the Micropolis Macrofloppy. Normally \$835 for drive, S-100 controller, cables, and blank diskettes new; the first check or money order over \$750 takes a factory assembled and tested system (only two months old and working beautifully, with the software and blanks added as a bonus). Contact David or Robert Mason, 503 Timber Ter, Houston TX 77024, (731) 681-3427 after 7 PM.

#### NEW UNCLASSIFIED POLICY

Readers who have equipment, software or other items to buy, sell or swap should send in a clearly typed notice to that effect. To be considered for publication, an advertisement must be clearly noncommercial, typed double spaced on plain white paper, contain 75 words or less, and include complete name and address information. These notices are free of charge and will be printed one

These notices are free of charge and will be printed one time only on a space available basis. Notices can be accepted from individuals or bona lide computer users clubs only. We can engage in no correspondence on these and your confirmation of placement is appearance in an issue of BYTE.

Please note that it may take three or four months for an ad to appear in the magazine. FOR SALE: September 1975 thru September 1976 BYTE. Best offer over \$75, all other BYTEs to date. Make offer, C Ernst, 215 E Costilla Av, Littleton CO 80122, (303) 794-5667.

FOR SALE: High quality terminal priced to sell, QUME (300Q), rebuilt and reconditioned ASCII, RS232, 55 characters per second, over 70 software commands, super graphics, still in warranty. \$2250. Pat Reynolds, 4903 Hirsch, Houston TX 77026, (713) 674-8367.

FOR SALE: IMSAI 4 K static, \$80. MITS 4 K dynamic, \$50. Tarbell cassette board, \$90. MITS ACR, \$70. MITS Disk drive with BASIC and FORTRAN, \$1300. MITS-Okidata printer with controller, \$1500. All boards fully socketed and factory checked out. Make an offer. K R Roberts, 10560 Main St, Suite 515, Fairfax VA 22030.

FOR SALE: Heath H8, 16 K memory, two H8-5s, cassette, extended BASIC; up and running. \$900 or best offer. Ten new 8 inch disks, make offer. Andy Thornburg, RR2, Thompsonville IL 62890, (618) 627-2166.

FOR SALE: 4 K programmable memory set (eight chips). I converted my 4 K Level II TRS-80 to 16 K. Make me an offer. Ron Urbassik, 13519 Carter Rd, Painesville OH 44077, (216) 254-4238.

CLEANING MY BASEMENT – Electronic components, computer, ham, and test equipment must go. Send stamped envelope for complete list. S V Sanislo, 42 Briarcliffe Rd, Glenolden PA 19036.

FOR TRADE: Famous 8080 FORTRAN MITS disk version for 8080 COBOL or MITS timesharing BASIC. Manuals available. K R Roberts, 10560 Main St, Suite 515, Fairfax VA 22030.

FOR SALE: Video display terminals; industrial quality display terminals with ASCII keyboard; 12.5 MHz display bandwidth; pictures available. Comes complete ready to plug in at \$215 plus shipping. Works great with S-100, Digital Group and other boards. Also available with other options such as 16 by 64 character generation logic, composite (TV) video input, or customized to your specifications. S Stoddard, 12 Kathy Dr, Poquoson VA 23662, (804) 868-7682.

FOR SALE: Technico TMS-9900 processor, 16 bit, with 2 K programmable memory, 2 K read only memory (monitor and Assembler), 2 K erasable programmable memory and programmer. Documentation, manuals and cables. Factory tested, never used. \$275. S J Huber, 318 Steven Ct, Benicia CA 94510, (707) 745-8089.

FOR SALE: 8 K PET commodore with second tape cassette unit, games, manuals, as new. \$695. John Clarke, 13609 Luscern, Dunlap IL 61525, (309) 243-7584.

SACRIFICE: New Univac type 079 incremental printer. Still in packing crate. Adjustable 132 column tractor feed. 30 characters per second. Hinged top with glass window enclosure and stand, Mechanism alone cost \$1800. Three cases fanfold paper. \$575 plus shipping. Do not phone. Write for details and picture. David Krivoshik, 18 Newcomb PI, Elizabeth NJ 07202.

FOR SALE: Issues number 1 through number 16 of BYTE magazine. Send offer; will reply to the best. R L Erickson 658B Mapleview Dr, Old Bridge NJ 08857.

DIGITAL USERS: Repair, trade, buy, and assemble Digital Group equipment. For more information, write: Michelle, POB 3009B, Boulder CO 80307. FOR SALE: Heath H9 terminal fully assembled, checked out (by Heath), and operational, \$500. I will deliver to eastern MA or southern NH. Otherwise add shipping. Lawrence Woods, 12 Patten St, Watertown MA 02172.

FOR SALE: Two Shugart SA400 Minifloppy disk drives; includes manual. \$275 each or both for \$500. J Lightsey, 339 Deer Trail Rd, Boulder CO 80302, (303) 443-7888.

FOR SALE: Two SSM 450 ns 8 K programmable memory boards, assembled and running, (S-100), \$80 each. One SSM 450 ns 4 K programmable memory board, assembled and running, (S-100), \$60. First money order or cashier's check takes it, all others returned. I pay shipping. Vance Navarrette, 2057 S W Leewood Ln, Aloha OR 97005.

XITAN USERS: Information exchange group formed to facilitate finding each other and sharing our work. Send a short description of your applications and any hardware tips or software you wish to exchange or sell to Dr John R Cameron, POB 1517, Palo Alto CA 94301. Enclose \$3 if you wish to receive copies of others' offerings.

FOR SALE: Used computer equipment – three General Automation 16/220 computers, controllers; three GE Terminet 310 line printers; three Hazeltine 1500 video terminals; six Diablo Hy-Term Printers 1620-3. Relate best offer to Mr Ralph P Price, Sun Information Services, 656 E Swedesford Road, Wayne PA 19087, (215) 293-8242.

FOR SALE: PET 8 K. Reasonable offer considered. R White, 5752 N Milwaukee Av, Chicago IL 60646.

FOR SALE: New Noval 765 microcomputer system in a desk including dual Shugart 400 minifloppy drives, controller, Z-80 processor with 32 K programmable memory and 16 K read only memory, built-in 12 inch high resolution (256 by 256) graphics videoterminal, keyboard, and built-in 32 column dot matrix printer. System cost \$5990, asking \$3990. Included are seven programmed minifloppy diskettes plus operator's manuals with diskette operating system on read only memory, and Extended BASIC on diskette. Esther Robinson, 16689 Mt Cachuma Cir, Fountain Valley CA 92708, (714) 554-3914.

FOR SALE: Heathkit H-11 16 bit computer with 12 K memory and serial and parallel interfaces. Heathkit H-9 video terminal. Both fully assembled and tested. Needs only paper tape or floppy disk unit to complete system. Cannot complete – need money for graduate school tuition. Will sell at kit price. Fred Graefe, 309 Harrison Av, Roselle NJ 07203, (201) 245-4930.

FOR SALE: Complete KIM-1 System; BASIC board; 3 K programmable memory, 1 K erasable programmable memory, PIA I/O (input/output), video I/O, Hefty power supply, chasis, mother board, plug-in 44 connector boards, ASCII keyboard, cables. Extra 6502, PIA's available. \$225 or best offer. Bill Carlquist, 6253 Hollywood Blvd, Suite 202, Hollywood CA 90028, (213) 461-4643.

WANTED: TRS-80 computers wanted. Any condition, any quantity. Immediate cash. Also for sale; DEC PDP8 e, f, m; also all peripherals. K2DCY. POB 632; W Caldwell NJ 07006, (201) 226-9185.

FOR SALE: Processor Technology VDM-1, \$130 plus postage. KIM-4 mother board, \$85 plus postage. Bruce McIntire, 807 Bejay PI, San Pedro CA 90731, (213) 831-1844.

TRADE: Star Trek program, TRS-80 BASIC I or II, source code. Well tested and documented. Send your program to Daniel Napoli, 112 N Walnut St, Beacon NY 12508.

FOR SALE: Processor Technology (GPM) general purpose memory module with ALS-8, SIM-1 and TXT-2 read only memories. All in good working condition. Complete with hardware and ALS-8 manuals. \$275 or best offer. Joe Hartnett, 2323 N Woodlawn, Wichita KS 67220.■

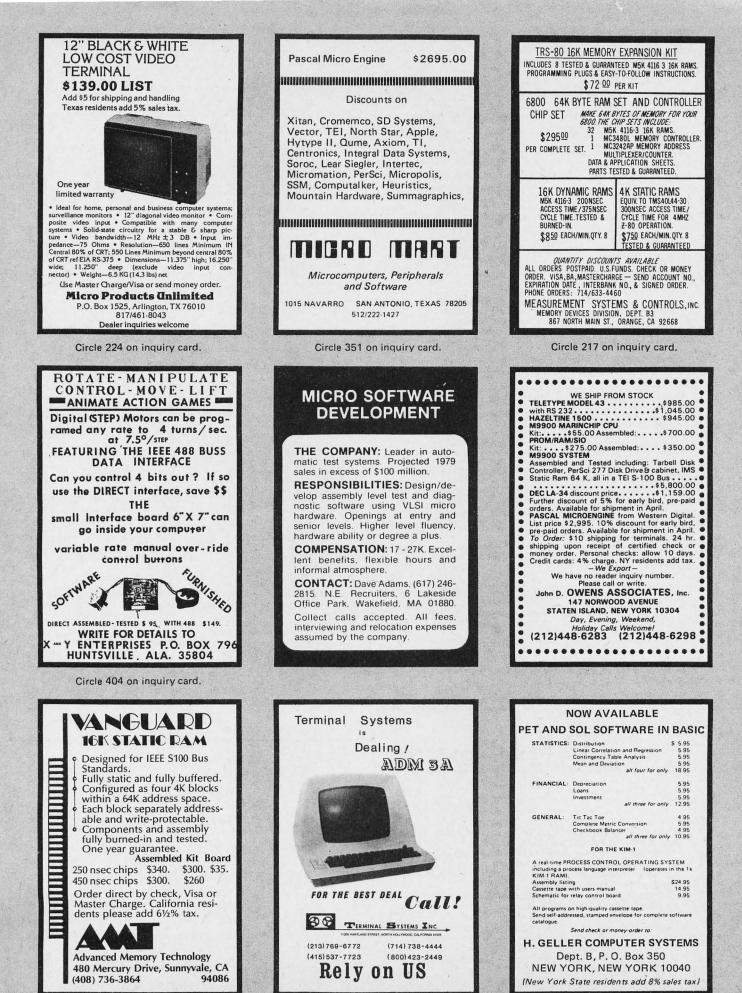

Circle 367 on inquiry card.

Circle 4 on inquiry card.

Circle 154 on inquiry card.

# **Reader Service**

To get further information on the products advertised in BYTE, fill out the reader service card with your name and address. Then circle the appropriate numbers for the advertisers you select from the list. Add a 15 cent stamp to the card, then drop it in the mail. Not only do you gain information, but our advertisers are encouraged to use the marketplace provided by BYTE. This helps us bring you a bigger BYTE.

| Inc | uiry No.          | Page No.                 |
|-----|-------------------|--------------------------|
| 10  | Aaron Associat    | 209                      |
| 2   | Administrative    |                          |
| 1   | Advanced Acce     |                          |
| 4   | Advanced Men      |                          |
| 3   | AJA Software      |                          |
| 5   | Aladdin Autom     |                          |
| 6   | Altos 29          | acion 55                 |
| 7   | Amecom (Div c     | f Litton) 133            |
| 11  | Ancrona 268       |                          |
| 8   | Ancrona 45        | 4                        |
| 15  | Apple Compute     | r 5                      |
| 9   | AP Products 53    |                          |
| 17  | Artec Electronic  |                          |
| 19  | ATV Research      |                          |
| 30  | Beckian Enterp    |                          |
| 33  | BITS Inc 177      |                          |
| 35  | BITS Inc 179,     | 180 199                  |
| 31  |                   | cation Services 231      |
| 32  | Buss/Charles Fl   |                          |
| •   | BYTE Back Issu    |                          |
| 36  |                   | 09, 110, 111, 112, 213   |
|     | BYTE Subscribe    |                          |
| •   | BYTE WATS Li      | ne 269                   |
| 38  | Cabot Compute     | er Services Inc 180      |
| 37  | California Com    | outer Systems 24, 25, 27 |
| 39  | California Digita | al 265                   |
| 13  | Canada System     | is 218                   |
| 15  | Central Data 15   | 59                       |
| 17  | Chrislin Industri | ies 132                  |
| 19  | Circle Enterpris  | es 227                   |
| 51  | Computalker 2     | 16                       |
| 57  | Computer Bus :    | 211                      |
| 59  | Computer Data     | Directory 71             |
| 70  | Computer Enter    | prises 129               |
| 58  | Computer Facto    | ory 126                  |
| •   | Computer Facto    |                          |
| 72  | Computer Lab      |                          |
| 75  | Computerland 4    |                          |
| 66  |                   | of NJ & PA 70            |
| *   | Computer Plus     | 212                      |
| 73  | Computer Tax :    |                          |
| 78  | CT Micro Comp     |                          |
| 79  | CT Micro Comp     |                          |
| 33  | Contract Servic   |                          |
| 37  | Control System    |                          |
| 76  | Cover Craft 21    |                          |
| 77  | Creative Softw    |                          |
| 30  | Cromemco 1, 2     |                          |
|     |                   |                          |

BOMB-

Inquiry No. Page No. 85 Cutting Edge of Technology 78 Cybernetic Micro Systems Inc 215 82 Data Discount Center 209 91 81 Datafacs System Inc 235 93 DataSearch 235 89 Delta Products 135 88 Digital Engineering Inc 204 86 Digital Pathways 206 95 DRC (CA) 237 DRC (TX) 251 100 110 Dynabyte 23 115 Electrolabs 264 Electronic Control Tech 178 120 125 Electronic Systems 252, 253 Electronics Warehouse 247 EMM/Semi Inc 227 130 137 H Geller 271 154 Godbout Electronics 113 150 151 **GRT 203** H & E Computronics 231 156 157 Hamamatsu 183 Hayden Book Publishers 210 160 Heath Company 61 Hobby World 246 170 172 HUH Electronics 233 171 Industrial Micro Systems 121 178 Info 2000 147 173 Integral Data Systems 92, 93 Integrand 219 179 177 International Elec Equip 214 Intertec Data Sys Corp 49 174 190 Ithaca Audio 243 Ithaca Audio 76, 77 197 **J F Products 184** Jade Co 248, 249 195 200 Jameco Electronics 244, 245 Lifeboat Assoc 104, 105, 191 Mad Hatter Software 163, 209 203 216 Measurement Sys & Controls 85 217 219 Measurement Sys & Controls 271 MicroComputer Technology 269 222 Micro-Mail 190 351 Micro Mart 27 223 Micromation 40, 41 204 Micro Mike's 218 218 Micropi 235 Micropolis 124 220 221 Micropolis 125

Inquiry No. Page No. Inquiry No. 224 Micro Products Unltd 271 322 **RCA 59** Micro Pro International 51 315 227 Micro-Puzzles 262 317 229 Microsette 269 374 228 Micro Soft 101 318 Micro Source 145 225 329 226 Microtronix 74 316 211 Microware 226 231 Micro Works 186 324 Mikos 260 230 323 Morrow/Thinker Toys CIII, 19 255 319 -mpi 232 265 Mullen Computer Boards 217 267 279 National Multiplex 207 328 NCC 79 197 321 281 **NEECO 181** 339 NEECO 131 282 335 280 Netronics 225, 229 340 N E Recruiters 271 342 283 Newman Computer Exchange 257 350 North Star Computer 21, 31 285 352 284 NRI Schools/Elec Div 65 353 286 OK Machine & Tool 87 358 Oliver Advanced Eng 216 287 354 288 On Line 269 356 Optimal Technology Inc 269 289 355 291 Oregon Software 237 357 Osborne & Associates 201 292 OSI CIV, 8, 9, 83 290 363 Owens Associates 271 366 294 Pacific Digital 188 367 Pacific Office Systems 268 296 368 297 PAIA Electronics Inc 220 364 298 Page Digital 263 371 301 Per Com Data 54, 55 372 302 Personal Software 168, 169 326 Pet Shack Software House 220 303 378 304 Phoenix Digital 139 382 306 Pickles & Trout 233 Potomac Micro-Magic Inc 99 307 384 308 Potters Programs 262 386 312 Priority | 258, 259, 261 387 305 Processor Technology 10, 11, 117 395 Program Design Inc 228 404 313 Programmers Software Exchange 209 397 PRS 103 309 400

- Quest Electronics 255 311
- 314 Radio Shack Authorized Sales Ctr 262

#### **RNB Enterprises 89** Real Time Intelligence 149 Rochester Data 212 Rockwell International 223 Rothenberg Information Sys 165 S-100 Inc 208 Scientific Research 79 Seattle Computer Products 188 Semionics 224 Michael Shrayer Software 187 320 Shugart 6, 7 327 Ed Smith's Software Works 231 Smoke Signal Broadcasting 64 Software 80, 189 Software Development & Training Inc 209 **SSM 52** Solid State Sales 267 Soroc Technology Inc 37 Southwest Technical Products Corp CII Stirling Bekdorf 136 Structured Systems Group 106 Summagraphics 63 Sunny International 254 Sybex Inc 137 Synchro Sound 141 Talos Systems Inc 39 360 Tarbell Electronics 97 **Technical Systems Consultants 171** Technology Transfer Inc 214 Terminal Systems 271 3/M Company 15 3 S Sales Inc 205, 254 Tora System Limited 269 Trans-Data 237 TRS-80 Software Exchange 128 Ucatan 269 US Robotics 167 383 Vamp 221 Verbatim Corp 17 Video World 227 Wameco 264 Worldwide Electronics 269 X & Y Enterprises 271 X Comp 213 Xitex 192 401 Xitex 193

Page No.

\*Correspond directly with Company

### A Lively Bomb Response

| Artici | e No. ARTICLE                                                      | PAGE |   |
|--------|--------------------------------------------------------------------|------|---|
| 1      | Poduska: Building the Heath H8 Computer                            | 12   |   |
| 2      | Melton: A Map of the TMS-9900 Instruction Space                    | 14   |   |
| 3      | Klein: Files on Parade                                             | 32   |   |
| 4      | Ritter, Boney: A Microprocessor for the Revolution                 | 46   | 1 |
| 5      | Costas: Cryptography in the Field                                  | 56   | ( |
| 6      | Meushaw: The Standard Data Encryption Algorithm                    | 66   |   |
| 7      | Rampil: Preview of the Z-8000                                      | 80   |   |
| 8      | Lamkins: Designing with Double Sided Printed Circuit Boards        | 94   | 1 |
| 9      | Filo: Designing a Robot from Nature                                | 114  | 1 |
| 10     | Giacomo: A Stepping Motor Primer                                   | 142  |   |
| 11     | Ciarcia: Build a Computer Controlled Security System for Your Home | 150  |   |
| 12     | Higgins: Common Mistakes Using Warnier-Orr Diagrams                | 170  | 1 |
| 13     | Kreindler: Password Protection for Your Computer                   | 194  | 1 |
| 14     | Arp: The Power of the HP-67 Programmable Calculator                | 196  |   |
| 15     | Atkins: What Is an Interrupt?                                      | 230  | 1 |
| 16     | Reid-Green: History of Computers                                   | 238  | 1 |
|        |                                                                    |      |   |

**BYTE's Ongoing Monitor Box** 

The first and second place winners of the December 1978 BOMB were "Some Facts of Life" by David J Buckingham (page 54) and 'Life With Your Computer" by Justin Milliun, Judy Reardon, and Peter Smart page 45). These articles placed 2.17 and 1.21 standard deviations above the mean. First and second prizes of \$100 and \$50 will be sent to the authors.

Third place went to "Fast Fourier Transforms on Your Home Computer" by William D Stanley and Steven J Peterson (page 14), followed by "Chess 4.7 versus David Levy" by J R Douglas (page 84).■

#### 272 March 1979 © BYTE Publications Inc

Autiala No

# DOUBLE DENSITY

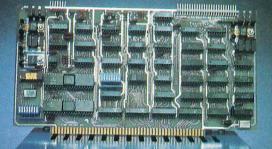

# SOLID SAVINGS!

Now you can put your S-100 system solidly into a full-size, single/double density, 600K bytes/side disk memory for just \$1149 complete.

DISCUS/2D<sup>™</sup> single/double density disk memory from Thinker Toys<sup>™</sup> is fully equipped, fully assembled, and fully guaranteed to perform perfectly.

DISCUS/2D<sup>™</sup> is a second generation disk memory system that's compatible with the new IBM System 34 format. The disk drive is a full-size Shugart 800R, the standard of reliability and performance in disk drives. It's delivered in a handsome cabinet with built-in power supply.

The S-100 controller utilizes the amazing Western Digital 1791 dual-density controller chip . . . plus power-on jump circuitry, 1K of RAM, 1K of ROM with built-in monitor, and a hardware UART to make I/O interfacing a snap.

The DISCUS/2D<sup>™</sup> system is fully integrated with innovations by designer/inventor George Morrow. Software includes BASIC-V<sup>™</sup> virtual disk BASIC,

DOS, and DISK-ATE<sup>™</sup> assembler/editor. Patches for CP/M\* are also included. CP/M\* MicroSoft Disk BASIC and FORTRAN are also available at extra cost.

DISCUS/2D GOOK BYTES

DISCUS/2D<sup>™</sup> is the really solid single/double density disk system you've been waiting for. We can deliver it now for just \$1149. And for just \$795 apiece, you can add up to 3 additional Shugart drives to your system. Both the hardware and software are ready when you are.

Ask your local computer store to order the DISCUS/2D<sup>™</sup> for you. Or, if unavailable locally, write Thinker Toys,<sup>™</sup> 1201 10th St., Berkeley CA 94710. Or call (415) 524-2101 weekdays, 10–5 Pacific Time. (FOB Berkeley. Cal. res. add tax.)

\*CP/M is a trademark of Digital Research.

Morrow makes disk memory for Thinker Toys

# The Microcomputers you should take seriously.

The C3 Series is the microcomputer family with the hardware features, high level software and application programs that serious users in business and industry demand from a computer system, no matter what its size.

Since its introduction in August, 1977, the C3 has become one of the most successful mircocomputer systems in small business, educational and industrial development applications. Thousands of C3's have been delivered and today hundreds of demonstrator units are set up at systems dealers around the country.

Now the C3 systems offer features which make their performance comparable with today's most powerful minibased systems. Some of these features are:

# Three processors today, more tomorrow.

The C3 Series is the only computer system with the three most popular processors— the 6502A, 68B00 and Z-80. This allows you to take maximum advantage of the Ohio Scientific software library and the tremendous number of programs offered by independent suppliers and publishers. And all C3's have provisions for the next generation of 16 bit micros via their 16 bit data BUS, 20 address bits, and unused processor select codes. This means you'll be able to plug a CPU expander card with two or more 16 bit micros right in to your existing C3 computer.

# Systems Software for three processors.

Five DOS options including development, end user, and virtual data file single user systems, real time, time share, and networkable multi-user systems.

The three most popular computer languages including three types of BASIC

Circle 290 on inquiry card.

C3-B

CHALLENGER III

plus FORTRAN and COBOL with more languages on the way. And, of course, complete assembler, editor, debugger and run time packages for each of the system's microprocessors.

### Applications Software for Small Business Users.

Ready made factory supported small business software including Accounts Receivable, Payables, Cash Receipts, Disbursements, General Ledger, Balance Sheet, P & L Statements, Payroll, Personnel files, Inventory and Order Entry as stand alone packages or integrated systems. A complete word processor system with full editing and output formatting including justification, proportional spacing and hyphenation<sup>1</sup> that can compete directly with dedicated word processor systems.

There are specialized applications packages for specific businesses, plus the vast general library of standard BASIC, FORTRAN and COBOL software. **OS-DMS, the new software star.** 

Ohio Scientific has developed a remarkable new Information Management system which provides end user

# The C3 Series from Ohio Scientific.

intelligence far beyond what you would expect from even the most powerful minisystems. Basically, it allows end users to store any collection of information under a Data Base Manager and then instantly obtain information, lists; reports, statistical analysis and even answers to conventional "English" questions pertinent to information in the Data Base. OS-DMS allows many applications to be computerized without any programming!

# The new "GT" option heralds the new era of sub-microsecond microcomputers.

Ohio Scientific now offers the 6502C microprocessor with 150 nanosecond main memory as the GT option on all C3 Series products. This system performs a memory to register ADD in 600 nanoseconds and a JUMP (65K byte range) in 900 nanoseconds. The system performs an average of 1.5 million instructions per second executing typical end user applications software (and that's a mix of 8, 16 and 24 bit instructions!).

### Mini-system Expansion Ability.

C3 systems offer the greatest expansion capability in the microcomputer industry, including a full line of over 40 expansion accessories. The maximum configuration is 768K bytes RAM, four 80 million byte Winchester hard disks, 16 communications ports, real time clock, line printer, word processing printer and numerous control interfaces.

### Prices you have to take seriously.

The C3 systems have phenomenal performance-to-cost ratios. The C3-S1 with 32K static RAM, dual 8" floppies. RS-232 port. BASIC and DOS has a suggested retail price of under \$3600. 80 megabyte disk based systems start at under \$12,000. Our OS-CP/M software package with BASIC. FORTRAN and COBOL is only \$600. The OS-DMS nucleus package has a suggested retail price of only \$300, and other options are comparably priced.

To get the full story on the C3 systems and what they can do for you. contact your local Ohio Scientific dealer or call the factory at (216) 562-3101.

C3-B wins Award of Merit at WESCON '78 as the outstanding microcomputer application for Small Business.

C3-S1

1333 S. Chillicothe Road • Aurora, Ohio 44202

C3-OEM